# МИНИСТЕРСТВО ОБРАЗОВАНИЯ И НАУКИ УКРАИНЫ Запорожский национальный технический университет Открытое акционерное общество "Мотор Сич"

Богуслаев А. В., Олейник Ал. А., Олейник Ан. А., Павленко Д. В., Субботин С. А.

# **ПРОГРЕССИВНЫЕ ТЕХНОЛОГИИ МОДЕЛИРОВАНИЯ, ОПТИМИЗАЦИИ И ИНТЕЛЛЕКТУАЛЬНОЙ АВТОМАТИЗАЦИИ ЭТАПОВ ЖИЗНЕННОГО ЦИКЛА АВИАЦИОННЫХ ДВИГАТЕЛЕЙ**

Монография

Под редакцией Д.В. Павленко, С.А. Субботина

> Запорожье 2009

ББК 32.813:32.973:34.6 П78 УДК 004.93:621.9:65.011.56:681.518

> *Рекомендовано к печати научно-техническим советом Запорожского национального технического университета* (*Протокол № 10 от 08.12.2008 г.*)

Рецензенты:

*Долматов А. И.* – доктор технических наук, профессор, декан факультета авиационных двигателей, заведующий кафедрой технологии производства авиационных двигателей Национального аэрокосмического университета им. Н.Е. Жуковского "Харьковский авиационный институт";

*Гоменюк С. И.* – доктор технических наук, профессор, декан математического факультета Запорожского национального университета;

*Кучеренко Е. И* – доктор технических наук, профессор кафедры искусственного интеллекта Харьковского национального университета радиоэлектроники.

П78 Прогрессивные технологии моделирования, оптимизации и интеллектуальной автоматизации этапов жизненного цикла авиационных двигателей: Монография / А. В. Богуслаев, Ал. А. Олейник, Ан. А. Олейник, Д. В. Павленко, С. А. Субботин; Под ред. Д. В. Павленко, С. А. Субботина. – Запорожье: ОАО "Мотор Сич", 2009. – 468 с.

ISBN 966–2906–19–3

Книга содержит систематизированное изложение результатов междисциплинарных научных исследований в области авиадвигателестроения, информационных технологий, математического моделирования и искусственного интеллекта. Описаны прогрессивные технологии информационной поддержки продукции наукоемкого машиностроения на протяжении всего её жизненного цикла. Приведены примеры решения практических задач на основе исследованных методов. Издание предназначено для научных сотрудников, аспирантов, практических специалистов в области машиностроения и компьютерных наук, а также студентов технических специальностей высших учебных заведений.

#### **ББК 32.813:32.973:34.6**

ISBN 966–2906–19–3 © ОАО "Мотор Сич", 2009 © Богуслаев А. В., Олейник Ал. А., Олейник Ан. А., Павленко Д. В., Субботин С. А., 2009

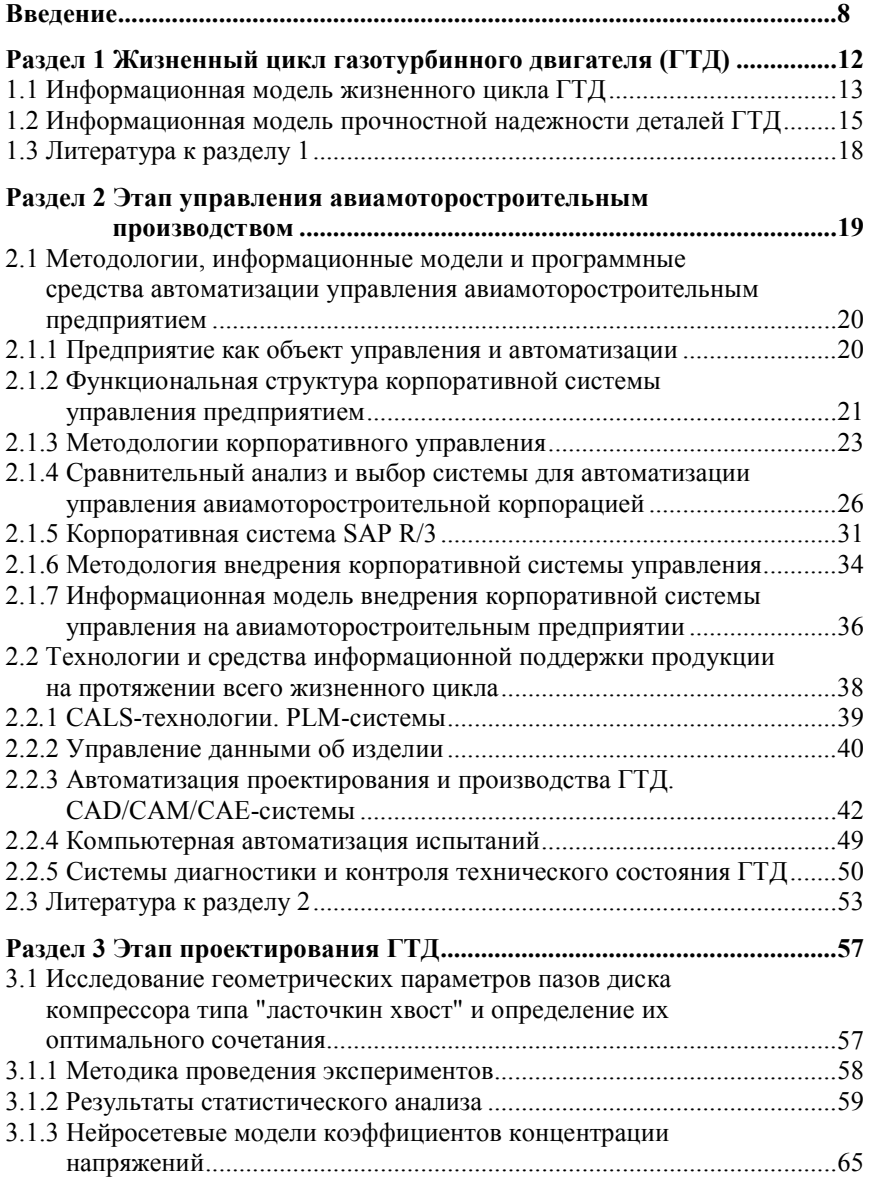

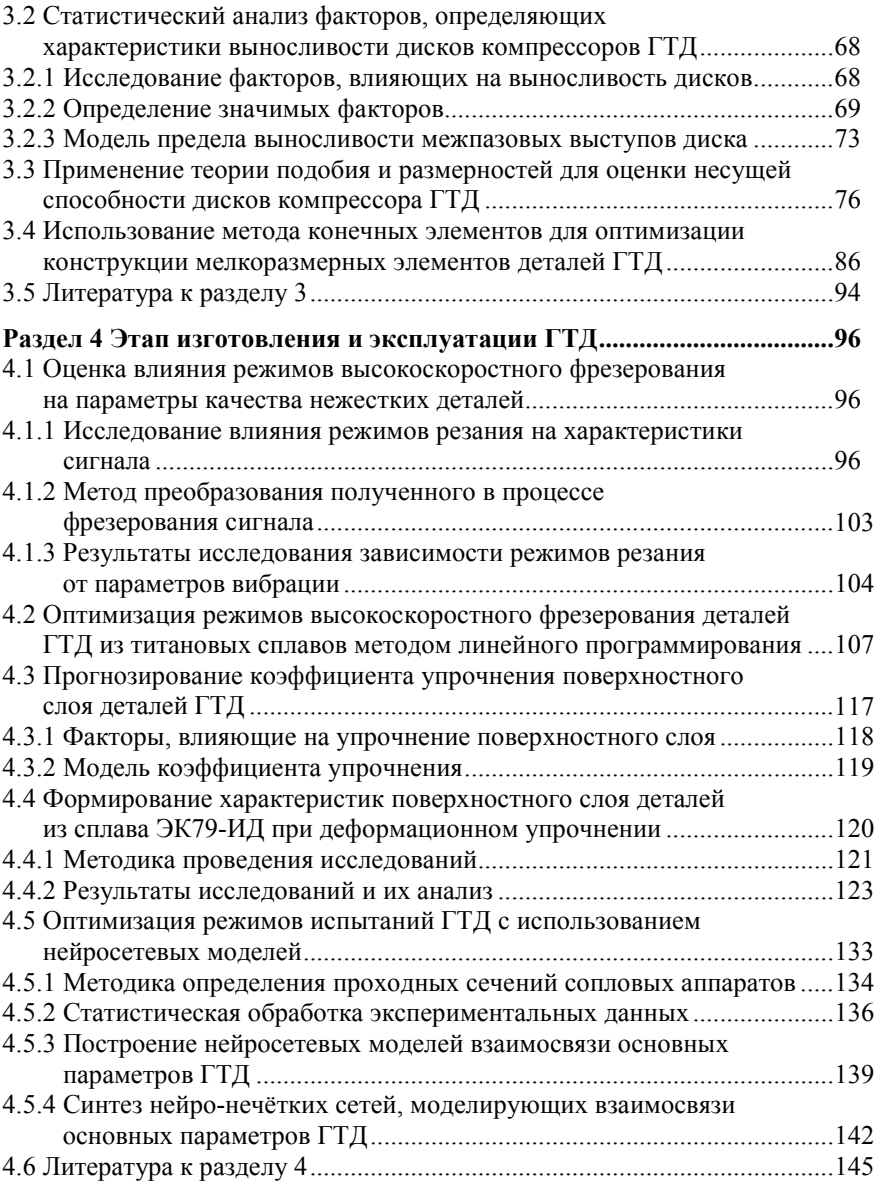

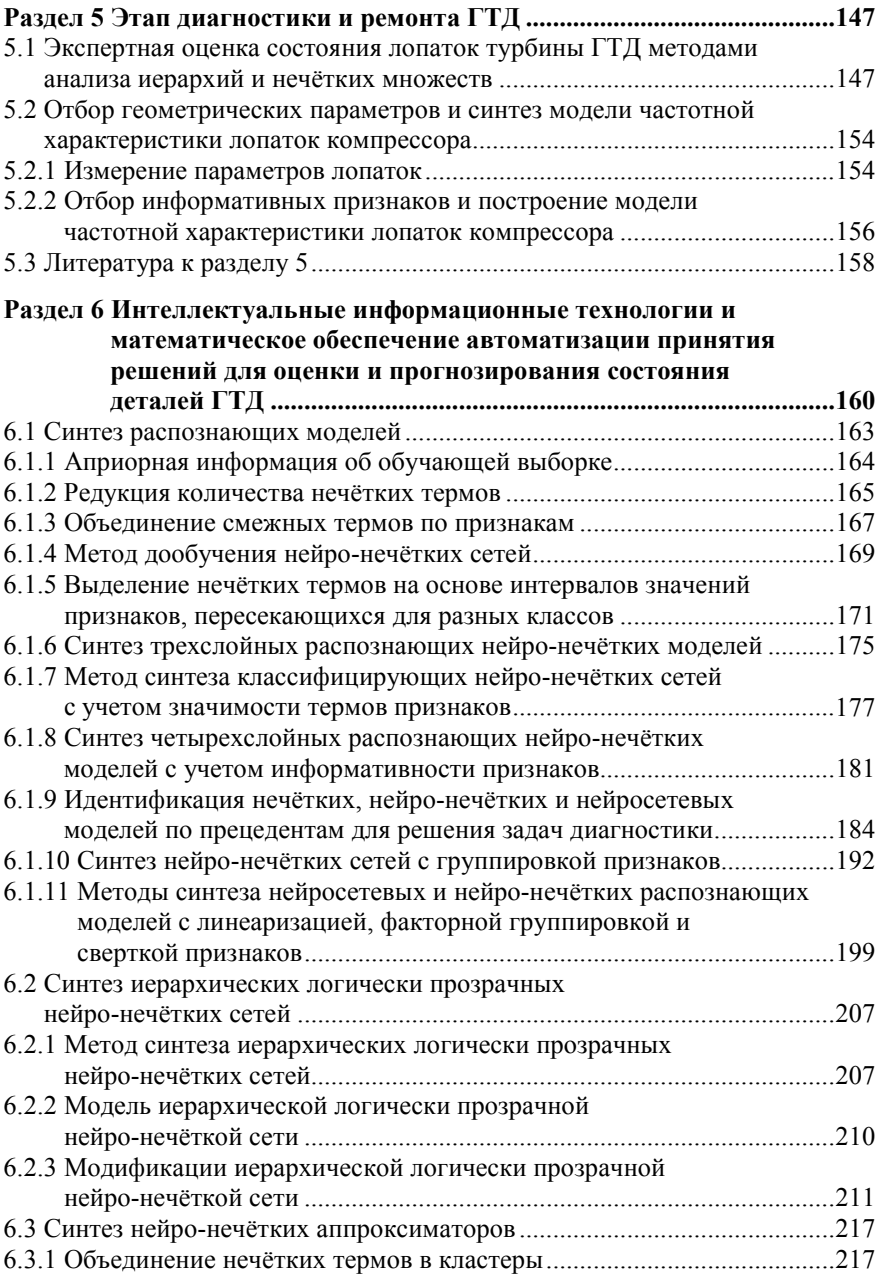

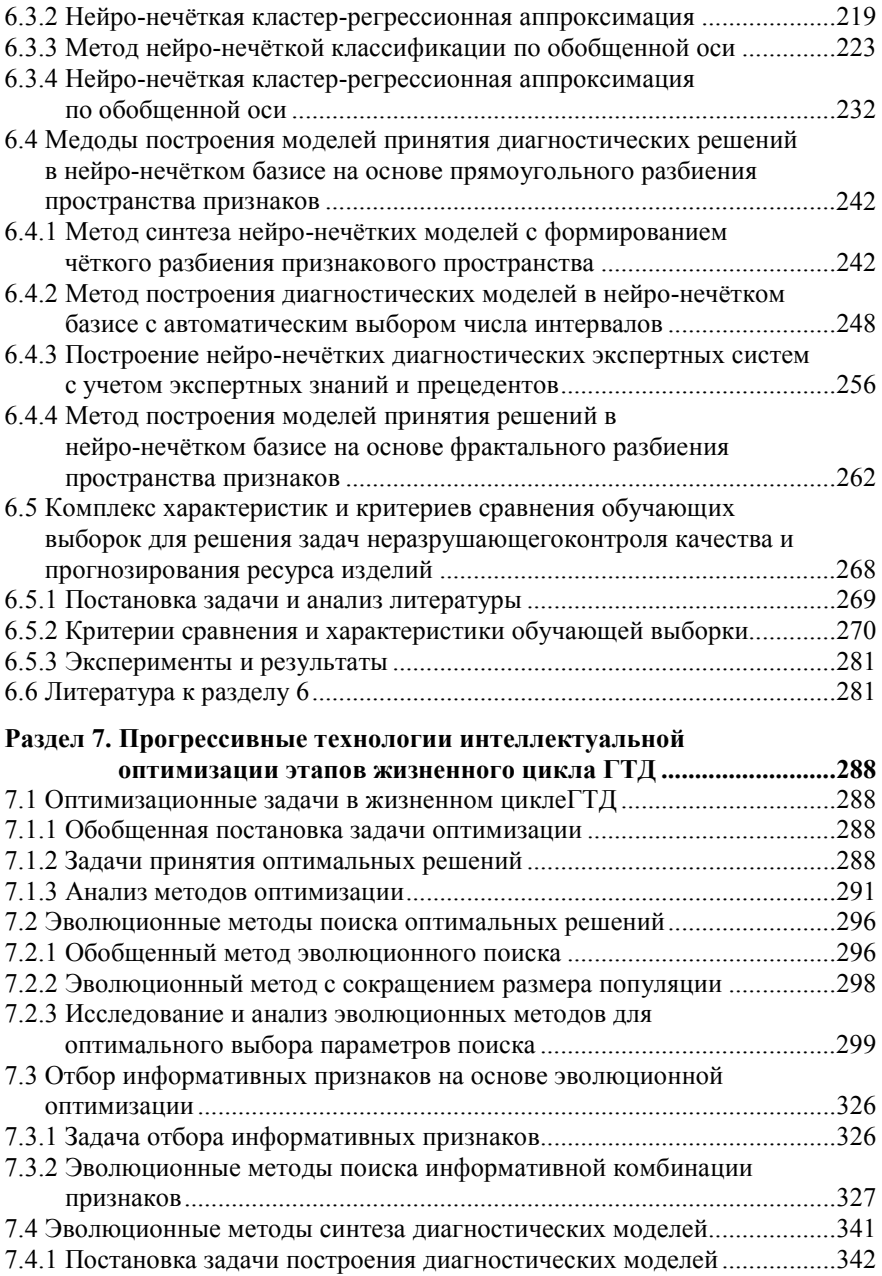

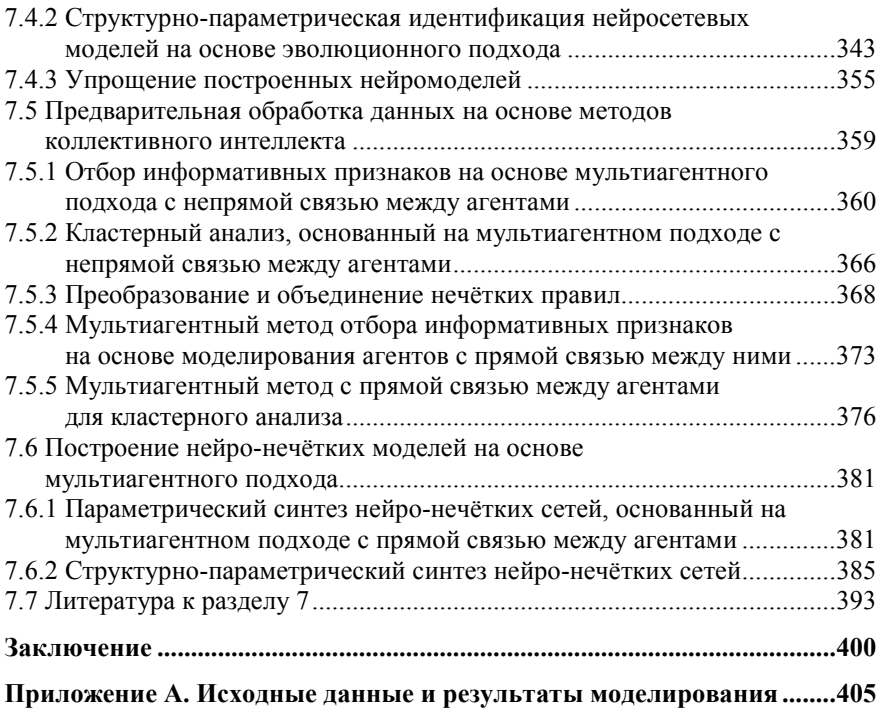

## **ВВЕДЕНИЕ**

Общепризнанным атрибутом высокоразвитого государства в наше время является способность создания и производства изделий авиационной техники.

Закон Украины "О государственной поддержке авиастроительной промышленности в Украине" (Ведомости Верховной Рады Украины, 2001, № 50, ст. 261) признает авиастроение приоритетной областью экономики Украины и относит научно-исследовательские и опытно-конструкторские работы по созданию новой авиационной техники к категории критических технологий.

В условиях постоянно возрастающей глобальной конкуренции для украинских предприятий авиадвигателестроения, производящих дорогостоящую наукоемкую продукцию и являющихся базой инновационного и экономического развития государства, становятся весьма актуальными удержание и расширение позиций на мировом рынке, что обуславливает необходимость повышения долговечности и надежност продукции, снижение затрат на ее производство и обслуживание, увеличение контролеспособности изделий, процессов их производства и эксплуатаци.

Газотурбинные двигатели (ГТД) – весьма распространенный тип силовой установки, применяемый на транспорте и в энергетике. Современный авиационный ГТД является наукоемким высокотехнологичным продуктом, аналогов которому по уровню напряжений и тепловому состоянию деталей нет среди других изделий машиностроения.

Особенностями авиационного двигателестроения являются: средние по величине габаритные размеры выпускаемых изделий; высокая точность деталей и изделий в целом; сложность формы и тонкостенность деталей; широкое применение труднообрабатываемых и дорогих материалов; большое разнообразие используемых процессов переработки, обработки и соединения материалов и полуфабрикатов; тщательная разработка технической документации и жесткий контроль качества; сравнительно частая смена объектов производства.

Для конструкции ГТД характерно широкое применение легких алюминиевых и магниевых сплавов, высокопрочных легированных сталей, жаростойких хромоникелевых и титановых сплавов, композитных материалов. Характер авиационного двигателестроения во многом определяет применение современных способов получения заготовок, способов обработки поверхностей, изготовление деталей малыми сериями.

Современные авиационные двигатели должны соответствовать высоким требованиям по надежности, ресурсу, минимальной массе и экономичности.

Производство новых ГТД требует постоянного совершенствования технологических процессов, разработки и внедрения новых методов и средств обработки, обеспечивающих постоянно растущие требования по качеству и эксплуатационной надежности. Технология изготовления деталей, узлов и двигателя в целом в значительной степени определяет ресурс изделия, трудоемкость и себестоимость.

Однако не менее важными являются этапы эксплуатации и ремонта авиадвигателей, которые должны обеспечить поддержание высокого уровня надежности и работоспособности изделия при интенсивной эксплуатации в неблагоприятных условиях, а также продлевать ресурс изделия. Эксплуатация ГТД при критических частотах вращения гибких роторов, при высокой температурной нагруженности отдельных элементов конструкции и значительных градиентах температур в различных зонах изделия предъявляет повышенные требования к качеству выполнения деталей и сборочных единиц.

Разработка передовых научно-обоснованных подходов к обеспечению надежности и долговечности авиационных двигателей нового поколения, на этапе их проектировании, производства, эксплуатации и ремонта является залогом обеспечения их конкурентоспособности на мировом рынке.

Концепция государственной промышленной политики (утвержденная Указом Президента Украины № 102/2003 от 12.02.2003) определяет как один из основных принципов государственной промышленной политики стратегию "лидерных технологий", предусматривающую использование собственных научно-технических достижений для создания новых видов продукции и технологий, которые необходимо применять в оборонной и аэрокосмической промышленности, индустрии информационных технологий, а также акцентирует внимание на инновационном машиностроении, перспективных специальных технологиях и технологической модернизации оборонных производств (в том числе CALS-технологии, технологии новых материалов и их обработки, информационные технологии), деятельности в сфере информатизации (системы управления, системы автоматизированного проектирования; системы поддержки принятия решений, искусственный интеллект).

Эффективным средством повышения конкурентоспособности продукции отечественного авиадвигателестроения является междисциплинарное объединение прогрессивных информационных технологий, методов математического моделирования и вычислительного интеллекта для разработки методов и моделей оценивания и прогнозирование состояния деталей авиадвигателей, оптимизации параметров технологических процессов их проектирования, изготовления, эксплуатации и утилизации.

Целью исследования являлось создание новых и усовершенствование существующих методов, моделей, технологий и программных средств для моделирования, оптимизации и интеллектуальной автоматизации процессов изготовления и эксплуатаци деталей авиадвигателей.

Целесообразность исследования подтверждается Государственной программой развития промышленности Украины на 2003–2011 годы (утвержденной Постановлением Кабинета Министров Украины № 1174 от 28.07.2003), обуславливающей широкое внедрение новых технологий с улучшенными технико-экономическими показателями, комплексной автоматизацией и информатизацией производственных процессов; создание информационных систем комплексной автоматизации, компьютерных средств высокой производительности; информационных технологий контроля и управления промышленными объектами; использование технологий специального назначения (агрегатов и систем нового поколения для комплектования самолетов; средств диагностики авиационной техники), Постановлением Кабинета министров Украины № 1896 от 10.12.2003, предусматривающим «... разработку методологии интеллектуального анализа данных ... на основе применения современных методов нечеткой логики, искусственного интеллекта и извлечения знаний из баз данных», а также Государственными научнотехническими программами (утвержденными Постановлением Кабинета Министров Украины № 1716 от 24.12.2001):

− "Новые конструкционные материалы" (предусматривает разработку перспективных сплавов для потребностей авиакосмической техники, машиностроения, разработку новых композиционных материалов для двигателестроения и авиакосмической техники);

− "Ресурсосберегающие и энергоэффективные технологии машиностроения" (содержит разработку технологий производства высокоточных заготовок и массовых деталей машиностроения, разработку технологий продления ресурса и повышения эффективности работы объектов машиностроения, методы и средства их диагностики);

− "Новые отечественные интеллектуальные компьютерные средства" (предусматривает разработку конкурентоспособных моделей нейрокомпьютеров, проблемно-ориентированных систем и программно-аппаратных средств цифровой обработки сигналов);

− "Системный анализ, методы и средства управления процессами разной природы; методы оптимизации, программное обеспечение и информационные технологии в сложных системах" (содержит разработку методологических, алгоритмических и программных средств системного анализа процессов разной природы).

Исследования, описанные в книге, проведены в рамках госбюджетных научно-исследовательских работ Запорожского национального технического университета (ЗНТУ):

− «Научно-методические основы и математическое обеспечение для автоматизации и моделирования процессов управления и поддержки принятия решений на основе процедур распознавания и эволюционной оптимизации в нейросетевом и нечеткологическом базисах» (№ гос. регистрации 0106U008621);

− "Разработка технологических основ обеспечения качества обработки нежестких деталей при высокоскоростном резании" (№ гос. регистрации 0106U000366);

− "Разработка технологии формирования наноструктуры поверхностного слоя деталей авиационных двигателей для обеспечения их надежности и ресурса" (№ гос. регистрации 0107U007567);

а также хоздоговорных работ ЗНТУ, ОАО "Мотор Сич" и ЗМКБ "Прогресс" имени академика А. Г. Ивченко:

− "Изыскание, систематизация, выбор и исследование прогрессивных технологий изготовления основных деталей газотурбинных двигателей нового поколения";

− "Исследование и разработка интегральной технологии изготовления блингов компрессора высокого давления турбореактивного винтовентиляторного двигателя Д-27";

− "Разработка и исследование методов повышения несущей способности рабочих лопаток газотурбинных двигателей нового поколения на основе нанотехнологий";

− "Разработка и исследование комплексной формообразующей технологии изготовления центробежного колеса компрессора вспомогательной силовой установки АИ-450МС";

− "Исследование механических характеристик материала лопаток центробежного колеса при рабочей температуре".

В книге подробно рассмотрены вопросы разработки и внедрения прогрессивных технологий автоматизации и информационного сопровождения основных этапов жизненного цикла авиадвигателей: автоматизации управления моторостроительным производством, проектирования, изготовления, эксплуатации, ремонта и утилизации деталей авиадвигателей.

Предлагаемый комплексный подход к использованию математических моделей и информационных технологий на всех этапах жизненного цикла авиационных двигателей по отдельности и ко всему жизненному циклу целиком, позволяет существенно повысить контролеспособность, надежность и информативность авиационных двигателей как объектов управления, производства, эксплуатации и ремонта.

Монография может быть использована научными сотрудниками, аспирантами, практическими специалистами в области машиностроения и компьютерных наук, а также студентами технических специальностей высших учебных заведений.

## РАЗДЕЛ 1 ЖИЗНЕННЫЙ ЦИКЛ ГАЗОТУРБИННОГО ДВИГАТЕЛЯ (ГТД)

Современное авиадвигателестроение является одной из наукоемких отраслей машиностроения, которое в своем эволюционном развитии прошло ряд последовательных этапов. Характерной особенностью каждого из этапов является его соответствие определенной парадигме качества, под которой в широком смысле понимают как модель постановки и исследования проблемы, принятой в качестве образца и доминирующей на протяжении определенного периода.

На данном этапе мировая экономика переходит к новому информационному способу производства, в основе которого категория «качество» - информация о свойствах объекта.

Основными служебными свойствами такого наукоемкого объекта, как авиационный двигатель, являются: конструкционная прочность, ресурс, живучесть, безопасность, которые предопределяются совокупностью взаимосвязанных процессов последовательного изменения его состояния от начала разработки - проектирования и до окончания его эксплуатации - утилизации, т.е. жизненным циклом изделия (ЖЦИ). Поэтому на каждом из этапов ЖЦИ решают соответствующие задачи, связанные с обеспечением показателей качества на достаточно высоком уровне.

Создание авиационного двигателя начинают с проведения маркетинга рынка, экономических исследований, положительные результаты которых затем предопределяют последующий этап проектирования. Проектирование включает в себя также ряд последовательных подэтапов - от разработки технического задания до разработки рабочей документации.

На современном этапе основными направлениями развития авиационных двигателей являются повышение уровня их служебных характеристик и экономичности, что обеспечивается уже на этапе проектирования.

Перспективным методом обеспечения высокого уровня указанных характеристик авиационного двигателя является ресурсное проектирование. Основная концепция данного метода состоит в проектировании на полный назначенный ресурс с одновременным обеспечением высокого уровня безотказности. Разработке и развитию методов ресурсного проектирования деталей авиационного двигателя посвящен целый ряд работ  $[1, 2, 4 - 6]$ .

Однако при разработке методов ресурсного проектирования не в полной мере учитывалось то, что категория «качество» - это информация о свойствах объекта, которая предопределяет применение новых информационных технологий при решении задач на этом этапе.

Известные модели прочностной надежности деталей авиационного двигателя [1, 2, 4 – 6] для обеспечения высокого уровня их безотказности не в полной мере охватывали все факторы, а также их взаимодействие, которые в комплексе определяют их ресурс и надежность. Поэтому является актуальной разработка информационных моделей влияния основных этапов ЖЦИ на его показатели качества и прочностной надежности детали при ресурсном проектировании.

## **1.1 Информационная модель жизненного цикла ГТД**

Информационную модель взаимодействия этапов жизненного цикла авиационного двигателя и их влияние на показатели его качества можно представить в виде двух геометрических спиралей, эквидистантно расположенных относительно друг друга, где внешняя спираль отражает взаимодействия основных этапов ЖЦИ, а внутренняя – охватывает показатели качества (рис. 1.1) [3].

Внешняя геометрическая спираль начинается с маркетинга рынка, экономических исследований и последующих этапов: проектирования; технологической подготовки производства; производства; контроля; испытаний; поставки заказчику, – это первый виток ЖЦИ. Каждый из перечисленных этапов вносит свой непосредственный вклад в информационное поле показателей качества авиационного двигателя: конструкционную прочность, ресурс, живучесть и безопасность.

При этом формируется высокий уровень показателей качества. Информационное поле показателей качества расположено во внутреннем контуре первого витка геометрической спирали показателей качества.

Второй виток внешней геометрической спирали взаимодействия основных этапов ЖЦИ включает: эксплуатацию, техническое обслуживание, восстановительный ремонт, хранение и утилизацию. Характер взаимодействия этапов ЖЦИ на этом витке спирали представлен на схеме (см. рис. 1).

Информационное поле показателей качества авиационного двигателя на втором витке внутренней спирали также находится во внутреннем контуре этого витка, и зависит от этапов ЖЦИ на втором витке внутренней геометрической спирали.

Информационное поле показателей качества на втором витке по площади меньше информационного поля показателей качества первого витка, что свидетельствует о снижении уровня показателей качества в процессе длительной эксплуатации авиационного двигателя.

Последующий виток информационной геометрической спирали прогресса показателей качества авиационного двигателя начинается также с маркетинга рынка, но после утилизации и т. д.

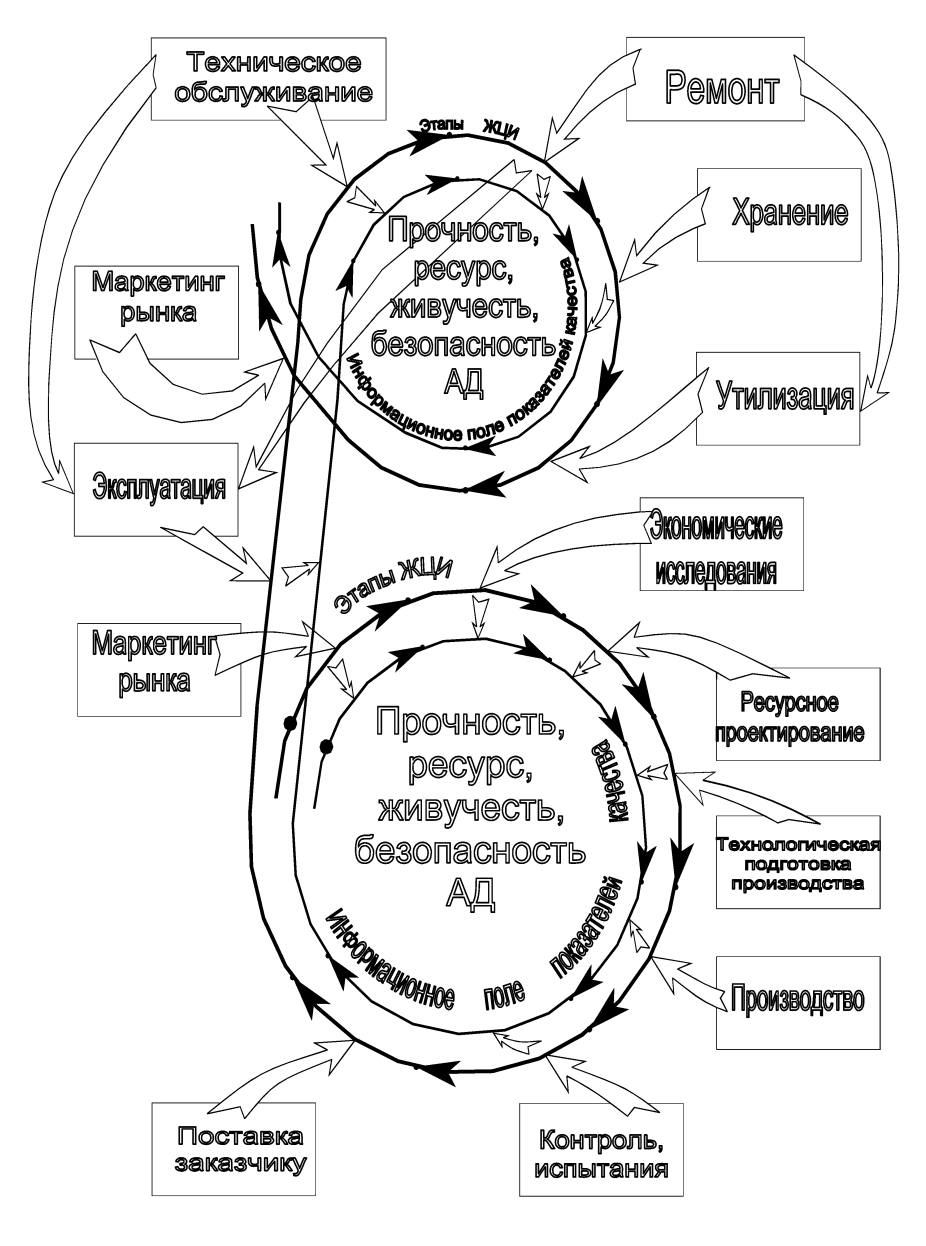

Рисунок 1.1 - Информационная модель жизненного цикла ГТД

## **1.2 Информационная модель прочностной надежности деталей ГТД**

Нагрузки, воздействующие на основные детали, зависят от режимов работы авиационного двигателя и имеют сложный, переменный во времени характер, который определяется его полетным циклом.

Обобщенный полетный цикл современного авиационного двигателя [3] представлен на рис. 1.2.

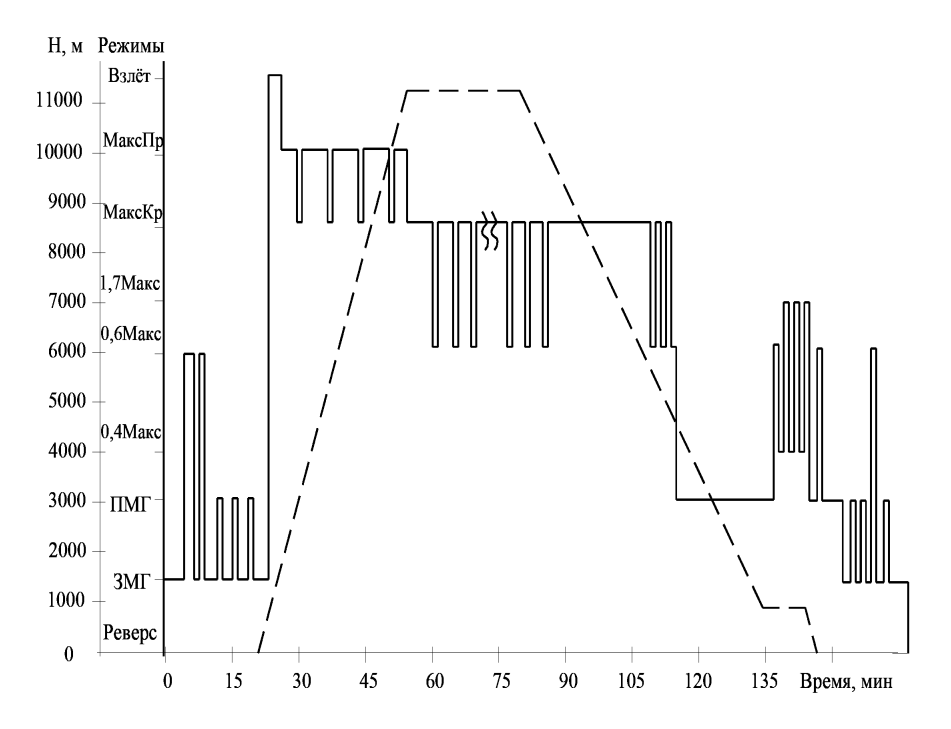

Рисунок 1.2 – Обобщенный полетный цикл авиационного двигателя

Длительность стационарных режимов достигает до 70 % от общей наработки авиационного двигателя.

Напряжения в деталях в современных высокооборотных двигателях достигают до 1300…...1350 МПа.

Неравномерность нагрева лопаток турбины приводит к возникновению температурных напряжений, которые составляют до 30% от суммарных напряжений.

Переходные режимы работы авиационного двигателя также характеризуются значительной долей температурных напряжений, вследствие различных скоростей охлаждения и нагрева различных частей массивных дисков турбины.

Таким образом, основные детали авиационного двигателя в процессе работы испытывают сложное, трехмерное напряженное состояние, которое изменяется в процессе работы двигателя.

Основным комплексом повреждающих и взаимовлияющих друг на друга факторов, определяющих ресурс основных деталей авиационного двигателя, следует считать:

- кратковременную и длительную прочность;

- малоцикловую изотермическую и термомеханическую усталость;

- многоцикловую усталость от вибрационных воздействий на деталь;

- коррозионный и эрозионный износ, являющийся очагом зарождения трещин усталости.

Из указанный факторов преоблалающими для авиационных двигателей являются длительная прочность и малоцикловая усталость деталей.

При ресурсном проектировании расчетные исследования температурного состояния (ТС) и напряженно-деформированного состояния (НДС) детапей являются обязательными

Модель прочностной надежности детали авиационного двигателя можно представить как взаимодействие моделей: температурного состояния, нагружения, материала, влияния технологии, чаное сочетание которых предопределяют модели НДС, разрушения и долговечности (рис. 1.3) [3].

Модели НДС, разрушения и долговечности позволяют расчетным путем определить информационное поле показателей прочностной надежности детали, которое включает: установление и продление ресурса; прогнозирование остаточного ресурса; живучесть и безопасность.

Комплекс указанных взаимообусловливающих информационных показателей позволяет осуществлять проектирование деталей и авиационного двигателя в целом на заданный ресурс и безопасность.

Опыт проектирования новых авиационных двигателей в ГП ЗМКБ «Прогресс» и ОАО «Мотор Сич» показывает, что применяемые расчетные методы и методики достоверно прогнозируют ресурсы деталей с учетом влияния материалов, конструктивных, технологических и эксплуатационных факторов в соответствии с представленной информационной моделью прочностной надежности (см. рис. 1.3).

Таким образом, компьютерное моделирование вместо стендовых испытаний, основанное на предложенной модели прочностной надежности детали, еще на этапе ресурсного проектирования позволяет в разы сократить временные и материальные затраты, а также объемы опытной доводки при создании новых авиационных двигателей [3].

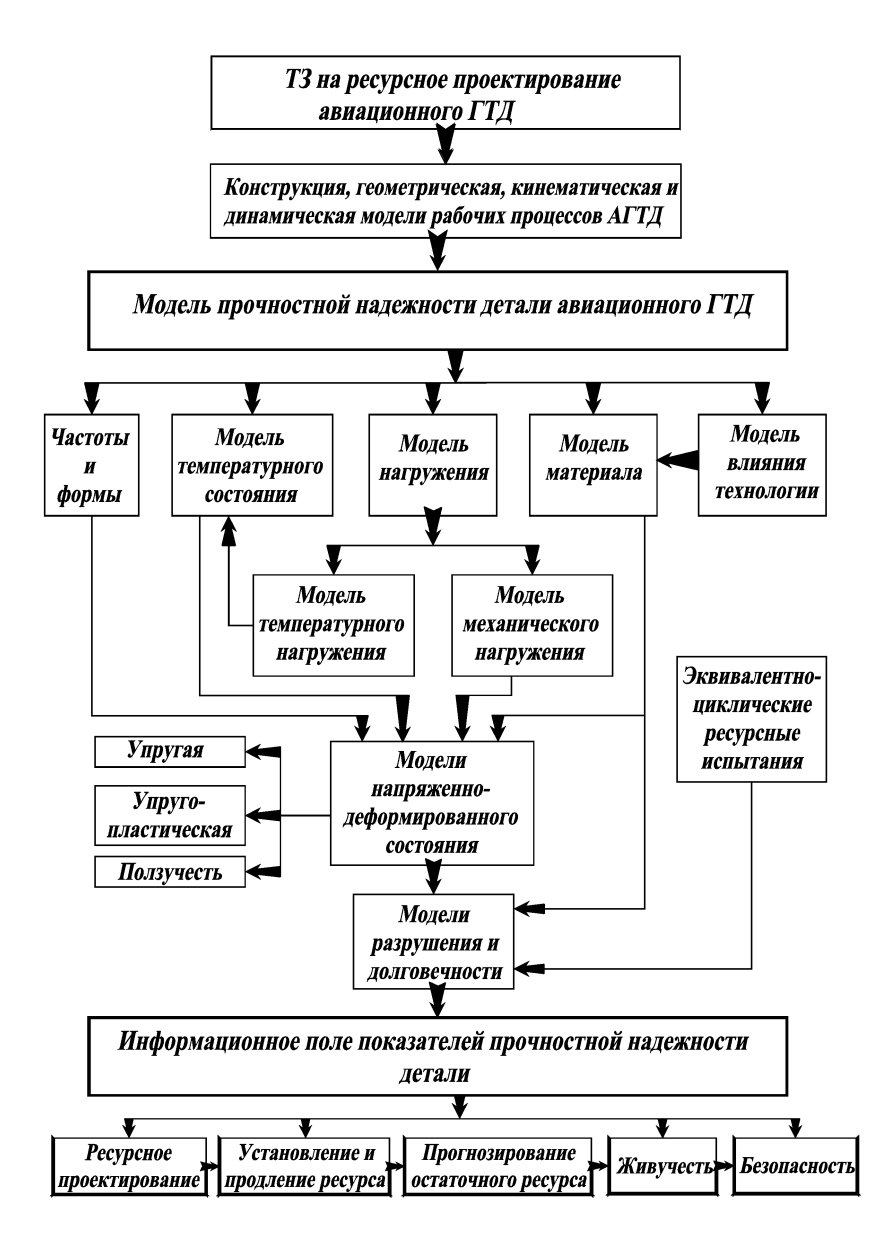

Рисунок 1.3 – Структурная схема информационной модели прочностной надежности детали авиационного двигателя

Дальнейшие исследования должны быть направлены на уточнение предложенных информационных моделей и получения количественных критериев для оценки влияния каждого из этапов ЖЦИ на комплекс показателей качества авиационного двигателя.

Предложенные информационные модели жизненного цикла и прочностной надежности авиационного двигателя позволяют разрабатывать интегрированные технологии обеспечения показателей качества на каждом из этапов ЖЦИ, начиная с этапа ресурсного проектирования [3].

## **1.3 Литература к разделу 1**

1. Биргер И. А. Основы ресурсного проектирования / И. А. Биргер // Механика и научно-технический прогресс. В 4-х т. – Т.4. Приложение механики к задачам технологии. – М.: Наука, 1988. – С.174 – 180.

2. Болотин В.В. Ресурс машин и конструкций. – М.: Машиностроение, 1990. – 448 с.

3. Качан А. Я. Информационные модели жизненного цикла и прочностной надежности авиационного двигателя / А. Я. Качан, А. В. Богуслаев, С. Б. Беликов, Ю. Н. Внуков // Вестник двигателестроения. – 2007. – № 2. – С.  $39 - 43$ .

4. Ресурсное проектирование авиационных ГТД. Руководство для конструкторов. – Вып.1. Общие принципы ресурсного проектирования и модели долговечности материалов и деталей авиационных ГТД. – М.: ЦИАМ, 1989. – 208 с.

5. Ресурсное проектирование авиационных ГТД. Руководство для конструкторов. – Вып.3. Модели расчета напряженно-деформированного состояния и долговечности элементов авиационных ГТД. – М.: ЦИАМ, 1991. – 372 с.

6. Темис Ю. М. Автоматизация проектирования деталей роторов на основе расчета напряженно-деформированного состояния методом конечных элементов / Ю. М. Темис, М. В. Соборнов // Проблемы прочности. – 1982. –  $N_28 - C$ ,  $28 - 30$ .

## РАЗЛЕЛ 2 ЭТАП УПРАВЛЕНИЯ АВИАМОТОРОСТРОИТЕЛЬНЫМ ПРОИЗВОДСТВОМ

Управление производством ставит своей целью проектирование, улучшение и исследование интегрированных производственных систем, состоящих из людей, денежных средств, знаний, информации, оборудования, энергии, материалов и процессов. Управление производством основано на принципах и методах инженерного анализа. Приложения математики, физики и общественных наук используются вместе с методами инженерного анализа и проектирования с целью прогнозирования, определения и оценки результатов деятельности систем при этом стремятся минимизировать затраты времени, денег, материалов, энергии и прочих ресурсов.

Одним из наиболее актуальных направлений управления производством являются информационные технологии, охватывающие широкий класс дисциплин и областей деятельности, относящихся к технологиям управления и обработки данных, в том числе, с применением вычислительной техники.

В последнее время под информационными технологиями чаще всего понимают компьютерные технологии. В частности, информационные технологии имеют дело с использованием компьютеров и программного обеспечения для хранения, преобразования, защиты, обработки, передачи и получения информации. Информационные технологии на современном этапе являются необходимым условием достижения предприятием конкурентного преимущества, особенно если предприятие специализируется на производстве такой высокотехнологичной продукции, какой являются газотурбинные авиационные двигатели и наземные энергетические установки.

Успех предприятия складывается в основном из трех составляющих:

1. Качественное проектирование и конструкторско-технологическая подготовка производства для освоения серийного выпуска новых изделий в кратчайшие сроки.

2. Эффективная организация и управление производством с целью достижения конкурентоспособной себестоимости продукции при заданном высоком уровне качества продукции и ритмичности производства.

3. Выполнение сервисного послепродажного обслуживания изделий на современном уровне, обеспечивающем максимальное удовлетворение заказчика и позволяющем предприятию получать ощутимую прибыль.

Основная задача информационных технологий на предприятии - максимально эффективное сопровождение процессов проектирования, производства и других процессов, протекающих на предприятии, создание информационного базиса для принятия менеджментом решений способствующих выходу предприятия на передовые рубежи в отрасли.

**2.1 Методологии, информационные модели и программные средства автоматизации управления авиамоторостроительным предприятием**

## **2.1.1 Предприятие как объект управления и автоматизации**

Предприятие – это организация, осуществляющая самостоятельную, инициативную, системную деятельность по выпуску продукции, предоставлению услуг и торговли с целью получения прибыли.

Современное авиамоторостроительное предприятие представляет собой сложную многокомпонентную систему, содержащую большое число связей и потоков информации, энергии, материальных ресурсов. При этом, как правило, такое предприятие является корпорацией – крупным объединением более мелких предприятий.

Управление – это изменение состояния объекта, системы или процесса, ведущее к достижению поставленной цели.

Управление предприятием – это комплекс административнохозяйственных мероприятий, направленных на достижение общих целей. Функции управления можно подразделить на: планирование действий, мотивацию участников работы, контроль за реализацией планов.

Функционирование предприятий в рыночных условиях требует автоматизации управленческих и технологических процессов, оперативной реакции на изменение рынка и принятия решений в условиях ограниченного объема информации. Решение проблем выживания и успешного развития предприятия предполагает широкое использование математического моделирования, компьютерной техники и информационных технологий [51].

Автоматизации в управлении предприятием подлежат, как правило, планирование и контроль. Эти две функции управления определяют основные требования к корпоративным системам управления предприятием (КСУП). Такая система должна обладать следующими возможностями: удовлетворять всем информационным нуждам предприятия; являться инструментом управления всей деятельности предприятия: осуществлять оптимизацию производственных процессов; реализовать возможность управления качеством продукции; легко настраиваться и модифицироваться; включать открытые стандарты; использовать современную технику и новые информационные технологии [51].

В КСУП полностью интегрируются всех аспекты деятельности предприятия: финансы, производство, сбыт, транспорт, ремонт и обслуживание, менеджмент проектов, управление персоналом и т.д.

При обработке информации в КСУП производятся следующие действия: поступление информации из всех источников на предприятии; сбор этой информации в базе данных; обработка информации; анализ информации; представление информации на различных уровнях управления.

Однако КСУП не ограничивается только накоплением и предоставлением информации. Специализированные алгоритмы, реализуемые отдельными модулями программного обеспечения, позволяют системе наилучшим образом размещать производственные заказы, следить за загрузкой мощностей, за эффективностью использования производственных ресурсов, контролировать наличие и пополнение требуемого запаса комплектующих, готовой продукции и т.д.

Таким образом, КСУП представляет собой инструмент нового поколения, связывающий все стороны деятельности предприятия, напрямую проникающий в управление его деятельности. Только наличие на предприятии стандартного программного обеспечения гарантирует успешное ведение бизнеса, способствует рационализации произволства, позволяет с высокой степенью точности планировать и управлять производственными процессами.

Процесс управления предприятием в КСУП реализуется на основе метода информационного управления [51].

Шаг 1. Первичный учет, сбор и регистрация информации.

- Шаг 2. Получение исходных данных для анализа.
- Шаг 3. Анализ лостигнутых результатов.
- Шаг 4. Формулировка проблемы.
- Шаг 5. Исследование проблемы.
- Шаг 6. Разработка альтернатив.
- Шаг 7. Выбор альтернативы.
- Шаг 8. Организация выполнения решения.
- Шаг 9. Контроль выполнения решения. Переход к шагу 1.

#### $2.1.2$ Функциональная структура корпоративной системы управления предприятием

Функциональная структура КСУП - совокупность функциональных подсистем, комплексов задач и процедур обработки информации, реализующих функции управления. В КСУП выделяются самостоятельные подсистемы (контуры) функционального и организационного уровня управления [18, 29, 30, 53].

1. Стратегический анализ и управление - это высший уровень управления, обеспечивает централизацию управления всего предприятия, ориентирован на высшее звено управления. Основные комплексы задач: финансовый менеджмент, в том числе финансовое планирование и бюджетирование, составление финансового плана, определение статей затрат и поступлений денежных средств; анализ финансового плана и другие; анализ финансовой и хозяйственной деятельности, создание аналитической информации для принятия стратегических и тактических решений, анализ динамики и структуры технико-экономических показателей, подготовка внешней финансовой отчетности и другие; маркетинг анализ рынка товаров, информация о конкурентах, клиентах; моделирование ценовой политики фирмы, организация рекламы, анализ эффективности каналов товародвижения и форм реализации товаров и услуг и другие; управление проектами - календарные планы-графики работ, оценка потребности в ресурсах для выполнения плана; учет и анализ хода выполнения планов по исполнителям и структурным подразделениям; контроль сроков выполнения планов и другие; управление документооборотом - система управления документами и организации документооборота, контроль исполнительской дисциплины, управление деловыми процессами, групповая работа с электронными документами и другие.

2. Управление персоналом включает комплексы задач: организационный менеджмент в части моделирования организационной структуры управления и штатного расписания, определение функциональных (должностных) обязанностей подразделений и отдельных исполнителей; создание нормативносправочной информации для управления предприятием, персоналом (классификаторы и справочная информация по кадрам, графики работ); планирование затрат по персоналу, расчет потребности в трудовых ресурсах, расчет фонда оплаты труда, схемы тарифов и должностных окладов, премий, льгот, штрафных санкций: набор персонала, в том числе ведение вакансий, профессиональное тестирование, рекрутинг и отбор кандидатов; ведение базы данных кадрового состава, формирование приказов, статистический анализ и учет движения кадров и другие; табельный учет рабочего времени, учет основной и дополнительной заработной платы, расчет налогов по заработной плате, формирование выходных расчетно-платежных документов и форм статистической отчетности, формирование бухгалтерских проводок для учета зарплаты.

3. Логистика - управление материальными потоками (заготовка материалов и комплектующих изделий), управление производством, управление сбытом готовой продукции. Все компоненты логистики тесно интегрированы с финансовой бухгалтерией и функционируют на единой информационной базе. Основные комплексы задач логистики: управление продажами (сбыт) готовой продукции через оптовую, мелкооптовую и розничную торговлю; управление материальными потоками, включая материально-техническое обеспечение производственной деятельности предприятия и управление запасами;

4. Управление производством включает комплексы задач: техническая подготовка производства (ТПП), в том числе конструкторская и технологическая подготовка производства, создание нормативно-справочной базы (номенклатура, конструкторский состав изделий, справочники технологического оборудования и оснастки, пооперационно-трудовые нормативы); техникоэкономическое планирование (ТЭП), обеспечивает ведение нормативносправочной базы для формирования портфеля заказов, номенклатурного плана производства, сбалансированного по ресурсам; производственной программы структурных подразделений, расчет плановой себестоимости продукции и нормативных затрат; учет затрат на производство (контроллинг), обеспечивает управление прямыми и косвенными затратами в производстве, учет выпуска готовой продукции, учет незавершенного производства, расчет фактических затрат на выпуск готовой продукции, формирование сметы сводных затрат на производство по видам продукции, местам возникновения затрат, по периодам учета и т. п.; оперативное управление производством. Комплекс заданий обеспечивает планирование и учет запуска-выпуска продукции в соответствии с производственной программой, диспетчеризацию материальных потоков для производственного процесса, оперативный учет выпуска готовой продукции и незавершенного производства.

5. Бухгалтерский учет информационно связан с управленческим учетом затрат в производстве, финансовым менеджментом, складским учетом. Бухгалтерский учет хозяйственных операций в финансовой бухгалтерии осуществляется на основе бухгалтерских проводок, формируемых на основании первичных учетных документов. Создание документов и их отражения в бухгалтерском учете разделены во времени и пространстве. Основные участки бухгалтерского учета: ведение главной книги (интегрированного учетного регистра бухгалтерских проводок), вспомогательных учетных регистров; учет денежных средств (касса, расчетный, валютный счета, расчеты с подотчетными лицами); бухгалтерский учет основных средств; бухгалтерский учет товарно-материальных ценностей (материалы, товары, готовая продукция); бухгалтерский учет зарплаты; бухгалтерский учет расчетов с дебиторами и кредиторами (поставщиками и получателями); консолидация финансовой бухгалтерии на уровне бизнес-единиц предприятия.

6. Системы интеллектуального анализа данный и поддержки принятия решений ориентированы на реализацию сложных бизнес-процессов, требующих аналитической обработки информации, формирование новых знаний. Анализ информации имеет определенную целевую ориентацию, например финансовый анализ предприятия, аудит бухгалтерского учета. Отличительными особенностями этого класса систем являются: создание хранилищ данных (data warehouse – предметно-ориентированные, привязанные ко времени и неизменяемые собрания данных для поддержки процесса принятия управляющих решений) большой емкости путем интеграции разнородных источников; использование методов и средств аналитической обработки данных (On-Line Analytical Processing – OLAP-технологий); интеллектуальный анализ данных, обеспечивающий формирование новых знаний (Data Mining).

## **2.1.3 Методологии корпоративного управления**

**Методология MRP** (Material Requirements Planning) была разработана с целью предотвращения проблем, связанных с запаздыванием поступления комплектующих, необходимостью сокращения запасов материалов на складах, поступивших ранее намеченного срока, невозможностью определить, к какой партии принадлежит данный составляющий элемент в уже собранном готовом продукте из-за возникновения дополнительных осложнений с учетом и отслеживанием состояния материалов в процессе производства вследствие нарушения баланса поставок комплектующих [18, 29, 30, 51, 53].

Реализация системы, работающей по этой методологии представляет собой компьютерную программу, позволяющую оптимально регулировать поставки комплектующих в производственный процесс, контролируя запасы на складе и саму технологию производства.

Процесс планирования включает в себя функции автоматического создания проектов заказов на закупку и / или внутреннее производство необхолимых материалов-комплектующих.

В результате работы MRP-программы создается план заказов на каждый отдельный материал на весь срок планирования, обеспечение выполнения которого необходимо для поддержки программы производства. План заказов определяет, какое количество каждого материала должно быть заказано в каждый рассматриваемый период времени в течение срока планирования. План заказов является руководством для дальнейшей работы с поставщиками и, в частности, определяет производственную программу для внутреннего производства комплектующих, при наличии такового.

Изменения к плану заказов являются модификациями к ранее спланированным заказам. Ряд заказов могут быть отменены, изменены или задержаны, а также перенесены на другой период.

Также MRP-система формирует некоторые второстепенные результаты, в виде отчетов, целью которых является обратить внимание на "узкие места" в течение планируемого периода, то есть те промежутки времени, когда требуется дополнительный контроль за текущими заказами, а также для того, чтобы вовремя известить о возможных системных ошибках, возникших при работе программы.

Основными преимуществами использования MRP-системы в производстве являются:

гарантия наличия требуемых комплектующих и уменьшение временных задержек в их доставке, и, следовательно, увеличение выпуска готовых изделий без увеличения числа рабочих мест и нагрузок на производственное оборудование;

уменьшение производственного брака в процессе сборки готовой продукции возникающего из-за использования неправильных комплектующих;

упорядочивание производства, ввиду контроля статуса каждого материала, позволяющего однозначно отслеживать весь его конвейерный путь, начиная от создания заказа на данный материал, до его положения в уже собранном готовом изделии. Также благодаря этому достигается полная достоверность и эффективность производственного учета.

Методология MRPII (Manufactory Resource Planning) была создана для эффективного планирования всех ресурсов производственного предприятия, в том числе финансовых и кадровых. Стандарт MRP II является одним из наиболее распространенных методов управления производством и дистрибуции в мире. Он содержит описание 16 групп функций системы: планирование продаж и производства, управление спросом, составление плана производства, планирование материальных потребностей, спецификации продуктов, управление складом, плановые поставки, управление на уровне производственного цеха, планирование производственных мощностей, контроль входа/выхода, материально техническое снабжение, планирование ресурсов распределения, планирование и контроль производственных операций, управление финансами, моделирование, оценка результатов деятельности) [18, 29, 30, 51, 53].

Задачей информационных систем класса MRP II является оптимальное формирование потока материалов (сырья), полуфабрикатов (в том числе находящихся в производстве) и готовых изделий.

Результаты использования КСУП стандарта MRP II:

 $\equiv$ получение оперативной информации о текущих результатах деятельности предприятия, как в целом, так и с полной детализацией по отдельным заказам, видам ресурсов, выполнению планов;

долгосрочное, оперативное и детальное планирование деятельности предприятия с возможностью корректировки плановых данных на основе оперативной информации;

оптимизация производственных и материальных потоков;

реальное сокращение материальных ресурсов на складах;  $\overline{\phantom{a}}$ 

планирование и контроль за всем циклом производства с возможно- $\overline{\phantom{0}}$ стью влияния на него в целях достижения оптимальной эффективности в использовании производственных мощностей, всех видов ресурсов и удовлетворения потребностей заказчиков;

автоматизация работ договорного отдела с полным контролем за платежами, отгрузкой продукции и сроками выполнения договорных обязательств;

финансовое отражение деятельности предприятия в целом;  $-$ 

значительное сокращение непроизводственных затрат;  $\equiv$ 

защита инвестиций, произведенных в информационные технологии;  $-$ 

возможность поэтапного внедрения системы, с учетом инвестиционной политики конкретного предприятия.

**Методология ERP** (Enterprise Requirements Planning) – управление ресурсами (материальными, финансовыми, трудовыми) в рамках единой корпорации. Эта методология полностью базируется на MRPII и отличается еще большим масштабом предприятий, которые становятся корпорациями. Современная система управления предприятием ERP должна включать: управление цепочкой поставок, усовершенствованное планирование и составление расписаний, модуль автоматизации продаж, модуль конфигурирования системы, окончательное планирование ресурсов, бизнес-интеллект, OLAP-технологии. В структуру информационной ERP-системы также входят: модуль электронной коммерции и управление данными об изделии [18, 29, 30, 51, 53].

Цель ERP-системы – согласованное функционирование всех компонентов системы, оптимизация по времени выполнения и потребляемым ресурсам.

В концепцию ERP входят следующие основные методологии. MRPII; JIT (Just-In-Time – точно вовремя: уменьшение производственного цикла; минимизация запасов и брака; выпуск продукции в случае ее спроса); планирование ресурсов в зависимости от потребностей клиента – интегрирование покупателя и подразделений, завязанных на покупателе с основными плановыми и производственными подразделениями; интеграция собственных информационных систем с приложениями клиента и поставщика; планирование заказов покупателей.

Развитые ERP-системы имеют устоявшуюся структуру базовых компонентов системы управления предприятием:

1. Бухгалтерский учет и финансы (Главная книга, финансовый анализ, бюджет и контроль управления, кредиторы, поставщики и счета к оплате, дебиторы, потребители и счета к получению, активы).

2. Управление материалами (управление закупками, складской учет, управление продажами, анализ продаж и прогнозирование).

3. Производственный менеджмент (конструкторская и технологическая подготовка производства, нормативное хозяйство, оперативное управление производством, учет производственных затрат, контроллинг, контроль и управление качеством, спецификация производственных заданий).

4. Обеспечение производства (управление основными фондами, ремонт и техническое обслуживание оборудования, диспетчеризация производственного процесса, составление план-графиков, управление производственными заданиями, повышение квалификации персонала, бюджетное планирование, учет рекламаций).

5. Управление перевозками, удаленными складами.

- 6. Управление персоналом.
- 7. Зарплата.
- 8. Моделирование бизнес-процессов.
- 9. Системы поддержки принятия решений.

## **2.1.4 Сравнительный анализ и выбор системы для автоматизации управления авиамоторостроительной корпорацией**

В настоящее время на рынке программного обеспечения представлен широкий арсенал программных средств, автоматизирующих как отдельные составляющие, так и весь процесс корпоративного управления предприятием [4, 5, 8, 10, 12, 14, 15, 18, 20, 26, 28-35, 44, 46-48, 51-53, 56]. Поэтому представляется целесообразным провести анализ программного обеспечения КСУП.

По степени интеграции функций управления выделим четыре класса КСУП. Такая классификация (табл. 2.1) позволит оценить эффективность применения систем по критериям цены и качества управления.

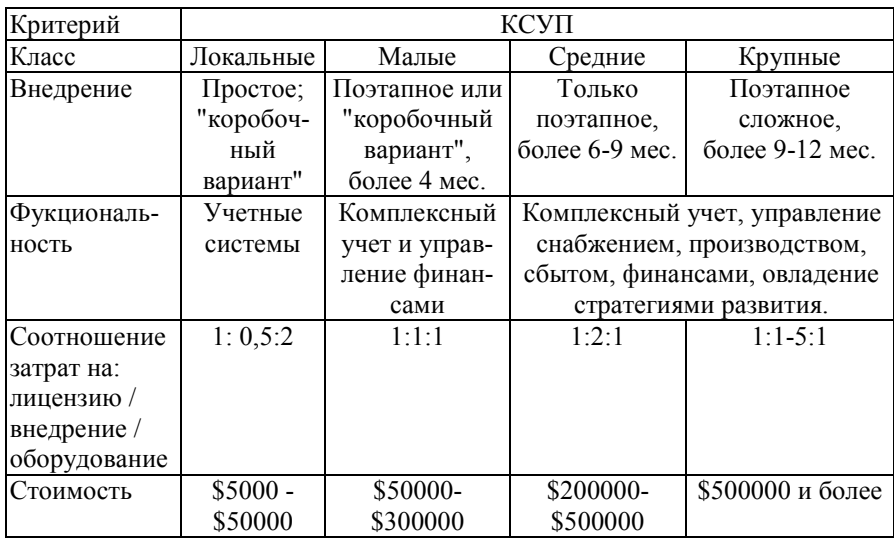

Таблица 2.1 – Классификация КСУП

Все КСУП можно разделить на два более крупных класса [51]:

1. Финансово-управленческие системы включают подклассы локальных и малых КСУП. Такие системы предназначены для ведения учета по одному или нескольким направлениям (бухгалтерия, сбыт, склады, учет кадров и т.д.). Системами этого типа может воспользоваться практически любое предприятие, которому необходимо управление финансовыми потоками и автоматизация учетных функций. Системы данного типа по многим критериям универсальны, хотя зачастую разработчиками предлагаются решения отраслевых проблем, например, особые способы начисления налогов или управление персоналом с учетом специфики регионов. Универсальность приводит к тому, что цикл внедрения таких систем невелик, иногда можно воспользоваться "коробочным" вариантом, купив программу и самостоятельно установив ее на персональном компьютере.

2. Производственные системы включают подклассы средних и крупных КСУП. Эти системы, в первую очередь, предназначены для управления и планирования производственного процесса. Учетные функции, хотя и глубоко проработаны, выполняют вспомогательную роль и порой невозможно выделить модуль бухгалтерского учета, так как информация в бухгалтерию поступает автоматически из других модулей. Производственные системы значительно более сложны в установке (цикл внедрения может занимать от 6-9 месяцев до полутора лет и более). Это обусловлено тем, что система покрывает потребности всего производственного предприятия, что требует значительных совместных усилий сотрудников предприятия и поставщика программного обеспечения. Производственные системы часто ориентированы на одну или несколько отраслей и/или типов производства: серийное сборочное (электроника, машиностроение), малосерийное и опытное (авиация, тяжелое машиностроение), дискретное (металлургия, химия, упаковка), непрерывное (нефте - и газодобыча). Эффект от внедрения производственных систем чувствуется на верхних эшелонах управления предприятием, когда видна вся взаимосвязанная картина работы, включающая планирование, закупки, производство, запасы, продажи, финансовые потоки и многие другие аспекты.

Для малых предприятий, торговых фирм и компаний, предоставляющих услуги по соотношению цена/качество наиболее подойдут финансовоуправленческие системы, так как основные решаемые ими задачи – это бухгалтерский учет, управление складами продукции, управление кадрами. Финансово-управленческие системы также могут быть использованы на небольших производственных предприятиях, если процесс производства не сложен.

Для малых и средних производственных предприятий, с небольшим количеством юридических лиц и взаимосвязей, наиболее эффективны будут средние интегрированные системы или простые конфигурации интегрированных систем. Для таких предприятий основным критерием является именно управление производством, хотя учетные задачи остаются важными.

Для крупных холдинговых структур, финансово-промышленных групп, управляющих компаний, для которых первостепенное значение имеет управление сложными финансовыми потоками, трансферными ценами, консолидация информации, во многих случаях скорее подойдут крупные интегрированные системы. Эти системы также обладают хорошими возможностями для решения проблем управления производством и могут удовлетворить весь комплекс требований крупного холдинга.

Для автоматизации гигантских предприятий в мировой практике часто используются крупные, средние и даже мелкие интегрированные системы к комплексе, когда на уровне управления всей структурой работает крупная КСУП, а производственные компании пользуются пакетами среднего класса. Создание электронных интерфейсов упрощает взаимодействие между системами и позволяет избежать двойного ввода данных.

Для сравнения КСУП применительно к задаче автоматизации управления авиамоторостроительной корпорации ОАО "Мотор Сич" предлагается использовать следующие критерии [51]:

зона внедрения – характеризует область мира, где используется КСУП;

− локализация и поддержка в Украине – наличие конфигураций и типовых решений для украинских предприятий, наличие фирм-консультантов в Украине;

− области автоматизации – наличие в КСУП компонентов и функций, автоматизирующих основные виды задач корпоративного управления;

− решения для крупных предприятий – характеризует возможность использования системы для комплексной автоматизации больших предприятий;

интегрируемость с системами автоматизированного проектирования (САПР) и автоматизированными системами управления технологическими процессами (АСУТП) – характеризует наличие в КСУП специальных средств для объединения с САПР и АСУТП;

− реализуемые методологии КСУП – характеризует наивысший уровень методологии, реализованной в КСУП;

− стоимость – характеризует уровень стоимости КСУП.

Сравнительная характеристика основных программ, автоматизирующих управление предприятием, представлена в табл. 2.2. Знаком "+" в табл. 2.2 обозначено наличие возможностей в полном объеме, "–" – отсутствие возможностей, "±" – наличие возможностей в ограниченном объеме.

Проанализируем данные табл. 2.2 в контексте задачи автоматизации управления авиамоторостроительным предприятием на примере Запорожского ОАО "Мотор Сич".

Поскольку авиамоторостроительные предприятия, как правило, производят продукцию для заказчиков из разных стран и используют комплектующие, поставляемые поставщиками из разных стран, для КСУП необходимо иметь зону внедрения "мир", что позволит взаимодействовать как с отечественными, так и с зарубежными поставщиками и заказчиками.

Локализация и поддержка в Украине крайне важна для украинских предприятий, поскольку предполагает наличие в системе настроек на украинское законодательство, возможность учета в гривне и наличие украиноязычного интерфейса (опционально).

Для авиамоторостроительного предприятия крайне важно иметь в составе КСУП средства, автоматизирующие бухучет, складское хозяйство, планирование ресурсов, управление кадрами и анализ данных. Однако, как видно из таблицы, средства анализа данных, хотя и присутствуют в некоторых КСУП, полностью не обеспечиваются ни одной системой.

Современное авиамоторостроительное предприятие является крупным объединением различных производственных и непроизводственных подразделений, поэтому наличие в КСУП решений для крупных предприятий является необходимым.

| Критерии<br>сравнения                   | SAP <sub>R/3</sub> | <b>BAAN</b>     | CA PRMS         | MFGPRO                   | Галактика       | <b>Hapyc</b> | Предприятие<br>$\dot{\subseteq}$ |
|-----------------------------------------|--------------------|-----------------|-----------------|--------------------------|-----------------|--------------|----------------------------------|
| Класс КСУП                              | крупная            | крупная         | средняя         | средняя                  | средняя         | средняя      | локаль-<br>ная                   |
| Зона внедрения                          | мир                | мир             | мир             | мир                      | $CH\Gamma$      | $CH\Gamma$   | $CH\Gamma$                       |
| локализация и<br>поддержка<br>в Украине | $\pm$              |                 |                 |                          | 土               | $^{+}$       | $^{+}$                           |
| Области                                 |                    |                 |                 |                          |                 |              |                                  |
| автоматизации:                          |                    |                 |                 |                          |                 |              |                                  |
| бухучет                                 | $+$                | $+$             | $+$             | $+$                      | $+$             | $^{+}$       | $+$                              |
| складское<br>хозяйство                  | $+$                | $+$             | $+$             | $+$                      | $+$             | $+$          | $^{+}$                           |
| планирование<br>ресурсов                | $+$                | $^{+}$          | $\! + \!\!\!\!$ | $+$                      | $\! + \!\!\!\!$ | $^{+}$       |                                  |
| управление<br>кадрами                   | $+$                | $+$             | $+$             | $+$                      | $+$             | $^{+}$       | 士                                |
| анализ данных                           | $\pm$              | —               | $\pm$           | $\overline{\phantom{0}}$ | $\pm$           | $\pm$        |                                  |
| Решения для<br>крупных<br>предприятий   | $+$                | $+$             | $+$             | $+$                      | $+$             | $^{+}$       |                                  |
| Интегрируемость<br>с САПР/ACУTП         | $+$                |                 |                 | $+$                      |                 |              |                                  |
| Реализуемые<br>методологии КСУП         | ERP                | <b>ERP</b>      | ERP             | ERP                      | <b>MRPII</b>    | <b>MRP</b>   |                                  |
| Стоимость                               |                    | высокая высокая | высокая         |                          | средняя средняя | средняя      | низкая                           |

Таблица 2.2 – Сравнительная характеристика КСУП

Процесс производства авиадвигателей является чрезвычайно сложным и насыщенным информационными потоками, весьма важное место в которых занимает инженерно-конструкторская документация и данные контроля технологических процессов. Поэтому наличие средств интеграции КСУП с САПР и АСУТП представляется крайне желательным.

Среди методологий КСУП для авиамоторостроительных предприятий минимально достаточной является ERP, поскольку она обеспечивает решение не только задач планирования, но и более комплексное управление ресурсами.

Стоимость КСУП, хотя и является весьма значимым показателем, тем не менее, для современного авиамоторостроительного предприятия имеет меньший приоритет, чем функциональность КСУП.

Таким образом, среди КСУП, представленных в табл. 2.2, для автоматизации управления авиамоторостроительным предприятием наиболее рационально использовать систему SAP R/3 [2, 3, 25, 37, 44, 45, 51]. Именно эта система выбрана для внедрения на ОАО "Мотор Сич". Вместе с тем, система R/3 может быть интегрирована с более привычными и адаптированными для украинского рынка системами бухгалтерского учета типа "1С: Предприятие" [1, 22].

#### 2.1.5 Корпоративная система SAP R/3

КСУП SAP R/3 - интегрированный комплекс стандартных международных деловых приложений производственно-хозяйственного назначения (финансовый учет, управление, логистика, человеческие ресурсы), автоматизирующих работу всех основных служб предприятия в распределенной клиентсерверной среде [2, 3, 25, 37, 44, 45, 51].

Система характеризуется следующими качествами:

интеграция всех производственных сфер, позволяющая соединить производство, сбыт, учет в единый комплекс;

сквозной учет от операций в области материально-технического снабжения, сбыта, бухучета до калькуляции затрат;

универсальность системы, учитывающей характерные черты производственных процессов, общих для разных видов деятельности;

полная локализация на русский язык;

модульный принцип построения, допускающий использование, как  $\equiv$ отдельных компонент системы, так и их комбинации, определяемой производственно-экономическими задачами;

наличие процедурной модели внедрения, обеспечивающей высокую степень настройки, что позволяет учесть специфические особенности любого подразделения предприятия;

встроенные инструментальные средства разработки программ, позволяющие создавать собственные высокопроизводительные приложения в масштабе всего предприятия, независящие от стандартных;

наличие встроенного языка программирования АВАР/4 для создания собственных приложений для узких производственных задач, решение которых не предусмотрено в системе;

 $\equiv$ структурирование через разделение функций базового программного обеспечения и прикладных модулей, значительно упрощающее администрирование системы;

- удобный графический интерфейс пользователя, отвечающий всем современным эргономическим требованиям и дополненный такими преимуществами, как формирование экрана в зависимости от специфики предприятия и оптимизированный доступ к информации;

открытость в коммуникации на базе использования открытых системных сред и совместимость с многочисленными платформами ведущих фирм производителей, что обеспечивает интеграцию данных из внешних систем, открытость;

поддержка трехступенчатой концепции "клиент-сервер", предполагающей совместное функционирование сервера базы данных, сервера приложений и рабочих станций, связанных по локальной или глобальной сети, что обеспечивает высокую производительность и отказоустойчивость системы.

Система R/3, объединяя на предприятии производство, сбыт, бухгалтерский учет и учет затрат в единое целое, способствует рационализации производства, предоставляет возможность оперативного получения производственно-экономических данных и позволяет точно планировать и управлять производственными процессами.

КСУП R/3 является конфигурируемой, т.е. любое предприятие, купившее систему, будет работать не со стандартной системой, а с индивидуальной версией, настроенной под параметры конкретного предприятия. Показателем технического уровня системы, в определенной степени, может служить способ ее настройки. Чем шире возможности конфигурирования и настройки системы без ее переписывания, тем выше ее технический уровень. Концепция внедрения системы предполагает приведение предприятия под стандарты R/3 (реинжиниринг), с незначительной настройкой. В связи с этим внедрение системы представляет собой довольно длительный процесс.

Структура КСУП R/3 с точки зрения конечного пользователя включает следующие модули.

1. Базисная система - связующее звено между аппаратной и системной частью R/3, а также ее приложениями. Она позволяет прикладным модулям одинаково работать на различных типах серверов и рабочих станций под управлением различных операционных систем (ОС) и систем управления базами данных (СУБД). Базисная система обеспечивает: управление и контроль запуска R/3-приложений, управление запуском процессов на уровне ОС, управление доступом к внешней базе данных, графический интерфейс конечного пользователя, управление ресурсами системы (распределением оперативной и дисковой памяти, внешними устройствами), инструментальные средства разработки приложений.

2. Модуль FI (Финансовая бухгалтерия) включает Главную Книгу, на основе которой составляется баланс и отчет о прибылях и убытках, и вспомогательные: Книгу Дебиторов и Книгу Кредиторов, обеспечивающие оптимальное ведение и контроль клиентов и поставщиков, при этом каждая проводка во вспомогательной бухгалтерии ведет к изменению сальдо на счете Главной Книги.

3. **Модуль CO** (Контроллинг) обеспечивает эффективный контроллинг затрат по местам возникновения благодаря полной согласованности друг с другом внешней и внутренней систем учета и отчетности. При этом используются разнообразные методы перерасчета затрат (раскладка по процентам, статистические показатели, проведенные работы, перерасчет по периодам и т.д.).

4. **Модуль MM** (Управление материальными потоками) предоставляет в распоряжение закупщика для преобразования запроса в заказ комплексную цепочку эффективных закупочных операций от создания запроса и контроля над предложением до заключения долгосрочных договоров. При этом по каждой закупочной операции система автоматически сравнивает цены, услуги и качество работы подходящих поставщиков и сразу же подбирает наиболее выгодного из них, что позволяет экономить время и затраты при осуществлении закупок.

5. **Модуль SD** (Сбыт) предлагает удобную систему регистрации заказов на основе надежной базы основных данных о клиентах и контактах, доступ к которой в любое время имеют уполномоченные лица. При этом по каждой позиции заказа автоматически проверяется лимит кредита клиента и, в случае необходимости, заказ блокируется.

6. **Модуль AM** (Учет основных средств) предоставляет возможность оперативного наблюдения за калькуляционным и любым иным движением стоимости основных средств согласно торговому и налоговому законодательству во время всего цикла функционирования имущества. При этом может использоваться любой вид списания. Организационно-экономическое планирование оптимизируется путем свободного моделирования оценки стоимости на основе использования современной системы управления инвестициями. Счет, используемый в моделировании, позволяет заранее просмотреть изменения при включении реализованных и запланированных инвестиций.

7. **Модуль PP** (Планирование и управление производством) включает в себя целый спектр производственных методов – от единичного производства или изготовления вариантов до массового производства. Он базируется на понятиях рабочего места, спецификации и технологической карты, что составляет основу системы планирования.

8. **Модуль PS** (Планирование и управление проектами) объединяет все стороны работы по отдельному проекту, предоставляя задействованным в проекте подразделениям необходимую для них информацию. В любое время имеется доступ к актуальным данным о ходе выполнения проекта, что обеспечивает постоянный контроль за его прибыльностью.

9. **Модуль HR** (Управление персоналом) обеспечивает оптимальную поддержку всех связанных с персоналом задач предприятия и его административных отделов. Для ведения данных по сотрудникам предоставлены оптимально настроенные функции быстрого или индивидуального ввода и неограниченная возможность поллержки истории изменений в комплексе с системой защиты и сохранности данных.

10. Модуль РМ/SM (Техническое обслуживание и ремонт оборудования) поддерживает все виды работ, связанные планированием и обработкой мероприятий по техническому обслуживанию и ремонту оборудования.

11. Модуль WF (Информационный поток) - инструмент для автоматического контроля и осушествления междузалачных процессов. Он позволяет координировать людей, шаги работ и данные, которые должны быть обработаны. Модуль обеспечивает повышение скорости, прозрачной и качества работы, а также снижение затрат на управление бизнес-процессами.

12. Модуль ОМ (Управление качеством) интегрирован в систему R/3 в последовательной логистической цепочке (получение коммерческого заказа, приобретение материалов и комплектующих, производство продукции, обслуживание клиента) и обрабатывает задачи планирования, контроля и управления качеством.

13. Модули IS (Отраслевые решения) - обеспечивают автоматизацию специфических задач для конкретных отраслей промышленности.

Из широкого набора модулей SAP R/3 конкретное предприятие может выбрать модули, отвечающие его требованиям, адаптировать их функциональные возможности к собственным потребностям и постоянно согласовывать с хозяйственными процессами своего предприятия.

Структура КСУП SAP R/3 позволяет пользователю постепенно расширять функциональный набор систем. Однако максимальную пользу может принести только применение всех модулей, обеспечивающих прямой обмен данными между всеми сферами и участками предприятия, так как любая хозяйственная транзакция (совокупность логически связанных операций, к примеру, реализации готовой продукции) в системе не ограничивается одной бизнес-функцией и изменение информации в какой-либо одной структурной единице вызывает соответствующие трансформации в остальных.

## 2.1.6 Методология внедрения корпоративной системы управления

Внедрение КСУП является достаточно сложным процессом, который занимает продолжительное время и тесно связан с перестройкой всей системы управления – оптимизацией организационной структуры, процессов и функций, описывающих взаимодействие звеньев этой структуры, а также изменением информации персонала.

Методология разработки и внедрения КСУП заключается в реализации следующих этапов [51].

1. Проведение экспресс-обследования предприятия с целью выяснения потребностей заказчика в функциональности КСУП, состояния технической базы, материальных и временных ресурсов проекта внедрения системы и определения конфигурации требуемых программных и технических средств.

2. Формирование правовой базы для реализации проекта.

3. Формирование организационной структуры проекта и рабочей группы по внедрению.

4. Подготовка специалистов рабочей группы по внедрению в области теоретических знаний и практических навыков работы с системой с учетом специфики данного предприятия.

5. Проведение обследования предприятия с целью определения информационных потоков предприятия, разработка модели финансовоэкономической и производственной деятельности предприятия, получение информации для проведения настроек системы. Разработка схемы интеграции систем, функционирующих на предприятии, на базе системы. Разработка и согласование с заказчиком технического задания на настройку системы.

6. Создание технической инфраструктуры проекта: построение на предприятии информационно-вычислительного комплекса для развертывания системы с учетом территориальной распределенности подразделений предприятия. Данный этап, реализуется параллельно со вторым и последующими этапами.

7. Инсталляция и конфигурирование: настройка организационной структуры предприятия, основных данных и хозяйственных операций для работы внедряемых на предприятии модулей системы, настройка системы стандартных отчетов, полномочий, управления архивом.

8. Разработка инструкций по рабочим местам для конечных пользователей системы.

9. Ввод в систему начальных данных: определение даты запуска функционального модуля, сбор и ввод в систему данных по сальдо бухгалтерских счетов, состоянию складских запасов, справочников материалов, данных о поставщиках и потребителях, конструкторской и технологической документации на изделия и т.д.

10. Проведение совместно со специалистами заказчика предварительных испытаний с оформлением протокола, удостоверяющего работоспособность отдельных модулей и системы в целом.

11. Передача системы в опытную эксплуатацию заказчику. В ходе опытной эксплуатации, проводимой на технических средствах и реальных данных заказчика, выполняется проверка реализации переноса данных, подготовки продуктивной среды, пользовательской документации, подготовки пользователей и организации системного администрирования.

12. Продуктивная эксплуатация системы.

## **2.1.7 Информационная модель внедрения корпоративной системы управления на авиамоторостроительным предприятии**

ОАО "Мотор Сич", будучи одним из крупнейших в мире и единственным в Украине производителем авиационных двигателей для самолётов и вертолётов различного назначения, является территориально-распределенной корпорацией, включающей Запорожский моторостроительный завод, Запорожский машиностроительный завод им. В. И. Омельченко, Запорожский завод товаров народного потребления, Снежнянский машиностроительный завод, Волочиский машиностроительный завод, авиакомпанию "Мотор Сич".

Компания является одним из мировых лидеров авиадвигателестроения и производит 43 типа надёжных и экономичных двигателей от маленьких пусковых до мощных силовых установок крупнейших в мире самолётов "Руслан" и "Мрия", вертолётов Ми-26. Многие из них длительное время эксплуатируются на авиационных магистралях 96 стран мира. Помимо производства авиационных двигателей и установок наземного применения предприятие в течение длительного времени изготавливает гражданскую продукцию и товары народного потребления, постоянно обновляя и увеличивая ассортимент.

В структуре ОАО "Мотор Сич" имеются: УГТ – управление главного технолога (занимается улучшением качества и надёжности выпускаемых изделий, экономией основных и вспомогательных материалов), УГК – управление главного конструктора (осуществляет единую политику предприятия в области конструкторских разработок, создает новые и модернизирует существующие конструкции изделий, подготавливает предприятие к производству новой продукции), УГМ – управление главного металлурга (занимается вопросами качественного литья, которое является одним из залогов надёжности двигателей), инструментальное производство, УГМех – управление главного механика (занимается созданием комплекса нестандартного оборудования для испытания узлов и агрегатов, модернизацией оборудования, внедрением в производство новых технологических процессов), ОНТИ – отдел научнотехнической информации (обеспечивает другие подразделения компании современной информацией), отдел надёжности (занимается выявлением причин дефектов и разрабатывает меры по их устранению и предупреждению), ЭРО – эксплуатационно-ремонтный отдел (выполняет работы по устранению различных недостатков, выявленных на двигателях в процессе эксплуатации, содержит бюро экспортной научно-технической документации), Центр качества (обеспечивает решение задач метрологии, стандартизации, контроля качества), УП – управление персоналом (занимается учетом и подготовкой кадров), НПУ – научно-производственное управление (выполняет научноисследовательские работы, разработку конструкторской документации, изготовление установочной партии и серийное производство изделий).
В настоящее время свои перспективы в мире технологий ОАО "Мотор Сич" тесным образом связывает с эффективным использованием возможностей комплекса информационных технологий [5, 14-17, 27]. Решением основных задач, относящихся к внедрению и управлению компьютерной техникой предприятия, занимается Управление вычислительной техники, информатики и связи (УВТИС).

На рис. 2.1 представлена информационная модель внедрения КСУП R/3 на ОАО "Мотор Сич".

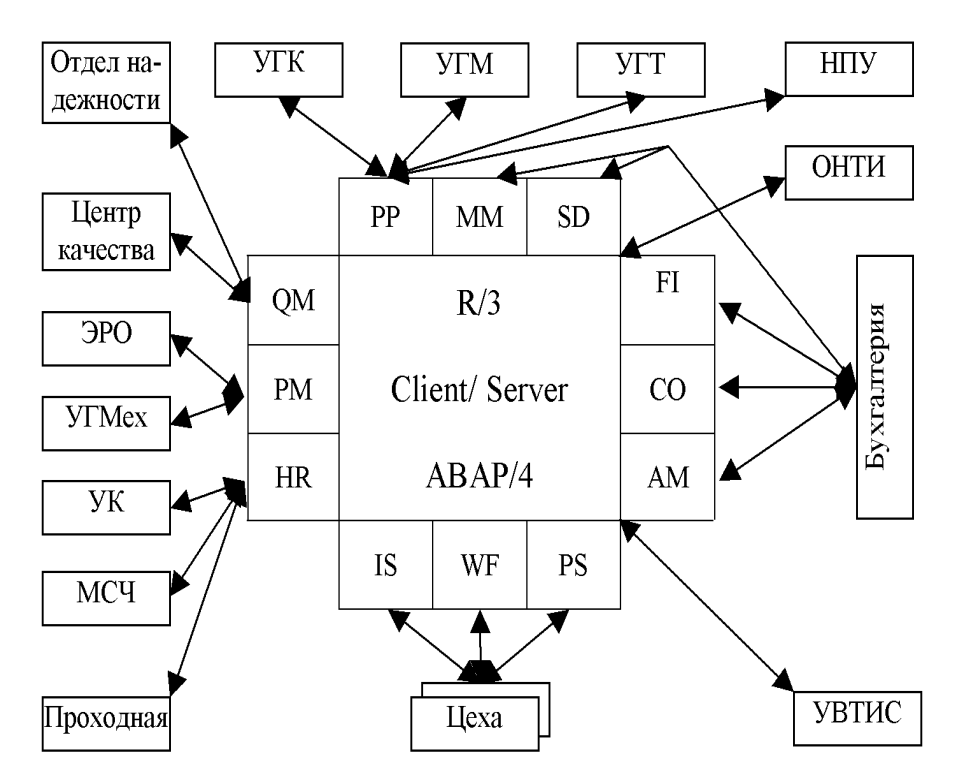

Рисунок 2.1 – Информационная модель внедрения КСУП R/3

УВТИС является многофункциональным подразделением, имеющим несколько отделов, множество бюро, участков и служб. Все они связаны с решением общезаводских задач накопления, тиражирования информации, создания и эксплуатации локальных вычислительных сетей, обеспечения новейших технологий для служб, занимающихся разработкой и проектированием новых изделий, создания замкнутого цикла документооборота на предприятии – от документа в электронном виде до электронного архива моделей и чертежей.

Задачами УВТИС являются:

− внедрение и развитие систем автоматизации технологических процессов;

− управление и обеспечение деятельности служб, которые используют вычислительную технику для разработки, внедрение систем автоматизации управления производством, проектирования и электронного документооборота;

внедрение и развитие компьютерных информационных технологий;

− организация информационных каналов передачи данных и обеспечение разделенного доступа пользователей к информации в реальном масштабе времени;

− создание и развитие корпоративных сетей и систем;

− администрирование сетей, систем и баз данных;

− мониторинг мирового уровня развития компьютерных информационных технологий;

− координация деятельности структурных единиц и структурных подразделений предприятия в вопросах организационных систем производства.

УВТИС разрабатывает, использует и сопровождает АСУ "Эксплуатация", "Надёжность", "Качество", Интегрированную автоматизированную систему контроля доступа ОАО "Мотор Сич", эксплуатирует и внедряет системы автоматизации планирования производственных ресурсов (R/3), PDM-системы (Search), CAD-системы (Solid Edge, SolidWorks, AutoCAD, КОМПАС, EUCLID), системы стендовых испытаний двигателей, автоматизированного управления плавкой.

#### **2.2 Технологии и средства информационной поддержки продукции на протяжении всего жизненного цикла**

Создание каждого из предыдущих пяти поколений авиационных газотурбинных двигателей (ГТД) сопровождалось решением определенной группы проблем, позволивших сделать качественный скачок в уровне основных выходных параметров. Определяющей проблемой, которую решают при разработке двигателей нового поколения, стала проблема управления катастрофически возросшим объемом информации, количеством информационных потоков и сложностью их обработки в процессе всего жизненного цикла (ЖЦ) создаваемого изделия. Параллельные информационные технологии в единой для всего ЖЦ среде являются одним из главных принципов методологии создания авиационных ГТД нового поколения.

### **2.2.1 CALS-технологии. PLM-системы**

В последние годы необходимым условием устойчивого положения предприятий на внутреннем и внешнем рынках является интегрированное применение информационных технологий поддержки всех этапов жизненного цикла продукции. Это обеспечивает сокращение производственного цикла, уменьшение затрат и повышение качества продукции.

На сегодняшний день авиадвигателестроение представляет собой единую интегрированную систему высокотехнологичного производства и современной технологии проектирования.

Сформировавшаяся за последние годы современная конкурентная среда двигателестроения предъявляет следующие требования к системам управления предприятием: способность быстрого запуска новых изделий для оперативного заполнения возникающих рыночных ниш; способность оперативного введения конструкторских изменений с учетом требований конкретного заказчика и/или условий эксплуатации.

Для обеспечения конкурентоспособности предприятия-разработчика как на внутреннем, так и на мировом рынке необходимо обеспечить не только высокое качество продукции, но и не менее высокое качество конструкторской документации.

Этого можно добиться только путем перехода на безбумажную технологию (в обозримом будущем) и освоением CALS-технологий.

**CALS-технологии** (Continuous Acquisition and Life cycle Support – непрерывная информационная поддержка поставок и жизненного цикла) – современный подход к проектированию и производству высокотехнологичной и наукоёмкой продукции, заключающийся в использовании компьютерной техники и современных информационных технологий на всех стадиях жизненного цикла изделия, обеспечивающая единообразные способы управления процессами и взаимодействия всех участников этого цикла: заказчиков продукции, поставщиков/производителей продукции, эксплуатационного и ремонтного персонала, реализованная в соответствии с требованиями системы международных стандартов, регламентирующих правила указанного взаимодействия преимущественно посредством электронного обмена данными.

CALS-технологии объединяют все работы предприятия, начиная с маркетинга, прежде всего, с разработки и подготовки производства, КСУП, и кончая послепродажным обслуживанием производимой продукции [6, 7, 9, 14, 17, 38, 39, 40, 41, 49, 55].

В соответствии с этой концепцией CALS-технологий можно выделить следующие крупные задачи, являющиеся важными для предприятия, которые решаются при помощи информационных технологий: автоматизация управления производством на основе КСУП [51], управление данными об изделии (PDM/PLM) и автоматизация проектирования и инженерного анализа конструкций и процессов (CAD/CAM/CAE) [11, 13, 14, 16, 17, 21, 27, 34, 36, 38, 42-44, 50, 54], информационное сопровождение эксплуатации и послепродажного сервисного обслуживания, интегрированная логистическая поддержка продукции.

**PLM** (Product Lifeсycle Management – Сопровождение изделия в течение всего ЖЦ) – это контроль всех данных, необходимых для проектирования, производства, продажи и послепродажного обслуживания производимых продуктов. PLM интегрирует такие средства, как CAD, CAM и PDM с методами, людьми и процессами на всех стадиях ЖЦ изделия.

Компании SAP, Dassault Systems и EDS, поставляющие программное обеспечение для обработки больших объемов данных, в настоящее время пытаются разработать продукты, способные охватить весь диапазон деятельности предприятия. В системе SAP используется система мониторинга авиадвигателей для технического обслуживания и ремонта, разработанная компанией Domain Dynamics Ltd. из г. Ридинг (Англия).

Пакет PLM-решений, базирующийся на программных продуктах фирмы Dassault Systems, включает систему высокого уровня САПР CATIA и подсистемы ENOVIA и SmarTeam, реализующие технологию PDM.

На рис. 2.2 представлена модель внедрения и интеграции CALSтехнологий на ОАО "Мотор Сич".

В соответствии с основными этапами ЖЦ изделия основные и вспомагательные средства автоматизации осуществляют формирование электронных документов, отражающих результаты соответствующих этапов.

В качестве результирующих документов могут выступать не только отчеты, но также цифровые модели деталей и изделий, экспериментальные наблюдения, заявки на материалы и сырье и пр.

### **2.2.2 Управление данными об изделии**

**PDM-система** (Product Data Management – система управления данными об изделии) – организационно-техническая система, обеспечивающая управление всей информацией об изделии. При этом в качестве изделий могут рассматриваться различные сложные технические объекты (корабли и автомобили, самолёты и ракеты, компьютерные сети и др.).

PDM-системы являются неотъемлемой частью PLM-систем.

В PDM-системах обобщены такие технологии, как: управление инженерными данными (engineering data management), управление документами; управление информацией об изделии (product information management), управление техническими данными (technical data management), управление технической информацией (technical information management), управление изображениями и манипулирование информацией, всесторонне определяющей конкретное изделие.

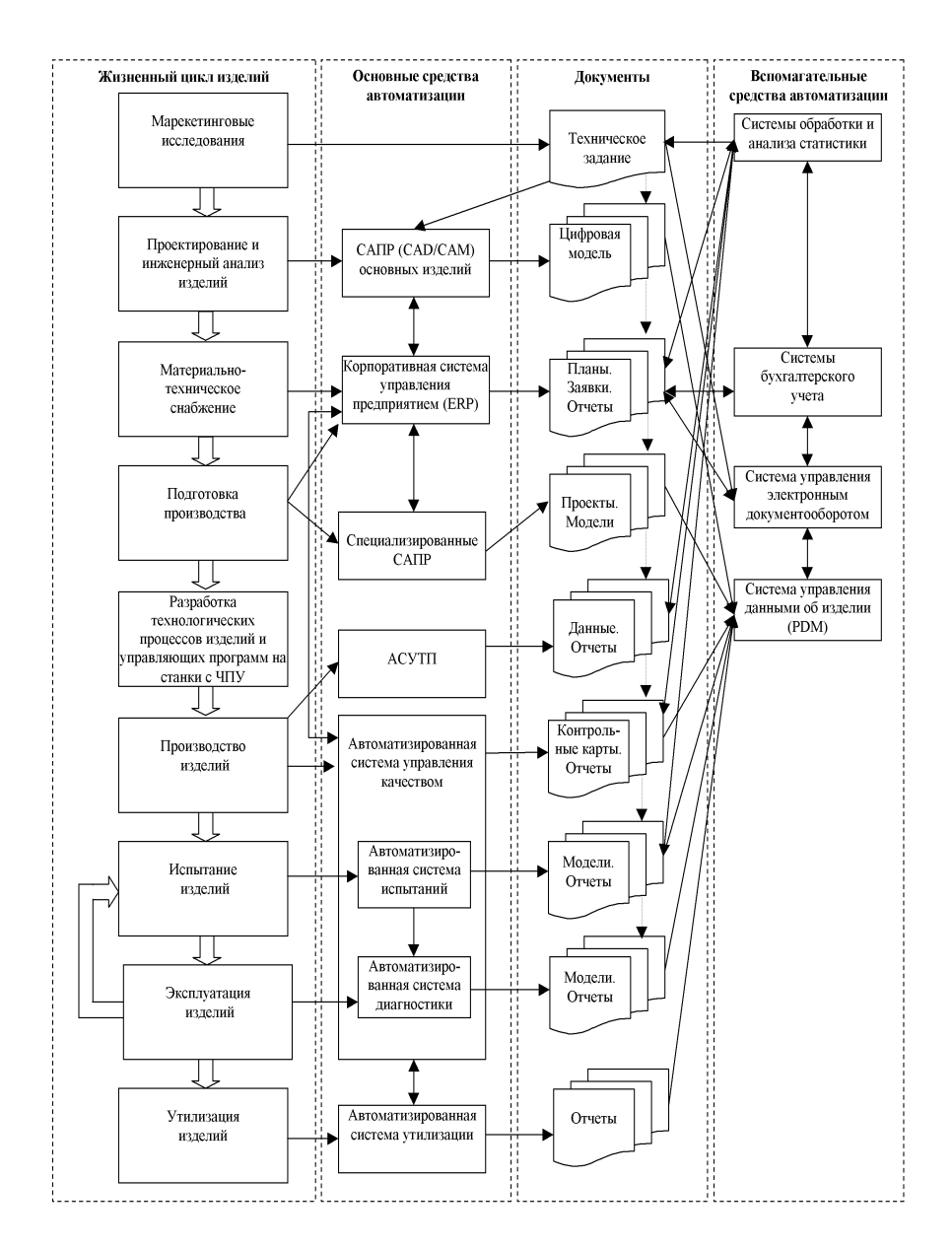

Рисунок 2.2 – Модель внедрения и интеграции CALS-технологий на ОАО "Мотор Сич"

Базовые функциональные возможности PDM-систем охватывают следующие основные направления: управление хранением данных и документами, управление потоками работ и процессами, управление структурой продукта, автоматизация генерации выборок и отчетов, механизм авторизации.

С помощью PDM-систем осуществляется отслеживание больших массивов данных и инженерно-технической информации, необходимых на этапах проектирования, производства или строительства, а также поддержка эксплуатации, сопровождения и утилизации технических изделий.

РОМ-системы интегрируют информацию любых форматов и типов, предоставляя её пользователям уже в структурированном виде (при этом структуризация привязана к особенностям современного промышленного производства). РDM-системы работают не только с текстовыми документами, но и с геометрическими моделями и данными, необходимыми для функционирования автоматических линий, станков с ЧПУ и др., причём доступ к таким ланным осушествляется непосредственно из PDM-системы.

С помощью PDM-систем можно создавать отчеты о конфигурации выпускаемых систем, маршрутах прохождения изделий, частях или деталях, а также составлять списки материалов. Все эти документы при необходимости могут отображаться на экране монитора производственной или конструкторской системы из олной и той же БЛ.

Олной из целей PDM-систем и является обеспечение возможности групповой работы над проектом, то есть, просмотра в реальном времени и совместного использования фрагментов общих информационных ресурсов предприятия.

#### $2.2.3$ **Автоматизация** проектирования И производства ГТД. **CAD/CAM/CAE-системы**

**CAD** (Computer-Aided Design) или CAIIP (Система автоматизированного проектирования) - программный пакет, предназначенный для создания чертежей, конструкторской и (или) технологической документации и (или) трехмерных моделей. Современные САПР обычно используются совместно с системами САЕ, данные из САD-систем передаются в САМ [11, 13, 14, 16, 17, 21, 27, 34, 36, 38, 42, 43, 44, 50, 54].

Обычно САПР охватывает создание геометрических моделей изделия (твердотельных, трехмерных, составных), а также генерацию чертежей изделия и их сопровождение. Следует отметить, что русский термин «САПР» по отношению к промышленным системам имеет более широкое толкование, чем «САD» - он включает в себя как CAD, так и САМ, и САЕ.

Среди ниаболее широко применяемых САПР в области машиностроения можно выделить: SALOME, Autodesk, AutoCAD, Cadmech, CATIA, SolidWorks, Pro/Engineer, SolidEdge, ADEM, InfrasoftCAD, TechnologyCS, T-FLEX, КОМПАС, САПР «Сударушка».

CAE (англ. Computer-aided engineering) – общее название для программ или программных пакетов, предназначенных для инженерных расчётов, анализа и моделирования физических процессов. Расчётная часть пакетов чаще всего основана на численных методах решения дифференциальных уравнений. САЕсистемы помогают оценить, как поведет себя компьютерная модель изделия в реальных условиях эксплуатации. Помогают убедиться в работоспособности изделия, без привлечения больших затрат времени и средств. Современные САЕсистемы применяются совместно с CAD-системами (зачастую интегрируются в них, в этом случае получаются гибридные CAD/CAE-системы) САМ [11, 13, 14, 16, 17, 21, 27, 34, 36, 38, 42, 43, 44, 50, 54].

САЕ-системы: Наиболее распространённые T-FLEX. ANSYS, MSC.Nastran, ABAQUS, NEiNastran, SAMCEF, OpenFOAM, SALOME.

САМ (англ. Computer-aided manufacturing) - полготовка технологического процесса производства изделий, ориентированная на использование ЭВМ. Под термином понимаются как сам процесс компьютеризированной подготовки производства, так и программно-вычислительные комплексы, используемые инженерами-технологами.

Русским аналогом термина является АСТПП - автоматизированная система технологической подготовки производства. Фактически же технологическая подготовка сводится к автоматизации программирования оборудования с ЧПУ (2- осевые лазерные станки), (3- и 5-осевые фрезерные станки с ЧПУ; токарные станки, обрабатывающие центры; автоматы продольного точения и токарно-фрезерной обработки; ювелирная и объемная гравировка).

Благодаря высокому уровню компьютерных технологий, компьютерное конструирование новых материалов и технологий их обработки стало реальностью, что активно используется и в авиадвигателестроении. В настоящее время появилась возможность предсказания свойств материалов, оценки эффективности технологических процессов и снижения затрат на экспериментальные исследования с использованием компьютерных технологий.

Основными направлениями развития CAD/CAM/CAE систем является совершенствование математического аппарата, совершенствование интерфейсов пользователя и интеграция в информационную среду предприятия. Универсальность систем является необходимым условием их распространения и коммерческого успеха. Но только системы, ориентированные на сетевые технологии, позволяют беспрепятственно осуществлять обмен данными между всеми структурными подразделениями предприятия.

Основой эффективного проектирования является удобная среда совместного использования инженерных данных. Согласованное и интегрированное функционирование процессов логистики, процессов управления инженерными данными и процессов проектирования должно привести к синергетическому эффекту. Результат достигается благодаря использованию накопленных знаний и параллельного инжиниринга при проектировании, применению цифровых моделей при запуске в производство новых изделий/модификаций, а также использованию при планировании закупок и производстве выверенных и эталонированных нормативных данных.

Рассмотрим некоторые CAD/CAM/CAE системы, применяемые на машиностроительных предприятиях и, в частности, на ОАО "Мотор Сич".

В системе CATIA V5 в процессе проектирования создается многопараметрическая управляемая база данных модели-шаблона. В нее входят все геометрические параметры, теоретические расчеты, рекомендации, стандарты, базы данных деталей и комплектующих и т.д.

Система позволяет значительно упростить процесс согласования между проектировщиками и производственниками. Если объектами проектирования являются сложные летали или узлы, то проект может быть разлелен между несколькими разработчиками (параллельная работа с проектом).

В то время, как дизайнер работает над обликом изделия, конструкторы и технологи выбирают способы изготовления отдельных узлов и изделия в целом.

На стадии формирования концепции все предварительно спроектированные элементы объединяют, чтобы воспроизвести готовый виртуальный опытный образец, или, как его нередко называют, электронный макет изделия (Digital Mock-Up - DMU). Электронный макет изделия позволяет приблизительно оценить стоимость изделия, опираясь на знание характеристик материалов, стоимость отдельных деталей и т.д. Составляются чертежи, схемы и список материалов. Затем координаты отдельных точек DMU передаются в электронную модель опытного образца.

С помощью "облака точек" в САТІА V5 существует возможность задания поверхностей и формирования твердотельных моделей. Изменения быстро включаются в цифровой макет изделия, при этом поддерживаются параллельные процессы.

Система SmarTeam позволяет в реальном масштабе времени задать способ механической обработки и определить необходимый набор инструментов. Другие отделы предприятия на основании информации SmarTeam могут начинать предварительную работу, заказывая детали, материалы и т.д. В дальнейшем с привлечением методов трехмерного конструирования разрабатываются окончательные детальные и сборочные чертежи.

В системе CATIA V5 имеются мощные модули, предназначенные для формирования программ многокоординатных фрезерных станков с числовым программным управлением (ЧПУ).

Особенностью авиационного производства является большая номенклатура деталей, имеющих сложнофасонные поверхности, отличающиеся большим диапазоном изменения вектора нормали и кривизны поверхности. Лопатки - это одна из характерных групп таких деталей в производстве авиационных двигателей.

Специалистами ОАО "Мотор Сич" разработана и внедрена комплексная автоматизированная система проектирования и изготовления лопаток (САПР/АСТПП "Лопатка"), в основе которой лежит метод комплексной автоматизации производства на базе единой объемной математической модели. Объемная математическая модель детали построена на языке аналитической и дифференциальной геометрии. Именно такая один раз созданная, хранящаяся в единой базе данных и используемая всеми службами на всех этапах технологической подготовки производства математическая модель является альтернативой проекционному чертежу в автоматизированном производстве.

Суть метода заключается в том, что координатноточечное представление информации о поверхности пера лопаток заменяется (в памяти ЭВМ и чертеже) представлением коэффициентами объемных сплайн-функций, а в автоматизированное производство одновременно с чертежами лопатки поступает объемная, размерная компьютерная модель. При этом в цепочке "модель + чертеж" первичной является модель, а чертеж выполнен на основании и в полном соответствии с этой моделью. Для описания поверхностей пера лопаток в системе используется метод оптимального отображения в пространство В-сплайнов. Единая объемная модель для всех лопаток позволяет хранить только коэффициенты и параметры отображения сплайн-аппроксимации, что резко сокрашает объемы баз данных.

База данных системы "Лопатка" содержит объемные математические модели поверхностей 412 лопаток различных авиационных двигателей.

Разработанное специалистами предприятия математическое обеспечение системы обеспечивает создание трехмерных компьютерных моделей лопаток и формообразующей технологической оснастки; автоматизированное оформление чертежей оснастки; разработку управляющих программ для изготовления оснастки на станках с ЧПУ; хранение компьютерных моделей и чертежей в электронном архиве и др.

Одной из характерных групп деталей, имеющих сложнофасонные поверхности, являются лопаточные моноколеса. Изготовление этих деталей возможно только на пятикоординатных станках с ЧПУ.

Алгоритмы расчета траектории фрезы при битангенциальной обработке таких сложнофасонных поверхностей реализованы в модуле пятикоординатной обработки программного обеспечения комплексной автоматизированной системы "Лопатка". Модуль пятикоординатной обработки используется для фрезерования лопаточных моноколес.

За последние годы на предприятии при помощи этого программного обеспечения изготовлено более 15 типов моноколес из различных сплавов алюминия и стали, имеющих как развертывающиеся, так и неразвертывающиеся поверхности лопаток.

Управляющие программы обеспечили высокую точность, чистоту и производительность чистового фрезерования боковой поверхностью фрезы поверхности лопатки по всей высоте. Имеющееся на предприятии математическое обеспечение можно также использовать для получения управляющих программ фрезерования моноколес на высокоточных обрабатывающих центрах фирмы Лихти (Швейцария).

Конструктор оснастки, получив заказ на проектирование, перекачивает математическую модель лопатки в подсистему "Оснастка". В подсистеме "Оснастка" проектируются: ковочные и калибровочные штампы для точной штамповки; оснастка для холодного вальцевания; модельные и стержневые пресс-формы для литья по выплавляемым моделям: мастер-модели, ложементы, копиры и т.п. Применение метода аналитических эталонов в технологической подготовке производства лопаток позволяет в несколько раз сократить трудоемкость и сроки создания формообразующей оснастки, а также повысить точность заготовок.

На ОАО "Мотор Сич" работает и постоянно обновляется компьютерная информационно-поисковая система (ИПС) "Инструмент" для поиска и подбора ранее запроектированных шифров режущего и мерительного инструмента. Основными направлениями развития системы являются расширение номенклатуры инструмента, интеграция с системой автоматизированного проектирования технологических процессов TechCard и внесение в базы данных системы сведений о вновь запроектированном инструменте. В настоящее время объем базы данных ИПС "Инструмент" составляет 157000 шифров. Система имеет модульную структуру и предназначена для технологических бюро цехов, серийно изготавливающих детали ГТД с зубчатыми венцами; КБ, занимающихся проектированием зубчатых передач; КБ зуборезного инструмента.

В структуре технологической подготовки производства система "Зубообработка" выполняет следующие функции: проектирование зуборезного инструмента; подбор зуборезного инструмента; анализ пригодности инструмента для обработки зубчатых венцов деталей ГТД; создание электронных эталонов для контроля зуборезного инструмента; создание электронных эталонов для контроля профилей зубчатых венцов деталей ГТД; ведение баз данных деталей ГТД с зубчатыми венцами; ведение баз данных зуборезного инструмента, связанных ссылками с базами данных деталей ГТД.

Основой для проектирования, анализа пригодности, подбора и изготовления инструмента является пространственная параметрическая компьютерная модель инструмента. Поддержка баз данных позволяет активно использовать ранее спроектированный инструмент для обработки новых изделий.

Подбор инструмента осуществляется в два этапа. На первом выполняется поиск инструмента по заданному набору параметров, а далее выполняется анализ его пригодности при помощи специализированных по видам инструмента алгоритмам, выполняющим расчет профиля зуба и впадины детали, обработанной подобранным инструментом.

С момента внедрения, система применяется в подготовке производства всех типов авиационных двигателей, производство которых осваивается предприятием.

Для создания системы "Зубообработка" используется система библиотек CAS. CADE (Computer-aided Software for Computer-aided Design Engineering) – среда программирования, разработанная фирмой MATRA DATAVISION на базе MS Visual C++, представляющая собой набор компонентов для разработки специальных технических и профессиональных приложений, в том числе и в такой области, как САПР.

Разработка автоматизированной системы "Зубообработка" производится в комплексе с разработкой новых технологий изготовления и контроля зубообрабатывающего инструмента. Например подсистема "Долбяки" ориентирована на поддержку разрабатываемой технологии электроэрозионного изготовления неэвольвентных долбяков из быстрорежущих сталей.

Мощные средства пространственного моделирования CAS. CADE сделали возможным создание полноценной специализированной САПР в условиях серийного завода, а поддержка стандарта ISO 10303 (STEP) AP214 CC2 обеспечивает интеграцию специализированной САПР в информационную среду современного предприятия, использующего принципы CALSтехнологии для производства изделий.

С целью сокращения затрат и сроков технологической подготовки производства на ОАО "Мотор Сич" используется система автоматизированного проектирования технологических процессов TechCard. Система позволяет: проектировать техпроцессы обработки деталей в диалоговом режиме с использованием формул и таблиц; оперативно настраивать вид и состав комплекта технологической документации для различных видов производств; создавать и сопровождать технологические таблицы и формулы для дальнейшего их применения при проектировании технологических процессов; осуществлять поддержку нескольких видов производств. Выбор операций, оборудования, переходов, оснастки осуществляется из базы данных. Система TechCard имеет в своем составе экспертную систему TechExp, позволяющую автоматизировать: расчет режимов резания, нормирование операций, расчет заготовки и т.д.

Для автоматизации подготовки управляющих программ для станков с ЧПУ используется система "DEKKa-2D". Система обладает следующими основными качествами: отсутствие этапа кодирования (траектория движения инструмента составляется на экране компьютера непосредственно инженером-технологом на основании операционной карты); возможность полного контроля управляющих программ, что позволит снизить до минимума брак, связанный с ошибками расчета; возможность быстрого перевода управляющей программы с одного оборудования на другое; автоматическая корректировка управляющей программы при изменении геометрии детали или технологии ее производства.

При проектировании сложных узлов и деталей ГТД на предприятии ОАО "Мотор Сич" используется система UNIGRAPHICS. На сегодняшний день UNIGRAPHICS является одной из самых мощных систем CAD/CAM/ САЕ с трехмерным моделированием. Использование этой современной системы вместе с PDM обеспечивает поддержание всего ЖЦ изделия, начиная от концептуального дизайна и проектирования, подготовки производства, выполнения инженерного анализа до управления всем проектом изготовления изделия, технической поддержки и консалтинга.

В системе UNIGRAPHICS производится разработка наиболее сложных узлов и деталей, входящих в состав ГТД. Это корпуса сложной пространственной формы, диски центробежных компрессоров, лопатки и другие детали сложной конфигурации. В системе UNIGRAPHICS осуществляется также сборка сложных узлов и общая сборка макета двигателя (либо всего двигателя в целом). Более простые задачи легко решаются с помощью "средних" САПР, таких как SolidEdge и AutoCAD. Около 60% общемашиностроительных деталей проектируются с использованием этих систем.

Для твердотельного трехмерного моделирования может быть использован пакет Solid Works 2001. Наличие твердотельных моделей ускоряет процесс изготовления оснастки, позволяет в некоторых случаях, не разрабатывая математических моделей, использовать твердотельные модели для работы с LOM-технологией и разработки программ ЧПУ.

При технологической подготовке производства используется комплекс автоматизированного проектирования "ИНТЕРМЕХ". Данный комплекс позволяет автоматизировать проектирование технологических процессов обработки деталей для различных видов производств, оформлять операционные эскизы и любые графические изображения, выводимые в технологический документ, производить автоматизированный подбор оснастки и оборудования, а также автоматизировать процесс выпуска технологической документации.

АСУ ТП (Автоматизированная система управления технологическим процессом) - комплекс программных и технических средств, предназначенный для автоматизации управления технологическим оборудованием на предприятиях. Обычно имеет связь с КСУП. Под АСУ ТП обычно понимается комплексное решение, обеспечивающее автоматизацию основных технологических операций на производстве в целом или каком-то его участке, выпускающем относительно завершенный продукт. Термин автоматизированный в отличие от термина автоматический подчеркивает возможность участия человека в отдельных операциях, как в целях сохранения человеческого контроля над процессом, так и в связи со сложностью или нецелесообразностью автоматизации отдельных операций.

Составными частями АСУ ТП могут быть отдельные системы автоматического управления (CAV) и автоматизированные устройства связанные в единый комплекс. Как правило, АСУ ТП имеет единую систему операторского управления технологическим процессом в виде одного или нескольких пультов управления, средства обработки и архивирования информации о ходе процесса, типовые элементы автоматики: датчики, контроллеры, исполнительные устройства. Для информационной связи всех подсистем используются промышленные сети.

На ОАО "Мотор Сич" широко используются такие средства АСУ ТП, как управляющие программы для станков с ЧПУ, специальное программное обеспечение для управления производственным комплексом в рамках эксплуатируемой КСУП R/3.

#### 2.2.4 Компьютерная автоматизация испытаний

Испытания - завершающий и ответственный этап в технологической цепочке производства двигателя. На ОАО "Мотор Сич" производятся испытание и наладка всех типов авиадвигателей, выпускаемых предприятием.

Для испытаний внедрена и успешно работает автоматизированная система стендовых испытаний авиационных двигателей [14]. Каждый тип двигателя имеет свою программу испытаний, по которой измерения проводятся по различному набору и количеству параметров. Получаемая в процессе испытаний информация используется для сертификации двигателя, при конструктивных доработках, в процессе ремонта и регламентного обслуживания двигателя. Этой системой измеряется свыше 400 параметров. Все они отображаются на экране компьютера. Управление двигателем осуществляется с пульта оператора, а результаты измерений записываются в базу данных.

Автоматизированные системы испытаний разрабатываются на ОАО УМПО. Проводится регулировка и проверяется работоспособность двигателя на всех режимах, поэтому получение объективной и достоверной оценки параметров, их математическая обработка в ходе испытаний является важной задачей.

Автоматизированная информационно-измерительная система (АИИС) испытаний двигателей АСИ-84 собственной разработки ОАО УМПО предназначена для измерения, сбора, обработки и выдачи информации о значениях параметров, контролируемых при стендовых испытаниях двигателя АЛ-31Ф на установившихся и переходных режимах [14].

Внедрена АИИС испытаний камеры сгорания двигателя АЛ-31Ф, которая информирует экспериментаторов о значениях газодинамических параметров процесса горения и выполняет расчет температурного поля в камере сгорания. Это необходимо для оценки качества организации процесса горения, что обеспечивает повышение экономичности и долговечности двигателя в целом.

Совместно с уфимским ОКБ "Молния" разработана АИИС-Д436Т1 на платформе операционной системы QNX. Контроль основных параметров двигателя и бортовой системы регулирования, выполнение расчетов осуществляются исключительно с помощью компьютеров. Вся информация о проведенных испытаниях хранится в базе данных параметров.

Разработана АИИС-96 для проведения испытаний модификации АЛ31Ф - двигателя с поворотным соплом АЛ-31ФП. Эта система кроме традиционного измерения и обработки параметров двигателя на установившихся и переходных режимах выполняет управление поворотным устройством реактивного сопла, измеряет и обрабатывает все сигналы вибрации двигателя, фиксирует состояние запорной аппаратуры и значения параметров стендовых технологических систем в режиме реального времени.

Разработка своих компьютерных систем испытаний позволяет объединению поддерживать высокий уровень технологии испытаний авиационных двигателей [14].

# **2.2.5 Системы диагностики и контроля технического состояния ГТД**

Современные авиационные двигатели являются наиболее дорогостоящими, энергоемкими и высоконагруженными элементами самолета, которые для обеспечения высоких экономических показателей работают в условиях повышенных тепловых и силовых нагрузок, что требует особого внимания к обеспечению надежности двигателя в полете.

В эксплуатационной практике наибольшее развитие находят системы, предусматривающие использование бортовых средств контроля и накопления информации о техническом состоянии двигателя, которые позволяют проводить оценку исправности, работоспособности, правильности функционирования и поиск неисправности до съемного узла [14, 19, 23, 24].

Высокий уровень развития методов и средств контроля, обеспечивающий возможность не только оценки работоспособности или исправности элементов на момент контроля, но и более глубокого анализа их технического состояния и прогнозирования его изменения в предстоящем периоде эксплуатации, позволяет использовать в практике эксплуатации третий вид предельного состояния – предотказное состояние и стратегию обслуживания (эксплуатации) по состоянию с контролем параметров.

В конструкции современных двигателей предусмотрено наличие совершенных и развитых систем встроенного контроля, обнаружения и распознавания неисправностей в полете и при техническом обслуживании. Эти системы собирают информацию о работе двигателей в полете, регистрируют ее и в случае необходимости выдают информацию о неисправностях на индикаторы мониторов пилотов и в виде распечаток на принтер.

Базовым звеном системы управления техническим состоянием авиационных двигателей является лаборатория диагностики (центр по обработке и анализу информации), куда стекается вся информация о техническом состоянии двигателя из цехов, от экипажа и других служб авиационно-технического комплекса, от предприятия-разработчика двигателей, где производится первичный анализ этой информации.

Система параметрического контроля и диагностики (СПКД) ГТД предназначена для оценки его технического состояния в процессе эксплуатации, выявления и предупреждения отказов двигателя и основных функциональных систем в полете. СПКД включает в себя автоматическую регистрацию параметров и сигналов, записываемых на магнитные носители, их экспрессобработку после каждого полета, контроль и анализ информации методами параметрической диагностики. Она позволяет производить оперативную оценку текущего состояния двигателя, его функциональных систем (запуска, топливной, масляной, механизации компрессора, реверсирования тяги и др.), вибросостояния двигателя на всех режимах его работ и осуществлять анализ временных трендов параметров.

Для текущей оценки технического состояния применяют логический анализ параметров и сигналов, экспресс-анализ полетной и гоночной информации, визуальный контроль параметров и сигналов.

Для среднесрочной оценки прогнозирования работоспособности двигателя используют трендовый анализ, где строят зависимости изменения параметров от наработки и определяют тенденции их выхода за предельные уровни.

Комплексный анализ полетной информации в лаборатории диагностики позволяет классифицировать двигатели на "исправные" и "подозрительные на неисправные", выявлять нарушения в работе функциональных систем двигателя и отказы системы контроля и регистрации параметров, обоснованно принимать решения о техническом состоянии двигателя, необходимых заменах, осмотрах и регулировках, проводить автоматизированный поиск неисправностей.

СПКД реализуется в виде распределенного вычислительного комплекса на основе локальной вычислительной сети, позволяющей организовать распределенную обработку данных.

В связи с появлением двигателей повышенной контролепригодности, развитием наземно-бортовых автоматизированных систем контроля и сбора полетной информации появляются новые возможности оперативной комплексной оценки технического состояния авиационных двигателей.

Для оценки выработки ресурса в условиях реальной эксплуатации ГТД оснащаются автоматизированными системами учета выработки ресурса наиболее нагруженных деталей двигателя. Достоверность этих систем определяется точностью входящих в их состав математических моделей и алгоритмов расчетного мониторинга температурного и напряженно-деформированного состояния.

Методы решения задач мониторинга температурного состояния (ТС) должны обладать высокой точностью и позволять получать решение задачи теплопроводности в виде пошагового по времени алгоритма, способного осуществлять моделирование в масштабе реального времени при работе в составе алгоритмов бортовых или наземных систем диагностики двигателя, вычислительные мощности которых ограничены.

В настоящее время для решения задач мониторинга нестационарных ТС деталей ГТД применяются сеточные модели малой размерности и расчетноаналитические методы на основе интегральных уравнений. Малоразмерные сеточные модели, реализующие метод конечных разностей, метод конечных элементов или метод прямых, являются наиболее универсальными с точки зрения решения задач теплопроводности различных типов. Применяются эти методы в основном для деталей несложной геометрической формы. Расчетно-аналитические методы на основе интегральных уравнений представляют собой интегральные выражения, весовые функции которых определяются в численном виде по результатам численного или физического эксперимента.

Перевод в эксплуатацию авиационных ГТД по техническому состоянию предполагает диагностирование состояния ГТД без демонтажа в условиях эксплуатации. Наиболее эффективно диагностирование в условиях эксплуатации по параметрам реактивной струи, измеренным на срезе сопла двигателя. Для этих целей разработан мобильный автоматизированный диагностический комплекс (АДК) ПИЛОН. АДК состоит из двух систем: электромеханической и электронной. Электронная система содержит персональный компьютер, микропроцессорный контроллер, систему измерения акустических сигналов анализатором спектра, интерфейсные модули. Программное обеспечение АДК поддерживает выполнение нескольких задач пользователя: испытания, тарировку и различные отладочные режимы. В начале испытаний вводятся данные с дискеты, содержащей паспорт двигателя в электронном виде. Данная система экспресс-диагностики технического состояния авиационных ГТД позволяет диагностировать двигатели как на холодных режимах испытаний, так и на горячих режимах работы двигателя. Это позволяет повысить достоверность и эффективность контроля при сохранении ресурса и экономии топлива в условиях аэродромного базирования.

# **2.3 Литература к разделу 2**

1. 1С:Предприятие, версия 7.7. – Ч.1,2. – М.:«Фирма «1С». – 1999.

2. Matthes F. Understanding SAP R/3. A Tutorial for Computer Scientists / F. Matthes, S. Ziemer. – Hamburg: Technical University-Hamburg, 1998. – 38 p.

3. SAP Home: Home Page of the SAP AG, Germany. – Access mode: http://www.sap-ag.de.

4. Аверченков В. І. Шляхи та засоби комп'ютеризації машинобудівного виробництва / В. І. Аверченков // Вісник Житомирського інженернотехнологычного інституту. Технічні науки. – 1999. – № 10. – С. 95-96.

5. Агарков В. Н. Внедрение информационных технологий на ОАО "Мотор Сич" / В. Н. Агарков, В. Л. Литвиненко // Технологические системы.  $-2001. - N_2$  3. – C. 51-55.

6. Андреев С. В. Особенности жизненного цикла ГТД / С. В. Андреев, А. Б. Белов // Двигатель. – 2008. – № 2. – С. 12 –15.

7. Андреев С. В. Особенности жизненного цикла ГТД / С. В. Андреев, А. Б. Белов, В. А. Кабаков, И. В. Сафонов // Двигатель. – 2008. – № 1. – С. 6-7.

8. Артемова Е. Комплексные решения на базе системы CA-PRMS / Е. Артемова // Открытые системы. – 1998. – № 2. – С. 36-40.

9. Артюхов А.В. Современные информационные технологии в авиадвигателестроении / А. В. Артюхов, В.Л. Христолюбов // Двигатель. – 2007. –  $N_2$  2. – C. 5-6.

10. АСУ на промышленном предприятии: Методы создания: Справочник / С. Б. Михайлёв, Р. Г. Сегедов, А. С. Гринберг и др. – М.: Энергоатомиздат,  $1989. - 400$  c.

11. Ахмедзянов А. М. Информационное "запирание" в технологии проектирования авиационных ГТД (к вопросу о научно-техническом заделе двигателей шестого поколения) / А. М. Ахмедзянов // Авиационная техника. – Казань: КГТУ им. А. Н. Туполева, 2002. – № 1. – С. 35-38.

12. Ахмедзянов А. М. Информационная технология разработки авиационных двигателей: состояние и перспективы / А. М. Ахмедзянов, И. А. Кривошеев // Авиационная техника. – Казань: КГТУ им. А.Н. Туполева,  $2000. - N<sub>2</sub>$  4. – C. 70-73.

13. Басов Ю. Ф. Опыт внедрения современных информационных технологий при проектировании авиадвигателей / Ю. Ф. Басов, А. Ю. Басов, В. Ф. Цыкура, Е. Д. Кулиш // Технологические системы. – 2003. – № 3. – С. 60-63.

14. Богуслаев А. В. Информационные технологии поддержки жизненного цикла изделий в авиадвигателестроении / А. В. Богуслаев, В. И. Дубровин, И. А. Набока // Радіоелектроніка. Інформатика. Управління. – 2004. – № 1. – C. 136-145.

15. Богуслаев В. А. Тенденции развития компьютерных информационных технологий на двигателестроительном предприятии / В. А. Богуслаев, В.Н. Агарков // Технологические системы. – 2000. – № 3. – С. 19-25.

16. Богуслаев В. А. Автоматизация технической подготовки производства в ОАО "Мотор Сич" / В. А. Богуслаев, П. Д. Жеманюк, В. Ф. Мозговой, К. Б. Балушок // Технологические системы. – 2003. – № 3. – С. 5-11.

17. Богуслаев В. А. Теоретические аспекты компьютеризации современного производства авиационных двигателей / В. А. Богуслаев, В. Ф. Мозговой, В. Ф. Сорокин // Технологические системы. – 2003. – № 1. – С. 19-24.

18. Верников Г. Корпоративный менеджмент. – Режим доступа: http://www.cfin.ru/vernikov/.

19. Виноградов Ю. В. Система экспресс-диагностики технического состояния авиационных ГТД / Ю. В. Виноградов, А. П. Тунаков // Авиационная техника. – Казань: КГТУ им. А. Н. Туполева, 2002. – № 1. – С. 78-79.

20. Герасименко В. С. Інформаційне забезпечення корпоративного управління / В. С. Герасименко // Актуальні проблеми економіки. – 2004. –  $N_{\text{2}}$  11. – C.145-149.

21. Голдовский П. Система автоматизированного проектирования фирмы Dassault Systems / П. Голдовский, В. Захаров // Двигатель. – Москва, 2002.  $-$  No 6. – C. 6.

22. Григорьева В. 1C бухгалтерия и 1C торговля / В. Григорьева. – СПб: Невский Диалект, 2001. – 288 с.

23. Дубровин В. И. Интеллектуальные средства управления качеством: автоматизированная система "Диагностика" / В. И. Дубровин, С. А. Субботин, А. В. Богуслаев // Вісник двигунобудування. – 2003. – №1. – С.156-161.

24. Интеллектуальные средства диагностики и прогнозирования надежности авиадвигателей: Монография / В. И. Дубровин, С. А. Субботин, А. В. Богуслаев, В. К. Яценко. – Запорожье: ОАО "Мотор Сич", 2003. – 279 с.

25. Елашкин М. SAP Business One. Строим эффективный бизнес / М. Елашкин. – М: КУДИЦ-Пресс, 2007. – 240 с.

26. Завгородний В. П. Автоматизация бухгалтерского учета, контроля, анализа и аудита / В.П. Завгородний. – К.: «А.С.К.», 1998. – 768 с.

27. Иванков В. А. Опыт освоения лицензионного пакета твердотельного моделирования SOLID WORKS 2001 и одновременной разработки проекта двигателя для подвесного лодочного мотора мощностью 40 л. с. / В. А. Иванков, Е. П. Воропаев, О. О. Левандовский, А. С. Охапкин // Вестник двигателестроения. – Запорожье: ОАО "Мотор Сич", 2002. – №1. – С. 16-18.

28. Игнатов С. Сравниваем ERP по ключевым характеристикам. – Режим доступа: http://www.erp-online.ru/phparticles/show\_news\_one.php?n\_id=164.

29. Интегрированные системы управления предприятием. – Режим доступа: http://big.spb.ru.

30. Информационно-консалтинговый центр по электронной коммерции "ERP-системы". – Режим доступа: http://e-Commerce.ru.

31. Информационные системы в экономике / Под ред. В. В. Дика. – М.: Финансы и статистика,1996. – 272 с.

32. Исаев Г. Н. Информационные системы в экономике: Учеб. пособие / Г.Н. Исаев. – М.: Омега-Л, 2006. – 462 с.

33. Інформаційні системи в міжнародному бізнесі: Навч. посіб. / В. М. Гужва, А. Г. Постєвой. – К.: Київ. нац. екон. ун-т, 2002. – 458 с.

34. Компьютеризированные интегрированные производства: основы организации и примеры использования: Учеб. пособие для студ. вузов / К. В. Кошкин, А. С. Суслов, С. М. Хальнов, В. В. Шишканов; Нац. ун-т кораблестроения им. адмирала Макарова. – Николаев, 2006. – 180 с.

35. Корпоративне управління: Навч. посібник / Д. В. Задихайло, О. Р. Кібенко, Г. В. Назарова. – Х.: Еснада, 2003. – 688 с.

36. Леховицер В. А. Разработка специализированных САПР на базе системы CAS.CADE / В. А. Леховицер, К. Б. Балушок, Е. Р. Липский // Технологические системы. – 2001. – №3. – С. 36-39.

37. Маззулло Д. SAP R/3 для каждого: пошаговые инструкции, практические рекомендации, советы и подсказки / Д. Маззулло, П. Уитли; Б. М. Коцовский (науч.ред.), Р. В. Назаров (пер.). – Донецк : Баланс Бизнес Букс, 2008. – 336 c.

38. Мозговой В. Направления и этапы сотрудничества технологической службы завода с НИИ, ОКБ и другими разработчиками / В. Мозговой, В. Мигунов, Р. Шахмаев // Двигатель. – 2001. – № 3. – С. 22.

39. Нефьодов Л. І. CALS-технології в управлінні проектами і розвитку виробництва: Навч. посіб / Л. І. Нефьодов, З. В. Плотнікова. – Харків : ХНАДУ, 2005. – 196 с.

40. Норенков И. П. Информационная поддержка наукоемких изделий. CALS-технологии / И. П. Норенков, П. К. Кузьмик. – М. : Изд-во МГТУ им. Н.Э.Баумана, 2002. – 320 с.

41. Омельяненко Т. В. CALS як вектор стратегічного розвитку високотехнологічного підприємства / Т.В. Омельяненко // Вісн. Нац. ун-ту "Львів. політехніка". Пробл. економіки та упр. – 2007. – № 579. – С. 506-510.

42. Павленко П. М. Автоматизовані системи технологічної підготовки розширених виробництв. Методи побудови та управління: Монографія / П. М. Павленко. – К.: Нац. авіац. ун-т, 2005. – 280 с.

43. Пейчев Г. И. ЗМКБ "Прогресс": новые материалы и прогрессивные технологии в авиадвигателестроении / Г. И. Пейчев, В. Е. Замковой, Н. В. Ахрамеев // Технологические системы. – 2000. – № 2. – С. 5-14.

44. Поздняков О. А. Интеграция системы автоматизированного проектирования с системой управления предприятием / О. А. Поздняков, A. В. Пархоменко // Радіоелектроніка. Інформатика. Управління. – 1999. – № 2. – С. 84-86.

45. Поздняков О. А. Особенности создания системы управления предприятием на основе MYSAP ERP / О. А. Поздняков, А. В. Пархоменко, И. И. Цокуренко // Комп'ютерне моделювання та інтелектуальні системи: зб. наук. пр. / За ред. Д. М. Пізи, С. О. Субботіна . – Запоріжжя, 2007. – С. 240-247.

46. Пронина В. А. Управление производством в ERP-системах / В. А. Пронина, А. К. Григорян // Материалы международной конференции и выставки CAD/CAM/PDM-2001. – М., 2001. – С. 108-116.

47. Пронина В. А. Концепция логистики в ERP-системах / В. А. Пронина, А. К. Григорян, В. С. Суховеров // Материалы международной конференции и выставки CAD/CAM/PDM-2001. – М., 2001. – С. 97-108.

48. Пронина В.А. Корпоративные информационные ERP-системы, как средство управления деятельностью предприятия в конкурентной среде / В.А. Пронина, В.П. Разбегин, А.К. Григорян // Материалы международной конференции и выставки CAD/CAM/PDM-2001. – М., 2001. – С.92-97.

49. Информационно-вычислительные системы в машиностроении CALS-технологии / Ю. М. Соломенцев, В. Г. Митрофанов, В. В. Павлов, А. В. Рыбаков. – М. : Наука, 2003. – 290 с.

50. Сорокин В. Ф. Битангенциальная обработка фасонных поверхностей на пятикоординатных станках с ЧПУ / В.Ф. Сорокин, В. А. Леховицер, В.Ф. Мозговой, М.В. Сорокин // Технологические системы. – 2001. – № 3. – С. 30-36.

51. Субботин С. А. Автоматизация корпоративного управления авиамоторостроительным предприятием / С. А. Субботин, А. В. Богуслаев // Вiсник двигунобудування. – 2005. –№ 3. – С. 7–13.

52. Информационные системы в экономике / Г. А. Титоренко, Б. Е. Одинцов, О. Е. Кричевская, В. В. Брага, В. В. Евсюков, В. И. Суворова. – М. : ЮНИТИ, 2008. – 463 с.

53. Фронтстеп СНГ. – Режим доступа: http://www.frontstep.ru.

54. Харитонов В. Ф. Методы, используемые при моделировании камер сгорания ГТД / В.Ф. Харитонов // Авиационная техника. – Казань: КГТУ им. А. Н. Туполева, 2001. – № 3. – С. 23-25.

55. Хьюз Д. Системы, охватывающие весь жизненный цикл изделия / Д. Хьюз // Авиатранспортное обозрение. – 2003. – № 49. – С. 48-50.

56. Шуремов Е. Л. Системи автоматизации бухгалтерского учета: классификация, построение. Выбор / Е.Л. Шуремов; Под ред. А. В. Власова. – М.:Бухгалтерский учет, 1996. – 160 с.

# РАЗЛЕЛ 3 ЭТАП ПРОЕКТИРОВАНИЯ ГТД

Проектирование деталей газотурбинных двигателей является одним из важнейших этапов их жизненного цикла, поскольку от эффективности выполнения данного этапа существенно зависят функционирование и надежность эксплуатации авиадвигателей.

Для повышения эффективности проектирования, как отдельных деталей, так и ГТД в целом, широко применяют современные САD системы среднего и высокого уровня, такие как КОМПАС, AutoCAD, ADEM, Unigraphics, SolidWorks, Proingeniring и др.

Повышение точности и снижение себестоимости проектирования достигается за счет применения САЕ систем, позволяющих выполнять расчет напряженно-деформированного состояния деталей, модальный и гармонический анализ, анализ тепловых полей и термических напряжений. Наиболее широкое применение для выполнения инженерных расчетов на этапе проектировании двигателей в настоящее время находит многофункциональный программный комплекс инженерных расчетов ANSYS.

Для решения оптимизационных задач на этапе проектирования двигателей также эффективно применяют методы многомерной статистики, факторный анализ, теорию графов, теорию планирования экспериментов, теорию подобия и размерностей и др.

# 3.1 Исследование геометрических параметров пазов диска компрессора типа "ласточкин хвост" и определение их оптимального сочетания

Диски компрессора газотурбинных двигателей являются одними из наиболее нагруженных деталей во многом определяющими ресурс двигателей. Анализ отказов компрессоров показывает, что в большинстве случаев разрушение ободной части диска происходит вследствие образования и дальнейшего развития трещин в основании межпазовых выступов (МПВ) [1]. В связи с этим, снижение действующих напряжений в основании МПВ, которые работают при знакопеременных нагрузках и значительных центробежных силах, является актуальной задачей.

Опубликованные к настоящему времени многочисленные исследования, направленные на повышение долговечности дисков компрессоров можно условно разделить на две группы. К первой группе относятся работы, направленные на повышение выносливости и запаса прочности МПВ при многоцикловом нагружении за счет реализации прочностных характеристик мате-

риала поверхностного слоя технологическими методами [1-3]. К второй группе относятся исследования, направленные на снижения уровня действующих напряжений в основании МПВ за счет оптимизации их геометрии [3, 4]. Выполненный в работе [5] статистический анализ факторов, определяющих характеристики выносливости дисков компрессора ГТД показал, что и геометрические параметры МПВ и характеристики его поверхностного слоя оказывают существенное влияние на выносливость ободной части дисков компрессоров. Таким образом, достижение максимального запаса прочности МПВ можно лостигнуть при комплексном рассмотрении обоих факторов. Однако основным ограничением на регулирование напряженного состояния МПВ путем изменения его конструкции является необходимость изменений в конструкторской документации сопряженная с длительными и дорогостоящими натурными испытаниями. Кардинальное изменение конструкции паза и МПВ на основании численного или натурного моделирования может быть использовано для вновь проектируемых двигателей, в то время как для двигателей, уже находящихся в эксплуатации, более рациональным путем снижения нагруженности МПВ без внесения изменений в их конструкцию. Решение такой задачи базируется на определении оптимальных сочетаний параметров МПВ в пределах поля допуска, обработкой на последних формообразующих операциях технологического процесса.

Основными параметрами, влияющими на величину концентрации напряжений в основании МПВ диска типа «ласточкин хвост», являются: угол раствора паза, величина «выкружки» в основании выступа и фаски на кромке шейки выступа. Поскольку изменение угла раствора паза приведет к перепрофилированию лопаток и изменению их количества, то есть к существенному изменению конструкции компрессора, проводилось исследование только величины «выкружки» и фаски.

Целью исследования являлось определение рационального сочетания геометрических характеристик элементов МПВ, что включает в себя получение оптимального сочетания размера фаски и радиуса «выкружки» на донышке паза диска по условию снижения концентрации напряжения. Основными задачами работы являлась статистическая оценка геометрических параметров МПВ при использовании существующей технологии их формообразования, а также их оптимизация на основе численного моделирования напряженного состояния.

## 3.1.1 Методика проведения экспериментов

Исследование геометрических параметров МПВ шестой ступени диска компрессора высокого давления Д-36, формируемые согласно существующей технологии на слесарной операции абразивным "шнуром", выполняли путем векторизации границ фаски и выкружки на цифровых фотографиях паза выполненных фотокамерой с высокой разрешающей способности (рис. 3.1).

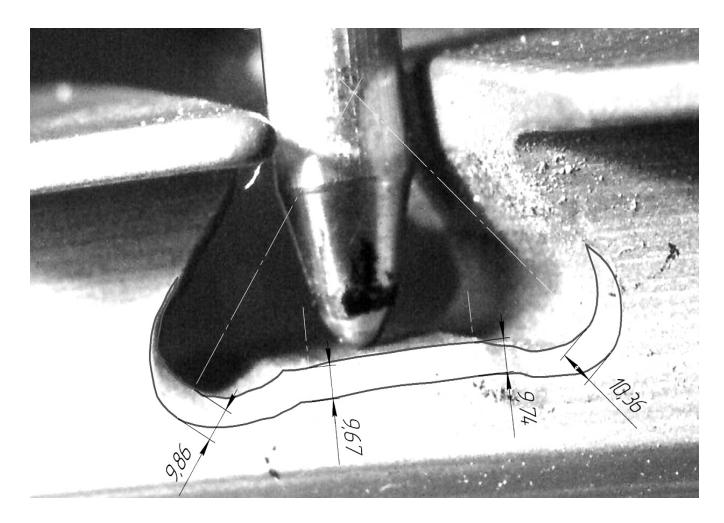

Рисунок 3.1 – Фотография паза типа "ласточкин хвост"

Условия съемки каждого паза были идентичны. Фотоаппарат размещали нормально к боковой поверхности диска. Для определения масштаба фотографии в каждый паз помещали концевую меру длины. Среднее значение и параметры рассеяния величины фаски и радиуса выкружки определяли по данным измерений в трех сечениях. Переиндексацию пазов осуществляли при помощи специального делительного приспособления без изменения положения объекта съемки и фотокамеры. Исследования проведены для трех дисков (суммарное число пазов равно сто) из одной технологической партии.

# **3.1.2 Результаты статистического анализа**

Результаты статистического анализа измеренных данных (табл. 3.1, табл. 3.2) приведены в табл. 3.3, 3.4, где  $m<sub>x</sub>$  – среднее арифметическое значение размеров;  $\sigma$  – среднеквадратическое отклонение значений размеров;  $X_{\text{H}6}$ ,  $X_{\text{H}M}$  – ожидаемые значения предельных размеров;  $W$  – стандартное поле рассеивания; *Р* – вероятность появления брака; *nб* – количество бракованных пазов на одном диске.

Расчетная схема величины погрешности представлена на рис 3.2.

Как видно из расчетов, размер фаски «выкружки» в превалирующем большинстве случаев лежит в пределах поля допуска на размер, в то время как размер фаски донышка имеет смещение кривой распределения в сторону неисправимого брака.

| № интервала | Граница интервала | Частота, $n_i$ |  |  |
|-------------|-------------------|----------------|--|--|
|             | $0,40-0,48$       |                |  |  |
|             | $0,48-0,56$       |                |  |  |
|             | 0,56-0,64         |                |  |  |
|             | $0,64-0,72$       | i y            |  |  |
|             | $0,72-0,80$       |                |  |  |
|             |                   |                |  |  |

Таблица 3.1 – Результаты измерения величины фаски «выкружки» МПВ

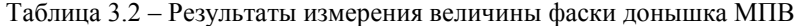

| № интервала | I раница интервала | Частота, $n_i$ |  |  |
|-------------|--------------------|----------------|--|--|
|             | $0,48-0,56$        |                |  |  |
|             | 0,56-0,64          |                |  |  |
|             | $0,64-0,72$        | 35             |  |  |
|             | $0,72-0,80$        |                |  |  |
|             | $0,80-0,88$        |                |  |  |
|             |                    |                |  |  |

Таблица 3.3 – Результаты статистической обработки размеров величины фаски «выкружки» МПВ

| $m_r$<br>∼ |         | T<br>$++Hb$ | II<br>·HM | W             |     | <b>**</b> |
|------------|---------|-------------|-----------|---------------|-----|-----------|
| 0,606      | υ.<br>◡ | 834<br>ິ    | 0.37      | 400<br>4<br>υ | ບ.⊃ |           |

Таблица 3.4 – Результаты статистической обработки размеров величины фаски донышка МПВ

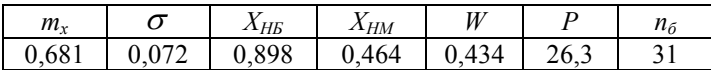

Как видно из результатов расчета, размер фаски в пазах одного диска имеют существенный разброс в пределах допуска. Полученный результат указывает на нестабильность размера фаски как в пределах одного диска, так и пределах паза.

С целью оптимизации геометрических параметров МПВ по условию минимального значения конструктивной концентрации напряжений, а также оценку ее изменения в связи с нестабильностью геометрии пазов в пределах диска, была разработана и реализована матрица планирования численного эксперимента с двумя факторами, варьируемыми на трех уровнях (табл. 3.5, 3.6).

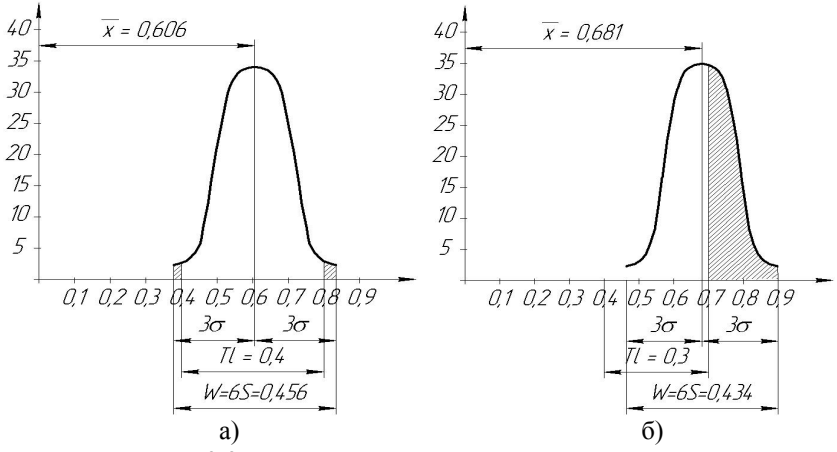

Рисунок 3.2 – Расчетная схема величины погрешности: а – фаски «выкружки» МПВ; б – фаски донышка паза

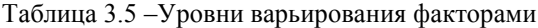

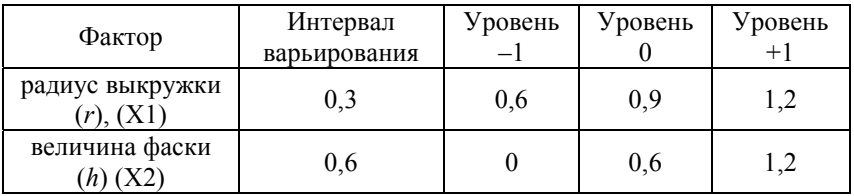

# Таблица 3.6 – Матрица планирования эксперимента

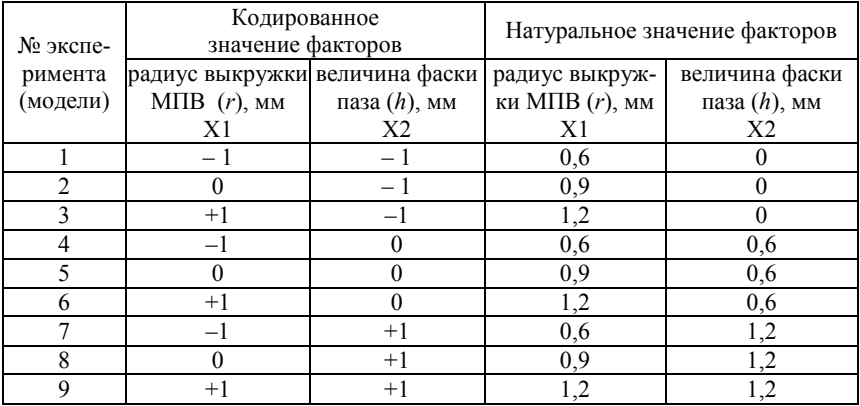

В качестве факторов (независимых переменных) использовали радиус выкружки и величину фаски донышка паза. За центр эксперимента (уровень 0) приняты значения факторов соответствующие середине поля допуска. Колирование значений факторов выполнялось по известной метолике [6].

Интервалы варьирования факторами выбирали исходя из области их определения и исходя из возможности их реализации на натурном диске (табл. 3.5). Согласно плана эксперимента были созданы девять твердотельных моделей элементов ободной части компрессора ГТД.

В качестве функции отклика (параметра оптимизации) использовали в соответствии с рекомендациями работы [4] условный коэффициент концентрации напряжений, определяемый зависимостью:

$$
K_{\sigma} = \frac{\sigma_{0\,\text{max}}}{\sigma_0} \,,
$$

где  $\sigma_{0max}$  – максимальное контурное напряжение в пазе диска, МПа;  $\sigma_0$  – максимальное растягивающее напряжение, действующее на МПВ, МПа.

Методика численного определения напряжённо-деформированного состояния МПВ методом конечных элементов заключалась в следующем. Согласно разработанному плану эксперимента были созданы девяти трёхмерных твердотельных моделей сегмента диска с различными значениями геометрических параметров. Объемы сегмента были разбиты свободной гексагональной сеткой, в местах предполагаемой концентрации напряжений выполнено «улучшение» сетки путем увеличения числа конечных элементов. Суммарное число конечных элементов изменялось для различных моделей и составляло 15000-18000. При этом размер элементов в области концентрации напряжений для различных моделей оставался неизменным.

При расчете НДС фрагмента ободной части диска (рис. 3.3) использовали линейную, изотропную модель сплава ХН73МБТЮ-ВД. Граничные условия прикладывали таким образом, что бы характер действующих на фрагмент обода диска нагрузок соответствовал характеру нагрузок действующих при эксплуатации двигателя.

Закрепление фрагмента выполняли по нижней поверхности полотна диска (рис. 3.4, где выделенная поверхность - плоскость закрепления).

Величина нагрузок соответствовала нагрузкам, действующим на взлетном режиме работы двигателя. Были приложены следующие нагрузки:

- центробежные силы, приложенные ко всей модели при числе оборотов 14800 об/мин;

- давление на МПВ от газовых сил потока, действующих на лопатку. Величина давления подобрано экспериментально, исходя из результатов тензометрирования диска компрессора в процессе натурных испытаний. Среднее значение напряжений в середине шейки МПВ составило 172 МПа;

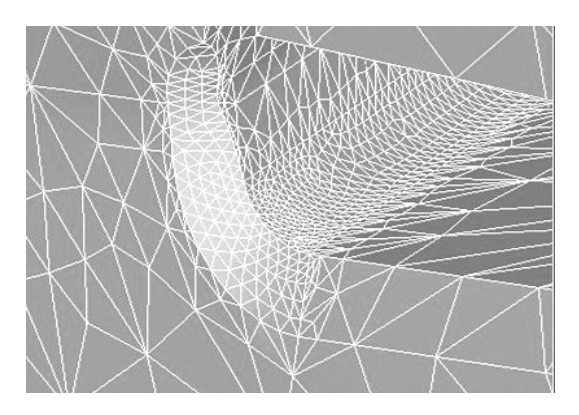

Рисунок 3.3 – Конечно-элементная модель фрагмента ободной части диска компрессора

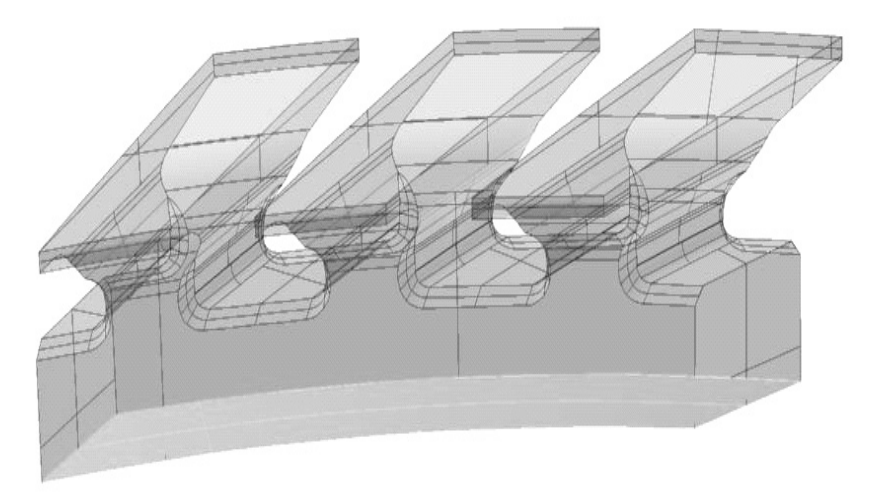

Рисунок 3.4 – Схема закрепления фрагмента обода диска

– давление на боковые поверхности МПВ от лопаток массой 4 г – 160 МПа (рис. 3.5, где выделенные поверхности – плоскости приложения нагрузки).

В зависимости от сочетания размеров геометрических элементов МПВ и паза диска, положение зоны максимальных напряжений изменялось, однако во всех случаях она находилась на контуре выкружки (рис. 3.6).

Значения функции отклика приведены в табл. 3.7.

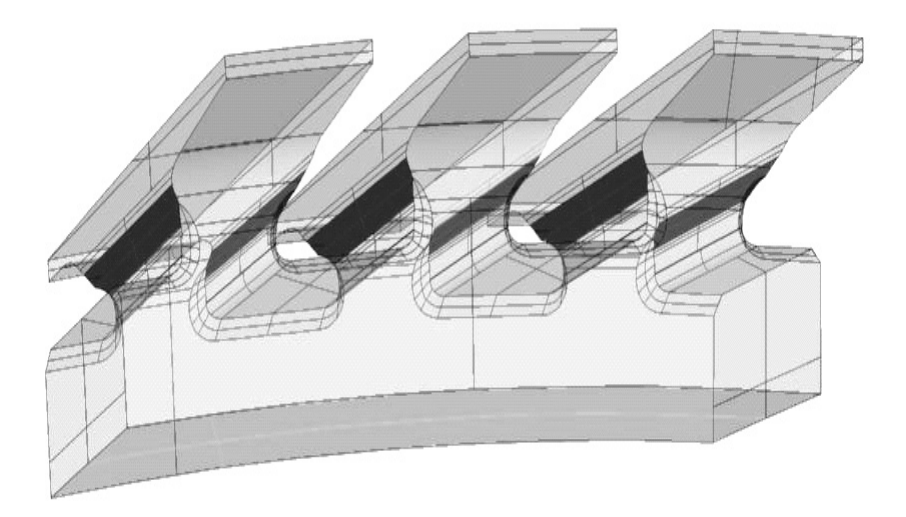

Рисунок 3.5 – Схема нагрузки на МПВ от действия центробежных сил лопаток (Р=160 МПа)

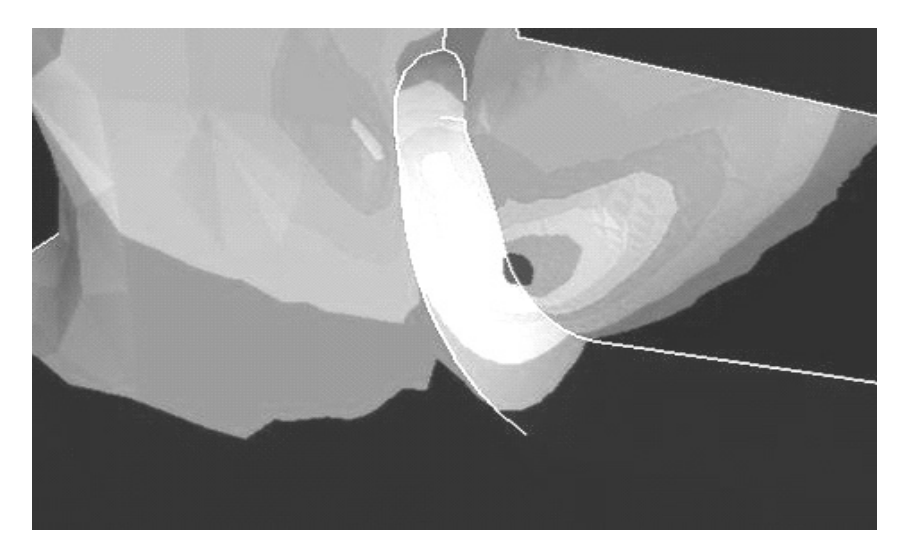

Рисунок 3.6 – Эквивалентные напряжения в выкружке МПВ (*r*=0.6, *h*=0.6)

| $N_2$<br>отклика | Радиус вы-<br>кружки<br>$M\Pi B(r),$<br>MМ | Величина<br>фаски<br>паза $(h)$ ,<br>MМ | Максимальное<br>контурное на-<br>пряжение в пазу<br>диска $\sigma_{0\max}$ ,<br>МПа | Величина ко-<br>эффициента<br>концентрации<br>напряжений<br>$K_{\sigma}$ |
|------------------|--------------------------------------------|-----------------------------------------|-------------------------------------------------------------------------------------|--------------------------------------------------------------------------|
|                  | 0,6                                        | 0,0                                     | 953                                                                                 | 4,45                                                                     |
| $\overline{2}$   | 0,9                                        | 0,0                                     | 993                                                                                 | 4,64                                                                     |
| 3                | 1,2                                        | 0,0                                     | 965                                                                                 | 4,51                                                                     |
| 4                | 0,6                                        | 0,6                                     | 1040                                                                                | 4,86                                                                     |
| 5                | 0,9                                        | 0,6                                     | 962                                                                                 | 4,50                                                                     |
| 6                | 1,2                                        | 0,6                                     | 995                                                                                 | 4,65                                                                     |
|                  | 0,6                                        | 1,2                                     | 1020                                                                                | 4,77                                                                     |
| 8                | 0,9                                        | 1,2                                     | 945                                                                                 | 4,42                                                                     |
| 9                | 1,2                                        | 1,2                                     | 907                                                                                 | 4,24                                                                     |

Таблица 3.7 – Значения функции отклика

По результатам расчета были получены уравнения линейной и полиномиальной модели второй степени:

$$
\sigma_{\text{exe}} = 1037 - 60.45 \cdot r - 15.87 \cdot h,
$$

$$
\sigma_{\text{exe}} = 1120 - 281.1 \cdot r + 119.4 \cdot r^2 + 114.9 \cdot h - 111.9 \cdot h^2,
$$

где *r* и *h* – соответственно, радиус выкружки МПВ и размер фаски паза, мм.

Средние абсолютные ошибки таких моделей равны 0,028 и 0,02477, соответственно.

# **3.1.3 Нейросетевые модели коэффициентов концентрации напряжений**

Поскольку исследуемые зависимости описываются с помощью всего двух признаков, было принято использовать нейромодели, содержащие один нейрон с сигмоидной функцией активации на первом слое и один нейрон с линейной функцией активации на втором, дискриминантные функции всех нейронов – взвешенные суммы. Значения весов и смещений построенных нейромоделей для  $\sigma_{0\text{max}}$  и  $K_{\sigma}$  приведены в табл. 3.8.

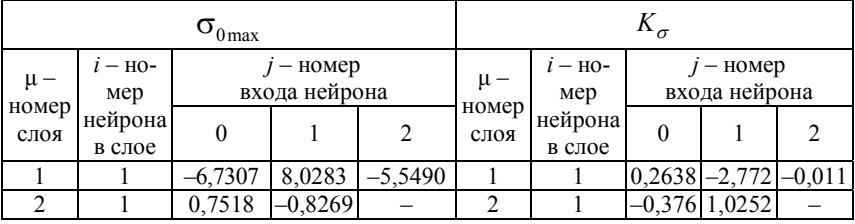

Таблица 3.8 - Матрицы весовых коэффициентов построенных нейромолелей

Полученные значения коэффициентов концентрации, рассчитанные с помощью синтезированных моделей, качественно совпадают со значениями, приведенными в работе [4], что свидетельствует об их корректности. В исследованном диапазоне изменения размеров фаски паза и радиуса выкружки МПВ, наименьшее значение коэффициента концентрации наблюдается при максимальных значениях исследуемых величин (рис. 3.7).

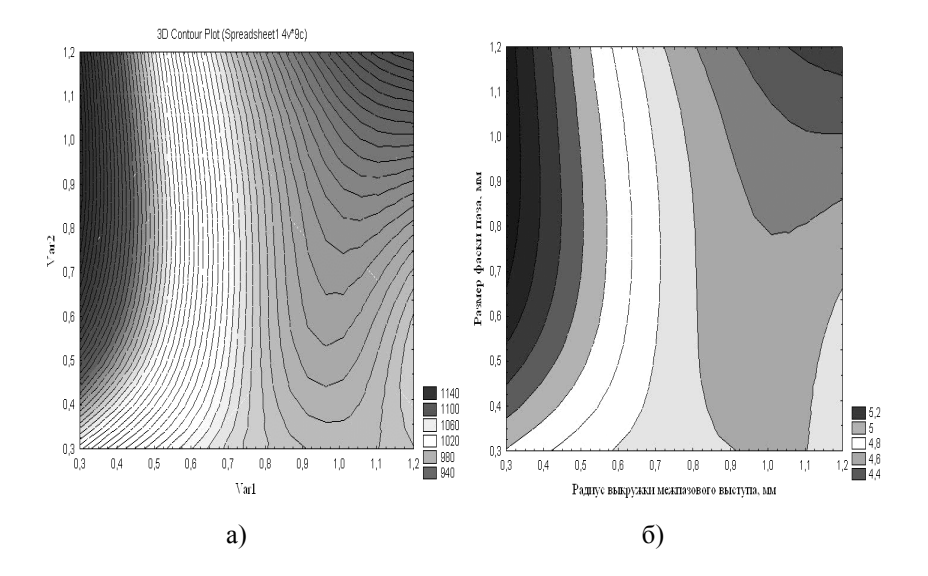

Рисунок 3.7 - Зависимость напряжений (а) и коэффициента концентрации (б) от геометрических параметров паза

Наблюдаемая зависимость объясняется тем, что диапазон изменения геометрических параметров достаточно узок в связи с чем эффект увеличения действующих напряжений от утонения ножки МПВ не проявляется. Вероятно, при увеличении радиуса выкружки более определенного предела коэффициент концентрации напряжений будет расти. Учитывая, что величины радиуса выкружки и фаски соизмеримы между собой, из анализа полученной линейной зависимости можно установить, что влияние выкружки на напряженное состояние паза в четыре раза более чем фаски.

Рассматривая совместно полученные результаты статистического анализа размеров геометрических элементов натурного диска компрессора и модели их влияния на напряженное состояние, можно сделать вывод, что в пределах одного диска напряженность МПВ существенно различается. Так, в пределах одного диска имеются пазы величина фаски «выкружки», МПВ которых составляет 0.4 мм и 0.8 мм (табл. 3.1), а величина фаски паза изменяется от 0.5 мм до 0.9 мм (табл. 3.2).

Расчет величины действующих напряжений с использованием построенной квадратичной зависимости показывает (рис. 3.7), что максимальное контурное напряжение в пазах одного диска может составлять от 1150...1200 MIIa (при  $r = 0.4$ ;  $h = 0.8$ ) до 950...1000 MIIa (при  $r = 0.8$ ;  $h = 0.9$ ).

Таким образом, в пределах одного диска, изготовленного по существующей технологии формообразования пазов, могут существовать пазы, контурное напряжение в которых различается на 200 МПа, что значительно превышает приращение предела выносливости ободной части дисков, полученное в работе [1] за счет применения деформационного упрочнения.

Значительное рассеяние геометрических элементов паза диска типа "ласточкин хвост" (особенно радиуса выкружки МПВ) при их формообразовании ручным способом приводит к различию величины максимальных контурных напряжений в пределах одного диска до 200 МПа. Для исключения случаев разрушения ободной части дисков компрессоров с пазами подобного типа необходимо стабилизировать размеры выкружки МПВ и фаски паза путем механизации технологии их формообразования.

Оптимальным сочетанием, в рассмотренном диапазоне, размера выкружки МПВ и фаски паза является их максимальное значение соответствующее 1,2 мм.

Полученные в результате оптимизации значения радиуса выкружки и фаски паза позволяют снизить напряжения в основании МПВ на 130 МПа, что способствует повышению долговечности работы компрессора без увеличения массы диска и существенного изменения его конструкции.

# **3.2 Статистический анализ факторов, определяющих характеристики выносливости дисков компрессоров ГТД**

На выносливость дисков компрессоров газотурбинных двигателей, работающих в условиях умеренно-повышенных температур и циклических нагрузок, влияет множество факторов, которые можно объединить в три основных группы: первая группа – конструктивные элементы, определяющие уровень концентрации напряжений сложнопрофильной формы ободной части диска, вторая – параметры микрогеометрии поверхности, третья – физико-механические свойства поверхностного слоя [7].

Целью исследования являлось обоснование и выбор основных факторов, оказывающих решающее влияние на выносливость дисков.

#### **3.2.1 Исследование факторов, влияющих на выносливость дисков**

Исследовали 14 партий образцов, вырезанных из ободной части натурных дисков компрессора высокого давления, изготовленных из жаропрочного сплава на никелевой основе ЭИ698-ВД. Испытания на усталость проводили при симметричном цикле нагружения на базе 2 $\cdot10^7$ . Определяли предел выносливости образцов с различными вариантами технологии механической (протягивание и слесарная обработка пазов), отделочной (ПСА – обработка в псевдосжиженном слое абразива) и финишноупрочняющей обработки (УЗУ – упрочнение стальными шариками в ультразвуковом поле) и их комбинациями.

Для изучения первой группы факторов были определены фактические радиусы "выкружки" *R* дна паза, полученные после протягивания и перепротягивания (согласно ремонтной технологии), и радиусы скругления *r* (рис. 3.8) до и после слесарной операции по скруглению острых кромок пазов, выполненной зенковкой и шнуром с абразивной пастой. Кроме того, определив предварительно по графикам и таблицам Р. Петерсона [8] составляющие теоретического коэффициента концентрации напряжений:  $\alpha'_\sigma$  ,  $\alpha''_\sigma$  , рассчитали теоретический коэффициент концентрации напряжений  $\alpha_{\sigma}^{k}$ , который учитывает влияние указанных конструктивных элементов ободной части диска. Также в этой группе учитывали фактическое значение площади сечения *Sсеч* в месте образования трещины.

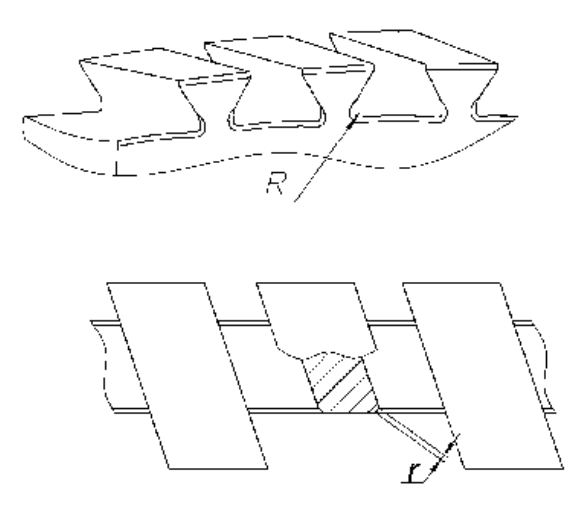

Рисунок 3.8 - Конструктивные элементы ободной части диска

Ко второй группе факторов, влияющих на характеристики выносливости, были отнесены параметры шероховатости поверхности донышек пазов Ra, шаг микронеровностей Sm, радиус впадин микронеровностей  $\rho$ , средняя высота образующих впадину микронеровностей t, которые входят в качестве составляющих при расчете технологического коэффициента концентрации напряжений  $\alpha_{\pi}^{mexH}$ .

К третьей группе факторов отнесли: микротвердость поверхности  $H\mu$ , степень поверхностного наклепа  $S\mu_{\mu}$ , величину остаточных напряжений на поверхности  $\sigma_{ocm}$ , глубину их залегания  $h\sigma_{ocm}$ , а также глубину и величину экстремальных остаточных напряжений наблюдаемого на эпюрах оптимума, соответственно,  $h'_{\sigma}$ ,  $\sigma'_{ocm}$ .

# 3.2.2 Определение значимых факторов

Чтобы сформулировать основные требования к оптимальным факторам поверхностного слоя, обеспечивающим высокий предел выносливости  $\sigma_{-l}$ , необходимо из имеющегося множества факторов по возможности исключить зависимые и выявить независимые, наиболее весомо влияющие на  $\sigma$  ... На этапе проведения экспериментов внутри каждой партии проводилась проверка соответствия закона распределения экспериментальных значений нормальному закону распределения по двум критериям: коэффициенту асимметрии As и эксцессу Ex [9, 10]. Условие нормальности выполнялось для всех партий, что обеспечивает получение лостоверных результатов при дальнейшей статистической обработке полученных данных.

Для установления статистических связей между факторами использовали метод графов [6]. Вершинами графов являются факторы, каждое ребро графа - статистически значимая линейная связь между двумя вершинами, определенная с помощью корреляционного анализа. Суть этого приема заключается в определении коэффициентов парной корреляции между каждыми двумя параметрами на основании имеющихся экспериментальных данных.

Линейную связь считали статистически значимой в случае, если  $|r_{pacu}| \ge r_{\kappa p}$ .

Лля каждой из трех групп факторов строили отдельный граф. Результаты расчетов коэффициентов корреляции приведены в табл. 3.9.

При числе степеней свободы  $f=12$  и коэффициенте доверительной вероятности  $\alpha$  = 0,05 критический коэффициент корреляции  $r_{\text{RD}}$  равен 0,53. Все статистически значимые коэффициенты (т.е. равные 0.53 или большие) отмечены в табл. 3.9 звездочкой. Исключением является площадь сечения образца в месте образования трещины, числу степеней свободы  $f = 3$  и  $\alpha = 0.05$  соответствует  $r_{\kappa p} = 0.878$ .

На рис. 3.9 выявленные связи графически интерпретированы в виде графов. Анализ графа, включающего факторы первой группы (рис. 3.9а), показывает, что величины R и r не коррелируют между собой, они - независимы, и имеют большое влияние на  $\sigma_1$  (табл. 3.9). Также можно увидеть четкую линейную связь между  $R$  и зависимым от него  $\alpha'_{\sigma}$ , между  $r$  и  $\alpha''_{\sigma}$ ; зависим и  $\alpha''_{\sigma}$ . Следовательно, по факторам R и r можно оценить уровень всех остальных свойств этой группы, кроме независимого фактора  $S_{cev}$ , влияние которого на  $\sigma$ <sub>1</sub> статистически незначимо, поэтому его тоже можно отбросить, оставив факторы R и r. Однако стоит отметить, что, если для дальнейшего расчета (например, размерного анализа) потребуется безразмерная величина, характеризующая влияние на характеристики выносливости данных конструктивных особенностей, можно выбрать теоретический коэффициент концентрации напряжений  $\alpha_{\sigma}^{\kappa}$ , весомо влияющий на  $\sigma_1$ .

| Конструктивные факторы                                      |                |                  |                   |                |                     |          |                              |                            |               |
|-------------------------------------------------------------|----------------|------------------|-------------------|----------------|---------------------|----------|------------------------------|----------------------------|---------------|
|                                                             | $\overline{R}$ | $\boldsymbol{r}$ | $\alpha_{\sigma}$ |                | $\alpha_{\sigma}$   |          | $\alpha_{\sigma}^{\kappa}$   | ${\cal S}_{ceu}$           | $\sigma_{-1}$ |
| $\it R$                                                     | 1,0            | 0,133            | $-0,99*$          |                | $-0,13$             |          | $-0,39$                      | 0,165                      | $0,69*$       |
| r                                                           |                | 1,0              |                   | $-0,14$        | $-1*$               |          | $-0,96*$                     | 0,503                      | $0,59*$       |
| $\alpha_{\sigma}$                                           |                |                  |                   | 1,0            | 0,143               |          | 0,389                        | $-0,14$                    | $-0,68*$      |
| $\alpha_{\sigma}$                                           |                |                  |                   |                | 1,0                 |          | 0,957*                       | $-0,5$                     | $-0,59*$      |
| $\alpha_{\sigma}^{\kappa}$                                  |                |                  |                   |                |                     |          | 1,0                          | $-0,55*$                   | $-0,72*$      |
| $S_{ceu}$                                                   |                |                  |                   |                |                     |          |                              | 1,0                        | 0,66          |
|                                                             |                |                  |                   |                |                     |          | Технологические факторы      |                            |               |
|                                                             | Ra             | Sm               |                   | $\rho$         |                     |          | t                            | $\alpha_{\sigma}^{mexn}$   | $\sigma_{-1}$ |
| ${\it Ra}$                                                  | 1,0            | $-0,927*$        |                   | $-0,936*$      |                     |          | 0,778*                       | 0,835*                     | $-0,62*$      |
| Sm                                                          |                | 1,0              |                   | 0,978*         |                     |          | 0,828*                       | 0,844*                     | $0,77*$       |
| $\rho$                                                      |                |                  | 1,0               |                |                     | $0,792*$ | $0,782*$                     | $0,66*$                    |               |
| $\boldsymbol{t}$                                            |                |                  |                   |                |                     | 1,0      | $0,925*$                     | $-0,72*$                   |               |
| $\alpha_{\sigma}^{mexn}$                                    |                |                  |                   |                |                     |          |                              | 1,0                        | $-0.75*$      |
|                                                             |                |                  |                   |                |                     |          | Физико-механические свойства |                            |               |
|                                                             | $H\mu$         | $S\mu_{\mu}$     |                   | $\sigma_{ocm}$ | $h\sigma_{\rm ocm}$ |          | $\sigma_{ocm}$               | $h_{\sigma_{ocm}}^{\cdot}$ | $\sigma_{-1}$ |
| $H\mu$                                                      | 1,0            | 0,996*           | $-0,256$          |                | $-0,32$             |          | $-0,693*$                    | $-0,464$                   | $-0,25$       |
| $S\! \mu_\mu$                                               |                | 1,0              |                   | $-0,253$       | $-0,35$             |          | $-0,718*$                    | $-0,459$                   | $-0,20$       |
| $\sigma_{ocm}$                                              |                |                  |                   | 1,0            | $-0,54$             |          | 0,556*                       | $0,965*$                   | $-0,8*$       |
| $h_{\sigma_{\hspace{-1pt}o cm}}$                            |                |                  |                   |                | 1,0                 |          | $-0,14$                      | $-0,36$                    | 0,69          |
| $\sigma_{ocm}^{\text{,}}$                                   |                |                  |                   |                |                     |          | 1,0                          | $0,66*$                    | $-0,26$       |
| $h^{\scriptscriptstyle \mathsf{v}}_{\sigma_{\mathit{ocm}}}$ |                |                  |                   |                |                     |          |                              | 1,0                        | $-0,66$       |

Таблица 3.9 - Коэффициенты парной корреляции между исследуемыми параметрами

Качественный анализ графа второй группы (рис. 3.96) показал, что все факторы статистически связаны между собой. Однако он не учитывает величины коэффициентов корреляции, поэтому появилась необходимость в количественном анализе графа, целью которого является установление свойства, наиболее общего из рассматриваемой группы, что требует учета и абсолютных значений, рассчитанных статистически значимых коэффициентов корреляции с помощью так называемой матрицы смежности (табл. 3.10).

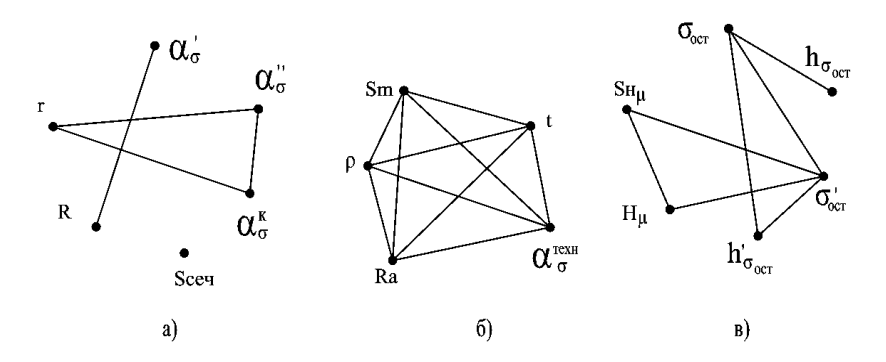

Рисунок 3.9 - Графы корреляционных связей при доверительной вероятности 95%: а – конструктивные факторы: б - технологические факторы; в - физико-механические свойства

Таблица 3.10 – Коэффициенты парной корреляции между факторами второй группы

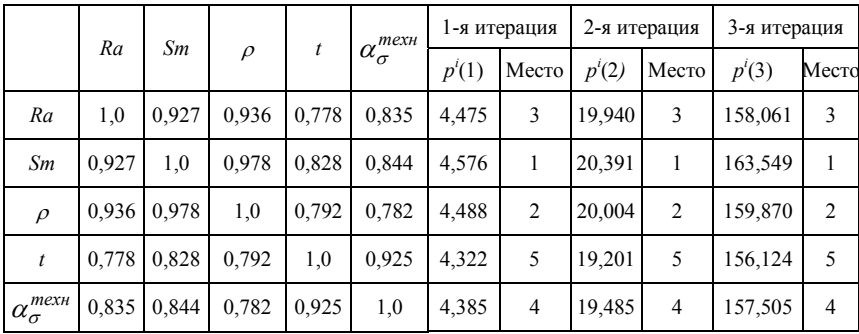

В теории графов – это решение "задачи о лидере" [12]; по ее терминологии различают: "влиятельность" и "могущественность". По "влиятельности" все вершины этого графа равны, и проведенный количественный анализ (табл. 3.10) показал, что с небольшим отрывом по "могущественности" факторы второй группы можно расположить в следующий ряд: Sm, p, Ra,  $\alpha_{\pi}^{mex_H}$ , t. Несмотря на то, что *Sm* оказался наиболее "могущественным" свойством, имеет смысл выбрать в качестве лидера "влиятельную" характеристику Ra, имеющую очень высокий коэффициент корреляции с Sm и  $\rho$ , из-за методической простоты ее определения. В случае необходимости вы-
бора безразмерной величины, можно брать статистически значимый технологический коэффициент концентрации напряжений  $\alpha_{\tau}^{mexn}$ .

В табл. 3.10 число  $p^{i}(k)$  – итерированная сила порядка  $k$  *i*-й вершины [12].

Элементы графа, характеризующего физико-механические свойства (рис. 3.9в), разбили на две группы взаимосвязанных параметров, так как наиболее общий фактор всего графа  $\sigma'_{\text{ocm}}$ , а его влияние на  $\sigma_1$  незначительно. Представителем одной группы зависимых параметров ( $\sigma_{\text{ocm}}$ ,  $h\sigma_{\text{ocm}}$ )  $\sigma'_{ocm}$ ,  $h'_{\sigma}$ ) выбрали  $\sigma_{ocm}$  с наибольшим статистическим влиянием на  $\sigma_{1}$ , представителем другой (на рис. 4.2в – треугольник  $S_{H_u}$ ,  $H_{\mu}$ ,  $\sigma'_{ocm}$ ) –  $S_{H_u}$ .

#### 3.2.3 Модель предела выносливости межпазовых выступов диска

После установления статистически значимых корреляционных связей и выбора независимых факторов были получены следующие уравнения регрессий, позволяющие предсказывать один параметр по другому, их общий вид [6]:

$$
y = (a_0 + a_1 \cdot x) \pm \Delta_{y/x} = (a_0 + a_1 \cdot x) \pm t \cdot \sigma_y \sqrt{1 - r^2}
$$
,

где  $t$  – коэффициент Стьюдента (при  $\alpha$  = 0,05,  $t$  =1,96);  $\sigma_v$  – среднее квадратическое отклонение ряда Y;  $\sqrt{1-r^2}$  – коэффициент алиенации – поправка на сопряженность между переменными Х и Ү [11].

$$
\sigma_{-1} = (194,8R + 67,3) \pm 19,5;
$$
\n
$$
\sigma_{-1} = (194,4r + 82,4) \pm 24,7;
$$
\n
$$
\sigma_{-1} = (-231,5Ra + 303,5) \pm 23,9;
$$
\n
$$
\sigma_{-1} = (1,98 Sh_{\mu} + 94,7) \pm 25,3;
$$
\n
$$
\sigma_{-1} = (-0,087 \sigma_{ocm} + 184,5) \pm 15,8.
$$

Коэффициенты найденных корреляционных зависимостей и уравнений регрессии относятся только к исследованным вариантам технологии и условиям обработки дисков компрессора, т.е. применимы только в области значений, определяемой исследованными интервалами параметров R, r, Ra, S,  $\sigma_{ocm}$ , указанными на рис. 3.10.

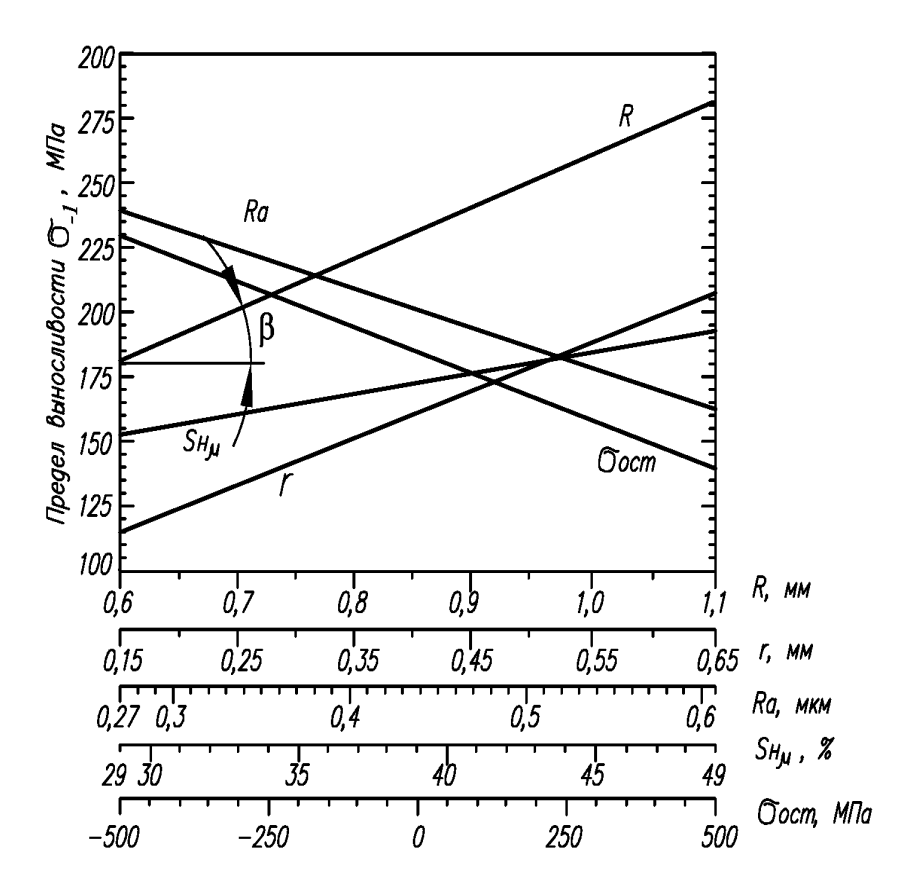

Рисунок 3.10 - Изменение предела выносливости в зависимости от радиуса "выкружки" R, радиуса скругления r, шероховатости Ra, степени поверхностного наклепа  $\mathit{S}_{\mathcal{H}_{\mu}}$ , величины остаточных напряжений  $\sigma_{ocm}$ 

На рис. 3.10 показаны зависимости, определяющие степень влияния каждого из исследованных факторов на предел выносливости межпазовых выступов. Внутри исследованного факторного пространства ее характеризует угол наклона кривых к оси абсцисс  $\beta$ . Отрицательное значение угла  $\beta$  указывает на снижение предела выносливости с увеличением значения фактора.

Анализируя полученные зависимости можно видеть, что максимальное абсолютное значение  $\beta$  соответствует радиусу скругления r, несколько меньшее - радиусу галтели ("выкружки")  $R$  и величине остаточных напряжений в поверхностном слое  $\sigma_{\text{ocm}}$ . Эти факторы определяют уровень действующих напряжений в пазах диска, а, следовательно, и его циклическую прочность. Сжимающие остаточные напряжения, суммируясь с действующими напряжениями, приводят к разгрузке наиболее напряженного поверхностного слоя материала, перемещая максимум суммарных действующих напряжений вглубь детали. Учитывая, что поверхностный слой находится в наименее выгодном энергетическом состоянии по сравнению с материалом в сердцевине, наведение сжимающих остаточных напряжений приведет к значительному (почти в 2 раза) повышению предела выносливости межпазовых выступов.

Увеличение шероховатости поверхности паза также оказывает существенное влияние на выносливость, что объясняется увеличением местной концентрации напряжений во впадинах гребешков, и как следствие, повышение уровня действующих напряжений, что в свою очередь приводит к снижению предела выносливости.

Наименьшее значение  $\beta$  из всех исследованных факторов соответствует степени поверхностного наклепа, что вероятно связано с незначительным повышением прочностных свойств поверхностного слоя материала в исследованном диапазоне степеней наклепа.

Построенные зависимости можно использовать для прогнозирования значений предела выносливости. По известным значениям независимых факторов R, r, Ra, S,  $\sigma_{ocm}$  можно определить ожидаемое значение  $\sigma_{1}$ , представляющее собой среднее арифметическое значений предела выносливости, полученные по отдельным факторам с помощью синтезированных зависимостей или рис. 3.10:

$$
\sigma_{-1} = \frac{1}{q} \cdot \sum_{i=1}^{q} \sigma_{-1_i} ,
$$

где q - число независимых факторов.

Проверка адекватности данного математического описания процесса по двум контрольным партиям показала, что отклонение фактических и расчетных значений  $\sigma_{-1}$  не превышает 15 %.

Таким образом, статистический анализ влияния исследованных факторов на предел выносливости межпазовых выступов диска позволил получить качественную и количественную оценку влияния каждого из факторов. Показано, что повышение долговечности дисков возможно в первую очередь за счет оптимизации геометрии паза, и за счет формирования в поверхностном слое сжимающих остаточных напряжений.

# 3.3 Применение теории подобия и размерностей для оценки несущей способности дисков компрессора ГТД

Преимущества теории подобия в исследовании физических процессов, происходящих при усталостном разрушении, очевидны.

Физические модели в большинстве случаев дают лишь качественное объяснение наблюдаемых процессов [16, 17].

Статистические модели усталостного разрушения на основе представлений теории вероятности и статистики, учитывая неоднородность свойств реальных материалов, предлагают множество уравнений, связывающих различные параметры усталостных процессов, однако использовать предлагаемые зависимости можно лишь в границах указанного интервала.

Феноменологические зависимости, связывающие динамические и статические характеристики материалов, имеют ограниченную возможность их применения в расчетной практике [6, 17, 18].

Метод подобия используется в различных областях науки и техники. Безразмерные критерии подобия позволяют получить аналогию между однородными и разнородными физическими процессами, что дает возможность моделировать протекающие процессы, а также показывают, за счет изменения каких параметров можно управлять ими [19, 20].

В настоящее время практически все ответственные детали газотурбинных двигателей (ГТД), работающие при знакопеременном нагружении, для повышения сопротивления усталостному разрушению подвергаются поверхностному пластическому деформированию (ППД).

Способ деформационного упрочнения поверхностного слоя в основном определяется геометрическими особенностями упрочняемых поверхностей. Наиболее широко на предприятиях авиадвигателестроения используются упрочнение свободной дробью на ультразвуковых установках, пневмо- и вибродробеструйное упрочнение, обкатка роликами и шариками, а также алмазное выглаживание [21].

Независимо от способа ППД повышение несущей способности деталей достигается в основном благодаря распространению в поверхностном слое благоприятных сжимающих остаточных напряжений и повышению прочностных свойств материала.

Несмотря на то, что оптимизации режимов упрочнения методами ППД посвящено большое количество исследований, существующие методы оценки технологической эффективности упрочнения отдельных деталей ГТД требуют проведения значительных экспериментальных исследований. Отсутствие надежных теоретических методик оценки коэффициента упрочнения в первую очередь объясняется многообразием конструктивных, технологических и металловедческих факторов. В то же время большинст-

во существующих на сегодняшний день исследований в области прогнозирования несущей способности и долговечности направлены на разработку моделей самого процесса упрочнения, а не на выявление общих закономерностей влияния характеристик поверхностного слоя и конструктивных особенностей деталей на величину коэффициента упрочнения:

$$
\beta^{\mathcal{Y}} = \frac{\sigma_{-1}^{\mathcal{Y}}}{\sigma_{-1}},
$$

где  $\sigma_{-1}$  – предел выносливости исходной партии деталей, МПа;  $\sigma_{-1}^{y}$  – предел выносливости деталей после упрочнения, МПа).

Качественный анализ и обоснование влияния конструктивных и технологических особенностей поверхностного слоя межпазовых выступов диска компрессора на выносливость ободной части может быть эффективно реализовано с применением теории подобия и размерностей [22].

Задачей настоящего исследования являлось изучение влияния безразмерных комплексов и симплексов, характеризующих несущую способность ободной части дисков компрессоров с пазами типа "ласточкин хвост" в связи с особенностями их конструкции и параметров качества поверхностного слоя на коэффициент упрочнения.

Выявление в безразмерном виде таких комплексов позволит наряду с моделями формирования параметров поверхностного слоя при ППД предопределять способ и режимы упрочняющей обработки пазов, при которой обеспечивается их максимальная несущая способность.

Факторы, влияющие на изменение коэффициента упрочнения  $\beta^y$ , характеризующего изменение предела выносливости межпазовых выступов в связи с конструктивными изменениями и упрочнением поверхностного слоя, рассматриваются в виде определенных сочетаний (комплексов или симплексов), в самой структуре которых отражено их физическое взаимодействие. В соответствии с методикой определения критериев подобия [22], на основе априорной информации, были выявлены 10 независимых факторов, характеризующих влияние параметров поверхностного слоя межпазовых выступов на изменение коэффициента упрочнения:

 $R_z$  – высота микронеровностей, мкм;

 $\rho$  - радиус дна впадин микронеровностей, мкм;

 $H_u$  – микротвердость поверхностного слоя, МПа;

 $F_c$  – площадь сечения основания межпазового выступа, мм;

 $\sigma_\text{nos}$  – остаточные напряжения на поверхности дна паза межпазового выступа, МПа;

 $\sigma_{\min}$  - величина пика остаточных напряжений в приповерхностном слое. МПа:

 $h_{\text{ocr}}$  – общая глубина залегания остаточных напряжений, мкм;

 $h_{\min}$ — глубина залегания пика минимума остаточных напряжений, мкм;

 $\sigma_{-1}$  - предел выносливости межпазовых выступов исходной партии дисков, МПа;

 $\sigma_{-1}^y$  – предел выносливости межпазовых выступов после технологической обработки, МПа.

Соотношение, отражающее существенные связи между факторами процесса и элементом системы, в которой этот процесс протекает, можно представить в виде функциональной зависимости:  $f(x_1,...,x_m)=0$  или с учетом выбранных факторов ( $m = 10$ ):

$$
f(R_z, \rho, H_{\mu}, F_c, \sigma_{\text{robs}}, \sigma_{\text{min}}, h_{\text{ocr}}, h_{\text{min}}, \sigma_{-1}, \sigma_{-1}^y) = 0.
$$

Для составления полной матрицы размерностей ||А|| размерности всех факторов были представлены в выбранной системе основных единиц измерения [L, M, T]: количество строк полной матрицы размерностей соответствовало общему числу факторов ( $m = 10$ ), а количество столбцов числу основных единиц измерения ( $q = 3$ ) табл. 3.11.

Таблица 3.11 – Полная матрица размерностей для выбранных факторов

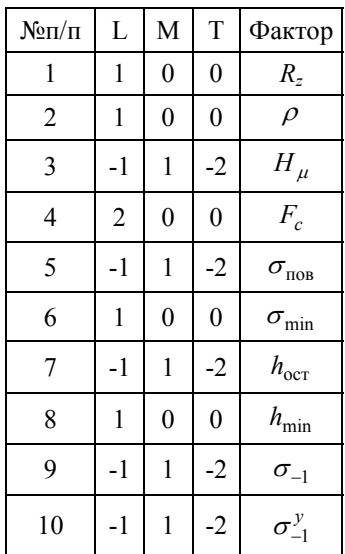

Число независимых факторов  $k$  равно рангу полной матрицы размерностей  $||A||$ , а число критериев подобия  $K_n$  — разности между общим числом факторов *т* и числом независимых факторов:  $k = 2$ ,  $m = 10$ ,  $K_n = 10 - 2 = 8$ .

Общее число всех групп независимых параметров (все комбинации факторов по ) определяется по формуле:

$$
C_m^k = \frac{m!}{k!(m-k)!}
$$

В данном случае существует 45 возможных комбинаций независимых факторов и, следовательно, для 8 критериев подобия  $(K_n = 8)$  возможны 45 форм записи  $F_n$ . Чтобы определить выражения для критериев подобия  $\pi_1...\pi_{m-k}$ , была выполнена перегруппировка независимых факторов  $x_1, \ldots, x_m$  и приведение их к виду:

$$
f(x_1,...,x_k;x_{k+1},...,x_m)=0,
$$

где  $x_1,...,x_k$  – независимые факторы в какой-либо из форм записей,  $x_{k+1},...,x_m$  – остальные факторы с зависимыми размерностями.

Для группы независимых факторов  $R_z$  и  $H_u$  имеем:

$$
f(R_z, H_{\mu};
$$
3abuchimale –  $\rho$ ,  $F_c$ ,  $\sigma_{\text{noB}}$ ,  $\sigma_{\text{min}}$ ,  $h_{\text{ocr}}$ ,  $h_{\text{min}}$ ,  $\sigma_{-1}$ ,  $\sigma_{-1}^y$  = 0.

В общем виде выражение для критерия подобия при  $k = 2$  имеет вид:

$$
\pi_i = \frac{\Phi_i}{F_1^{\alpha} F_2^{\beta}},
$$

где  $\pi_i$  ( $i = 8$ ) – *i-я* форма записи критерия подобия;  $\Phi_i$  – *i*-ый зависимый фактор;  $F_{12}$  - соответственно, первый и второй независимый фактор;  $\alpha$ ,  $\beta$  – показатели степеней при независимых факторах.

Для определения конкретного вида выражений подобия, исходя из условия безразмерности, были определены значения показателей степеней  $\alpha, \beta$  при независимых факторах. Аналогичным образом были определены формы записей критериев подобия для иных составов групп независимых переменных. При общем числе записей критериев подобия 45 число неповторяющихся форм записей критериев подобия составило 20 (табл. 3.12).

Согласно второй  $\pi$ -теореме [19, 22] из 12 факторов (число независимых факторов  $k = 2$ ) в данном случае достаточно 10 критериев подобия. Анализ и обоснование физического смысла полученных основных форм записи критериев подобия позволил для описания процесса влияния качества поверхностного слоя межпазовых выступов диска компрессора выбрать 8 критериев:

Таблица 3.12 – Основные формы записи критериев подобия  $\pi_i$ 

| Критерии<br>геометри-<br>ческого | $\underline{R_z}$ . $\underline{F_c}$ . $\underline{F_c}$ . $\underline{h_{min}}$ . $\underline{h_{ocr}}$ . $\underline{R_z}$ . $\underline{R_z}$ .<br>$r_c$<br>$\overline{\rho}$ ; $\overline{\rho}$ ; $\overline{h_{\text{ocr}}}$ , $\overline{h_{\text{min}}}$ , $\overline{h_{\text{min}}}$<br>$\overline{R_{\pi}}$ , $\overline{\rho^2}$ , |
|----------------------------------|----------------------------------------------------------------------------------------------------|
| подобия                          |                                                                                                    |
| Критерии                         |                                                                                                    |
| подобия                          |                                                                                                    |
| напряжен-                        | $\frac{\sigma_{\min}}{H_{\mu}}$ ; $\frac{\sigma_{-1}}{H_{\mu}}$ ; $\frac{\sigma_{-1}}{H_{\mu}}$ ; $\frac{\sigma_{\max}}{\sigma_{\min}}$ ; $\frac{\sigma_{\max}}{\sigma_{-1}}$ ; $\frac{\sigma_{-1}}{\sigma_{-1}}$ ; $\frac{\sigma_{\min}}{\sigma_{-1}}$ ; $\frac{\sigma_{-1}^{\nu}}{\sigma_{\min}}$ ; $\frac{\sigma_{\max}}{\sigma_{\min}}$     |
| ного                             | $\sigma_{\text{\tiny{IIOB}}}$                                                                                                    |
| состояния                        |                                                                                                    |

$$
\pi_1 = \frac{\sigma_{-1}^y}{\sigma_{-1}}; \quad \pi_2 = \frac{R_z}{\rho}; \quad \pi_3 = \frac{h_{\text{ocr}}}{h_{\text{min}}}; \quad \pi_4 = \frac{F_c}{h_{\text{ocr}}^2};
$$

$$
\pi_5 = \frac{F_c}{h_{\text{min}}^2}; \quad \pi_6 = \frac{\sigma_{\text{nos}}}{\sigma_{\text{min}}}; \quad \pi_7 = \frac{\sigma_{\text{min}}}{H_\mu}; \quad \pi_8 = \frac{H_\mu}{\sigma_{\text{nos}}}
$$

Исследуемый процесс представляется функциональной зависимостью между найденными критериями подобия:  $\psi(\pi_1, \pi_2, ..., \pi_8) = 0$ .

Учитывая, что один из критериев подобия (определяемый) обязательно является функцией остальных (независимых) критериев подобия, окончательно критериальное уравнение может быть записано в виде:

$$
\pi_1 = \Phi(\pi_2,\ldots,\pi_8).
$$

При этом общее число величин, определяющих характер исследуемого процесса, уменьшается до  $m - k - 1 = 7$ .

Определяемым критерием подобия является  $\beta^y = \sigma_{-1}^y (\sigma_{-1})^{-1}$  - коэффициент упрочнения ППД, широко применяемый для расчета запаса прочности деталей, работающих при знакопеременном нагружении, и являющийся количественным критерием качества технологической обработки.

Анализируя выявленные критерии подобия, можно сделать следуюшие выводы:

- критерий  $\pi_1 = \frac{\sigma_{-1}^y}{\sigma}$  является определяемым параметром - коэффи-

циентом упрочнения;

- критерий  $\pi_2 = \frac{R_z}{Q}$  по своей физической сущности совпадает с тех-

нологическим коэффициентом концентрации напряжений  $(\alpha_{\sigma}^{\text{text}})$ , предложенным Нейбером и являющимся безразмерной величиной [22];

– критерии 
$$
\pi_3 = \frac{h_{\text{ocr}}}{h_{\text{min}}}
$$
 и  $\pi_6 = \frac{\sigma_{\text{nos}}}{\sigma_{\text{min}}}$ характеризуют, соответственно,

глубину упрочнения и характер распространения остаточных напряжений в поверхностном слое. Объединение этих критериев в один  $\pi_{36} = \pi_3 \cdot \pi_6 = \frac{\sigma_{\text{nos}} h_{\text{ocr}}}{\sigma_{\text{min}} h_{\text{min}}}$ σ  $\pi_{36} = \pi_3 \cdot \pi_6 = \frac{\sigma_{\text{nos}} n_{\text{ocr}}}{\sigma_{\text{r}}}$  позволяет получить комплексный безразмерный

критерий подобия, характеризующий особенности напряженного состояния поверхностного слоя;

– анализ физической сущности критериев подобия  $\pi_4 = \frac{1}{h_{\text{ocr}}}$ ост  $\pi_4 = \frac{F_c}{r^2}$  <sub>H</sub>

 $\frac{1}{5} = \frac{1}{h_{\min}^2}$  $\pi_5 = \frac{F_c}{\pi_2}$  показывает, что они близки по своему смыслу, и их целесооб-

разно преобразовать в один критерий  $\pi_{45} = \pi_4 \cdot \pi_5$ , характеризующий масштабный фактор упрочнения;

– критерии 
$$
\pi_7 = \frac{\sigma_{\min}}{H_\mu}
$$
 и  $\pi_8 = \frac{H_\mu}{\sigma_{\text{nos}}}$  также могут быть сведены к одно-

му критерию  $\pi_{78} = \pi_7 \cdot \pi_8$ , который фактически аналогичен критерию  $\pi_3$ .

В этом случае эффект повышения прочностных свойств материала поверхностного слоя в результате наклепа (пластической деформации) целесообразно учитывать безразмерной величиной*,* отражающей процентное изменение микротвердости поверхности после технологической обработки по отношению к микротвердости сердцевины:

$$
S = \frac{H_{\mu}^{II} - H_{\mu}^{C}}{H_{\mu}^{C}} \cdot 100\%,
$$

где *<sup>П</sup> H*μ – микротвердость поверхности межпазового выступа диска компрессора после технологической обработки, МПа;  $H^C_\mu$  – микротвердость материала сердцевины межпазового выступа, МПа.

Очевидно, что выносливость межпазовых выступов дисков компрессора не может в полной мере определяться только параметрами поверхностного слоя. На напряженно-деформированное состояние межпазовых выступов и величину действующих эксплуатационных нагрузок могут оказывать существенное влияние особенности конструкции пазов диска: *R* – радиус выкружки дна паза и *r* – радиус скругления кромок паза, являющиеся наиболее сильными конструкционными концентраторами напряжений в ободной части. В установленном ранее критериальном урав-

нении необходимо в качестве аргумента использовать суммарный теоретический коэффициент концентрации напряжений ( $\alpha_{\pi}^{noncomp}$ ), являющийся безразмерной величиной и учитывающий совокупное влияние указанных конструктивных элементов ободной части диска (составляющие  $\alpha'_{\sigma}, \alpha''_{\sigma}$ , определенные по графикам и таблицам Р. Петерсона [8]):  $\alpha_{\tau}^{\text{KOHCTP}} = \alpha_{\tau}^{\prime} \cdot \alpha_{\tau}^{\prime\prime}$  [23, 24].

В окончательном виде с учетом проведенных преобразований критериальное уравнение  $\pi_1$  принимает вид [25]:

$$
\beta^{\nu} = \frac{\sigma^{\nu}_{-1}}{\sigma_{-1}} = \Phi\left(\alpha^{\text{komen}}_{\sigma}, \frac{\sigma_{\text{nos}} h_{\text{ocm}}}{\sigma_{\min} h_{\min}}, \frac{F_c}{h_{\text{ocm}} h_{\min}}, S, \alpha^{\text{mexm}}_{\sigma}\right).
$$

Для получения вида функции  $\pi_1 = \Phi(\pi_2...\pi_8)$  были статистически обработаны результаты испытаний на усталость 14 партий образцов, вырезанных из ободной части диска VI ступени компрессора высокого давления двигателя Д-36. Пазы типа "ласточкин хвост" в различных партиях образцов были подвергнуты полированию, слесарной обработке, обработке в псевдосжиженном абразиве, деформационному упрочнению поверхностного слоя шариками на УЗУ, операциям доводки радиуса выкружки паза и радиуса скругления острых кромок, а также длительной термоэкспозиции (500 ч) при рабочей температуре (550 °С). В результате были получены образцы, имеющие различные сочетания характеристик поверхностного слоя.

Испытания на усталость проводили на электродинамическом вибростенде в режиме резонансных колебаний ( $\lambda$ =1000 Гц) при плоском знакопеременном консольном изгибе. Для каждой партии (количество образцов в партии - 10...11 шт.) определяли предел выносливости  $\sigma_{-1}^y$  для вероятности разрушения  $P = 50\% - B$  качестве исходных были использованы образцы, вырезанные из диска компрессора, обработанного по серийной технологии.

После статистической обработки результатов экспериментов было получено уравнение множественной регрессии в стандартизированном масштабе, позволяющее оценить вклад безразмерных комплексов, симплексов и переменных в изменение оценочного критерия:

 $\bar{t}$  = -0,3775t<sub>1</sub>+0,5735 t<sub>2</sub>-0,37156 t<sub>3</sub> + 0,1653 t<sub>4</sub>-0,3064 t<sub>5</sub>,

гле  $\overline{t}$  — коэффициент упрочнения в стандартизированном масштабе,  $t_1, \ldots, t_5$  – соответственно значения комплексов  $\alpha_{\sigma}^{nonemp}$ ,  $\frac{\sigma_{no}h_{ocm}}{\sigma_{\min}h_{\min}}$ ,  $\frac{F_c}{h_{ocn}h_{\min}}$ ,

 $S_{\rm A} \alpha_{\rm A}^{mexH}$  в стандартизированном масштабе [25].

Переход от натурального масштаба к стандартизированному осуществляли по формулам:

$$
\bar{t} = \frac{y - \overline{y}}{\sigma_y}; \ t_i = \frac{x_i - \overline{x_i}}{\sigma_{x_i}},
$$

где  $t$ ,  $t_i$  – нормированные значения, соответственно, оценочного крите- $\overline{a}$  =  $\overline{a}$  = 000 годините комплекса:  $\overline{v}$  =  $\overline{x}_i$  = 000 годинно. среднее значение оценочного критерия и *i*-го комплекса;  $\sigma_v$ ,  $\sigma_x$  – средние квадратические отклонения.

С учетом степени влияния безразмерных критериев на коэффициент упрочнения целесообразно выполнить их новую нумерацию:

$$
\beta^y = \frac{\sigma_{-1}^y}{\sigma_{-1}}; \quad \pi_1 = \frac{\sigma_{nos} h_{ocm}}{\sigma_{\min} h_{\min}}; \quad \pi_2 = \alpha_{\sigma}^{\text{noncomp}}
$$

$$
\pi_3 = \frac{F_c}{h_{ocm} h_{\min}}; \quad \pi_4 = \alpha_{\sigma}^{\text{mech}}; \quad \pi_5 = S.
$$

После перенумерации зависимость для  $\tau$  принимает вид [25]:

 $\bar{t} = 0.5735 t_1 - 0.3775t_2 - 0.3715 t_3 - 0.3064 t_4 + 0.1653 t_5$ или в натуральном масштабе:

$$
\beta^{\gamma} = 2{,}683 + 1{,}07 \cdot 10^{-2} \frac{\sigma_{nos} h_{ocm}}{\sigma_{\min} h_{\min}} - 0{,}2931 \alpha_{\sigma}^{\kappa_{onemp}} - 4{,}2 \cdot 10^{-5} \frac{F_c}{h_{ocm} h_{\min}} + 7{,}46 \cdot 10^{-3} S.
$$

Коэффициент множественной корреляции  $R = 0.9354$ .

Из полученного уравнения множественной регрессии видно, что степень влияния безразмерных критериев на изменение коэффициента упрочнения различна. Наибольшее влияние оказывает критерий  $\pi_1$ , характеризующий напряженное состояние поверхностного слоя. Предел выносливости межпазовых выступов повышается по мере увеличения величины сжимающих технологических остаточных напряжений на поверхности и глубины их залегания при возможно меньшей глубине залегания и величине подслойного максимума. Концентрация напряжений, вызванная особенностями конструкции пазов, а также технологическими микронеровностями является причиной снижения коэффициента упрочнения (критерии  $\pi$ , и  $\pi_4$ ). Характерно, что наибольшее влияние оказывает уровень конструкционной концентрации напряжений. Увеличение радиуса выкружки паза и радиуса скругления острых кромок способствует существенному снижению концентрации напряжений и, как следствие, уровня действующих эксплуатационных нагрузок. Величина  $\alpha_{\sigma}^{mex}$  также оказывает существенное влия-

ние на выносливость. Увеличение высоты микронеровностей и уменьшение радиуса дна впадин приводят к снижению коэффициента упрочнения. Отрицательно сказывается на выносливости и увеличение значения критерия  $\pi_3$ , характеризующего масштабный фактор упрочнения. С увеличением площади сечения межпазовых выступов и уменьшением глубины распространения сжимающих остаточных напряжений коэффициент упрочнения межпазовых выступов будет снижаться. Степень поверхностного наклепа (критерий  $\pi_4$ ) оказывает в 3,5 раза меньшее влияние на  $\beta^y$ , чем критерий  $\pi_1$ . Увеличение степени наклепа приводит к весьма незначительному повышению коэффициента упрочнения.

Для практического применения полученной модели представляет интерес оценка влияния каждого критерия на изменение коэффициента множественной корреляции и адекватность математической модели.

В результате расчета получены следующие линейные зависимости:

$$
\beta^{\gamma} = 1,2 + 1,35 \cdot 10^{-2} \frac{\sigma_{\text{nos}} h_{\text{ocm}}}{\sigma_{\min} h_{\min}};
$$
  

$$
\beta^{\gamma} = 2,6439 + 9,27 \cdot 10^{-3} \frac{\sigma_{\text{nos}} h_{\text{ocm}}}{\sigma_{\min} h_{\min}} - 0,4123 \alpha_{\sigma}^{\text{xouemp}};
$$
  

$$
\beta^{\gamma} = 2,6232 + 1,15 \cdot 10^{-2} \frac{\sigma_{\text{nos}} h_{\text{ocm}}}{\sigma_{\min} h_{\min}} - 0,382 \alpha_{\sigma}^{\text{xouemp}} - 2,8 \cdot 10^{-5} \frac{F_c}{h_{\text{ocm}} h_{\min}};
$$
  

$$
\beta^{\gamma} = 3,0376 + 8,14 \cdot 10^{-3} \frac{\sigma_{\text{nos}} h_{\text{ocm}}}{\sigma_{\min} h_{\min}} - 0,3144 \alpha_{\sigma}^{\text{xouemp}} - 2,6 \cdot 10^{-5} \frac{F_c}{h_{\text{ocm}} h_{\min}} - 0,5072 \cdot 10^{-3} \alpha_{\sigma}^{\text{text}}.
$$

Учитывая, что оценить адекватность полученной модели по критерию Фишера не представляется возможным, так как в каждом опыте получено одно значение коэффициента упрочнения и, следовательно, невозможно определить дисперсию, характеризующую ошибку в каждой точке, и дисперсию воспроизводимости выходной характеристики, оценку адекватности моделей выполняли по следующим характеристикам: среднему значению ( $\delta$ ,%) и среднему квадратическому отклонению относительной ошибки ( $\delta_{\sigma}$ ,%); коэффициенту вариации (v); доверительным интервалам для 95%-го уровня надежности и количеству значений  $(n, %)$  при  $\delta$ , превышающих 10%. Сравнительные характеристики показателей точности приведены в табл. 3.13.

Как видно из табл. 3.13, усложнение модели увеличивает точность расчета коэффициента упрочнения  $\beta^y$  и связь между критериями и выходным параметром.

| N <sub>2</sub><br>$\Pi/\Pi$ | Вид зависимости                               | Коэффициент<br>множественной<br>корреляции, R | $\delta$ ,% | $\delta_{\sigma}$ % | $v\!=\!\!\frac{\ }{\delta_{\sigma}}$ | $\delta_{\min}\delta_{\max}$ | $n, \%$<br>$(8>10\%)$ |
|-----------------------------|-----------------------------------------------|-----------------------------------------------|-------------|---------------------|--------------------------------------|------------------------------|-----------------------|
|                             | $\beta^y = f(x_1)$                            | 0,722                                         | 2.68        |                     | 17,66 0,151                          | 0,8725,3                     | 25                    |
| 2                           | $\beta' = f(x_1, x_2)$                        | 0,867                                         |             |                     | 0,96 11,46 0,083                     | 1,4215,0                     | 25                    |
| 3                           | $\beta^{\prime} = f(x_1, x_2, x_3)$           | 0,895                                         | 0.74        |                     | 10,74 0,068                          | $0,70$ 15,4                  | 12                    |
| $\overline{4}$              | $\beta^{\prime} = f(x_1, x_2, x_3, x_4)$      | 0.931                                         | 0.48        | 8.78                | 0,054                                | $0,61$ 23                    | 16                    |
| 5                           | $\beta^{\prime} = f(x_1, x_2, x_3, x_4, x_5)$ | 0,935                                         | 0.33        | 8,44                | 0.038                                | 0,0813,5                     | 9                     |

Таблица 3.13 - Сравнительные характеристики точности линейных математических молелей

В результате построения моделей коэффициента упрочнения получен высокий коэффициент множественной корреляции  $R = 0.935$  для линейной модели с пятью критериями, следовательно, дальнейшее увеличение числа критериев не приведет к существенному повышению точности расчета.

Анализ полученных результатов позволяет обосновать выбор основных требований к технологическим методам отделки и упрочнения пазов типа "ласточкин хвост", направленных на повышение выносливости межпазовых выступов [25]:

- увеличение общей глубины залегания сжимающих остаточных напряжений и уменьшение глубины залегания подслойного максимума;

- увеличение величины поверхностных сжимающих остаточных напряжений и снижение величины подслойного максимума;

- снижение уровня конструкционной и технологической концентрации напряжений;

- повышение степени наклепа поверхностного слоя.

Таким образом, с помощью теории подобия и анализа размерностей получена математическая модель, позволяющая на стадии отработки режимов упрочнения пазов дисков компрессора типа "ласточкин хвост" прогнозировать величину коэффициента упрочнения.

Коэффициент упрочнения и полученные безразмерные критерии обладают общностью и могут быть использованы для оценки эффективности технологических методов отделки и упрочнения пазов широкой номенклатуры дисков компрессоров из сплава ЭИ698-ВД.

В настоящее время эффективное проектирование и выпуск таких наукоемких изделий как газотурбинные двигатели (ГТД) невозможно без активного внедрения и использования на всех этапах жизненного цикла изделий CALS-технологий. Так, если еще несколько десятилетий назад период от начала проектирования двигателя до момента его серийного производства составлял 12-15 лет, то на сегодняшний день двигатель. неосвоенный к серийному производству через 4-5 лет после начала проектирования считается морально устаревшим и не конкурентно способным на мировом рынке [13].

Одним из важных элементов CALS-технологии, позволяющего существенно сократить срок оптимизации конструкции проектируемых деталей, является компьютерное моделирование напряженно-деформиро-ванного состояния (НДС). Анализ модели НДС детали на этапе проектирования, в контексте с моделями материала и разрушений, позволяет выбрать оптимальную геометрии конструктивных элементов и, как следствие, избежать ее разрушения в эксплуатации при минимальном весе и размерах детали.

В настоящее время наиболее прогрессивным способом анализа НДС является расчет методом конечных элементов (МКЭ), реализованным в ряде коммерческих систем, наиболее известными из которых являются ANSYS, KOCMOC, NASTRAN и другие. Широко применяемые при современном проектировании расчеты напряженно-деформируемого состояния методом конечных элементов в трехмерной постановке позволяют поднять на качественно более высокий уровень процесс оптимизации проектируемого объекта. Так, например, если в прошлом моделирование НДС дисков газотурбинных двигателей выполнялось на натурных моделях путем тензометрирования и испытаниями на разгонных стендах или методами фотоупругости, то в работе [14] показано использование моделирования НДС дисков и оптимизация их конструкции методом конечных элементов (КЭ). Неоспоримым преимуществом новых технологий расчета является сокращение времени проектирования, но при этом достоверные результаты могут быть получены только в случае адекватного эксплуатационным условиям приложения к конструкции начальных и граничных условий, а также использовании "качественной" сетки КЭ.

Основными проблемами при создании в твердотельной модели сетки КЭ является форма и размер элементов. Сложность геометрии деталей газотурбинных двигателей не позволяет создавать регулярную сетку КЭ, в то время как существенные различия в размерах деталей, и таких конструктивных элементов как пазы, фаски, выкружки, отверстия и т.д. ограни-

чивают минимальный размер КЭ. Так, увеличение размеров элементов существенно снижает точность расчета, в то время, как значительное уменьшение размеров приводит к увеличению их общего количества в модели и времени расчета.

Целью настоящей работы являлась апробация техники подмоделирования для оптимизации конструкции мелкоразмерных конструктивных элементов сложнопрофильных деталей ГТД методом конечных элементов. Оценку напряженно-деформированного состояния выполняли для межпазовых выступов дисков компрессоров типа "ласточкин хвост" имеющих различные конструктивные доработки.

Результаты расчетов, приведенные в работах [3, 15], подтвержденные экспериментальными данными, свидетельствуют о том, что наибольшие напряжения возникают в пазе диска, примерно посредине галтели. При этом увеличение радиуса сопряжения впадины диска снижает величину концентрации напряжений, однако возможности увеличения радиуса, как и угла раствора, ограничены нарастанием контактных давлений в соединении и уменьшением сечении перемычки межпазового выступа.

Имеющиеся в литературе сведения о путях модернизации конструкции соединений лопаток с дисками компрессоров в замках типа "ласточкин хвост" позволяют существенно снизить коэффициент концентрации напряжений в остром углу межпазового выступа [3, 14]. Однако такие модификации могут быть применены только для вновь проектируемых двигателей.

Для двигателей уже находящихся в эксплуатации рациональным путем снижения нагруженности межпазового выступа (МПВ) без внесения изменений в их конструкцию базируется на определении оптимальных сочетаний параметров МПВ, в пределах их поля допуска [1].

Оптимизация величины фаски и выкружки МПВ в составе полной модели сектора диска и лопаток, сопровождается рядом трудностей, связанных с тем, что размер фаски и выкружки в 50…100 раз меньше ширины обода диска. Такие размерные различия неизбежно влекут за собой увеличения количества КЭ в модели, значительные размерные градиенты КЭ и, как следствие, снижение точности и повышение трудоемкости расчета. Так, часто в конечно-элементном анализе, сетка конечных элементов может оказаться слишком грубой для того, чтобы получить удовлетворительные результаты в интересующей области, особенно более мелких конструктивных элементов модели. Эффективным способом разрешения таких противоречий является использование техники подмоделирования (submodeling).

Для апробации техники подмоделирования выполняли оценку НДС ободной части диска компрессора методом конечных элементов в системе ANSYS. Определяли компоненты напряжений в конструктивных концентраторах напряжений паза. Особенное внимание уделяли острому углу в основании межпазового выступа, в котором в процессе эксплуатации чаще всего происходит зарождение усталостных трещин. Для большего приближения к эксплуатационным условиям работы соединения ,,дисклопатка" твердотельная модель содержала элемент сектора ободной части диска с установленными в пазы тремя лопатками (рис. 3.11).

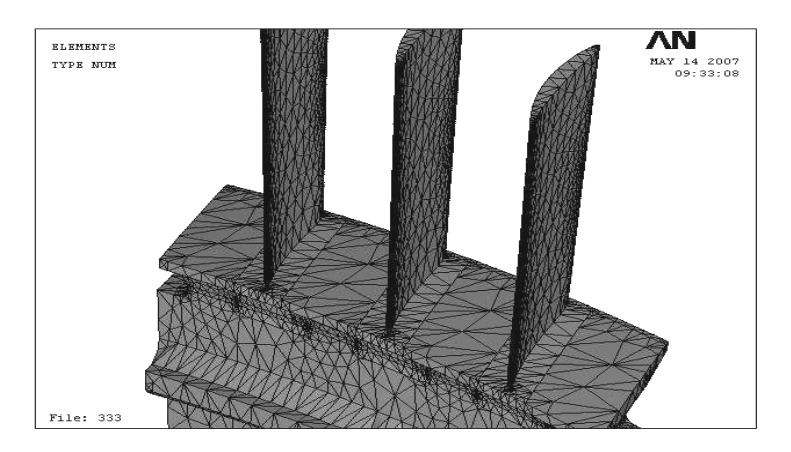

а)

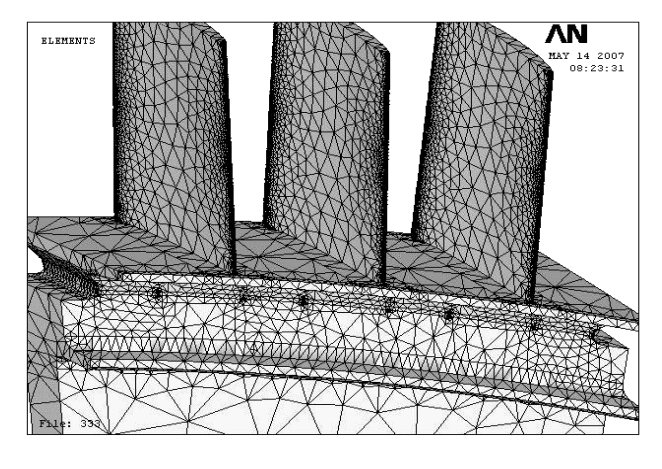

б)

Рисунок 3.11 − Общий вид твердотельной (а) и "грубо" конечноэлементной (б) модели ободной части диска компрессора с лопатками

В основе метода подмоделирования лежит принцип Сен-Венана, подразумевающий, что эффекты концентрации напряжений локализуются вокруг концентраторов. В связи с этим, если границы подмодели достаточно улалены от концентратора напряжений, то в полмолели результаты могут быть вычислены с приемлемой точностью. Преимуществами применения техники подмоделирования является, во-первых, уменьшение, или даже устранение потребности в сложных областях перехода в твердотельных конечно-элементных моделях, во-вторых, возможность экспериментировать с различными вариантами конструктивного решения интересующей области (например, с различными радиусами выкружки или величиной фаски). При этом мелкоразмерные элементы выполняются непосредственно в подмодели, соизмеримой с ними по размерам.

Технология подмоделирования применяется с целью получения более точных результатов расчета в некоторой области твердотельной модели. Подмоделирование также известно как метод смещения границ выреза (cut-boundary displacement method) или метод смещения границ (boundary displacement method). Граница выреза – это граница подмодели, которая взаимодействует с грубой моделью через линию или плоскость выреза. Перемещения, вычисленные на границе выреза "грубой" модели, определяются как граничные условия для подмодели. При этом в "грубой" модели могут отсутствовать такие мелкоразмерные конструктивные элементы как радиусы, галтели, отверстия и т.д. Так, как основным условием использования метода является соответствие системы координат исходной "грубой" модели и подмодели, такие элементы, как фаски, вырезы, галтели, могут быть созданы непосредственно в подмодели. При этом нет необходимости выполнять новый расчет "грубой" модели т.к. начальные и граничные условия для подмодели остаются неизменными.

Расчет НДС межпазового выступа диска компрессора с использованием методам подмоделирования выполняли в следующей последовательности: создание модели материала; создание модели формы сектора ободной части диска с лопатками; задание начальных и граничных условий; создание и расчет грубой конечно-элементной модели; создание подмодели; вставка границы выреза; расчет подмодели и проверка расстояния между границами выреза и концентрацией напряжения; создание новой подмодели и оптимизация ее конструктивных элементов. Подмодель являлась полностью независимой от "грубой" модели. При ее создании были добавлены такие мелкие конструктивные элементы МПВ как фаски, скругления пазов и "выкружек".

Ключевым шагом в технике подмоделирования является вставка границы выреза. Для этого были идентифицированы узлы по границам выреза (рис. 3.12). На следующем этапе анализа системой автоматически вычисляются значения перемещений в узлах, лежащих на плоскостях выреза, интерполируя результаты расчета полной (грубой) модели используя функции формы элемента.

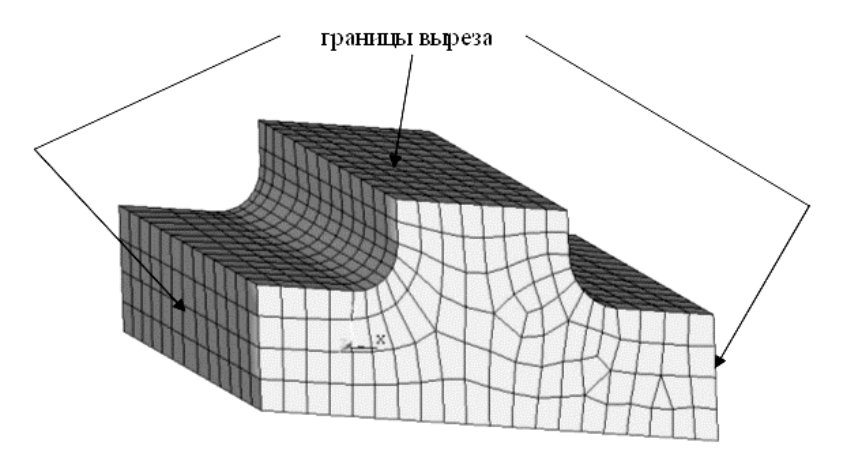

Рисунок 3.12 – Общий вид подмодели и границ выреза

При расчете использовали линейную, изотропную модель жаропрочного сплава на никелевой основе ХН73МБТЮ-ВД. Граничные условия соответствовали основным нагрузкам, возникающим при эксплуатации дисков компрессоров: центробежные силы от масс лопаток и межпазовых выступов; давление хвостовика лопатки на рабочую поверхность МПВ, возникающее от действия сил газового потока на перо лопатки. На сектор диска и лопатки были наложены ограничения перемещений в осевом направлении.

Для конечно-элементной сетки "грубой" модели использовали объемные 20-ти узловые элементы второго порядка, однако общее число конечных элементов было незначительным, что не влияет на уровень напряжений в основании межпазового выступа, но позволяет увеличить быстродействие при решении задачи. Рациональным является также создание в "грубой" модели свободной сетки конечных элементов средствами автоматической генерации сетки системы, что также позволяет существенно сократить затраты времени на решение задачи.

В подмодели была создана регулярная сетка КЭ обеспечивающая, по сравнению с свободной сеткой, повышенную точность расчета. Использовали аналогичные "грубой" модели конечные элементы. Средний размер конечных элементов "грубой" модели составлял 1…5 мм при общем количестве 318 тысяч. Средний размер элементов в подмодели составлял 0,2…0,4 мм, что значительно меньше размера элементов в выкружке получаемого при использовании метода точечного сгущения сетки [1]. Количество КЭ в подмодели зависело от конструктивного исполнения: без выкружки – 1500 шт., с выкружкой – 2200 шт., с выкружкой и фаской – 2750 шт. Время расчета грубой модели находилось в пределе 6…8 часов. Для подмоделей, независимо от конструкции, время расчета не превышало пяти минут.

Для адекватной оценки локализации напряжений в ободе диска была решена контактная задача взаимодействия диска с лопаткой. Использование контактных элементов в зоне взаимодействия диска и лопатки позволяет учитывать трение, проскальзывание, сцепление. Приложенные к перу лопатки газодинамические силы способствуют перераспределению (локализации) напряжений, то есть, одни области межпазового выступа разгружаются, другие значительно догружаются. Для создания контактной пары были определены поверхности, которые заведомо будут вступать в контакт друг с другом, т.е. поверхности межпазового выступа и хвостовика лопатки. Максимальное приближение расчетной схемы к реальным условиям работы пары "лопатка-диск" в эксплуатации было достигнуто путем задания двустороннего контакта, т.е. использовали две контактные пары: диск-лопатка и лопатка-диск.

Было проведено исследование распределения компонент напряженного состояния паза диска и межпазового выступа для диска, не имеющего фаски и выкружки (рис. 3.13а), для диска имеющего только выкружку (рис. 3.13б), а также для диска имеющего оба конструктивных элемента (рис. 3.13в). Размеры фаски и выкружки соответствовали оптимальному значению, при котором обеспечивается минимально возможный уровень напряжений концентрации в основании межпазового выступа со стороны острого угла [1]. Проведенное моделирование НДС диска показало в основании межпазового выступа существование повышенного уровня напряжений на выходе из замкового соединения типа "ласточкин хвост" со стороны острого угла.

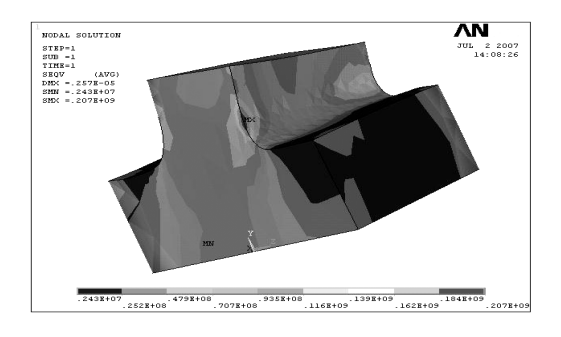

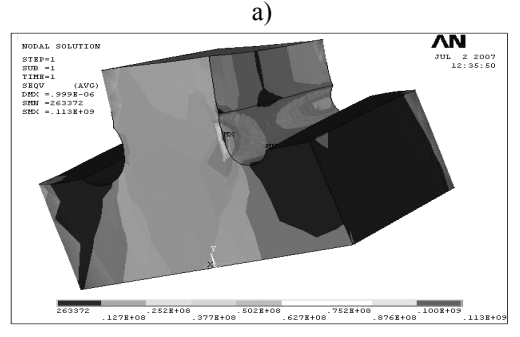

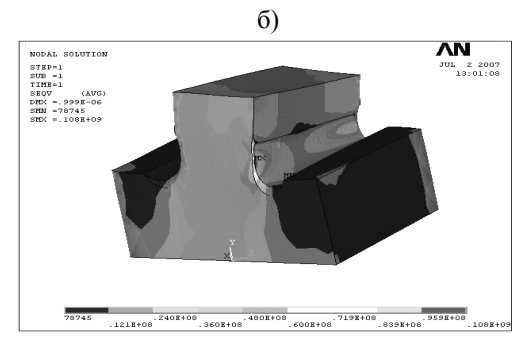

в)

Рисунок 3.13 − Распределение эквивалентных напряжений в основании межпазового выступа диска без фаски и выкружки (а), диска с выкружкой (б) и диска с фаской и выкружкой (в)

Для получения корректного результата при использовании техники подмоделирования обязательным этапом расчета напряженнодеформированного состояния является оценка удаленности границы выреза от концентратора напряжений. Такая оценка может быть выполнена путем сравнения перемещений по границам выреза подмодели с соответствующими значениями в "грубой" модели. Эффективным способом оценки результатов является сравнение графиков перемещений по сечению выреза в подмодели с графиком перемещений по сечению выреза "грубой" модели (рис. 3.14). Их удовлетворительное совпадение указывает на правильно выбранное расстояние сечения выреза от концентратора напряжений. В противном случае сечение выреза должно быть удалено от концентратора на большее расстояние.

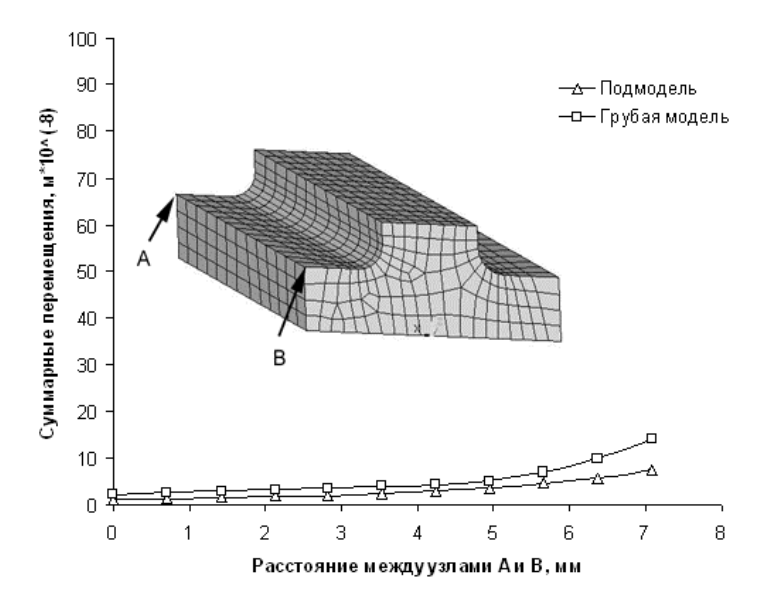

Рисунок 3.14 − Графики перемещений по сечению выреза для подмодели (1) и "грубо" модели (2)

Таким образом, приведенная техника расчета ободной части дисков компрессоров, основанная на методике подмоделирования мелкоразмерных конструктивных элементов, позволяет эффективно выполнять их оптимизацию, обеспечивая высокую скорость и точность расчета. Использование подмоделей может быть также рациональным при расчете и оптимизации конструкции геометрии шлицев, лабиринтных уплотнений, отверстий перфораций охлаждаемых лопаток турбин и других мелкоразмерных конструктивных элементов деталей газотурбинных двигателей.

#### **3.5 Литература к разделу 3**

1. Гончар Н. В. Влияние технологии финишной обработки дисков компрессора с пазами типа "ласточкин хвост" на запас прочности при многоцикловом нагружении / Н. В. Гончар, В. В. Ткаченко, Т. И. Прибора // Вiсник двигунобудування. – 2004. – №4. – С. 152–155.

2. Гончар Н. В. Выносливость ободной части дисков компрессоров из жаропрочного сплава ЭИ698-ВД в условиях рабочих температур / Н. В. Гончар, В. К. Яценко, Д. В. Павленко // Вiсник двигунобудування. –  $2004. - N<sub>2</sub>3. - C. 20-24.$ 

3. Олейник А. Г. Оптимизация геометрии рабочего колеса компрессора с применением расчетов МКЭ в трехмерной постановке / А. Г. Олейник, Т. И. Прибора, В. В. Тихомиров и др. // Вiсник двигунобудування. – 2004. – №4. – С. 23–28.

4. Мавлютов Р. Р. Концентрация напряжений в элементах авиационных конструкций / Р. Р. Мавлютов. – М. : Наука, 1981. – 141 с.

5. Гончар Н. В. Статистический анализ факторов, определяющих характеристики выносливости дисков компрессора ГТД / Н. В. Гончар, В. В. Ткаченко, Д. В. Павленко и др. // Вiсник двигунобудування. – 2004. –  $N_2$ 1. – C. 67-71.

6. Новик Ф. С. Оптимизация процессов технологии металлов методами планирования экспериментов / Ф. С. Новик, Я. Б. Арсов. – М. : Машиностроение; София: Техника, 1980. – 304 с.

7. Петухов А. Н. Сопротивление усталости деталей ГТД / А. Н. Петухов. – М. : Машиностроение, 1993. – 332 с.

8. Петерсон Р. Коэффициенты концентрации напряжений: Графики и формулы для расчета конструктивных элементов на прочность / Р. Петерсон. – М. : Мир, 1977. – 302 с.

9. Закс Л. Статистическое оценивание / Л. Закс. – М. : Статистика. – 1976. – 598 с.

10. Большев Л. Н. Таблицы математической статистики / Л. Н. Большев, Н. В. Смирнов. – М. : Наука, 1965. – 464 с.

11. Смирнов Н. В. Курс теории вероятностей и математической статистики / Н. В. Смирнов, И. В. Дунин-Барковский. – М. : Наука, 1965. – 511 с.

12. Берж К. Теория графов и ее применение / К. Берж. – М. : ИЛ, 1962. – С. 147–152.

13. Кривов Г. А. Мировая авиация на рубеже XX-XXI столетий / Г. А. Кривов, В. А. Матвиенко, Л. Ф. Афанасьева. – К. : Промышленность, рынки, 2003. − 296 с.

14. Шереметьев А. В. Использование компьютерного моделирования при проектировании дисков компрессоров авиационных ГТД / А. В. Шереметьев, Т. И. Прибора // Вiсник двигунобудування. – 2005. –  $N<sub>2</sub>4. - C. 142-149.$ 

15. Гончар Н. В. Статистический анализ факторов, определяющих характеристики выносливости дисков компрессора ГТД / Н. В. Гончар, В. В. Ткаченко, Д. В. Павленко и др. // Вiсник двигунобудування. – 2004. –  $N_2$ 1. – C. 67–71.

16. Екобори Т. Физика и механика разрушения и прочности твердых тел. / Т. Екобори; Пер. с англ. – М.: Металлургия, 1971. – 264 с.

17. Усталость и хрупкость материалов / В. С. Иванова, С. Е. Гуревич, И. М. Копьев и др. – М.: Наука, 1978. – 215 с.

18. Трощенко В. Т. Сопротивление усталости металлов и сплавов / В. Т. Трощенко, Л. А. Сосновский. – Ч. 1. – Киев: Наукова думка, 1987. - 387 с.

19. Клайн С. Дж. Подобие и приближенные методы / С. Дж. Клайн; Пер. с англ. – М.: Мир, 1968. – 303 с.

20. Шенк X. Теория инженерного эксперимента / X. Шенк; Пер. с англ. М.: Мир, 1972. – 375 с.

21. Богуслаев В. А. Технологическое обеспечение и прогнозирование несущей способности деталей ГГД / В. А. Богуслаев, В. К. Яценко, В. Ф. Притченко . – К.: Манускрипт, 1993. – 330 с.

22. Веников А. А. Теория подобия и моделирования / А. А. Веников, Г. В. Веников. – М.: Высшая школа, 1984. – 439 с.

23. Сахно А. Г. Оценка повреждающего воздействия концентраторов напряжений в межпазовых выступах дисков компрессора / А. Г. Сахно, В. К. Яценко, Н. В. Гончар // Нові матеріали і технології в металургії та машинобудуванні. – №1-2. – 1997. – С. 84-86.

24. Коллинз Дж. Повреждение материалов в конструкциях. Анализ, предсказание, предотвращение / Дж. Коллинз; Пер. с англ. – М.: Мир, 1984. – 624 с.

25. Павленко Д. В. Применение теории подобия и размерностей для оценки несущей способности дисков компрессора / Д. В. Павленко, Н. В. Гончар, В. В. Ткаченко, В. К. Яценко // Вісник двигунобудування. –  $2005. - N<sub>2</sub> 1. - C. 36 - 41.$ 

# РАЗЛЕЛ 4 ЭТАП ИЗГОТОВЛЕНИЯ И ЭКСПЛУАТАЦИИ ГТД

На этапе изготовления и эксплуатации газотурбинных двигателей прогрессивные технологии широко применяются при оптимизации режимов термической, механической, отделочно-упрочняющей обработок деталей с целью формирования параметров их качества. Для этой цели используют методы планирования экспериментов, статистические и оптимизационные методы, позволяющие определять оптимальное сочетание режимов обработки. Для прогнозирования уровня вибрации системы станок-приспособление-инструмент-деталь и коэффициента упрочнения поверхностного слоя при отделочно-упрочняющей обработке целесообразно использовать нейросетевые модели. Использование нейромоделей эффективно также при испытании газотурбинных двигателей. С их помощью оценивают параметры двигателя на различных режимах работы по результатам контроля проходных сечений сопловых аппаратов.

При подготовке управляющих программ для станков с числовым программным управлением применяются системы САМ. Их использование позволяет значительно сократить время на подготовку управляющих программ, выполнять компьютерное симулирование обработки, что способствует снижению брака при отладке программы.

Немаловажное место на этапе производства и эксплуатации занимают также системы технологической подготовки производства САРР электронного документооборота и управления данными PDM.

# 4.1 Оценка влияния режимов высокоскоростного фрезерования на параметры качества нежестких деталей

В настоящее время широко применяется обработка нежестких деталей авиадвигателей методом высокоскоростного фрезерования, характеризующегося некоторым сочетанием режимов. Исследование вибраций консольно защемленной нежесткой пластины при высокоскоростном фрезеровании является актуальной задачей при выборе оптимальных режимов и схемы фрезерования [1, 2].

Поэтому целесообразно исследовать влияние режимов резания и основных характеристик колебаний пластины.

# 4.1.1 Исследование влияния режимов резания на характеристики сигнала

Экспериментальное исследование вибраций консольно защемленной нежесткой пластины при высокоскоростном фрезеровании осуществляли на пяти-координатном станке швейцарской фирмы «LIECHTI» TURBOBLISK-1500 с ЧПУ Sinumerik-840D. Для измерения уровня вибраций в процессе резания пластина предварительно была препарирована пьезоэлектрическими датчиками вибрации. Тарировку датчиков с целью получения передаточной функции проводили на электродинамическом вибростенде в диапазоне частот 500…600 Гц, что соответствует средней частоте нагружения в процессе фрезерования. Геометрия пластины и схема наклейки вибродатчиков показана на рис. 4.1.

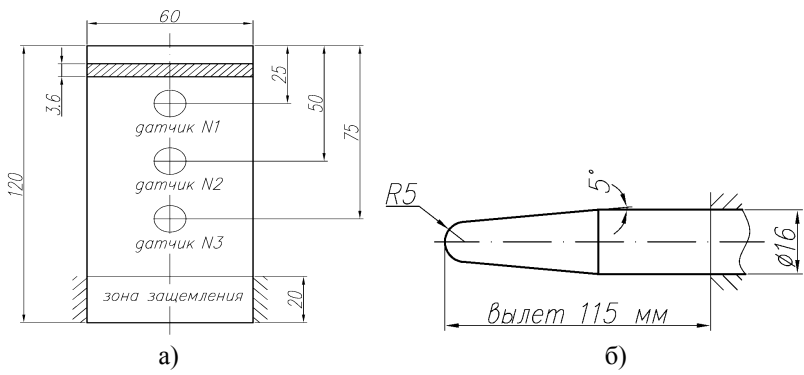

Рисунок 4.1 – Схемы консольно защемленной пластины с наклеенными вибродатчиками (а) и фрезы для чистового фрезерования (б)

Фрезерование выполняли концевой сферической угловой фрезой с параметрами: *R* = 5 мм; угол конуса – 5°; число зубьев – 6. Материал режущей части фрезы – швейцарский твердый сплав, близкий по механическим свойствам к твердому сплаву ВК10ХОМ.

Чистовое фрезерование осуществляли в средней части пластины (зона №2) и вблизи защемленной части (зона №3). Фрезерование наиболее удаленной от защемления части пластины реализовать не удалось из-за значительной амплитуды колебаний пластины и, как следствия, повреждения режущих кромок фрезы. Параметры вибрации исследовали при помощи пьезоэлектрических датчиков вибрации, установленных в каждой из зон.

В процессе обработки осуществляли запись показаний каждого датчика. В каждой из исследованных зон было реализовано 9 режимов фрезерования с параметрами:  $x_1 - v -$  скорость резания, м/мин;  $x_2 - n -$  частота оборотов фрезы, об/мин; *x*3 – *Sz* – подача на зуб, мм/зуб; *x*4 – *S* – минутная подачи, мм/мин.

На каждом из режимов фрезерования осуществляли обработку при глубине резания (*t*, *x*5) 0,1 мм и 0,03 мм, а также при попутном и встречном резании (*x*6).

В табл. 4.1 приведен фрагмент полученных данных, содержащий виброграммы, записанные для каждого из режимов.

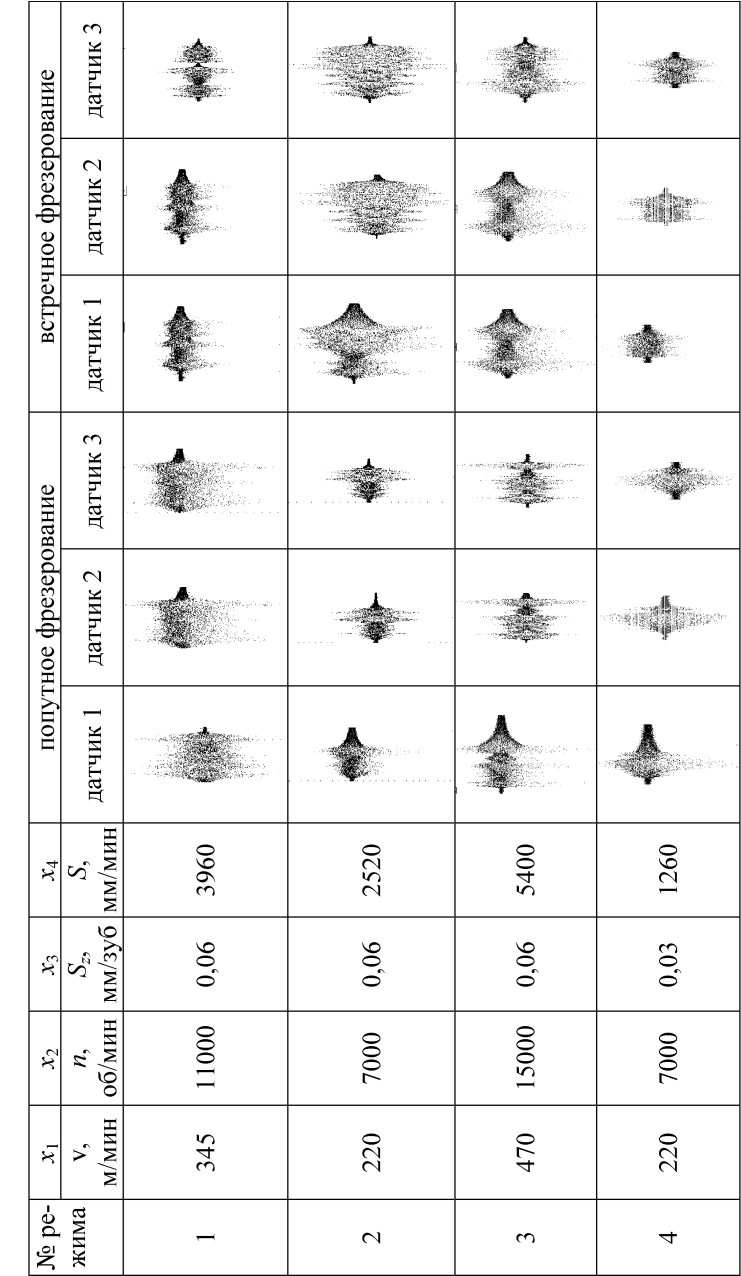

Таблица 4.1 - Режимы фрезерования и виброграммы колебаний пластины при глубине резания 0,1 мм

98

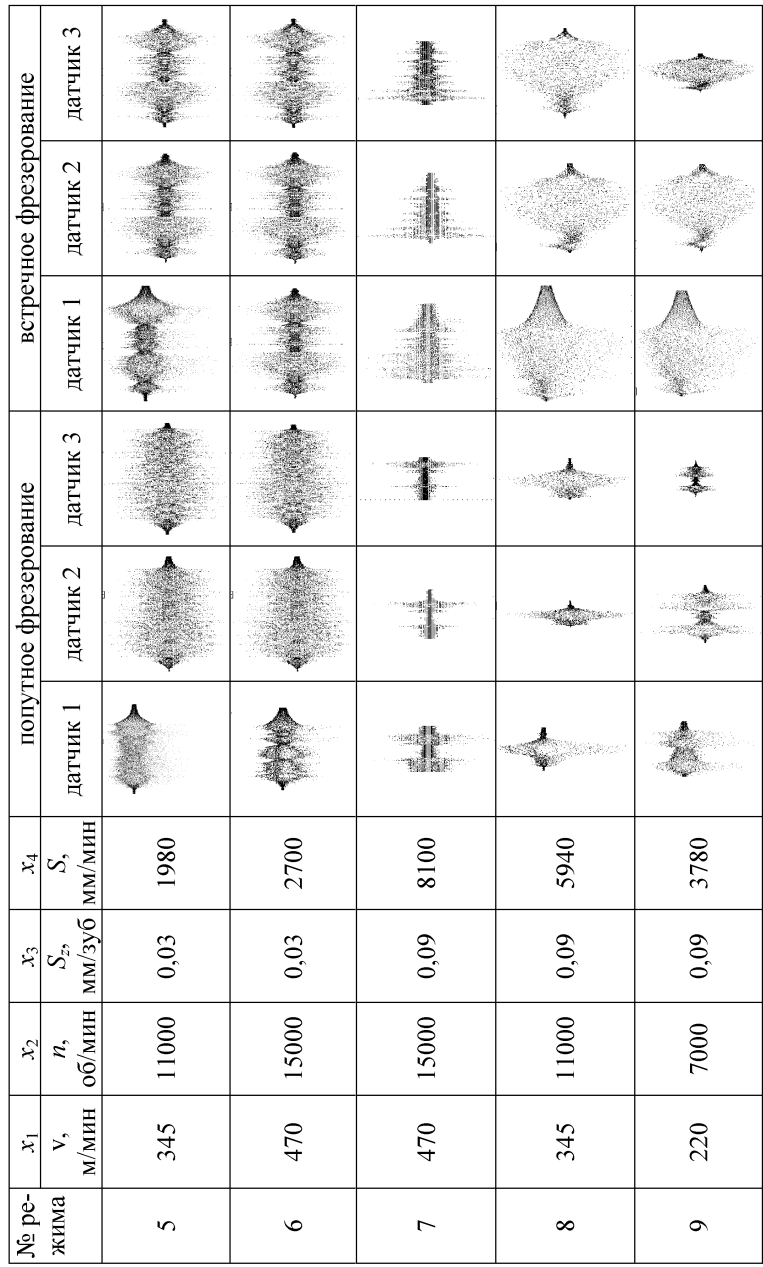

Продолжение табл. 4.1

99

На основе показаний каждого из трех датчиков были рассчитаны следующие показатели колебаний пластины:  $y_1$  – среднее значение амплитуды колебаний пластины:  $v_2$  - максимальное значение амплитулы колебаний:  $y_3$  – минимальное значение амплитуды;  $y_4$  – размах значений амплитуды;  $v_5$  - среднеквадратическое отклонение значений амплитуды колебаний;  $v_6$  - площадь фигуры, образованной амплитудой колебаний пластины и осью ОХ.

Таким образом, формализовав задачу, имеем 6 признаков и 18 выходных параметров (по 6 для каждого из трех датчиков).

Для анализа индивидуального влияния каждого режима резания  $x_1$   $x_6$  на полученные выходные параметры  $y_1 - y_{18}$  были определены значения различных коэффициентов корреляции [3]:

- коэффициент парной корреляции:

$$
r_{\rm n} = \sum_{p=1}^{m} (x_p - \overline{x})(y_p - \overline{y}) / \sqrt{\sum_{p=1}^{m} (x_p - \overline{x})^2 \sum_{p=1}^{m} (y_p - \overline{y})^2}
$$

где  $\overline{x} = \frac{1}{m} \sum_{p=1}^{m} x_p$  и  $\overline{y} = \frac{1}{m} \sum_{p=1}^{m} y_p$  – средние значения признака *х* и выходного

параметра у; т - количество экземпляров в выборке данных;

- коэффициент корреляции Фехнера:

$$
r_{\Phi} = \frac{C-H}{C+H} = \frac{2C}{m} - 1,
$$

где  $C$  – количество совпадений одинаковых, как позитивных, так и негативных знаков разностей  $(x_p - \overline{x})$  и  $(y_p - \overline{y})$ ;  $H$  – количество несовпадений знаков разностей  $(x_n - \overline{x})$  и  $(y_n - \overline{y})$ ;

- коэффициент корреляции знаков:

$$
r_{3} = \frac{C_{xy}^{+} - C_{x}^{+} C_{y}^{+}}{\sqrt{C_{x}^{+} C_{y}^{+} (1 - C_{x}^{+})(1 - C_{y}^{+})}},
$$

где  $C_{xy}$ <sup>+</sup> – количество совпадений положительных знаков разностей  $(\overline{x_p-x})$  и  $(\overline{y_p-y})$ , деленное на *m* – количество экземпляров в выборке;  $C_x^+$ ,  $C_y^+$  – частные от деления количества положительных знаков на *m* для каждой переменной х и у отдельно.

Вывод о влиянии режимов резания на характеристики полученных сигналов предлагается выполнять на основе критерия г, представляющего собой среднее арифметическое абсолютных значений приведенных выше коэффициентов корреляции:

$$
r = \frac{|r_{\rm n}| + |r_{\rm \Phi}| + |r_{\rm 3}|}{3}
$$

Использование такого критерия позволит повысить объективность оценивания зависимости выходных параметров от входных переменных.

В табл. 4.2 приведены значения критерия г, характеризующего индивидуальное влияние режимов резания  $x_1 - x_6$  на параметры  $v_1 - v_{18}$  полученных сигналов.

Исходя из приведенных в табл. 4.2 значений критерия оценивания индивидуального влияния признаков на выходной параметр, можно сделать вывод о небольшом влиянии частоты оборотов фрезы  $(x_2)$  и глубины резания  $(x_5)$  на амплитуду колебаний пластины  $(y_1)$ . Индивидуальное влияние остальных параметров фрезерования на характеристики полученных сигналов является существенно менее значимым.

Для оценивания совместного влияния режимов резания на параметры полученных сигналов были построены регрессионные модели зависимости параметров сигналов от режимов резания вида:

$$
y_j = a_0 + \sum_{i=1}^{6} a_i x_i ,
$$

где  $a_i$  – параметры регрессионной модели.

В качестве критерия оценки совместного влияния набора параметров на целевой признак будем использовать ошибку прогнозирования  $E$  по синтезированной модели:

$$
E = \frac{1}{m} \sum_{p=1}^{m} \left| y_p - y_p^{calc} \right|,
$$

где  $y_p^{calc}$  – значение выходного параметра для *p*-го экземпляра данных, рассчитанное по синтезированной модели;  $y_p^{calc}$  – действительное значение выходного параметра для p-го экземпляра.

Параметры и ошибки прогнозирования для каждой из синтезированных моделей зависимостей характеристик полученных сигналов от режимов резания приведены в табл. 4.3.

Результаты моделирования показывают, что минимум ошибки прогнозирования достигается для моделей  $y_1$ ,  $y_7$  и  $y_{13}$ , представляющих собой средние значения амплитуды колебаний пластины для первого, второго и третьего датчиков. Такие низкие значения ошибки прогнозирования свидетельствуют о значительном совместном влиянии режимов фрезерования на полученные сигналы. При этом низкие значения ошибки прогнозирования при использовании модели в виде линейной регрессии свидетельствуют о том, что зависимость между параметрами резания и соответствующими характеристиками получаемого сигнала является линейной. Большие значения ошибки прогнозирования для моделей  $y_2 - y_6$ ,  $y_8 - y_{12}$  и  $y_{13} - y_{18}$  означают отсутствие линейной и возможное наличие нелинейной зависимости, для проверки которой необходимо синтезировать более сложные модели.

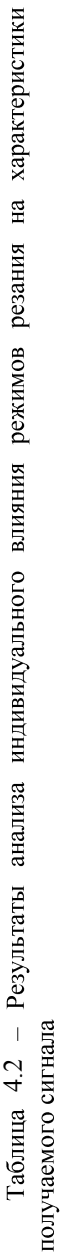

|           | $y_{18}$            |                                                                                                    |                                                                                                    |                                                                                                    | 0,122                                                                                                    | 0.392                                                                                                  | 0.022                                                                                                    |
|-----------|---------------------|----------------------------------------------------------------------------------------------------|----------------------------------------------------------------------------------------------------|----------------------------------------------------------------------------------------------------|----------------------------------------------------------------------------------------------------|----------------------------------------------------------------------------------------------------|----------------------------------------------------------------------------------------------------|
|           | $y_{17}$ ,          |                                                                                                    |                                                                                                    |                                                                                                    |                                                                                                    |                                                                                                    |                                                                                                    |
|           |                     |                                                                                                    |                                                                                                    |                                                                                                    |                                                                                                    |                                                                                                    |                                                                                                    |
| Іатчик 3  | $y_{15}$   $y_{16}$ |                                                                                                    |                                                                                                    |                                                                                                    |                                                                                                    |                                                                                                    |                                                                                                    |
|           | $\frac{1}{2}$       |                                                                                                    |                                                                                                    |                                                                                                    |                                                                                                    |                                                                                                    |                                                                                                    |
|           | $y_{13}$            |                                                                                                    |                                                                                                    |                                                                                                    |                                                                                                    |                                                                                                    |                                                                                                    |
|           |                     |                                                                                                    |                                                                                                    |                                                                                                    |                                                                                                    |                                                                                                    |                                                                                                    |
|           | $y_{11} + y_{12} +$ |                                                                                                    |                                                                                                    |                                                                                                    |                                                                                                    |                                                                                                    |                                                                                                    |
|           | $y_9$   $y_{10}$    |                                                                                                    |                                                                                                    |                                                                                                    |                                                                                                    |                                                                                                    |                                                                                                    |
| Іатчик 2  |                     |                                                                                                    |                                                                                                    |                                                                                                    |                                                                                                    |                                                                                                    |                                                                                                    |
|           | $\frac{1}{2}$       |                                                                                                    |                                                                                                    |                                                                                                    |                                                                                                    |                                                                                                    |                                                                                                    |
|           | $y_7$               |                                                                                                    |                                                                                                    |                                                                                                    |                                                                                                    |                                                                                                    |                                                                                                    |
|           | $\frac{1}{2}$       |                                                                                                    |                                                                                                    |                                                                                                    |                                                                                                    |                                                                                                    |                                                                                                    |
|           | $\frac{1}{2}$       |                                                                                                    |                                                                                                    |                                                                                                    |                                                                                                    |                                                                                                    |                                                                                                    |
|           | $y_3 + y_4$         |                                                                                                    |                                                                                                    |                                                                                                    |                                                                                                    |                                                                                                    |                                                                                                    |
| 1атчик    |                     |                                                                                                    |                                                                                                    |                                                                                                    |                                                                                                    |                                                                                                    |                                                                                                    |
|           |                     | $0,339\left 0,215\left 0,214\left 0,141\left 0,139\left 0,200\right 0,200\right 0,180\right 0,178\left 0,136\right 0,202\left 0,060\left 0,060\left 0,177\right 0,178\left 0,135\right 0,135\right 0,1000\right 0,10100\right 0,11100\right 0,10110\right 0,1120\right 0,1130\right 0,1141\right 0,1150\left 0,1160\left $ | 0,454   0,454   0,219   0,297   0,185   0,176   0,072   0,072   0,253   0,254   0,180   0,212   0,050   0,050   0,262   0,185   0,181   0,181   0,181   0,185   0,181   0,181   0,181   0,181   0,181   0,181   0,181   0,181 | 0,155 0,183 0,196 0,107 0,199 0,107 0,198 0,186 0,186 0,186 0,155 0,155 0,150 0,170 0,170 0,183 0,183 0,155 0,155 | 0,177   0,043   0,048   0,145   0,135   0,212   0,212   0,008   0,008   0,001   0,161   0,002   0,002   0,008   0,008   0,031 | 0,484 0,484 0,355 80,202 0,362 0,434 0,307 0,307 0,296 0,294 0,391 0,352 0,298 0,298 0,295 0,295 0,390 | 0,144   0,144   0,136   0,060   0,033   0,111   0,194   0,194   0,088   0,090   0,021   0,014   0,014   0,086   0,086   0,020 |
|           |                     | 0,339                                                                                                    |                                                                                                    | 0,106                                                                                                    | 0,177                                                                                                    |                                                                                                    |                                                                                                    |
| начение і |                     | Ř                                                                                                    | r,                                                                                                    | Ę                                                                                                    | $\mathcal{X}$                                                                                                    | X,                                                                                                    | ×                                                                                                    |

Таблица 4.3 - Исследование совместного влияния режимов резания на характеристики сигнала

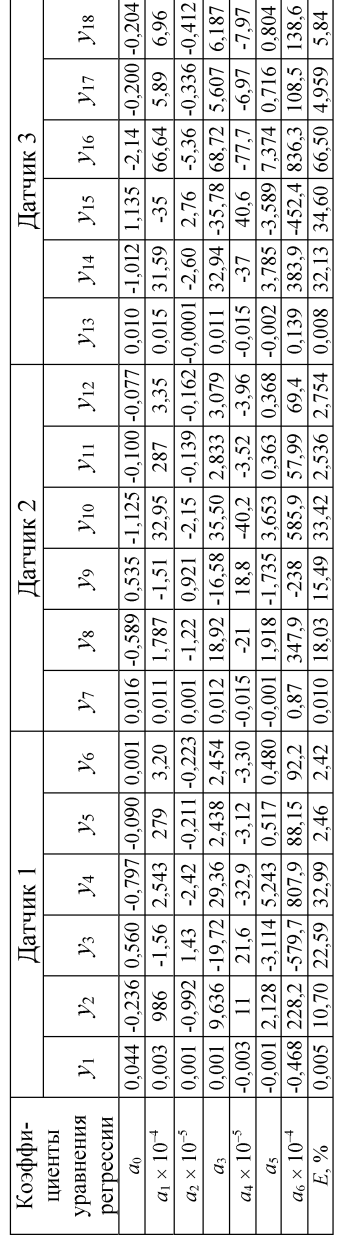

#### $4.1.2$ Метол преобразования полученного  $\mathbf{B}$ процессе фрезерования сигнала

Как показано ранее, режимы фрезерования влияют на показатели получаемого сигнала колебаний пластины. Можно предположить и обратную зависимость, при которой определенному сигналу соответствуют определенные режимы резания. Поэтому получение в результате фрезерования сигналов колебаний определенной формы можно осуществить путем выбора определенных режимов фрезерования.

Для этого необходимо синтезировать математические модели зависимости режимов фрезерования от характеристик сигнала.

Эффективным способом представления сигнала является преобразование Фурье, при котором исходная функция х преобразуется к виду [4]:

$$
X(k) = \sum_{j=1}^{N} x(j)e^{-2\pi i (j-1)(k-1)/Q},
$$

где  $X(k)$  – значение k-го коэффициента преобразования Фурье;  $x(i)$  – значение *j*-го отсчета исходного сигнала;  $N$  – количество точек, характеризующих сигнал до преобразования Фурье;  $O$  – количество точек, характеризующих сигнал после преобразования Фурье.

Преобразование Фурье позволяет сократить описание сигнала и представить его с помощью коэффициентов разложения в форме, удобной для анализа режимов фрезерования от полученного сигнала.

Коэффициенты Фурье, рассчитанные для каждого сигнала по приведенным выше формулам, целесообразно использовать в качестве признаков для синтеза моделей зависимости режимов фрезерования от характеристик сигнала.

Однако некоторые из полученных коэффициентов могут оказаться неинформативными по отношению к режимам фрезерования, а включение таких коэффициентов в синтезируемую модель приведет к ее усложнению и снижению аппроксимационных качеств. Поэтому до синтеза математических моделей целесообразно выполнить выделение системы информативных признаков, наиболее полно характеризующей влияние параметров сигнала на режимы резания.

Для отбора информативных признаков использовался эволюционный метод с фиксацией части пространства поиска.

Лля исследования зависимости режимов резания от показателей вибрации пластины исходные сигналы были преобразованы с помошью разложения Фурье, в результате которого были получены 100 комплексных коэффициентов для каждого сигнала. Таким образом, выборки данных состояли из экземпляров, характеризующихся 200 признаками (100 действительных и 100 мнимых значений комплексных коэффициентов) и 6 выходными параметрами, соответствующими определенным режимам фрезерования:  $y_1$  – скорость резания, м/мин,  $y_2$  – частота оборотов фрезы, об./мин,  $y_3$  – подача на зуб, мм/зуб,  $y_4 - S$  – минутная подачи, мм/мин,  $y_5$  – глубина резания, мм,  $y_6$  – вид фрезерования (попутное или встречное).

Задача исследования состояла в поиске системы информативных признаков и синтезе соответствующей математической модели для каждого режима резания.

Выделение набора информативных признаков проводилось с помощью предложенного метода эволюционного поиска с фиксацией части пространства поиска. В качестве синтезируемых моделей зависимости режимов резания от параметров сигнала колебания пластины использовались двухслойные нейронные сети прямого распространения [5, 6], первый слой которых содержал 4 нейрона, а второй слой - 1 нейрон, все нейроны сети имели сигмоидную функцию активации.

Для проведения исследования начальные параметры эволюционных методов [7-9] устанавливались следующими: количество особей в популяции - 10; вероятность скрещивания - 0,8; вероятность мутации - 0,1. Критерии останова: максимально допустимое количество итераций - 100; отсутствие изменений в лучшем значении фитнесс-функции на протяжении десяти итераций. С целью уменьшения времени, необходимого на поиск использовался механизм кэширования вычисленных значений фитнесс-функции [10].

Результаты экспериментов приведены в табл. 4.4, где  $t$  - время в секундах, затраченное на эволюционный поиск комбинации информативных признаков;  $k_f$  – количество вычисленных значений фитнесс-функции;  $k$  – количество отобранных признаков;  $\varepsilon$  – достигнутая ошибка прогнозирования.

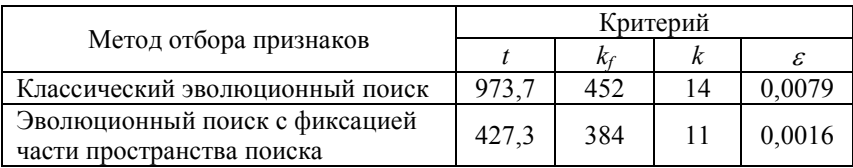

Таблица 4.4 - Результаты отбора признаков с помощью различных эволюционных метолов

Из табл. 4.4 следует, что использование разработанного метода эволюционного поиска с фиксацией части пространства поиска является более эффективным, поскольку позволяет быстрее получить комбинацию информативных признаков, позволяющую синтезировать более простые модели, обеспечивающие лучшую точность прогнозирования. Важно отметить, что результаты эволюционного поиска, полученные при отборе признаков для синтеза моделей других параметров резания, являются аналогичными. При этом для синтеза математической модели у было отобрано 14 признаков,  $y_3 - 13$  признаков,  $y_4 - 12$  признаков,  $y_5 - 12$  признаков,  $y_6 - 14$  признаков. Достигнутая ошибка прогнозирования составила для  $y_2 - 0.0021$ ,  $y_3 - 0.0012$ ,  $y_4 - 0.0019$ ,  $y_5 - 0.0018$ ,  $y_6 - 0.0014$ .

В табл. 4.5 приведены матрицы весовых коэффициентов  $\omega^{(\mu,i)}$  для модели  $v_2$ .

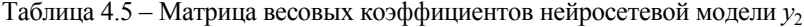

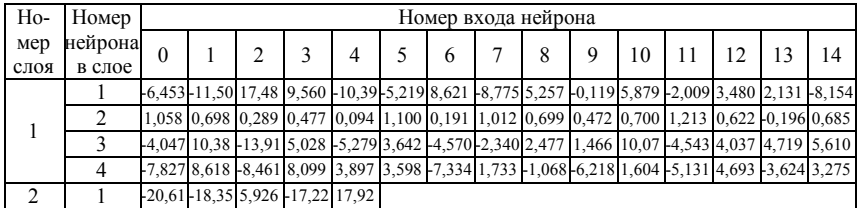

Аналогичные матрицы получены также и для остальных моделей. Полученные нейросетевые модели могут быть представлены следующим образом:

$$
y = \psi^{(2,1)} \Big( \varphi^{(2,1)} \Big( \omega_i^{(2,1)}, \psi^{(1,i)} \Big( \varphi^{(1,i)} \Big( \omega_j^{(1,i)}, x_j^{(\mu,i)} \Big) \Big) \Big)
$$

где  $j = 1, 2, ..., k -$ номер входа нейрона;  $i = 1, 2, 3, 4 -$ номер нейрона в слое;  $\mu = 1$ , 2 – номер слоя;  $\omega_i^{(\mu,i)}$  – весовой коэффициент *j*-го входа *i*-го нейрона  $\mu$ -го слоя нейронной сети;

 $\varphi(\omega, x) = \omega_j^{(\mu, i)} + \sum_{j=1}^{N_{\mu-1}} \omega_j^{(\mu, i)} x_j^{(\mu, i)}$  – функция постсинаптического потенциа-

ла *i*-го нейрона  $\mu$ -го слоя;  $\psi^{(\mu,i)}(\alpha)$  – функция активации *i*-го нейрона  $\mu$ -го слоя;  $x_i^{(\mu,i)}$  – значение на *i*-ом входе *i*-го нейрона  $\mu$ -го слоя;  $N_\mu$  – количество слоев;  $N_0 = N -$  количество признаков.

Модели, построенные на основе максимально значимого набора признаков, позволяют выбирать оптимальные режимы фрезерования для получения сигналов колебаний пластины определенной формы.

Поскольку наблюдается значительное совместное влияние режимов фрезерования на среднее значение амплитуды полученных сигналов, то можно найти оптимальные значения таких параметров, позволяющие минимизировать вибрацию обрабатываемой детали. Поиск оптимальных значений параметров режимов резания проводился путем минимизации значений выходных параметров синтезированных нейросетевых моделей, описывающих зависимость среднего значения амплитуды полученных сигналов от режимов фрезерования. В результате оптимизации выявлено, что вид фрезерования (попутное или встречное) незначительно влияет на вибрацию, а также получены следующие значения режимов резания:

зоны №1:  $n = 7000$  об/мин,  $0.04 \le S_z \le 0.081$  $-$  ЛЛЯ  $MM/3V\overline{0}$ .  $0.065 \le t \le 0.09$  MM;

- для зоны №2: *n* = 7000 об/мин, 0,06 ≤  $S_z$  ≤ 0,085 мм/зуб, *t* = 0,065 мм;

- для зоны №3: 7000 ≤  $n \le 15000$  об/мин, 0,03 ≤ S<sub>r</sub> ≤ 0,064 мм/зуб,  $0.03 \le t \le 0.1$  MM.

Таким образом, с целью минимизации колебаний нежестких деталей при фрезеровании предлагается выбирать следующие режимы:  $n = 7000$  $600/$ мин,  $S_z = 0.06$  мм/зуб,  $t = 0.065$  мм.

В разделе монографии решена актуальная задача анализа влияния режимов высокоскоростного фрезерования и параметров полученного при фрезеровании колебания пластины.

Получены следующие результаты:

- определено индивидуальное и совместное влияние параметров режимов резания на характеристики получаемого сигнала, построены соответствующие математические модели;

- разработан и теоретически обоснован эволюционный метод с фиксацией части пространства поиска, позволяющий сократить время, необходимое на поиск максимально значимой комбинации признаков;

- выделены комбинации наиболее информативных признаков и построены нейросетевые модели, характеризующие зависимость режимов резания от показателей получаемого сигнала.

#### **4.2 Оптимизация режимов высокоскоростного фрезерования деталей ГТД из титановых сплавов методом линейного программирования**

В настоящее время в авиадвигателестроении значение высокоскоростной обработки значительно возросло. Это связано, в первую очередь, с появлением сложнопрофильных деталей из труднообрабатываемых титановых и никелевых сплавов. Применение для их обработки современных высокоскоростных обрабатывающих центров способствует снижению времени обработки при одновременном повышении качества поверхности. Учитывая влияние поверхностного слоя на долговечность деталей газотурбинных двигателей (ГТД), работающих в условиях циклического нагружения, особенно актуальным является вопрос технологического обеспечения при механической обработке не только параметров точности, но и качества поверхностного слоя. Отечественный и зарубежный опыт показывает, что при оптимизации технологии изготовления деталей из высокопрочных сплавов, может быть достигнуто значительное повышение долговечности их работы, за счет резерва прочности материала поверхностного слоя [19].

Анализ литературы и каталогов фирм-производителей показал [20– 25], что имеющаяся в настоящее время информация для определения режимов высокоскоростного фрезерования деталей из титановых сплавов, как правило, является неполной и противоречивой. Режимы резания, назначенные без учета конкретных условий и особенностей высокоскоростной обработки, часто носят субъективный характер, в связи с чем, в условиях современного производства такой подход нельзя считать рациональным.

В литературе имеются данные об оптимизации режимов резания с учетом особенностей резания металлов с традиционными скоростями [26, 27]. Однако процесс высокоскоростного фрезерования имеет ряд особенностей. Все это указывает на необходимость создания математической модели процесса высокоскоростного фрезерования, использование которой позволило бы обосновать оптимальное сочетание режимов обработки.

Таким образом, вопрос оптимизации режимов высокоскоростного фрезерования деталей ГТД с целью определения таких условий обработки, при которых требуемые параметры качества поверхностного слоя будут получены с максимальной производительностью, является актуальным.

Целью настоящей работы являлось определение оптимального сочетания режимов высокоскоростного фрезерования деталей из титановых сплавов по критериям качества и производительности обработки. Для достижения цели была поставлена задача разработки математической модели процесса высокоскоростного фрезерования.

Исходными данными для построения модели высокоскоростного фрезерования титановых сплавов (ВСФ) являлись результаты экспериментов. опубликованные в зарубежной и отечественной научнотехнической литературе.

Методы математической оптимизации позволяют найти оптимальный режим резания, если известно, как связана величина расходов на обработку с условиями протекания процесса резания. Стратегия поиска определяется математической записью зависимости искомой величины (цели, критерия оптимизации) от входных факторов  $V, S_z, t$ . Для случая ВСФ целевая функция имеет вид:  $F = n \cdot S_z \cdot t \Rightarrow$  max.

При этом величина периода стойкости Т должна быть определена из условий достижения наименьших расходов на обработку. Целью оптимизации является достижение наибольшего значения  $F$  – критерия оптимизации, зависящего от произведения трех переменных (параметров оптимизации). Поиск наибольшей величины  $F$  выполняли путем варьирования значений  $n, S$ , и  $t$  в пределах ограничений, накладываемых на эти величины. Для упорядоченного поиска использовали метод линейной оптимизации.

Метод линейной оптимизации предполагает, что ограничения и целевая функция записаны в виде линейных многочленов, где нет произведений переменных и нет этих переменных в степенях.

Такая запись может иметь следующий вид:

1.  $a_{11} \cdot X_1 + a_{12} \cdot X_2 + ... + a_{1i} \cdot X_i \leq b_1$ . 2.  $a_{21} \cdot X_1 + a_{22} \cdot X_2 + ... + a_{2i} \cdot X_i \leq b_2$ . J.  $a_{i1} \cdot X_1 + a_{i2} \cdot X_2 + ... + a_{ii} \cdot X_i \le b_i$  $F = k_1 \cdot X_1 + k_2 \cdot X_2 + \ldots + k_i \cdot X_i \Rightarrow \text{max},$ 

где  $a_{ii}$ ,  $k_i$  – коэффициенты при переменных (постоянные величины);  $X_i$ – параметры оптимизации;  $b_i$  – числовые величины (постоянные).

Исходя из особенностей процессов, происходящих при ВСФ, и необходимости обеспечения требуемых параметров качества поверхностного слоя на процесс высокоскоростного фрезерования могут быть наложены следующие ограничения.

1) По режущим свойствам инструмента (по скорости резания):

$$
V \le V_{\partial on} = \frac{\pi \cdot D \cdot n}{1000} = \frac{C_v \cdot D_{\phi}^q}{T_{\mathcal{M}} \cdot t^x \cdot S_z^y \cdot B^u \cdot z_{\phi}^p},
$$
где  $m = 0.3$ ;  $x = 0.25$ ;  $y = 0.4$ ;  $u = 0.14$ ;  $p = 0.1$ ;  $q = 0.25$ ;  $B = 0.4$  мм – ширина фрезерования; *D<sup>ф</sup>* = 6 - 12 мм – наиболее распространенные диаметры фрезы при ВСФ;  $C_v = 115$ ;  $z_\phi = 6 - 8 -$ число зубьев фрезы;  $T = 60$  минут – стойкость фрезы.

После преобразований:

$$
n \cdot S_z^y \cdot t^x \le \frac{1000 \cdot C_v \cdot D_{\phi}^{q-1}}{\pi \cdot T^m \cdot B^u \cdot z_{\phi}^p}.
$$

После линеаризации:

$$
X_1 + y \cdot X_2 + x \cdot X_3 \le b_1,
$$
  
\n
$$
\text{rate } X_1 = \ln(n), \ X_2 = \ln(100 \cdot S_z), \ X_3 = \ln(100 \cdot t),
$$
  
\n
$$
b_1 = \ln \frac{1000 \cdot C_v \cdot D_{\phi}^{q-1} \cdot 100^{\gamma} \cdot 100^{\gamma}}{\pi \cdot T^m \cdot B^u \cdot z_{\phi}^p}.
$$
  
\n
$$
X_1 + 0.4 \cdot X_2 + 0.25 \cdot X_3 \le b_1.
$$

2) Ограничение по мощности главного привода:

$$
\text{The } N_{un} = N_e \cdot \eta \; ; \; N_e = \frac{P_z \cdot V}{1020 \cdot 60} \; ; \; R_{z} = \frac{10 \cdot C_p \cdot t^x \cdot S_z^y \cdot B^u \cdot z_{\phi}}{D_{\phi}^q \cdot n^w} \; .
$$

После преобразований получаем:

$$
n^{1-w}\cdot S_z^y\cdot t^x\leq \frac{1020\cdot 60\cdot 1000\cdot D_\phi^{q-1}\cdot N_{\partial s}\cdot \eta}{10\cdot \pi\cdot C_p\cdot B^u\cdot z_\phi}\,,
$$

 $N < N$ 

где *q* = 0.73; *u* = 1.0; *y* = 0.75; *x* = 0.85; *w* = −0.13;  $C_p$  = 12.5 – показатели в формуле силы резания  $P_z$ ;  $\eta = 0.95 - K\Pi\mu$  станка.

После линеаризации:

$$
(1 - w) \cdot X_1 + y \cdot X_2 + x \cdot X_3 \le b_2 ;
$$
  
\n
$$
b_2 = \ln \frac{1020 \cdot 60 \cdot 1000 \cdot D_{\phi}^{q-1} \cdot N_{\partial s} \cdot \eta \cdot 100^{\gamma} \cdot 100^x}{10 \cdot \pi \cdot C_p \cdot B^u \cdot z_{\phi}} ;
$$
  
\n
$$
(1 + 0.13) \cdot X_1 + 0.75 \cdot X_2 + 0.85 \cdot X_3 \le b_2 .
$$

3) Ограничение по прочности корпуса фрезы.

Рассматривается воздействие на концевую фрезу крутящего и изгибающего моментов от составляющих сил резания:

$$
P_z \le P_{z_{\text{dom}}};
$$

$$
P_{z_{oon}} = \frac{10^{-5} \cdot D_{\phi}^{3} \cdot [\sigma_{u}]}{\sqrt{(1.28 \cdot l \pm 0.3 \cdot D_{\phi})^{2} + 0.25 \cdot D_{\phi}^{2}}},
$$

где  $[\sigma_u]$  – допускаемое напряжение на изгиб. Для инструментов из твердого сплава  $[\sigma_u]$  = 7000 МПа; *l* – вылет фрезы – длина рабочей части фрезы, выступающей из шпинделя или зажимного устройства, *l* = 80 мм.

В знаменателе в подкоренном выражении принимается плюс, если осевое усилие направлено вдоль оси шпинделя на его подшипники и стремится "вдавить" фрезу в шпиндельный узел (с учетом направления винтовой линии зубьев и направления вращения), и минус, если осевое усилие стремится "вытянуть" фрезу из шпинделя.

После преобразований получаем:

$$
n^{-w} \cdot S_z^{\gamma} \cdot t^x \le \frac{10^{-6} \cdot D_{\phi}^{q+3} \cdot [\sigma_u]}{C_p \cdot B^u \cdot z_{\phi} \cdot \sqrt{(1.28 \cdot l + 0.3 \cdot D_{\phi})^2 + 0.25 \cdot D_{\phi}^2}}.
$$

После линеаризации:

$$
-w \cdot X_1 + y \cdot X_2 + x \cdot X_3 \le b_3 ;
$$
  
\n
$$
b_3 = \ln \frac{10^{-6} \cdot D_{\phi}^{q+3} \cdot [\sigma_u] \cdot 100^{\gamma} \cdot 100^{\gamma}}{C_p \cdot B^u \cdot z_{\phi} \cdot \sqrt{(1.28 \cdot l + 0.3 \cdot D_{\phi})^2 + 0.25 \cdot D_{\phi}^2}}
$$
  
\n
$$
0.13 \cdot X_1 + 0.75 \cdot X_2 + 0.85 \cdot X_3 \le b_3.
$$

;

4) Ограничение по прочности зуба фрезы.

На зуб фрезы действует изгибающий момент:

$$
M_u = P_z \cdot h_3 \,.
$$

Если приближенно считать, что зуб имеет форму параллелепипеда с размерами сторон  $b \cdot h_3 \cdot h_1$ , то значение изгибающего момента, предельно допустимое прочностью зуба, определится выражением:

$$
M_{u_{\text{don}}} = 10^{-5} \cdot W_z \cdot [\sigma_u],
$$

где  $W_z$  – полярный момент инерции поперечного сечения зуба, мм<sup>3</sup>;  $W_z = \frac{1}{6} \cdot b \cdot h_1^2$ ;  $[\sigma_u]$  – допускаемое напряжение на изгиб, МПа.

В этом случае, ограничение по прочности зуба можно записать в виде:

$$
M_u \leq M_{u_{\partial on}}\,.
$$

После подстановки значений  $M_u$ ,  $M_{u_{\text{max}}}$  и преобразований получаем:

$$
n^{-w}\cdot S_z^y\cdot t^x\leq \frac{10^{-6}\cdot b\cdot h^2_1\cdot \left[\sigma_u\right]\cdot D^q_{\phi}}{6h_3\cdot C_p\cdot B^u\cdot z_{\phi}}
$$

После линеаризации:

$$
-w \cdot X_1 + y \cdot X_2 + x \cdot X_3 \le b_4 ;
$$
  
\n
$$
b_4 = \ln \frac{10^{-6} \cdot b \cdot h_1^2 \cdot [\sigma_u] \cdot D_{\phi}^q \cdot 100^{\gamma} \cdot 100^{\gamma}}{6h_3 \cdot C_p \cdot B^u \cdot z_{\phi}} ;
$$
  
\n
$$
0.13 \cdot X_1 + 0.75 \cdot X_2 + 0.85 \cdot X_3 \le b_4 .
$$

5) По наибольшей частоте вращения шпинделя станка:

$$
n \le n_{\text{un}_{\text{max}}} \; ; \; X_1 \le b_5 \; ; \; b_5 = \ln(n_{\text{un}_{\text{max}}}).
$$

6) По наименьшей частоте вращения шпинделя станка:

$$
n \ge n_{\text{un}_{\text{min}}} \; ; \; X_1 \ge b_6 \; ; \; b_6 = \ln(n_{\text{un}_{\text{min}}})
$$

7) По наибольшей подаче, допустимой приводами станка:

$$
S \leq S_{cm_{\max}} \ ; \ n \cdot S_z \cdot z_{\phi} \leq S_{cm_{\max}} \ .
$$

После преобразований:

$$
n \cdot S_z \le \frac{S_{cm_{\text{max}}}}{z_{\phi}} \, ; \, X_1 + X_2 \le b_7 \, ; \, b_7 = \ln \frac{S_{cm_{\text{max}}} 100^{\gamma}}{z_{\phi}} \, .
$$

8) По наименьшей подаче, допустимой приводами станка:

$$
S \geq S_{cm_{\min}} \ ; \ n \cdot S_z \cdot z_{\phi} \geq S_{cm_{\min}}
$$

После преобразований:

$$
n \cdot S_z \ge \frac{S_{cm_{\min}}}{z_{\phi}} \; ; \; X_1 + X_2 \ge b_8 \; ; \; b_8 = \ln \frac{S_{cm_{\min}} 100^{\nu}}{z_{\phi}} \; .
$$

9) По предельно допустимой прочностью зуба подаче на зуб

$$
S_z \le S_{z_{\text{mpe}\partial}}; \ S_{z_{\text{mpe}\partial}} = \frac{10^{-3} \cdot C \cdot D_{\phi}^q}{t^x \cdot B^u \cdot z_{\phi}^q} \cdot \Pi K_{\phi} \cdot \Pi K_{\mu}
$$

где  $\varPi K_{\phi}$  – произведение формализованных коэффициентов;  $\varPi K_{\mu}$  – произведение неформализованных коэффициентов;  $z_d$  - число зубьев фрезы;  $C, q, x, u, p$  – постоянные, определяемые опытным путем;

$$
IIK_{\phi} = \left[ \frac{C\sigma\epsilon}{\sigma\epsilon} \cdot \frac{C_{H\theta}}{HB} \cdot \frac{CHRC}{HRC} \right]^{n_1} \left[ \frac{C1 \cdot D\phi}{l\phi} \cdot \frac{C1 \cdot d\phi}{l\phi} \right]^{n_2}
$$

$$
IIK_{n} = K_{1_{H}} \cdot K_{2_{H}} \cdot K_{3} \cdot K_{4} \cdot K_{5},
$$

112

где в квадратных скобках - возможные варианты вычисления коэффициентов в зависимости от заданных механических свойств материала заготовки (первый сомножитель) и способа крепления фрезы (второй сомножитель);  $C_{\sigma_R}, C_{HB}, C_{HRC}, C_1$  – постоянные [26];  $n_1$  – оценивает степень влияния механических свойств материала заготовки;  $n_2$  - оценивает степень влияния схемы и жесткости крепления инструмента;  $K_{1u}$  – поправочный коэффициент на группу материала заготовки;  $K_{2}$  – поправочный коэффициент на марку материала инструмента;  $K_3$  – поправочный коэффициент на исполнение фрезы;  $K_4$  – поправочный коэффициент на форму обрабатываемой поверхности;  $K_5$  - поправочный коэффициент на тип зуба фрезы (крупный, средний, мелкий)

После линеаризации получаем:

$$
X_2 + x \cdot X_3 \le b_9 \; ; \; b_9 = \ln \frac{10^{-3} \cdot C \cdot D_{\phi}^q \cdot 100 \cdot 100^x}{B^u \cdot z_{\phi}^p} \cdot \Pi K_{\phi} \cdot \Pi K_H \; .
$$

10) По шероховатости поверхности в продольном и поперечном направлении:

$$
S_z \le R_{z_{\text{mpo}\partial}}; \ X_2 \le b_{11}; \ b_{11} = \ln(R_{z_{\text{mpo}\partial}} \cdot 100);
$$
  

$$
S_z \le R_{z_{\text{mpi}}}; \ X_2 \le b_{11}; \ b_{11} = \ln(R_{z_{\text{mpi}}} \cdot 100).
$$

11) По допустимым величинам упругих деформаций системы СПИД (по жесткости системы СПИД).

Ограничение устанавливает предельно допустимую величину прогиба оправки  $f_{\text{onp}}$  под воздействием радиального усилия  $P_{yz}$ . В таком случае ограничение запишется следующим образом:

$$
f \leq [f],
$$

где  $[f]$  - допустимая величина прогиба. Она определяется величиной допуска  $IT$  на выполняемый размер. Принимаем  $[f] \le 0.25 \cdot IT$ .

Величина  $f_{onp}$  для консольной оправки определяется зависимостью:

$$
f_{omp} = \frac{P_{yz} \cdot l_{onp}^3}{3 \cdot E \cdot I},
$$

где  $l_{onp}$  – длина оправки;  $E$  – модуль упругости материала оправки  $(E = 2.1 \cdot 10^5 \text{ M}$ Па);  $I$  – полярный момент инерции поперечного сечения оправки;  $I = 0.05 \cdot (d_{onp})^4$ ;  $P_{yz} = \sqrt{Py^2 + Pz^2}$ , H;  $P_y = (0.4...0.6) \cdot P_z$ .

Если допустить для упрощения расчетов  $P_v = 0.5 \cdot P_z$ , то  $P_{vz} = 1.12 \cdot P_z$ . После преобразований получаем:

- для консольной оправки:

$$
n^{-w} \cdot S_z^y \cdot t^x \le \frac{2812.5 \cdot \left[f\right] \cdot D_\phi^3 \cdot d_{omp}^4}{C_p \cdot B^u \cdot z_\phi \cdot l_{omp}^3}.
$$

После линеаризации:

$$
-w \cdot X_1 + y \cdot X_2 + x \cdot X_3 \le b_{18}; \quad 0.13 \cdot X_1 + 0.75 \cdot X_2 + 0.85 \cdot X_3 \le b_{18};
$$

$$
b_{18} = \ln \frac{2812.5 \cdot [f] \cdot D_\phi^3 \cdot d_{omp}^4 \cdot 100^\gamma \cdot 100^\gamma}{C_p \cdot B^u \cdot z_\phi \cdot l_{omp}^3}.
$$

12) По оптимальной глубине резания.

В результате экспериментальных исследований установлено, что оптимальной является глубина прохода величиной от 0,5% до 0,6% диаметра инструмента.

После преобразований и линеаризации:

 $X_3 \le b_{20}$ ;  $b_{20} = \ln(0.005 \cdot D_A \cdot 100)$ .

Совместное решение полученной системы неравенств позволяет найти оптимальные значения коэффициентов,  $X_1$ ,  $X_2$ ,  $X_3$ , соответствующие оптимальным условиям ВСФ:

$$
X_1 = \ln(n); \Rightarrow n = e^{X_1};
$$
  
\n
$$
X_2 = \ln(100 \cdot S_z); \Rightarrow S_z = \frac{e^{X_2}}{100}; \ X_3 = \ln(100 \cdot t); \Rightarrow t = \frac{e^{X_3}}{100}.
$$

Исходными данными для математической модели ВСФ деталей из титановых сплавов являлись:

1) Прочность обрабатываемого материала  $\sigma = 1050$  МПа.

2) Диаметр фрезы,  $D_{\phi} = 10$  мм.

3) Стойкость фрезы,  $T = 60$  мин.

4) Число зубьев фрезы,  $z_d = 8$ .

5) Ширина фрезерования,  $B = 0.4$  мм.

6) Мощность привода главного движения,  $N = 20$  кВт.

7) КПД привода главного движения,  $\eta = 0.95$ .

8) Максимальная частота вращения шпинделя,  $n_{\mu m_{\text{max}}}$  = 18000 об/мин.

9) Минимальная частота вращения шпинделя,  $n_{\mu m_{\text{min}}} = 2000$  об/мин.

 $10<sub>0</sub>$ Наибольшая подача, допустимая приводами станка.  $S_{cm_{\text{max}}}$  = 30000 M/MHH.

11) Наименьшая подача, допустимая приводами станка,  $S_{cm_{min}} = 2000$ м/мин

Показатели  $12)$  $\mathbf{B}$ формуле скорости резания:  $m = 0.3$ ;  $x = 0.25$ ;  $y = 0.4$ ;  $u = 0.14$ ;  $p = 0.1$ ;  $q = 0.25$ .

 $13)$ Показатели в формуле силы  $P_{\tau}$ : резания  $q = 0.73; u = 1.0; y = 0.75; x = 0.85; w = -0.13; C<sub>n</sub> = 12.5$ .

14) Диаметр фрезы в опасном сечении хвостовика перед рабочей частью,  $d = 9$  мм.

15) Вылет фрезы -длина рабочей части фрезы, выступающей из шпинделя или зажимного устройства,  $l = 80$  мм.

16) Допускаемое напряжение на изгиб,  $[\sigma_u]$ 

Для твердосплавного инструмента -  $[\sigma_u]$  = 7000 МПа [27].

17) Высота зуба фрезы,  $h_3 = 2.4$  мм.

18) Толщина зуба фрезы,  $h_1 = 1,2$  мм.

19) Допустимая величина прогиба,  $[f] = 0.02$  мм.

20) Длина оправки,  $l_{\text{on}} = 85$  мм.

21) Диаметр оправки,  $d_{\text{onp}} = 40$  мм.

22)  $C_v$  – показатель в формуле скорости резания,  $C_v$  =115 [26].

23) Длина зуба фрезы,  $b = 6.2$  мм.

В табл. 4.6 приведены коэффициенты  $b_i$  для ВСФ титановых сплавов.

Таблица 4.6 - Ограничения, накладываемые на процесс резания при ВСФ

| N <sub>2</sub><br>огр. | Математическая<br>запись                             | Ограничения                                                                                                    |
|------------------------|------------------------------------------------------|----------------------------------------------------------------------------------------------------|
|                        | 1 $X_1 + y \cdot X_2 + x \cdot X_3 \le b_1$          | $b_1 = \ln \frac{1000 \cdot C_v \cdot D_{\phi}^{q-1} \cdot 100^{\gamma} \cdot 100^{\gamma}}{\pi \cdot T^{m} \cdot B^u \cdot z_{\phi}^p}$                                                                                                    |
|                        |                                                      | 2 $\left  (1-w) \cdot X_1 + y \cdot X_2 + x \cdot X_3 \leq b_2 \right  b_2 = \ln \frac{1020 \cdot 60 \cdot 1000 \cdot D_{\phi}^{q-1} \cdot N_{\partial g} \cdot \eta \cdot 100^{y} \cdot 100^{x}}{10 \cdot \pi \cdot C_p \cdot B^u \cdot z_{\phi}}$ |
|                        | 3 $-w \cdot X_1 + y \cdot X_2 + x \cdot X_3 \le b_3$ | $10^{-6} \cdot D_{\phi}^{q+3} \cdot [\sigma_u] \cdot 100^{\circ} \cdot 100^{\circ}$<br>$b_3 = \ln -$<br>$C_p \cdot B^u \cdot z_{\phi} \cdot \sqrt{(1.28 \cdot l + 0.3 \cdot D_{\phi})^2 + 0.25 \cdot D_{\phi}^2}$                                   |

Продолжение таблицы 4.6

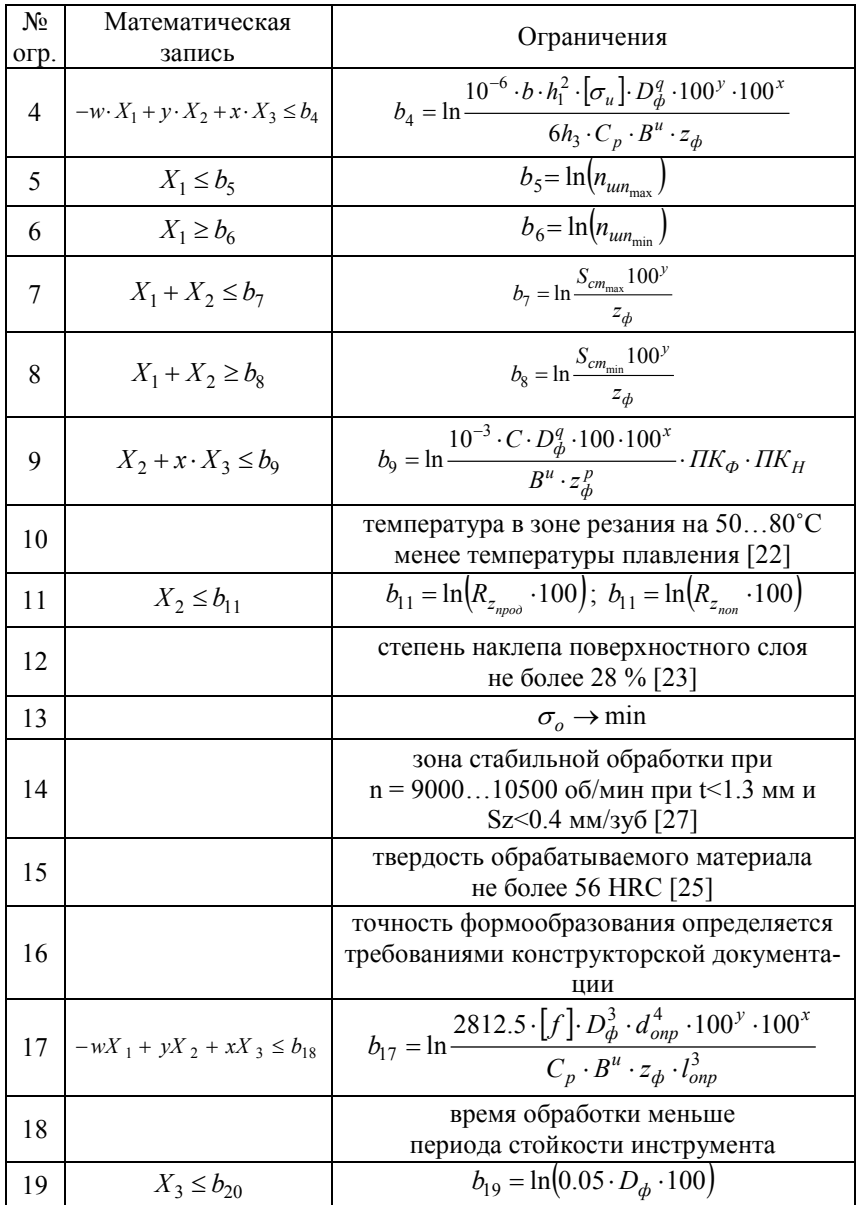

Ограничения 10, 12, 13, 14, 15, 16, 18 для каждого конкретного случая определяются экспериментально. На основании установленных зависимостей (рис. 4.2–4.4) может быть выполнено дальнейшее уточнение параметров режимов резания при ВСФ.

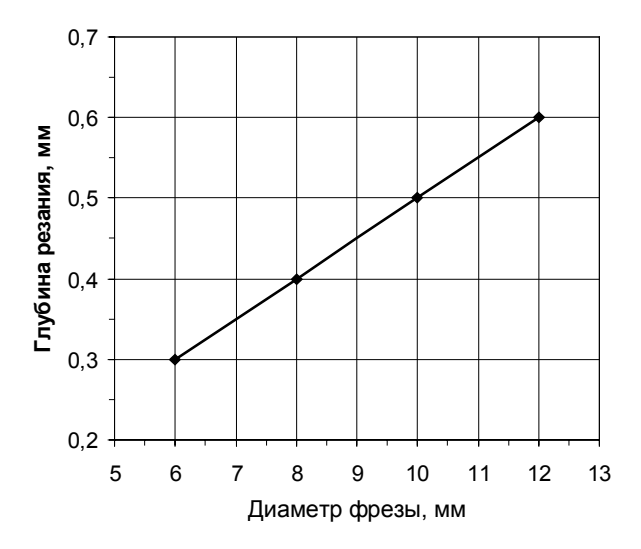

Рисунок 4.2 − Расчетная зависимость оптимальной глубины резания от диаметра фрезы

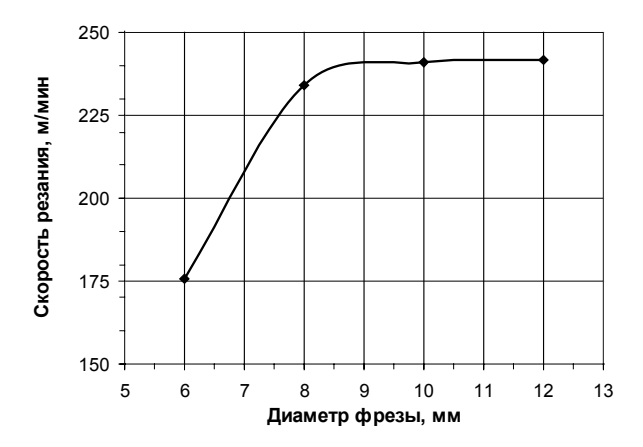

Рисунок 4.3 − Расчетная зависимость оптимальной скорости резания от диаметра фрезы

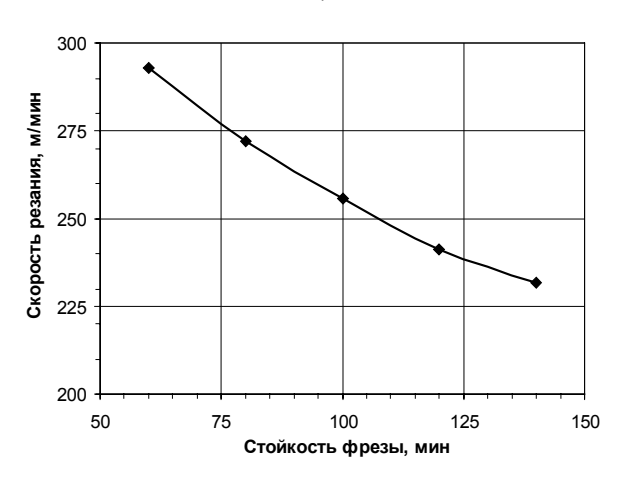

Рисунок 4.4 − Расчетная зависимость оптимальной скорости резания от стойкости фрезы

В результате оптимизации режимов ВСФ деталей из титановых сплавов установлено, что оптимальным сочетанием режимов резания является:

*n* − 9320 об/мин;

*Sz* − 0,4 мм на зуб фрезы;

 $t$  − 0.05 мм.

Таким образом, при высокоскоростном фрезеровании деталей из титановых сплавов с установленным сочетанием режимов резания обеспечивается максимальная производительность процесса и качество обрабатываемых поверхностей.

# **4.3 Прогнозирование коэффициента упрочнения поверхностного слоя деталей ГТД**

В процессе эксплуатации деталей авиадвигателей их поверхностный слой воспринимает наибольшие нагрузки и подвергается физикохимическому воздействию окружающей среды, что приводит к ухудшению служебных свойств деталей газотурбинных двигателей и сокращению срока их безопасной эксплуатации [6].

Поэтому для повышения несущей способности деталей применяются методы упрочнения [1], позволяющие улучшать свойства поверхностного слоя. В настоящее время для упрочнения лопаток, валов и дисков газотурбинных двигателей широко применяются различные методы: алмазное выглаживание, обкатывание роликами и шариками (виброгалтовкой, гидрогалтовкой, в ультразвуковом поле), повышающие надежность и ресурс обрабатываемых деталей.

Показателем эффективности упрочнения является коэффициент упрочнения  $\beta^y$ , который представляет собой один из важнейших факторов при расчете запаса прочности деталей газотурбинных авиадвигателей [1, 6].

Коэффициент упрочнения  $\beta^y$  определяется из отношения пределов выносливости упрочненной детали  $\sigma_{-1}^{y}$  и детали, окончательно обработанной по серийной технологии шлифованием или полированием  $\sigma_{1}$ .

Однако для определения предела прочности используются методы разрушающей диагностики (испытания на усталость) [1], использование которых приводит к разрушению деталей, отобранных для исследования, что в свою очередь приводит к увеличению времени, необходимому для проверки на кондиционность партии деталей, а также увеличивает себестоимость их изготовления.

Поэтому актуальной является залача построения математической модели коэффициента упрочнения, позволяющей оценивать его значения без проведения испытаний деталей авиадвигателей на усталость.

## 4.3.1 Факторы, влияющие на упрочнение поверхностного слоя

Для моделирования коэффициента упрочнения при обкатывании роликами и шариками были обработаны результаты испытаний на усталость 63 партий образцов и деталей, изготовленных из сталей и сплавов (1Х18Н9Т, сталь 20, сталь 45, сталь У8, 40ХН, сталь 40, 45ХН2МФА, 2Х13, сталь 40Х, 13Х1Ш2В2МФШ, I8Х2Н4ВА, ВТЗ-1, 34ХНЗМ) [1].

Упрочнение образцов и деталей производили обкатыванием роликами. Испытания на усталость производили при плоском изгибе и изгибе с вращением. Пределы выносливости исследуемых материалов были определены для вероятности разрушения  $P=50\%$ .

Твердость образцов и деталей находилась в пределах HB=1100-5350 МПА, предел прочности  $\sigma_{\rm B} = 410-2080$  МПА, предел текучести  $\sigma_0 = 230$ -1900 МПа, показатель деформационного упрочнения n=0,06-0,22, Сила обкатывания  $P_v$ =200-6000 H, подача инструмента s=0,08-0,21 мм/об, относительный градиент первого главного напряжения  $\overline{G}$  =0,20-21.9 мм<sup>-1</sup>.

Эффективность упрочнения в значительной мере зависит от выбранных режимов, физико-механических и геометрических характеристик упрочняемых деталей и деформирующего инструмента.

В качестве факторов, наиболее существенно влияющих на коэффициент упрочнения деталей при обкатке, предлагается использовать [1]:

 $x_1$  – сила обкатывания,  $P_v$ , H;

 $x_2$  – профильный радиус ролика,  $R_{\text{no}}$ , мм;

*x*3 – среднее контактное давление, рассчитанное по формулам теории упругости, *q*, МПа;

*x*4 – твердость материала, *HB*, МПа;

*x*5 – полуось эллипса касания в зоне упругого контакта, *а*, мм;

 $x_6$  – предел прочности,  $\sigma_B$ , МПа;

 $x_7$  – предел текучести материала,  $\sigma_0$ , МПа;

*x*8 – показатель деформационного упрочнения, *n*;

 $x_9$  – относительный градиент первого главного напряжения,  $\overline{G}$ , мм<sup>-1</sup>.

Фрагмент результатов испытаний на усталость представлен в табл. 4.7, где  $\beta_{\text{9xcn}}$  – значение коэффициента упрочнения, полученное экспериментально.

Таблица 4.7 – Фрагмент результатов испытаний деталей при обкатывании роликами и шариками и расчет *β*<sup>y</sup> на основе различных моделей

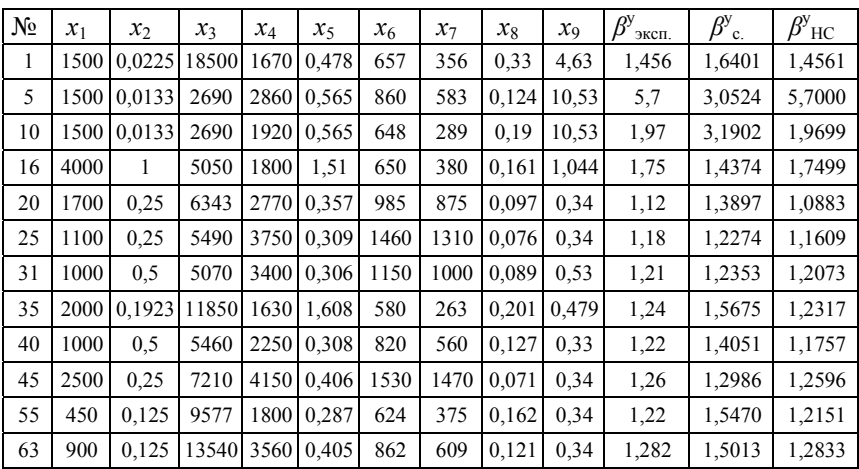

### **4.3.2 Модель коэффициента упрочнения**

До построения модели выполняли отбор информативных признаков с помощью методов эволюционного поиска. В результате выявлено, признаки  $x_1, x_2, x_3, x_4, x_6, x_7, x_9$  информативны, а признаки  $x_5$  и  $x_8$  являются неинформативными.

На основе полученной комбинации информативных признаков выполнялось построение нейросетевой модели прямого распространения. Матрица весовых коэффициентов синтезированной нейросети, полученной с использованием отобранных факторов, приведена в табл. 4.8.

| $\mu -$        | - номер           |           | - номер входа нейрона                 |           |           |           |           |           |           |  |  |  |  |
|----------------|-------------------|-----------|---------------------------------------|-----------|-----------|-----------|-----------|-----------|-----------|--|--|--|--|
| номер<br>слоя  | нейрона<br>в слое | 0         |                                       | 2         | 3         | 4         |           | 6         |           |  |  |  |  |
|                |                   | 2,2731    | $-158,11$                             | 56,299    | $-14,953$ | $-36,787$ | $-9,5133$ | 48,301    | 6,987     |  |  |  |  |
|                | $\overline{c}$    | 6,6299    | $-41,982$                             | 5,9148    | 16,92     | $-5,6549$ | 0,3721    | $-7,8503$ | $-4,482$  |  |  |  |  |
|                | 3                 | $-3,3895$ | 113,39                                | $-0.0337$ | 14,865    | 57,869    | $-49,415$ | 31,459    | $-14,818$ |  |  |  |  |
|                | $\overline{4}$    | 5,6897    | $-36,206$                             | 10,047    | 14,649    | 0,155     | 1,9058    | $-14,258$ | $-4,3758$ |  |  |  |  |
|                | 5                 | $-2,7944$ | $-9,8073$                             | 7,8023    | 0,1881    | 4,8216    | 3,0549    | 1,9074    | $-0,8891$ |  |  |  |  |
| $\overline{c}$ |                   | 20,9977   | -22,7826 187,3714 - 23,2853 - 206,951 |           |           |           | 41,7537   |           |           |  |  |  |  |

Таблица 4.8 – Матрица весовых коэффициентов  $w_i^{(\mu,i)}$  – параметров нейросетевой модели  $\beta_{HC}^{y}$ 

Средняя относительная ошибка построенной модели равна 1,02%, что меньше ошибки модели, полученной на основании теории подобия и анализа размерности в [1]:

$$
\beta_c^y = 1,687 - 0,0035 \cdot \frac{q \cdot \overline{G}}{HB \cdot \overline{G_0}} + 0,0051 \cdot \frac{\overline{G}^2}{\overline{G_0}^2} - 0,0038 \frac{\sigma_g \cdot \overline{G}}{\sigma_{0,2} \cdot \overline{G_0}} - 0,667 \cdot \frac{HB}{q}
$$

В табл. 4.8 приведены результаты расчета коэффициента  $\beta^y$  по построенной нейросетевой модели ( $\beta_{\text{HC}}^{y}$ ) и по модели, предложенной в [1] ( $\beta_{\text{C}}^{y}$ ).

Анализ построенных нейросетевых моделей коэффициента упрочнения показывает, что предварительный отбор информативных признаков на основе эволюционных методов является целесообразным и может применяться перед построением различных моделей.

Высокая точность, обеспечиваемая при моделировании коэффициента упрочнения на основе нейронных сетей, позволяет рассчитывать предел выносливости деталей на стадии разработки технологического процесса по формуле  $\sigma_{-1}^y = \beta^y \cdot \sigma_{-1}$ . Результаты моделирования коэффициента упрочнения деталей авиадвигателей на основе нейронных сетей подтверждают целесообразность их использования для применения на практике при диагностике авиадвигателей.

## 4.4 Формирование характеристик поверхностного слоя деталей из сплава ЭК79-ИД при деформационном упрочнении

Большинство деталей газотурбинных двигателей, работающих в условиях знакопеременного нагружения и в диапазоне умеренноповышенных температур, для повышения несущей способности подвергают деформационному упрочнению поверхностного слоя. В деформиро-

ванном материале, в зависимости от степени деформации могут изменяться (как повышаться, так и снижаться) все показатели сопротивления деформированию: пределы упругости, пропорциональности, текучести и прочности, модуль упругости и твердость. Учитывая, что свойства поверхностного слоя при циклическом нагружении в значительной степени определяют несущую способность и являются эффективным технологическим методом ее повышения [11], исследования влияния поверхностного наклепа на характеристики выносливости деталей из жаропрочных сплавов являются актуальными.

Существующие в настоящее время исследования, посвященные вопросу повышения несущей способности деталей за счет деформационного упрочнения поверхностного слоя [11-13], не вскрывают механизмы формирования характеристик материала в процессе деформационного упрочнения и связь между ними. В тоже время для рационального выбора степени наклепа поверхностного слоя, необходимо выявить основные характеристики деформированного материала, которые влияют на выносливость, и исследовать закономерности их формирования.

Основной задачей настоящей работы являлось исследование формирования характеристик поверхностного слоя деталей из жаропрочного деформируемого сплава на никелевой основе ЭК79-ИД при ультразвуковом упрочнении (УЗУ) металлическими шариками, а также определение и обоснование рациональной степени поверхностного наклепа.

### 4.4.1 Методика проведения исследований

Исследования характеристик поверхностного слоя и испытания на усталость выполняли на плоских призматических образцах (рис. 4.5).

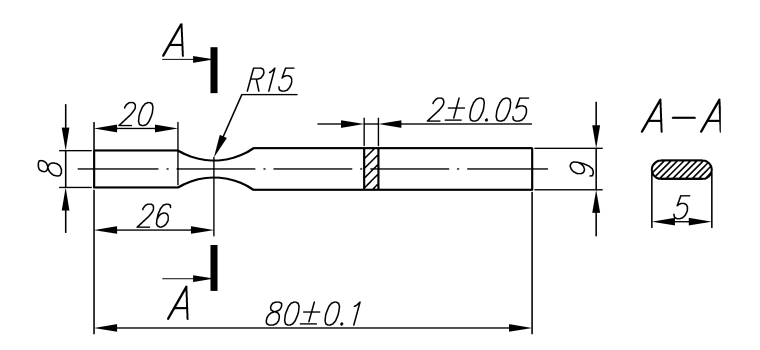

Рисунок 4.5 - Образец для исследования

Для снятия внутренних напряжений после вырезки и механической обработки их подвергали высокотемпературному вакуумному отжигу. Шероховатость поверхности измеряли при помощи электронного профилографа-профилометра Perthometr M3.

Микротвердость измеряли на приборе ПМТ-3 при нагрузке на индентор 100 г. Определение величины и характера распределения в поверхностном слое остаточных напряжений первого рода выполняли на приборе ПИОН-2 при консольной схеме закрепления образца.

Упрочнение поверхностного слоя осуществляли на ультразвуковой установке металлическими шариками диаметром 1,6 мм. Различную степень наклепа поверхностного слоя образцов получали за счет варьирования временем упрочнения при постоянной интенсивности и других параметрах обработки. Максимальная степень поверхностного наклепа не превышала 70%.

Микродеформацию зерен поверхностного слоя и размер области когерентного рассеяния (размер блоков кристаллической мозаики) оценивали при рентгенодифрактометрическом анализе поверхности образцов на дифрактометре ДРОН-3М. Величину микродеформаций оценивали по уширению дифракционных пиков никеля (220) и (331). В качестве эталона использовали образец после высокотемпературного вакуумного отжига. Уширение дифракционных пиков определяли путём вычисления интегральной ширины линии по кривой распределения её интенсивности. При вычислении микродеформации и размеров области когерентного рассеяния использовали метод Фурье анализа [15].

Модуль и предел упругости тонкого поверхностного слоя определяли методом кинетического индентирования [16]. Кинетическую твёрдость определяли путем непрерывного вдавливания в поверхностный слой образца сферического индентора (металлического шарика из стали ШХ15 диаметром 12,7 мм) и непрерывной регистрации усилия вдавливания и фактической площади контакта.

Учитывая принципиальную разницу в схемах нагружения при растяжении и контактном индентировании, для расчета напряжений вдавливания использовали постоянный коэффициент *KВ*, учитывающий упрочнение и стеснение деформации. Значения коэффициента  $K_B$  определяли исходя из допущения, что при максимальном усилии вдавливания индентора в поверхностный слой эталона достигается напряжение течения сердцевины материала. Исходя из принятого допущения, значение коэффициента *K<sup>В</sup>* можно определить через условный предел текучести сплава при растяжении и максимальную величину кинетической твердости:

$$
K_B = \frac{\sigma_{0.2}}{\overline{\sigma}_{\text{max}}},
$$

где  $\sigma_0$ , = 950 МПа – условный предел текучести сплава ЭК79-ИД при одноосном растяжении;  $\overline{\sigma}_{\text{max}}$  – максимальное значение кинетической твердости, МПа.

Используя приведенную выше зависимость, в процессе кинетического индентирования определяли напряжение, эквивалентное напряжению растяжения по формуле:

$$
\sigma = K_B \cdot \overline{\sigma} .
$$

Предел упругости поверхностного слоя определяли графическим способом по экспериментальной кривой в координатах "напряжениедеформация" при допуске на остаточную деформацию 0.001%. Модуль упругости выражали через модуль контактной упругости, используя те же допущения и учитывая линейную зависимость между ними [16]:

$$
E = E_D \cdot K_E,
$$
  

$$
K_E = \frac{E_D}{E},
$$

где  $K_E$  – коэффициент приведения модуля упругости;  $E$  – модуль упругости при растяжении;  $E_D$  – модуль контактной упругости, определяемый по участкам активного нагружения и разгрузки диаграммы кинетического индентирования.

Предел выносливости и угол наклона левой ветви кривой усталости определяли для партии образцов (12...15 шт.) по результатам их испытаний на усталость на базе  $2.10^7$  циклов при консольном изгибе в условиях комнатной температуры. Левую ветвь кривой усталости в полулогарифмических координатах описывали уравнением:

$$
\sigma(N) = b - k \cdot \lg(N) \;,
$$

где  $b$  и  $k$  – экспериментальные коэффициенты.

### 4.4.2 Результаты исследований и их анализ

Рассматривая процесс пластической деформации поверхностного слоя при ультразвуковом упрочнении шариками, можно выделить следующие его особенности.

Пластическая деформация осуществляется за счет энергии удара об обрабатываемую поверхность стальных шариков, разгоняемых колеблющимися с ультразвуковой частотой стенками волнового концентратора, и характеризуется относительной "мягкостью" обработки. Сила удара шариков по обрабатываемой поверхности при УЗУ незначительна, но частота ударов может достигать большой величины.

Температура в зоне контакта зависит от динамической твердости обрабатываемой поверхности и для никелевых сплавов может достигать 300-500°С [13].

Шероховатость поверхности образцов с увеличением времени упрочнения монотонно уменьшалась от Ra=1 мкм для исходных образцов до Ra=0,4 мкм для образцов, которые имели степень наклепа 70%. Микрогеометрия поверхности формировалась путем смятия выступов и образования "валика" вокруг лунки от удара шарика. По мере увеличения твердости и прочности материала поверхностного слоя при упрочнении его пластическое течение затруднялось, в результате чего высота валика вокруг лунки от последующих ударов становилась меньше чем от предыдущих.

Основными отличиями профилограммы поверхности образцов после УЗУ по сравнению с предшествующим шлифованием (рис. 4.6) являлось увеличение радиуса впадин микронеровностей, что способствует снижению величины концентрации напряжений и благоприятно сказывается на характеристиках выносливости. На рис. 4.6 показатель S обозначает степень поверхностного наклепа.

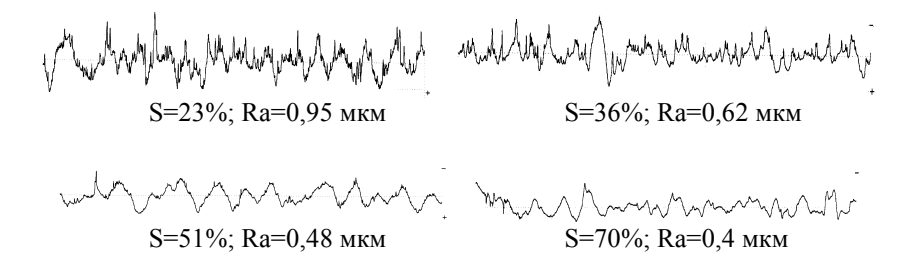

Рисунок 4.6 – Профилограммы поверхности образцов после УЗУ

В процессе упрочнения в поверхностном слое образцов формировались характерные для дробеударного упрочнения сжимающие остаточные напряжения, максимум которых находится на глубине 20…40 мкм от поверхности (рис. 4.7). Причиной формирования сжимающих остаточных напряжений являлся силовой фактор, действие которого проявлялось в том, что под воздействием силы удара шарика напряжения в поверхностном слое детали превышали предел текучести, в результате чего он пластически деформировался. Упруго деформированный материал подслоя после снятия силовой нагрузки оставался в сжатом состоянии, т.к. его разгрузке препятствовал пластически деформированный тонкий поверхностный слой. В результате в поверхностном слое после упрочнения формировались сжимающие остаточные напряжения, которые уравновешивались незначительными по величине растягивающими остаточными напряжениями, распространенными в сердцевине образца.

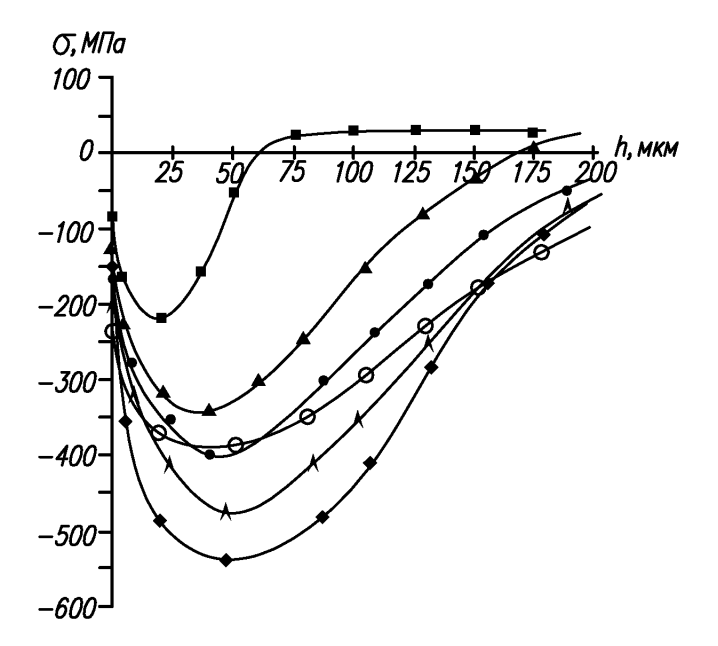

Рисунок 4.7 - Эпюры остаточных напряжений в поверхностном слое образцов после УЗУ:  $\blacksquare - S=13\%$ ;  $\blacktriangle - S=23\%$ ;  $\bullet - S=27\%$ ;  $\blacktriangle - S=36\%$ ;  $\bullet - S=51\%$ ;  $\circ - S-70\%$ 

Исследование макроструктуры поверхностного слоя образцов показало (рис. 4.8а и 4.8б), что упрочнение шариками не приводит к какимлибо изменениям морфологии поверхностных зерен. Причиной неизменности морфологии поверхностных зерен при упрочнении на УЗУ является то, что глубина зоны проникновения шарика в поверхностный слой оказывается на порядок меньше размера зерна.

Исследования микроструктуры поверхностного слоя после УЗУ с различной продолжительностью, на растровом электронном микроскопе JSM-3000 показали, что во всем диапазоне реализованных степеней поверхностного наклепа морфология упрочняющей  $\gamma'$ -фазы не претерпевала изменений и представляла собой равномерное распределение кубоидальных частиц  $\gamma$ -фазы в матрице сплава (рис. 4.8в).

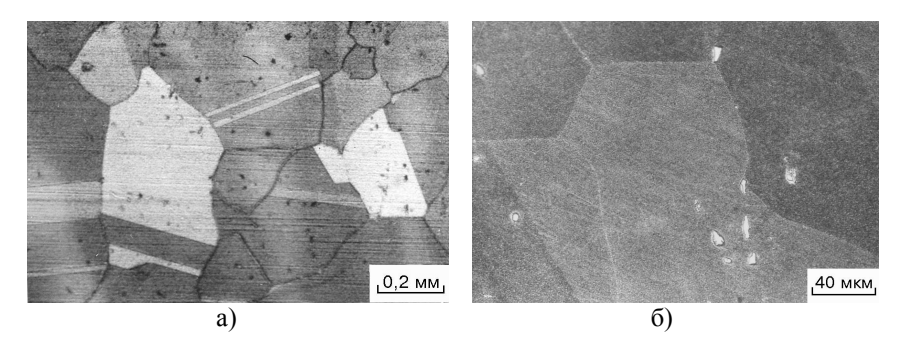

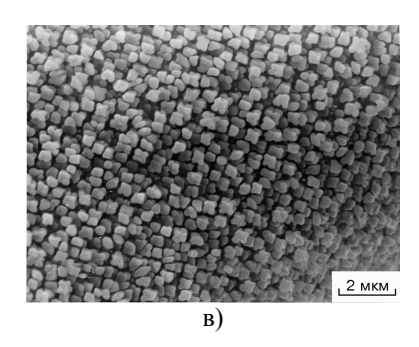

Рисунок 4.8 – Макро (а, б) и микро (в) структура поверхностного слоя образца после деформационного упрочнения (S=70%)

Стабильность морфологии упрочняющей фазы, вероятно, определялась, прежде всего, как самими свойствами интерметаллидов Ni<sub>3</sub>AL(Ti), так и незначительной температурой и давлением в зоне контакта шариков с упрочняемой поверхностью.

В исследованном диапазоне степеней наклепа поверхностного слоя, определяющего степень пластической деформации, можно выделить три характерные стадии упрочнения (рис. 4.9), которые отличаются интенсивностью изменения характеристик макро и субмикроструктуры [17, 18]. На рис. 4.9 штриховыми линиями изображены границы стадий деформации.

Начальная стадия (S=0…16%) характеризуется малой величиной коэффициента упрочнения. В начале стадии (I) дислокации распределяются в объеме металла хаотически. Их скалярная плотность имеет наименьшее значение, в результате чего совокупное упругое поле всех дислокаций незначительно и не создает препятствий к их движению. На этой стадии упрочнения происходит эффективное размножение дислокаций и их перемещение.

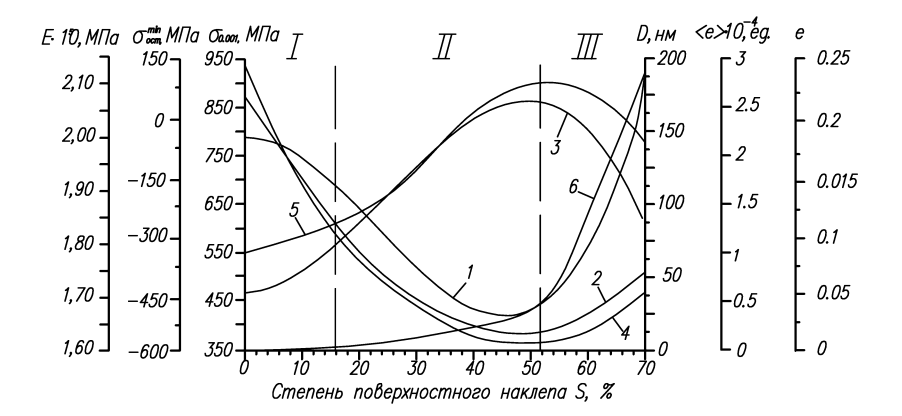

Рисунок 4.9 - Зависимость характеристик поверхностного слоя и предела выносливости образцов от степени поверхностного наклепа.

Переход между первой и второй стадиями упрочнения не имеет четкой границы, что, вероятно, связано с перекрытием процессов, протекающих в обеих стадиях в области переходной зоны. Вторая стадия (S=16...55%) характеризуется постоянством коэффициента упрочнения. На протяжении этой стадии происходит дальнейшее накопление скалярной плотности дислокаций, их упорядочение в ячеисто-сетчатую структуру. Размер области когерентного рассеяния (ячеек дислокационной структуры) на протяжении стадии (II) непрерывно уменьшается, что приводит к увеличению протяженности малоугловых границ и их разориентировке. Малоугловые границы, являясь эффективным препятствием для движения дислокаций, повышают прочность поверхностного слоя. К концу стадии (II) в материале накапливается критическая плотность дефектов кристаллической решетки, наблюдается минимальное значение модуля и максимальное значение предела упругости (что соответствует максимуму запаса прочности поверхностного слоя), сжимающих остаточных напряжений первого рода и микродеформаций. Формируется, свойственная для упрочненных ГЦК металлов, ячеистая структура дислокационная структура с разориентировками.

Начало третьей стадии упрочнения имеет более выраженную, по сравнению со стадией (II), границу и находится в диапазоне (S=50...55%). Стадия (III) характеризуется снижением коэффициента упрочнения и протеканием процесса разупрочнения материала. Дислокации разного знака аннигилируют, что приводит к значительному пластическому изгибу кристаллической решетки материала и снижению его прочности. Ячейки дислокационной структуры укрупняются и фрагментируются. Дальнейшее упрочнение поверхностного слоя за счет обработки шариками приводило к снижению микротвердости поверхностного слоя, что характеризуется так называемым перенаклепом материала и образованием субмикроскопических трещин по грубым линиям скольжения, благоприятно кристаллографически ориентированных к деформации кристаллитов.

Результаты испытаний на усталость показали, что для температуры 20°С на кривой в координатах "предел выносливости - степень поверхностного наклепа" (рис. 4.10) наблюдаются точки перегиба, которые соответствуют границам выявленных стадий упрочнения.

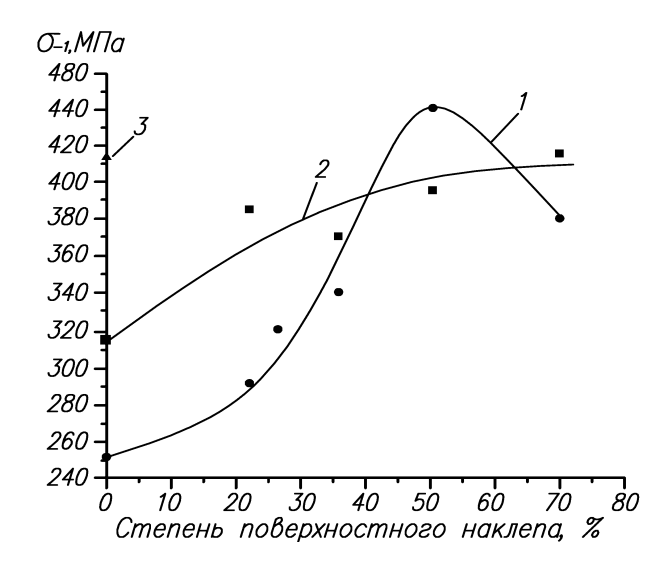

Рисунок 4.10 - Зависимость предела выносливости образцов от температуры испытаний и степени поверхностного наклепа:  $1(\bullet) - 20^{\circ}$ C; 2( $\blacksquare$ ) – 500°C; 3( $\blacktriangle$ ) – 700°C

Максимальное значение предела выносливости наблюдается при степени наклепа 50...55%, что соответствует концу второй началу третьей стадии упрочнения. При температуре 500°С такой закономерности не проявляется, однако степень наклепа 50...55% можно и в этом случае считать рациональной, т.к. при ее дальнейшем увеличение приращение предела выносливости незначительно.

Одновременное изменение всех характеристик поверхностного слоя при упрочнении (табл. 4.9) затрудняет установление качественных закономерностей влияния той или иной характеристики на параметры кривой усталости. Количественная оценка такого влияния была выполнена путем установления статистических связей между исследованными макро и микро характеристиками и параметрами кривой усталости методом корреляционного анализа [18].

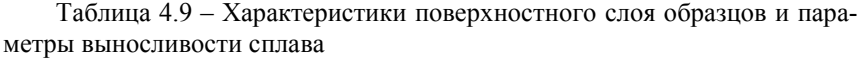

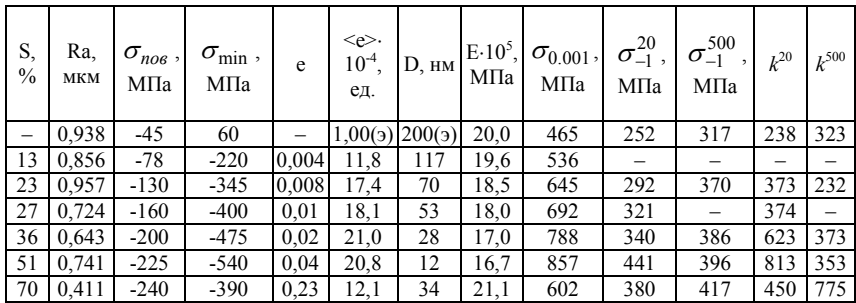

В табл. 4.9 используются следующие обозначения: S – степень поверхностного наклепа;  $\sigma_{\text{noe}}$  – остаточные напряжения первого рода на поверхности образцов;  $\sigma_{\text{min}}$  – минимальное значение остаточных макронапряжений в поверхностном слое; e – степень пластической деформации поверхностного слоя; <e> – микродеформация зерен поверхностного слоя; D – размер областей когерентного рассеяния (блоков кристаллической мозаики); Е – модуль упругости поверхностного слоя;  $\sigma_{0.001}$  – предел упругости поверхностного слоя;  $\sigma^t_{-1}$  – предел выносливости образцов при симметричном цикле нагружения и температуре t°С; *k t* – угол наклона левой ветви кривой усталости в координатах  $\sigma - \log(N)$  при температуре испытаний t°С; (э) – эталон.

Между каждыми двумя независимыми характеристиками поверхностного слоя были определены коэффициенты парной корреляции:

$$
r_{y1y2} = \frac{\sum_{i=1}^{N} (y_{1i} - \overline{y}_1) \cdot (y_{2i} - \overline{y}_2)}{\sqrt{\sum_{i=1}^{N} (y_{1i} - \overline{y}_1)^2 \cdot (y_{2i} - \overline{y}_2)^2}},
$$

где *y*1,2 – характеристики поверхностного слоя; *N* – число опытов; *i* – номер опыта.

Значения рассчитанных коэффициентов парной корреляции для всех характеристик поверхностного слоя после деформационного упрочнения на УЗУ привелены в табл. 4.10.

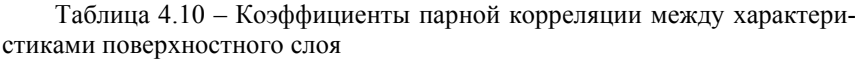

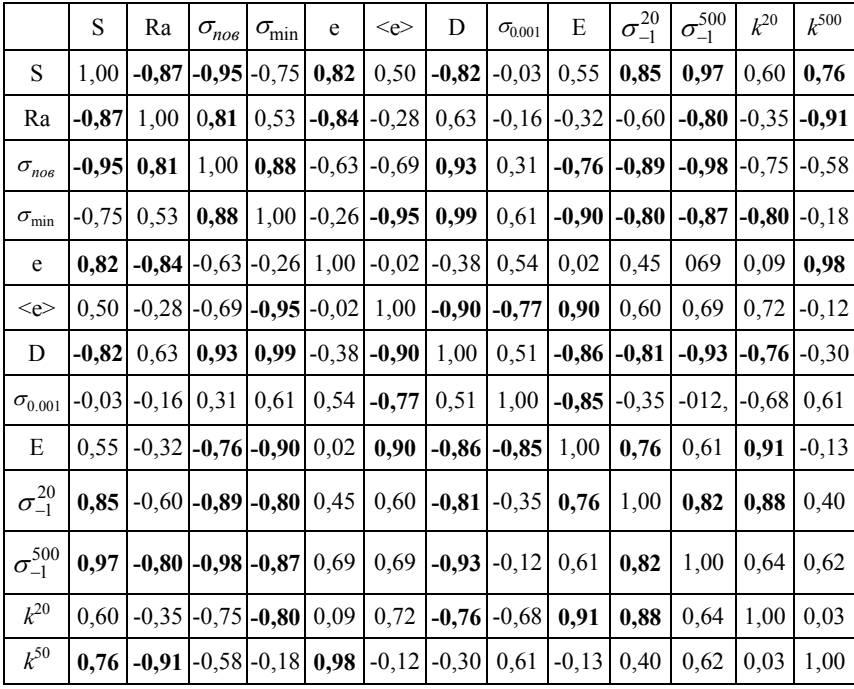

При числе степеней свободы  $f = 5$  и уровне значимости  $\alpha = 0.01$ критическое значение коэффициента корреляции  $r_{\text{wp}} = 0.894$  [18]. Все статистически значимые коэффициенты (т.е. равные 0,894 или большие) выделены в табл. 4.10 жирным шрифтом.

Выявленные с помощью корреляционного анализа линейные статистические связи были графически интерпретированы в виде графа (рис. 4.11). Вершинами графа являлись характеристики поверхностного слоя, а ребра графа указывали на наличие статистически значимой корреляционной связи между вершинами. Знак ребра графа указывает на направление связи (прямая или обратная).

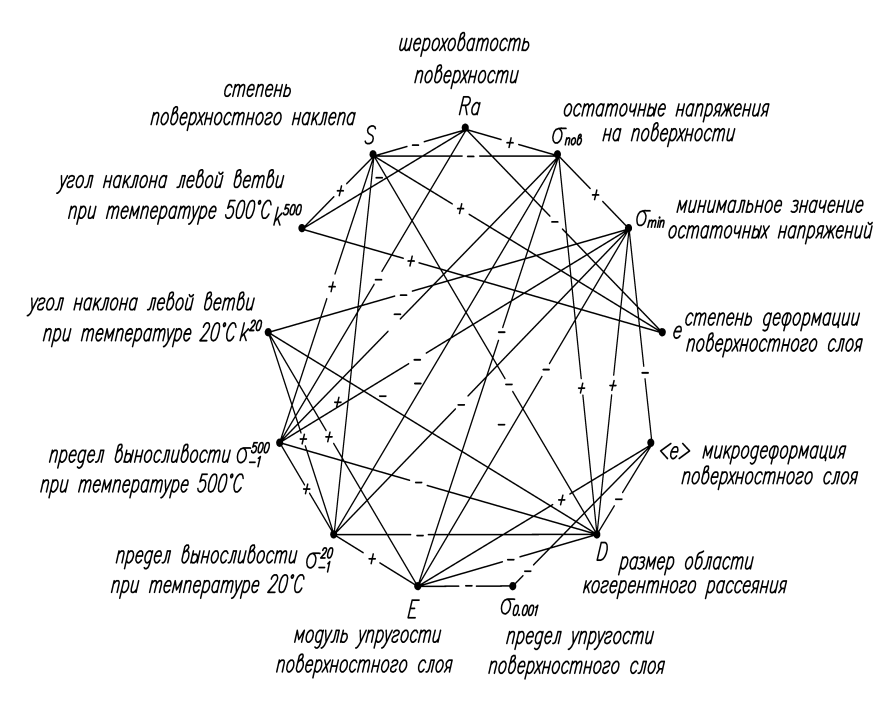

Рисунок 4.11 – Граф корреляционных связей (P=95%)

Анализируя полученный граф статистических связей, можно видеть, что все исследованные характеристики поверхностного слоя образцов и параметры их выносливости находятся в тесной прямой или непрямой стохастической связи и могут быть выражены друг через друга.

Полученный результат позволяет существенно ограничить число переменных, определяющих состояние поверхностного слоя упрочненных образцов.

Степень поверхностного наклепа, как одна из наиболее "могущественных" и "влиятельных" вершин графа может быть выбрана в качестве характеристики, определяющей состояние поверхности после деформационного упрочнения. Основным преимуществом степени поверхностного наклепа перед другими характеристиками поверхностного слоя является относительная простота ее определения неразрушающим методом контроля. Используя переносные электронные микротвердомеры, возможно контролировать степень поверхностного наклепа натурных деталей авиационных двигателей на всех этапах технологического процесса их из обработки.

На основе полученной выборки данных синтезировались нейросетевые модели зависимостей величин  $\sigma_{-1}^{20}$ ,  $\sigma_{-1}^{500}$ ,  $k^{20}$  и  $k^{500}$  от параметров S, Ra,  $\sigma_{\text{nos}}$ ,  $\sigma_{\text{min}}$ , e, <e>, D, E,  $\sigma_{0.001}$ . Построенные нейромодели представляли собой нейронные сети прямого распространения, содержащие 2 нейрона на первом слое и один нейрон - на втором. Все нейроны имели сигмоидную функцию активации. Матрицы весовых коэффициентов синтезированных нейромоделей приведены в табл. 4.11-4.14.

Таблица 4.11 - Матрица весовых коэффициентов нейросетевой модели зависимости  $\sigma_{-1}^{20}$ 

| $\mu -$<br>номер<br>слоя | $1 -$                      |       | <i>ј</i> – номер входа нейрона              |  |  |  |  |                                                               |       |       |          |
|--------------------------|----------------------------|-------|---------------------------------------------|--|--|--|--|---------------------------------------------------------------|-------|-------|----------|
|                          | номер<br>нейрона<br>в слое |       |                                             |  |  |  |  |                                                               |       |       |          |
|                          |                            |       | -12,85 -29,81 -26,42  20,53   20,38   -3,65 |  |  |  |  | $-8,19$                                                       | 18,14 | 14.90 | $-29,49$ |
|                          |                            | 14.81 |                                             |  |  |  |  | $-23,15$ – 60,59 – 15,96 – 8,63 – 22,21 37,25 – 16,89 – 30,02 |       |       | 8.63     |
|                          |                            |       | $-16,54-10,97-8,49$                         |  |  |  |  |                                                               |       |       |          |

Таблица 4.12 - Матрица весовых коэффициентов нейросетевой модели зависимости  $\sigma_{-1}^{500}$ 

| $\mu -$<br>номер<br>слоя |                            | - номер входа нейрона |                |     |              |         |       |                               |       |   |       |
|--------------------------|----------------------------|-----------------------|----------------|-----|--------------|---------|-------|-------------------------------|-------|---|-------|
|                          | номер<br>нейрона<br>в слое |                       |                |     |              |         |       | b                             |       | 8 |       |
|                          |                            | 0.856                 | $-1,009$ 0.173 |     | 1,557        | 7-1,697 | 2,477 | $-0.152$                      | 0,247 |   | 1,092 |
|                          | ∍                          |                       |                |     | -2,868 0,935 |         |       | $6,748$   9,799 - 7,598 4,644 |       |   | 3,069 |
|                          |                            | 0.964                 |                | 974 |              |         |       |                               |       |   |       |

Таблица 4.13 - Матрица весовых коэффициентов нейросетевой молели зависимости  $k^{20}$ 

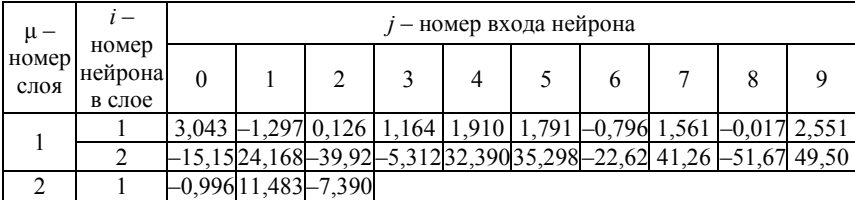

| $\mu -$<br>номер<br>слоя | $\overline{\phantom{a}}$   | <i>ј</i> – номер входа нейрона |                       |           |  |               |                      |   |  |        |       |
|--------------------------|----------------------------|--------------------------------|-----------------------|-----------|--|---------------|----------------------|---|--|--------|-------|
|                          | номер<br>нейрона<br>в слое |                                |                       |           |  |               |                      | n |  | 8      | Q     |
|                          |                            |                                | $4,868$ -6,012 -2,501 |           |  |               | $4,111$ -0.559-11.81 |   |  | -4,249 | .759  |
|                          | ◠                          | $-2,850-$                      |                       | 556 5.688 |  | $2,576$ 0.063 | $-0.331$ 0.504       |   |  | 0.965  | 2,883 |
|                          |                            | $224$ .                        | 2.912                 | 4.539     |  |               |                      |   |  |        |       |

Таблица 4.14 - Матрица весовых коэффициентов нейросетевой модели зависимости  $k^{500}$ 

Средние абсолютные ошибки построенных нейромоделей составляли 0,0163, 0,0384, 0,0217 и 0,0167, соответственно для  $\sigma_{-1}^{20}$ ,  $\sigma_{-1}^{500}$ ,  $k^{20}$  и  $k^{500}$ , ошибки для данных тестовой выборки - 0.0251, 0.0469, 0.0293 и 0.0282. Низкие значения ошибок построенных моделей свидетельствуют об их высоких аппроксимационных и обобшающих способностях и позволяют их использовать для исследования закономерностей формирования характеристик поверхностного слоя деталей авиадвигателей.

Таким образом, исследования закономерностей формирования характеристик поверхностного слоя деталей из сплава ЭК79-ИД при поверхностном деформационном упрочнении на УЗУ показали, что в диапазоне степеней наклепа 0...70% выделяются три характерных стадии упрочнения. Максимальная прочность поверхностного слоя и предел выносливости образнов наблюдается в конце второй-начале третьей стадии упрочнения (S=50...55%), что подтверждается результатами испытаний на усталость. Анализ корреляционных связей между характеристиками поверхностного слоя позволил обосновать выбор в качестве параметра, характеризующего состояние поверхностного слоя деталей, подвергнутых поверхностному пластическому деформированию степени наклепа.

# 4.5 Оптимизация режимов испытаний ГТД с использованием нейросетевых моделей

С целью сокращения сроков и снижения стоимости испытаний авиационных двигателей было проведено исследование взаимосвязи основных параметров двигателей (оборотов турбины компрессора (n<sub>tk</sub>), температуры газа перед турбиной (T<sub>3</sub>), расхода газа через турбину (G<sub>t</sub>), температуры на входе в двигатель (T<sub>BX</sub>), количества ступеней (N<sub>cT</sub>), угла установки лопаток входного направляющего аппарата ( $\alpha_{BHA}$ ), приведенной мощности ( $N_{nn}$ ), расхода воздуха (G<sub>B</sub>), степени сжатия воздуха ( $\pi_{\rm g}$ )), контролируемых в процессе испытаний, от проходных сечений сопловых аппаратов и высоты лопаток.

#### **4.5.1 Методика определения проходных сечений сопловых аппаратов**

Определение проходного сечения межлопаточной решетки сопловых аппаратов выполнялось методом проливки жидкостью.

Установка для определения проходного сечения предназначена для эксплуатации в закрытых отапливаемых помещениях с температурой не выше +40°С и относительной влажностью не долее 80% при температуре 20°С.

Технические характеристики установки:

– исполнение – экспортное;

– тип установки – гидравлическая стационарная;

– рабочая жидкость – согласно технологии;

– температура рабочей жидкости, °C - 5...35;

– объем бассейна, м<sup>3</sup> – 20;

– верхний бак (насосные агрегаты закачки рабочей жидкостью, подача – 160 м/час, напор водяного столба – 20м, мощность – 15 кВт);

– нижний бак (высота подъема – 1500 мм, время подъема – 15+5 сек, гидростанция механизма подъема нижнего бака, подача – 100 л/мин, напор – 63кгс/см<sup>2</sup>, рабочая жидкость – масло);

– пневмосистема подвижных опор: рабочая среда – сжатый воздух, давление – 6 кгс/см<sup>2</sup>;

– средства измерения: манометр МТП160/1-100х25, секундомертаймер, прибор автоматический КСМ3-П, часы наработки ЧЭ-1;

– бассейн и приямок выложены листом из нержавеющей стали толщиной 3мм;

– тельфер: грузоподъемность – 2,5 кг, высота подъема – 6,4 м, скорость подъема – 0,133 м/сек, скорость микроподъема – 0,04 м/сек, скорость передвижения – 0,33 м/сек, профиль пути – балка двутавровая.

В состав изделия установки входят:

– бак верхний;

- гидросистема;
- маслосистема;
- пневмосистема;
- тележка;
- настил;
- рама;
- бак нижний;

– площадка обслуживания;

– электрочасть;

– пульт.

Принцип действия установки состоит в проливке рабочей жидкости через межлопаточные решетки сопловых аппаратов.

В основу метода определения пропускной способности сопловых аппаратов заложен принцип измерения времени пролива мерного объема жидкости через их межлопаточные решетки.

Установка обеспечивает:

– измерение времени пролива мерного объема жидкости;

– закачку из бассейна воды в верхний бак;

– выкачку воды из бассейна;

– подъем и опускание нижнего бака;

– перекрытие выходного отверстия приспособления при закачке воды в верхний бак;

– защиту от тока короткого замыкания и перегрузки электродвигателей.

Составные части установки соединены между собой гибкими рукавами, электрожгутами, трубопроводами.

Установка состоит из расположенных соосно трех баков: верхнего, нижнего, бака-уровня. Бак-уровня размещен внутри нижнего бака и суливного патрубка, на котором монтируется приспособление с проверяемым изделием.

В мерных поясах верхнего бака установлены шайбы и датчики уровня. Шайбы уменьшают живое сечение бака, что значительно увеличивает скорость протекания жидкости на этих участках. Сигналы с датчиков при прохождении жидкости через мерные пояса поступают на электросекундомер для определения времени пролива мерных объемов жидкости через проверяемое изделие. Сигнал с датчиков уровня, расположенных выше мерных объемов, отключает насосные агрегаты. Для настройки датчиков уровня воды в баке монтируется фланец для тарировки.

Наполнение верхнего бака установки производится насосными агрегатами и гидросистемой из бассейна через фильтры. Гидросистемой установки также предусмотрено: наполнение бассейна водой из заводской сети; наполнение водой всасывающих патрубков насосов при их первичном включении; откачивание рабочей жидкости из бассейна.

Бак поднимается на определенный уровень гидроцилидрами. Маслосистема состоит из гидростанции; гидрораспределителей; гидроклапанов; регулятора расхода игольчатых вентилей и гидроцилиндров. Маслосистема позволяет синхронизировать работу двух гидроцилиндров клапанами, вентилями; регулировать скорость подъема и опускания бака регулятором расхода.

После подъема бак устанавливается на три пневматические подвижные опоры, управляемые цилиндрами, пневмосистемы. Закрытие и открытие сливного отверстия приспособления осуществляется планшайбой пневмозаглушки. Пневмосистема состоит из масловлагоотделителя, маслораспылителя, воздухораспределителей и вентиля, служащего для плавной регулировки работы.

Установка имеет несамоходную тележку, которую перемещают на колесах по направляющим. Тележка снабжена механизмом подъема, позволяющим поднимать и опускать приспособление с проверяемым изделием при креплении его на фланце сливного патрубка и снятии с него.

В верхнем листе настила выполнены отверстия под нижний бак, направляющие механизма подъема нижнего бака и люк. На верхнем листе настила устанавливаются колонны рамы, неподвижные и подвижные опоры.

На раме монтируются механизм подъема нижнего бака, направляющие и путевые выключатели механизма подъема нижнего бака.

В нижнем баке жидкость из бака-уровня через его верхний срез переливается в корпус бака и далее через сливной патрубок в бассейн. Для спокойного истечения рабочей жидкости при проливке нижний бак оснащен успокоителем.

Площадка сборно-сварной конструкции выполнена из листового и профильного материала. На ней устанавливается верхний бак и площадка для обслуживания датчиков уровня верхнего бака.

На пульте установлены элементы управления и сигнализации; средства измерительной техники. Пульт сборно-сварной конструкции, выполнен из листового и профильного материалов.

Технология проливки: на несамоходную тележку устанавливают приспособление с эталоном и выполняют его проливку. Если эталон соответствует нормированным параметрам, то в приспособление устанавливают изделие, которое необходимо проверить.

## **4.5.2 Статистическая обработка экспериментальных данных**

Сбор экспериментальных данных выполняли для более чем 100 испытанных двигателей. Результаты получены для основных режимов: номинального, взлетного, 1-го крейсерского и 2-го крейсерского.

Параметры испытанных двигателей и результаты проливки сопловых аппаратов приведены в табл. А.1–А.4, где используются следующие обозначения:

 $n_{tk}$  – обороты турбины компрессора, об/мин;

 $T_3$  – температура газа перед турбиной, °С;

 $G_t$  – расход газа через турбину;

 $T_{\text{ex}}$  –температура на входе в двигатель,  $\text{°C}$ ;

N<sub>cT</sub> - количество ступеней;

 $\alpha_{\rm BHA}$  – угол установки лопаток входного направляющего аппарата;

N<sub>пр</sub> – приведенная мощность;

 $G_{\text{B}}$  – расход воздуха;

 $\pi_{\kappa}$  – степень сжатия;

Во – адиабатическое давление, мм;

СА1, СА2, СА3, СА4 – проходное сечение соплового аппарата первой, второй, третей и четвертой ступеней соответственно.

Формализовав задачу, имеем 5 входных признаков (*x*1 – *x*5) и 9 выходных параметров  $(y_1 - y_9)$ :

 $x_1$  – адиабатическое давление ( $B_0$ ), мм;

 $x_2 - x_5$  – проходное сечение соплового аппарата первой, второй, третей и четвертой ступеней (СА1, СА2, СА3, СА4), соответственно;

 $y_1 -$  обороты турбины компрессора (n<sub>tk</sub>), об/мин;

 $v_2$  – температура газа перед турбиной  $(T_3)$ , °С;

 $y_3$  – расход газа через турбину  $(G_t)$ ;

 $v_4$  – температура на входе в двигатель  $(T_{\text{av}})$ , °С;

 $y_5$  – количество ступеней (N<sub>cT</sub>);

 $y_6$  – угол установки лопаток входного направляющего аппарата ( $\alpha_{\text{BHA}}$ );

 $y_7$  – приведенная мощность  $(N_{nn})$ ;

 $v_8$  – расход воздуха (G<sub>B</sub>);

 $y_9$  – степень сжатия  $(\pi_{\kappa})$ .

Таким образом, с целью сокращения затрат времени и материальных ресурсов на испытания авиационных двигателей целесообразным является построение моделей зависимостей выходных параметров (*y*1 – *y*9) от входных признаков  $(x_1 - x_5)$ . Обработку экспериментальных данных выполняли при помощи программы STATISTICA.

На первом этапе исследования были построены гистограммы экспериментальных данных рис. А.1–А.3, что позволило устранить ошибочно введенные данные, а также случайные «выбросы» измеряемых величин.

Для других режимов (номинального, 1-го крейсерского, 2-го крейсерского) и всех четырех сопловых аппаратов гистограммы распределения параметров аналогичны. Они показали, что измеряемые величины удовлетворительно описываются кривой нормального распределения, что свидетельствует о корректности применения для них корреляционного и регрессионного анализа.

На следующем этапе исследования были построены матрицы парных корреляций между исследуемыми параметрами для каждого режима работы двигателя (табл. А.5–А.8). Коэффициенты парных корреляций определяли по формуле:

$$
r_{y1y2} = \frac{\sum_{i=1}^{N} (y_{1i} - \overline{y}_1) \cdot (y_{2i} - \overline{y}_2)}{\sqrt{\sum_{i=1}^{N} (y_{1i} - \overline{y}_1)^2 \cdot (y_{2i} - \overline{y}_2)^2}},
$$

где  $y_1$  и  $y_2$  – исследуемые параметры;  $N$  – количество опытов;  $i$  – номер опыта;  $\overline{y}_1$  и  $\overline{y}_2$  – средние значений параметров  $y_1$  и  $y_2$ , соответственно.

При числе степеней свободы  $f = 120$  и уровне значимости  $\alpha = 0.05$ критическое значение коэффициента парной корреляции составляет  $r_{\text{wp}} = 0.8$ . Все статистически значимые коэффициенты корреляции (т.е. равные или большие критического значения) выделены в табл. А.5 жирным шрифтом.

На следующем этапе исследований методом наименьших квадратов были получены регрессионные модели, связывающие параметры двигателей с площадью проходного сечения того соплового аппарата, коэффициент корреляции при котором имел максимальное значение. При проведении регрессионного анализа экспериментальные точки, которые не попадали в область интервала, соответствующего 95% доверительной вероятности отсеивали и не принимали в рассмотрение.

Зависимости исследуемых параметров двигателей от проходных сечений сопловых аппаратов показаны на рис. А.4-А.32.

Полученные регрессионные модели приведены в табл. А.9.

Установленные зависимости параметров двигателей при работе на основных режимах позволяют выполнять предварительную оценку измеряемых величин по результатам проливки сопловых аппаратов.

Построим многомерные линейные модели зависимостей между исследуемыми величинами. Результаты построения (коэффициенты уравнений регрессии) приведены в табл.  $A.10 - A.13$ .

Рассчитаем значения средней абсолютной  $E_{\text{afo}}$  и средней относительной  $E_{\text{orth}}$  ошибок, используя формулы:

$$
E_{\text{a6c.}} = \frac{1}{N} \sum_{i=1}^{N} |y_i - y_{i,\text{mod.}}|
$$

$$
E_{\text{orth.}} = \frac{100\%}{N} \sum_{i=1}^{N} \left| \frac{y_i - y_{i,\text{mod.}}}{y_i} \right|,
$$

где  $y_i$  – измеренное значение выходного параметра;  $y_{i,\text{non}}$  – значение выходного параметра, рассчитанное по синтезированной модели.

Вычисленные ошибки построенных многомерных регрессионных моделей приведены в табл. А.14 и А.15.

Поскольку испытания авиационных двигателей на каждом из режимов требуют значительных временных и материальных ресурсов, целесообразно построить модели зависимости параметров одного режима от значений параметров, измеренных на другом режиме. Это позволит упростить процедуру диагностирования, исключив необходимость проведения испытаний на всех режимах.

Коэффициенты уравнений многомерных регрессионных моделей зависимостей параметров при различных режимах приведены в табл. А.16, в которой режим 1 соответствует режиму «взлет», 2 - «номинальный»,  $3 - \kappa$ 1-й крейсерский»,  $4 - \kappa$ 2-й крейсерский».

# 4.5.3 Построение нейросетевых моделей взаимосвязи основных параметров ГТД

Как видно из приведенных в приложении А таблиц, точность регрессионных моделей является недостаточно высокой, что может привести к принятию некорректных решений при испытаниях авиадвигателей. Поэтому целесообразно синтезировать модели, позволяющие с более высокой точностью аппроксимировать исследуемые зависимости. Как базис для построения моделей целесообразно выбрать искусственные нейронные сети прямого распространения, являющиеся универсальными аппроксиматорами и обладающие высокими способностями к обучению и обобщению.

Выполнено построение нейросетевых моделей всех зависимостей, для которых были синтезированы многомерные регрессионные модели. Построение нейронных сетей выполнялось на основе предложенных эволюционных и мультиагентных методов.

Синтезированные нейросетевые модели могут быть представлены следующим образом:

$$
y_{HC} = \psi^{(\mu,i)} \bigg( \varphi^{(\mu,i)} \bigg( \omega_j^{(\mu,i)}, \alpha_j^{(\mu,i)} \bigg) \bigg),
$$

где  $\omega_i^{(\mu,i)}$  – значение весового коэффициента *j*-го входа *i*-го нейрона  $\mu$ -го слоя нейронной сети;  $\alpha_i^{(\mu,i)}$  – значение *j*-го входа *i*-го нейрона  $\mu$ -го слоя;  $\varphi^{(\mu,i)}(\omega,\alpha)$  – функция постсинаптического потенциала (дискриминантная функция) *i*-го нейрона  $\mu$ -го слоя;  $\psi^{(\mu,i)}(\alpha)$  – функция активации *i*-го нейрона  $\mu$ -го слоя;  $j = 1, 2, ..., N^{(\mu,i)}$  – номер входа нейрона;  $i = 1, 2, ..., N_{\mu}^{(\mu)}$  – номер нейрона в слое;  $\mu = 1, ..., N_c$  – номер слоя нейрона;  $N^{(\mu,\mu)}$  – количество входов *i*-го нейрона  $\mu$ -го слоя;  $N_{\rm H}^{(\mu)}$  – количество нейронов на  $\mu$ -ом слое;  $N_c$  – количество слоев нейросети.

Значения  $\alpha_i^{(\mu,i)}$  входов нейронов определяются по формуле:

$$
\alpha_j^{(\mu,i)} = \begin{cases} x_j, \text{ecīm } \mu = 1; \\ \psi^{(\mu-1,j)}, \text{ecīm } \mu > 1. \end{cases}
$$

В качестве функции постсинаптического потенциала, как правило, используется взвешенная сумма:

$$
\varphi(\omega, x) = \omega_0 + \sum_j \omega_j x_j,
$$

а функцией активации выступает логистическая сигмоидная функция:

$$
\psi(\alpha) = 1/(1+e^{-\alpha}).
$$

Матрица весовых коэффициентов  $\omega_i^{(\mu,i)}$  для нейросетевой модели зависимости оборотов турбины компрессора (n<sub>tk</sub>) от параметров B<sub>0</sub>, CA1-СА4 для режима «номинальный» приведена в табл. 4.15.

Таблица 4.15 - Матрица весовых коэффициентов нейросетевой модели зависимости оборотов турбины компрессора (n<sub>tk</sub>) от параметров В<sub>о</sub> CA1-CA4 для режима «номинальный»

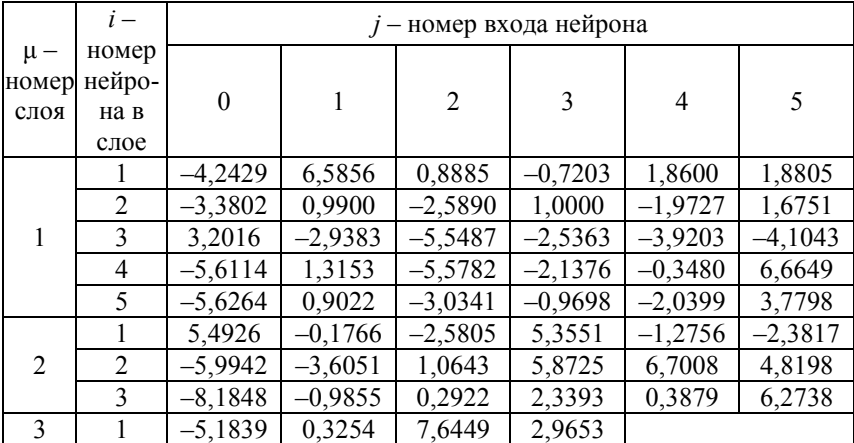

С целью приведения от нормированных значений входных и выходного параметров к реальным значениям над выходом нейрона последнего слоя выполняют преобразование вида:

$$
y = a \psi^{(N_c,1)}(\alpha) + b,
$$

где *а* и  $b$  – некоторые коэффициенты, позволяющие выполнять обратное преобразование от нормированных к ненормированным значениям выхолного параметра.

Для синтезированной модели такое преобразование будет иметь вид:  $y = -0.5168 \psi^{(3,1)} + 0.4223.$ 

где  $\psi^{(3,1)}$  - значение выхода первого нейрона третьего слоя:  $\psi^{(3,1)} = \frac{1}{1 + e^{-(-5,1839 + 0,3254\psi^{(2,1)} + 7,6449\psi^{(2,2)} + 2,9653\psi^{(2,3)})}},$  $\psi^{(2,1)}=\frac{1}{1+e^{-\left(5,4926-0,1766\psi^{(1,1)}-2,5805\psi^{(1,2)}+5,3551\psi^{(1,3)}-1,2756\psi^{(1,4)}-2,3817\psi^{(1,5)}\right)}}\,,$  $\psi^{(2,2)}=\frac{1}{1+\mathcal{A}^{-\left(-5,9942-3,6051\psi^{(1,1)}+1,0643\psi^{(1,2)}+5,8725\psi^{(1,3)}+6,7008\psi^{(1,4)}+4,8198\psi^{(1,5)}\right)}}\,,$  $\psi^{(2,3)}=\frac{1}{1+z^{-\left(-8,1848-0,9855 \psi^{(1,1)}+0,2922 \psi^{(1,2)}+2,3393 \psi^{(1,3)}+0,3879 \psi^{(1,4)}+6,2738 \psi^{(1,5)}\right)}}\,,$  $\psi^{(1,1)} = \frac{1}{1+e^{-\left(-4,2429+6,5856x_1+0,8885x_2-0,7203x_3+1,86x_4-1,8805x_5\right)}}\,,$  $\psi^{(1,2)} = \frac{1}{1+e^{-(-3,3802+0,99x_1-2,589x_2+1,0x_3-1,9727x_4+1,6751x_5)}}$  $\psi^{(1,3)} = \frac{1}{1 + e^{-(3,2016 - 2,9383x_1 - 5,5487x_2 - 2,5363x_3 - 3,9203x_4 - 4,1043x_5)}},$  $\psi^{(1,4)} = \frac{1}{1+e^{-(-5,6114+1,3153x_1-5,5782x_2-2,1376x_3-0,348x_4+6,6649x_5)}}$  $\psi^{(1,5)} = \frac{1}{1+e^{-(-5,6264+0,9022x_1-3,0341x_2-0,9698x_3-2,0399x_4+3,7798x_5)}}.$ 

Средняя относительная ошибка построенной нейросетевой модели составляет  $E_{\text{afo}}$  нс = 0,0014, что значительно ниже ошибки аналогичной регрессионной модели ( $E_{\text{afo. perp.}} = 0.19505$ ), что подтверждает эффективность применения нейросетевых моделей на практике при диагностировании авиалвигателей.

Средняя относительная ошибка для данных тестовой выборки составила 0,0021, что незначительно хуже ошибки, рассчитанной для данных обучающей выборки. Исходя из рассчитанных значений ошибок нейросетевой модели для обучающей и тестовой выборок, можно судить о ее высоких обобщающих способностях и адекватности решаемой задаче.

Для остальных исследуемых зависимостей построены аналогичные нейромодели. Результаты вычисления значений целевых параметров по построенным моделям приведены в табл. А.17.

Важно отметить, что нейросетевые модели, построенные для других параметров, также проявляли значительно лучшие аппроксимационные и обобщающие свойства по сравнению с аналогичными моделями регрессионного типа.

На основе полученных результатов может быть разработана методика «селективного» испытания двигателей, которая позволит сушественно уменьшить количество испытуемых изделий или сократить время нахождения двигателя в испытательном боксе, что позволить сократить материальные и временные затраты на выполнение диагностики авиадвигателей.

## 4.5.4 Синтез нейро-нечётких сетей, моделирующих взаимосвязи основных параметров ГТД

Наряду с нейронными сетями весьма эффективным средством моделирования сложных объектов и процессов являются нейро-нечёткие сети, основанные на применении подходов нечёткого вывода. Нейро-нечёткие сети являются достаточно простыми и удобными для реализации на практике, а также характеризуются логической прозрачностью, что обуславливает их частое применение при решении реальных практических задач.

В качестве синтезируемых нейро-нечётких сетей выбираются адаптивные нейро-нечёткие сети типа Сугэно в связи с их эффективностью при решении подобных практических задач.

Был выполнен синтез нейро-нечётких моделей всех зависимостей, для которых были построены ранее нейронные модели и регрессионные модели. Синтез нейро-нечётких моделей выполнялся с использованием предложенных эволюционных и мультиагентных методов.

Синтезированные нейро-нечёткие модели имели структуру, подобную той, что представлена на рис. 4.12.

Как видно из рис. 9.33, сеть содержит 5 входов, каждый из которых описывается с помощью трёх функций принадлежности. Также сеть содержит базу правил (в данном случае - 243 правила) и один выход с соответствующей функцией принадлежности.

В качестве функции принадлежности для входов использовалась колоколообразная функция вида:

$$
\mu(x, a, b, c) = \frac{1}{1 + \left|\frac{x - c}{a}\right|^{2b}},
$$

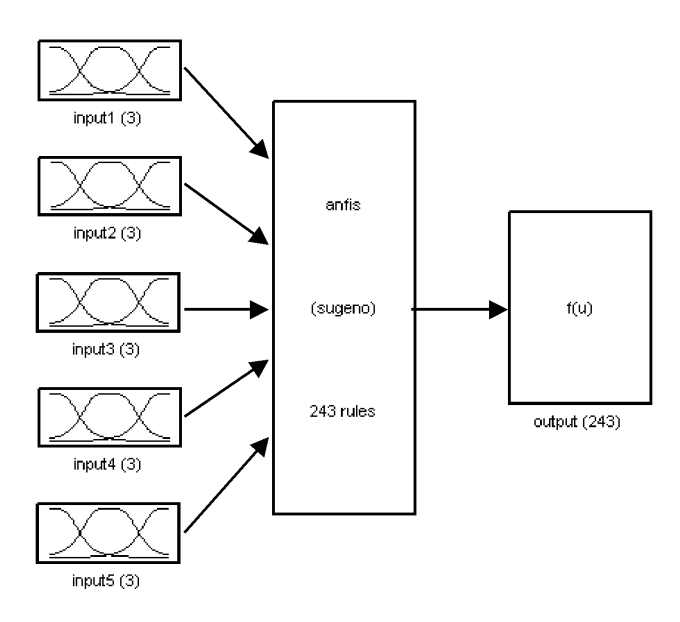

System antis: 5 inputs, 1 outputs, 243 rules

### Рисунок 4.12 – Структура нейро-нечёткой сети

где  $a, b, c$  – параметры, определяющие вид функции: параметр с определяет положение центра функции, а параметры  $b$  и  $c$  – ее геометрические характеристики. Значение параметра  $b$  обычно выбирается положительным.

Полученные значения параметров функций принадлежности для каждого из входов построенной нейро-нечёткой модели зависимости параметра n<sub>tk</sub> для режима «номинальный» представлены в табл. 4.16.

Правила представляются в виде:

Если <антецедент>, то <консеквент>.

При этом в качестве антецедентов выступают все возможные комбинации функций принадлежности для всех выходов, то есть количество термов в каждом правиле будет равно количеству входов. В свою очередь, при моделировании было решено использовать по три функции принадлежности для каждого из входов. Поэтому общее количество правил будет равно:  $3^5 = 243$ .

Таким образом, составляется 243 терма функции принадлежности для выхода. Функции принадлежности для выхода имеют вид:

 $y = a_1 \cdot x_1 + a_2 \cdot x_2 + a_3 \cdot x_3 + a_4 \cdot x_4 + a_5 \cdot x_5 + b$ ,

Таблица 4.16 - Значения параметров функций принадлежности входов построенной нейро-нечёткой модели зависимости  $n_{ik}$  в режиме «номинальный»

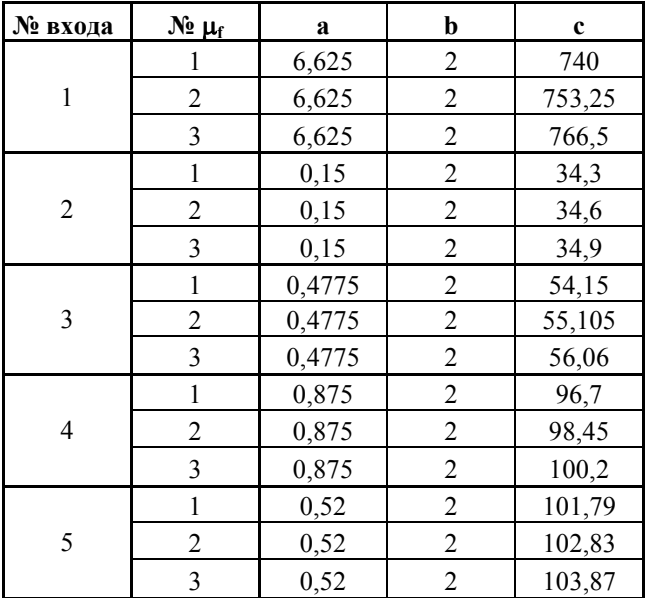

где у - значение выхода в нейро-нечёткой сети,  $a_1$ ,  $a_2$ ,  $a_3$ ,  $a_4$ ,  $a_5$ ,  $b$  - настраиваемые в процессе обучения коэффициенты,  $x_1$ ,  $x_2$ ,  $x_3$ ,  $x_4$ ,  $x_5$  - значения входов.

Значения параметров функций принадлежности для выхода в случае синтеза нейро-нечёткой сети для  $n_{ik}$  в режиме «номинальный» представлены в табл. А.18. Для *b* некоторые малые значения приведены в экспоненциальной форме. Например, 4,03E-06 следует понимать, как 4,03·10<sup>-6</sup>.

Средняя относительная ошибка построенной нейро-нечёткой модели составляет  $E_{\text{a}6c\text{ HHC}} = 0,00001$ , что значительно ниже ошибки аналогичной регрессионной модели  $(E_{\text{afo. perp}} = 0.19505)$ , что подтверждает эффективность применения нейро-нечётких моделей на практике при диагностировании авиадвигателей. Средняя относительная ошибка для данных тестовой выборки составила 0,00094, что незначительно хуже ошибки, рассчитанной для данных обучающей выборки. Исходя из рассчитанных значений ошибок нейро-нечёткой модели для обучающей и тестовой выборок, можно судить о ее высоких обобщающих способностях и адекватности решаемой задаче.

Для остальных исследуемых зависимостей построены аналогичные нейро-нечеткие модели. Результаты вычисления значений целевых параметров по построенным моделям приведены в табл. А.19.
#### **4.6. Литература к разделу 4**

1. Богуслаев В. А. Технологическое обеспечение и прогнозирование несущей способности деталей ГТД / В. А. Богуслаев, В. К. Яценко, В. Ф. Притченко. – К.: Манускрипт, 1993. – 333 с.

2. Качан А. Я.. Особенности колебаний деталей при высокоскоростном строчном фрезеровании / А. Я. Качан, Ю. Н. Внуков, Д. В. Павленко и др // Вісник двигунобудування. – 2007. – № 1. – С. 69–76.

3. Биргер И. А. Техническая диагностика / И. А. Биргер. – М.: Машиностроение, 1978. – 240 с.

4. Осипов Л. А. Обработка сигналов на цифровых процессорах. Линейно-аппроксимирующий метод / Л. А. Осипов. – М.: Горячая линия – Телеком, 2001. – 112 с.

5. Дьяконов В. П. Matlab 6. Учебный курс / В. П. Дьяконов. – СПб.: Питер, 2001. – 592 с.

6. Интеллектуальные средства диагностики и прогнозирования надежности авиадвигателей: монография / В. И. Дубровин, С. А. Субботин, А. В. Богуслаев, В. К. Яценко. – Запорожье: ОАО "Мотор-Сич", 2003. – 279 с.

7. Haupt R. Practical Genetic Algorithms / R. Haupt, S. Haupt. – New Jersey: John Wiley & Sons, 2004. – 261 p.

8. The Practical Handbook of Genetic Algorithms. Volume I. Applications / Ed. by L.D. Chambers. – Florida: CRC Press, 2000. – 520 p.

9. Gen M. Genetic algorithms and engineering design / M. Gen, R. Cheng. – New Jersey: John Wiley & Sons,  $1997. - 352$  p.

10. Олейник Ан. А. Выбор системы информативных признаков для классификации транспортных средств на основе эволюционного поиска / Ан. А. Олейник // Комп'ютерне моделювання та інтелектуальні системи: Збірник наукових праць / За ред. Д. М. Пізи, С. О. Субботіна. – Запоріжжя: ЗНТУ, 2007. – С. 134–146.

11. Сулима А.М. Качество поверхностного слоя и усталостная прочность деталей из жаропрочных и титановых сплавов / А. М. Сулима, М. И. Евстегнеев. – М. : Машиностроение, 1974. – 256 с.

12. Поляк М. С. Технология упрочнения. Технологические методы упрочнения. Т.2 / М. С. Поляк. – М. : "Л.В.М.–СКРИПТ", "Машиностроение", 1995. – 688 с.

13. Саверин М. М. Дробеструйный наклеп / М. М. Саверин. – М. : Наука, 1955. – 312 с.

14. Рыковский Б. П. Местное упрочнение деталей поверхностным наклепом / Б. П. Рыковский, В. А. Смирнов, Г. М. Щетинин. – М. : Машиностроение, 1985. – 152 с.

15. Вишняков Я. Д. Современные методы исследования структуры деформированных кристаллов / Я. Д. Вишняков. – М. : Металлургия,  $1975. - 480$  c.

16. Булычев С. И.. Испытания материалов непрерывным вдавливанием индентора / С. И. Булычев, В. П. Алехин. – М. : Машиностроение,  $1990 - 224$  c.

17. Конева Н. А. Природа стадий пластической деформации / Н.А. Конева // Соросовский образовательный журнал. – 1998. – №10.– С. 99–105.

18. Новик Ф.С. Оптимизация процессов технологии металлов методами планирования экспериментов / Ф. С. Новик, Я. Б. Арсов. – М. : Машиностроение; София : Техника, 1980. – 304 с.

19. Богуслаев В. А. Отделочно-упрочняющая обработка деталей ГТД / В. А. Богуслаев, В. К. Яценко, П. Д. Жеманюк и др. – Запорожье, ОАО «Мотор Сич», 2005. – 559 с.

20. Богуслаев В. А. Высокоскоростное финишное фрезерование лопаток моноколес / В. А. Богуслаев, А. Я. Качан, В. П. Карась // Вестник двигателестроения. – 2002. − №1. – С. 110–111.

21. Peigne G. A model of milled surface generation for time domain simulation of high – speed cutting / G. Peigne, H. Paris and D. Brissaud // Engineering Manufacture. – 2003. – Vol. 217. – P. 919–930.

22. Toh C. K. Tool life and tool wear during high – speed rough milling using alternative cutter path strategies  $\angle C$ . K. Toh  $\angle$  Engineering Manufacture.  $-2003$ . – Vol. 217. – P. 564–577.

23. Gusel B. U.. Increasing productivity in sculpture surface machining via off – line piecewise variable federate scheduling based on the force system model / B. U. Gusel, I. Lazoglu // International Journal of Machine Tools and Manufacture. – 2004. – №44. – P. 21–28.

24. Su C. Prediction of chatter in high – speed milling by means of fuzzy neural networks / C. Su, J. Hino, T. Yoshimura. // International Journal of Systems Science. − 2000. – Vol. 31. – Р. 1323–1330.

25. Локтев А. Д. Общемашиностроительные нормативы режимов резания / А. Д. Локтев, И. Ф. Гущин, В. А. Батуев и др. – М. : Машиностроение, 1991. – 640 с.

26. Кришталь В. А. Опыт использования современного 5 – координатного оборудования при изготовлении деталей авиадвигателей / В. А. Кришталь, Ю. Н. Внуков, Э. В. Кондратюк, С. Д. Зиличихис // Вестник двигателестроения. − 2004. – № 3. – С. 40–42 с.

27. Анурьев В. И. Справочник конструктора – машиностроителя / В. И. Анурьев, Ф. Ф. Калашников, И. М. Масленников. – М. : Машгиз,  $1963 - 688$  c.

# **РАЗДЕЛ 5 ЭТАП ДИАГНОСТИКИ И РЕМОНТА ГТД**

К качеству и надежности изделий авиационной промышленности предъявляются высокие требования, поскольку отказ авиадвигателя в полетных условиях может привести к катастрофическим последствиям. Поэтому актуальным является своевременное выявление и устранение дефектов деталей авиадвигателей, а также причины их возникновения в процессе эксплуатации. Эффективным средством принятия диагностических решений являются методы прикладной статистики [1, 2].

#### **5.1 Эксперная оценка состояния лопаток турбины ГТД методами анализа иерархий и нечётких множеств**

В последнее время отечественная промышленность понимает необходимость внедрения систем управления качеством, соответствующих стандартам ISO 9000. Однако чтобы построить современные системы управления качеством, необходимо пройти определенные этапы, а именно, избавиться от большого количества дефектов на этапе производства и ремонта изделия [3]. Эффективным методом решения этой задачи является использование методов анализа иерархий (МАИ) и теории нечётких множеств (ТНМ).

К качеству и надежности изделий авиационной промышленности предъявляются высокие требования. Отказ авиационного двигателя в полетных условиях может привести к катастрофическим последствиям. Поэтому важно своевременно выявить и устранить дефекты и причины их возникновения в процессе эксплуатации [3, 4].

Наиболее распространенными методами диагностики и принятия решения для задачи оценки состояния деталей газотурбинных двигателей (ГТД) являются статистические методы [4]. Также можно выделить и нейросетевые подходы решения задачи диагностики и принятия решения состояния деталей ГТД [4].

Одним из возможных методов диагностирования является метод измерения параметров свободных затухающих колебаний лопаток в процессе их широкополосного импульсного возбуждения [3].

Целью настоящей работы является разработка экспертной оценки состояния лопаток турбины ГТД методами МАИ и ТНМ. Объектом исследования являлась лопатка второй ступени турбины низкого давления турбореактивного двухконтурного двигателя Д-36 (рис. 5.1).

В процессе ремонта двигателя, после полной или частичной разборки, промывки и очистки на участок контроля для дефектации поступают узлы и детали ГТД. Лопатки турбины подвергаются различным методам

контроля: внешнему (визуальному) осмотру, рентгеновскому, люминесцентному, метрологическому и ряду другим.

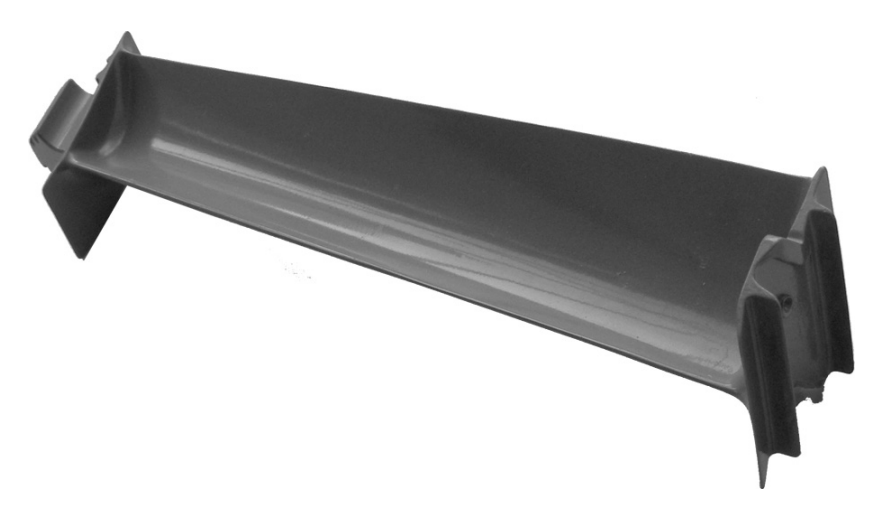

Рисунок 5.1 – Рабочая лопатка турбины ГТД

По результатам дефектации оформляют сводную ведомость дефектов, в которую вносят обнаруженные несоответствия, не отраженные в действующей ремонтной документации, описание этих несоответствий и решение комиссии ведущих специалистов предприятия (управление главного конструктора, управление главного технолога, управление главного металлурга):

- лопатки, подлежащие ремонту и восстановлению;
- лопатки, не подлежащие ремонту;
- лопатки, не требующие ремонта.

Для снижения себестоимости ремонта ГТД в целом на этапе дефектации необходимо в зависимости от выявленного технического состояния лопаток обоснованно принять одно из решений, описанных выше.

Для решения этой задачи использовались следующие методы принятия решений: методы ТНМ (метод максиминной свертки, отношения предпочтений, аддитивной свертки) и МАИ. Для сбора статистических данных был проведен анализ ведомостей дефектов 20 комплектов лопаток второй ступени турбины низкого давления двигателя Д-36.

При принятии управленческих решений и прогнозировании возможных результатов лицо, принимающие решение обычно сталкивается со сложной системой взаимозависимых компонент (ресурсы, желаемые исходы или цели), которую нужно проанализировать. МАИ (Analytic Hierarchy Process), предложенный Т. Саати [5, 6], сводит исследование сложных систем к последовательности попарных сравнений их отдельных составляющих. Метод отличается простотой и дает хорошее соответствие интуитивным представлениям решения проблемы. МАИ предусматривает следующие этапы: построение иерархии, формирование матрицы попарных сравнений (МПС), получение вектора приоритетов, оценка степени согласованности МПС.

Этап построения иерархии предусматривает выделение цели задачи, возможных альтернатив и критериев их оценки. В ремонтном производстве задачей дефектации деталей (лопаток турбины) является принятие решения о ремонтопригодности рассматриваемого компонента. Выделим возможные альтернативы: установить лопатки на двигатель без ремонта; установить с оформлением карты разрешения; забраковать; подвергнуть ремонту по маршруту 1; выполнить ремонт по маршруту 2; выполнить ремонт по маршруту 3.

В качестве критериев оценки состояния лопаток выбраны характерные дефекты, выявляемые на этапе дефектации, которые разбиты на группы (по методам выявления):

– группа 1 – метрологический контроль – дефекты, выявляемые при метрологическом контроле (отклонения: размера l1, размера l2, размера l3, размера l4, размера h (рис. 5.2));

– группа 2 – визуальный контроль – дефекты, выявленные при визуальном осмотре (раковины, деформации, выработка, вырывы металла, забоины, налипание металла);

– группа 3 – люминесцентный контроль – трещины и другие дефекты, выявляемые при контроле люминесцентным методом (свечение, выпотевание).

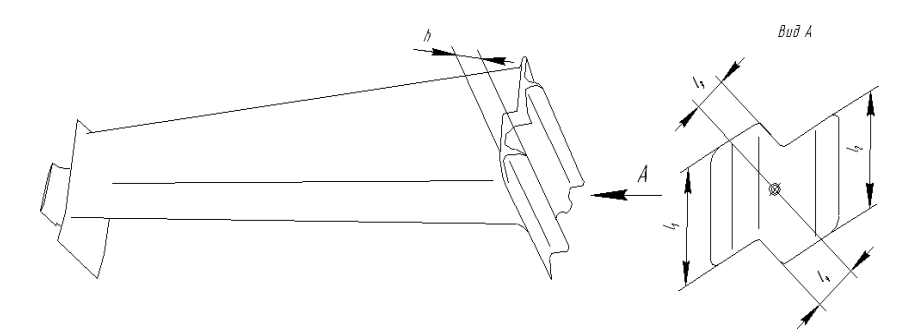

Рисунок 5.2 – Параметры, контролируемые при метрологическом контроле лопаток турбины

Для сравнения критериев (дефектов или фактического состояния лопатки) относительно допустимых значений поставим следующий вопрос: «На сколько критерий 1 отклонился от допустимого значения по сравнению с критерием 2?». Здесь допустимое значение – значение, входящее в поле допуска ремонтного чертежа или таблиц допустимых отклонений. Также отклонение критерия может выходить за поле допуска ремонтного чертежа, в одних случаях до такого предела, при котором экономически обоснованным является ее ремонт, либо ремонт является нецелесообразным. Назовем этот предел ремонтируемым полем допуска. Схема расположения полей допусков на возможные отклонения критерия представлена на рис. 5.3.

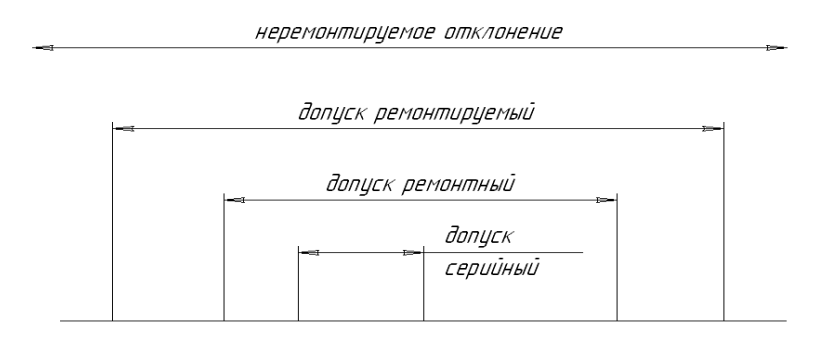

Рисунок 5.3 – Схема расположения полей допусков

Отклонение размеров оценивали по схеме, показанной на рис. 5.4.

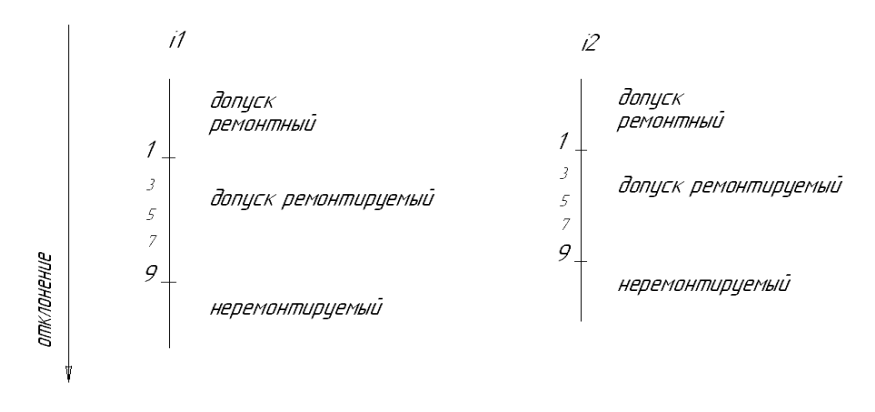

Рисунок 5.4 – Шкала для оценки критериев

Преимущество одного критерия над другим оценивается отношением  $i1/i2$ 

В связи с делением отклонений на величину поля допуска возникают различные ситуации приоритетов альтернатив относительно критерия. Рассмотрим все случаи:

- чем больше отклонение критерия1, тем больше приоритет (по убывающей) у одного вариантов решения: забраковать, ремонтировать по технологии 1, установить на двигатель с оформлением карты разрешения, установить на двигатель, ремонтировать по технологиям 2.3;

- если отклонение критерия1 входит в поле ремонтного допуска, то возможны следующие приоритеты: ремонтировать по технологии 1, установить на двигатель с оформлением карты разрешения, забраковать, установить на двигатель, ремонты по технологиям 2,3;

- если отклонение критерия1 входит в поле допуска ремонтного чертежа, то возможны следующие приоритеты: установить на двигатель, установить на двигатель с оформлением карты разрешения, ремонтировать по технологии 1, забраковать, ремонтировать по технологиям 2,3.

Для сравнения альтернатив поставим вопрос: «Насколько больше приоритет альтернативы1 по сравнению с альтернативой2, если отклонение критерия1 входит в поле допуска ремонтного чертежа».

Построим иерархию, которая представлена на рис. 5.5.

Построение МПС критериев одного уровня иерархии между собой и альтернатив относительно критериев осуществляется экспертами. Для всех МПС определена приближенная оценка локального вектора приоритетов W, максимальное собственное значение  $\lambda_{\text{max}}$ , индекс согласованности *CI*, отношение согласованности *CR* [5].

Элементы ТНМ успешно применяются для принятия решений. Экспертные оценки альтернативных вариантов по критериям могут быть представлены как нечёткие множества или числа, выраженные с помощью функций принадлежности. Для упорядочения нечётких чисел существует множество методов: максиминной свертки, отношения предпочтений, аддитивной свертки. Данные методы отличаются друг от друга способом свертки и построения нечётких отношений.

В методе максиминной свертки критерии определяют некоторые понятия, а оценки альтернатив представляют собой степени соответствия ЭТИМ ПОНЯТИЯМ.

Метод отношения предпочтения заключается в построении множества недоминируемых альтернатив на основе нечёткого отношения предпочтения.

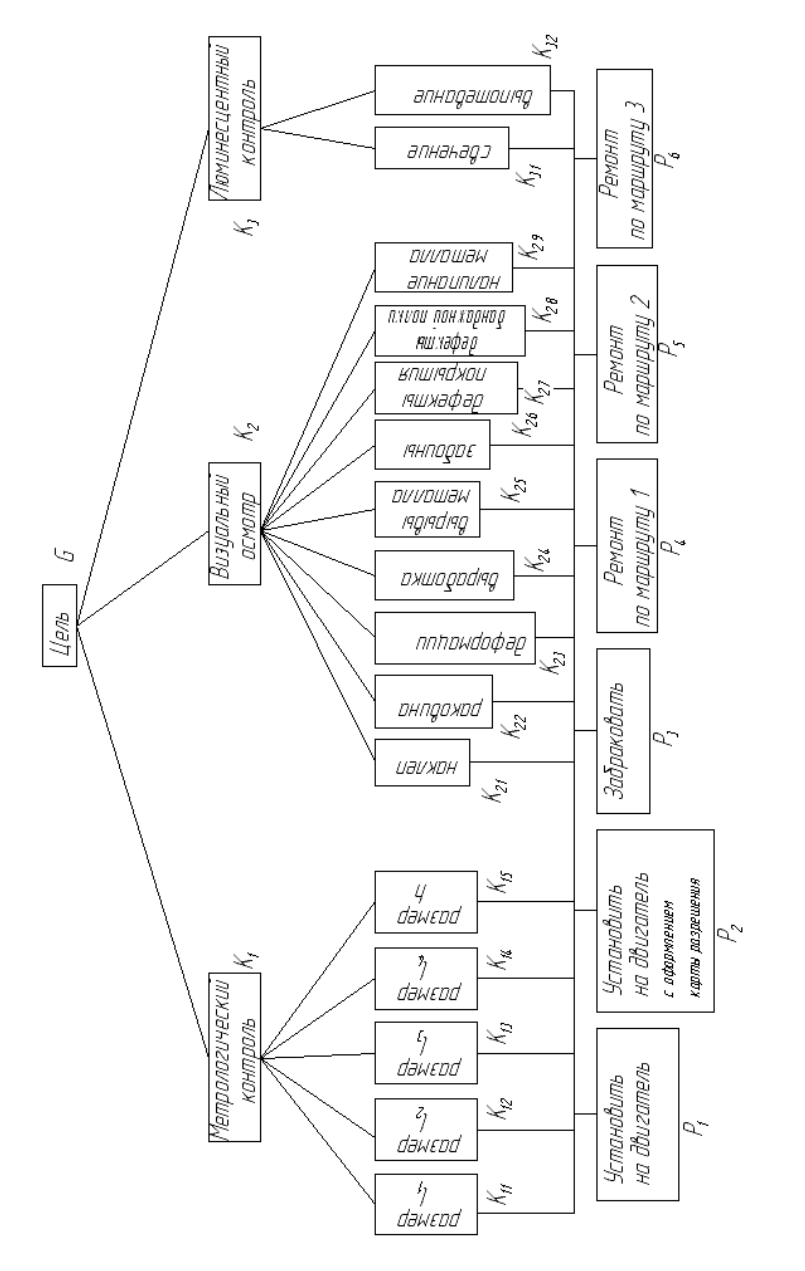

Рисунок 5.5 - Иерархия оценки состояния лопаток турбины ГТД

В методе аддитивной свертки экспертные предпочтения представлены с помощью нечётких чисел, имеющих функции принадлежности треугольного вида.

Решим задачу оценки состояния лопаток турбины ГТД методами ТНМ: максиминной свертки, отношения предпочтений, аддитивной свертки. Результаты решения задачи оценки состояния лопаток ГТД методами анализа иерархий и ТНМ представлены в табл. 5.1.

Таблица 5.1- Результаты решения залачи оценки состояния лопаток ГТД методами анализа иерархий и теории нечётких множеств

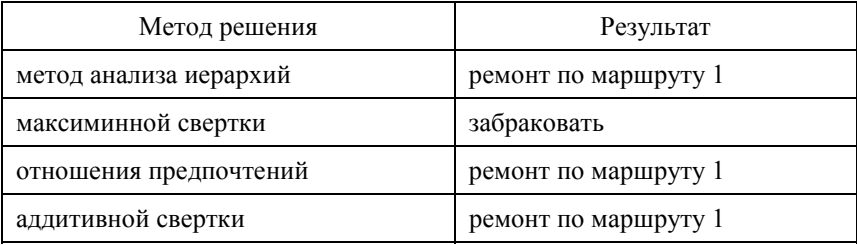

Анализ ведомостей дефектации лопаток турбины двигателя Д-36 и принятые в каждом конкретном случае специалистами решения свидетельствуют о несовпадении результатов (табл. 5.1). Данное явление объясняется различием в способах представления экспертной информации и различием подходов к принятию решений. Так, в основу МАИ и метода отношения предпочтений заложен рационально-взвешенный подход, основанный на попарных сравнениях объектов и нормированных весовых коэффициентах. Метод максиминной свертки является реализацией пессимистического подхода, игнорирующего хорошие стороны альтернатив, когда лучшей считается альтернатива, имеющая минимальные недостатки по всем критериям. Метод аддитивной свертки предлагает оптимистический подход в том случае, когда низкие оценки по критериям имеют одинаковый статус по сравнению с высокими оценками [6].

Таким образом, предложенная методика экспертной оценки технического состояния деталей авиационных двигателей может быть использована на отечественных предприятиях авиационной промышленности для автоматизации труда экспертов-аналитиков и поддержки принятия решений по устранению возможных дефектов (ремонту) деталей. Методика является универсальной и может применяться для оценки составных частей не только авиационных двигателей, но и для других компонентов любых технических объектов

## 5.2 Отбор геометрических параметров и синтез модели частотной характеристики лопаток компрессора

Анализируя случаи усталостных разрушений лопаток компрессора в процессе эксплуатации можно сделать вывод, что одной из причин разрушений являются знакопеременные напряжения при различных формах резонансных колебаний лопаток.

При эксплуатации на поверхности пера лопаток компрессора происходит накопление эрозионных повреждений и механических забоин при соударении с инородными телами, что приводит к уменьшению сопротивления усталости. Характерно, что количество эрозионных повреждений на корыте и входной кромке значительно больше, чем на спинке.

При наличии неравномерного износа пера по длине происходит изменение виброчастотных характеристик в сторону смешения частот собственных колебаний в резонансные области, что приводит к увеличению уровня виброчастотных напряжений и снижению запаса прочности.

Доработка лопаток по частоте при их изготовлении путем ручного полирования за счет изменения геометрии пера приводит к снижению аэродинамических характеристик и нарушению поверхностного слоя. В связи с этим были проведены исследования по определению влияния геометрических параметров пера на величину частот собственных колебаний лопаток. Рассмотрение результатов испытаний на усталость лопаток компрессора из титановых сплавов, представленных в работах [7-12], показывает, что в большинстве случаев зарождение усталостных трещин начинается на входных кромках.

#### 5.2.1 Измерение параметров лопаток

Объектом исследования являлась лопатка III-й ступени компрессора низкого давления (КНД) двигателя Д-36. Замеры параметров проводили на готовых лопатках в 3-х сечениях  $A_3$ - $A_3$ ,  $A_5$ - $A_5$ ,  $A_8$ - $A_8$ . Во всех сечениях измеряли максимальную толщину  $(C_{max})$ , хорду (B), толщину выходной кромки  $(C_1)$  и толщину входной кромки  $(C_2)$ , а также высоту лопатки (H) и частоту собственных колебаний (f) на серийных лопатках, окончательно обработанных виброполированием и ультразвуковым упрочнением шариками.

Фрагмент результатов измерений, полученных в [10], представлен в табл. 5.2.

Таким образом, в качестве анализируемых геометрических параметров, влияющих на величину частот собственных колебаний лопаток, используются 13 факторов:  $x_1$  – хорда в сечении  $A_3$ - $A_3$  ( $B_{3,3}$ ),  $x_2$  – максимальная толщина

Таблица <br/>.5.2 – Фрагмент результатов измерений значений геометрических параметров лопаток III-й ступени КНД двигателя Д-36

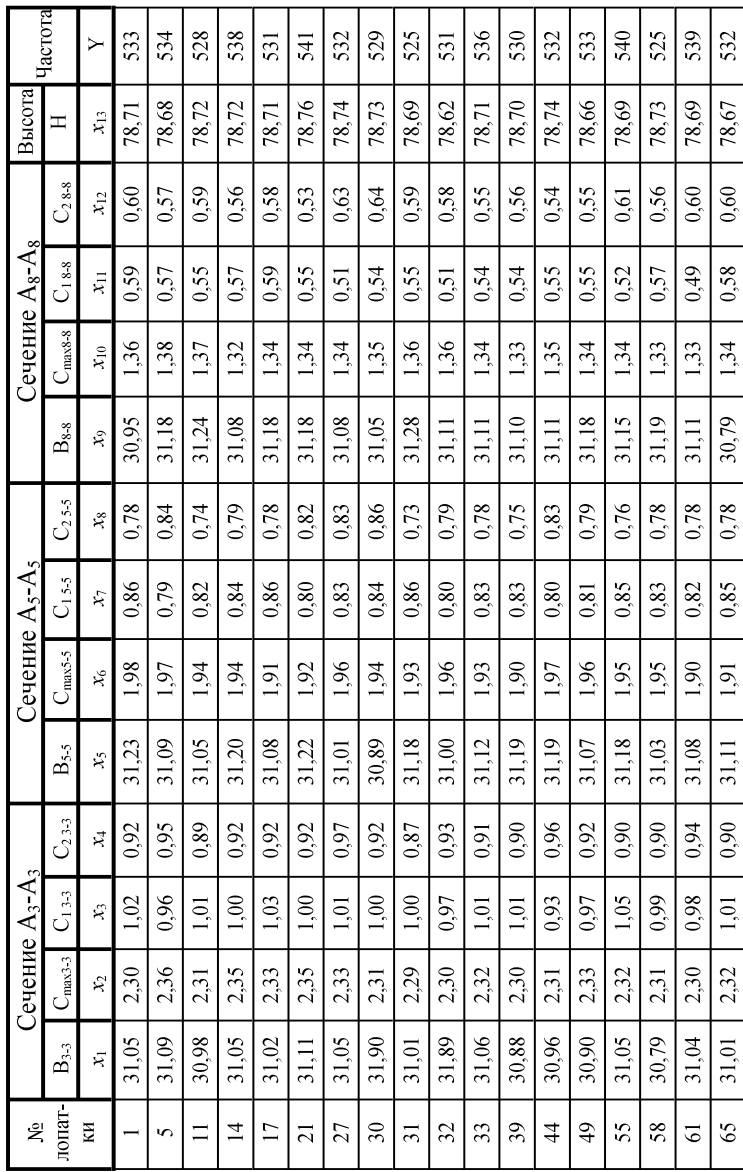

в сечении  $A_3$ - $A_3$  ( $C_{\text{max3-3}}$ ),  $x_3$  – толщина выходной кромки в сечении  $A_3$ - $A_3$ ( $C_{1,3,3}$ ),  $x_4$  – толщина входной кромки в сечении  $A_3$ - $A_3$  ( $C_2$ <sub>3-3</sub>),  $x_5$  – хорда в сечении A<sub>5</sub>-A<sub>5</sub> (B<sub>5-5</sub>),  $x_6$  – максимальная толщина в сечении A<sub>5</sub>-A<sub>5</sub> (C<sub>max5-5</sub>),  $x_7$  – толщина выходной кромки в сечении  $A_5$ - $A_5$  (C<sub>15-5</sub>),  $x_8$  – толщина входной кромки в сечении A<sub>5</sub>-A<sub>5</sub> (C<sub>2 5-5</sub>),  $x_9$  – хорда в сечении A<sub>8</sub>-A<sub>8</sub> (B<sub>8-8</sub>),  $x_{10}$  – максимальная толщина в сечении  $A_8$ - $A_8$  ( $C_{\text{max8-8}}$ ),  $x_{11}$  – толщина выходной кромки в сечении  $A_8 - A_8$  ( $C_{1,8-8}$ ),  $x_{12} - \text{ro}$ лщина входной кромки в сечении  $A_8$ - $A_8$  ( $C_2$   $_{8.8}$ ),  $x_{13}$  – высота лопатки (H).

Рассмотренные параметры оказывают различное влияние на частоту собственных колебаний лопаток. Поэтому представляется актуальным осуществить выделение тех параметров, которые наиболее информативны для получения модели зависимости частоты собственных колебаний от геометрических параметров лопатки.

## **5.2.2 Отбор информативных признаков и построение модели частотной характеристики лопаток компрессора**

Известно достаточно много различных способов отбора признаков [12, 13], которые, однако, имеют оптимизационную природу [14, 15] либо сопряжены с необходимостью решения задач комбинаторного поиска, характеризуются очень большими затратами машинного времени и для большинства практических задач оказываются мало пригодными. Одним из достаточно эффективных методов решения задач комбинаторной оптимизации является эволюционный поиск [16–18], основанный на вероятностном подходе и не требующий вычисления производных целевой функции, который предлагается в данной работе использовать для отбора информативных признаков.

После принятия решений об информативности признаков из обучающего множества были исключены малоинформативные признаки  $(x_2, x_3, x_5, x_7, x_8, x_{10}, x_{11}, x_{13})$ , после чего построена регрессионная модель частоты собственных колебаний:

$$
f = 154,2675 + 17,733B_{3\cdot3} + 94,6056C_{2\cdot3\cdot3} - 23,57C_{\text{max5-5}} - 6,1395B_{8\cdot8} - 37,06C_{2\cdot8\cdot8}.
$$

В работе [4] строились регрессионные модели частоты собственных колебаний лопаток для каждого сечения отдельно. Полученные модели имели вид:

- для сечения A<sub>3-3</sub>: 
$$
f = 14,64B_{3-3} + 87,05C_{1-3-3}
$$
;

- для сечения  $A_{5-5}$ :  $f = -542 35,23B_{5-5} 66 \times C_{1,5-5} + 45,42C_{2,5-5}$ ;
- для сечения  $A_{8-8}$ :  $f = 1018 59C_{28-8} 14B_{8-8}$ .

Относительные ошибки этих регрессионных моделей составляют 0,0072, 0,0069 и 0,0074 соответственно.

Точность регрессионной модели, полученной в данной работе, составляет 0.0060, что лелает её более приемлемой для использования по сравнению с моделями, полученными в [10].

Как известно, нейросетевые методы позволяют получить гораздо более точные модели, чем линейная регрессия [12, 14].

Таким образом, далее осуществлялось моделирование частоты собственных колебаний лопаток на основании отобранных информативных признаков с помощью двухслойного персептрона, первый слой которого содержал 3 нейрона, а второй слой - 1 нейрон. Все нейроны имели сигмоидную функцию активации  $\psi(x) = 1/(1 + e^{-x})$ .

На входы нейросети подавались значения предварительно пронормированных признаков. На выход сети подавалось значение частоты для соответствующего экземпляра. В качестве нелевой функции при обучении использовался минимум среднеквадратической ошибки сети для всей выборки goal= $10^{-3}$ .

Среднее значение относительной ошибки полученной модели  $f_{HC}$  составило 0,0028. Матрица весовых коэффициентов полученной нейромодели приведена в табл. 5.3.

| Номер<br>слоя | Номер<br>нейрона в<br>слое | Номер входа нейрона |         |                       |  |                                                        |  |
|---------------|----------------------------|---------------------|---------|-----------------------|--|--------------------------------------------------------|--|
|               |                            |                     |         |                       |  |                                                        |  |
|               |                            |                     |         |                       |  | -486,6770 647,2856 671,6672 64,2427 -17,0205 -353,9352 |  |
|               |                            | $-35.5424$          | 20.4147 |                       |  | 49,8359 200,7345 -164,4796 -103,8206                   |  |
|               |                            | 12.7964             |         |                       |  | $-12,6995$ $-14,0266$ $-61,7603$ 55,1382 31,0127       |  |
|               |                            | 83,6908             | 2,5554  | $-85,9099$ $-85,5576$ |  |                                                        |  |

Таблица 5.3 – Матрица весовых коэффициентов модели  $f_{HC}$ 

Высокая точность, полученная при моделировании частоты собственных колебаний лопаток, позволяет сделать вывод о высокой степени влияния геометрических параметров пера на величину частот собственных колебаний попаток

По результатам экспериментов видно, что модели, полученные с помощью эволюционного отбора информативных признаков, являются более точными по сравнению с моделями, полученными в [10] на основе статистического анализа данных. Таким образом, эволюционный поиск можно рекомендовать для использования в задачах технической и биомедицинской диагностики, экономико-математическом моделировании, задачах управления и поддержки принятия решений.

Однако классический эволюционный поиск является высоко итеративным [16, 17], ллительность работы такого метода сильно зависит от начальных условий поиска, а, значит, эффективность его является недостаточно высокой.

Поэтому для повышения эффективности классического метода эволюционного поиска при решении задач отбора информативных признаков можно рекомендовать проводить анализ информативности признаков на этапе инициализации параметров эволюционного метода путём применения традиционных неитеративных методов оценки индивидуальной информативности признаков.

### 5.3 Литература к разделу 5

1. Айвазян С. А. Прикладная статистика: Исследование зависимостей / С. А. Айвазян, И. С. Енюков, Л. Д. Мешалкин. - М.: Финансы и статистика. 1985. - 487 с.

2. Прикладная статистика: Классификация и снижение размерности Справ. изд. / С.А. Айвазян, В.М. Бухштабер, И.С. Енюков, Л.Д. Мешалкин - М.: Финансы и статистика, 1989. - 607 с.

3. Адаменко В. А. Диагностика лопаток авиадвигателей по спектрам затухающих колебаний после ударного возбуждения на основе нейронных сетей прямого распространения / В.А.Аламенко. В.И. Лубровин. С. А. Субботин // Нові матеріали і технології в металургії та машинобудуванні. - 2000. - № 1. - С. 91-96.

4. Дубровин В. И. Нейросетевая диагностика газотурбинных лопаток / В. И. Дубровин, С. А. Субботин // Оптические, радиоволновые и тепловые методы и средства контроля качества материалов, промышленных изделий и окружающей среды / Тезисы докладов VIII международной научно-технической конференции. - Ульяновск: УлГТУ. - 2000. - С.121-124.

5. Дубровин В. И. Экспертная оценка состояния лопаток турбины ГТД методами анализа иерархий и нечётких множеств / В. И. Дубровин, Д. В. Павленко, Н. А. Миронова, И. И. Макарчук // Вісник двигунобудування.  $-2006$ .  $-$  №4.  $-$  С. 118-122.

6. Андрейчиков А. В. Анализ, синтез, планирование решений в экономике / А. В. Андрейчиков, О. Н. Андрейчикова. - М. : Финансы и статистика, 2002. - 368 с.

7. Богуслаев В. А. Оценка эффективности методов упрочнения лопаток ГТД / В. А. Богуслаев, О. В. Рубель, Г. В. Пухальская // Нові матеріали і технології в металургії та машинобудуванні. – 1998. – №2. – С. 49–51.

8. Богуслаев В. А. Технологические ресурсы повышения выносливости лопаток компрессора ГТД / В. А. Богуслаев, Г. В. Пухальская, О. В. Рубель // Авиационно-космическая техника и технология. Сб. научн. трудов. – Харьков : "ХАИ", 1999. – Вып. 9 – С. 341–345.

9. Богуслаев В. А. Дробеструйное упрочнение лопаток компрессора ГТД / В. А. Богуслаев, В. В. Ткаченко, Г. В. Пухальская, О. В. Рубель // Технологические системы. – №3(9), – 2001. – С. 42–45.

10. Пухальская Г. В. Влияние геометрических параметров лопаток компрессора на частотные характеристики / Г. В. Пухальская, О. Л. Лукьяненко, Г. В. Табунщик // Вісник двигунобудування. – 2004. –  $N_2$ 1. – C. 94–94.

11. Богуслаев В. А. Технологическое обеспечение и прогнозирование несущей способности деталей ГТД / В. А. Богуслаев, В. К. Яценко, В. Ф. Притченко. – К.: Манускрипт, 1993. – 333 с.

12. Интеллектуальные средства диагностики и прогнозирования надежности авиадвигателей: Монография / В. И. Дубровин, С. А. Субботин, А. В. Богуслаев, В. К. Яценко. – Запорожье : ОАО "Мотор-Сич", 2003. – 279 с.

13. Биргер И. А. Техническая диагностика / И. А. Биргер. – М.: Машиностроение, 1978.– 240 с.

14. Дубровін В. І. Методи оптимізації та їх застосування в задачах навчання нейронних мереж: Навчальний посібник / В. І. Дубровін, С. О. Субботін. – Запоріжжя: ЗНТУ, 2003. – 136 с.

15. Реклейтис Г. Оптимизация в технике / Г. Реклейтис, А. Рейвиндран, К. Рэгсдел. – М. : Мир, 1986. – 349 с.

16. Генетические алгоритмы, искусственные нейронные сети и проблемы виртуальной реальности / Г. К. Вороновский, К. В. Махотило, С. Н. Петрашев, С. А. Сергеев. – Харьков : Основа, 1997. – 112 с.

17. Рутковская Д. Нейронные сети, генетические алгоритмы и нечёткие системы / Д. Рутковская, М. Пилиньский, Л. Рутковский. – М. : Горячая линия–Телеком, 2004. – 452 с.

18. Gen M. Genetic algorithms and engineering design / M. Gen, R. Cheng. – New Jersey : John Wiley & Sons, 1997. – 352 p.

# РАЗЛЕЛ 6

# ИНТЕЛЛЕКТУАЛЬНЫЕ ИНФОРМАЦИОННЫЕ ТЕХНОЛОГИИ И МАТЕМАТИЧЕСКОЕ ОБЕСПЕЧЕНИЕ АВТОМАТИЗАЦИИ ПРИНЯТИЯ РЕШЕНИЙ ДЛЯ ОЦЕНКИ И ПРОГНОЗИРОВАНИЯ СОСТОЯНИЯ ЛЕТАЛЕЙ ГТЛ

Уровень развития промышленности передовых стран мира наряду с объемом производства и ассортиментом выпускаемой продукции характеризуется также показателями ее качества, надежности и эксплуатационной безопасности. Поэтому для отечественной промышленности, интенсивно интегрирующейся в мировую экономику, особую актуальность приобретает управление качеством изделий, среди наиболее важных инструментов которого, прежде всего, следует выделить неразрушающую диагностику.

Автоматизация процессов принятия решений является средством повышения эффективности процедур технической диагностики, поскольку снижает негативное влияние человеческого фактора (усталость, невнимательность), повышает производительность труда, а также делает процесс принятия решений хорошо формализованным, понятным и предсказуемым.

Наукоемкие изделия авиационной техники такие, как авиадвиадвигатели и их детали, в процессе эксплуатации вследствие воздействия негативных факторов внешней и внутренней среды (высоких температур, давления, трения и износа деталей, вибраций, страрения материала, попадания инородных тел на высоких скоростях и др.) подвержены постепенному сокращению ресурса работы и возникновению опасности преждевременного выхода из строя вследствие отказа деталей, что обуславливает необходимость систематического контроля и прогнозирования состояния авиадвигателей и их деталей как в процессе их обслуживания на земле, так и в полетных условиях.

При эксплуатации авиационной техники необходимо применение ранней диагностики, позволяющей обнаружить неисправности с упреждением по времени, которое допускает длительное и безопасное продолжение эксплуатации. Результаты диагноза служат основанием для принятия решения о дальнейшем использовании техники, а также об объемах предстоящего ремонта или технического обслуживания.

Переход технического объекта из одного состояния в другое сопровождается изменением ряда признаков, которые необходимо оценивать комплексно, что, в свою очередь, требует построения моделей количественных или качественных зависимостей между признаками.

Построение моделей количественных и качественных зависимостей является одним из главных средств автоматизации управления сложными техническими объектами и процессами, диагностики и прогнозирование их состояния, оптимизации режимов их функционирования.

На практике проблема построения моделей, как правило, усложняется многомерностью, неопределенностью и нелинейностью моделируемых объектов и их характеристик, отсутствием (полным или частичным) экспертного опыта и аналитического описания зависимостей.

Поэтому актуальной является задача построения моделей зависимостей по отдельным наблюдениям моделируемого объекта (процесса), представленными обучающей выборкой, состоящей из экземпляров, которые могут быть представлены как точки в пространстве признаков, описывающих экземпляры.

На сегодняшний день эффективных средств для полного решения проблемы построения моделей зависимостей по точечным данным не существует. Известно несколько основных подходов для решения данной проблемы:

- полиномиальные регрессионные модели [5, 9] используются для задач оценивания, требуют предварительного задания пользователем структуры зависимости, большого объема экспериментальных данных и итеративной оптимизационной коррекции параметров модели;

- вероятностные модели [5, 9, 21, 27] используются для задач классификации и оценивания, требуют предварительного определения условных плотностей распределения (на практике это, как правило, сделать очень сложно) и большого объема данных;

- методы теории распознавания образов [5, 6, 13, 20, 21, 27, 32, 53] используются для задач классификации и основаны на определении расположения классов в пространстве признаков на основе кластер-анализа или дискриминантных функций, требуют предварительного задания вида функции расстояния или дискриминантной функции, являются итеративными, но в то же время – логически прозрачными;

- ассоциативные правила  $[10, 15, 19, 54]$  используются преимущественно для классификации, могут быть противоречивыми, имеют низкий уровень обобщения данных, процесс их выделения является весьма медленным;

- деревья решений [10, 19, 54] - высокоиерархические модели для классификации и оценивания, являются эффективными при небольшом количестве высокоинформативных признаков, имеют высокий уровень логической прозрачности, тем не менее, строятся в итеративном режиме;

- искусственные нейронные сети [8, 16-18, 23, 24, 27, 29-32, 36, 37, 51, 52, 55, 56] используются для задач классификации и оценивания, имеют высокий уровень обобщения данных и иерархическую структуру, но характеризуются низким уровнем логической прозрачности;

- нечёткологические модели [7, 14, 17, 25, 26, 28, 30, 33-35, 37, 50, 52, 55, 56] используются для задач классификации и оценивания, имеют низкий уровень обобщения, тем не менее, характеризуются высокой логической прозрачностью;

- нейро-нечёткие сети [1-4, 8, 11, 12, 14, 17, 24, 37, 50, 52, 55, 56] объединяют преимущества нейронных сетей и нечёткой логики, используются для задач классификации и оценивания, имеют высокий уровень обобщения данных и иерархическую структуру, а также характеризуются высоким уровнем логической прозрачности.

Поскольку нейронным и нейро-нечётким сетям присущии такие свойства, как способность к обучению и самообучению, адаптивность, способность извлекать знания из данных, изоморфизм топологии обучающих данных, массовый параллелизм вычислений, стойкость к отказу отдельных элементов, иерархичность процесса вычислений, однородность и легкость реализации основных вычислительных элементов, а также то, что они являются универсальными аппроксиматорами (то есть принципиально способны аппроксимировать любую вычислимую зависимость), задача построения нейронных и нейро-нечётких моделей является весьма актуальной.

Традиционным и широко используемым подходом для синтеза нейромоделей является выбор их архитектуры (топологии и принципов передачи сигналов, типов нейроэлементов) и определение ее параметров (количества слоев, количества нейронов в слоях, типов используемых весовых и активационных функций) человеком-пользователем с дальнейшим обучением моделей (подбором значений их весовых коэффициентов) на выборках обучающих данных путем решения оптимизационных задач минимизаци критерия ошибки, для чего, как правило, для наиболее часто используемых на практике нейросетей прямого распространения применяют градиентные методы безусловной многомерной нелинейной оптимизации с использованием техники обратного распространения ошибки для расчета частных производных целевой функции обучения. Такой подход имеет несколько недостатков:

- привлечение человека-пользователя не обеспечивает создания модели в автоматическом режиме, а также делает процесс ее построения и эффективность зависимыми от квалификации пользователя;

- использование градиентных методов обуславливает необходимость итеративного подбора значений весов, что является очень медленным, требует вычисления производных целевой функции обучения (которые рассчитываются на основе медленных численных методов и содержат погрешности) и сильно зависят от начальной точки поиска в просторные весов (требуют определения начальной точки поиска, ищут решения только вблизи заданной начальной точки и могут попадать из-за этого в локальные минимумы функции ошибки).

Альтернативой для традиционного подхода синтеза нейросетевых и нейронечётких моделей является использование методов, не требующих итеративного подбора значений весов и автоматически синтезирующих модель. Именно поэтому предметом исследования данной части книги выбраны неитеративные методы синтеза нейро-нечётких и нейросетевых моделей для принятия решений.

Лалим формальное определение постановки задачи аппроксимации зависимостей на основе нейро-нечётких сетей.

Пусть задана обучающая выборка  $\langle x, y \rangle$ , где  $x = \{x^s\}, y = \{y^s\}, x^s = \{x^s\},\$  $S = 1, 2, ..., S, j = 1, 2, ..., N$ , где  $x_i^2$  – значение j-го признака s-го экземпляра выборки,  $y^s$  - значение выходного признака, сопоставленное *s*-му экземпляру обучающей выборки,  $S$  – количество экземпляров,  $N$  – количество признаков, характеризующих экземпляры. В задаче аппроксимации качественной зависимости  $y^{\overline{s}} \in \{k\}, k = 1, 2, ..., K$ , где  $K$  – число классов.

Тогда задача синтеза модели зависимости  $v(x)$  по выборке  $\langle x, y \rangle$  на основе нейронной (нейро-нечёткой) сети заключается в определении количества нейроэлементов в сети, задании их дискриминантних и активационных функций, определении топологии сети и расчета весовых коэффициентов межнейронных связей.

Применительно к нейро-нечётким сетям это требует предварительного формирования разбиения признакового пространства на кластеры, выделения для каждого кластера нечётких термов по признакам, определения схемы нечёткого вывода номера класса из значений функций принадлежности к нечётким термам, представления нечёткой системы в нейробазисе (выполнения структурно-параметрической идентификации нейро-нечёткой модели).

#### 6.1 Синтез распознающих моделей

Нейро-нечёткие сети объединяют в себе концепции нечётких систем и нейронных сетей: они являются логически прозрачными, но известные методы их синтеза являются очень медленными и высоко итеративными.

Кроме того, точность и обобщающие свойства нейро-нечётких моделей, получаемых на основе традиционных методов, являются недостаточными и зависят как от продолжительности обучения, так и от количества термов для каждой входной переменой, задаваемого пользователем.

Поэтому актуальной является разработка методов, которые позволяют в неитеративном режиме (без продолжительной оптимизационнной подгонки параметров) синтезировать эффективные нейро-нечёткие модели с высокими обобщающими свойствами.

Для синтеза нейро-нечётких моделей в неитеративном режиме предлагается учитывать априорную информацию об экземплярах обучающей выборки, а сокращение размерности и повышение качества аппроксимации и уровня обобщения моделей предлагается достигать путем редукции дублируюшихся блоков сети.

#### 6.1.1 Априорная информация об обучающей выборке

К априорной информации об экземплярах обучающей выборки можно отнести показатели индивидуальной информативности признаков, а также параметры, характеризующие границы областей группирования экземпляров.

Разобьем интервал значений каждого признака экземпляров обучающей выборки на интервалы, в которых номер класса остается неизменным. Это даст нам возможность определить, с одной стороны, сколько потребуется разделяющих плоскостей, перпенликулярных оси кажлого признака, а, с лругой стороны, позволит определить левую и правую границы интервалов для классов по оси каждого признака. Количество интервалов, а также значение границ и номера классов интервалов для каждого признака можно найти, выполнив шаги 1-12 [21].

Шаг 1. Инициализация. Задать обучающую выборку экземпляров, представленную в виде массива данных  $x$ , в котором признаки линеаризованы по строкам, а экземпляры - по столбцам, а также соответствующий массив  $y^* = \{y^{**}\}\$ , содержащий целевые номера классов, сопоставленные экземплярам обучающей выборки. Создать массив  $\{D_i\}$ , равный по размеру количеству признаков N, элементы которого будут содержать количество интервалов для каждого признака. Установить:  $D_i = 0$ ,  $j = 1, 2, ..., N$ , где  $j$  – номер текущего признака. Занести количество экземпляров обучающей выборки в переменную *S*. Установить номер текущего признака:  $i = 1$ .

Шаг 2. Если  $i \leq N$ , тогда перейти к шагу 3, иначе – перейти к шагу 12.

Шаг 3. Занести в буфер признака х вектор значений *i*-го признака из обучающей выборки:  $x(j) = x^{s}$ ; занести в буфер класса у копию массива  $y^{*}$ :  $y(s) = y^{s^*}, s = 1, 2, ..., S$ .

Шаг 4. Отсортировать массивы  $x$  и  $y$  в порядке возрастания массива  $x$ (шаги 4.1-4.7 реализуют простейший метод пузырьковой сортировки, которую можно заменить на практике более быстрым методом).

Шаг 4.1 Установить номер текущего экземпляра:  $s = 1$ .

Шаг 4.2 Если  $s \leq S$ , тогда перейти к шагу 4.3, иначе – к шагу 5.

Шаг 4.3 Установить номер текущего экземпляра:  $k = s+1$ .

Шаг 4.4 Если  $k \leq S$ , тогда перейти к шагу 4.5, в противном случае – перейти к шагу 4.7.

Шаг 4.5 Если  $x(s) > x(k)$ , тогда установить:  $z = x(s)$ ,  $x(s) = x(k)$ ,  $x(k) = z$ ,  $z = y(s)$ ,  $y(s) = y(k)$ ,  $y(k) = z$ , где  $z - 6y$ ферная переменная.

Шаг 4.6 Установить:  $k = k+1$ . Перейти к шагу 4.4.

Шаг 4.7 Установить:  $s = s+1$ . Перейти к шагу 4.2.

Шаг 5. Установить:  $s = 1, k = 1$ .

Шаг 6. Если  $s \leq S$ , тогда установить:  $a^t = x(s)$ , где  $a^t$  – буфер для храннения левой границы k-го интервала i-го признака, и перейти к шагу 7, в противном случае - перейти к шагу 11.

Шаг 7. Пока  $s < S$  и  $y(s) = y(s+1)$  выполнять:  $s = s+1$ .

Шаг 8. Если  $s = S$  и  $y(s) = y(s-1)$ , тогда установить:  $K(i,k) = y(s)$ ,  $A(i,k) = a^t$ ,  $B(i,k) = x(s)$ ,  $k = k+1$ ,  $s = s+1$ , перейти к шагу 10. Здесь  $K(i, k)$  – номер класса, сопоставленный экземплярам обучающей выборки, значение *i*-го признака которых попадает внутрь k-го интервала;  $A(i, k)$  и  $B(i, k)$  - левая и правая границы k-го интервала *i*-го признака, соответственно.

Шаг 9. Если  $s \leq S$  и  $y(s) \neq y(s+1)$ , тогда установить:  $K(i,k) = y(s)$ ,  $A(i, k) = a^{t}, B(i, k) = x(s), k = k + 1, s = s + 1, D_{i} = D_{i} + 1$ , в противном случае – ус-Tahobutb:  $K(i, k) = v(s)$ ,  $A(u, k) = x(s)$ ,  $B(u, k) = x(s)$ ,  $k = k + 1$ ,  $s = s + 1$ .

Шаг 10. Перейти к шагу 6.

Шаг 11. Установить:  $i = i + 1$ , перейти к шагу 2.

Шаг 12. Останов.

В результате выполнения шагов 1-12 для обучающей пары  $\{x, y\}$  мы получим массив  $\{D_i\}$ , содержащий для каждого признака количество интервалов, на которые он разбивается, а также массивы  $\{A(i,k)\}, \{B(i,k)\}\$ и  $\{K(i,k)\},$ содержащие информацию о границах интервалов и номера классов, сопоставленных им для всех признаков.

На основе этих массивов сформируем массив  $\{K(q)\}\$ , содержащий номера классов для интервалов признаков, упорядоченных в порядке возрастания номеров признаков и номеров интервалов значений признака.

Данный метод наряду с определением границ интервалов значений признаков позволяет определить и оценки информативности признаков. В качестве меры информативности признака относительно выходного параметра (меры влияния признака на выходной параметр) будем использовать количество интервалов, на которые разбивается диапазон значений признака, таких, что экземпляры, со значением признака, попавшими в один интервал, относятся к одному классу, а экземпляры смежных интервалов относятся к разным классам (чем меньше количество интервалов, тем больше информативность признака и наоборот).

Показатели информативности признаков  $I_i$ , таким образом, будем определять по формуле:

$$
I_j = \left(\min_{i=1,2,\dots,N} D_i\right) / D_j,
$$
  

$$
j = 1, 2, \dots, N.
$$

#### 6.1.2 Редукция количества нечётких термов

Перед синтезом нейро-нечёткой модели для обеспечения ее простоты и высоких обобщающих и аппроксимационных свойств выполним удаление избыточных блоков определения принадлежности к интервалам значений признаков (нечётким термам) [42].

Примем следующее допущение. Интервалы значений признаков  $x_k$  и  $x_a$  $[A(i, k); B(i, k)]$  и  $[A(j, q); B(j, q)]$  являются эквивалентными тем сильнее, чем больше экземпляров, попавших в k-ый интервал значений *i*-го признака, попадут в д-ый интервал значений *j*-го признака и будут иметь при этом одинаковые номера классов.

Коэффициент эквивалентности между k-ым интервалом значений i-го признака для s-го экземпляра и q-ым интервалом значений j-го признака для g-го экземпляра определим по формуле:

$$
n(x_i^s, x_j^g, k, q) = \begin{cases} 0, K(i, k) \neq K(j, q), \\ 0, B(i, k) < x_i^s \text{ min } x_i^s < A(i, k), \\ 0, B(j, q) < x_j^g \text{ min } x_j^g < A(j, q), \\ 1, K(i, k) = K(j, q), A(i, k) \le x_i^s \le B(i, k), A(j, q) \le x_j^g \le B(j, q), \end{cases}
$$

 $s = 1, 2, ..., S; g = 1, 2, ..., S; i = 1, 2, ..., N; j = 1, 2, ..., N; k = 1, 2, ..., k; q = 1, 2, ..., k.$ 

Количество экземпляров с одинаковыми номерами классов, попавших одновременно в k-ый интервал значений *i*-го признака и в q-ый интервал значений *j*-го признака, определим по формуле:

$$
N(i,k,j,q) = \sum_{s=1}^{S} \sum_{\substack{g=1, \\ g \neq s}}^{S} n(x_i^s, x_j^g, k, q),
$$

 $i = 1, 2, ..., N; j = 1, 2, ..., N; k = 1, 2, ..., k<sub>i</sub>; q = 1, 2, ..., k<sub>i</sub>.$ 

Пусть  $N_{ik}$  – количество экземпляров обучающей выборки, которые попали в k-ый интервал значений i-го признака.

Коэффициент взаимной эквивалентности между k-ым интервалом значений і-го признака и q-ым интервалом значений ј-го признака еікіа определим по формуле:

$$
e_{i,k,j,q} = \min\left\{\frac{N(i,k,j,q)}{N_{i,k}}, \frac{N(i,k,j,q)}{N_{j,q}}\right\} = \frac{N(i,k,j,q)}{\max\{N_{i,k}, N_{j,q}\}},
$$
  

$$
i = 1,2,...,N; j = 1, 2, ..., N; k = 1, 2, ..., k_i; q = 1, 2, ..., k_j.
$$

Коэффициент взаимной эквивалентности между *i*-ым и *j*-ым признаками для всех экземпляров выборки определим по формуле:

$$
e_{i,j} = \frac{\sum_{k=1}^{k_j} \sum_{q=1}^{k_j} e_{i,k,j,q}}{\max\{k_i, k_j\}},
$$
  
 $i = 1, 2, ..., N; j = 1, 2, ..., N.$ 

Редукцию количества признаков и блоков определения принадлежности значений признаков к интервалам для нейро-нечёткой модели будем осуществлять путем выполнения последовательности шагов 1-7.

Шаг 1. Инициализация. Задать  $x = \{x_{i}^{s}\}\$ и  $y = \{y_{i}^{s}\}\$ ,  $s = 1, 2, ..., S$ ;  $i = 1, 2, ..., N$ .

Шаг 2. Определить характеристики обучающей выборки.

Шаг 2.1 Найти:  $A(i, k)$ ,  $B(i, k)$ ,  $K(i, k)$ ,  $I_i$ ,  $N_{ik}$ ,  $k_i$ .

Шаг 2.2 Определить:  $N(i, k, j, q)$ ,  $e_{i, k, i, q}$ ,  $e_{i, j}$ .

Шаг 3. Ранжировать признаки в порядке убывания  $I_i$ . Установить:  $i = N$ .

Шаг 4. Если  $i > 1$ , тогда выполнять шаги 4.1 и 4.2.

Шаг 4.1 Для  $\forall j, j \neq i, j = 1, 2, ..., (i - 1)$ : если  $e_{ij} = 1$ , тогда: удалить  $x_i$ , установить  $N=N-1$ .

Шаг 4.2 Установить:  $i = i - 1$ . Перейти к шагу 4.

Шаг 5. Установить:  $i = N$ .

Шаг 6. Если  $i \geq 1$ , тогда выполнить шаги 6.1 и 6.2.

Шаг 6.1 Установить:  $k = k_i$ .

Шаг 6.2 Если  $k \geq 1$ , тогда выполнить шаги 6.2.1-6.2.3.

Шаг 6.2.1 Рассчитать:  $c = \sum_{i=1}^{N-1} \sum_{j=1}^{k_j} \{e_{i,k,j,q} \mid e_{i,k,j,q} = 1\}.$ 

Шаг 6.2.2 Если  $c \geq 1$ , тогда удалить *k*-ый интервал *i*-го признака и установить:  $k_i = k_i - 1$ .

Шаг 6.2.3 Установить:  $k = k - 1$ . Перейти к шагу 6.2.

Шаг 7 Останов

После сокращения количества признаков и блоков определения принадлежности значений признаков к интервалам сформируем набор правил вида:

Если  $A(i, k) \le x^{s} \le B(i, k)$ , то  $y^{s} = K(i, k)$ ,

где  $s = 1, 2, ..., S$ ;  $i = 1, 2, ..., N$ ;  $k = 1, 2, ..., k_i$ ,  $y_i^s$  – номер класса, к которому принадлежит *s*-ый экземпляр по *i*-му признаку.

#### 6.1.3 Объединение смежных термов по признакам

При построении нейро-нечётких моделей на основе термов, сформированных с помощью метода 6.1.1, возможна ситуация, когда некоторые признаки будут содержать интервалы значений, в которые попадает относительно небольшое количество экземпляров одного класса, а в смежные с ними интервалы будет попадать существенным образом большее количество экземпляров другого класса. Эта ситуация наиболее частое может объясняться тем, что классы содержат взаимопроникновения или в данных присутствуют выбросы (нетипичные или ошибочные значения).

Для повышения обобщающих и аппроксимационных свойств, а также упрощения и увеличения скорости работы нейро-нечётких моделей является целесообразным осуществить исключение интервалов с небольшим числом экземпляров и выполнить объединение смежных с ними интервалов путем выполнения следующих шагов.

Шаг 1. Инициализация. Задать  $S$  – количество экземпляров обучающей выборки,  $N$  – количество признаков, характеризующих экземпляры обучающей выборки, массивы для границ и номеров классов интервалов значений признаков  $\{A(j, k)\}, \{B(j, k)\}, \{K(j, k)\}, \text{ где } j - \text{homep}$  признака,  $j = 1, 2, ..., N$ ,  $k$  – номер интервала значений *j*-го признака,  $k = 1, 2, ..., k_i$ ;  $k_i$  – количество интервалов, на которые разбивается диапазон значений *j*-го признака. Задать предельное значение α.

Шаг 2. Для всех интервалов всех признаков найти  $S_{jk}$  – количество экземпляров в *k*-ом интервале значений *j*-го признака,  $k = 1, 2, ..., k_j$ ,  $j = 1, 2, ..., N$ . Для каждого признака определить среднее количество экземпляров, которые попали в интервал его значений:

$$
\overline{S}_j = \frac{1}{k_j} \sum_{k=1}^{k_j} S_{j,k}, \ j = 1, 2, ..., N.
$$

Шаг 3. Для каждого интервала значений каждого признака определить коэффициенты достоверности номера класса:

$$
\mu_{j,k}^K = \min\left\{1; \frac{S_{j,k}}{\overline{S}_j}\right\}, k = 1, 2, ..., k_j, j = 1, 2, ..., N.
$$

Шаг 4. Выполнить удаления смежных интервалов.

Шаг 4.1 Принять:  $j = 1$ .

Шаг 4.2 Если  $j > N$ , тогда перейти к шагу 5, в противном случае – перейти к шагу 4.3.

Шаг 4.3 Принять:  $k = k_j - 1$ .

Шаг 4.4 Если  $k > 1$ , тогда перейти к шагу 4.8, в противном случае - перейти к шагу 4.5.

Шаг 4.5 Если  $K(j, k-1) = K(j, k+1) \neq K(j, k)$  и  $\alpha < S_{j,k-1} + S_{j,k+1} - S_{j,k}$ , тогда перейти к шагу 4.6, в противном случае - перейти к шагу 4.7.

Шаг 4.6. Принять:  $B(j, k-1) = B(j, k+1), \mu_{j,k}^{K} = \mu_{j,k-1}^{K} + \mu_{j,k+1}^{K} - \mu_{j,k}^{K}$ . Удалить интервал  $k+1$ , удалить интервал  $k$ . Принять:  $k_i = k-2$ ,  $k = k-1$ .

Шаг 4.7. Принять:  $k = k - 1$ . Перейти к шагу 4.4.

Шаг 4.8. Принять:  $j = j + 1$ . Перейти к шагу 4.2.

Шаг 5. Останов.

Условие удаления интервала на шаге 4.5 можно заменить на более гибкое: если  $K(j, k-1) = K(j, k+1) \neq K(j, k)$  и  $S_{i,k-1} - S_{i,k} > \alpha$  и  $S_{i,k+1} - S_{i,k} > \alpha$ , тогда ...

Предложенные ранее условия удаления интервала учитывали только количество экземпляров, попавших в смежные интервалы, но игнорировали размер интервалов. Для повышения точности при удалении и объединении интервалов целесообразно исходить из определенной величины, характеризующей плотность интервалов, то есть отношение количества экземпляров, попавщих в интервал, к его длине.

Условие удаления интервала с грубым учетом плотности интервалов  $\rho_{i,k}$  можно записать таким образом: если  $K(i, k-1) = K(i, k+1) \neq K(i, k)$  и  $\rho_{j,k-1} + \rho_{j,k+1} - \rho_{j,k} > \alpha$ , тогда ..., где  $\rho_{j,k} = S_{j,k} / (B(j,k) - A(j,k)).$ 

Определим функцию, учитывающую плотность экземпляров для *k*-го интервала *j*-го признака:

$$
\rho_{j,k}(x_j) = S_{j,k} e^{-\frac{(x_j - \overline{x}_{j,k})^2}{2\sigma_{j,k}^2}},
$$

$$
\overline{x}_{j,k} = \frac{1}{S_{j,k}} \sum_{s=1}^{S} x_j^s, A(j,k) \le x_j^s \le B(j,k), \quad \sigma_{j,k}^2 = \frac{1}{S_{j,k} - 1} \sum_{s=1}^{S} \left( x_j^s - \overline{x}_j \right)^2, A(j,k) \le x_j^s \le B(j,k).
$$

Тогда условие удаления интервала с учетом плотности интервалов можно представить следующим образом: если *K*(*j*, *k*–1) = *K*(*j*, *k*+1) ≠ *K*(*j*, *k*) и

$$
\int_{A(j,k-1)}^{B(j,k+1)} \rho_{j,k-1}(x_j) dx_j + \int_{A(j,k-1)}^{B(j,k+1)} \rho_{j,k+1}(x_j) dx_j - \int_{A(j,k-1)}^{B(j,k+1)} \rho_{j,k}(x_j) dx_j > \alpha \text{ , TOTJ} \text{a ...}
$$
\n
$$
\text{Hock} \text{OIL}
$$
\n
$$
\int_{a}^{b} \rho_{j,k}(x_j) dx_j = S_{j,k} \left( e^{\frac{\left(b - \bar{x}_{j,k}\right)^2}{2\sigma_{j,k}^2}} - e^{\frac{\left(a - \bar{x}_{j,k}\right)^2}{2\sigma_{j,k}^2}} \right),
$$

данное условие можно представить как: если *K*(*j*, *k*–1) = *K*(*j*, *k*+1) ≠ *K*(*j*,*k*) и

$$
S_{j,k-1}\left(e^{\frac{-(B(j,k+1)-\overline{x}_{j,k+1})^2}{2\sigma_{j,k+1}^2}}-e^{\frac{-(A(j,k-1)-\overline{x}_{j,k+1})^2}{2\sigma_{j,k+1}^2}}\right)+S_{j,k+1}\left(e^{\frac{-(B(j,k+1)-\overline{x}_{j,k+1})^2}{2\sigma_{j,k+1}^2}}-e^{\frac{-(A(j,k-1)-\overline{x}_{j,k+1})^2}{2\sigma_{j,k+1}^2}}\right)-\frac{-(A(j,k-1)-\overline{x}_{j,k+1})^2}{2\sigma_{j,k+1}^2}\right)
$$

$$
-S_{j,k}\left(e^{\frac{\left(B(j,k+1)-\bar{x}_{j,k}\right)^2}{2\sigma_{j,k}^2}}-e^{\frac{\left(A(j,k-1)-\bar{x}_{j,k}\right)^2}{2\sigma_{j,k}^2}}\right)>\alpha,\text{ for}\text{a}...
$$

#### **6.1.4 Метод дообучения нейро-нечётких сетей**

Пусть мы имеем нейро-нечёткую сеть, параметры функций принадлежностей нечётких термов которой *A*, *B*, *K*, *D*, а также правила сформированы по выборке <*x*, *y*>, *x*={*x s* }, *x s* ={*x s <sup>j</sup>*}, *y*={*y s* }, *s* = 1, 2, …, *S*; *j* = 1, 2, …, *N*. Пусть также имеется выборка <  $\hat{x}$ ,  $\hat{y}$  >,  $\hat{x} = \{\hat{x}^s\}$ ,  $\hat{x}^s = \{\hat{x}^s_j\}$ ,  $\hat{y} = \{\hat{y}^s\}$ ,  $s = 1, 2$ , …, *S* ˆ ; *j* = 1, 2, …, *N*. Необходимо дообучить нейро-нечёткую сеть на основе

выборки  $\langle \hat{x}, \hat{y} \rangle$ , по возможности сохраняя при этом знания, полученные по выборке  $\leq x, y$ .

Для дообучения предлагается использовать следующий метод.

Этап 1. Дообучение нечётких термов.

Шаг 1. Инициализация. Задать: параметры А, В, К, D, выборку  $\langle \hat{x}, \hat{y} \rangle$ . При-

нять:  $\hat{A} = A$ ,  $\hat{B} = B$ ,  $\hat{K} = K$ ,  $\hat{D} = D$ . Установить номер текущего признака:  $j=1$ .

Шаг 2. Если  $j > N$ , тогда перейти к шагу 11.

Шаг 3. Установить:  $k = 1$ .

Шаг 4. Если  $k > \hat{D}_i$ , тогда перейти к шагу 10.

Шаг 5. Установить:  $s = 1$ .

Шаг 6. Если  $s > \hat{S}$ , тогда перейти к шагу 10.

Шаг 7. Проанализировать положения текущего экземпляра относительно текущего интервала текущего признака.

Шаг 7.1 Если  $\hat{A}(j,k) \leq \hat{x}_i^s \leq \hat{B}(j,k)$  и  $\hat{y}^s = \hat{K}(j,k)$ , тогда перейти к шагу 8.

Шаг 7.2 Если  $\hat{A}(j,k) \leq \hat{x}_i^s \leq \hat{B}(j,k)$  и  $\hat{y}^s \neq \hat{K}(j,k)$ , тогда добавить два новых интервала:  $\hat{D}_i = \hat{D}_i + 2$ ;  $\hat{A}(j,i) = \hat{A}(j,i-2)$ ,  $\hat{B}(j,i) = \hat{B}(j,i-2)$ ,  $\hat{K}(j,i) = \hat{K}(j,i-2)$ ,  $i = \hat{D}_i$ ,  $\hat{D}_i-1$ , ...,  $k+4$ ,  $k+3$ ;  $\hat{A}(j, k+2) = \hat{x}_i^s + \delta$ ,  $\hat{B}(j, k+2) = \hat{B}(j, k)$ ,  $\hat{K}(j, k+2) = \hat{K}(j, k)$ ,  $\hat{A}(j,k+1) = \hat{x}_{j}^{s}, \quad \hat{B}(j,k+1) = \hat{x}_{j}^{s}, \quad \hat{K}(j,k+1) = \hat{y}^{s}, \quad \hat{B}(j,k) = \hat{x}_{j}^{s} - \delta, \text{ The } \delta - \text{ the korropoe He-}$ большое значение:  $\delta \ge 0$ ,  $\delta \ll \hat{B}(i,k) - \hat{A}(i,k)$ ; перейти к шагу 8.

Шаг 7.3 Если  $\hat{B}(j,k-1) < \hat{x}^s < \hat{A}(j,k)$  и  $\hat{y}^s = \hat{K}(j,k)$ , тогда принять  $\hat{A}(j,k) = \hat{x}^s_j$ , перейти к шагу 8.

Шаг 7.4 Если  $\hat{B}(j,k-1) < \hat{x}^s < \hat{A}(j,k)$  и  $\hat{y}^s = \hat{K}(j,k-1)$ , тогда принять:  $\hat{B}(j,k-1) = \hat{x}_i^s$ , перейти к шагу 8.

Шаг 7.5 Если  $\hat{B}(j,k) < \hat{x}^s_i < \hat{A}(j,k+1)$  и  $\hat{K}(j,k) \neq \hat{y}^s \neq \hat{K}(j,k+1)$ , тогда добавить новый интервал:  $\hat{D}_i = \hat{D}_i + 1$ ;  $\hat{A}(j,i) = \hat{A}(j,i-1)$ ,  $\hat{B}(j,i) = \hat{B}(j,i-1)$ ,  $\hat{K}(j,i) = \hat{K}(j,i-1)$ ,  $i$  $= \hat{D}_i$ ,  $\hat{D}_i$  -1, ...,  $k+4$ ,  $k+2$   $\hat{A}(j,k+1) = \hat{x}_i^s$ ,  $\hat{B}(j,k+1) = \hat{x}_i^s$ , перейти к шагу 8.

Шаг 8. Установить:  $s = s + 1$ . Перейти к шагу 6.

- Шаг 9. Установить:  $k = k+1$ . Перейти к шагу 4.
- Шаг 10. Установить:  $j = j+1$ . Перейти к шагу 2.

Шаг 11. Останов.

Этап 2. Доопределение правил. В соответствии с принципами построения архитектуры нейро-нечёткой сети внести в нее доопределенные термы, сохранить предшествующие правила, сформировать и добавить правила для новых экземпляров.

## 6.1.5 Выделение нечётких термов на основе интервалов значений признаков, пересекающихся для разных классов

Метод 6.1.1 предполагает, что интервалы разных классов по признакам не пересекаются, однако для задач с взаимным проникновением и сложным разделением классов это приводит к выделению большого количества интервалов в одномерных проекциях на осях признаков и, соответственно, снижению обобщающей способности метода. Использование метода редукции нечётких термов (сокращения интервалов) 6.1.2 позволяет устранить эти недостатки, но лишь частично.

Для обеспечения возможности решения задач со сложным разделением классов и построения моделей с высокой обобщающей способностью предлагается по признакам для каждого класса отдельно выделять компактные группы экземпляров, на основе значений соответствующих координат которых определять параметры интервалов классов. Этот метод будет позволять по тем же самым признакам лля разных классов вылелять целиком или частично пересекающиеся интервалы, на основе которых можно будет более точно определить процедуры распознавания.

Для нахождения параметров интервалов на основе предложенного метода необходимо выполнить шаги 1-21.

Шаг 1. Инициализация. Задать обучающую выборку  $\langle x, y \rangle$ . Установить номер текущего признака: j=1.

Шаг 2. Если  $j > N$ , тогда перейти к шагу 19.

Шаг 3. Сформировать буферные массивы  $x_t$  и  $y_t$ :  $x_t = x_i$ ,  $y_t = y$ ,  $\forall s$ .

Шаг 4. Упорядочить пары элементов массивов  $x_t$  и  $y_t$  в порядке неубывания значений  $x_t$ . Шаги 4.1-4.7 реализуют простейший метод пузырьковой сортировки, который на практике может быть заменен более быстродействующим методом.

Шаг 4.1 Установить номер текущего экземпляра:  $s = 1$ .

Шаг 4.2 Если  $s \leq S$ , тогда перейти к шагу 4.3, в противном случае - перейти к шагу 5.

Шаг 4.3 Установить номер текущего экземпляра:  $k = s+1$ .

Шаг 4.4 Если  $k$  ≤ S, тогда перейти к шагу 4.5, в противном случае – перейти к шагу 4.7.

Шаг 4.5 Если  $x_i^s > x_i^k$ , тогда установить:  $z = x_i^s$ ,  $x_i^s = x_i^k$ ,  $x_i^k = z$ ,  $z = y_i^s$ ,  $y_i^s = y_i^k$ ,  $v_t^k = z$ , где  $z$  – буферная переменная.

Шаг 4.6 Установить:  $k = k+1$ . Перейти к шагу 4.4.

Шаг 4.7 Установить:  $s = s+1$ . Перейти к шагу 4.2.

Шаг 5. Установить номер текущего класса  $q=1$ .

Шаг 6. Если  $q>K$ , тогда перейти к шагу 18.

Шаг 7. Найти расстояния по оси ј-го признака между экземплярами выборки, принадлежащими к q-му классу,  $\forall s, p = 1, 2, ..., S, s \neq p$ :

$$
r_j^q(s,p) = \begin{cases} |x_i^s - x_i^p|, y_i^s = y_i^p = q, \\ -1, |(y_i^s = y_i^p = q). \end{cases}
$$

Шаг 8. Найти среднее расстояние по оси *j*-го признака между экземплярами выборки, принадлежащими к *q*-му классу:

$$
\bar{r}_j^q = \frac{2}{S_q^2 - S_q} \sum_{s=1}^S \sum_{p=s+1}^S r_j^q(s, p), r_j^q(s, p) \ge 0,
$$

где *Sq* – количество экземпляров, принадлежащих к *q*-му классу.

Шаг 9. Установить номер текущего интервала значений *j*-го признака экземпляров, принадлежащих к *q*-му классу: *k* = 0. Установить номер текущего экземпляра *s*=1. Установить количество интервалов значений *j*-го признака для экземпляров *q*-го класса: *D*(*j*, *q*) = 0.

Шаг 10. Если *s* > *S*, тогда перейти к шагу 17.

Шаг 11. Если *y s <sup>t</sup>* ≠ *q*, тогда принять: *s* = *s*+1, перейти к шагу 10.

Шаг 12. Установить:  $k+1$ ,  $p = s+1$ ,  $A(j, q, k) = x<sup>s</sup>$ ,  $B(j, q, k) = x<sup>s</sup>$ ,  $n(j, q, k) = 1$ ,  $D(i,q) = D(i,q) + 1$ . Здесь  $A(i,q,k)$  и  $B(i,q,k)$  – соответственно, левое и правое граничные значения *k*-го интервала *j*-го признака для экземпляров *q*-го класса, *n*(*j*,*q*,*k*) – количество экземпляров *q*-го класса, которые попали в *k*-ый интервал *j*-го признака для экземпляров *q*-го класса.

Шаг 13. Если *p*>*S*, тогда перейти к шагу 17.

Шаг 14. Если  $y^p$ <sub>*t*</sub> ≠ *q*, тогда принять: *p*=*p*+1, перейти к шагу 13.

Шаг 15. Если  $r_j^q(s, p) \leq \alpha_q \bar{r}_j^q$ , где  $\alpha_q$  – коэффициент, зависящий от количества экземпляров *q*-го класса, тогда принять: *B*(*j*, *q*, *k*) = *x<sup>p</sup> t*, *n*(*j*,*q*,*k*)=*n*(*j*,*q*,*k*)+1, *p*=*p*+1, перейти к шагу 13.

Для расчета α*<sup>q</sup>* предлагается использовать одну из формул:

$$
\alpha_q = \frac{1}{1 + \log_2 S_q} \text{ with } \alpha_q = \frac{\alpha}{1 + S_q},
$$

$$
1\leq \alpha \leq S.
$$

Шаг 16. Установить: *s*=*p*. Перейти к шагу 10.

Шаг 17. Установить: *q*=*q*+1. Перейти к шагу 6.

Шаг 18. Установить: *j*=*j*+1. Перейти к шагу 2.

Шаг 19. Для всех выделенных интервалов значений признаков определить *n*'(*j*,*q*,*k*) – количество попаданий экземпляров, которые не принадлежат к *q*-му классу, в *k*-ый интервал значений *j*-го признака для экземпляров *q*-го класса.

Шаг 19.1 Установить: *j* = 1.

Шаг 19.2 Если *j*>*N*, тогда перейти к шагу 20.

Шаг 19.3 Установить: *q* = 1.

Шаг 19.4 Если *q*>*K*, тогда перейти к шагу 19.13.

Шаг 19.6 Если *k*>*D*(*j*,*q*), тогда перейти к шагу 19.12.

Шаг 19.7 Установить: *s*=1.

 $\epsilon$ 

Шаг 19.8 Если *s*>*S*, тогда перейти к шагу 19.11.

Шаг 19.9 Если  $A(j,q,k) \le x_j^s \le B(j,q,k)$  и  $y^s \ne q$ , тогда принять:  $n'(j,q,k)=n'(j,q,k)+1$ .

Шаг 19.10 Установить: *s*=*s*+1. Перейти к шагу 19.8.

Шаг 19.11 Установить: *k*=*k*+1. Перейти к шагу 19.6.

Шаг 19.12 Установить: *q*=*q*+1. Перейти к шагу 19.4.

Шаг 19.13 Установить: *j*=*j*+1. Перейти к шагу 19.2.

Шаг 20. Определить показатели значимости интервалов и признаков.

Шаг 20.1 Диагностическую ценность *k*-го интервала *j*-го признака для экземпляров *q*-го класса предлагается определять по формуле:

$$
I(j,q,k) = \begin{cases} S_q^{-1}(n(j,q,k) - n'(j,q,k)) & n(j,q,k) > n'(j,q,k); \\ 0, n(j,q,k) = n'(j,q,k); \\ -\left(S - S_q\right)^{-1}(n(j,q,k) - n'(j,q,k)) & n(j,q,k) < n'(j,q,k), \\ j=1, 2, \dots, N; q=1, 2, \dots, K; k=1, 2, \dots, D(j,q). \end{cases}
$$

Шаг 20.2 Диагностическую ценность *j*-го признака для экземпляров *q*-го класса предлагается определять по формуле:

$$
I(j,q) = \frac{1}{D(j,q)} \sum_{k=1}^{D(j,q)} \frac{1}{1 + e^{-I(j,q,k)}},
$$
  
*j*=1, 2, ..., *N*; *q*=1, 2, ..., *K*.

Шаг 20.3 Диагностическую ценность *j*-го признака предлагается определять по формуле:

$$
I_j = \frac{1}{K} \sum_{q=1}^{K} I(j,q), j=1, 2, ..., N.
$$

Шаг 21. Останов.

После нахождения интервалов и их параметров можно определить нечёткие термы.

В качестве функций принадлежности к нечётким термам можно использовать П-образные функции:

$$
\mu_{j,q,k}(x_j^s) = \mu_{j,q,k}^s(x_j^s) \mu_{j,q,k}^s(x_j^s) ,
$$

где  $\mu_{j,q,k}^{\mathbf{r}}(\mathbf{x}_{j}^{s})$  – S-образная функция, а  $\mu_{j,q,k}^{\mathbf{r}}(\mathbf{x}_{j}^{s})$  – Z-образная функция:

$$
\mu_{i,q,k_S}(x_j^s) = \begin{cases}\n0, x_j^s < 0.5(A(j,q,k) + B(j,q,k-1)), \\
\frac{1}{2} + \frac{1}{2}\cos\left(\frac{x_j^s - A(j,q,k)}{0.5(A(j,q,k) - B(j,q,k-1))}\pi\right), 0.5(A(j,q,k) + B(j,q,k-1)) \le x_j^s \le A(j,q,k), \\
1, x_j^s > A(j,q,k), \\
\frac{1}{2} + \frac{1}{2}\cos\left(\frac{x_j^s - B(j,q,k)}{0.5(A(j,q,k+1) - B(j,q,k))}\pi\right), B(j,q,k) \le x_j^s \le 0.5(B(j,q,k) + A(j,q,k+1)), \\
0, x_j^s > 0.5(B(j,q,k) + A(j,q,k+1));\n\end{cases}
$$

или трапециевидные функции:

$$
\mu_{j,q,k}(x_j^s) = \begin{cases}\n0, x_j^s \le 0, 5(A(j,q,k) + B(j,q,k-1)), \\
x_j^s - 0, 5(A(j,k) + B(j,k-1)) \\
0, 5(A(j,q,k) - B(j,q,k-1))\n\end{cases}, \ 0, 5(A(j,q,k) + B(j,q,k-1)) \le x_j^s < A(j,q,k), \\
1, A(j,q,k) \le x_j^s \le B(j,q,k), \\
0, 5(A(j,q,k+1) + B(j,q,k)) - x_j^s \\
0, 5(A(j,q,k+1) - B(j,q,k))\n\end{cases}, \ B(j,q,k) \le x_j^s < 0, 5(B(j,q,k) + A(j,q,k+1)), \\
0, 0, 5(B(j,q,k) + A(j,q,k+1)) \le x_j^s,
$$

Также возможно использовать гауссиан:

$$
\mu_{j,q,k}(x_j^s) = \exp\left(-\frac{(x_j^s - 0.5(B(j,q,k) - A(j,q,k)))^2}{2(\alpha_q)^2}\right).
$$

Принадлежность *s*-го экземпляра *x <sup>s</sup>* к *q*-му классу по *j*-му признаку предлагается оценивать по формуле:

$$
\mu_{q,j}(x^s) = \max_{k=1,2,\dots,D(j,q)} (I(j,q,k)\mu_{q,j,k}(x^s)), q = 1, 2, \dots, K; j = 1, 2, \dots, N.
$$

Принадлежность *s*-го экземпляра *x <sup>s</sup>* к *q*-му классу предлагается оценивать по формуле:

$$
\mu_q(x^s) = \max_{j=1,2,...,N} (I(j,q)\mu_{q,j}(x^s))
$$
  
min  $\mu_q(x^s) = \frac{1}{N} \sum_{j=1}^N I(j,q)\mu_{q,j}(x^s)$  min  $\mu_q(x^s) = f\left(\sum_{j=1}^N I(j,q)\mu_{q,j}(x^s)\right)$   

$$
= \frac{1}{1 + \frac{1}{N} \sum_{j=1}^N I(j,q)\mu_{q,j}(x^s)}{N}
$$

где  $f(x)=1/(1+e^{-x})$ ,  $q=1, 2, ..., K$ .

Используя предложенный метод и формулы для определения принадлежностей распознаваемого экземпляра, можно модифицировать соответствующим образом приведенные далее методы синтеза нейро-нечётких сетей.

#### 6.1.6 Синтез трехслойных распознающих нейро-нечётких моделей

Определив характеристики экземпляров обучающей выборки и выполнив редукцию нечётких термов, зададим функции принадлежности для интервалов значений признаков  $\mu_{i,k}(x_i)$ , где *i* – номер признака, *k* – номер интервала значений *і*-го признака.

В качестве функции принадлежности можно использовать трапециевидные функции:

$$
\mu_{i,k}(x_i) = \begin{cases}\n0, x_i \le 0,5(A(i,k) + B(i,k-1)), \\
\frac{x_i - 0,5(A(i,k) + B(i,k-1))}{0,5(A(i,k) - B(i,k-1))}, & 0,5(A(i,k) + B(i,k-1)) \le x_i < A(i,k), \\
1, A(i,k) \le x_i \le B(i,k), \\
\frac{0,5(A(i,k+1) + B(i,k)) - x_i}{0,5(A(i,k+1) - B(i,k))}, & B(i,k) \le x_i < 0,5(B(i,k) + A(i,k+1)), \\
0, 0,5(B(i,k) + A(i,k+1)) \le x_i,\n\end{cases}
$$

или П-образные функции:  $\mu_{i,k}(x_i) = \mu_{i,k} (x_i) \mu_{i,k} (x_i)$ , где  $\mu_{i,k} (x_i)$  – S-образная функция, а  $\mu_{i,k}$  (x<sub>i</sub>) – Z-образная функция:

$$
\mu_{i,k_S}(x_i) = \begin{cases} 0, x_i < 0, \frac{5(A(i,k) + B(i,k-1))}{2}, \\ \frac{1}{2} + \frac{1}{2} \cos\left(\frac{x_i - A(i,k)}{0.5(A(i,k) - B(i,k-1))}\pi\right), 0, \frac{5(A(i,k) + B(i,k-1))}{2} \le x_i \le A(i,k), \\ 1, x_i > A(i,k); \end{cases}
$$
\n
$$
\left[1, x_i < B(i,k), \right]
$$

$$
\mu_{i,k}(\mathbf{x}_i) = \begin{cases}\n\frac{1}{2} + \frac{1}{2}\cos\left(\frac{x_i - B(i,k)}{0.5(A(i,k+1) - B(i,k))}\pi\right), & B(i,k) \leq x_i \leq 0.5(B(i,k) + A(i,k+1)), \\
0, & x_i > 0.5(B(i,k) + A(i,k+1)).\n\end{cases}
$$

Далее зададим способ нахождения принадлежностей  $\mu^0(x^s)$  и  $\mu^1(x^s)$  распознаваемого экземпляра  $x^s$  к классам 0 и 1, соответственно:

$$
\mu^{0}(x^{s}) = \max \mu_{i,k}(x_{i}), K(i,k) = 0; \quad \mu^{1}(x^{s}) = \max \mu_{i,k}(x_{i}), K(i,k) = 1,
$$
  

$$
i = 1, 2, \dots, N; k = 1, 2, \dots, k;
$$

 $i = 1, 2, ..., N$ ;  $K = 1, 2, ..., K_i$ .<br>После чего определим способ дефаззификации:

$$
y^{s} = \begin{cases} 1, \mu^{1}(x^{s}) > \mu^{0}(x^{s}), \\ 0, \mu^{1}(x^{s}) \leq \mu^{0}(x^{s}). \end{cases}
$$

Предложенный метод позволит синтезировать распознающие модели на основе трехслойной нейро-нечёткой сети [44], схема которой изображена на рис. 6.1.

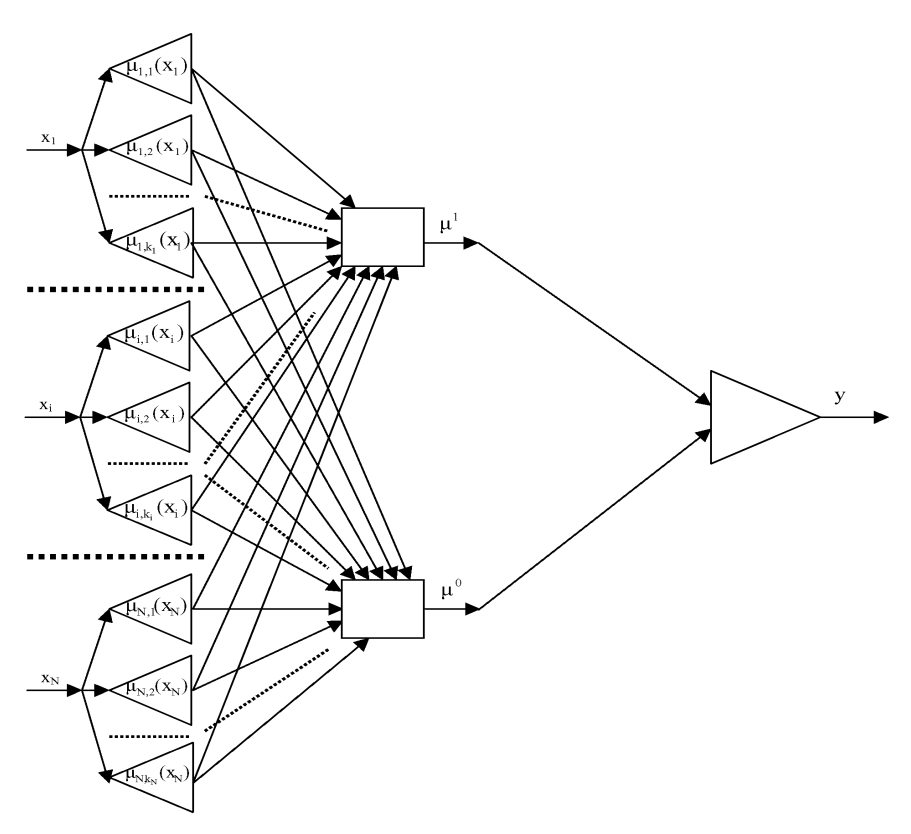

Рисунок 6.1 - Схема нейро-нечёткой сети

На входы сети поступают значения признаков распознаваемого экземпляра. Узлы первого слоя сети определяют принадлежности распознаваемого экземпляра к интервалам значений признаков. Узлы второго слоя сети определяют принадлежности распознаваемого экземпляра к классам. Единственный узел третьего слоя осуществляет дефаззификацию.

Нейроны нейро-нечёткой сети, синтезированной на основе предложенного метода, будут иметь функции постсинаптического потенциала и функции активации, задаваемые формулами:

$$
\varphi^{(3,1)}(\mathbf{w}^{(3,1)}, \mathbf{x}^{(3,1)}) = \sum_{j=1}^{2} w_j^{(3,1)} x_j^{(3,1)} + w_0^{(3,1)}, \quad \psi^{(3,1)}(\mathbf{x}) = \begin{cases} 0, & x < 0, \\ 1, & x \ge 0, \end{cases}
$$
\n
$$
\varphi_j^{(2,i)}(\mathbf{w}^{(2,i)}, \mathbf{x}^{(2,i)}) = \min_j \big( w_j^{(2,i)}, x_j^{(2,i)} \big), \quad \psi^{(2,i)}(\mathbf{x}) = \max_j \varphi_j^{(2,i)}(\mathbf{w}_j^{(2,i)}, \mathbf{x}_j^{(2,i)}) \big), \quad i = 1, 2
$$

где  $\psi^{(\eta,i)}(x)$  – функция активации *i*-го нейрона η-го слоя сети,  $\varphi^{(\eta,i)}(\psi^{(\eta,i)},x^{(\eta,i)})$  – функция постсинаптического потенциала *j*-го входа *i*-го нейрона η-го слоя сети.  $w^{(\eta,i)}$ . $x^{(\eta,i)}$  – наборы весовых коэффициентов и входных значений *i*-го нейрона n-го слоя сети, соответственно.

Весовые коэффициенты нейронов  $w_i^{(n,i)}$ , где  $j$  – номер входа,  $i$  – номер нейрона, η - номер слоя, будут определяться по формуле:

$$
w_{j}^{(\eta,i)} =\n\begin{cases}\n0, \eta = 2, i = 1, K(p,q) = 0, j = z(p,q), p = 1, 2, \ldots, N, q = 1, 2, \ldots, k_{p}, \\
0, \eta = 2, i = 2, K(p,q) = 1, j = z(p,q), p = 1, 2, \ldots, N, q = 1, 2, \ldots, k_{p}, \\
1, \eta = 2, i = 1, K(p,q) = 1, j = z(p,q), p = 1, 2, \ldots, N, q = 1, 2, \ldots, k_{p}, \\
w_{j}^{(\eta,i)} =\n\begin{cases}\n1, \eta = 2, i = 2, K(p,q) = 0, j = z(p,q), p = 1, 2, \ldots, N, q = 1, 2, \ldots, k_{p}, \\
1, \eta = 2, i = 1, Z, j = 0, \\
0, \eta = 3, i = 1, j = 0, \\
1, \eta = 3, i = 1, j = 2, \\
-1, \eta = 3, i = 1, j = 2,\n\end{cases}
$$
\n  
\n
$$
\text{The } z(p,q) = q + \sum_{v=1}^{P-1} k_{v}.
$$

Предложенный метод синтеза нейро-нечётких моделей настраивает параметры функций принадлежности неитеративно в процессе синтеза нейронечёткой модели на основе предварительно определенных параметров интервалов значений признаков, в отличие от традиционного подхода, где параметры функций принадлежности настраиваются путем итеративной оптимизации.

# 6.1.7 Метод синтеза классифицирующих нейро-нечётких сетей с учетом значимости термов признаков

Классические методы синтеза нейро-нечётких моделей [1, 50], как правило, предполагают настройку их весовых коэффициентов и параметров функций принадлежности на основе итеративной оптимизации, реализованной на основе модификаций метода обратного распространения ошибки.

Важными недостатками классических методов синтеза нейро-нечётких моделей являются низкая скорость обучения, обусловленная итеративной коррекцией параметров, чрезвычайно высокая зависимость качества и времени обучения от выбора начальной точки поиска в пространстве управляемых переменных, возможность попадания в локальные минимумы целевой функции обучения.

В качестве альтернативы классическим методам итеративного настраивания нейро-нечётких моделей ранее были предложенны неитеративные методы [39, 43], основанные на выделении для каждого признака интервалов значений, в которых номер класса остается неизменным. При этом количество выделяемых интервалов для признаков оказывается различным, а сами интервалы имеют разную ширину.

Преимуществами данного подхода являются высокий уровень изоморфности нейро-нечёткой сети топологии обучающего множества и легкость дальнейшего анализа человеком. Однако аппаратная реализация нейронечётких сетей, настраиваемых с помощью данных методов, является несколько осложненной, поскольку количество интервалов для признаков является априорни неизвестным.

Поэтому является целесообразным создание метода, позволяющего в неитеративном режиме синтезировать нейро-нечёткие модели, которые легко реализуются аппаратно и программно и в то же время являются удобными для восприятия и анализа человеком.

Нечёткие термы будем формировать для равных по ширине интервалов значений каждого из признаков. При этом функции принадлежности будем задавать таким образом, чтобы, с одной стороны, учитывать положение распознаваемого экземпляра относительно центра интервала терма, а, с другой стороны, обеспечить частичное перекрытие термов для учета нелинейностей границ классов.

После формирования нечётких термов целесообразно определить оценки значимости (важности, информативности) соответствующих термов для определения принадлежности распознаваемого экземпляра к каждому классу.

Для формирования нечётких термов и оценивания их значимости предлагается выполнять последовательность шагов 1-6.

Шаг 1. Инициализация. Задать обучающую выборку  $\langle x, y \rangle$ . Задать количество уровней квантования значений признаков q и масштабирующий коэффициент ширины окна активации нечётких термов  $\delta$ ,  $0 \le \delta \le 0.5$ .

Шаг 2. Разбить диапазон значений каждого признака на q равных интервалов, шириной  $q_i = (\max(x_i) - \min(x_i))/q$ .

Шаг 3. Сформировать нечёткие термы для каждого признака. Для чего задать  $\mu_{i,j}(x_i^s)$  – функцию принадлежности распознаваемого s-го экземпляра выборки x<sup>s</sup> по *i*-му признаку к *j*-му терму *i*-го признака в соответствии с формулой:

$$
\mu_{i,j}\left(x_i^s\right) = \begin{cases}\n0, x_i^s \le q_i(j-\delta-1); \\
0, x_i^s \ge q_i(j+\delta); \\
\frac{x_i^s - q_i(j-\delta-1)}{q_i(0,5-j+\delta)}, q_i(j-\delta-1) < x_i^s \le q_i(2j-1,5); \\
\frac{x_i^s - q_i(j+\delta)}{q_i(j-1,5-\delta)}, q_i(2j-1,5) < x_i^s \le q_i(j+\delta), \\
i = 1, 2, ..., N; j=1, 2, ..., q.\n\end{cases}
$$

179

Шаг 4. Найти для каждого признака каждого экземпляра обучающей выборки значения функций принадлежности экземпляра к нечётким термам  $\mu_{i,j}(x_i^s), s = 1, 2, ..., S; i=1,2,...,N; j = 1, 2, ..., q.$ 

Шаг 5. Определить значения коэффициентов, характеризующих априорную принадлежность *j*-го терма *i*-го признака к *k*-му классу:

$$
\alpha_{i,j,k} = \frac{\sum_{s=1}^{S} \mu_{i,j}(x_i^s), y^s = k}{\sum_{s=1}^{S} \mu_{i,j}(x_i^s)}
$$

Шаг 6. Останов.

На основе информации о выделенных нечётких термах можно синтезировать трехслойную нейро-нечёткую сеть [43], схема которой изображена на рис. 6.2.

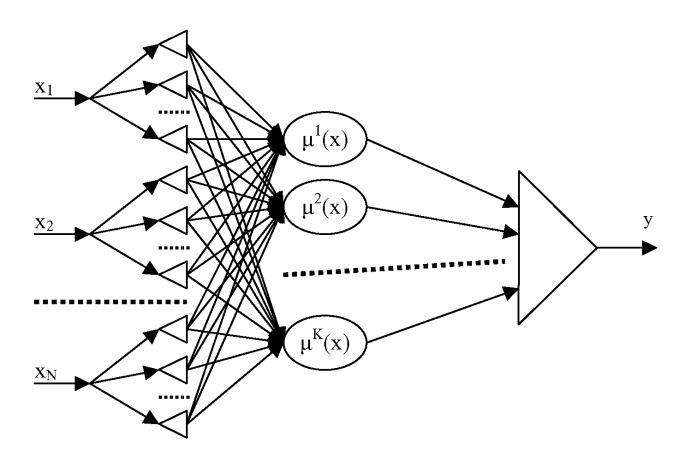

Рисунок 6.2 - Схема трехслойной нейро-нечёткой сети

На входы нейро-нечёткой сети поступают значения соответствующих признаков распознаваемого экземпляра.

Нейроны первого слоя сети осуществляют вычисление значений функций принадлежности распознаваемого экземпляра к нечётким термам признаков.

Нейроны второго слоя сети объединяют принадлежности распознаваемого экземпляра к термам признаков в принадлежности к термам классов с учетом значимости термов признаков для определения соответствующего класса (на рисунке обозначены как  $\mu^{k}(x)$ ).

Единственный нейрон последнего слоя сети осуществляет объединение принадлежностей к классам и дефаззификацию результата.

Дискриминантные функции нейронов нейро-нечёткой сети будут задаваться формулами:

$$
\varphi^{(2,i)}(w_j^{(2,i)}, x_j^{(2,i)}) = w_j^{(2,i)} x_j^{(2,i)}, i = 1, 2, ..., K, j = 1, 2, ..., Nq,
$$

$$
\varphi^{(3,1)}\left(w_j^{(3,1)}, x_j^{(3,1)}\right) = \frac{\sum_j w_j^{(2,i)} x_j^{(2,i)}}{\sum_j x_j^{(2,i)}}, j = 1, 2, ..., K,
$$

где  $\varphi^{(n,i)}(w^{(n,i)},x^{(n,i)})$  – дискриминантная функция *i*-го нейрона η-го слоя,  $w^{(\eta,i)}$  – набор весовых коэффициентов *i*-го нейрона η-го слоя,  $w^{(\eta,i)} = \{w^{(\eta,i)}_i\}$ ,  $w_i^{(n,i)}$  – весовой коэффициент *j*-го входа *i*-го нейрона η-го слоя,  $x^{(n,i)}$  – набор входов *i*-го нейрона η-го слоя,  $x^{(n,i)} = \{x^{(n,i)}_i\}$ ,  $x^{(n,i)}_i$  – значение на *j*-ом входе *i*-го нейрона n-го слоя сети.

Функции активации нейронов нейро-нечёткой сети будут задаваться формулами:

$$
\psi^{(2, i)}\left(\varphi^{(2, i)}\right) = \max_{j} \left\{\varphi_{j}^{(2, i)}\right\} \text{ with } \psi^{(2, i)}\left(\varphi^{(2, i)}\right) = \frac{1}{Nq} \sum_{j} \varphi_{j}^{(2, i)},
$$
  
\n
$$
i = 1, 2, ..., K, j = 1, 2, ..., Nq,
$$
  
\n
$$
\psi^{(3, 1)}\left(\varphi^{(3, 1)}\right) = \text{round}\left(\varphi^{(3, 1)}\right),
$$

где  $\psi^{(n,i)}(x)$  – функция активации *i*-го нейрона η-го слоя сети.

Весовые коэффициенты нейронов нейро-нечёткой сети будут определяться по формуле:

$$
w_j^{(n,i)} = \begin{cases} \alpha_{i,j,k}, \eta = 2, i = 1, 2, ..., K, j = (p-1)N + r, p = 1, 2, ..., N, r = 1, 2, ..., q; \\ j, \eta = 3, i = 1, j = 1, 2, ..., K. \end{cases}
$$

Предложенный метод синтеза классифицирующих нейро-нечётких моделей позволяет в неитеративном режиме настраивать параметры нейронечёткой модели. Нейро-нечёткие сети, синтезированные на основе предложенного метода, являются логически прозрачными (удобны для последующего анализа и восприятия человеком), а также легко реализуются аппаратно и программно, что позволяет рекомендовать предложенный метод для широкого применения на практике.
#### 6.1.8 Синтез четырехслойных распознающих нейро-нечётких моделей с учетом информативности признаков

Метод синтеза четырехслойных нейро-нечётких моделей с использованием характеристик обучающей выборки и оценок информативности признаков представим как неитеративную последовательность шагов 1-7 [39, 43].

Шаг 1. Инициализация. Задать обучающую выборку  $x = \{x_j^s\}$ ,  $j = 1, 2, ..., N$ ,  $s=1, 2, ..., S$ , и значения целевого признака  $y^* = {y^*}$ , сопоставленные экземплярам обучающей выборки.

Шаг 2. Найти  $A(i,k)$ ,  $B(i,k)$ ,  $K(i,k)$ ,  $D_i$ ,  $K(j)$ , используя метод 6.1.1. Для каждого q-го признака определить  $k_q$  – количество интервалов, на которые разбивается диапазон его значений.

Шаг 3. Используя метод 6.1.1 определить показатели информативности признаков  $I_i$ ,  $j = 1, 2, ..., N$ .

Шаг 4. Задать функции принадлежности для интервалов значений признаков  $\mu_{i,k}(x_i)$ , где  $i$  – номер признака,  $k$  – номер интервала значений *i*-го признака. В качестве функции принадлежности предлагается использовать трапециевидные функции или П-образные функции.

Шаг 5. Сформировать правила, объединяющие принадлежности к интервалам значений признаков в принадлежности к классам одномерных нечётких классификаций по соответствующим признакам:

$$
\mu_i^0
$$
 = min  $\mu_{i,k}(x_i)$ ,  $K(i,k) = 0$ ,  $k = 1, 2, ..., k_i$ ,  $i = 1, 2, ..., N$ ;

$$
\mu_i^1 = \min \mu_{i,k}(x_i), K(i,k) = 1, k = 1, 2, ..., k_i, i = 1, 2, ..., N.
$$

Шаг 6. Сформировать правила, объединяющие принадлежности к классам одномерных классификаций по признакам:

$$
\mu^{0}(y) = \max \mu_{i}^{0}, \mu^{1}(y) = \max \mu_{i}^{1},
$$
  
 $i = 1, 2, ..., N.$ 

Шаг 7. Задать правило для определения чёткого результата классификации:

$$
y = \begin{cases} 0, & \mu^{0}(y) \geq \mu^{1}(y), \\ 1, & \mu^{0}(y) \geq \mu^{1}(y). \end{cases}
$$

Предложенный метод позволит синтезировать нейро-нечёткую сеть, весовые коэффициенты нейронов которой  $w_i^{(n,i)}$ , где  $j$  – номер входа,  $i$  – номер нейрона, η - номер слоя, будут определяться по формуле:

$$
\begin{cases}\n0, \eta = 2, i = 1, 3, \dots, (2N-1), z(j-1) < j < (1 + z(j)), K(j) = 0, j = 1, 2, \dots, z(N), \\
0, \eta = 2, i = 2, 4, \dots, 2N, z(j-1) < j < (1 + z(j)), K(j) = 1, j = 1, 2, \dots, z(N), \\
1, \eta = 2, i = 1, 3, \dots, (2N-1), j \le z(j-1) \text{ with } j \ge (1 + z(j)), j = 1, 2, \dots, z(N), \\
1, \eta = 2, i = 2, 4, \dots, 2N, j \le z(j-1) \text{ with } j \ge (1 + z(j)), j = 1, 2, \dots, z(N), \\
1, \eta = 2, i = 1, 3, \dots, (2N-1), z(j-1) < j < (1 + z(j)), K(j) \ne 0, j = 1, 2, \dots, z(N), \\
1, \eta = 2, i = 2, 4, \dots, 2N, z(j-1) < j < (1 + z(j)), K(j) \ne 1, j = 1, 2, \dots, z(N), \\
0, \eta = 3, i = 1, j = 2, 4, \dots, 2N, \\
0, \eta = 3, i = 2, j = 1, 3, \dots, (2N-1), \\
1, \eta = 3, i = 2, j = 2, 4, \dots, 2N, \\
1, \eta = 3, i = 1, j = 1, 3, \dots, (2N-1), \\
0, \eta = 4, i = 1, j = 0, \\
1, \eta = 4, i = 1, j = 1, \\
-1, \eta = 4, i = 1, j = 2,\n\end{cases}
$$

$$
\text{rate } z(p) = \sum_{q=1}^P k_q \; .
$$

Функции постсинаптического потенциала, а также функции активации нейронов сети будут задаваться формулами:

$$
\varphi^{(4,1)}(\mathbf{w}^{(4,1)}, \mathbf{x}^{(4,1)}) = \sum_{j=1}^{2} w_j^{(4,1)} x_j^{(4,1)} + w_0^{(4,1)}, \quad \psi^{(4,1)}(\mathbf{x}) = \begin{cases} 0, & x < 0, \\ 1, & x \ge 0, \end{cases}
$$
\n
$$
\varphi^{(3,i)}(\mathbf{w}^{(3,i)}, \mathbf{x}^{(3,i)}) = \min_{j=1,2,\dots,2} \mathcal{N}\left(\mathbf{w}_j^{(3,i)}, \mathbf{x}_j^{(3,i)}\right) \quad \psi^{(3,i)}(\mathbf{x}) = \max_{j=1,2,\dots,2} \mathcal{N}\left(\mathbf{w}_j^{(3,i)}, \mathbf{x}_j^{(3,i)}\right), \quad i=1,2,2, \dots, 2N,
$$
\n
$$
\varphi^{(2,i)}(\mathbf{w}^{(2,i)}, \mathbf{x}^{(2,i)}) = \max_{j} \left(\mathbf{w}_j^{(2,i)}, \mathbf{x}_j^{(2,i)}\right) \quad \psi^{(2,i)}(\mathbf{x}) = \min_{j} \varphi^{(2,i)}\left(\mathbf{w}_j^{(2,i)}, \mathbf{x}_j^{(2,i)}\right), \quad i=1,2,\dots,2N,
$$

где  $\varphi^{(\eta,i)}(w^{(\eta,i)},x^{(\eta,i)})$  – функция постсинаптического потенциала *i*-го нейрона  $\eta$ -го слоя сети,  $\psi^{(\eta,i)}(x)$  – функция активации *i*-го нейрона  $\eta$ -го слоя сети,  $w^{(\eta,i)}$ ,  $x^{(\eta,i)}$  – наборы весовых коэффициентов и входных значений *i*-го нейрона п-го слоя сети, соответственно.

Схема нейро-нечёткой сети, синтезированной на основе предложенного метода, изображена на рис. 6.3.

В качестве входов сети используются признаки распознаваемого экземпляра х<sub>і</sub>. Первый слой сети образуют функции принадлежности распознаваемого экземпляра к интервалам значений признаков. Узлы второго слоя объединяют принадлежности к интервалам значений признаков в принадлежности к классам одномерных нечётких классификаций по соответствующим признакам. Узлы третьего слоя сети объединяют принадлежности к классам одномерных классификаций по признакам. Единственный узел четвертого слоя осуществляет дефаззификацию.

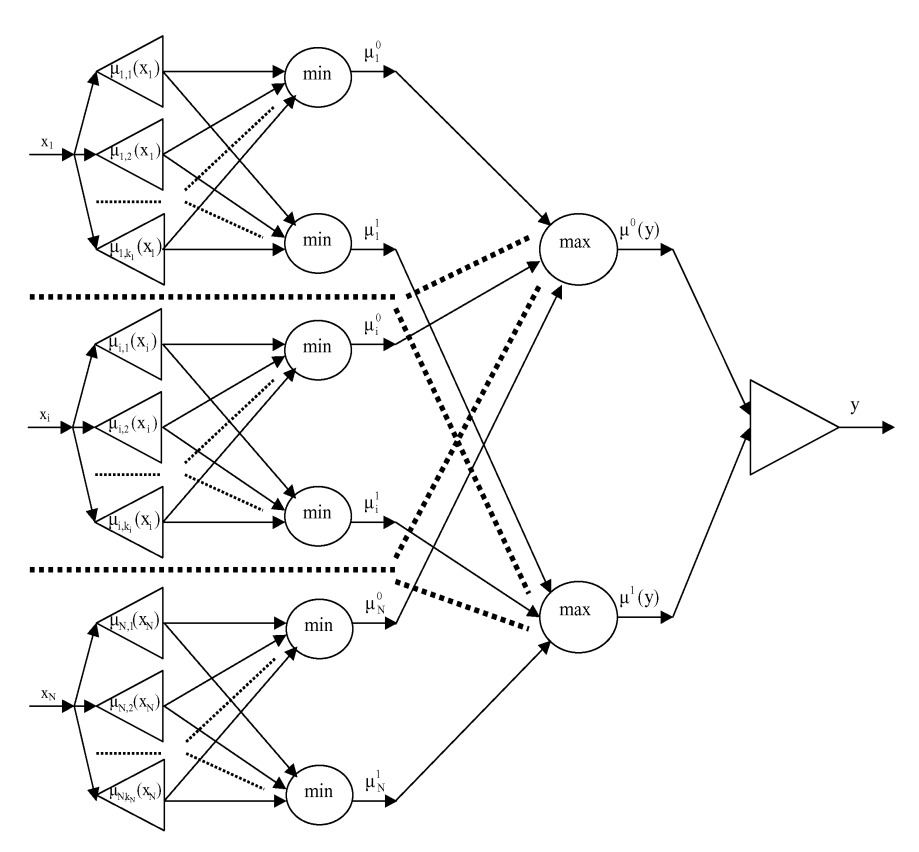

Рисунок 6.3 - Схема нейро-нечёткой сети

Укажем, что в предложенных методе синтеза и модели нейро-нечёткой сети параметры функций принадлежности настраиваются неитеративно в процессе синтеза нейро-нечёткой модели на основе предварительно определенных параметров интервалов значений признаков, в отличие от традиционного подхода, когда параметры функций принадлежности настраиваются путем итеративной оптимизации.

При определении весовых коэффициентов нейро-нечёткой сети, приведенной выше, не использовалась информация об информативности признаков. Однако ее можно ввести в сеть путем переопределения значений весов третьего слоя:

$$
w_j^{(3,i)} = \begin{cases} I_j, \ i = 2, j = 2, 4, \dots, 2N; \\ I_j, \ i = 1, j = 1, 3, \dots, (2N - 1). \end{cases}
$$

Оценки информативности признаков  $I_i$  можно использовать как в абсолютном виде, так и в пронормированном:

183

$$
I_{j_{\text{topM}}} = \frac{I_j - \min_j \left(I_j\right)}{\max_j \left(I_j\right) - \min_j \left(I_j\right)}.
$$

## 6.1.9 Идентификация нечётких, нейро-нечётких и нейросетевых моделей по прецедентам для решения задач диагностики

Основной проблемой при построении нейронных и нейро-нечётких моделей является идентификация их структуры и значений настраиваемых параметров.

Традиционно данная проблема решается путем задания пользователем типа структуры, количества слоев и нейронов в слоях сетей, а также последующего итеративного обучения моделей по прецедентам, представленным обучающей выборкой, выполняемого, как правило, на основе метода обратного распространения ошибки [1, 14]. Недостатками такого подхода являются высокая зависимость от пользователя (недостаточно высокий уровень автоматизации процесса синтеза моделей), а также итеративность (и, как следствие, низкая скорость) настраивания значений управляемых параметров моделей, зависимость от выбора начальной точки и локальный характер поиска традиционных методов обучения.

Для устранения этих недостатков в [39, 43] предложены методы синтеза нейро-нечётких моделей в неитеративном режиме, а в [21] - неитеративные методы синтеза нейросетевых моделей. Эти методы позволяют учитывать информацию об индивидуальной информативности признаков. Однако, данные нейросетевые и нейро-нечёткие модели, как правило, сложно преобразуются из чёткого в нечёткое и из нечёткого в чёткое нейронные представления. Это может усложнять их использование на практике, поскольку аппаратная реализация чётких нейромоделей является более простой, а логическая прозрачность нейронечётких моделей является большей.

Поэтому представляется целесообразным создание метода, который позволит идентифицировать структуру и параметры нечётких, нейро-нечётких и нейросетевых моделей в неитеративном режиме, будет учитывать информацию об информативности признаков, а также обеспечит возможность взаимного преобразования синтезированных нечётких, нейро-нечётких и нейросетевых моделей.

Метод идентификации параметров нечётких моделей. Шаг 1. Задать обучающую выборку  $\langle x, y \rangle$ , где  $x = \{x^s\}, x^s - s$ -ый экземпляр выборки,  $s -$ номер экземпляра выборки,  $s = 1, 2, ..., S$ ,  $x^s = \{x^s\}$ ,  $x^s = 3$ начение *j*-го признака для экземпляра  $x^s$ ,  $j = 1, 2, ..., N$ ,  $y = {y^s}$ ,  $y^s$  - значение выходного признака (номер класса), сопоставленное экземпляру  $x^s$ ,  $y^s \in \{q\}$ ,  $q = 1, 2, ..., K$ ,  $q -$ номер класса,  $K$  – количество классов,  $K$ >1.

Шаг 2. Сформировать нечёткие термы, для чего выполнить шаги 2.1-2.3.

Шаг 2.1 Разбить диапазоны значений каждого признака на интервалы.

184

Для этого диапазон значений каждой переменной можно разбить на равные по длине интервалы, количество которых заранее задано пользователем [26]. Однако такой подход может привести к формированию интервалов, в которые попадут экземпляры разных классов, что снизит точность модели.

Решением данной проблемы может быть использование экспертной информации о том, какие интервалы значений признаков соответствуют каким классам. Однако такой подход будет сильно зависеть от человека и будет непригодной при решении задач, где отсутствующий экспертный опыт.

В качестве альтернативы двум рассмотренным подходам предлагается использовать метод [21], не требующий экспертной информации, оперирующий только набором прецедентов (обучающей выборкой) и формирующий разбиение признаков на интервалы разной длины, обеспечивая высокую точность нечёткой модели.

Шаг 2.2. Для каждого *j*-го интервала *i*-го признака (*i* = 1, 2, ..., *N*; *j* = 1, 2, ..., *J<sub>i</sub>*) определить: значение левой границы интервала  $A_{ii}$ ; значение правой границы интервала  $B_{ii}$ ;  $N_{ii}$  – количество экземпляров обучающей выборки, попавших в интервал;  $N_{ijq}$  - количество экземпляров обучающей выборки, которые попали в интервал и принадлежат к классу  $q$ ; номер доминирующего класса в интервале  $K_{ij}$ :

$$
K_{ij} = \arg\max_{q=1,2,\dots,K} N_{ijq}.
$$

Шаг 2.3 Для каждого интервала значений каждого признака задать функции принадлежности к нечётким термам. Для этого предлагается использовать функцию разности между сигмоидными функциями:

$$
\mu_{ij}(x) = \frac{1}{1 + e^{-\gamma(x_i - A_{ij})}} - \frac{1}{1 + e^{-\gamma(x_i - B_{ij})}},
$$

где  $\gamma$  - некоторая константа, которая задает крутизну сигмоидной функции,  $\gamma$  > 1.

Шаг 3. Определить информативность *j*-го интервала *i*-го признака для  $q$ -го класса как долю экземпляров, принадлежащих к  $q$ -му классу, среди экземпляров, попавших в *ј*-ый интервал *і*-го признака:

$$
I_{ijq} = \frac{N_{ijq}}{\sum_{p=1}^{K} N_{ijp}}
$$

$$
i=1, 2, ..., N; j = 1, 2, ..., Ji; q = 1, 2, ..., K.
$$

Шаг 4. Определить информативность *i*-го признака для *q*-го класса по всем интервалам на основе одной из следующих формул:

$$
I_{iq} = \frac{1}{J_i} \sum_{j=1}^{J_i} I_{ijq} \text{ with } I_{iq} = \max_{j=1, 2, ..., J_i} I_{ijq} \text{ with } I_{iq} = \frac{\sum_{j=1}^{J_i} (I_{ijq} \tau(K_{ij}, q))}{\sum_{j=1}^{J_i} \tau(K_{ij}, q)},
$$

$$
\text{rge } i = 1, 2, ..., N; q = 1, 2, ..., K, \ \tau(a, b) = \begin{cases} 0, a \neq b; \\ 1, a = b. \end{cases}
$$

Шаг 5. Определить правила для оценивания принадлежности распознаваемого экземпляра  $x^*$  для каждого q-го класса с учетом информативностей признаков  $(a = 1, 2, ..., K)$ :

$$
\mu^{q}(x^{*}) = \frac{1}{\sum_{i=1}^{N} I_{iq}} \sum_{i=1}^{N} \left( I_{iq} \frac{\sum_{j=1}^{J_{i}} (\mu_{ij}(x^{*}) I_{ijq})}{\sum_{j=1}^{J_{i}} (I_{ijq})} \right) \text{ with } \mu^{q}(x^{*}) = \frac{1}{\sum_{i=1}^{N} I_{iq}} \sum_{i=1}^{N} \left( \frac{\sum_{j=1}^{J_{i}} (\mu_{ij}(x^{*}) I_{ijq})}{\sum_{j=1}^{J_{i}} (I_{ijq})} \right) \text{ with}
$$
\n
$$
\mu^{q}(x^{*}) = \max_{i=1,2,...N} \left( \frac{\sum_{j=1}^{J_{i}} (\mu_{ij}(x^{*}) I_{ijq})}{\sum_{j=1}^{J_{i}} (I_{ijq})} \right) \text{ with } \mu^{q}(x^{*}) = \min_{i=1,2,...N} \left( \frac{\sum_{j=1}^{J_{i}} (\mu_{ij}(x^{*}) I_{ijq})}{\sum_{j=1}^{J_{i}} (I_{ijq})} \right).
$$

Шаг 6. Задать правило дефаззификации для определения чёткого номера класса распознаваемого экземпляра  $x^*$ :

$$
q = \arg \max_{i=1,2,\dots,N} \mu^q(x^*)
$$

Синтез структуры и идентификация параметров нейро-нечётких моделей. Предложенный метод можно использовать для синтеза структуры и идентификации параметров нейро-нечётких моделей. Система нечёткого вывода, синтезированная на основе разработанного метода, может быть реализована в виде четырехслойной нейро-нечёткой сети, схема которой изображена на рис. 6.4.

В качестве нейронов первого слоя нейро-нечёткой сети выступают блоки определения значений функций принадлежности распознаваемого экземпляра к нечётким термам признаков, сформированных на шаге 2 предложенного метола.

Нейроны второго слоя осуществляют вычисление принадлежностей распознаваемого экземпляра к q-му классу по j-му терму i-го признака.

Нейроны третьего слоя определяют принадлежность распознаваемого экземпляра к каждому из классов - термов выходного признака.

Единственный нейрон последнего выходного слоя сети осуществляет дефаззификацию значения выходного признака в соответствии с формулой шага 6 разработанного метода.

Дискриминантные функции нейронов сети будут задаваться формулами:

$$
\varphi^{(\eta,i)}(\mathbf{w}^{(\eta,i)},\mathbf{x}^{(\eta,i)}) = \sum_{j=1}^{J_{\Sigma}} w_j^{(\eta,i)} x_j^{(\eta,i)} + w_0^{(\eta,i)}, \ \eta = 2; \ i = 1, 2, ..., J_{\Sigma}K; \ \eta = 3; \ i = 1, 2, ..., K,
$$

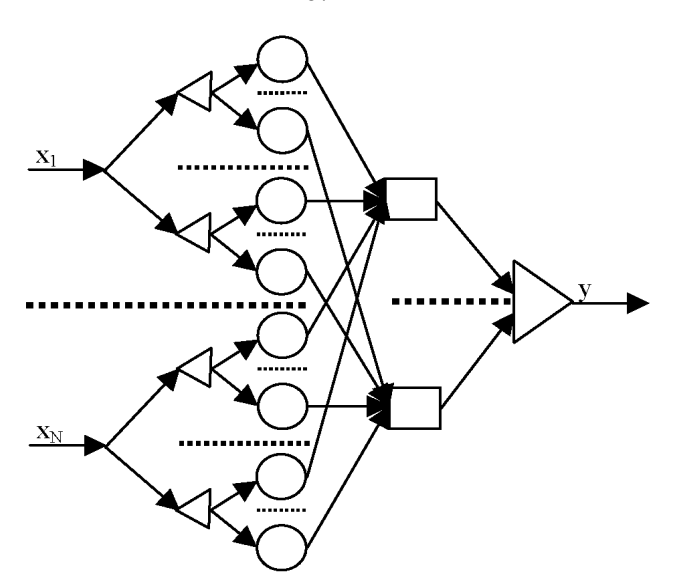

Рисунок 6.4 - Схема нейро-нечёткой сети

где  $\eta$  – номер слоя, *i* – номер нейрона, *j* – номер входа нейрона,  $x^{(\eta,i)}$  – значе-<br>ние сигнала на *j*-ом входе *i*-го нейрона  $\eta$ -го слоя,  $w^{(\eta,i)}$  – вес *j*-го входа *i*-го нейрона η-го слоя,  $J_{\Sigma} = \sum_{i=1}^{N} J_{a}$ .

Функции активации нейронов сети будут задаваться формулами:

 $\psi^{(\eta,i)}(x) = x, \ \eta = 2; \ i = 1, 2, ..., J_2K; \ \eta = 3; \ i = 1, 2, ..., K.$ 

Весовые коэффициенты нейронов второго и третьего слоев сети будут определяться по формуле:

$$
w_j^{(\eta_i)} = \begin{cases} 0, \eta = 2, i = 1, 2, ..., J_{\Sigma}K, j = 0; \\ I_{abq}, \eta = 2, i = \beta_{abq}, j = (\beta_{abq} - q)K, a = 1, 2, ..., N, b = 1, 2, ..., J_a, q = 1, 2, ..., K; \\ 0, \eta = 2, i = \beta_{abq}, j \neq (\beta_{abq} - q)K, a = 1, 2, ..., N, b = 1, 2, ..., J_a, q = 1, 2, ..., K; \\ 0, \eta = 3, i = 1, 2, ..., K, j = 0; \\ 0, \eta = 3, i = 1, 2, ..., K, j \neq \beta_{abi}, a = 1, 2, ..., N, b = 1, 2, ..., J_a, j = 1, 2, ..., J_{\Sigma}K; \\ \alpha_{ai}, \eta = 3, i = 1, 2, ..., K, j = \beta_{abi}, a = 1, 2, ..., N, b = 1, 2, ..., J_a, j = 1, 2, ..., J_{\Sigma}K, \end{cases}
$$

$$
\text{Re } \alpha_{iq} = \frac{I_{iq}}{\sum_{j=1}^{J_i} (I_{ijq})}, \ \beta_{abq} = K \left( b - 1 + \sum_{j=1}^{a-1} J_j \right) + q.
$$

187

**Синтез структуры и идентификация параметров нейросетевых моделей.** Наряду с синтезом нейро-нечётких моделей предложенный метод можно использовать для синтеза структуры и настраивания параметров чётких нейросетей.

На рис. 6.5 изображена схема четырехслойной нейронной сети прямого распространения, синтезированной на основе предложенного метода.

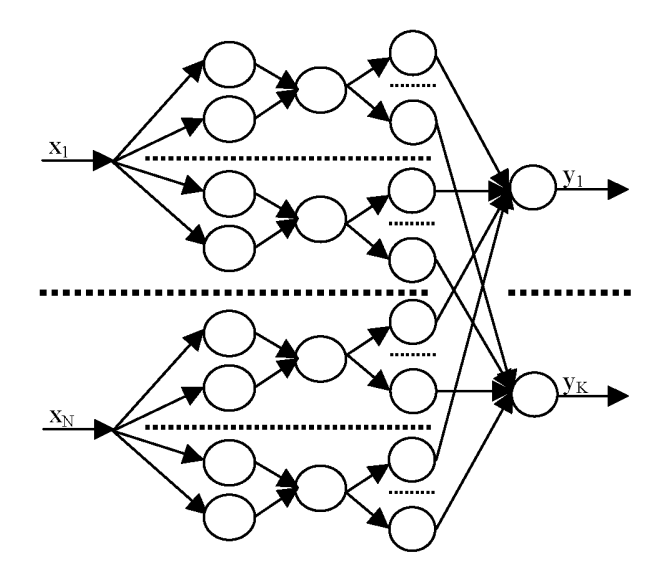

Рисунок 6.5 – Схема четырехслойной нейронной сети

Нейроны первого и второго слоев объединяются в группы, которые работают аналогично блокам определения принадлежностей распознаваемого экземпляра к нечётким термам. Нейроны третьего слоя осуществляют вычисление принадлежностей распознаваемого экземпляра к *q*-му классу по *j*-му терму *i*-го признака, аналогично работе нейронов второго слоя нейро-нечёткой сети, рассмотренной выше. Нейроны четвертого слоя определяют принадлежность распознаваемого экземпляра к каждому из классов – термов выходного признака. Распознаваемый экземпляр относят к тому классу, уровень выходного сигнала у нейрона которого на последнем слое сети окажется максимальным.

Дискриминантные функции нейронов сети будут задаваться формулами:

$$
\varphi^{(\eta,i)}(\mathbf{w}^{(\eta,i)}, \mathbf{x}^{(\eta,i)}) = \sum_{j=1}^{J_{\Sigma}} w_j^{(\eta,i)} x_j^{(\eta,i)} + w_0^{(\eta,i)},
$$
  
\n
$$
\eta = 1: i = 1, 2, ..., 2J_{\Sigma}; \eta = 2: i = 1, 2, ..., J_{\Sigma};
$$

 $\eta = 3$ :  $i = 1, 2, ..., J_5K$ ;  $\eta = 4$ :  $i = 1, 2, ..., K$ . Функции активации будут определяться по формулам:

$$
\psi^{(\eta,i)}(x) = \frac{1}{1 + e^{-x}}, \eta = 1; i = 1, 2, ..., 2J_{\Sigma};
$$
  

$$
\psi^{(\eta,i)}(x) = x, \eta = 2; i = 1, 2, ..., J_{\Sigma};
$$
  

$$
\eta = 3; i = 1, 2, ..., J_{\Sigma}K; \eta = 4; i = 1, 2, ..., K.
$$

Весовые коэффициенты нейронов сети будут определяться по формуле:

$$
\gamma_{d_{ab}}, \eta = 1, b = p - v_{j-1}, v_{j-1} < p \le v_j, p = 0, 5(i+1), i = 1, 3, \dots, 2J_z - 1, a = 1, 2, \dots, N, j = 0;
$$
\n
$$
-\gamma, \eta = 1, j = a, b = p - v_{j-1}, v_{j-1} < p \le v_j, p = 0, 5(i+1), i = 1, 3, \dots, 2J_z - 1, a = 1, 2, \dots, N;
$$
\n
$$
0, \eta = 1, b = p - v_{j-1}, v_{j-1} < p \le v_j, p = 0, 5(i+1), i = 1, 3, \dots, 2J_z - 1, j \ne a, a = 1, 2, \dots, N, j = 1, 2, \dots, N;
$$
\n
$$
\gamma_{d_{ab}}, \eta = 1, b = p - v_{j-1}, v_{j-1} < p \le v_j, p = 0, 5i, i = 2, 4, \dots, 2J_z, a = 1, 2, \dots, N, j = 0;
$$
\n
$$
-\gamma, \eta = 1, j = a, b = p - v_{j-1}, v_{j-1} < p \le v_j, p = 0, 5i, i = 2, 4, \dots, 2J_z, a = 1, 2, \dots, N;
$$
\n
$$
0, \eta = 1, b = p - v_{j-1}, v_{j-1} < p \le v_j, p = 0, 5i, i = 2, 4, \dots, 2J_z, a = 1, 2, \dots, N;
$$
\n
$$
1, \eta = 2, i = 1, 2, \dots, J_z, j = 2i - 1;
$$
\n
$$
w_j^{(\eta i)}
$$
\n
$$
-1, \eta = 2, i = 1, 2, \dots, J_z, j = 2i;
$$
\n
$$
0, \eta = 2, i = 1, 2, \dots, J_z, j = 0;
$$
\n
$$
0, \eta = 3, i = 1, 2, \dots, J_z, j = 0;
$$
\n
$$
0, \eta = 3, i = \beta_{abq}, j \neq \beta_{abq} - q / K, a = 1, 2, \dots, N, b = 1, 2,
$$

Рассмотренная сеть может быть упрощена путем объединения второго и третьего слоев, осуществляемого с помощью переноса операций, выполняемых нейронами второго слоя, в нейроны третьего слоя. Таким образом, четырехслойную сеть (рис. 6.5) можно превратить в трехслойную сеть, схема которой изображена на рис. 6.6.

Нейроны первого слоя объединяются в группы, соответствующие блокам определения принадлежностей распознаваемого экземпляра к нечётким термам. Нейроны второго слоя осуществляют вычисление принадлежностей распознаваемого экземпляра к q-му классу по j-му терму i-го признака, аналогично работе нейронов второго и третьего слоев четырехслойной нейросети, рассмотренной выше. Нейроны третьего слоя определяют принадлежность распознаваемого экземпляра к каждому из классов - термов выходного признака.

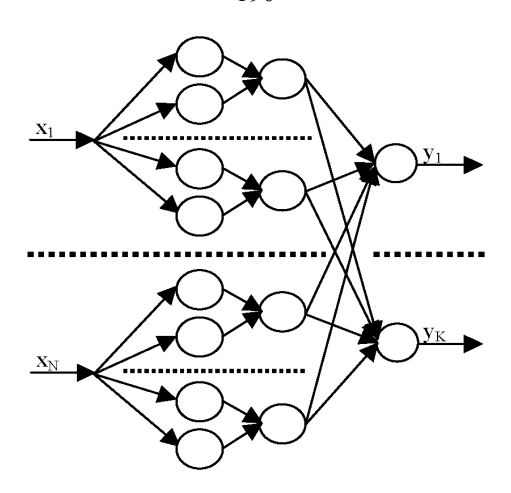

Рисунок 6.6 - Схема трехслойной нейронной сети

Распознаваемый экземпляр относят к тому классу, уровень выходного сигнала у нейрона которого на последнем слое сети окажется максимальным.

Дискриминантные функции нейронов сети будут задаваться формулами:

$$
\varphi^{(\eta,i)}(w^{(\eta,i)},x^{(\eta,i)}) = \sum_{j=1}^{J_{\Sigma}} w_j^{(\eta,i)} x_j^{(\eta,i)} + w_0^{(\eta,i)},
$$

 $\eta = 1$ :  $i = 1, 2, ..., 2J_{\Sigma}$ ;  $\eta = 2$ :  $i = 1, 2, ..., J_{\Sigma}K$ ;  $\eta = 3$ :  $i = 1, 2, ..., K$ . Функции активации будут определяться по формулам:

$$
\psi^{(\eta,i)}(x) = \frac{1}{1 + e^{-x}}, \eta = 1; i = 1, 2, ..., 2J_{\Sigma};
$$
  

$$
\psi^{(\eta,i)}(x) = x, \eta = 2; i = 1, 2, ..., J_{\Sigma}K; \eta = 3; i = 1, 2, ..., K.
$$

Весовые коэффициенты нейронов сети будут определяться по формуле:

$$
\gamma_{ab}^{\prime}, \eta = 1, b = p - v_{j-1}, v_{j-1} < p \le v_j, p = 0, 5(i+1), i = 1, 3, \ldots, 2J_{\Sigma} - 1, a = 1, 2, \ldots, N, j = 0;
$$
\n
$$
-\gamma, \eta = 1, j = a, b = p - v_{j-1}, v_{j-1} < p \le v_j, p = 0, 5(i+1), i = 1, 3, \ldots, 2J_{\Sigma} - 1, a = 1, 2, \ldots, N;
$$
\n
$$
0, \eta = 1, b = p - v_{j-1}, v_{j-1} < p \le v_j, p = 0, 5(i+1), i = 1, 3, \ldots, 2J_{\Sigma} - 1, j \ne a, a = 1, 2, \ldots, N, j = 1, 2, \ldots, N;
$$
\n
$$
\gamma_{ba,b}, \eta = 1, b = p - v_{j-1}, v_{j-1} < p \le v_j, p = 0, 5i, i = 2, 4, \ldots, 2J_{\Sigma}, a = 1, 2, \ldots, N, j = 0;
$$
\n
$$
-\gamma, \eta = 1, j = a, b = p - v_{j-1}, v_{j-1} < p \le v_j, p = 0, 5i, i = 2, 4, \ldots, 2J_{\Sigma}, a = 1, 2, \ldots, N;
$$
\n
$$
0, \eta = 1, b = p - v_{j-1}, v_{j-1} < p \le v_j, p = 0, 5i, i = 2, 4, \ldots, 2J_{\Sigma}, j \ne a, a = 1, 2, \ldots, N;
$$
\n
$$
0, \eta = 2, i = 1, 2, \ldots, J_{\Sigma} K, j = 0;
$$
\n
$$
I_{abq}, \eta = 2, i = \beta_{abq}, (j + 1) = 2(\beta_{abq} - q)/K, a = 1, 2, \ldots, N, b = 1, 2, \ldots, J_a, j = 1, 3, \ldots, 2J_{\Sigma} - 1, q = 1, 2, \ldots, K;
$$
\n
$$
0, \eta = 2, i = \beta_{abq}, (j + 1) \ne 2(\beta_{
$$

190

Рассмотренная сеть может быть упрощена путем объединения второго и третьего слоев, осуществляемого с помощью переноса операций, выполняемых нейронами второго слоя, в нейроны третьего слоя. Таким образом, трехслойную сеть (рис. 6.6) можно превратить в двухслойную сеть, схема которой изображена на рис. 6.7.

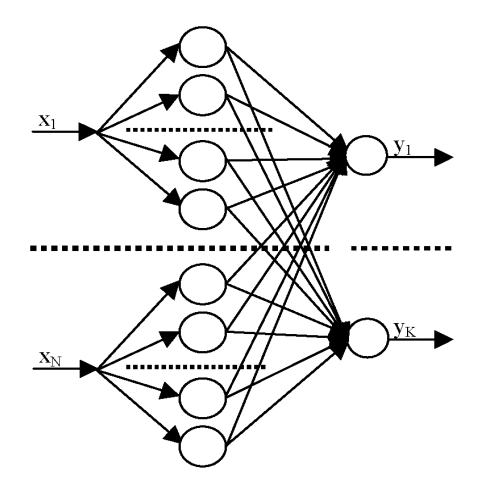

Рисунок 6.7 - Схема двухслойной нейронной сети

Нейроны первого слоя объединяются в группы, соответствующие блокам определения принадлежностей распознаваемого экземпляра к нечётким термам. Нейроны второго слоя определяют принадлежность распознаваемого экземпляра к каждому из классов - термов выходного признака. При этом они включают операции, выполняемые нейронами второго, третьего и четвертого слоев четырехслойной сети, рассмотренной выше. Распознаваемый экземпляр относят к тому классу, уровень выходного сигнала у нейрона которого на последнем слое сети окажется максимальным.

Дискриминантные функции нейронов сети будут задаваться формулами:

$$
\varphi^{(\eta,i)}(w^{(\eta,i)},x^{(\eta,i)}) = \sum_{j=1}^{J\Sigma} w_j^{(\eta,i)} x_j^{(\eta,i)} + w_0^{(\eta,i)},
$$

$$
\eta = 1
$$
:  $i = 1, 2, ..., 2J_{\Sigma}$ ;  $\eta = 2$ :  $i = 1, 2, ..., K$ .

Функции активации будут определяться формулами:

$$
\psi^{(\eta,i)}(x) = \frac{1}{1 + e^{-x}}, \ \eta = 1; \ i = 1, 2, ..., 2J_{\Sigma};
$$

$$
\psi^{(\eta,i)}(x) = x, \ \eta = 2; \ i = 1, 2, ..., K.
$$

Весовые коэффициенты нейронов сети будут определяться по формуле:

$$
\gamma A_{ab}, \eta = 1, b = p - v_{j-1}, v_{j-1} < p \le v_j, p = 0, 5(i+1), i = 1, 3, \dots, 2J_{\Sigma} - 1, a = 1, 2, \dots, N, j = 0;
$$
\n
$$
-\gamma, \eta = 1, j = a, b = p - v_{j-1}, v_{j-1} < p \le v_j, p = 0, 5(i+1), i = 1, 3, \dots, 2J_{\Sigma} - 1, a = 1, 2, \dots, N;
$$
\n
$$
0, \eta = 1, b = p - v_{j-1}, v_{j-1} < p \le v_j, p = 0, 5(i+1), i = 1, 3, \dots, 2J_{\Sigma} - 1, j \ne a, a = 1, 2, \dots, N, j = 1, 2, \dots, N;
$$
\n
$$
\gamma B_{ab}, \eta = 1, b = p - v_{j-1}, v_{j-1} < p \le v_j, p = 0, 5i, i = 2, 4, \dots, 2J_{\Sigma}, a = 1, 2, \dots, N; j = 0;
$$
\n
$$
\gamma, \eta = 1, j = a, b = p - v_{j-1}, v_{j-1} < p \le v_j, p = 0, 5i, i = 2, 4, \dots, 2J_{\Sigma}, a = 1, 2, \dots, N;
$$
\n
$$
\gamma B_{ij} = \begin{cases} 0, \eta = 1, b = p - v_{j-1}, v_{j-1} < p \le v_j, p = 0, 5i, i = 2, 4, \dots, 2J_{\Sigma}, j \ne a, a = 1, 2, \dots, N; j = 1, 2, \dots, N; \\ 0, \eta = 2, (j+1) = 2(\beta_{abq} - q)/K, a = 1, 2, \dots, N, b = 1, 2, \dots, J_a, j = 1, 3, \dots, 2J_{\Sigma} - 1, i = 1, 2, \dots, K; \\ 0, \eta = 2, (j+1) \neq 2(\beta_{abq} - q)/K, a = 1, 2, \dots, N, b = 1, 2, \dots, J_a, j = 1, 3, \dots, 2J_{\Sigma} - 1, i = 1, 2, \dots, K; \\
$$

Предложенный метод идентификации параметров нечётких моделей позволяет на основе предварительно заданных термов признаков осуществить неитеративный синтез нечётких, нейро-нечётких и нейросетевых моделей качественных зависимостей. Метод учитывает информацию об информативности признаков, а также обеспечивает возможность взаимного преобразования синтезированных нечётких, нейро-нечётких и нейросетевых моделей за счет использования одинаковой информации при синтезе их структуры и настраивании значений весов.

Представление моделей, идентифицированных на основе разработанного метода, в виде нечётких систем или нейро-нечётких сетей целесообразно применять, когда при решении задачи важно получить возможность дальнейшего анализа модели и процесса принятие решений, поскольку нечёткое представление имеет большую логическую прозрачность по сравнению с нейросетевыми моделями.

Нейросетевое представление моделей на основе предложенного метода, целесообразно применять, если быстродействие важнее, чем возможность анализа модели человеком. При этом наиболее высокий уровень логической прозрачности будет обеспечивать четрырехслойная сеть (за счет большей иерархичности), а наиболее высокую скорость – двухслойная сеть.

Как при аппаратной, так и при программной реализации, предложенные нейро-нечёткие и нейросетевые модели можно существенным образом упростить, если считать в сетях отсутствующими связи, веса которых равны нулю.

## **6.1.10 Синтез нейро-нечётких сетей с группировкой признаков**

При построении распознающих моделей, в особенности в задачах классификации изображений и диагностики, нередко возникает ситуация, когда в отдельности некоторые признаки слабо влияют на выходный признак, а совместно влияют на него сильно. Это может объясняться тем, что отдельные признаки, доступные нам для наблюдения и измерения, являются косвенными проявлениями более важных признаков, недоступных для наблюдения и (или) измерения, называемых факторами.

Попытка построения модели по косвенным признакам может быть успешной, но такая модель весьма часто является неудобной для дальнейшего анализа, поскольку адекватно не отображает реальные зависимости между признаками или выделяет факторы неявно.

Поэтому является целесообразным перед построением модели разбивать признаки на группы в зависимости от значения определенной меры их взаимной связи, осуществлять обобщение признаков каждой группы путем расчета значения некоторой свертки и далее строить модель зависимости выходного признака от значений сверток для каждой группы признаков. Это позволит не только упростить дальнейший анализ модели, но и существенным образом сократить размерность обучающей выборки, а, следовательно, упростить распознающую модель.

Группирование признаков предлагается осуществлять путем выполнения шагов 1-10 [48].

Шаг 1. Задать обучающую выборку  $\langle x, y \rangle, x = \{x^s\}, x^s = \{x^s\}, y = \{y^s\}, \text{где } x^s$  $s$ -ый экземпляр выборки,  $x_i^s$  – значение *j*-го признака  $s$ -го экземпляра выборки,  $y^s$  – значение целевого признака s-го экземпляра выборки.

Шаг 2. Определить значения показателя информативности для каждого признака  $I_i$ ,  $j = 1, 2, ..., N$ . Для этого можно использовать метод 6.1.1, модуль коэффициента парной корреляции, коэффициент корреляции Фехнера, а также коэффициент корреляции знаков.

Шаг 3. Для *i*,  $j = 1, 2, ..., N$ , *i*#j, найти расстояния между признаками в пространстве экземпляров обучающей выборки  $d(x_i, x_i)$ :

$$
d(x_j, x_i) = \sqrt{\sum_{s=1}^{S} (x_j^s - x_i^s)^2}.
$$

Шаг 4. С помощью метода 11.2 найти коэффициенты эквивалентности признаков  $e_{ii}$ , *i*, *j* = 1, 2, ..., *N*, *i*\; Принять:  $e_{ii} = e_{ii}^{-1}$ .

Шаг 5. Установить номер текущей группы:  $g = 0$ .

Шаг 6. Если  $\exists x_i$ :  $\forall I_i \neq -1$  и  $\exists d(x_i, x_i) \neq -1$ ,  $i, j = 1, 2, ..., N$ ,  $i \neq j$ , тогда перейти к шагу 7, в противном случае - перейти к шагу 10.

Шаг 7. Найти признак  $x_i$ :  $I_i$  = max  $I_i$ ,  $j = 1, 2, ..., N$ .

Шаг 8. Установить:  $g = g + 1$ . Добавить новую группу признаков  $G^g$ . Включить в группу  $G^g$  признак  $x_i$ . Установить:  $I_i = -1$ .

Шаг 9. Если  $\exists x_i$ :  $\forall I_i \neq -1$ ,  $\exists d(x_i,x_i) \neq -1$ ,  $F(x_i, x_i) = 1$ ,  $i, j = 1, 2, ..., N$ ,  $i \neq j$ , где  $F$  – некоторый булевый оператор, определяющий принадлежность признаков к одной группе, тогда включить в группу  $G^g$  признак  $x_j$ , установить:  $I_j = -1$ ,  $d(x_i,x_k) = -1, d(x_k,x_j) = -1, k = 1, 2, ..., N$ , перейти к шагу 9, в противном случае – установить:  $I_i = -1$ ,  $d(x_i, x_k) = -1$ ,  $d(x_k, x_i) = -1$ ,  $k = 1, 2, ..., N$ , перейти к шагу 6.

Шаг 10. Останов.

Оператор F может быть определен одним из следующих способов:

$$
F(x_i, x_j) = \begin{cases} 1, d(x_i, x_j) < \alpha \overline{d}, \\ 0, d(x_i, x_j) \geq \alpha \overline{d}; \end{cases} \quad F(x_i, x_j) = \begin{cases} 1, e_{ij} < \beta \overline{e}, \\ 0, e_{ij} \geq \beta \overline{e}; \end{cases}
$$
\n
$$
F(x_i, x_j) = \begin{cases} 1, d(x_i, x_j) < \alpha \overline{d}, e_{ij} < \beta \overline{e}, \\ 0, d(x_i, x_j) \geq \alpha \overline{d} \text{ unue } e_{ij} \geq \beta \overline{e}; \end{cases}
$$

Параметры  $\overline{d}$  и  $\overline{e}$  могут быть определены формулам:

$$
\overline{d} = \frac{1}{0,5N^2 - N} \sum_{i=1}^{N} \sum_{j=i+1}^{N} d(x_i, x_j), \ \overline{e} = \frac{1}{0,5N^2 - N} \sum_{i=1}^{N} \sum_{j=i+1}^{N} e_{ij},
$$

После группирования признаков можно построить нейро-нечёткие модели.

В случае если целью анализа является определение семантики скрытых признаков (факторов, соответствующих группам) целесообразно синтезировать сеть, изображенную на рис. 6.8. Предложенная сеть может иметь альтернативное представление (рис. 6.9), которое целесообразно использовать, если целью анализа является установление влияния факторов на конкретный класс.

На входы предложенных сетей будут подаваться значения соответствующих признаков распознаваемого экземпляра. На первом слое обеих сетей расположенны блоки определения принадлежности распознаваемого экземпляра к нечётких термам. Нечёткие термы можно сформировать также, как и в методе 6.1.5. Второй слой содержит нейроны, определяющие принадлежности распознаваемого экземпляра по группам признаков каждого класса. Количество нейронов второго слоя  $N_2 = VQ$ , где  $V$  – количество групп признаков, О - количество классов. Третий слой сети содержит нейроны, объединяющие принадлежности по разным группам признаков в принадлежности к классам. Количество нейронов третьего слоя  $N_3 = Q$ .

Единственный нейрон четвертого слоя сети осуществляет объединение принадлежностей к классам и выполняет дефаззификацию.

Дискриминантные функции нейронов обеих сетей будут определяться по формулам:

$$
\varphi^{(\eta,i)}(w_j^{(\eta,i)}, x_j^{(\eta,i)}) = \min \{w_j^{(\eta,i)}, x_j^{(\eta,i)}\}, \ \eta = 2, \ i = 1, 2, ..., VQ;
$$
  

$$
\varphi^{(\eta,i)}(w_j^{(\eta,i)}, x_j^{(\eta,i)}) = \max \{w_j^{(\eta,i)}, x_j^{(\eta,i)}\}, \ \eta = 3, \ i = 1, 2, ..., Q;
$$
  

$$
\varphi^{(\eta,i)}(w_j^{(\eta,i)}, x_j^{(\eta,i)}) = \frac{\sum_{j=1}^K w_j^{(\eta,i)} x_j^{(\eta,i)}}{\sum_{j=1}^K x_j^{(\eta,i)}}, \eta = 4, \ i = 1.
$$

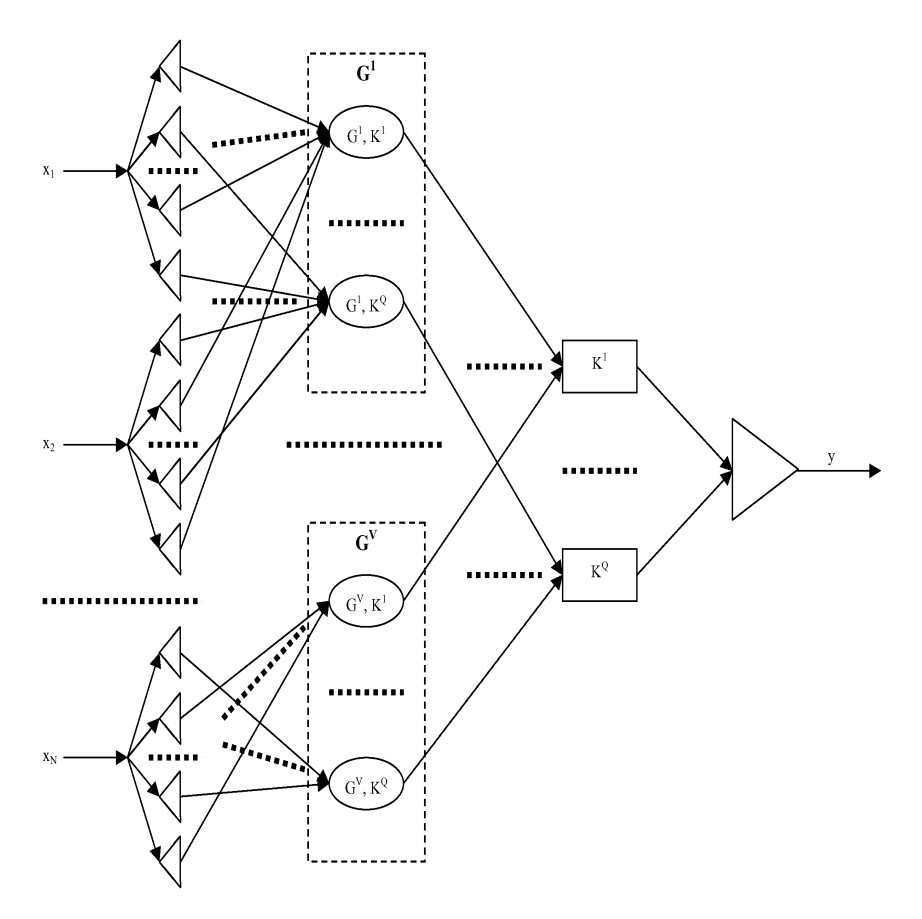

Рисунок 6.8 – Нейро-нечёткая сеть с группировкой признаков

Функции активации нейронов обеих сетей будут определяться по формулам:

$$
\psi^{(\eta,i)}(x) = \max_{j} \{ \varphi^{(\eta,i)}(w_j^{(\eta,i)}, x_j^{(\eta,i)}) \}, \ \eta = 2, \ i = 1, 2, ..., VQ;
$$
  

$$
\psi^{(\eta,i)}(x) = \min_{j} \{ \varphi^{(\eta,i)}(w_j^{(\eta,i)}, x_j^{(\eta,i)}) \}, \ \eta = 3, \ i = 1, 2, ..., Q;
$$
  

$$
\psi^{(\eta,i)}(x) = \text{round}(x), \ \eta = 4, \ i = 1.
$$

Весовые коэффициенты нейронов  $w_j^{(n,i)}$ , где *j* – номер входа, *i* – номер нейрона, η – номер слоя, нейро-нечёткой сети с группировкой признаков будут определяться по формуле:

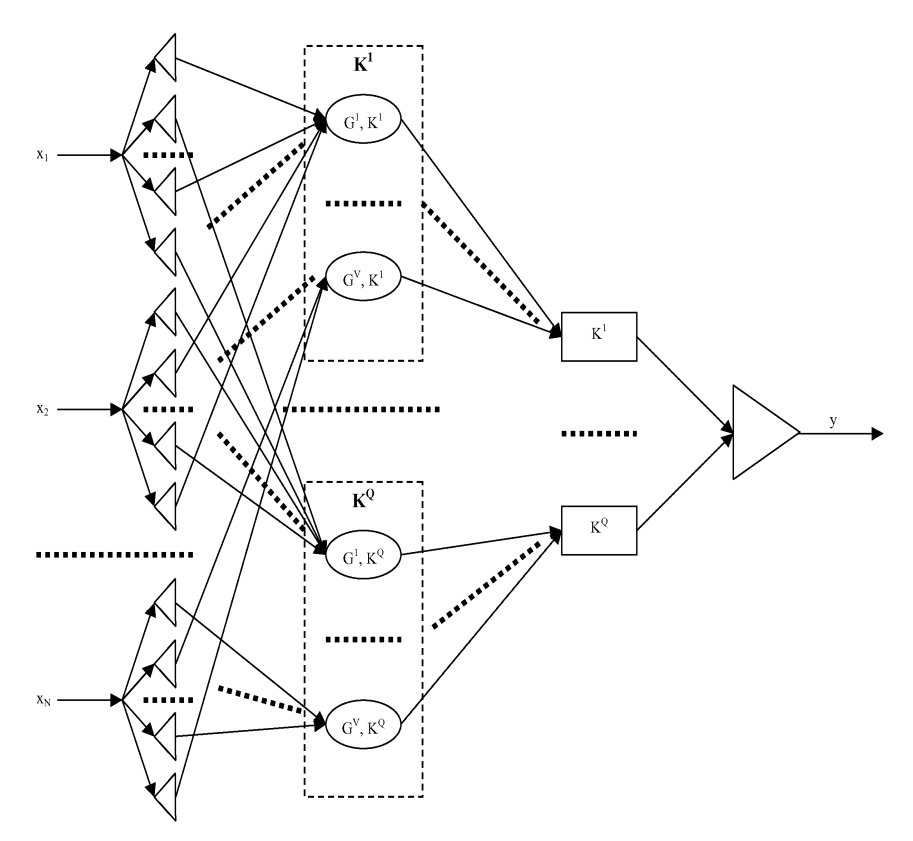

Рисунок 6.9 – Альтернативное представление нейро-нечёткой сети с группировкой признаков

$$
w_j^{(\eta,i)} =\n\begin{cases}\nj, \eta = 4, i = 1, j = 1, 2, \dots, K, \\
0, \eta = 3, i = 1, 2, \dots, Q, v = 1, 2, \dots, V, j = (v - 1)Q + i, \\
1, \eta = 3, i = 1, 2, \dots, Q, v = 1, 2, \dots, V, j \neq (v - 1)Q + i, \\
1, \eta = 2, x_p \in G^v \text{ If } K(p, g) = q, j = z(p) + g, g = 1, 2, \dots, D_p, p = 1, 2, \dots, N, \\
i = (v - 1)Q + q, q = 1, 2, \dots, Q, v = 1, 2, \dots, V, \\
0, \eta = 2, x_p \in G^v \text{ if } K(p, g) = q, j = z(p) + g, g = 1, 2, \dots, D_p, p = 1, 2, \dots, N, \\
i = (v - 1)Q + q, q = 1, 2, \dots, Q, v = 1, 2, \dots, V, \\
i = (v - 1)Q + q, q = 1, 2, \dots, Q, v = 1, 2, \dots, V, \\
z(p) = \sum_{r=1}^{p-1} D_r, z = \sum_{j=1}^{N} D_j.\n\end{cases}
$$

196

Для альтернативного представления сети весовые коэффициенты нейронов  $w^{(\eta,i)}$  будут определяться по формуле:

$$
w_j^{(n,i)} = \begin{cases} j, \eta = 4, i = 1, j = 1, 2, ..., K, \\ 0, \eta = 3, i = 1, 2, ..., Q, v = 1, 2, ..., V, j = (i - 1)V + v, \\ 1, \eta = 3, i = 1, 2, ..., Q, v = 1, 2, ..., V, j \neq (i - 1)V + v, \\ 1, \eta = 2, x_p \in G^v \text{ if } K(p, g) = q, j = z(p) + g, g = 1, 2, ..., D_p, p = 1, 2, ..., N, \\ i = (q - 1)V + v, v = 1, 2, ..., V, q = 1, 2, ..., Q, \\ 0, \eta = 2, x_p \in G^v \text{ if } K(p, g) = q, j = z(p) + g, g = 1, 2, ..., D_p, p = 1, 2, ..., N, \\ i = (q - 1)V + v, v = 1, 2, ..., V, q = 1, 2, ..., Q. \end{cases}
$$

В случае, если все признаки, отнесенные к группе  $G^g$ , являются однотипными (например, являются отсчетами сигнала или уровнями интенсивности точек изображения), их можно заменить на обобщенный признак, представляющий собой одну из сверток:

$$
x_i = \sum_{j=1}^N x_j, x_j \in G^g, \quad x_i = \frac{1}{N_G} \sum_{j=1}^N x_j, x_j \in G^g,
$$
  

$$
x_i = \min_{j=1,2,\dots,N} x_j, x_j \in G^g, \quad x_i = \max_{j=1,2,\dots,N} x_j, x_j \in G^g.
$$

Разделение признаков на группы и объединение с помощью сверток позволяет синтезировать нейро-нечёткие сети, изображенные на рис. 11.10.

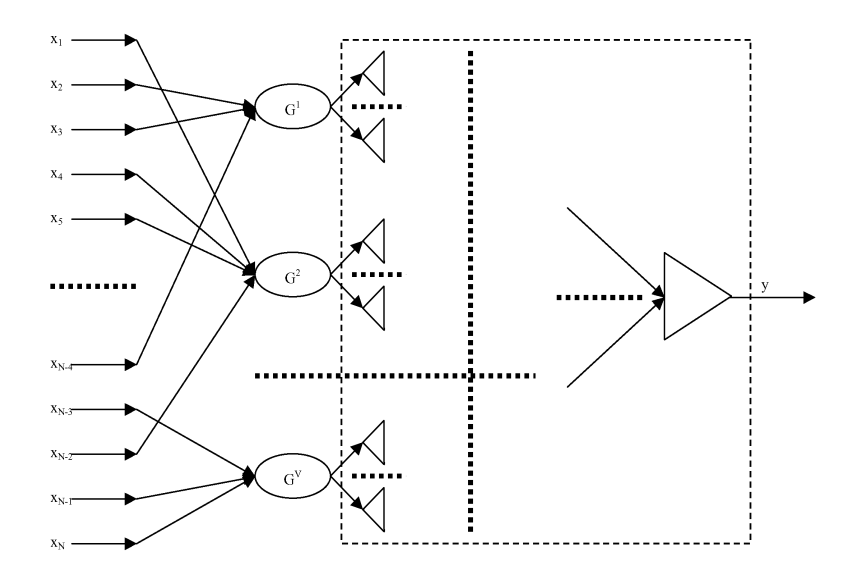

Рисунок 6.10 - Нейро-нечёткая сеть с группировкой и сверткой признаков

На входы нейро-нечёткой сети будут подаваться значения соответствующих признаков распознаваемого экземпляра.

На первом слое сети расположены нейроны, осуществляющие объединение признаков в группы и рассчитывающие значение сверток для каждой группы признаков. Количество нейронов первого слоя  $N_1 = V$ .

Второй слой сети содержит блоки определения принадлежности распознаваемого экземпляра к нечётким термам значений сверток. Нечёткие термы для интервалов значений сверток можно сформировать также, как и в методе 6.1.5. заменив признаки на свертки.

Третий и последующие слои сети реализуют объединение принадлежностей к нечётким термам в принадлежности к классам. Эти слои могут быть представлены распознающими нейро-нечёткими сетями различных типов.

Единственный нейрон последнего слоя сети осуществляет объединение принадлежностей к классам и выполняет дефаззификацию.

В качестве лискриминантной функции лля сумм-сверток нейроны первого слоя будут использовать:

$$
\varphi^{(\eta,i)}(w^{(\eta,i)},x^{(\eta,i)}) = w_0^{(\eta,i)} + \sum_{j=1}^{N_{\eta-1}} w_j^{(\eta,i)} x_j^{(\eta,i)}.
$$

В качестве функции активации для сумм-сверток нейроны первого слоя будут использовать:  $\psi(x) = x$ .

Для сумм-сверток весовые коэффициенты нейронов первого слоя будут задаваться формулой:

$$
w_j^{(\eta,i)} = \begin{cases} 0, \eta = 1, i = 1, 2, ..., V, j = 0, \\ \alpha, x_j \in G^i, \eta = 1, i = 1, 2, ..., V, j = 1, 2, ..., N, \\ 0, x_j \notin G^i, \eta = 1, i = 1, 2, ..., V, j = 1, 2, ..., N, \end{cases}
$$

где  $\alpha = 1 - \mu$ ля суммы значений признаков и  $\alpha = N_G^{-1} - \mu$ ля среднего арифметического значений признаков.

В качестве дискриминантной функции нейроны первого слоя для свертки тах будут использовать:  $\varphi^{(\eta,i)}(w^{(\eta,i)}, x^{(\eta,i)}) = \min\{w^{(\eta,i)}_i, x^{(\eta,i)}_i\}.$ 

В качестве функции активации для свертки тах нейроны первого слоя будут использовать:  $\psi^{(\eta,i)} = \max{\{\phi^{(\eta,i)}(\psi^{(\eta,i)}, x^{(\eta,i)})\}}$ .

При использовании свертки тах весовые коэффициенты нейронов первого слоя будут задаваться формулой:

$$
w_j^{(\eta, i)} = \begin{cases} 1, x_j \in G^i, \eta = 1, i = 1, 2, ..., V, j = 1, 2, ..., N, \\ 0, x_j \notin G^i, \eta = 1, i = 1, 2, ..., V, j = 1, 2, ..., N. \end{cases}
$$

В качестве дискриминантной функции нейроны первого слоя для свертки min будут использовать:  $\varphi^{(\eta,i)}(w^{(\eta,i)}, x^{(\eta,i)}) = \max\{w_i^{(\eta,i)}, x_i^{(\eta,i)}\}.$ 

В качестве функции активации для свертки min нейроны первого слоя будут использовать:  $\psi^{(\eta,i)} = \min{\{\phi^{(\eta,i)}(\psi^{(\eta,i)}, x^{(\eta,i)})\}}$ .

При использовании свертки min весовые коэффициенты нейронов первого слоя будут задаваться формулой:

$$
w_j^{(\eta,i)} = \begin{cases} 0, x_j \in G^i, \eta = 1, i = 1, 2, ..., V, j = 1, 2, ..., N, \\ 1, x_j \notin G^i, \eta = 1, i = 1, 2, ..., V, j = 1, 2, ..., N. \end{cases}
$$

Параметры нейронов других слоев сети будут определяться правилами для соответствующих типов нейро-нечётких сетей.

При решении задач распознавания для случая трех и более классов целесообразным может оказаться построение не единой модели с выходом, принимающим три и более значений, а синтез отдельных моделей для определения принадлежностей к каждому классу. Это позволит формировать наборы групп признаков, своих для каждого класса.

Например, в задачах распознавания изображений может оказаться, что один и тот же признак может относиться к разным группам признаков для разных классов. Построение отдельных моделей для каждого класса позволит сохранить внутриклассовую семантическую нагрузку признаков, в то время, как построение единой модели для всех классов может привести к частичной потере семантики признаков.

Для построения отдельных моделей для каждого класса необходимо в исходной выборке данных заменить значение целевого признака на «1», если экземпляр принадлежит к классу, для определения которого строится модель, и на «0» - в противном случае. После чего можно применить для построения модели по каждому классу тот же самый метод, что и для выхода, который принимает много значений.

## 6.1.11 Методы синтеза нейросетевых и нейро-нечётких распознающих моделей с линеаризацией, факторной группировкой и сверткой признаков

Во многих практических задачах экземпляры характеризуются наборами признаков, содержащими взаимосвязанные признаки. Выделение групп взаимосвязанных признаков является весьма важной задачей, поскольку позволяет улучшить понимание предметной области, а также упростить модель, синтезируемую за счет объединения (свертки) взаимосвязанных признаков. С другой стороны достаточно актуальной задачей является линеаризация взаимосвязанных признаков, позволяющая упрощать процесс построения модели. Поэтому целесообразным является создание методов, позволяющих синтезировать нейронные и нейро-нечёткие модели в неитеративном режиме с линеаризацией, факторной группировкой и сверткой признаков.

Анализ информании  $\mathbf{0}$ признаках  $\mathbf{M}$ топологии обучающей выборки. Для синтеза логически прозрачных нейромоделей в неитеративном режиме целесообразно выполнять анализ информации о признаках и топологии обучающей выборки, для чего предлагается выполнять такую последовательность шагов.

Шаг 1. Задать обучающую выборку  $\langle x, y \rangle$ . Задать граничное значение  $r_w$ 0<r->У-1. Рассчитать логарифмы значений признаков для всех экземпляров и расширить набор признаков *х*:  $x^{s}_{i+i} = \ln(x^{s}_{i}), j = 1, 2, ..., N, i = 1, 2, ..., N, s = 1, 2, ..., S$ .

Шаг 2. Найти минимальные min(x<sub>i</sub>) и максимальные max(x<sub>i</sub>) значения признаков. Пронормировать значение признаков для  $i = 1, 2, ..., 2N$ ,  $s = 1, 2, ..., S$ .

$$
x_i^s = \frac{x_i^s - \min(x_i)}{\max(x_i) - \min(x_i)}.
$$

Шаг 3. Найти коэффициенты, характеризующие тесноту связи признаков и их логарифмов,  $r_{ii}$ ,  $ij = 1, 2, ..., 2N$ . Например, коэффициенты парной корреляции:

$$
r_{ij} = \frac{\sum_{s=1}^{S} (x_i^s - \overline{x}_i)(x_j^s - \overline{x}_j)}{\sqrt{\sum_{s=1}^{S} (x_i^s - \overline{x}_i)^2 \sum_{s=1}^{S} (x_j^s - \overline{x}_j)^2}}, \ \ \overline{x}_i = \frac{1}{S} \sum_{s=1}^{S} x_i^s.
$$

Шаг 4. Сгруппировать признаки.

Шаг 4.1 Установить количество групп признаков:  $G = 0$ .

Шаг 4.2 Найти в матрице  $r = {r_{ii}}$  элемент с максимальным по модулю значением:  $r_{\text{max}} = \max(|r_{ij}|), i = 1, 2, ..., 2N, j = i+1, ..., 2N$ . Определить знак  $r_{ij}$ .

Шаг 4.3 Если  $r_{\text{max}} \leq r_{\text{M}}$ , тогда перейти к шагу 4.5.

Шаг 4.4 Если  $r_{\text{max}} > r_{\text{M}}$ , тогда выполнить шаги 4.4.1-4.4.4.

Шаг 4.4.1 Установить:  $G = G+1$ ,  $h(G,i)=1$ ,  $h(G,j)=1$ .

Шаг 4.4.2 Для всех  $k = 1, 2, ..., 2N, k \neq i, k \neq i+N, k \neq i-N, k \neq j, k \neq j+N$  $k \neq j-N$ : если  $|r_{ik}| > r_M$  и  $|r_{ik}| > r_M$ , тогда установить:  $h(G, k)=1$ ,  $r_{kp} = 0$ ,  $r_{pk} = 0$ ,  $p = 1, 2, ..., 2N$ .

Шаг 4.4.3 Установить:  $r_{ip} = 0$ ,  $r_{pi} = 0$ ,  $r_{jp} = 0$ ,  $r_{pj} = 0$ ,  $p = 1, 2, ..., 2N$ .

Шаг 4.4.4. Перейти к шагу 4.2.

Шаг 4.5 Если ∃ р,  $r_{ni} \neq 0$ ,  $r_{in} \neq 0$ ,  $p = 1, 2, ..., 2N$ ,  $j = 1, 2, ..., N$ ,  $j \neq p$ , тогда принять: G=G+1,  $h(G_j)=1$ ,  $r_{jk}=0$ ,  $r_{kj}=0$ ,  $k=1, 2, ..., 2N$ , перейти к шагу 4.5, в противном случае - перейти к шагу 4.6.

Шаг 4.6 Установить  $h(g, i)=0$ , для всех  $g = 1, 2, ..., G$ ,  $i = 1, 2, ..., 2N$ , для которых значение  $h(g, i)$  не было установлено.

Шаг 4.7 Для  $\forall j, j = 1, 2, ..., N$ , установить:

$$
g_i = \begin{cases} 0, i = j, \exists g : h(g, j) = 1, j \le N; \\ 1, i = j - N, \exists g : h(g, j) = 1, j > N. \end{cases}
$$

Шаг 4.8 Для  $j = N+1, ..., 2N, g = 1, 2, ..., G$ , установить:  $h(g, j-N)=1, h(g, j)=0$ .

Шаг 5. Найти коэффициенты  $I_i$ , характеризующие тесноту связи признаков и номера класса, такие, что  $0 \le I_i \le 1$ , и с увеличением значения  $I_i$  возрастает значимость признака для определения класса. Для этого можно использовать методы, рассмотренные в [8].

Шаг 6. Выполнить кластер-анализ обучающей выборки: разбить ее на кластеры  $C^q$ ,  $q = 1, 2, ..., Q$ , где  $Q$  – количество кластеров, определить координаты центров кластеров  $C^q$ ,  $j = 1, 2, ..., N$ ,  $q = 1, 2, ..., Q$ . Кластер-анализ можно выполнить, используя методы [2, 15]. Определить чёткую принадлежность кластеров к каждому из К классов.

Шаг 7. Разбить ось значений каждого признака на О интервалов (термов) и определить их параметры для синтеза нейронных и нейро-нечётких сетей.

Шаг 7.1 Установить номер текущего признака:  $i = 1$ .

Шаг 7.2 Если  $\ddot{\nu}N$ , тогда перейти к шагу 7.6, в противном случае - перейти к шагу 7.3.

Шаг 7.3 Установить номер текущего интервала значений текущего признака  $q=1$ .

Шаг 7.4 Если  $q > Q$ , тогда перейти к шагу 7.5, в противном случае – установить для текущего  $q$ :

$$
v = \arg\min_{s=1,2,\dots,S} \{x_i^s \mid q^s = q\}, \ u = \arg\max_{s=1,2,\dots,S} \{x_i^s \mid q^s = q\},
$$
  

$$
K(i,q) = y^v, Q(i,q) = q^v, a(i,q) = x^v, b(i,q) = x^u, c(i,q) = C_i^{q^v}
$$

Принять:  $q = q + 1$ . Перейти к шагу 7.4.

Шаг 7.5 Принять:  $i = i + 1$ . Перейти к шагу 7.2.

Шаг 7.6 На основе параметров  $K(i,q)$  и  $Q(i,q)$  определить  $K(j)$  и  $Q(j)$  номера класса и кластера для *j*-го терма,  $j = 1, 2, ..., NQ$ :

$$
K(j)=K(1+(j-1) \text{ div } Q), ((j+1) \text{ mod } Q)-1)),
$$

$$
Q(j)=Q(1+(j-1) \text{ div } Q), ((j+1) \text{ mod } Q)-1)).
$$

Шаг 8. Задать функции принадлежности распознаваемого экземпляра к нечётким термам. Для этого предлагается использовать треугольные функции:

$$
\mu_{i,q}(x_i) = \begin{cases}\n0, x_i < a(i,q);\n0, x_i > b(i,q);\n\end{cases}
$$
\n
$$
\mu_{i,q}(x_i) = \begin{cases}\n\frac{x_i - a(i,q)}{c(i,q) - a(i,q)}, a(i,q) \leq x_i \leq c(i,q);\n\frac{x_i - b(i,q)}{c(i,q) - b(i,q)}, c(i,q) < x_i \leq b(i,q),\n\end{cases}
$$

или трапециевидные функции:

$$
\mu_{i,q}(x_i) = \begin{cases}\n0, x_i \le 0, S(a(i,q) + b(i,q-1)), \\
\frac{x_i - 0, S(a(i,q) + b(i,q-1))}{0, S(a(i,q) - b(i,q-1))}, & 0, S(a(i,q) + b(i,q-1)) \le x_i < a(i,q), \\
1, a(i,q) \le x_i \le b(i,q), \\
\frac{0, S(a(i,q+1) + b(i,q)) - x_i}{0, S(a(i,q+1) - b(i,q))}, & b(i,q) \le x_i < 0, S(b(i,q) + a(i,q+1)), \\
0, 0, S(b(i,q) + a(i,q+1)) \le x_i,\n\end{cases}
$$

или П-образные функции:  $\mu_{i,q}(x_i) = \mu_{i,q,s}(x_i)\mu_{i,q,s}(x_i)$ , где  $\mu_{i,q}(x_i) - \phi$ ункция принадлежности распознаваемого экземпляра по признаку *xi* к *q*-му терму *i*-го признака,  $\mu_{i, g, \mathcal{L}}(x_i)$  – *S*-образная функция, а  $\mu_{i, g, \mathcal{L}}(x_i)$  – *Z*-образная функция:

$$
\mu_{i,q_S}(x_i) = \begin{cases} 0, x_i < 0, S(a(i,q) + b(i,q-1)), \\ \frac{1}{2} + \frac{1}{2} \cos\left(\frac{x_i - a(i,q)}{0.5(a(i,q) - b(i,q-1))}\pi\right), 0, S(a(i,q) + b(i,q-1)) \le x_i \le a(i,q), \\ 1, x_i > a(i,q); \end{cases}
$$

$$
\mu_{i,q_Z}(x_i) = \begin{cases} 1, x_i < b(i,q), \\ \frac{1}{2} + \frac{1}{2} \cos\left(\frac{x_i - b(i,q)}{0.5(a(i,q+1) - b(i,q))}\pi\right), b(i,q) \le x_i \le 0.5(b(i,q) + a(i,q+1)), \\ 0, x_i > 0.5(b(i,q) + a(i,q+1)), \end{cases}
$$

или функции Гаусса:  $\mu_{i,q}(x_i) = \exp \left( -(x_i - c(i, q))^2 \right).$ 

**Синтез нейронной сети.** На основе результатов проведенного анализа информации о признаках на основе обучающей выборки может быть синтезирована нейронная сеть прямого распространения (рис. 6.11)**.**

Нейроны первого слоя сети осуществляют нормирование входных сигналов, отображая их в диапазон [0, 1], а также выполняют, где это необходимо, логарифмирование нормированного сигнала.

Нейроны второго слоя группируют превращенные нейронами первого слоя сигналы и находят взвешенную сумму сигналов группы с учетом оценок их индивидуального влияния на выходный признак (номер класса).

Нейроны третьего слоя сети определяют расстояния от распознаваемого экземпляра к центрам кластеров в пространстве сгруппированных сигналов и находят значения функции Гаусса, аргументом которой является рассчитанное расстояние.

Нейроны четвертого слоя соответствуют классам и выдают на выходе значение «1», если распознаваемый экземпляр относится к соответствующему классу, и «0» – в противном случае.

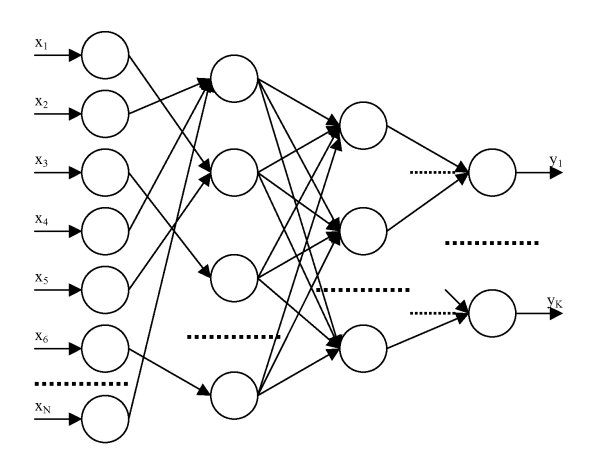

Рисунок 6.11 - Схема нейронной сети

Дискриминантные функции нейронов сети будут задаваться формулами:  $\varphi^{(1,i)}(\mathbf{w}^{(1,i)}, x^{(1,i)}) = w_0^{(1,i)} + w_1^{(1,i)}x_1^{(1,i)}, i = 1, 2, ..., N;$  $\varphi^{(2,i)}(w^{(2,i)}, x^{(2,i)}) = w_0^{(1,i)} + \sum_{j=1}^N w_j^{(1,i)} x_j^{(1,i)}, i = 1, 2, ..., G;$  $(\varphi^{(3,i)}(w^{(3,i)}, x^{(3,i)}) = \sum_{i=1}^{G} (w_j^{(3,i)} - x_j^{(3,i)})^2, i = 1, 2, ..., Q;$  $\varphi^{(4,i)}\big(w^{(4,i)},x^{(4,i)}\big) = \mathbf{w}_0^{(4,i)} + \sum_{j=1}^{\mathcal{Q}} w_j^{(4,i)} x_j^{(4,i)}, \ i = 1, \ 2, \ \ldots, \ K,$ 

где  $\varphi^{(n,i)}(\mathbf{w}^{(n,i)}, x^{(n,i)})$  – дискриминантная функция *i*-го нейрона η-го слоя,  $w^{(\eta,i)}$  – набор весовых коэффициентов *i*-го нейрона η-го слоя,  $w^{(\eta,i)} = \{w_i^{(\eta,i)}\}$ ,  $w_j^{(n,i)}$  – весовой коэффициент *j*-го входа *i*-го нейрона <sub>η</sub>-го слоя,  $x^{(n,i)}$  – набор входов *i*-го нейрона η-го слоя,  $x^{(\eta,i)} = \{x^{(\eta,i)}_i\}$ ,  $x^{(\eta,i)}$  – значение на *j*-ом входе *i*-го нейрона n-го слоя нейросети.

Функции активации нейронов будут задаваться формулами:

$$
\psi^{(1,i)}(x) = \begin{cases} x, g_i = 0; & i = 1, 2, ..., N; \\ \ln(x), g_i = 1, & \psi^{(2,i)}(x) = x, i = 1, 2, ..., G; \\ \psi^{(3,i)}(x^2) = e^{-x^2}, i = 1, 2, ..., Q; \end{cases}
$$

$$
\psi^{(4,i)}(x) = \begin{cases} 0, x \le 0; & i = 1, 2, ..., K \\ 1, x > 0, & \end{cases}
$$

где  $\psi^{(n,i)}(x)$  – функция активации *i*-го нейрона  $\eta$ -го слоя нейросети.

Весовые коэффициенты нейронов сети предлагается рассчитывать по формуле:

$$
1 + \min(x_p)[\max(x_p) - \min(x_p)]^{-1}, p = i + N, g_i = 1, \eta = 1, i = 1, 2, ..., N, j = 0;
$$
  
\n
$$
\min(x_i)[\max(x_i) - \min(x_i)]^{-1}, g_i = 0, \eta = 1, i = 1, 2, ..., N, j = 0;
$$
  
\n
$$
(\max(x_p) - \min(x_p))^{-1}, p = i + N, g_i = 1, \eta = 1, i = 1, 2, ..., N, j = 1;
$$
  
\n
$$
w_j^{(\eta,i)} = \begin{cases} (\max(x_i) - \min(x_i))^{-1}, g_i = 0, \eta = 1, i = 1, 2, ..., N, j = 1; \\ 0, \eta = 1, i = 1, 2, ..., N, j = 0; \\ 1, h(i, j)z(i), g_j = 0, \eta = 2, i = 1, 2, ..., G, j = 1, 2, ..., N; \\ (ln 2)^{-1} I_j h(i, j)z(i), g_j = 1, \eta = 2, i = 1, 2, ..., G, j = 1, 2, ..., N; \\ (ln 2)^{-1} I_j h(i, j)z(i), g_j = 1, \eta = 2, i = 1, 2, ..., G, j = 1, 2, ..., N; \\ C_j, \eta = 3, i = 1, 2, ..., Q, j = 1, 2, ..., G; \\ 0, \eta = 4, i = 1, 2, ..., K, j = 0; \\ 1, C^j \in K_i, \eta = 4, i = 1, 2, ..., K, j = 1, 2, ..., Q; \\ -1, C^j \notin K_i, \eta = 4, i = 1, 2, ..., K, j = 1, 2, ..., Q; \end{cases}
$$
  
\n
$$
\text{The } z(i) = \left(\sum_{k=1}^N I_k h(i,k)\right)^{-1}.
$$

Синтез нейро-нечётких сетей. Наряду с синтезом чётких нейросетей прямого распространения информация о признаках, может быть использована для синтеза шестислойной (рис. 6.12) и пятислойной (рис. 6.13) нейро-нечётких сетей.

Первый и второй слои обеих нейро-нечётких сетей будут эквивалентны соответствующим слоям выше описанной нейронной сети. Нейроны третьего слоя обеих сетей осуществляют вычисление значений функций принадлежности распознаваемого экземпляра к нечётким термам признаков. Нейроны четвертого слоя шестислойной сети осуществляют объединение нечётких термов в кластеры, а нейроны пятого слоя объединяют принадлежности экземпляра к кластерам в принадлежности к классам. Нейроны четвертого слоя пятислойной сети осуществляют непосредственное объединение нечётких термов в классы без кластерного группирования. Единственный нейрон последнего слоя обеих сетей осуществляет объединение принадлежностей к классам и дефаззификацию результата.

Дискриминантные функции нейронов шестислойной нейро-нечёткой сети будут задаваться формулами:

$$
\varphi_j^{(4,i)}(w_j^{(4,i)}, x_j^{(4,i)}) = \min \{w_j^{(4,i)}, x_j^{(4,i)}\}, \ i = 1, 2, ..., Q, j = 1, 2, ..., N_3;
$$
  

$$
\varphi_j^{(5,i)}(w_j^{(5,i)}, x_j^{(5,i)}) = \min \{w_j^{(5,i)}, x_j^{(5,i)}\}, \ i = 1, 2, ..., K, j = 1, 2, ..., Q;
$$
  

$$
\varphi_j^{(6,1)}(w_j^{(6,1)}, x_j^{(6,1)}) = \min \{w_j^{(6,1)}, x_j^{(6,1)}\}, \ j = 1, 2, ..., K,
$$

где  $N_n$  – количество нейронов в  $\eta$ -ом слое сети.

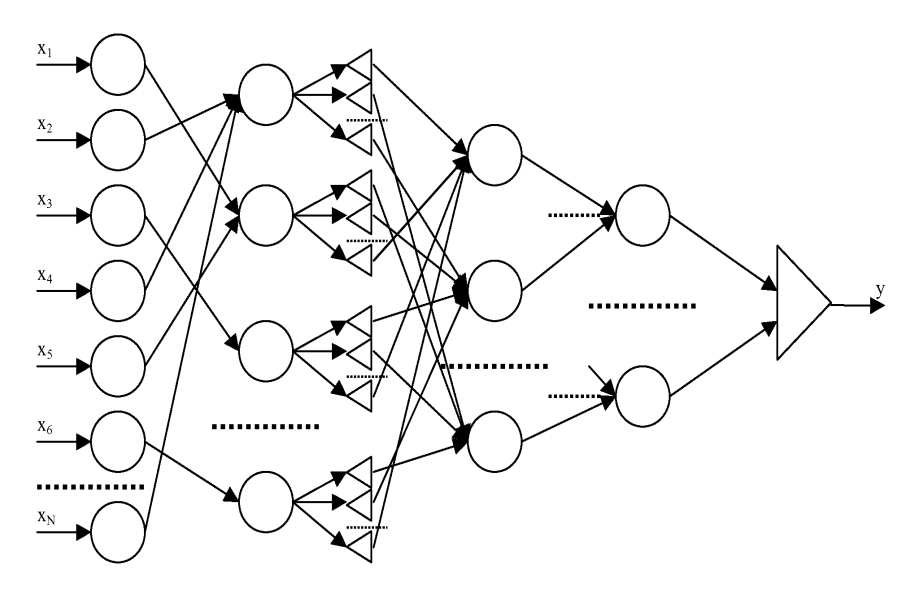

Рисунок 6.12 – Схема шестислойной нейро-нечёткой сети

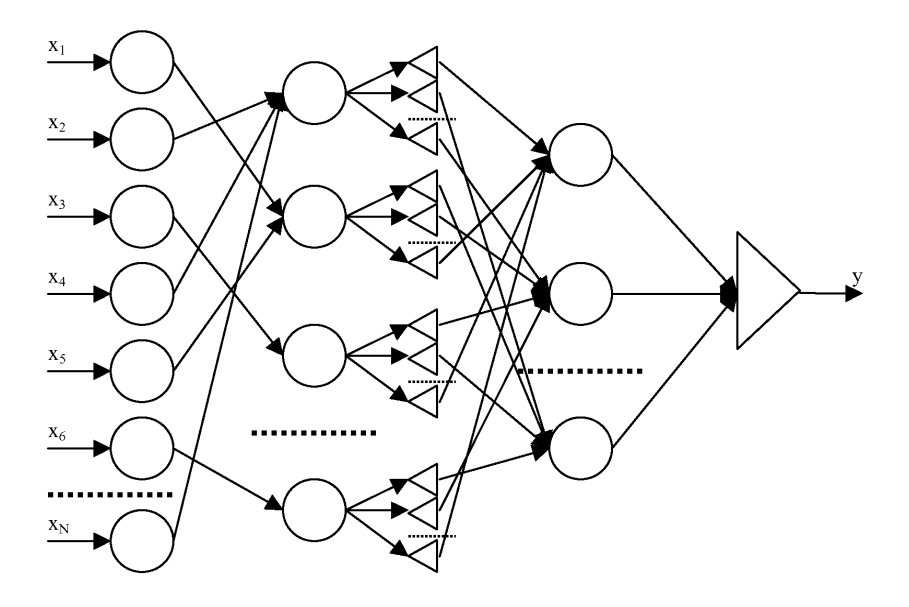

Рисунок 6.13 – Схема пятислойной нейро-нечёткой сети

205

Функции активации нейронов шестислойной нейро-нечёткой сети будут задаваться формулами:

$$
\psi^{(4,i)}(\varphi^{(4,i)}) = \max_{j} \{\varphi^{(4,i)}_{j}\}, \quad i = 1, 2, ..., Q, j = 1, 2, ..., N_3;
$$

$$
\psi^{(5,i)}(\varphi^{(5,i)}) = \max_{j} \{\varphi^{(5,i)}_{j}\}, \quad i = 1, 2, ..., K, j = 1, 2, ..., Q;
$$

$$
\psi^{(6,1)}(\varphi^{(6,1)}) = \arg \max_{j} \{\varphi^{(6,1)}_{j}\}, \quad j = 1, 2, ..., K.
$$

Весовые коэффициенты нейронов шестислойной нейро-нечёткой сети будут определяться по формуле:

$$
w_j^{(\eta,i)} = \begin{cases} 1, Q(j) = i, \eta = 4, i = 1, 2, ..., Q, j = 1, 2, ..., N_3; \\ 0, Q(j) \neq i, \eta = 4, i = 1, 2, ..., Q, j = 1, 2, ..., N_3; \\ 1, C^j \in i, \eta = 5, i = 1, 2, ..., K, j = 1, 2, ..., Q; \\ 0, C^j \notin i, \eta = 5, i = 1, 2, ..., K, j = 1, 2, ..., Q; \\ 0, \eta = 6, i = 1, j = 1, 2, ..., K. \end{cases}
$$

Дискриминантные функции нейронов пятислойной нейро-нечёткой сети будут задаваться формулами:

$$
\varphi_j^{(4,i)}(w_j^{(4,i)}, x_j^{(4,i)}) = \min \{w_j^{(4,i)}, x_j^{(4,i)}\}, \ i = 1, 2, ..., K, j = 1, 2, ..., N_3;
$$

$$
\varphi_j^{(5,1)}(w_j^{(5,1)}, x_j^{(5,1)}) = \min \{w_j^{(5,1)}, x_j^{(5,1)}\}, \ j = 1, 2, ..., K,
$$

где *N*η – количество нейронов в η-ом слое сети.

Функции активации нейронов шестислойной сети будут задаваться формулами:

$$
\psi^{(4,i)}\left(\varphi^{(4,i)}\right) = \max_{j} \left\{\varphi^{(4,i)}_{j}\right\}, \ i = 1, 2, ..., K, j = 1, 2, ..., N_3;
$$

$$
\psi^{(5,1)}\left(\varphi^{(5,1)}\right) = \arg\max_{j} \left\{\varphi^{(5,1)}_{j}\right\}, \ j = 1, 2, ..., K.
$$

Весовые коэффициенты нейронов шестислойной нейро-нечёткой сети будут определяться по формуле:

$$
w_j^{(\eta,i)} = \begin{cases} 1, K(j) = i, \eta = 4, i = 1, 2, ..., K, j = 1, 2, ..., N_3; \\ 0, K(j) \neq i, \eta = 4, i = 1, 2, ..., K, j = 1, 2, ..., N_3; \\ 0, \eta = 5, i = 1, j = 1, 2, ..., K. \end{cases}
$$

### 6.2 Синтез иерархических логически прозрачных нейро-нечётких сетей

В залачах технической лиагностики, а также при построении систем поддержки принятия решений в экономике и управлении возникает необходимость понимания того, каким образом принимается решение.

Классические модели нейро-нечётких сетей характеризуются высокой сложностью для анализа и восприятия человеком, поскольку нейроэлементы скрытых слоев этих сетей содержат большое количество входов, а количество связей между нейронами также является большим. Поэтому возникает необходимость в разработке метода, позволяющего синтезировать нейро-нечёткие сети, обладающие свойством логической прозрачности, т.е. удобные для анализа и восприятия человеком.

Логическую прозрачность нейро-нечётких сетей возможно обеспечить путем построения иерархии и обобщения правил принятия решений.

## 6.2.1 Метод синтеза иерархических логически прозрачных нейронечётких сетей

Для синтеза иерархической нейро-нечёткой модели на основе исходной обучающей выборки необходимо для каждого класса (или интервала значений целевой переменной - для задач с вещественным выходом) сформировать набор правил, в условия и заключения которых входят номера интервалов значений признаков. Это позволит сформировать нечёткие термы и базу знаний для построения нейро-нечёткой сети.

Для полученного набора правил каждого класса следует сформировать иерархию принятия решений об отнесении распознаваемого экземпляра к данному классу. Это предлагается осуществлять путем группирования и объединения правил, которые отличаются только значением терма, по-отдельности для каждого признака в порядке увеличения информативности признаков.

Метод синтеза иерархических логически прозрачных нейро-нечётких сетей, реализующий данные соображения, заключается в выполнении последовательности шагов  $1-17$  [46, 47].

Шаг 1. Инициализация. Задать обучающую выборку  $\langle x, y \rangle$ ,  $x = \{x^s\}$ ,  $x^{s} = \{x^{s}\}\,$ ,  $y = \{y^{s}\}\,$ ,  $s = 1, 2, ..., S, j = 1, 2, ..., N$ , где  $N -$  количество признаков,  $S$  – количество экземпляров обучающей выборки,  $x^{s}$  – значение *j*-го признака  $s$ -го экземпляра,  $y^s$  – номер класса, сопоставленный  $s$ -му экземпляру обучающей выборки. Для задач с вещественным выходом номер класса определяется как номер интервала значений выходной переменной, к которой относится s-ый экземпляр.

Шаг 2. Определить значения характеристик обучающей выборки и сформировать структуры данных.

Шаг 2.1 На основе обучающей выборки с помощью метода 6.1.1 найти  ${A(j,k)}, {B(j,k)}, {K(j,k)}, {I_i},$  где  $k$  – номер интервала значений *j*-го признака,  $k = 1, 2, ..., k_i, k_i$  – количество интервалов, на которые разбивается диапазон значений *j*-го признака.

Шаг 2.2 Определить общее количество интервалов для всех признаков обучающей выборки:

$$
Z = \sum_{j=1}^N k_j \; .
$$

Шаг 2.3 Сформировать массив узлов  $\{u(p)\}\$ ,  $p = 1, 2, ..., Z$ , которым последовательно сопоставить интервалы значений признаков в порядке увеличения номера признака и номера интервала значений признака. Добавить узел  $u(Z+1)$  для объединения нечётких термов выходной переменной. Установить общее количество узлов:  $z = Z+1$ .

Шаг 2.4 Сформировать матрицу связей между узлами  $\{v(u,j)\}\$ , где  $v(u,j)=0$ , если связь между *i*-ым и *j*-ым узлами отсутствует,  $v(i,j) = 1$ , если имеется связь, направленная от *i*-го узла к *j*-му узлу. Установить:  $v(u,j) = 0$ ,  $u, j=1, 2, ..., z$ .

Шаг 2.5 Сформировать массив типов узлов  $\{t(i)\}\$ , где  $t(i) = 0$ , если *i*-ый узел имеет тип «И»;  $t(j) = 1$ , если *j*-ый узел имеет тип «ИЛИ»;  $t(j) = -1$ , если і-ый узел является входным нечётким термом или выходным узлом сети. Задать типы узлов:  $t(j)=-1, j=1, 2, ..., z$ .

Шаг 2.6 Сформировать массив номеров уровней иерархии для узлов  $\{h\{i\}\}\$ , где  $h(i)$  – номер уровня иерархии для *i*-го узла. Задать равные иерархии для узлов:  $h(j)=1, j=1, 2, ..., z-1, h(z)=0.$ 

Шаг 2.7 Сформировать нечёткие термы - задать функции принадлежности для интервалов значений признаков  $\mu_{ik}(x_i)$ , где  $i$  – номер признака,  $k$  – номер интервала значений *i*-го признака. В качестве функции принадлежности предлагается использовать трапециевидные функции или П-образные функции.

Шаг 3. Установить текущий номер класса  $q = 1$ .

Шаг 4. Если  $q > K$ , где  $K$  – количество классов, на которые раделяются экземпляры обучающей выборки, тогда перейти к шагу 16.

Шаг 5. На основе обучающей выборки и параметров, определенных с помощью метода 6.1.1, сформировать матрицу правил г. Установить номер текущего уровня иерархии:  $h = 2$ .

Шаг 5.1 Установить:  $s = 1$ ,  $s_t = 1$ .

Шаг 5.2 Если  $s > S$ , тогда перейти к шагу 6.

Шаг 5.3 Если  $y^s = q$ , тогда для  $\forall j = 1, 2, ..., N$ , занести в ячейку  $r(s_{tj})$  номер интервала, в который попало значение *j*-го признака s-го экземпляра выборки, установить:  $s_t = s_t + 1$ . Номера интервалов значений признаков записываются в сплошной нумерации по всем признакам в порядке возрастания номера признака и номера интервала значений внутри признака.

Шаг 5.4 Установить:  $s = s + 1$ . Перейти к шагу 5.2

Шаг 6. Для каждого столбца матрицы *г* найти  $n(i)$  – количество интервалов *j*-го признака, принадлежащих к *q*-му классу,  $j = 1, 2, ..., N$ . Упорядочить столбцы матрицы  $r$  в порядке возрастания  $n(j)$ .

Шаг 7. Установить:  $j = N$ ,  $s_t = s_t - 1$ .

Шаг 8. Если  $i$ <2, тогда перейти к шагу 12.

Шаг 9. Для *i*-го признака найти в *r* и обобшить правила с одинаковыми частями левее *j*-го столбца.

Шаг 9.1 Установить:  $s = 1$ .

Шаг 9.2 Если  $s > s_t$ , тогда перейти к шагу 10.

Шаг 9.3 Для интервала  $r(s, j)$  найти все интервалы того же *j*-го признака, которые имеют одинаковые с ним левые части правил - строк матрицы r. Занести номера узлов для этих интервалов в вектор  $x = \{x_i\}$ , где  $x_i - i$ -ый элемент вектора  $\aleph$ .

Шаг 9.4 Определить  $\ell$  – длину вектора к. Если  $\ell > 0$ , тогда: добавить новый узел  $u(z+1)$ ; принять:  $z = z + 1$ ,  $h(z) = h + 1$ ; установить для узла z тип «ИЛИ»:  $t(z) = 1$ ; добавить связь:  $v(x_i, z) = 1$ ; для  $p = 1, 2, ..., s_i$ . если  $r(p, j) \in \mathbb{N}$ , тогда установить:  $r(p, j) = z$ .

Шаг 9.5 Оставить в матрице г из каждой группы одинаковых правил только одно правило. Скорректировать соответствующим образом St.

Шаг 9.6 Установить:  $s = s + 1$ . Перейти к шагу 9.2.

Шаг 10. Для  $s = 1, 2, ..., s_i$ : добавить новый узел  $u(z+1)$ ; принять:  $z=z+1$ ,  $h(z) = h + 2$ ; установить для узла z тип «И»:  $t(z) = 0$ ; добавить связь:  $v(r(s, j), z) = 1$ ,  $v(r(s, j-1), z) = 1$ ; установить:  $r(s, j-1) = z$ .

Шаг 11. Установить:  $h = h+2$ ,  $j = j-1$ . Перейти к шагу 8.

Шаг 12. Оставить в матрице г из каждой группы одинаковых правил только одно правило. Скорректировать соответствующим образом S<sub>t</sub>.

Шаг 13. Если  $s_t$  >1, тогда: добавить новый узел  $u(z+1)$ ; принять:  $z=z+1$ ,  $h(z) = h + 1$ ; установить для узла z тип «ИЛИ»:  $t(z) = 0$ ; добавить связь:  $v(s,z)=1$ ; для  $s = 1, 2, ..., s_t$ , установить:  $r(1, 1) = z$ ; удалить из r все правила, кроме первого.

Шаг 14. Установить связь:  $v(r(1,1), Z+q) = 1$ .

Шаг 15. Установить:  $q = q+1$ . Перейти к шагу 4.

Шаг 16. Установить:

$$
h(Z+1) = 1 + \max_{i=1,2,\dots,z} h(i).
$$

Для каждого уровня иерархии  $\eta = 1, 2, ..., h(Z+1)$ , определить  $N_n$  - количество узлов, которые находятся на уровне иерархии п.

Шаг 17. Останов.

## **6.2.2 Модель иерархической логически прозрачной нейронечёткой сети**

Схема иерархической логически прозрачной нейро-нечёткой сети, синтезированной на основе предложенного метода, представлена на рис. 6.14.

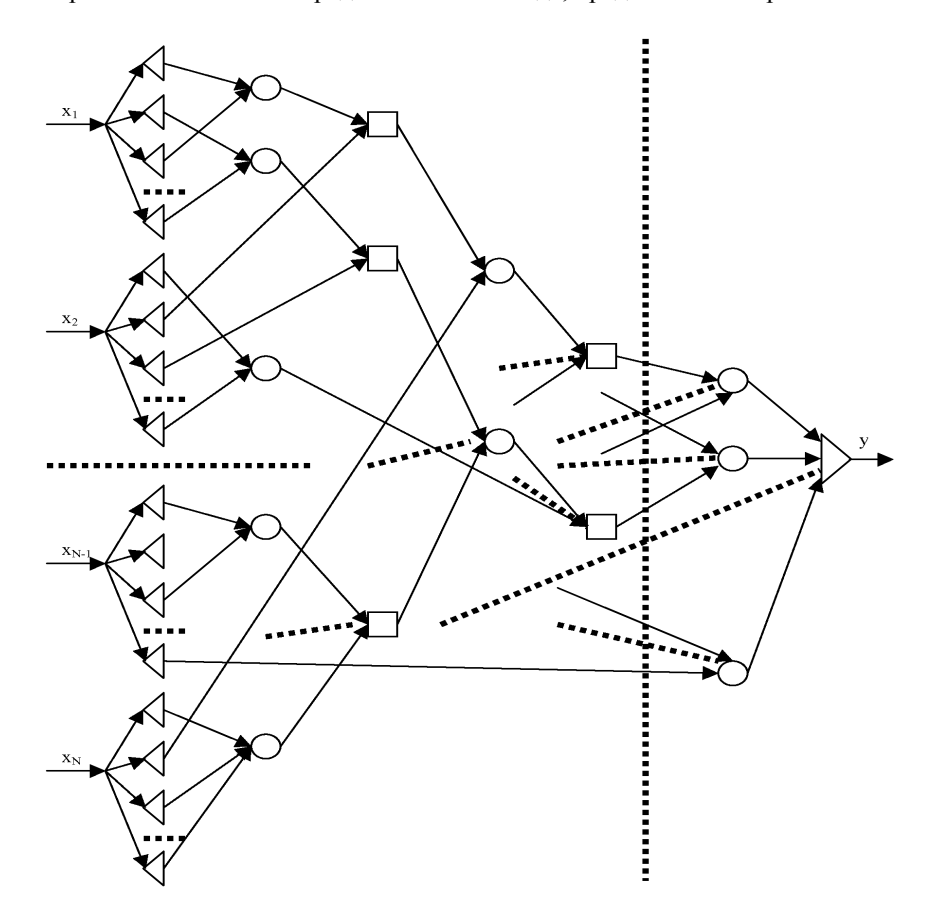

Рисунок 6.14 – Схема иерархической нейро-нечёткой сети

На входы сети подаются чёткие значения признаков распознаваемого экземпляра. Первый слой сети содержит узлы, определяющие принадлежности значений признаков к нечётким термам – интервалам значений признаков. Скрытые слои сети реализуют иерархический вывод решения о принадлежности к нечётким термам выходной переменной. Чёткие скрытые слои (на рис. 6.14 обозначены окружностями) содержат нейроны типа «ИЛИ», нечетные скрытые слои (на рис. 6.14 обозначены квадратами) содержат нейроны типа «И». Последний слой сети содержит один нейрон, выполняющий объединение нечётких значений принадлежностей распознаваемого экземпляра к классам и приведение результата к чёткому значению.

Дискриминантные функции нейронов будут определяться слдедующим образом:

$$
\varphi^{(\eta,i)}(w_j^{(\eta,i)}, x_j^{(\eta,i)}) = \min\{w_j^{(\eta,i)}, x_j^{(\eta,i)}\}, \ \eta = 2, 4, \dots, h(Z+1)-1;
$$
  

$$
\varphi^{(\eta,i)}(w_j^{(\eta,i)}, x_j^{(\eta,i)}) = \max\{w_j^{(\eta,i)}, x_j^{(\eta,i)}\}, \ \eta = 3, 5, \dots, h(Z+1)-2;
$$
  

$$
\varphi^{(\eta,i)}(w_j^{(\eta,i)}, x_j^{(\eta,i)}) = \frac{\sum_{j=1}^K w_j^{(\eta,i)} x_j^{(\eta,i)}}{\sum_{j=1}^K x_j^{(\eta,i)}}, \ \eta = h(Z+1), \ i = 1.
$$

Функции активации нейронов сети будут определяться по формулам:

$$
\psi^{(\eta,i)}(x) = \max_{j} \{ \varphi^{(\eta,i)}(w_j^{(\eta,i)}, x_j^{(\eta,i)}) \} , \ \eta = 2, 4, ..., h(Z+1)-1 ;
$$
  

$$
\psi^{(\eta,i)}(x) = \min_{j} \{ \varphi^{(\eta,i)}(w_j^{(\eta,i)}, x_j^{(\eta,i)}) \} , \ \eta = 3, 5, ..., h(Z+1)-2 ;
$$

— для задач классификации:  $\psi^{(\eta,i)}(x) = \text{round}(x), \eta = h(Z+1), i = 1;$ 

— для задач оценивания:  $\psi^{(\eta, i)}(x) = x$ ,  $\eta = h(Z+1)$ ,  $i = 1$ .

Весовые коэффициенты нейронов  $w_j^{(n,i)}$ , где *j* – номер входа, *i* – номер нейрона, η – номер слоя, будут определяться по формуле:

$$
w_j^{(\eta,i)} = \begin{cases} j, \eta = h(Z+1), i = 1, j = 1, 2, ..., K; \\ v(j,i), \eta = 2, 4, ..., h(Z+1)-1, i = 1, 2, ..., N_{\eta}, j = 1, 2, ..., N_{\eta+1}; \\ 1 - v(j,i), \eta = 3, 5, ..., h(Z+1)-2, i = 1, 2, ..., N_{\eta}, j = 1, 2, ..., N_{\eta+1}. \end{cases}
$$

Сеть, синтезированная на основе приведенных выше формул, будет реализовать вывод на основе иерархической max-min композиции.

# **6.2.3 Модификации иерархической логически прозрачной нейронечёткой сети**

Данную сеть можно также модифицировать для реализации вывода на основе иерархической max-max композиции. Четные скрытые слои (на рис. 6.14 обозначены окружностями) будут, как и в предыдущем случае, содержать нейроны типа «ИЛИ», а нечетные скрытые слои (на рис. 6.14 обозначены квадратами) будут содержать также нейроны типа «ИЛИ».

Параметры нейронов первого и последнего слоев будут определяться также как и раньше. Для нейронов скрытых слоев дискриминантные функции будут определяться следующим образом:

$$
\varphi^{(\eta,i)}(w_i^{(\eta,i)}, x_i^{(\eta,i)}) = \min \{w_i^{(\eta,i)}, x_i^{(\eta,i)}\}, \quad \eta = 2, 3, ..., h(Z+1)-1,
$$

а функции активации будут определяться по формулам:

$$
\psi^{(n,i)}(x) = \max_{j} \{ \varphi^{(n,i)}(\omega_j^{(n,i)}, x_j^{(n,i)}) \} , \ \eta = 2, 3, ..., h(Z+1)-1.
$$

Весовые коэффициенты нейронов скрытых слоев будут определяться по  $\phi$  формуле:  $w_j^{(n,i)} = v(j,i), \eta = 2, 3, ..., h(Z+1) - 1, i = 1, 2, ..., N_{\eta}, j = 1, 2, ..., N_{\eta-1}$ .

С помощью предложенного метода также можно синтезировать сеть, реализующую вывод на основе иерархической max-prod композиции. Четные скрытые слои (на рис. 6.14 обозначены окружностями) будут, как и в предшествующем случае, содержать нейроны типа «ИЛИ», а нечетные скрытые слои (на рис. 6.14 обозначены квадратами) будут содержать нейроны типа «PROD».

Параметры нейронов первого и последнего слоев будут определяться также как и раньше. Для нейронов скрытых слоев дискриминантные функции будут определяться как:

$$
\varphi^{(\eta i)}(w_j^{(\eta i)}, x_j^{(\eta i)}) = \min\{w_j^{(\eta i)}, x_j^{(\eta i)}\}, \quad \eta = 2, 4, ..., h(Z+1)-1;
$$
  

$$
\varphi^{(\eta, i)}(w_j^{(\eta, i)}, x_j^{(\eta, i)}) = \max\{w_j^{(\eta, i)}, x_j^{(\eta, i)}\}, \quad \eta = 3, 5, ..., h(Z+1)-2;
$$

а функции активации будут определяться по формулам:

$$
\psi^{(\eta,i)}(x) = \max_{j} \{ \varphi^{(\eta,i)}(\mathbf{w}_j^{(\eta,i)}, x_j^{(\eta,i)}) \} , \ \eta = 2, 4, ..., h(Z+1)-1 ;
$$

$$
\psi^{(\eta,i)}(x) = \prod_{j} \varphi^{(\eta,i)}(\mathbf{w}_j^{(\eta,i)}, x_j^{(\eta,i)}) , \ \eta = 3, 5, ..., h(Z+1)-2.
$$

Весовые коэффициенты нейронов скрытых слоев будут определяться по формуле:

$$
w_j^{(n,i)} = \begin{cases} v(j,i), \eta = 2, 4, ..., h(Z+1) - 1, i = 1, 2, ..., N_{\eta}, j = 1, 2, ..., N_{\eta-1}, \\ 1 - v(j,i), \eta = 3, 5, ..., h(Z+1) - 2, i = 1, 2, ..., N_{\eta}, j = 1, 2, ..., N_{\eta-1}. \end{cases}
$$

С помощью предложенного метода также можно синтезировать сеть, реализующую вывод на основе иерархической max-average композиции. Четные скрытые слои (на рис. 6.14 обозначены окружностями) будут, как и в предшествующем случае, содержать нейроны типа «ИЛИ», а нечетные скрытые слои (на рис. 6.14 обозначены квадратами) будут содержать нейроны типа «AVERAGE».

Параметры нейронов первого и последнего слоев будут определяться также как и раньше. Для нейронов скрытых слоев дискриминантные функции будут определяться как:

$$
\varphi^{(\eta,i)}(w_j^{(\eta,i)}, x_j^{(\eta,i)}) = \min\{w_j^{(\eta,i)}, x_j^{(\eta,i)}\}, \quad \eta = 2, 3, \ldots, h(Z+1)-1,
$$

$$
\psi^{(\eta,i)}(x) = \max_{j} \{ \varphi^{(\eta,i)}(w_j^{(\eta,i)}, x_j^{(\eta,i)}) \} , \ \eta = 2, 4, ..., h(Z+1)-1; \n\psi^{(\eta,i)}(x) = \frac{1}{N_{\eta-1}} \sum_{j=1}^{N_{\eta-1}} \varphi^{(\eta,i)}(w_j^{(\eta,i)}, x_j^{(\eta,i)}), \ \eta = 3, 5, ..., h(Z+1)-2
$$

Весовые коэффициенты нейронов скрытых слоев будут определяться по  $\phi$ ормуле:  $w_i^{(n,i)} = v(j,i), \eta = 2,3,..., h(Z+1)-1, i = 1,2,..., N_n, j = 1,2,..., N_{n-1}.$ 

С помошью предложенного метода также можно синтезировать сеть. реализующую вывод на основе иерархической average-max композиции. Четные скрытые слои (на рис. 6.14 обозначены окружностями) будут содержать нейроны типа «AVERAGE», а нечетные скрытые слои (на рис. 6.14 обозначены квадратами) будут содержать нейроны типа «ИЛИ».

Параметры нейронов первого и последнего слоев будут определяться также как и раньше. Для нейронов скрытых слоев дискриминантные функции будут определяться как:

$$
\varphi^{(n,i)}(w_j^{(n,i)}, x_j^{(n,i)}) = \min \{w_j^{(n,i)}, x_j^{(n,i)}\}, \quad \eta = 2, 3, ..., h(Z+1)-1,
$$

а функции активации будут определяться по формулам:

$$
\psi^{(\eta,i)}(x) = \frac{1}{N_{\eta-1}} \sum_{j=1}^{N_{\eta-1}} \varphi^{(\eta,i)}(w_j^{(\eta,i)}, x_j^{(\eta,i)}) , \ \eta = 2, 4, \ \dots, h(Z+1)-1 ;
$$
  

$$
\psi^{(\eta,i)}(x) = \max_{j} {\{\varphi^{(\eta,i)}(w_j^{(\eta,i)}, x_j^{(\eta,i)})\}}, \ \eta = 3, 5, \ \dots, h(Z+1)-2.
$$

Весовые коэффициенты нейронов скрытых слоев будут определяться по  $\oint$  OpMyJIe:  $w_i^{(n,i)} = v(j,i), \eta = 2, 3, ..., h(Z+1)-1, i = 1, 2, ..., N_{\eta}, j = 1, 2, ..., N_{\eta-1}$ .

С помощью предложенного метода также можно синтезировать сеть, реализующую вывод на основе иерархической average-min композиции. Четные скрытые слои (на рис. 6.14 обозначены окружностями) будут содержать нейроны типа «AVERAGE», а нечетные скрытые слои (на рис. 6.14 обозначены квадратами) будут содержать нейроны типа «И».

Параметры нейронов первого и последнего слоев будут определяться также как и раньше. Для нейронов скрытых слоев дискриминантные функции будут определяться в такой способ:

$$
\varphi^{(\eta,i)}(w_j^{(\eta,i)}, x_j^{(\eta,i)}) = \min\{w_j^{(\eta,i)}, x_j^{(\eta,i)}\}, \ \eta = 2, 4, \dots, h(Z+1)-1,
$$
  

$$
\varphi^{(\eta,i)}(w_j^{(\eta,i)}, x_j^{(\eta,i)}) = \max\{w_j^{(\eta,i)}, x_j^{(\eta,i)}\}, \ \eta = 3, 5, \dots, h(Z+1)-2;
$$

а функции активации будут определяться по формулам:

$$
\psi^{(n,i)}(x) = \frac{1}{N_{n-1}} \sum_{j=1}^{N_{n-1}} \varphi^{(n,i)}(w_j^{(n,i)}, x_j^{(n,i)}) \; , \; \eta = 2, 4, \; \ldots, \; h(Z+1)-1;
$$

$$
\psi^{(\eta,i)}(x) = \min_j \{ \varphi^{(\eta,i)}(w_j^{(\eta,i)}, x_j^{(\eta,i)}) \} , \ \eta = 3, 5, \ \ldots, h(Z+1)-2.
$$

Весовые коэффициенты нейронов скрытых слоев будут определяться по формуле:

$$
w_j^{(\eta,i)} = \begin{cases} v(j,i), \eta = 2, 4, ..., h(Z+1)-1, i = 1, 2, ..., N_{\eta}, j = 1, 2, ..., N_{\eta+1}, \\ 1 - v(j,i), \eta = 3, 5, ..., h(Z+1)-2, i = 1, 2, ..., N_{\eta}, j = 1, 2, ..., N_{\eta+1} \end{cases}
$$

С помощью предложенного метода также можно синтезировать сеть, реализующую вывод на основе иерархической average-prod композиции. Четные скрытые слои (на рис. 6.14 обозначены окружностями) будут содержать нейроны типа «AVERAGE», а нечетные скрытые слои (на рис. 6.14 обозначены квадратами) будут содержать нейроны типа «PROD».

Параметры нейронов первого и последнего слоев будут определяться также как и раньше. Для нейронов скрытых слоев дискриминантные функции будут определяться как:

$$
\varphi^{(n,i)}(w_j^{(n,i)}, x_j^{(n,i)}) = \min\{w_j^{(n,i)}, x_j^{(n,i)}\}, \quad \eta = 2, 4, ..., h(Z+1)-1,
$$
  

$$
\varphi^{(n,i)}(w_j^{(n,i)}, x_j^{(n,i)}) = \max \{w_j^{(n,i)}, x_j^{(n,i)}\}, \quad \eta = 3, 5, ..., h(Z+1)-2;
$$

а функции активации будут определяться по формулам:

$$
\psi^{(\eta,i)}(x) = \frac{1}{N_{\eta-1}} \sum_{j=1}^{N_{\eta-1}} \varphi^{(\eta,i)}(\omega_j^{(\eta,i)}, x_j^{(\eta,i)}) , \ \eta = 2, 4, \ \dots, h(Z+1)-1;
$$
  

$$
\psi^{(\eta,i)}(x) = \prod_j \varphi^{(\eta,j)}(\omega_j^{(\eta,i)}, x_j^{(\eta,i)}) , \ \eta = 3, 5, \ \dots, h(Z+1)-2.
$$

Весовые коэффициенты нейронов скрытых слоев будут определяться по формуле:

$$
w_j^{(\eta,i)} = \begin{cases} v(j,i), \eta = 2, 4, ..., h(Z+1) - 1, i = 1, 2, ..., N_{\eta}, j = 1, 2, ..., N_{\eta-1}, \\ 1 - v(j,i), \eta = 3, 5, ..., h(Z+1) - 2, i = 1, 2, ..., N_{\eta}, j = 1, 2, ..., N_{\eta-1}. \end{cases}
$$

С помощью предложенного метода также можно синтезировать сеть, реализующую вывод на основе иерархической average-average композиции. Четные (на рис. 6.14 обозначены окружностями) и нечетные (на рис. 6.14 обозначены квадратами) скрытые слои будут содержать нейроны типа «AVERAGE».

Параметры нейронов первого и последнего слоев будут определяться также как и раньше. Для нейронов скрытых слоев дискриминантные функции будут определяться как:

$$
\phi^{(\eta,i)}(w^{(\eta,i)}_j,x^{(\eta,i)}_j)\!=\!\min\{w^{(\eta,i)}_j,x^{(\eta,i)}_j\}\,,\ \eta=\!2,\,3,\,\ldots,\,h(Z\!+\!1)\!\!-\!1,\,
$$

а функции активации будут определяться по формулам:

$$
\psi^{(\eta,i)}(x) = \frac{1}{N_{\eta-1}} \sum_{j=1}^{N_{\eta-1}} \varphi^{(\eta,i)}(w_j^{(\eta,i)}, x_j^{(\eta,i)}) , \ \ \eta = 2, 3, \ \ldots, \ h(Z+1)-1.
$$

Весовые коэффициенты нейронов скрытых слоев будут определяться по формуле:  $w_i^{(n,i)} = v(j,i), \eta = 2, 3, ..., h(Z+1)-1, i = 1, 2, ..., N_{\eta}, j = 1, 2, ..., N_{\eta-1}$ .

С помощью предложенного метода также можно синтезировать сеть, реализующую вывод на основе иерархической sum-prod композиции. Четные скрытые слои (на рис. 6.14 обозначены окружностями) будут содержать нейроны типа «SUM», а нечетные скрытые слои (на рис. 6.14 обозначены квадратами) будут содержать нейроны типа «PROD».

Параметры нейронов первого и последнего слоев будут определяться также как и раньше. Для нейронов скрытых слоев дискриминантные функции будут определяться как:

$$
\varphi^{(\eta,i)}(x) = \sum_{j=1}^{N_{\eta,i}} w_j^{(\eta,i)} x_j^{(\eta,i)}, \ \ \eta = 2, 4, \ \ldots, \ h(Z+1)-1,
$$
  

$$
\varphi^{(\eta,i)}(w_j^{(\eta,i)}, x_j^{(\eta,i)}) = \max \{w_j^{(\eta,i)}, x_j^{(\eta,i)}\}, \ \ \eta = 3, 5, \ \ldots, \ h(Z+1)-2;
$$

а функции активации будут определяться по формулам:

$$
\psi^{(\eta,i)}(x) = \frac{1}{1 + e^{-x}}, \ \eta = 2, 4, \dots, h(Z+1)-1,
$$
  

$$
\psi^{(\eta,i)}(x) = \prod_j \varphi^{(\eta,i)}(\omega_j^{(\eta,i)}, x_j^{(\eta,i)}), \ \eta = 3, 5, \dots, h(Z+1)-2.
$$

Веса нейронов скрытых слоев будут определяться по формуле:

$$
w_j^{(\eta,i)} = \begin{cases} v(j,i), \eta = 2, 4, ..., h(Z+1)-1, i = 1, 2, ..., N_{\eta}, j = 1, 2, ..., N_{\eta-1}, \\ 1 - v(j,i), \eta = 3, 5, ..., h(Z+1)-2, i = 1, 2, ..., N_{\eta}, j = 1, 2, ..., N_{\eta-1}. \end{cases}
$$

С помощью предложенного метода также можно синтезировать сеть, реализующую вывод на основе иерархической max-sum композиции. Четные скрытые слои (на рис. 6.14 обозначены окружностями) будут содержать нейроны типа «ИЛИ», а нечетные скрытые слои (на рис. 6.14 обозначены квадратами) будут содержать нейроны типа «SUM».

Параметры нейронов первого и последнего слоев будут определяться также как и раньше. Для нейронов скрытых слоев дискриминантные функции будут определяться как:

$$
\varphi^{(\eta,i)}(w_j^{(\eta,i)}, x_j^{(\eta,i)}) = \min\{w_j^{(\eta,i)}, x_j^{(\eta,i)}\}, \quad \eta = 2, 4, ..., h(Z+1)-1;
$$
  

$$
\varphi^{(\eta,i)}(x) = \sum_{j=1}^{N_{\eta,1}} w_j^{(\eta,i)} x_j^{(\eta,i)}, \quad \eta = 3, 5, ..., h(Z+1)-2;
$$

а функции активации будут определяться по формулам:

$$
\psi^{(\eta,i)}(x) = \max_{j} \{ \varphi^{(\eta,i)}(w_j^{(\eta,i)}, x_j^{(\eta,i)}) \}, \ \eta = 2, 4, \dots, h(Z+1)-1,
$$

$$
\psi^{(\eta,i)}(x) = \frac{1}{1 + e^{-x}}, \ \eta = 3, 5, \dots, h(Z+1)-2.
$$

Весовые коэффициенты нейронов скрытых слоев будут определяться по  $\phi$ ормуле:  $w_j^{(n,i)} = v(j,i), \eta = 2, 3, ..., h(Z+1) - 1, i = 1, 2, ..., N_{\eta}, j = 1, 2, ..., N_{\eta-1}$ .

С помощью предложенного метода также можно синтезировать сеть, реализующую вывод на основе иерархической sum-max композиции. Четные скрытые слои (на рис. 6.14 обозначены окружностями) будут содержать нейроны типа «SUM», а нечетные скрытые слои (на рис. 6.14 обозначены квадратами) будут содержать нейроны типа «ИЛИ».

Параметры нейронов первого и последнего слоев будут определяться также как и раньше. Для нейронов скрытых слоев дискриминантные функции будут определяться как:

$$
\varphi^{(\eta,i)}(x) = \sum_{j=1}^{N_{\eta+1}} w_j^{(\eta,i)} x_j^{(\eta,i)}, \ \eta = 2, 4, \ \dots, h(Z+1)-1; \n\varphi^{(\eta,i)}(w_j^{(\eta,i)}, x_j^{(\eta,i)}) = \min\{w_j^{(\eta,i)}, x_j^{(\eta,i)}\}, \ \eta = 3, 5, \ \dots, h(Z+1)-2;
$$

а функции активации будут определяться по формулам:

$$
\psi^{(\eta,i)}(x) = \frac{1}{1 + e^{-x}}, \ \eta = 2, \ 4, \ \dots, \ h(Z+1)-1,
$$
  

$$
\psi^{(\eta,i)}(x) = \max_{j} \{\varphi^{(\eta,i)}(w_j^{(\eta,i)}, x_j^{(\eta,i)})\}, \ \eta = 3, \ 5, \ \dots, \ h(Z+1)-2.
$$

Весовые коэффициенты нейронов скрытых слоев будут определяться по формуле: ( ) ( , ),<sup>η</sup> 2, 3, , ( 1) 1, 1, 2,..., , 1, 2,..., . <sup>η</sup> <sup>η</sup>-1 <sup>η</sup>, *w v j i h Z i N j N <sup>i</sup> <sup>j</sup>* = = … + − = =

С помощью предложенного метода также можно синтезировать сеть, реализующую вывод на основе иерархической sum-min композиции. Четные скрытые слои (на рис. 6.14 обозначены окружностями) будут содержать нейроны типа «SUM», а нечетные скрытые слои (на рис. 6.14 обозначены квадратами) будут содержать нейроны типа «И».

Параметры нейронов первого и последнего слоев будут определяться также как и раньше. Для нейронов скрытых слоев дискриминантные функции будут определяться как:

$$
\varphi^{(\eta,i)}(x) = \sum_{j=1}^{N_{\eta+1}} w_j^{(\eta,i)} x_j^{(\eta,i)}, \ \ \eta=2, 4, \ \ldots, \ h(Z+1)-1,
$$
  

$$
\varphi^{(\eta,i)}(w_j^{(\eta,i)}, x_j^{(\eta,i)}) = \max \ \{w_j^{(\eta,i)}, x_j^{(\eta,i)}\}, \ \ \eta=3, 5, \ \ldots, \ h(Z+1)-2,
$$

а функции активации будут определяться по формулам:

$$
\psi^{(\eta,i)}(x) = \frac{1}{1 + e^{-x}}, \ \eta = 2, 4, \dots, h(Z+1)-1,
$$
  

$$
\psi^{(\eta,i)}(x) = \min_j \{ \phi^{(\eta,i)}(w_j^{(\eta,i)}, x_j^{(\eta,i)}) \}, \ \eta = 3, 5, \dots, h(Z+1)-2.
$$

Весовые коэффициенты нейронов скрытых слоев будут определяться как:

$$
w_j^{(\eta,i)} = \begin{cases} v(j,i), \eta = 2, 4, ..., h(Z+1) - 1, i = 1, 2, ..., N_{\eta}, j = 1, 2, ..., N_{\eta+1}, \\ 1 - v(j,i), \eta = 3, 5, ..., h(Z+1) - 2, i = 1, 2, ..., N_{\eta}, j = 1, 2, ..., N_{\eta+1}. \end{cases}
$$

Предложенный метод синтеза нейро-нечётких сетей обобщает классические методы нечёткого вывода и позволяет строить логически прозрачные
нейро-нечёткие сети, являющиеся удобными не только для анализа и восприятия, но также имеющими хорошие обобщающие свойства и легко реализующиеся аппаратно за счет упрощения структуры обрабатывающих элементов и сокращения количества связей между нейроэлементами.

### 6.3 Синтез нейро-нечеких аппроксиматоров

Наряду с решением задач автоматической классификации по признаками нейро-нечёткие сети находят применение при решении задач аппроксимации количественных зависимостей. Тем не менее, использование классических методов синтеза нейро-нечётких аппроксиматоров количественных зависимостей требует решения задачи многомерной нелинейной оптимизации функционала ошибки, что на практике достигается использованием градиентных методов поиска на основе техники обратного распространения ошибки. Такие методы являются высоко итеративными и очень медленными, зависят от выбора начальной точки поиска и не всегда обеспечивают приемлемое решение задачи.

Поэтому весьма актуальной является разработка методов, позволяющих синтезировать нейро-нечёткие аппроксиматоры зависимостей без использования итеративного корректирования весов и вычисления производных функции ошибки.

### 6.3.1 Объединение нечётких термов в кластеры

Пусть мы имеем выборку данных  $\langle x, y \rangle$ . Количество классов (возможных значений целевой переменной) обозначим как К. Каждый класс может содержать один или несколько кластеров. Необходимо найти такое разбиение обучающей выборки на кластеры, которые будет в определенном понимании оптимальным [41].

Шаг 1. Инициализация. Задать обучающую выборку  $\langle x, y \rangle$ ,  $x = \{x^s\}$ ,  $x_s = \{x_j^s\}$ ,  $y = \{y_s^s\}$ , где  $j$  – номер признака  $(j = 1, 2, ..., N)$ ,  $N$  – количество признаков,  $S$  – количество экземпляров обучающей выборки,  $x_j^s$  – значение *j*-го признака для s-го экземпляра. Принять:  $Q = S$ , где  $Q$  – количество кластеров.

Шаг 2. С помощью метода 6.1.1 найти  $A(j,k)$ ,  $B(j,k)$ ,  $K(j,k)$ ,  $I_i$ , где  $k$  – номер интервала значений *j*-го признака,  $k=1,2,...,k_i$ ;  $k_i$  – количество интервалов, на которые разбивается диапазон значений *j*-го признака. Определить  $n(j,k,p)$ - количество экземпляров обучающей выборки, попавших в  $k$ -ый интервал значений *j*-го признака и принадлежат к *p*-му классу. Сформировать функции принадлежности для нечётких термов (интервалов значений признаков)  $\mu_{ijk}$ , где *ј* – номер признака,  $k$  – номер интервала значений *ј*-го признака. В качестве функций принадлежности предлагается использовать трапециевидные функции или П-образные функции.

Шаг 3. Для выборки х сформировать кластеры  $\{C^q\}$ ,  $C_i^q = k$ , где  $q$  – номер кластера,  $j$  – номер признака q-го кластера,  $k$  – номер интервала значений j-го признака, в который попал экземпляр  $x^q$ . Каждому кластеру  $C^q$  сопоставить номер класса  $y_a$ , к которому он принадлежит.

Шаг 4. Определить расстояния между кластерами:

$$
R(M, L) = R(L, M) = \sum_{j=1}^{N} \left| C_j^M - C_j^L \right|, M = 1, 2, ..., Q; L = 1, 2, ..., Q.
$$

Шаг 5. Для кластеров каждого класса выполнять объединение пока не удовлетворятся критерии окончания поиска.

Шаг 5.1 Установить:  $q=1$ .

Шаг 5.2 Если  $q>K$ , тогда перейти к шагу 6.

Шаг 5.3 Установить:  $M = 1$ .

Шаг 5.4 Если  $M > Q$ , тогда перейти к шагу 5.10.

Шаг 5.5 Установить:  $L = M+1$ .

Шаг 5.6 Если  $L > Q$ , тогда перейти к шагу 5.9.

Шаг 5.7 Если  $y = y = q$  и  $R(M,L) \le R(\alpha, \beta)$  и  $y_{\alpha} = y_{\beta} = q$ ,  $\alpha = 1, ..., Q, \beta = 1$ , ..., *Q*, α ≠ β; α ≠ *M* при β = *L*; α ≠ *L* при β = *M*; β ≠ *M* при α = *L*; β ≠ *L* при α = *M*, тогда выполнить шаги 5.7.1-5.7.4; в противном случае - перейти к шагу 5.8.

Шаг 5.7.1 Объединить кластеры  $C^M$  и  $C^L$ .

$$
C_j^M = \begin{cases} C_j^M, C_j^M = C_j^L, \\ C_j^M, C_j^M \neq C_j^L, n(j, C_j^M, q) \ge n(j, C_j^L, q), \\ C_j^L, C_j^M \neq C_j^L, n(j, C_j^M, q) < n(j, C_j^L, q). \end{cases}
$$

Принять для  $v = L, ..., Q-1$ :  $C^v = C^{v+1}, R(v, u) = R(v+1, u), R(u, v) = R(u, v+1), u = 1,$ 2, ..., *Q*. Установить:  $Q = Q-1$ . Для  $L = 1, 2, ..., Q$ , найти:

$$
R(M, L) = R(L, M) = \sum_{j=1}^{N} \left| C_j^M - C_j^L \right| \cdot
$$

Шаг 5.7.2 Для текущего разбиения на кластеры найти чёткий номер класса  $v^{s^*}$ ,  $s = 1, 2, ..., S$ .

Шаг 5.7.2.1 Найти значения функций принадлежности распознаваемого экземпляра  $x^s$  к нечётким термам (интервалам значений признаков)  $\mu_{ijk}(x^s)$ .

Шаг 5.7.2.2 Найти значения функций принадлежности распознаваемого экземпляра  $x^s$  к нечётким термам  $q$ -го кластера, p-го класса:

$$
\mu_{j,k}^{p,q}(x^s) = \begin{cases} \mu_{j,k}(x^s), K(j,k) = y_q = p, \\ 0, \neg(K(j,k) = y_q = p); \end{cases}
$$
  

$$
p = 1, 2, ..., K; q = 1, 2, ..., Q; j = 1, 2, ..., N; k = 1, 2, ..., k_j.
$$

219

Шаг 5.7.2.3 Найти значения функций принадлежности распознаваемого экземпляра  $x^s$  по *j*-му признаку к *q*-му кластеру, *p*-му классу:

$$
\mu_j^{p,q}(x^s) = \max_{k=1,2,...,k_j} \mu_{j,k}^{p,q}(x^s),
$$

$$
p = 1, 2, ..., K; q = 1, 2, ..., Q; j = 1, 2, ..., N.
$$

Шаг 5.7.2.4 Найти значения функций принадлежности распознаваемого экземпляра  $x^s$  к  $q$ -му кластеру,  $p$ -му классу:

$$
\mu^{p,q}(x^s) = \frac{1}{N} \sum_{j=1}^{N} \mu_j^{p,q}(x^s) \text{ with } \mu^{p,q}(x^s) = \max_{j=1,\dots,N} \mu_j^{p,q}(x^s) ,
$$
  

$$
p = 1,2, \dots, K; q = 1,2, \dots, Q.
$$

Шаг 5.7.2.5 Найти значения функций принадлежности распознаваемого экземпляра  $x^s$  к  $p$ -му классу:

$$
\mu_p(x^s) = \max_{q=1,2,\dots,Q} \mu^{p,q}(x^s) , p = 1,2, ..., K.
$$

Шаг 5.7.2.6 Определить:  $y^{s^*} = \arg \max_{n=1} \mu_p(x^s)$ .

Шаг 5.7.3 Рассчитать ошибку для текущего разбиения экземпляров обучающей выборки:

$$
E = \sum_{s=1}^{S} \left| y^s - y^{s^*} \right|.
$$

Шаг 5.7.4 Если  $E \le E_{max}$ , тогда перейти к шагу 5.5, в противном случае - $\dot{C}^L$ . объединения кластеров  $C^M$  $\mathbf{u}$ установить: отменить  $R(M,L)=R(L,M)$ =RealMax, где RealMax - максимальное для разрядной сетки ЭВМ число.

Шаг 5.8 Принять:  $L = L + 1$ . Перейти к шагу 5.6.

Шаг 5.9 Принять:  $M=M+1$ . Перейти к шагу 5.4.

Шаг 5.10 Принять:  $q = q + 1$ . Перейти к шагу 5.2

Шаг 6. Остановка.

В результате выполнения шагов 1-6 для обучающей выборки получим разбиение на  $O$  кластеров  $C<sup>q</sup>$ .

#### 6.3.2 Нейро-нечёткая кластер-регрессионная аппроксимация

В случае, если выходная переменная при построении модели зависимости является вещественной, предлагается использовать кластер-регрессионную аппроксимацию, построение которой можно осуществлять путем выполнения следующих шагов [41, 45].

Шаг 1. Инициализация. Задать обучающую выборку  $\langle x, y \rangle$ , где  $x = \{x^s\}$ .  $y = \{y^s\}, x^s = \{x^s\}.$ 

Шаг 2. Дискретизировать значение целевой переменной у одним из способов.  $C$ пособ 1

Шаг 2.1 Задать  $L$  – количество интервалов, на которые разбивается диапазон значений целевой переменной v. Найти min(v<sup>s</sup>) и max(v<sup>s</sup>) – минимальное и максимальное значения целевой переменной у. соответственно.

Шаг 2.2 Определить ширину окна дискретизации целевой переменной:

$$
\Delta y = (\max(y^s) - \min(y^s))/L.
$$

Шаг 2.3 Принять:  $y^s = y^s$  div  $\Delta y$ ,  $s = 1, 2, ..., S$ , где *a* div *b* – операция целочисленного деления а на b.

 $C$ пособ 2

Шаг 2.1 Залать  $\delta y$  – лопустимую погрешность. Найти min( $v^s$ ) и max( $v^s$ ) – минимальное и максимальное значения целевой переменной у, соответственно.

Шаг 2.2 Отсортировать экземпляры обучающей выборки в порядке неубывания значений целевой переменной у.

Шаг 2.3 Установить:  $k = 0$ ,  $s = 2$ ,  $y = min(y)$ ,  $y<sup>1</sup> = 0$ .

Шаг 2.4 Если s>S, тогда перейти к шагу 3.

Шаг 2.5 Если  $|y^{s} - y_{l}| \leq \delta y$ , тогда установить:  $y^{s} = k$ , в противном случае установить:  $k = k + 1$ ,  $y^s = k$ .

Шаг 2.6 Установить:  $s = s+1$ . Перейти к шагу 2.4.

Шаг 3. Для выборки с дискретизированной целевой переменной с помощью метода 6.1.1 найти  $A(j,k)$ ,  $B(j,k)$ ,  $K(j,k)$ .

Шаг 4. Удалить малоинформативные признаки и избыточные интервалы входных переменных. Задать функции принадлежности экземпляров к нечётким термам (интервалов значений признаков)  $\mu_{i,k}$ , где  $j$  – номер признака,  $k$  – номер интервала значений j-го признака. В качестве функции принадлежности предлагается использовать трапециевидные функции или П-образные функции.

Шаг 5. Сформировать кластеры - компактные области сосредоточения экземпляров выборки с одинаковым номером класса путем задания правил вида: (q) Если ... и  $A(j,k) \le x_j \le B(j,k)$  и ..., то  $K(q) = K(j,k)$ , где q – номер правила (кластера),  $K(q)$  – номер класса, сопоставленный q-му кластеру ( $q = 1, 2,$ ...,  $Q$ ),  $Q$  – количество кластеров:

$$
Q = \frac{1}{2} \sum_{j=1}^{N} k_j \left( \sum_{\substack{p=1,\\p \neq j}}^{N} k_p \right).
$$

Шаг 6. Задать функции принадлежности экземпляров к кластерам:

$$
\mu^{q} = \max_{\substack{j=1,2,\dots,N;\\k=1,2,\dots,k_i}} w_{j,k}^{q} \mu_{j,k},
$$
  

$$
w_{j,k}^{q} = \begin{cases} 1, K(q) = K(j,k);\\ 0, K(q) \neq K(j,k), \end{cases}
$$
  

$$
q = 1, 2, ..., Q.
$$

Шаг 7. Для экземпляров каждого кластера построить частные модели зависимостей  $y_a(x^s)$ , используя выходные недискретизированные значения выхолной переменной:

$$
y_q(x^s) = \beta_0^q + \sum_{j=1}^N \beta_j^q x_j^s
$$
,

где  $\beta_i^q$  - коэффициент многомерной линейной регрессионной модели при *j*-ом признаке. При построении частных моделей возможно учитывать информативность признаков, а также сам процесс построения моделей осуществлять путем последовательного наращивания числа признаков, что позволит упростить частичные модели [22, 38, 49].

Шаг 8. Определить метод селекции частной модели для кластера и получения чёткого расчетного значения выходной переменной:

$$
y^{s^*} = \sum_{q=1}^{Q} \alpha_q \mu^q(x^s) y_q(x^s),
$$

где  $\alpha_a$  – некоторый весовой коэффициент (в простейшем случае  $\alpha_a = 1$ ).

Данный метод может иметь нейро-нечёткую интерпретацию в виде четырехслойной нейро-нечёткой сети (рис. 6.15).

На входы сети подаются значения  $N$  признаков распознаваемого экземпляра. Первый слой сети содержит нейроны, определяющие принадлежности распознаваемого экземпляра к нечётким термам (интервалам значений признаков). Второй слой сети содержит  $2O$  нейронов: первые  $O$  нейронов определяют принадлежности распознаваемого экземпляра к кластерам, вторые  $Q$ нейронов реализуют частные модели  $y_a(x^s)$ . Третий слой содержит О нейронов, выполняющих селекцию частных моделей для кластеров. Четвертый (выходной) слой сети содержит один нейрон, выполняющий объединение частных моделей и дефаззификацию выходной переменной.

Функции постсинаптического потенциала нейронов сети задаются формулами:

$$
\varphi^{(2,i)}(w, x) = \min_{j} \left( w_{j}^{(2,i)}, x_{j}^{(2,i)} \right), i = 1, 2, ..., Q,
$$
  

$$
\varphi^{(2,i)}(w^{(2,i)}, x^{(2,i)}) = \sum_{j=1}^{N} w_{j}^{(2,i)} x_{j}^{(2,i)} + w_{0}^{(2,i)}, i = Q+1, Q+2, ..., 2Q,
$$
  

$$
\varphi^{(3,i)}(w^{(3,i)}, x^{(3,i)}) = \prod_{j=i, 2i} w_{j}^{(3,i)} x_{j}^{(3,i)}, i = 1, 2, ..., Q,
$$
  

$$
\varphi^{(4,1)}(w^{(4,1)}, x^{(4,1)}) = \sum_{j=1}^{Q} w_{j}^{(4,1)} x_{j}^{(4,1)} + w_{0}^{(4,1)}.
$$

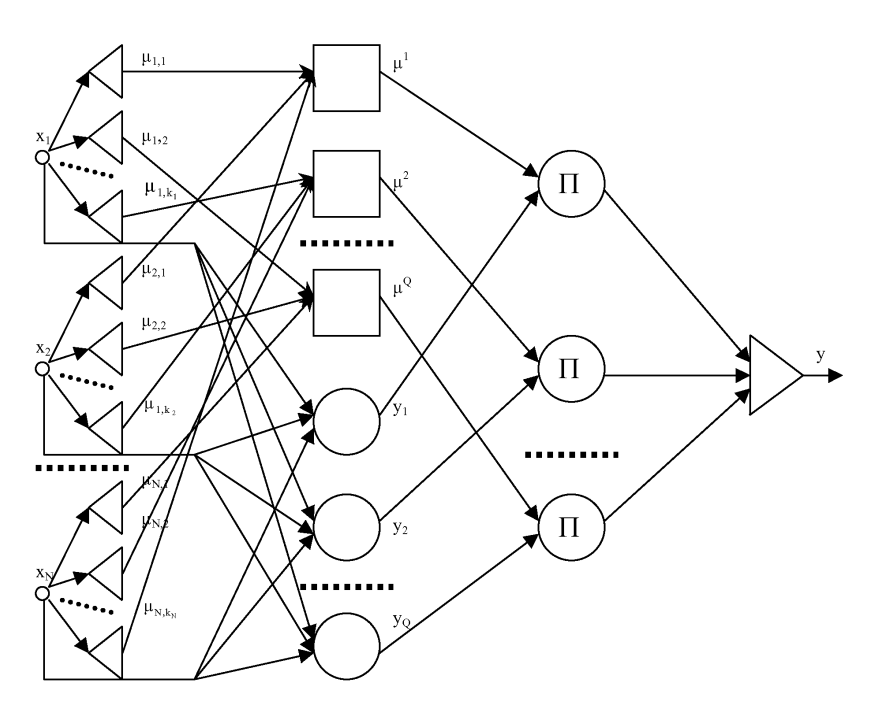

Рисунок 6.15 - Схема нейро-нечёткой сети

Функции активации нейронов сети задаются формулами:

$$
\psi^{(2,i)}(x) = \max_{j} \varphi_{j}^{(2,i)}(\psi_{j}^{(2,i)}, x_{j}^{(2,i)}) , i=1, 2, ..., Q;
$$
  

$$
\psi^{(2,i)}(x) = x , i=Q+1, Q+2, ..., 2Q;
$$
  

$$
\psi^{(3,i)}(x) = x , i = 1, 2, ..., Q;
$$
  

$$
\psi^{(4,1)}(x) = x .
$$

Весовые коэффициенты нейронов  $w_i^{(n,i)}$ , где  $j$  – номер входа,  $i$  – номер нейрона, п - номер слоя, определяют по формуле:

$$
w_j^{(\eta,i)} = \begin{cases} 1, \eta = 2, i = 1, 2, ..., Q, j = 1, 2, ..., N, \\ \beta_j^q, \eta = 2, i = Q + q, q = 1, 2, ..., Q, j = 0, 1, ..., N, \\ 1, \eta = 3, i = 1, 2, ..., Q, j = 1, 2, ..., 2Q, \\ 0, \eta = 4, i = 1, j = 0, \\ \alpha_j, \eta = 4, i = 1, j = 1, 2, ..., Q. \end{cases}
$$

После синтеза нейро-нечёткой модели для повышения точности можно осуществить подбор весовых коэффициентов единственного нейрона последнего слоя сети, используя для этого методы многомерной нелинейной безусловной оптимизации [18].

#### 6.3.3 Метод нейро-нечёткой классификации по обобщенной оси

При синтезе нечётких и нейро-нечётких классификаторов одной из наиболее сложных является проблема формирования нечётких термов и определения их параметров. Для решения этой проблемы используют либо экспертный подход (термы описывают люды-эксперты) [8, 26], либо обучение (термы описывают элементарными базисными функциями [26, 33], параметры которых, как правило, настраивают итеративно на основе методов многомерной оптимизации [14, 18, 28] или на основе априорной информации об обучающей выборке в неитеративном режиме [41-48]).

Основным недостатком экспертного подхода является его зависимость от наличия и компетенци человека-эксперта, который на практике в определенных областях может вообще отсутствовать или быть недостаточно компетентным.

При обучении на основе методов многомерной оптимизации возникает ряд проблем, таких, как выбор начальной точки поиска в пространстве управляемых переменных, локальный характер поиска (возможность попадания методов оптимизаци в локальные экстремумы), низкая скорость обучения вследствие итеративности поиска.

Процедуры настраивания нечётких термов на основе использования априорной информации об обучающей выборке, как правило, ориентированы на объединение результатов отдельных классификаций по каждому признаку с учетом их индивидуальных значимостей. При этом, в случае сложного разделения образов, возможны ситуации, когда межклассовые границы будут плохо аппроксимироваться, а используемый набор признаков окажется избыточным, что может привести к усложнению и снижению точности модели.

Поэтому актуальной является разработка метода, позволяющего автоматически формировать нечёткие термы и настраивать их параметры, а также синтезировать нейро-нечёткие модели качественных зависимостей по прецедентами, свободные от недостатков известных методов.

Постановка задачи. Пусть заданы наблюдения за объектом (прецеденты) в виде кортежа  $\langle x, y \rangle$ , состоящего из множества экземпляров  $x = \{x^s\},\$  $x^s = \{x^s\}$ , s=1, 2, ..., S, j=1, 2, ..., N, где S – количество экземпляров в выборке,  $N$  – количество признаков, характеризующих экземпляры,  $x_j^s$  – значение j-го признака, характеризующего *s*-ый экземпляр выборки x<sup>s</sup>, и набора значений целевого (выходного) признака  $y = \{y^s\}$ , сопоставленных каждому экземпляру выборки, где  $y^s$  – значение целевого признака для экземпляра  $x^s$ .

Тогда задача синтеза модели зависимости  $y(x)$  по обучающей выборкой  $\langle x, y \rangle$  на основе нейро-нечёткой классифицирующей сети состоит в формировании нечётких разбиений пространства признаков на термы, определении количества нейроэлементов в сети, задании их дискриминантных (постсинаптических, весовых) и активационных функций, определении топологии сети и расчета весовых коэффициентов межнейронных связей.

Формирование обобщенной оси. Рассмотрим проекцию обучающей выборки  $\langle x, y \rangle$  на плоскость, образованную *i*-ым и *j*-ым признаком. Определим для каждого *j*-го признака ( $j = 1, 2, ..., N$ ) его минимальное  $x_j^{\text{min}}$  и максимальное  $x_j^{\text{max}} - x_j^{\text{min}} - 1$  и  $\alpha_j = x_j^{\text{min}} - \Delta_j$ . На основе найденных значений вычислим:

Тогда для комбинации двух признаков  $x_i$  и  $x_i$  можно задать преобразование на одномерную обобщенную ось:

$$
x_{(i,j)}^{s(I)} = d_{(i,j)}^{s} + \frac{\sin \theta_{(i,j)}^{s}}{d_{(i,j)}^{\min}},
$$

$$
d_{(i,j)}^s = \sqrt{(x_i \Delta_i - \alpha_i)^2 + (x_j \Delta_j - \alpha_j)^2}, \quad d_{(i,j)}^{\min} = \min_{s=1,2,...,S} d_{(i,j)}^s, \quad \sin \theta_{(i,j)}^s = \frac{x_j^s \Delta_j - \alpha_j}{d_{(i,j)}^s}
$$

или альтернативное ему преобразование:

$$
x_{(i,j)}^{s (II)} = \frac{d_{(i,j)}^s}{\Delta_{(i,j)}^{\min}} + \frac{x_j^s \Delta_j - \alpha_j}{d_{(i,j)}^s}, \ \ \Delta_{(i,j)}^{\min} = \min_{s=1,2,\dots,S} \frac{x_j^s \Delta_j - \alpha_j}{d_{(i,j)}^s}
$$

Приведя слагаемые к общему знаменателю и, обеспечивая условие неравенства нулю знаменателя, получим выражения:

$$
x_{(i,j)}^{s(I)} = \aleph_1(x_i^s, x_j^s) = \frac{(d_{(i,j)}^s)^2 d_{(i,j)}^{min} + (x_j^s \Delta_j - \alpha_j)}{1 + d_{(i,j)}^s d_{(i,j)}^{min}},
$$
  

$$
x_{(i,j)}^s = \aleph_2(x_i^s, x_j^s) = \frac{(d_{(i,j)}^s)^2 + \Delta_{(i,j)}^{min}(x_j^s \Delta_j - \alpha_j)}{1 + \Delta_{(i,j)}^{min} d_{(i,j)}^s},
$$

где N<sub>z</sub> - оператор, задающий z-ое преобразование.

Определение параметров разбиения по обобщенному признаку. Разбиение обучающего множества < x, , y>, x, = { x, '}, y = {y'}, s =1, 2, ..., S, по признаку  $x_{\perp}$  на классы требует определения левых  $L_k$  и правых  $R_k$  границ для интервалов значений признака  $x_{\cdot}$ , которые относятся к разным классам, где  $k$ - номер интервала признака  $x_{\perp}$ . Для каждого *k*-го интервала нужно определить  $K_k$  – номер класса, к которому относятся экземпляры, попавшие внутрь  $k$ -го интервала признака.

Разбиение диапазона значений признака  $x<sub>z</sub>$  на интервалы классов предлагается осуществлять путем выполнения последовательности шагов 1-7.

Шаг 1. Задать выборку  $\langle x, y \rangle$ , а также количество классов  $K$ , к которым могут принадлежать экземпляры выборки.

Шаг 2. Упорядочить экземпляры выборки  $\langle x, y \rangle$  в порядке неубывания значений признака х.

Шаг 3. Установить:  $k = 1$ ,  $L_k = x^1$ ,  $R_k = x^1$ ,  $K_k = y^1$ ,  $D(x) = 1$ ,  $s = 2$ .

Шаг 4. Если  $s \leq S$ , тогда перейти к шагу 5, в противном случае – перейти к шагу 7.

Шаг 5. Если  $y^s = y^{s-1}$ , тогда принять:  $R_k = x^s$ ,  $s = s+1$ , перейти к шагу 4.

Шаг 6. Если  $y^s \neq y^{s-1}$ , тогда принять:  $k = k+1$ ,  $L_k = x^s$ ,  $R_k = x^s$ ,  $K_i = v^s$ ,  $D(x_i) = D(x_i) + 1$ ,  $s = s+1$ , перейти к шагу 4.

Шаг 7. Останов.

В результате выполнения шагов 1-7 для обучающей выборки  $\leq x$ ,  $y$ получим разбиение оси  $x<sub>z</sub>$  на диапазоны значений  $\langle L_k, R_k \rangle$ , в каждом из которых по признаку  $x_1$  экземпляры принадлежат только к одному классу  $K_k$ . При этом также получим значение  $D(x)$  – количество интервалов разных классов, на которые разбивается диапазон значений признака  $x$ .

Качество ранее полученного преобразования выборки х на обобщенную ось  $x_{\perp}$  можно оценить величиной  $D(x_{\perp}), D(x_{\perp}) \ge K$ . Чем меньшее значение D, тем меньшим количеством разных кластеров (интервалов) на оси х представлен каждый класс, и, соответственно, та выше эффективность преобразования.

Формирование иерархии обобщения признаков. Поскольку введенные ранее преобразования признаков на обобщенную ось предполагают объединение каждый раз только двух признаков, в то время, как в подавляющем большинстве практических случаев описание выборки является многомерным с числом признаков большим двух, является целесообразной разработка метода, позволяющего формировать иерархию объединения и преобразования признаков на обобщенную ось. При этом важно исключить дублирование одного и того же признака при формировании обобщенной оси, стремиться минимизировать количество используемых признаков для упрощения распознающей модели, объединять только те признаки, разделение по обобщенной оси для которых позволяет получить лучшее разбиение, чем для каждого из признаков по отдельности.

Формирование иерархии обобщения признаков с учетом выше изложенных соображений предлагается осуществлять путем выполнения следующих шагов.

Шаг 0. Инициализация. Задать обучающую выборку <*x*, *y*>. Задать набор преобразований на обобщенную ось. Установить номер текущего уровня *k* = 1. Установить номер текущего признака *p* = 1. Принять: *x*(*k*–1,*i*) = *xi*, *i* = 1, 2, ..., *N*, где *x*(*k*,*i*) – значение *i*-го признака *k*-го уровня. Установить *N*(*k*–1) = *N*, где *N*(*k*) – количество признаков на *k*-ом уровне.

Прямой проход (снизу – вверх).

Шаг 1. Определить *D*(*x*(*k*–1,*i*)) – количество интервалов разных классов, на которые разбивается диапазон значений признака *x*(*k*–1,*i*), *i* = 1, 2, ..., *N*.

Шаг 2. Если ∃ *i*, *i* = 1, 2, ..., *N*(*k*–1): *D*(*x*(*k*–1,*i*)) = *K*, тогда перейти к шагу 15, в противном случае – перейти к шагу 3.

Шаг 3. Установить: *i* = 1, *p* = 1.

Шаг 4. Если *i* > *N*(*k*–1)–1, тогда перейти к шагу 12, в противном случае – перейти к шагу 5.

Шаг 5. Установить: *j* = *i*+1.

Шаг 6. Если *j* > *N*(*k*–1) –1, тогда перейти к шагу 12, в противном случае – перейти к шагу 5.

Шаг 7. Для *i*-го и *j*-го признаков определить  $d_{(i,j)}^{min}$ ,  $\Delta_{(i,j)}^{min}$ ,  $\Delta_i$ ,  $\Delta_j$ ,  $\alpha_i$ ,  $\alpha_j$ . Установить:  $d_{(k,i,j)}^{\min} = d_{(i,j)}^{\min}$ ,  $\Delta_{(k,i,j)}^{\min} = \Delta_{(i,j)}^{\min}$ ,  $\Delta_{(p,i)} = \Delta_i$ ,  $\Delta_{(p,j)} = \Delta_j$ ,  $\alpha_{(p,i)} = \alpha_i$ ,  $\alpha_{(p,j)} = \alpha_j$ . Сформировать кандидатов в обобщенный признак на основе *i*-го и *j*-го признаков:  $x_{(k, p)z} = \aleph_z(x_{(k-1, i)}, x_{(k-1, i)})$ ,  $z = 1, 2, ..., Z$ , где  $\aleph_z$  – оператор, который объединяет признака *x*(*k*–1,*i*) и *x*(*k*–1,*j*) в обобщенный признак на основе *z*-го преобразования, *Z* – общее количество преобразований в заданном наборе преобразований.

Шаг 8. Произвести отбор среди кандидатов преобразований в обобщенный признак.

Шаг 8.1 Для ∀ *z* = 1, 2, ..., *Z*: найти *D*(*x*(*k*,*p*)*z*) – количество интервалов разных классов, на которые разбивается диапазон значений признака *x*(*k*,*p*)*z*.

Шаг 8.2 Определить номер наилучшего преобразования для *p*-го признака *k*-го уровня:

$$
\tau_{(k,p)} = \arg \min_{z=1,2,...,Z} D(x_{(k,p)z}) .
$$
  
IIIar 8.3 Принять:  $x_{(k,p)} = x_{(k,p)\tau_{(k,p)}}, D(x_{(k,p)}) = D(x_{(k,p)\tau_{(k,p)}}).$ 

Шаг 9. Если *D*(*x*(*k*,*p*)) ≤ min(*D*(*x*(*k*–1,*i*)), *D*(*x*(*k*–1,*j*))), тогда обобщенный признак *k*-го уровня не ухудшает разделяющие свойства по сравнению с одномерными разбиенияи по составляющими его признакам *k*-го уровня, принять:  $f(k, p)_1 = i, f(k, p)_2 = j, p = p + 1.$ 

Шаг 10. Установить: *j* = *j*+1. Перейти к шагу 6.

Шаг 11. Установить: *i* = *i*+1. Перейти к шагу 4.

Шаг 12. Для ∀ *i* = 1, 2, ..., *N*(*k*–1): если ¬∃ *x*(*k*,*q*): *x*(*k*–1,*i*) ∈ *x*(*k*,*q*), *q* = 1, ..., *p*–1, тогда принять:  $x_{(k,p)} = x_{(k-1,i)}, f(k,p)_1 = i, f(k,p)_2 = i, \tau_{(k,p)} = 0, p = p+1$ . Здесь  $f(k,p)_1$ 

- соответственно, индексы первого и второго признаков (блоков предыдущего уровня), которые образуют р-ый обобщенный признак k-го уровня.

Шаг 13. Установить:  $N_{(k)} = p-1$ . Если  $N_{(k-1)} = N_{(k)}$  и для  $\forall i = 1, 2, ..., N_{(k)}$ .  $x_{(k-i)} = x_{(k-1-i)}$ , то есть k-ый и (k-1)-ый уровни содержат одинаковые наборы признаков, тогда установить:  $k = k-1$ , перейти к шагу 15.

Шаг 14. Установить:  $k = k + 1$ . Перейти к шагу 2.

Обратный проход (сверху - вниз).

Шаг 15. Установить:

$$
I = \arg \min_{j=1,2,\dots,N_{(k)}} D(x_{(k,j)}), i = \arg \min_{j=1,2,\dots,N_{(k)}; \atop i \in I} n(x_{(k,j)}),
$$

где I - множество индексов признаков k-го уровня, обеспечивающих наилучшее разделение образов,  $n(x_{(k,i)})$  – количество первичных признаков (признаков уровня 0), входящих в обобщенный признак  $x_{(k,i)}$ .

Шаг 16. Удалить все признаки k-го уровня, кроме признака  $x_{(k,i)}$  – устано-BHTL:  $x_{(k,1)} = x_{(k,i)}, f(k,1)_1 = f(k,i)_1, f(k,1)_2 = f(k,i)_2, \tau_{(k,1)} = \tau_{(k,i)}, N_{(k)} = 1.$ 

Шаг 17. Двигаясь от предпоследнего уровня к первому, удалить на каждом уровне признаки, отсутствующие в признаках следующего уровня, для чего выполнить последовательность шагов 17.1-17.4.

Шаг 17.1 Установить:  $\ell = k$ .

Шаг 17.2 Если  $\ell > 0$ , то есть пройдены все уровни, тогда перейти к шагу 17.3, в противном случае - перейти к шагу 18.

Шаг 17.3 Для  $\forall$  j =  $N_{(\ell-1)}, N_{(\ell-1)}-1, ..., 1$ : если  $\neg \exists x_{(\ell,a)}: x_{(\ell-1,a)} \in x_{(\ell,a)}, q=1$ , ...,  $N_{(\ell)}$ , тогда установить:  $x_{(\ell-1, p)} = x_{(\ell-1, p+1)}, f(\ell-1, p) = f(\ell-1, p+1),$  $f(\ell-1, p)_2 = f(\ell-1, p+1)_2$ ,  $\tau_{(\ell-1, p)} = \tau_{(\ell-1, p+1)}, p = j, j+1, ..., N_{(\ell-1)}; N_{(\ell-1)} = N_{(\ell-1)}-1$ . Шаг 17.4 Установить:  $\ell = \ell - 1$ . Перейти к шагу 17.2.

Шаг 18. Для единственного блока последнего k-го уровня, определить параметры одномерного разбиения:  $D(x_{(k,1)})$  и  $\{< L_i, R_i, K_i> \}, i = 1, 2, ...,$  $D(x_{(k_1)}).$ 

Шаг 19. Останов.

В результате выполнения последовательности шагов 1-18 получим иерархию объединения признаков, содержащую только те первичные признаки (признака уровня 0) и их обобщения, которые являются минимально необходимыми для нахождения одномерной обобщенной оси, обеспечивающей лучшее разбиение экземпляров обучающей выборки на классы.

#### Структурно-параметрический синтез нейро-нечётких моделей

После формирования иерархии преобразования признаков на обобщенную ось возможно выполнить ее реализацию в виде нейро-нечёткой сети (рис. 6.16). Сеть, изображенная на рис. 6.16, состоит из двух модулей: первый модуль представляет собой реализацию иерархии преобразования признаков на обобщенную ось, выполненную в нейробазисе, а второй модуль представляет собой нейро-нечёткий классификатор.

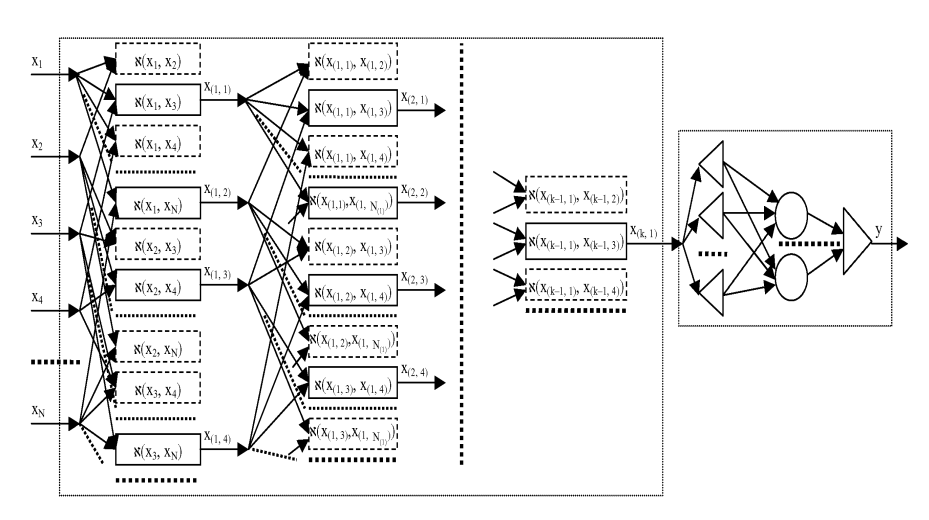

Рисунок 6.16 - Схема синтеза сети нейро-нечёткой классификации по обобшенной оси

Количество нейронов в слоях сети определяется по формуле:

$$
N_{\mu} = \begin{cases} 2N((\mu + 4) \text{div } 5), \mu = 1, 3, 6, 8, ..., M - 7, M - 5; \\ N((\mu + 4) \text{div } 5), \mu = 2, 4, 5, 7, 9, 10, ..., M - 6, M - 4, M - 3; \\ D(x_{(k,1)}), \mu = M - 2; \\ K, \mu = M - 1; \\ 1, \mu = M, \end{cases}
$$

где  $\mu$  - номер слоя в нейро-нечёткой сети,  $M$  - количество слоев в сети,  $M = k+3$ ,  $N_u$  – количество нейронов в  $\mu$ -ом слое, *a* div *b* – операция целочисленного деления а на b.

Каждый блок первого модуля выполняет преобразование признаков предыдущего уровня на обобщенную ось. Границы блоков, обеспечивших улучшение разбиения обучающей выборки на классы и вошедших в сеть, показаны сплошной линией, а границы блоков, ухудшивших разбиения и не вошедших в сеть, показаны пунктиром.

Блоки, соответствующие преобразованию (I), предлагается реализовать в виде фрагмента нейросети прямого распространения, изображенного на рис. 6.17.

Блоки, соответствующие преобразованию (II), предлагается реализовать в виде фрагмента нейросети прямого распространения, изображенного на рис. 6.18.

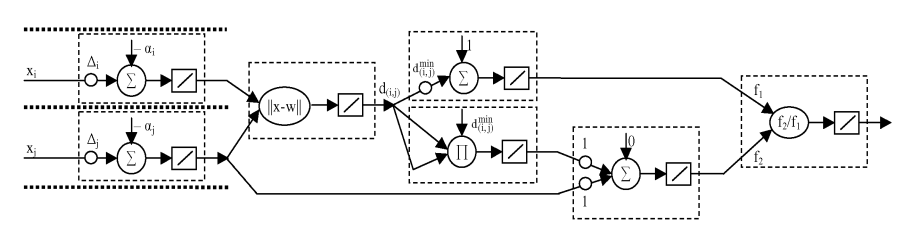

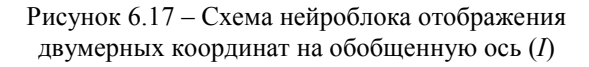

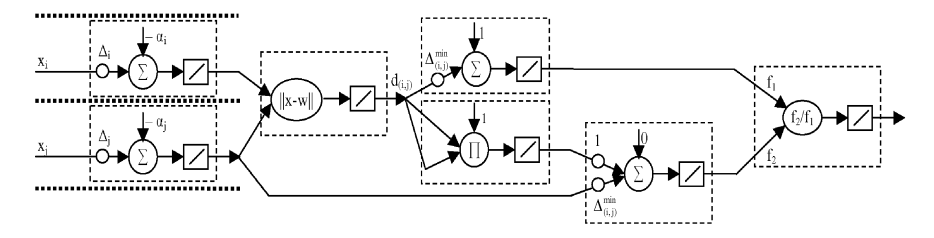

Рисунок 6.18 - Схема нейроблока отображения двумерных координат на обобщенную ось (II)

Все нейроны каждого блока обоих преобразований используют линейные функции активации:  $\psi^{(\mu,i)}(x) = x$ ,  $\mu = 1, 2, ..., M-3$ ;  $i = 1, ..., N_{\mu}$ , где  $i$  – номер нейрона в слое,  $\psi^{(\mu,i)}(x)$  – функция активации *i*-го нейрона  $\mu$ -го слоя.

Все нейроны первого и четвертого слоев, а также нечетные нейроны третьего слоя каждого блока обоих преобразований в качестве дискриминантных функций используют взвешенные суммы:

$$
\varphi^{(\mu,i)}(\psi^{(\mu,i)}, x^{(\mu,i)}) = \sum_{j=1}^{N_{\mu-1}} w_j^{(\mu,i)} x_j^{(\mu,i)} + w_0^{(\mu,i)},
$$
  
\n
$$
\mu = 1, 6, ..., M-7; i = 1, 2, ..., N_{\mu},
$$
  
\n
$$
\mu = 3, 8, ..., M-5; i = 1, 3, ..., N_{\mu}-1,
$$
  
\n
$$
\mu = 4, 9, ..., M-4; i = 1, 2, ..., N_{\mu},
$$

где ф<sup>(н, *i*)</sup>( $w_i^{(n, i)}$ ,  $x_i^{(n, i)}$ ) – дискриминантная (весовая) функция *i*-го нейрона µ-го слоя,  $x_i^{(\mu, i)}$  – значение на *j*-ом входе *i*-го нейрона µ-го слоя,  $w_j^{(\mu, i)}$  – весовой коэффициент, сопоставленный *j*-му входу *i*-го нейрона µ-го слоя.

Все нейроны второго слоя каждого блока обоих преобразований используют в качестве дискриминантной функцию расстояния:

$$
\varphi^{(\mu,i)}(w^{(\mu,i)},x^{(\mu,i)}) = \sqrt{\sum_{j=1}^{2} (w_j^{(\mu,i)} - x_j^{(\mu,i)})^2},
$$

 $\mu = 2, 7, ..., M-6$ :  $i = 1, 2, ..., N_{\mu}$ 

Все четные нейроны третьего слоя каждого блока обоих преобразований в качестве лискриминантных используют функции произведения:

$$
\varphi^{(\mu,i)}(\mu^{(\mu,i)}, x^{(\mu,i)}) = w_0^{(\mu,i)} \prod_{j=1}^2 w_j^{(\mu,i)} x_j^{(\mu,i)},
$$
  

$$
\mu = 3, 8, ..., M-5: i = 2, 4, ..., N_{\mu}.
$$

Нейроны пятого слоя каждого блока обоих преобразований в качестве дискриминантных используют функции деления:

$$
\varphi^{(\mu,i)}(x^{(\mu,i)}) = \frac{x_2^{(\mu,i)}}{x_1^{(\mu,i)}},
$$
  
\n
$$
\mu = 5, 10, ..., M-3: i = 1, 2, ..., N_1
$$

Первый слой второго модуля (слой нейронов, который предшествует предпоследнему слою сети) состоит из узлов, определяющих принадлежности распознаваемого экземпляра к нечётким термам переменной обобщенной оси верхнего уровня.

Если для *p*-го блока  $\ell$ -го уровня  $\tau_{(\ell, n)} = 0$ , то блок считается отсутствующим, а его входной признак считается выходным (соединяется с выходом блока).

В качестве дискриминантных функций узлы первого слоя второго модуля используют трапециевидные функции:

$$
\varphi^{(M-2,i)}\left(\mathbf{x}^{(M-2,i)}\right) = \begin{cases} 0, \mathbf{x}^{(M-2,i)} < 0, 5(L_i + L_{i-1}), \\ \frac{\mathbf{x}^{(M-2,i)} - 0, 5(L_i + L_{i-1})}{0, 5(L_i - L_{i-1})}, 0, 5(L_i + L_{i-1}) \leq \mathbf{x}^{(M-2,i)} < L_i, \\ 1, L_i \leq \mathbf{x}^{(M-2,i)} \leq R_i, \\ \frac{0, 5(R_{i+1} + R_i) - \mathbf{x}^{(M-2,i)}}{0, 5(R_{i+1} - R_i)}, R_i < \mathbf{x}^{(M-2,i)} \leq 0, 5(R_{i+1} + R_i), \\ 0, 0, 5(R_{i+1} + R_i) < \mathbf{x}^{(M-2,i)}, \end{cases}
$$

где  $L_i$ ,  $R_i$  - соответственно, левая и правая границы *i*-го интервала значений обобщенной оси,  $i = 1, 2, ..., D(x_{(k,1)}), L_0 = L_1, R_{D(x_{(k,1)})+1} = R_{D(x_{(k,1)})}$ .

В качестве функций активации нейроны данного слоя используют линейные функции:

$$
\psi^{(M-2,i)}(x) = x, \quad i = 1, 2, ..., D(x_{(k,1)}).
$$

Второй слой второго модуля (предпоследний слой сети) содержит столько нейронов, сколько классов имеется в обучающей выборке. Каждый нейрон предпоследнего слоя сети определяет принадлежность распознаваемого экземпляра к нечёткому терму выходной переменной (к соответствующему классу).

В качестве дискриминантной функции нейроны предпоследнего слоя сети используют функцию:

$$
\varphi^{(\mu,i)}(\psi^{(\mu,i)},x^{(\mu,i)}) = \min(\psi^{(\mu,i)}_j,x^{(\mu,i)}_j)
$$

а в качестве функции активации:

 $\overline{u}$ 

$$
\psi^{(\mu,i)}(\varphi(w^{(\mu,i)},x^{(\mu,i)})) = \max_{i} \varphi(w^{(\mu,i)},x^{(\mu,i)})
$$

Единственный нейрон третьего слоя второго модуля (последнего, выходного слоя сети) осуществляет дефаззификацию и выдает на выходе чёткий номер класса, к которому нейро-нечёткая сеть отнесла распознаваемый экземпляр.

В качестве дискриминантной функции нейрон выходного слоя использует:

$$
\varphi^{(M,1)}(w^{(M,1)}, x^{(M,1)}) = \arg \max_{j=1,2,\dots,K} w_j^{(M,1)} x_j^{(M,1)}.
$$

В качестве функции активации – линейную функцию:  $\psi^{(M,1)}(x) = x$ . Веса входов нейронов сети предлагается определять по формуле:

$$
-\alpha_{(\rho,\nu)}, \mu = 1, 6, ..., M-7, i = 1, 3, ..., N_{\mu} - 1, j = 0, \rho = 0, 2(\mu + 4), \nu = f(\rho, 0, 5(i + 1));
$$
\n
$$
\Delta_{(\rho,\nu)}, \mu = 1, 6, ..., M-7, i = 1, 3, ..., N_{\mu} - 1, j = \nu, \rho = 0, 2(\mu + 4), \nu = f(\rho, 0, 5(i + 1));
$$
\n
$$
0, \mu = 1, 6, ..., M-7, i = 1, 3, ..., N_{\mu} - 1, j \neq \nu, j > 0, \rho = 0, 2(\mu + 4), \nu = f(\rho, 0, 5(i + 1));
$$
\n
$$
-\alpha_{(\rho,\nu)}, \mu = 1, 6, ..., M-7, i = 2, 4, ..., N_{\mu}, j = 0, \rho = 0, 2(\mu + 4), \nu = f(\rho, 0, 5i);
$$
\n
$$
\Delta_{(\rho,\nu)}, \mu = 1, 6, ..., M-7, i = 2, 4, ..., N_{\mu}, j = \nu, \rho = 0, 2(\mu + 4), \nu = f(\rho, 0, 5i);
$$
\n
$$
0, \mu = 1, 6, ..., M-7, i = 2, 4, ..., N_{\mu}, j = \nu, \rho = 0, 2(\mu + 4), \nu = f(\rho, 0, 5i);
$$
\n
$$
0, \mu = 2, 7, ..., M-6, i = 1, 2, ..., N_{\mu}, j = 1, 2;
$$
\n
$$
1, \mu = 3, 8, ..., M-5, i = 1, 3, ..., N_{\mu} - 1, \tau_{(\rho, 0, 5(i+1))} = 1, j = 1, \rho = 0, 2(\mu + 1), \nu = f(\rho, 0, 5(i + 1)), 9 = f(\rho, 0, 5(i + 1));
$$
\n
$$
\alpha_{(\rho,\nu,3)}, \mu = 3, 8, ..., M-5, i = 1, 3, ..., N_{\mu} - 1, \tau_{(\rho, 0, 5(i+1))} = 2, j = 1, \rho = 0, 2(\mu + 1), \nu = f(\rho, 0, 5(i + 1)), 9 = f(\rho,
$$

Предложенный метод позволяет автоматически формировать иерархическое преобразование координат экземпляров выборки из многомерного пространства признаков на одномерную обобщенную ось, выделять нечёткие термы классов по обобщенному признаку и настраивать их параметры, а также синтезировать нейро-нечёткие модели качественных зависимостей по прецедентам.

Разработанный метод может быть использован при решении задач технической диагностики и распознавания образов. Применение предложенного метода позволит обеспечить синтез нейро-нечётких моделей, имеющих высокий уровень обобщения, а также характеризующихся высокой точностью и логической прозрачностью.

# 6.3.4 Нейро-нечёткая кластер-регрессионная аппроксимация по обобшенной оси

Для решения задач аппроксимации количественных зависимостей по точечным данным традиционно используют регрессионные, нейросетевые, нечёткие и нейро-нечёткие молели. Построение таких молелей, как правило, предполагает предварительго задания пользователем структуры аппроксимирующей функции, а также сильно зависит от выбора начальной точки поиска в пространстве управляемых переменных и требует расчета значений производных целевой функции обучения по управляемым параметрам модели (весам), что в свою очередь требует дифференцируемости элементарных функций (в частности, функций активации нейронов), составляющих модель. Все это существенным образом влияет на успешность и качество синтеза моделей, его скорость. Кроме того, традиционно используемые на практике методы часто приводят к построению моделей, которые сложно поддаются восприятию и анализу человеком, что существенным образом снижает эффективность и ограничивает области их применения (в особенности в задачах технической диагностики).

Поэтому актуальным является создание метода синтеза моделей многомерных количественных зависимостей, независящего от выбора начальных значений весов и нетребующего задания пользователем структуры зависимости, а также дифференцируемости целевой функции обучения. При этом постановка задачи будет эквивалентная 6.3.1 и может быть конкретизирована необходимостью разработки метода, который позволяет в автоматическом режиме синтезировать структуру и налаживать параметры нейро-нечёткой регрессионной модели с обеспечением ее интерпретабельности.

В методах [21, 22, 38, 36, 41, 49], общий принцип аппроксимации функции по точечным данным (наблюдениями) состоит в разбиении входного пространства признаков на кластеры - компактные области сосредоточения экземпляров в пространстве входных признаков, и построению для экземпляров каждого кластера отдельной модели зависимости выходного признака от набора значений входных признаков. На рис. 6.19 в нижней части приведен пример одноерной реализации такого подхода для аппроксимации функции  $y = \sin x$ , график которой изображен в центре. Как видно из рис. 6.19, данный подход не имеет достаточного уровня обобщения, поскольку одинаковые периодически повторяемые элементы функции аппроксимируются отдельными моделями, вследствие чего возникает дубляж моделей, увеличивается размерность общей модели, снижаются аппроксимационные свойства и интерпретабельность модели.

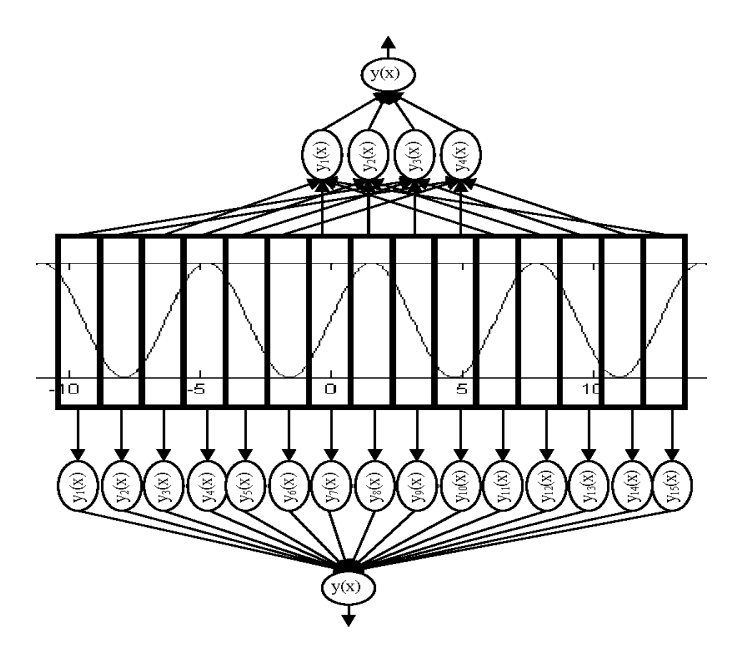

Рисунок 6.19 - Варианты кластер-регрессионной аппроксимации

Для устранения этих недостатков, присущих [21, 22, 38, 36, 41, 49], предлагается группировать экземпляры в кластеры не по значениями входных, а по упорядоченному значению выходных признаков экземпляров обучающей выборки с последующим определением преобразования входных координат экземпляров в координаты по обобщенной оси и дальнейшим построением одномерных частных моделей зависимости выходного признака от координаты экземпляра за обобщенной оси (верхняя часть рис. 6.19). Такие действия позволят сформировать меньшее количество частных моделей, обеспечить лучшие аппроксимационные свойства, а также повысить интерпретабельность аппроксимирующей модели.

Формирование аппроксимирующей модели на основе предлагаемого метода можно осуществить путем выполнения следующих шагов.

Шаг 1. Инициализация. Задать обучающую выборку  $\langle x, y \rangle$ . Установить минимальное  $S_{\text{min}}$  и максимальное  $S_{\text{max}}$  количества экземпляров в кластере, например:  $S_{\text{min}} = 5$ ,  $S_{\text{max}} = 30$ .

Шаг 2. Упорядочить экземпляры выборки в порядке неубывания значений выходного признака у. После упорядочения номера экземпляров будут представлять собой их ранги.

Шаг 3. Определить границы интервалов выходного признака у.

Шаг 3.1 Определить минимальное  $y_{\min} = \min \{y^s\}$  и максимальное  $y_{\text{max}}$ =max {y<sup>s</sup>} значения выходного признака, s = 1, 2, ..., S. Найти максимальную ширину интервала значений выходного признака  $\Delta_{y}^{max} = y_{max} - y_{min}$ , а также минимальную ширину интервала между двумя значениями выходного признака  $\Delta_{y}^{\min} = \min_{y} |y^{s} - y^{p}|$ , s =1, 2, ..., S; p = s +1, s+2, ..., S. Определить начальное количество интервалов разбиения оси выходного признака: n=round(10 lg S), где round – функция округления

Шаг 3.2 Если  $n < 1$ , тогда принять:  $n = 1$ .

 $\mathbf{r}$ 

Шаг 3.3 Если  $n >$ round $(\Delta_y^{\max}/\Delta_y^{\min})$ , тогда принять:  $n = \text{round}(\Delta_y^{\max}/\Delta_y^{\min})$ .

Шаг 3.4 Сформировать интервалы, установив значения их левых и правых границ:

 $L_k = y_{\min} + (k-1)(\Delta_y^{\max}/n), R_k = L_k + (\Delta_y^{\max}/n), k = 1, 2, ..., n.$ 

Шаг 4. Для каждого *k*-го интервала,  $k = 1, 2, ..., n$ , определить  $S_k$  – количество экземпляров, которые попали в него, и среднее значение выходного признака:

$$
\overline{y}_k = \frac{1}{S_k} \sum_{s=1}^S y^s, L_k \le y^s \le R_k,
$$

а также модуль коэффициента парной корреляции ранга экземпляра и значение его выходного признака:

Ŷ.

$$
r_k = \left|\frac{\displaystyle\sum_{s=1}^S \Biggl( \biggl\{s|L_k \leq y^s \leq R_k \Biggr\} - \frac{1}{S_k} \displaystyle\sum_{s=1}^S \Biggl\{s|L_k \leq y^s \leq R_k \Biggr\} \Biggl) \displaystyle\sum_{s=1}^S \Biggl\{y^s - \overline{y}_k |L_k \leq y^s \leq R_k \Biggr\}}{\sqrt{\displaystyle\sum_{s=1}^S \Biggl\{s|L_k \leq y^s \leq R_k \Biggr\} - \frac{1}{S_k} \displaystyle\sum_{s=1}^S \Biggl\{s|L_k \leq y^s \leq R_k \Biggl\} } \Biggl\} \displaystyle\sum_{s=1}^S \Biggl\{ \Biggl(y^s - \overline{y}_k \Biggl\} \Biggl|L_k \leq y^s \leq R_k \Biggl\} \right|}
$$

после чего найти среднее значение модуля коэффициента парной корреляции для всех интервалов:

$$
\overline{r} = \frac{1}{n} \sum_{k=1}^{n} r_k.
$$

Шаг 5. Выполнить объединение и разбиение интервалов.

Шаг 5.1 Если существует такой k-ый интервал,  $k = 1, 2, ..., n$ , что  $S_k$  $S_{max}$  и  $r_k \leq \overline{r}$ , тогда разбить k-ый интервал на две части на основе одного из двух описанных ниже способов, после чего перейти к шагу 5.1; в противном случае – перейти к шагу 5.2.

Способ 1. Скорректировать номера интервалов, сдвинув на один интервал вправо (увеличивая номера интервалов на 1) начиная с  $(k+1)$ -го интервала, увеличить число интервалов:  $n = n+1$ . Текущий *k*-ый интервал разбить на два равных интервала:  $L_{k+1}=0,5(L_k+R_k), R_{k+1}=R_k, R_k=L_{k+1}$ , пересчитать для  $k$ го и  $(k+1)$ -го интервалов  $\bar{v}_k$  и  $\bar{v}_{k+1}$ , а также  $r_k$  и  $r_{k+1}$ , соответственно.

Способ 2. Разбить k-ый интервал на основе предыдущего способа, после чего скорректировать границу между k-ым и  $(k+1)$ -ым интервалами:

$$
L_{k+1} = \begin{cases} R_{k+1} - \left(1 + \sigma_k \sigma_{k+1}^{-1}\right)^{-1}, \sigma_k \ge \sigma_{k+1} > 0; \\ L_k + \left(1 + \sigma_{k+1} \sigma_k^{-1}\right)^{-1}, 0 < \sigma_k < \sigma_{k+1}; \\ L_{k+1}, \sigma_k = 0 \text{ min } \sigma_{k+1} = 0, \\ \sigma_k = \sum_{k=1}^S \left(y^s - \overline{y}_k\right)^2, L_k \le y^s \le R_k, \end{cases}
$$

принять:  $R_k = L_{k+1}$ , пересчитать для k-го и (k+1)-го интервалов  $\bar{y}_k$  и  $\bar{y}_{k+1}$ , а также  $r_k$  и  $r_{k+1}$ , соответственно.

Шаг 5.2 Если существует такой *k*-ый интервал,  $k = 1, 2, ..., n$ , что  $S_k < S_{min}$ , тогда объединить k-ый интервал с соседними интервалами на основе одного из двух описанных ниже способов, после чего перейти к шагу 5.2; в противном случае – к шагу 6.

Способ 1. Текущий интервал объединяется с тем соседним интервалом, ближайшее крайнее значение которого ближе к среднему значению выходного признака в интервале: если  $|R_{k-1} - \bar{y}_k| < |L_{k+1} - \bar{y}_k|$ , тогда присоединить *k*-ый интервал к (k-1)-му интервалу, установив:  $R_{k-1} = R_k$ ; в противном случае присоединить k-ый интервал к (k+1)-му интервалу, установив:  $R_k = R_{k+1}$ . Скорректировать номера интервалов, сдвинув на один интервал влево (уменьшая номера интервалов на 1) начиная с  $(k+1)$ -го интервала, уменьшить число интервалов:  $n = n - 1$ , пересчитать для k-го интервала  $\bar{v}_k$  и  $r_k$ .

Способ 2. Текущий интервал разбивается на две части, каждая из которых объединяется с ближайшим к ней соседним интервалом:  $R_{k-1} = 0.5(\bar{y}_{k-1} + \bar{y}_{k+1}),$  $L_{k+1} = 0.5(\bar{y}_{k-1} + \bar{y}_{k+1})$ . Скорректировать номера интервалов, сдвинув на один интервал влево (уменьшая номера интервалов на 1) начиная с  $(k+1)$ -го интервала, уменьшить число интервалов  $n = n - 1$ , пересчитать для k-го и (k-1)-го интерва-ЛОВ  $\bar{y}_k$  И  $\bar{y}_{k-1}$ , а также  $r_k$  и  $r_{k-1}$ , соответственно.

Шаг 6. Сформировать выборку  $\langle x, y, K \rangle$ , где  $K = \{K^s\}, K^s$  – метка класса или номер интервала выходного признака, в который попало значение выходного признака s-го экземпляра.

Шаг 7. Для выборки  $\langle x, y, K \rangle$  определить иерархическую структуру преобразования координат распознаваемого экземпляра на обобщенную ось аналогично методу 6.3. При этом наряду с рассмотренными в 6.3 преобразованиями также можно предложить использовать более простые преобразования для формирования обобщенной оси:

 $x_{(i,j)}^{s (III)} = \aleph_3(x_i^s, x_j^s) = x_i^s + x_j^s, x_{(i,j)}^{s (IV)} = \aleph_4(x_i^s, x_j^s) = x_i^s x_j^s.$ 

Для обобщенной оси выделить интервалы, соответствующие классам выходного признака аналогично методу 6.3.

Шаг 8. Лля интервалов обобщенной оси построить частные модели зависимостей  $y_k(x_i^s) = f_{k(s)}(x_i^s)$ , где  $x_i^s$  – координата распознаваемого экземпляра по обобщенной оси,  $\varsigma$  – номер вида частной модели зависимости,  $k = 1, 2, ...$  $D(x_{n})$ , путем выполнения шагов 8.1-8.3.

Шаг 8.1 Определить параметры для нормирования значений обобщенного признака для k-го интервала:

$$
\bar{x}_{*} = \frac{1}{S_{k}} \sum_{s=1}^{S} \left\{ x_{*}^{s} \mid L_{k} \leq x_{*}^{s} \leq R_{k} \right\}
$$

Шаг 8.2. Построить частные модели для k-го интервала:

$$
f_{k(s)}(x_*^s) = b(k,\varsigma)_0 (x_*^s - \overline{x}_*)^{\lambda} + b(k,\varsigma)_1, \lambda = 1, 2, ..., \lambda_{\max}
$$

Значение параметров  $b(k,\varsigma)$ <sub>0</sub> и  $b(k,\varsigma)$ <sub>1</sub> для модели  $f_{k(\varsigma)}(x^s)$  предлагается определять на основе метода наименьших квадратов по формулам:

$$
b(k,\varsigma)_0 = \frac{\overline{y\varphi}_0 - \overline{y\varphi}_0}{\overline{\varphi}_0^2 - (\overline{\varphi}_0)^2}, \quad b(k,\varsigma)_1 = \frac{\varphi_0^2}{\overline{\varphi}_0^2 - (\overline{\varphi}_0)^2},
$$

$$
\overline{y\varphi}_0 = \frac{1}{S_k} \sum_{s=1}^S \left\{ y^s \left( x^s_s - \overline{x}_s \right)^s | L_k \le x^s_s \le R_k \right\}, \quad \overline{y} = \frac{1}{S_k} \sum_{s=1}^S \left\{ y^s | L_k \le x^s_s \le R_k \right\},
$$

$$
\overline{\varphi}_0 = \frac{1}{S_k} \sum_{s=1}^S \left\{ \left( x^s_s - \overline{x}_s \right)^k | L_k \le x^s_s \le R_k \right\}, \quad \overline{\varphi}_0^2 = \frac{1}{S_k} \sum_{s=1}^S \left\{ \left( x^s_s - \overline{x}_s \right)^{2\lambda} | L_k \le x^s_s \le R_k \right\}.
$$

Шаг 8.3 Среди построенных моделей найти номер наиболее точной:

$$
\varsigma_k = \arg\min_{\varsigma} E_{\varsigma} \,,
$$

или наиболее простой модели, которая удовлетворяет требованиям точности:

$$
\varsigma_k = \min_{E_{\varsigma} \leq \varepsilon} \varsigma.
$$

Шаг 9. Останов.

После формирования иерархии преобразования признаков на обобщенную ось возможно выполнить ее реализацию в виде нейро-нечёткой сети GAFNet (Generalized Axis Fuzzy Network), изображенной на рис. 6.20.

Сеть GAFNet состоит из двух модулей: первый модуль представляет собой реализацию иерархии преобразования признаков на обобщенную ось, выполненной в нейробазисе, а второй модуль представляет собой нейронечёткий классификатор.

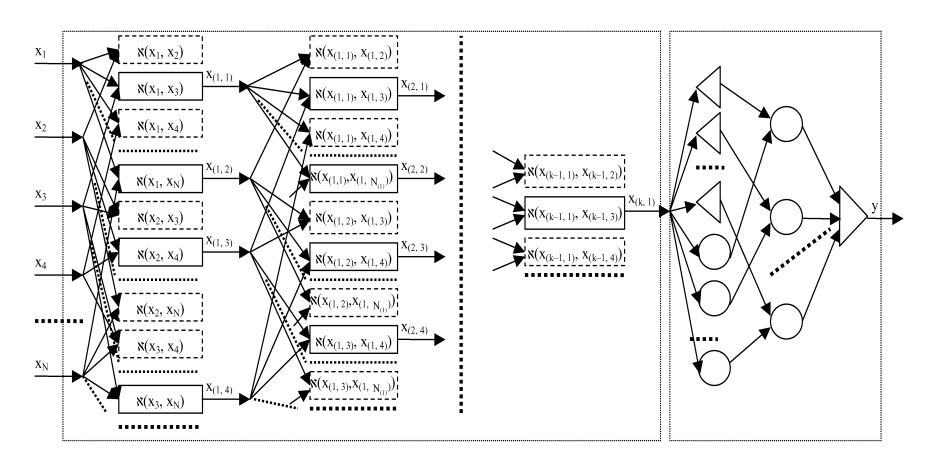

Рисунок 6.20 - Схема синтеза сети нейро-нечёткой аппроксимации по обобшенной оси

Количество нейронов в слоях сети определяется по формулам: - для первого блока при использовании преобразований (I) и (II):

$$
N_{\mu} = \begin{cases} 2N((\mu + 4) \text{div } 5), \ \mu = 1, 3, 6, 8, \dots, M - 8, M - 6; \\ N((\mu + 4) \text{div } 5), \ \mu = 2, 4, 5, 7, 9, 10, \dots, M - 7, M - 5, M - 4 \end{cases}
$$

- для первого блока при использовании преобразований (III) и (IV):

$$
N_{\mu} = 2^{(1-\mu)} N, \mu = 1, 2, ..., M - 4,
$$
  
-  $\mu$  Btoporo 6*i*to 8: 
$$
N_{\mu} =\begin{cases} 2n, \mu = M - 3; \\ n, \mu = M - 2; \\ n, \mu = M - 1; \\ 1, \mu = M, \end{cases}
$$

где  $\mu$  - номер слоя в нейро-нечёткой сети,  $M$  - количество слоев в сети,  $M=k+4$ ,  $N_u$  – количество нейронов в  $\mu$ -ом слое, *a* div  $b$  – операция целочисленного деления а на b.

Каждый блок первого модуля выполняет преобразование признаков предшествующего уровня на обобщенную ось. Границы блоков, которые обеспечили улучшение разбиения обучающей выборки на классы и вошли в сеть, показаны сплошной линией, а границы блоков, которые ухудшили разбиение и не вошли в сеть, показаны пунктиром.

Блоки, соответствующие преобразованию (I), предлагается реализовать в виде фрагмента нейросети прямого распространения, изображенного на рис. 6.17. Блоки, соответствующие преобразованию (II), предлагается реализовать в виде фрагмента нейросети прямого распространения, изображенного на рис. 6.18.

Все нейроны каждого блока обоих преобразований используют линейные функции активации:  $\psi^{(\mu,i)}(x) = x$ ,  $\mu = 1, 2, ..., M-4$ ;  $i = 1, ..., N_{\mu}$ , где  $i -$ номер нейрона в слое,  $\psi^{(\mu,i)}(x)$  – функция активации *i*-го нейрона u-го слоя.

Все нейроны первого и четвертого слоев, а также нечетные нейроны третьего слоя каждого блока обоих преобразований в качестве дискриминантных функций используют взвешенные суммы:

$$
\varphi^{(\mu,i)}(\mu^{(\mu,i)}, x^{(\mu,i)}) = \sum_{j=1}^{N_{\mu-1}} w_j^{(\mu,i)} x_j^{(\mu,i)} + w_0^{(\mu,i)},
$$
  
\n
$$
\mu = 1, 6, ..., M-8; i = 1, 2, ..., N_{\mu},
$$
  
\n
$$
\mu = 3, 8, ..., M-6; i = 1, 3, ..., N_{\mu-1},
$$
  
\n
$$
\mu = 4, 9, ..., M-5; i = 1, 2, ..., N_{\mu},
$$

где  $\varphi^{(\mu, i)}(w_j^{(\mu, i)}, x_j^{(\mu, i)})$  – дискриминантная (весовая) функция *i*-го нейрона µ-го<br>слоя,  $x_j^{(\mu, i)}$  – значение на *j*-ом входе *i*-го нейрона µ-го слоя,  $w_j^{(\mu, i)}$  – весовой коэффициент, сопоставленный *j*-му входу *i*-го нейрона µ-го слоя.

Все нейроны второго слоя каждого блока обоих преобразований используют в качестве дискриминантной функции расстояния:

$$
\varphi^{(\mu,i)}(\psi^{(\mu,i)},x^{(\mu,i)}) = \sqrt{\sum_{j=1}^{2} (\psi^{(\mu,i)}_{j} - x^{(\mu,i)}_{j})^{2}},
$$
  

$$
\mu = 2, 7, ..., M-7; i = 1, 2, ..., N_{\mu},
$$

Все четные нейроны третьего слоя каждого блока обоих преобразований в качестве дискриминантных используют функции произведения:

$$
\varphi^{(\mu,i)}(\mu^{(\mu,i)}, x^{(\mu,i)}) = w_0^{(\mu,i)} \prod_{j=1}^2 w_j^{(\mu,i)} x_j^{(\mu,i)},
$$
  

$$
\mu = 3, 8, ..., M-6; i = 2, 4, ..., N_{\mu}.
$$

Нейроны пятого слоя каждого блока обоих преобразований в качестве дискриминантных используют функции деления:

$$
\varphi^{(\mu,i)}(x^{(\mu,i)}) = \frac{x_2^{(\mu,i)}}{x_1^{(\mu,i)}},
$$

$$
\mu = 5, 10, ..., M-4
$$
:  $i = 1, 2, ..., N_{\mu}$ .

Блоки, соответствующие преобразованиям (III) и (IV), предлагается реализовать в виде фрагментов нейросети прямого распространения, изображенных, соответственно, на рис. 6.21 а) и рис. 6.21 б). Эти блоки состоят всего из одного  $w^{(\mu,i)}(x) = x.$ функцию нейрона, имеющего линейную активации  $\mu=1, 2, ..., M-4; i=1, ..., N_{\mu}$ .

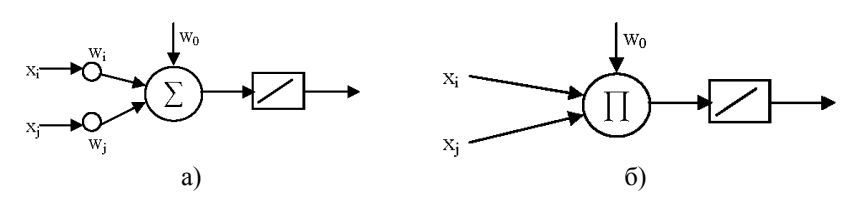

Рисунок 6.21 - Схема нейроблока отображение двумерных координат на обобщенную ось: а) преобразование (III); б) преобразование (IV)

Нейроны, соответствующие третьему преобразованию, используют в как дискриминантной функции взвешенную сумму для  $\mu = 1, 2, ..., M-4; i = 1, ...,$  $N_{\mu}$ , а четвертому преобразованию - функцию произведения без весов связей для  $\mu = 1, 2, ..., M-4; i=1, ..., N_{\mu}$ .

Первая половина нейронов первого слоя второго модуля (слоя нейронов, который прешествует предпоследнему слою сети) представляет собой узлы, которые определяют принадлежности распознаваемого экземпляра к нечётким термам переменной обобщенной оси верхнего уровня.

Если для *p*-го блока  $\ell$ -го уровня  $\tau_{(\ell, n)} = 0$ , то блок считается отсутствующим, а его входной признак считается выходным (соединяется с выходом блока).

В качестве дискриминантных функций узлы первого слоя второго модуля используют трапециевидные функции:

$$
\varphi^{(M-3,i)}\left(x^{(M-3,i)}\right) = \begin{cases} 0, x^{(M-3,i)} < 0, 5(L_i + L_{i-1}), \\ \frac{x^{(M-3,i)} - 0, 5(L_i + L_{i-1})}{0, 5(L_i - L_{i-1})}, 0, 5(L_i + L_{i-1}) \leq x^{(M-3,i)} < L_i, \\ 1, L_i \leq x^{(M-3,i)} \leq R_i, \\ \frac{0, 5(R_{i+1} + R_i) - x^{(M-3,i)}}{0, 5(R_{i+1} - R_i)}, R_i < x^{(M-3,i)} \leq 0, 5(R_{i+1} + R_i), \\ 0, 0, 5(R_{i+1} + R_i) < x^{(M-3,i)}, \end{cases}
$$

где  $L_i$ ,  $R_i$  – соответственно, левая и правая границы *i*-го интервала значений обобщенной оси,  $i = 1, 2, ..., D(x_{(k,1)}), L_0 = L_1, R_{D(x_{(k,1)})+1} = R_{D(x_{(k,1)})}$ .

В качестве функций активации нейроны данного слоя используют линейные функции:  $\psi^{(M-3,i)}(x) = x$ ,  $i = 1, 2, ..., D(x_{(k,1)})$ .

Нейроблок для каждой частной *і*-ой модели (рис. 6.22) реализуется в виде фрагмента двухслойной сети прямого распространения, которая содержит два нейрона, использующих в качестве дискриминантной функции взвешенную сумму, а в качестве функции активации: нейрон первого слоя - функцию  $\psi^{(M-3,i)}(x) = x^{\lambda}$ . Нейрон второго слоя – функцию  $\psi^{(M-2,i)}(x) = x$ .

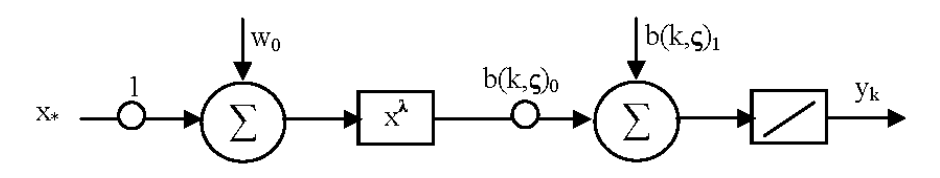

Рисунок 6.22 – Схема нейроблока частной модели

Предпоследний слой сети содежит столько нейронов, сколько кластеров выделено в обучающей выборке. Каждый нейрон предпоследнего слоя сети комбинирует принадлежность распознаваемого экземпляра к кластеру выходной переменной и значение выходной переменной, оцененное соответствующей частной моделью.

В качестве дискриминантной функции нейроны предпоследнего слоя сети используют взвешенную сумму, а в качестве функции активации - линейные функции:  $w^{(M-1,i)}(x) = x$ .

Единственный нейрон последнего слоя второго модуля осуществляет дефаззификацию и выдает на выходе чёткое значение выходной переменной, оцененное нейро-нечёткой сетью для распознаваемого экземпляра.

В качестве дискриминантной функции нейрон выходного слоя использует:

$$
\varphi^{(M,1)}(x^{(M,1)}) = \max_{j=1,2,...,K} x_j^{(M,1)}
$$
.

В качестве функции активации используется линейная функция:

$$
\psi^{(M,1)}(x)=x
$$

Веса входов нейронов сети предлагается определять по формулам: - для нейронов второго блока:

$$
w_j^{(\mu,i)} = \begin{cases} 0, \mu = M - 1, i = 1, 2, ..., N_{\mu}, j = 1, 2, ..., 0, 5N_{\mu-1}, K_j \neq i; \\ 1, \mu = M - 1, i = 1, 2, ..., N_{\mu}, j = 1, 2, ..., 0, 5N_{\mu-1}, K_j = i \\ 0, \mu = M - 1, i = 1, 2, ..., N_{\mu}, j = 0, 5N_{\mu-1} + 1, ..., N_{\mu-1}, K_{j/2} \neq i; \\ 1, \mu = M - 1, i = 1, 2, ..., N_{\mu}, j = 0, 5N_{\mu-1} + 1, ..., N_{\mu-1}, K_{j/2} = i; \\ 1, \mu = M - 3, i = 0, 5N_{\mu} + 1, ..., N_{\mu}, j = 1; \\ -\overline{x}_*, \mu = M - 3, i = 0, 5N_{\mu} + 1, ..., N_{\mu}, j = 0; \\ \beta(i, \varsigma_i)_0, \mu = M - 2, i = 1, 2, ..., N_{\mu}, j = N_{\mu} + i; \\ 0, \mu = M - 2, i = 1, 2, ..., N_{\mu}, j \neq N_{\mu} + i, j = 1, 2, ..., 2N_{\mu}; \\ \beta(i, \varsigma_i)_1, \mu = M - 2, i = 1, 2, ..., N_{\mu}, j = 0. \end{cases}
$$

– для нейронов первого блока при использовании преобразований (*I*) и (*II*):

$$
-\alpha_{(\mu,\nu)} \mu = 1, 6, ..., M-7, i = 1, 3, ..., N_{\mu} - 1, j = 0, \rho = 0,2(\mu+4), \nu = f(\rho, 0,5(i+1))_{1};
$$
\n
$$
\Delta_{(\rho,\nu)} \mu = 1, 6, ..., M-7, i = 1, 3, ..., N_{\mu} - 1, j = \nu, \rho = 0,2(\mu+4), \nu = f(\rho, 0,5(i+1))_{1};
$$
\n
$$
0, \mu = 1, 6, ..., M-7, i = 1, 3, ..., N_{\mu} - 1, j \neq \nu, j > 0, \rho = 0,2(\mu+4), \nu = f(\rho, 0,5(i+1))_{1};
$$
\n
$$
-\alpha_{(\rho,\nu)} \mu = 1, 6, ..., M-7, i = 2, 4, ..., N_{\mu}, j = 0, \rho = 0,2(\mu+4), \nu = f(\rho, 0,5i)_{2};
$$
\n
$$
\Delta_{(\rho,\nu)} \mu = 1, 6, ..., M-7, i = 2, 4, ..., N_{\mu}, j = \nu, \rho = 0,2(\mu+4), \nu = f(\rho, 0,5i)_{2};
$$
\n
$$
0, \mu = 1, 6, ..., M-7, i = 2, 4, ..., N_{\mu}, j = \nu, \rho = 0,2(\mu+4), \nu = f(\rho, 0,5i)_{2};
$$
\n
$$
0, \mu = 2, 7, ..., M-6, i = 1, 2, ..., N_{\mu}, j = 0;
$$
\n
$$
|\mu = 3, 8, ..., M-5, i = 1, 2, ..., N_{\mu}, j = 0;
$$
\n
$$
\mu_{j}^{(\mu,i)} = \begin{cases} \mu_{j}^{(\mu,i)} & \text{if } \mu = 3, 8, ..., M-5, i = 1, 2, ..., N_{\mu}, j = 0;\\ \mu_{j}^{(\mu,i)} & \text{if } \mu = 3, 8, ..., M-5, i = 1, 3, ..., N_{\mu} - 1, \tau_{(\rho, 0,5(i+1))} = 1, j = 1, \rho = 0,2(\mu+1),\\ \nu = f(\rho, 0,5(i+1)), 9 = f(\rho, 0,5(i+1))_{2
$$

– для нейронов первого блока при использовании преобразований (*III*) и (*IV*):

$$
w_j^{(\mu,i)} = \begin{cases} 0, \mu = 1, 6, ..., M-4, i = 1, 2, ..., N_{\mu}, j = 0, \tau(\mu, i) = 3; \\ 1, \mu = 1, 6, ..., M-4, i = 1, 2, ..., N_{\mu}, j = 0, \tau(\mu, i) = 4; \\ 0, \mu = 1, 6, ..., M-4, i = 1, 3, ..., N_{\mu}, j > 0, j = f(\mu, i)_{1} \text{ with } j = f(\mu, i)_{2}, \tau(\mu, i) = 3; \\ 1, \mu = 1, 6, ..., M-4, i = 1, 3, ..., N_{\mu}, j > 0, j \neq f(\mu, i)_{1}, j \neq f(\mu, i)_{2}, \tau(\mu, i) = 3; \end{cases}
$$

Предложенный метод позволяет автоматически формировать иерархическое преобразование координат экземпляров выборки из многомерного пространства признаков на одномерную обобщенную ось, выделять нечёткие термы классов по обобщенному признаку и настраивать их параметры, а также синтезировать частные регрессионные модели количественных зависимостей для кластеров.

Разработанный метод может быть использован при решении задач прогнозирования и оценивания значений параметров в технической диагностике. Применение предложенного метода позволит обеспечить синтез нейронечётких моделей, обладающих высоким уровнем обобщения, а также характеризующихся высокой точностью и логической прозрачностью.

 $\epsilon$ 

6.4 Медоды построения моделей принятия диагностических решений в нейро-нечётком базисе на основе прямоугольного разбиения пространства признаков

Построение моделей принятия диагностических решений в нейронечётком базисе предполагает предварительное выделение в пространстве принаков компактных областей группировки экземпляров - кластеров.

При этом использование нерегулярных разбиений признакового пространства на основе чётких и нечётких метолов кластерного анализа может приводить к неполному покрытию пространства признаков и осложняться необходимостью выполнения большого числа итераций для выделения кластеров и настройки параметров функций принадлженостей.

Целью данного раздела является создание комплекса методов построения моделей принятия диагностических решений на основе прямоугольного разбиения пространства признаков, обладающего свойством регулярности.

### 6.4.1 Метод синтеза нейро-нечётких моделей с формированием чёткого разбиения признакового пространства

Для построения модели принятия диагностических решений выполним следующие этапы.

1. Сформируем чёткое разбиение признакового пространства.

2. На основе параметров чёткого разбиения выделим нечёткие термы и сформируем нечёткое разбиение.

3. Синтезируем нейро-нечёткую модель принятия решений.

Формирование чёткого разбиения. Целью чёткого разбиения признакового пространства является определение параметров компактных областей группирования экземпляров для последующего формирования нечётких термов как проекций кластеров на оси признаков.

Чёткое разбиение предлагается осуществлять путем выполнения шагов  $1 - 5$ .

Шаг 1. Инициализация. Задать обучающую выборку  $\leq x, y$ , где  $y = 1, 2,$ ...,  $K$ ;  $K$  – количество классов, на которые разделяются образы.

Шаг 2. Сформировать начальное разбиение признакового пространства на N-мерные прямоугольники на основе одного из следующих способов.

Способ 1. На основе метода "решеток" [3] диапазоны значений всех признаков разбивают на равные количества интервалов, одинаковой длины по каждому признаку.

Границы интервалов значений признаков  $\{ \}$  рассчитывают как:

$$
a_{jr} = \min_{s=1,2,\dots,S} (x_j^s) + \frac{(r-1)}{Z} \bigg( \max_{s=1,2,\dots,S} (x_j^s) - \min_{s=1,2,\dots,S} (x_j^s) \bigg),
$$

$$
b_{jr} = \min_{s=1,2,\dots,S} (x_j^s) + \frac{r}{Z} \left( \max_{s=1,2,\dots,S} (x_j^s) - \min_{s=1,2,\dots,S} (x_j^s) \right)
$$
  

$$
j = 1, 2, \dots, N; r = 1, 2, \dots, N_j.
$$

где  $a_{jr}$ ,  $b_{jr}$  – соответственно, левая и правая границы r-го интервала значений  $j$ -го признака;  $N_j$  – число интервалов значений по  $j$ -му признаку. Величина  $N_i$ задается пользователем или выбирается автоматически, например, по формуле:  $N_i$  = round(10 ln S), где round – функция округления числа, S>50.

Далее из этих интервалов формируют прямоугольники. В результате разбиение пространства признаков будет содержать  $Q=N_1^N$  прямоугольников.

Достоинством данного способа является то, что координаты границ прямоугольников-кластеров легко рассчитываются, а недостатками - то, что получаемое разбиение очень грубо аппроксимирует границы классов и может оказаться как чрезмерно избыточным, так и крайне недостаточным по числу выделенных интервалов и кластеров, соответственно, а также требует предварительного задания числа кластеров, которое, как правило, заранее не известно.

Способ 2. На основе метода [21] выделяют интервалы значений  ${}$  по каждому *j*-му признаку, куда попадают только экземпляры, принадлежащие к одному и тому же классу. Далее из этих интервалов формируют прямоугольники. В результате разбиение пространства признаков будет содержать О прямоугольников:

$$
Q=\prod_{j=1}^N N_j,
$$

где  $N_i$  – количество интервалов, на которые разбивается диапазон значений і-го признака.

Достоинствами данного способа является более точная аппроксимация границ классов, по сравнению с первым способом, учет компактности расположения образов по каждому признаку отдельно, а недостатком - то, что требуется выполнять много операций сортировки для выделения интервалов по каждому признаку.

Способ 3. Количество кластеров задается равным числу экземпляров обучающей выборки, все прямоугольники-кластеры являются точечными, а их левые и правые границы (координаты вершин) по каждому признаку устанавливаются равными координатам экземпляра, помещаемого в соответствующий кластер:  $a^q_i = x^q_i$ ,  $b^{\bar{q}} = x^q_i$ ,  $q = 1, 2, ..., Q$ ; Q=S.

Достоинством данного подхода является простота определения числа кластеров и их границ, а недостатками - низкий уровень обобщения и выделение избыточного числа кластеров.

Шаг 3. Для каждого q-го прямоугольника-кластера определить количество экземпляров каждого *k*-го класса, попавших в него  $N_a^k$ . Тем прямоугольникам, в которые попали только экземпляры одного k-го класса, присвоить номер этого класса  $K_q = k$ , а на основе экземпляров соответствующего кластера определить координаты его центра масс  $C^q = \{C^q\}$ ,

$$
C_j^q = \frac{1}{N_q^k} \sum_{s=1}^S \left\{ x_j^s \middle| \forall j : a_j^q \le x_j^s \le b_j^q \right\} j = 1, 2, ..., N,
$$

где  $C^q$ - координата центра масс q-го кластера по *j*-му признаку.

Прямоугольники, в которые не попал ни один экземпляр, обозначить как пустые:  $K_a=0$ . Прямоугольники, содержащие экземпляры разных классов, обозначить:  $K_a = -1$ .

Шаг 4. Объединить смежные прямоугольники, относящиеся к одному и тому же классу. Последовательно для каждых двух прямоугольниковкластеров  $\{a_j^q, b_j^q\}$  и  $\{a_j^p, b_j^p\}$ ,  $q \neq p$ ,  $q = 1, 2, ..., Q$ ;  $p = 1, 2, ..., Q$ ; определить возможность их объединения: кластеры-прямоугольники могут быть объединены, если они принадлежат к одному и тому же классу  $(K_a = K_n)$ , а оба прямоугольник, включающий объединяемых кластера  $(a_i^{(q,p)} = \min(a_i^q, a_i^p) b_i^{(q,p)} = \max(b_i^q, b_i^p)$ , будет содержать только экземпляры данного класса  $\left(\begin{matrix} K_{(a,p)} = y^s | a^{(q,p)} \leq x_j^s \leq b^{(q,p)}_j \end{matrix}\right)$   $\forall x_s, s = 1, 2, ..., S$ ) и не будет пересекаться с кластерами-прямоугольниками других классов (пересечение с прямоугольниками того же класса при этом не запрещается):

$$
\bigcap_{j=1}^N \Big(b_j^q < a_j^r\Big) \cup \Big(a_j^q > b_j^r\Big) = \varnothing, K_p \neq K_q, p \neq q.
$$

Из множества допустимых пар прямоугольников-кластеров каждого класса  $\Omega$  объединяются те два прямоугольника  $q$  и  $p$ , которые либо являются наиболее близкими друг к другу (критерий наибольшего подобия):

$$
\min_{\substack{q \neq p,\\(q,p)\in\Omega}}\left\{\sum_{j=1}^N\left(C_j^q - C_j^p\right)^2\right\},\,
$$

либо будут образовывать наибольший по охвату прямоугольник (критерий наибольшего обобщения):

$$
\max_{\substack{q \neq p,\\q,p\in\Omega}}\left\{\prod_{j=1}^N\left(b_j^{(q,p)}-a_j^{(q,p)}\right)\right\}.
$$

После объединения пары прямоугольников (после чего принимается О=О-1 и корректируются соответствующим образом номера кластеров) определить все полностью поглощенные прямоугольники-кластеры того же класса, которые удалить из набора кластеров (при этом также на соответствующие величины изменяются  $Q$  и номера кластеров).

Прямоугольник q полностью поглощается прямоугольником р, если  $\forall j, j = 1, 2, ..., N : a_i^p \le a_i^q, b_i^p \ge b_i^q$ .

Процедура объединения кластеров завершает свою работу, когда либо число кластеров стало равным числу классов  $(O = K)$ , либо отсутствуют такие кластеры, которые удовлетворяют условиям объединения.

В результирующем разбиении, полученном на основе данного способа, будет О прямоугольников-кластеров, которые по каждому *j*-му признаку будут иметь левую границу с координатой  $a^q$ , и правую границу с координатой  $b^q$ .

Целью данного шага являются минимизация числа кластеров и повышение обобщающих свойств разбиения.

Шаг 5. Выполнить разбиение прямоугольников, содержащих экземпляры разных классов. Для этого для каждого прямоугольника, содержащего экземпляры разных классов, рекурсивно выполнять шаги 2-4, до тех пор, пока не будет получено такое разбиение, прямоугольники-кластеры которого будут содержать только экземпляры одного класса.

Формирование нечётких термов и нечёткого разбиения пространства признаков. На основе полученного чёткого разбиения сформируем нечёткие термы признаков, которые определим на основе интервалов соответствующего признака для каждого кластера. При этом возможно использовать широкий спектр элементарных функций принадлежности, наиболее подходящей из которых является трапециевидная функция, которая в нашем случае может быть упрощена:

$$
\mu_{jr}(x_j) = \begin{cases} 0, x_j < a_{jr}; \\ 1, a_{jr} \le x \le b_{jr}; \\ 0, b_{jr} < x_j. \end{cases}
$$

После формирования нечётких термов признаков зададим способ объединения принадлежностей к термам в принадлежности к кластерампрямоугольникам:

$$
\mu^{q} = \min_{i,r} \{ \max(\alpha_{jr}^{q}, \mu_{jr}) \},
$$

где  $\alpha_{ir}^q = 0$ , если *r*-ый интервал *j*-го признака является стороной *q*-го прямоугольника;  $\alpha_{ir}^q = 1$ , если *г*-ый интервал *j*-го признака не является стороной *q*го прямоугольника.

$$
t = \sum_{m=1}^{j-1} N_m + r
$$

Поскольку признаковое пространство может содержать пустоты, в которые не попало ни одного экземпляра обучающей выборки, целесообразно для **Tex** областей пространства, которые лежат вне границ кластеровпрямоугольников с известной классификацией, задать способ определения принадлежности к кластерам:

$$
\mu^{q} = \exp \left(-\sum_{j=1}^{N} (x_{j}^{s} - C_{j}^{q})^{2}\right).
$$

Нейро-нечёткая сеть для распознавания образов. После формирования нечёткого разбиения и задания способов определения принадлежностей распознаваемого экземпляра возможно синтезировать нейро-нечёткую сеть, схема которой изображена на рис. 6.23.

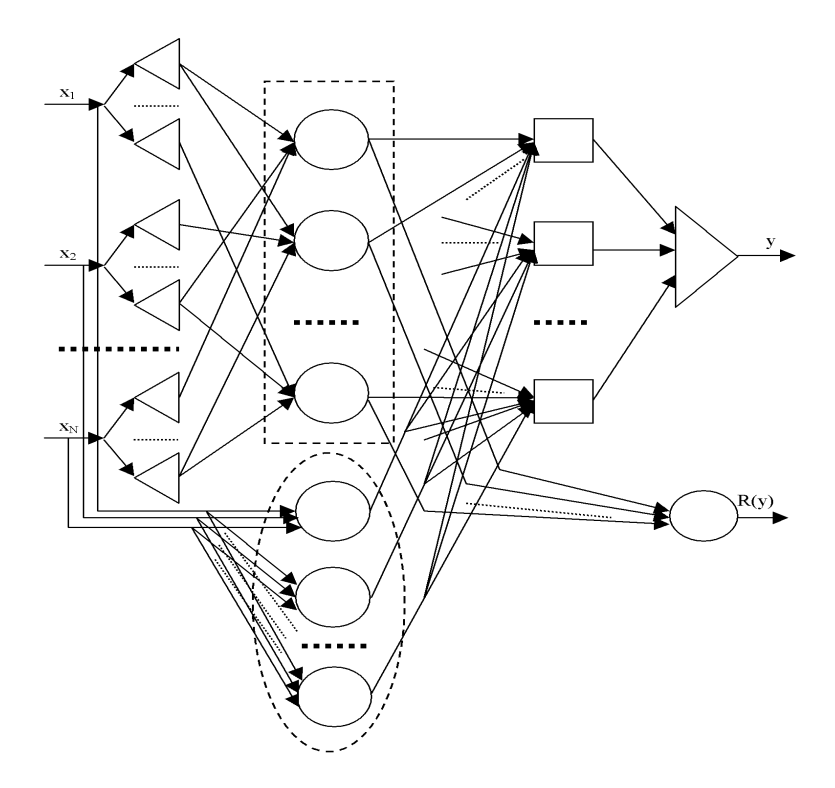

Рисунок 6.23 - Схема нейро-нечёткой сети

На входы сети поступают значения признаков распознаваемого экземпляра. Нейроны первого слоя сети осуществляют определение принадлежности значений признаков к соответствующим термам-интервалам признаков  $\mu_{i}(x_i)$ . Первая половина нейронов второго слоя определяет принадлежности экземпляра к соответствующим кластерам-прямоуголь-никам на основе трапециевидных функций (на рис. выделены пунктирным прямоугольником), а вторая половина на основе функций Гаусса (на рис. выделены пунктирным эллипсом). Нейроны

третьего слоя определяют принадлежности экземпляра к классам. Первый нейрон четвертого слоя объединяет принадлежности экземпляра к классам и выполняет дефаззификацию результата. Второй нейрон четвертого слоя определяет оценку уверенности сети в результате классификации *R*(*y*).

Дискриминатные функции нейронов сети будут определяться формулами:

$$
\varphi^{(\eta,i)}(w_j^{(\eta,i)}, x_j^{(\eta,i)}) = \max(w_j^{(\eta,i)}, x_j^{(\eta,i)}),
$$
  
\n
$$
\eta = 2, i = 1, 2, ..., Q, j = 1, 2, ..., Z, Z = \sum_{j=1}^{N} N_j;
$$
  
\n
$$
\varphi^{(\eta,i)}(w_j^{(\eta,i)}, x_j^{(\eta,i)}) = \sum_{j=1}^{N} (x_j^{(\eta,i)} - w_j^{(\eta,i)})^2,
$$
  
\n
$$
\eta = 2, i = Q+1, Q+2, ..., QQ, j = 1, 2, ..., Z;
$$
  
\n
$$
\varphi^{(\eta,i)}(w_j^{(\eta,i)}, x_j^{(\eta,i)}) = \min(w_j^{(\eta,i)}, x_j^{(\eta,i)}),
$$
  
\n
$$
\eta = 3, i = 1, 2, ..., K, j = 1, 2, ..., 2Q;
$$
  
\n
$$
\varphi^{(\eta,i)}(x^{(\eta,i)}) = \arg \max_{j=1,2,...,K} \{x_j^{(\eta,i)}\}, \eta = 4, i = 1;
$$
  
\n
$$
\varphi^{(\eta,i)}(w^{(\eta,i)}, x^{(\eta,i)}) = \sum_{j=1}^{Q} w_j^{(\eta,i)} x_j^{(\eta,i)} + w_0^{(\eta,i)}, \eta = 4, i = 2.
$$

Функции активации нейронов будут задаваться как:

$$
\psi^{(\eta,i)}(\varphi^{(\eta,i)}(w_j^{(\eta,i)}, x_j^{(\eta,i)})) = \min_j \{\varphi^{(\eta,i)}(w_j^{(\eta,i)}, x_j^{(\eta,i)})\},
$$
  
\n
$$
\eta = 2, i = 1, 2, ..., Q, j = 1, 2, ..., Z;
$$
  
\n
$$
\psi^{(\eta,i)}(\varphi^{(\eta,i)}) = \exp(-\varphi^{(\eta,i)}),
$$
  
\n
$$
\eta = 2, i = Q+1, Q+2, ..., 2Q, j = 1, 2, ..., N;
$$
  
\n
$$
\psi^{(\eta,i)}(\varphi^{(\eta,i)}(w_j^{(\eta,i)}, x_j^{(\eta,i)})) = \max_j \{\varphi^{(\eta,i)}(w_j^{(\eta,i)}, x_j^{(\eta,i)})\},
$$
  
\n
$$
\eta = 3, i = 1, 2, ..., K, j = 1, 2, ..., 2Q;
$$
  
\n
$$
\psi^{(\eta,i)}(\varphi^{(\eta,i)}) = \varphi^{(\eta,i)}, \eta = 4, i = 1;
$$
  
\n
$$
\psi^{(\eta,i)}(\varphi^{(\eta,i)}) = \begin{cases} 0, \varphi^{(\eta,i)} \le 0; & \eta = 4, i = 2. \\ 1, \varphi^{(\eta,i)} > 0; & \eta = 4, i = 2. \end{cases}
$$

Весовые коэффициенты нейроэлементов рассчитываются по формуле:

$$
w_j^{(\eta,i)} = \begin{cases} \beta_j^i, \eta = 2, i = 1, 2, ..., Q, j = 1, 2, ..., Z; \\ C_j^i, \eta = 3, i = Q + 1, Q + 2, ..., 2Q, j = 1, 2, ..., N; \\ 0, \eta = 3, K_j \neq i, i = 1, 2, ..., K, j = 1, 2, ..., Q; \\ 1, \eta = 3, K_j = i, i = 1, 2, ..., K, j = 1, 2, ..., Q; \\ 1, \eta = 4, i = 2, j = 1, 2, ..., Q; \\ 0, \eta = 4, i = 2, j = 0; \end{cases}
$$

## 6.4.2 Метод построения диагностических моделей в нейро-нечётком базисе с автоматическим выбором числа интервалов

В предыдущем методе число интервалов, на которые разбиваются диапазоны значений признаков, задавалось пользователем либо статически определялось на основе числа экземпляров. Такой подход не учитывает топологические свойства обучающей выборки и может приводить к выделению большого количества кластеров, не содержащих экземпляров.

Поэтому для более точной аппроксимации границ классов в данном методе предлагается учитывать минимальное расстояние между экземплярами для определения количества интервалов.

Формирование разбиения признакового пространства. Определение нечётких термов требует разбиения пространства признаков на прямоугольные блоки (кластеры), проекции которых на оси признаков позволят выделить интервалы значений признаков для соответствующих областей, на основе комбинации которых можно будет определить принадлежность распознаваемого экземпляра к блокам, а на их основе - принадлежности к классам. Формирование разбиения предлагается осуществлять путем выполнения последовательности шагов 1-12.

Шаг 1. Инициализация. Задать обучающую выборку  $\leq x, y$ .

Шаг 2. Определить минимальные и максимальные значения для каждого признака на множестве экземпляров обучающей выборки  $min(x_i)$  и  $max(x_i)$ , на основе которых определить длину интервала наблюдаемых значений каждого признака:  $r_i = \max(x_i) - \min(x_i)$ ,  $j = 1, 2, ..., N$ .

Шаг 3. Определить покоординатные расстояния между экземплярами обучающей выборки, на основе которых найти для каждого признака:

$$
R_{j} = \min_{\substack{s=1,2,\dots,S;\\ g=s+1,s+2,\dots,S}} \left| x_{j}^{s} - x_{j}^{g} \right| \text{ with } R_{j} = \min_{\substack{s=1,2,\dots,S;\\ g=s+1,s+2,\dots,S}} \left\{ \left| x_{j}^{s} - x_{j}^{g} \right| \middle| y^{s} \neq y^{g} \right\}
$$
  
with 
$$
R_{j} = \frac{2}{S(S-1)} \sum_{s=1}^{S} \sum_{g=s+1}^{S} \left| x_{j}^{s} - x_{j}^{g} \right|, j=1,2,...,N.
$$

Шаг 4. Определить количество интервалов разбиения диапазона значений *j*-го признака  $n_i$ , исходя из формулы:

$$
n_j = \begin{cases} \text{round}\left(\frac{r_j}{R_j}\right), \text{ecmin} & \text{round}\left(\frac{r_j}{R_j}\right) \le S; \\ S, \text{в противном спучае.} \end{cases}
$$

Шаг 5. Рассчитать координаты левой и правой границ для р-го интервала і-го признака по формулам:

$$
l_{j,p} = \min(x_j) + (p-1)\frac{r_j}{n_j}, r_{j,p} = \min(x_j) + p\frac{r_j}{n_j},
$$
  

$$
j = 1, 2, ..., N; p = 1, 2, ..., n_j.
$$

Шаг 6. Задать для p-го интервала значений j-го признака  $(j = 1, 2, ..., N;$  $p = 1, 2, ..., n_i$ ) номер класса:

$$
K_{j,p} = \begin{cases} 0, \text{ecnu } -\exists x^s, s = 1, 2, ..., S : l_{j,p} \le x_j^s \le r_{j,p}; \\ y^s, \text{ecnu } \forall y^s = y^s; s, g = 1, 2, ..., S : l_{j,p} \le x_j^s \le r_{j,p}; \\ & \text{if } l_{j,p} \le x_j^s \le r_{j,p}; \\ -1, \text{ecnu } \exists y^s : y^s \ne y^s; s, g = 1, 2, ..., S : l_{j,p} \le x_j^s \le r_{j,p}, \\ & \text{if } l_{j,p} \le x_j^s \le r_{j,p}. \end{cases}
$$

Шаг 7. Сформировать прямоугольные блоки  ${B_q}$ ,  $q = 1, 2, ..., Q$ ,  $Q = \prod_{n=1}^{N} n_i$ , в N-мерном пространстве признаков на пересечении соответст-

вующих интервалов значений признаков. Занести в  $B_{a,i}$  номер интервала *j*-го признака, который соответствует q-му блоку.

Шаг 8. Определить номера классов для прямоугольных блоков в *N*-мерном пространстве признаков:

$$
K_q = \begin{cases} K_{j,p}, \text{ec}\text{Im}\,\forall K_{j,p} = K_{i,i}; p = B_{q,j}, t = B_{q,i}, \\ i = 1, 2, ..., N; j = i+1, ..., N; \\ -1, \text{b}\,\text{противном} \text{cnyuae.} \end{cases}
$$

Установить коэффициент уверенности классификации для блоков:

$$
\alpha_q = \begin{cases} 1, \text{ecsin } K_q > 0; \\ 0, \text{ecsin } K_q \le 0. \end{cases}
$$

Шаг 9. Пока  $\exists q: K_q = -1$ , для тех блоков, у которых  $K_q = -1$ , выполнять процедуру разрешения конфликтов классов на основе одного из следующих способов.

Способ 1. Установить номер класса в соответствии с формулой:

$$
K_q = \arg \max_{k=1,2,\dots,K} S_q^k,
$$

где  $S_q^k$  – количество экземпляров *k*-го класса, попавших в *q*-ый блок. Установить коэффициент уверенности:

$$
\alpha_q = \frac{S_q^{K_q}}{\sum_{d=1}^K S_q^d}.
$$

Достоинствами данного способа являются простота и высокая скорость вычислений, а недостатком - увеличение ошибки распознавания вследствие подавления одним классом других классов в блоке (огрубление аппроксимации границ классов).

*Способ* 2. Для выходного блока установить  $K_q = 0$ . Используя метод [50], разбить для *q*-го блока соответствующие ему интервалы значений признаков на интервалы с монотонным номером класса. Увеличить для каждого признака *nj*: *nj* = *nj* + *n\* <sup>j</sup>*, где *n\* <sup>j</sup>* – количество интервалов с монотонным номером класса по *j*му признаку внутри выходного блока. Занести в  $l_{ip}$  и  $r_{ip}$  границы новых интервалов, а в  $K_{j,p}$  – номера классов,  $j = 1, 2, ..., N; p=n_j - n_j^*$ , ...,  $n_j$ . Образовать внутри выходного блока новые блоки *Bq*, а также соответствующим образом (как на шаге 8) определить для новых блоков номера классов  $K_q$ , и установить  $\alpha_q = 1$ ,

$$
q = Q+1, \ldots, Q+\prod_{j=1}^N n_j^*.
$$

Занести в *Bq*,*<sup>j</sup>* номер интервала *j*-го признака, который соответствует соответствующему *q*-му блоку. Установить:

$$
Q=Q+\prod_{j=1}^N n_j^*.
$$

Достоинством данного способа является более высокая точность аппроксимации границ классов внутри выходного блока по сравнению с предыдущим способом, а недостатками – более низкая скорость и итеративный характер вычислений.

*Способ 3.* Для выходного блока установить *Kq* = 0. Рекурсивно выполнять шаги 2–9 для подмножества обучающей выборки, соответствующего разбиваемому блоку, корректируя соответствующие параметры  $n_i$ ,  $l_{i,p}$ ,  $r_{i,p}$ ,  $K_{i,p}$ ,  $B_q$ ,  $K_q$ ,  $B_{q,j}$ ,  $\alpha_q$  и  $Q$ .

Достоинством данного способа является очень высокая точность аппроксимации границ классов внутри выходного блока, а недостатками – существенно более низкая скорость, а также высокоитеративный и рекурсивный характер вычислений.

Шаг 10. Для тех блоков, у которых номер класса  $K_q = 0$ , определить расчетный номер класса, для чего предлагается использовать модифицированный нерекуррентный метод потенциальных функций [6, 53].

Шаг 10.1 Вычислить расстояние между *q*-ым и *p*-ым блоками, *q* = 1, 2, …, *Q*, *p* = *q*+1, …, *Q*, как:

$$
R(B_q, B_p) = \sqrt{\sum_{j=1}^{N} r_j^{-1} (C_{q,j} - C_{p,j})^2} \text{ with } R(B_q, B_p) = \sqrt{\sum_{j=1}^{N} r_j^{-1} |C_{q,j} - C_{p,j}|},
$$
  
rate  $C_{q,j} = \frac{l_{j, B_{q,j}} + r_{j, B_{q,j}}}{2}$ . 3amerum, 4.70  $R(B_q, B_p) = R(B_p, B_q)$ .

Шаг 10.2 Определить потенциал, наводимый совокупностью блоков, принадлежащих к *k*-му классу, на *p*-ый блок с неизвестной классификацией:

$$
\Phi_{p}^{k} = \frac{1}{L_{k}} \sum_{q=1}^{Q} \left\{ S_{q} e^{-R^{2}(B_{q}, B_{p})} \Big| K_{q} = k, K_{p} = 0, q \neq p \right\}
$$

где *Lk* – количество блоков, принадлежащих к *k*-му классу, *Sq* – количество экземпляров обучающей выборки, попавших в *q*-ый блок.

Шаг 10.3 Установить номер класса для *p*-го блока с неизвестной классификацией  $(K_p = 0)$  по формуле:

$$
K_p = \arg\max_{k=1,2,\dots,K} \Phi_p^k.
$$

Шаг 10.4. Модифицировать значения коэффициентов уверенности :

$$
\alpha_q = \{ \Phi_q^{K_q} \mid \alpha_q = 0 \}.
$$

Шаг 11. Выполнить объединение смежных блоков, принадлежащих к одному и тому же классу: для ∀*q*, *p* =1, 2,...,*Q*, *q* ≠ *p* : если  $K_q > 0$ ,  $K_q = K_p$  и  $\exists j : \left| B_{q,j} - B_{p,j} \right| = 1, \forall i \neq j : B_{q,i} = B_{p,i}, i = 1,2,..., N, j = 1,2,..., N;$  тогда объединить блоки *q* и *p* по *j*-му признаку:

– установить:

$$
\alpha_q = \frac{\alpha_q \prod_{j=1}^N (r_{j,B_{q,j}} - l_{j,B_{q,j}}) + \alpha_p \prod_{j=1}^N (r_{j,B_{p,j}} - l_{j,B_{p,j}})}{\prod_{j=1}^N (r_{j,B_{q,j}} - l_{j,B_{q,j}}) + \prod_{j=1}^N (r_{j,B_{p,j}} - l_{j,B_{p,j}})}
$$
\n
$$
n_j = n_j + 1,
$$
\n
$$
l_{j,n_j} = l_{j,\min(B_{q,j},B_{p,j})}, r_{j,n_j} = r_{j,\max(B_{q,j},B_{p,j})},
$$
\n
$$
B_{q,j} = n_j;
$$

– удалить *p*-ый блок:  $K_p = 0$ ,  $\alpha_p = 0$ ,  $B_{p,i} = 0$ ,  $i = 1, 2, ..., N$ .

Шаг 12. Останов.

**Система нечёткого вывода.** Для расчета принадлежностей распознаваемого экземпляра *x <sup>s</sup>* к нечётким термам признаков целесообразно использовать трапециевидные функции принадлежности:

$$
\mu_{j,p}(x^s) = \begin{cases}\n0, x^s < l_{j,p}; \\
\frac{x^s - l_{j,p}}{l_{j,p}(2-\delta) - l_{j,p}}, l_{j,p} \le x^s < l_{j,p}(2-\delta); \\
1, l_{j,p}(2-\delta) \le x^s \le \delta r_{j,p}; \\
\frac{r_{j,p} - x^s}{r_{j,p} - \delta r_{j,p}}, \delta r_{j,p} < x^s \le r_{j,p}; \\
0, r_{j,p} < x^s,\n\end{cases}
$$

где  $\delta$  – некоторая константа,  $0 \le \delta \le 1$ .

Определив принадлежности экземпляра к термам признаков, необходимо определить его принадлежности к прямоугольным блокам:

$$
\mu_q(x^s) = \min_{j=1,2,\dots,N} \left\{ \min_{p=1,2,\dots,n_j} \{ \mu_{j,p}(x^s) \mid B_{q,j} = p \} \right\}, q = 1,2,\dots,Q;
$$

после чего определить принадлежности к классам:

$$
\mu_{k}(x^{s}) = \max_{q=1,2,...,Q} \{ \alpha_{q} \mu_{q}(x^{s}) \mid K_{q} = k \} \}, k = 1, 2, ..., K.
$$

Чёткий номер класса определим как

$$
y = \arg \max_{k=1,2,...,K} {\{\mu_k(x^s)\}},
$$

а уверенность в результате классификации как

$$
\mu_{y} = \max_{k=1,2,...,K} \{ \mu_{k}(x^{s}) \}.
$$

Синтез нейро-нечёткой модели. Рассмотренная система нечёткого вывода может быть представлена в нейробазисе в виде нейро-нечёткой сети, схема которой изображена на рис. 6.24.

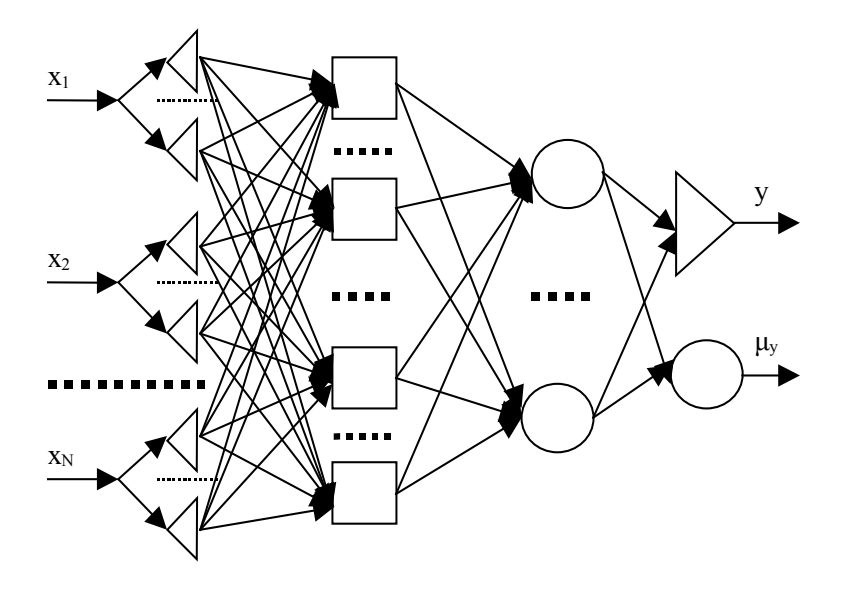

Рисунок 6.24 - Схема нейро-нечёткой сети
На входы сети подаются значения признаков распознаваемого экземпляра. Нейроны первого слоя вычисляют принадлежности распознаваемого экземпляра к термам признаков  $\mu_{i,n}(x^s)$  (фаззификация), нейроны второго слоя определяют принадлежности к блокам-кластерам  $\mu_a(x^s)$ , нейроны третьего слоя объединяют принадлежности к блокам в принадлежности к классам  $\mu_{\iota}(x^s)$ , после чего первый нейрон четвертого слоя осуществляет дефаззификацию результата, а второй нейрон четвертого слоя определяет достоверность классификации.

Функции постсинаптического потенциала нейронов сети будут задаваться формулами:

$$
\varphi_j^{(2,i)}(w_j^{(2,i)}, x_j^{(2,i)}) = \max \{w_j^{(2,i)}, x_j^{(2,i)}\}, i = 1, 2, ..., Q; j = 1, 2, ..., z;
$$
  

$$
\varphi_j^{(3,i)}(w_j^{(3,i)}, x_j^{(3,i)}) = \min \{w_j^{(3,i)}, x_j^{(3,i)}\}, i = 1, 2, ..., K; j = 1, 2, ..., Q;
$$
  

$$
\varphi_j^{(4,i)}(w_j^{(4,i)}, x_j^{(4,i)}) = \min \{w_j^{(4,i)}, x_j^{(4,i)}\}, i = 1, 2; j = 1, 2, ..., K;
$$

где  $z = \sum_{i=1}^{N} n_i$ ,  $x_j^{(n,i)}$  – значение сигнала на *j*-ом входе *i*-го нейрона η-го слоя сети,  $w_i^{(\eta,i)}$  – вес *j*-го входа *i*-го нейрона η-го слоя сети;  $\varphi_i^{(\eta,i)}$  – функция постси-

наптического потенциала *ј*-го входа *і*-го нейрона η-го слоя сети.

Функции активации нейронов будут определяться по формулам:

$$
\psi^{(2,i)}(\varphi_j^{(2,i)}(w_j^{(2,i)}, x_j^{(2,i)})) = \min{\{\varphi_j^{(2,i)}(w_j^{(2,i)}, x_j^{(2,i)})\}}, i = 1, 2, ..., Q; j = 1, 2, ..., z;
$$
  

$$
\psi^{(3,i)}(\varphi_j^{(3,i)}(w_j^{(3,i)}, x_j^{(3,i)})) = \max{\{\varphi_j^{(3,i)}(w_j^{(3,i)}, x_j^{(3,i)})\}}, i = 1, 2, ..., K; j = 1, 2, ..., Q;
$$
  

$$
\psi^{(4,1)}(\varphi_j^{(4,1)}(w_j^{(4,1)}, x_j^{(4,1)})) = \arg \max_j{\{\varphi_j^{(3,i)}(w_j^{(3,i)}, x_j^{(3,i)})\}};
$$
  

$$
\psi^{(4,2)}(\varphi_j^{(4,2)}(w_j^{(4,2)}, x_j^{(4,2)})) = \max_j{\{\varphi_j^{(4,2)}(w_j^{(4,2)}, x_j^{(4,2)})\}},
$$

где  $\psi^{(\eta,i)}$  – функция активации *i*-го нейрона η-го слоя сети.

Весовые коэффициенты нейроэлементов сети будут устанавливаться по формуле:

$$
w_j^{(\eta,i)} = \begin{cases} 1, \eta = 2, B_{i,p} \neq j, i = 1, 2, ..., Q, \\ p = 1, 2, ..., N, j = 1, 2, ..., z; \\ 0, \eta = 2, B_{i,p} = j, i = 1, 2, ..., Q, \\ p = 1, 2, ..., N, j = 1, 2, ..., z; \\ \alpha_j, \eta = 3, i = K_j, i = 1, 2, ..., K, j = 1, 2, ..., Q; \\ 0, \eta = 3, i \neq K_j, i = 1, 2, ..., K, j = 1, 2, ..., Q; \\ 1, \eta = 4, i = 1, 2, j = 1, 2, ..., K. \end{cases}
$$

Как видно из приведенных формул, синтез и настройка параметров нейро-нечёткой сети осуществляются в неитеративном режиме, что позволяет .<br>избежать необходимости расчета производных целевой функции по весам сети, а также итеративного характера коррекции весов, присущего традиционно применяемым градиентным методам обучения на основе техники обратного распространения ошибки.

Дообучение нейро-нечёткой сети. Ранее синтезированная нейронечёткая сеть может быть дообучена на основе следующего метода.

Шаг 1. Залать лополнительную выборку  $\langle x^*, y^* \rangle, x^* = \{x^{g^*}\}, g = 1, 2, ..., G$ . для дообучения, а также нейро-нечёткую сеть с настроенными параметрами функций принадлежности и весами. Сохранить в  $O^*$  текущее значение  $O$ , а в  $z^*$ значение  $z$ .

Шаг 2. Произвести распознавание экземпляров дополнительной выборки. Исключить из дополнительной выборки те экземпляры, для которых расчетное значение выходного признака будет совпадать с целевым, скорректировать соответствующим образом G.

Шаг 3. Последовательно для каждого экземпляра дополнительной выборки  $x^{g^*}, g = 1, 2, ..., G$ , выполнять шаги 3.1 -3.3.

Шаг 3.1 Сформировать термы по признакам и добавить в сеть соответствующие им нейроны на первый слой, а также задать соответствующие функции принадлежности к термам, для чего предлагается использовать модифицированные функции Гаусса:

$$
\mu_{j,p}(x^s) = 2e^{-0.5(x_j^s - x_j^{s^*})^2},
$$
  
\n
$$
l_{Qj} = x^{g^*}, r_{Qj} = x^{g^*}, j = 1, 2, ..., N, p = n_j + 1.
$$
  
\nIIIar 3.2 Vcranobur (y = 1, 2, ..., N: n<sub>j</sub> = n<sub>j</sub>+1, B<sub>Qj</sub> = z + j; Q=Q+1,  
\nK<sub>i</sub> = y^{g^\*}, z = z+N.

Шаг 3.3 Добавить на второй слой сети нейрон, соответствующий блокукластеру для текущего экземпляра дополнительной выборки.

Шаг 4. Установить для новых нейронов второго слоя функции постсинаптического потенциала:

$$
\varphi_j^{(2,i)}(w_j^{(2,i)}, x_j^{(2,i)}) = \max\{w_j^{(2,i)}, x_j^{(2,i)}\}
$$
  

$$
i = Q^* + 1, \dots, Q; j = 1, 2, \dots, z;
$$

а также функции активации:

$$
\psi^{(2,i)}(\varphi_j^{(2,i)}(w_j^{(2,i)}, x_j^{(2,i)}) = \min{\{\varphi_j^{(2,i)}(w_j^{(2,i)}, x_j^{(2,i)})\}},
$$
  

$$
i = Q^*+1, \dots, Q; j = 1, 2, \dots, z.
$$

Установить веса новых нейронов второго слоя по формуле:

$$
w_j^{(\eta,i)} = \begin{cases} 1, \eta = 2, i = 1, 2, ..., Q^*, j = z^* + 1, ..., z; \\ 1, \eta = 2, i = Q^* + 1, ..., Q, j = 1, 2, ..., z^*; \\ 0, \eta = 2, B_{i,p} = j, i = Q^* + 1, ..., Q, \\ p = 1, 2, ..., N, j = z^* + 1, ..., z; \\ 1, \eta = 2, B_{i,p} \neq j, i = Q^* + 1, ..., Q, \\ p = 1, 2, ..., N, j = z^* + 1, ..., z; \end{cases}
$$

Шаг 4. Для всех вновь введенных блоков-кластеров добавить на третий слой один нейрон для нормирования их принадлежностей к классам, для которого функцию постсинаптического потенциала определим, как:

$$
\varphi_j^{(3,K+1)}(w_j^{(3,K+1)}, x_j^{(3,K+1)}) = \min \{w_j^{(3,K+1)}, \zeta_j^{(3,K+1)}\},
$$
  

$$
j = 1, 2, ..., Q,
$$

а функцию активации - как:

$$
\psi^{(3,K+1)}(\varphi_j^{(3,K+1)}(w_j^{(3,K+1)}, x_j^{(3,K+1)})) = -\frac{1}{2} \max{\{\varphi_j^{(3,K+1)}(w_j^{(3,K+1)}, x_j^{(3,K+1)})\}}
$$
  

$$
j = 1, 2, ..., Q.
$$

Для нейронов третьего и четвертого слоев установить значения весов новых связей:

$$
w_j^{(\eta,i)} = \begin{cases} 1, \eta = 3, i = K_j, i = 1, 2, ..., K, j = Q^* + 1, ..., Q; \\ 0, \eta = 3, i \neq K_j, i = 1, 2, ..., K, j = Q^* + 1, ..., Q; \\ 0, \eta = 3, i = K + 1, j = 1, 2, ..., Q^*; \\ 1, \eta = 3, i = K + 1, j = Q^* + 1, ..., Q; \\ 0, \eta = 4, i = 1, j = K + 1; \\ 1, \eta = 4, i = 2, j = K + 1. \end{cases}
$$

Шаг 5. Останов.

Предложенный метод дообучения не требует итеративной коррекции весов, не предполагает использования и хранения выходной обучающей выборки, не требует расчета производных целевой функции ошибки.

Упрощение нейро-нечёткой модели. Нейро-нечёткая сеть, синтезированная на основе предложенных методов, может быть упрощена за счет исключения проверок принадлежности к некоторым интервалам признаков при принятии решения об отнесении распознаваемого экземпляра к кластерам. Это достигается путем изменения весов:

$$
w_j^{(\eta,i)} = \begin{cases} 1, \eta = 2, B_{i,p} \neq A_{i,p}, A_{i,p} \neq 0, i = 1, 2, ..., Q^*, \\ p = 1, 2, ..., N, j = 1, 2, ..., z; \\ 0, \eta = 2, B_{i,p} = A_{i,p}, A_{i,p} \neq 0, i = 1, 2, ..., Q^*, \\ p = 1, 2, ..., N, j = 1, 2, ..., z; \end{cases}
$$

гле

 $A_{q,j} = \begin{cases} p, B_{q,j} = p, \neg \exists \nu = 1, 2, ..., Q^*, \nu \neq q : B_{v,j} = p; \\ \neg \exists u = 1, 2, ..., Q^*, u \neq q : \\ (l_{u,j} < l_{q,j} \land r_{q,j} < r_{u,j}) \lor (r_{u,j} > l_{q,j} \land \\ & \land (r_{u,j} < r_{q,j} \lor l_{u,j} < r_{q,j})) ; \\ \neg \exists c = Q^* + 1, ..., Q, c \neq q : \\ l_{q,j} < l_{c,j}, r_{q,j} > r_{c,j}; \\ 0, \text{b} \text{ inportbHOM} \text{ cary.} \$ 

## 6.4.3 Построение нейро-нечётких диагностических экспертных систем с учетом экспертных знаний и прецедентов

Ранее рассмотренные методы могли быть использованы для построения прецедентно-ориентированных систем принятия решений, не использующих экспертные знания. Тем не менее, на практике при принятии решений, как правило, необходимо комбинировать экспертный опыт в виде правил и наблюдения, представленные обучающей выборкой.

Поэтому необходимо разработать метод, позволяющий объединить экспертный опыт и эмпирические наблюдения.

Учет экспертных знаний. Экспертные знания удобно представить набором правил вида:

$$
\text{Если } \bigwedge_{j=1}^{N} \left( x_j^g \in [l_{j,q}, r_{j,q}] \right), \text{то } y^g = k \text{ с коэффициентом доверия } \alpha_g,
$$

где  $g$  – номер экспертного правила,  $g = 1, 2, ..., G; l_{j,q}$  и  $r_{j,q}$  – левая и правая границы q-го интервала значений *j*-го признака, соответственно;  $\alpha_a \in [0,1]$ .

После этого целесообразно проверить дублирование и противоречивость экспертных правил. Из нескольких одинаковых правил следует оставить только одно правило. Если одинаковые правила имеют разные коэффициенты доверия, то следует оставлять правило с наименьшим коэффициентом доверия. Из нескольких правил с одинаковыми антецедентами, но разными консеквентами, следует оставить то правило, которое имеет наибольший коэффициент доверия.

Для результирующего набора экспертных правил скорректировать значение G, определить количество интервалов значений по каждому признаку  $g_i$ , занести в  $B_{g,i}$  номер интервала (терма) *j*-го признака, входящий в антецедент g-го правила ( $g = 1, 2, ..., G; j = 1, 2, ..., N$ ), а также установить номер класса:  $K_{\alpha} = v^g$ ,  $g = 1, 2, ..., G$ .

Формирование разбиения пространства признаков. Разбиение признакового пространства для выборки эмпирических наблюдений необходимо для определения нечётких термов признаков как проекций соответствующих блоков на координатные оси.

Формирование разбиения предлагается осуществлять путем выполнения послеловательности шагов 1-12.

Шаг 1. Инициализация. Залать обучающую выборку ≤х. ν>.

Шаг 2. По оси каждого признака  $j = 1, 2, ..., N$ , определить одномерные расстояния между экземплярами:

$$
R_j(s,p) = \left|x_j^s - x_j^p\right|
$$

Среди полученных расстояний найти минимальное расстояние, большее НУЛЯ:

$$
R_j = \min_{\substack{s=1,2,\ldots,S;\\p=s+1,\ldots,S}} \{R_j(s,p) \mid R_j(s,p) > 0\}, j=1,2,\ldots,N.
$$

Шаг 3. Для каждого признака определить количество интервалов разбиения диапазона его значений:

$$
n_j = \frac{\max(x_j) - \min(x_j)}{R_j}, j = 1, 2, ..., N,
$$

а также определить длину интервала наблюдаемых значений каждого признаka:  $r_i = \max(x_i) - \min(x_i)$ ,  $i = 1, 2, ..., N$ .

Шаг 4. Разбить ось *j*-го признака на  $n_i$  интервалов. Определить координаты левых и правых границ для каждого p-го интервала j-го признака по формулам:

$$
l_{j,p} = \min(x_j) + (p-1)\frac{r_j}{n_j},
$$
  

$$
r_{j,p} = \min(x_j) + p\frac{r_j}{n_j},
$$
  

$$
j = 1, 2, ..., N; p = 1, 2, ..., n_j.
$$

Шаг 5. Сформировать блоки-кластеры и задать номера их классов путем выполнения шагов 5.1 -5.8.

Шаг 5.1 Сформировать прямоугольные блоки  ${B<sub>a</sub>}$ ,  $q = G+1$ ,  $G+2$ , ...,  $G+Q$ ,  $Q=\prod_{i=1}^{N} n_i$ , в N-мерном пространстве признаков на пересечении соот-

ветствующих интервалов значений признаков. Занести в  $B_{a,i}$  номер интервала і-го признака, который соответствует д-му блоку.

Шаг 5.2. Определить номера классов для прямоугольных блоков в Nмерном пространстве признаков:

$$
K_q = \begin{cases} \n\{k \mid y^s = y^t = k, l_{j, B_{q,j}} \le x_j^s \le r_{j, B_{q,j}}, l_{j, B_{q,j}} \le x_j^t \le r_{j, B_{q,j}},\\ \nS = 1, 2, \dots, S, t = s + 1, \dots, S; j = 1, 2, \dots, N; k = 1, 2, \dots, K;\\ \n0, -\exists s = 1, 2, \dots, S; l_{j, B_{q,j}} \le x_j^s \le r_{j, B_{q,j}}, j = 1, 2, \dots, N;\\ \n-1, \text{ is proportional to any value.} \n\end{cases}
$$

Установить коэффициент уверенности классификации для блоков:

$$
\alpha_q = \begin{cases} 1, \text{ecnu } K_q > 0; \\ 0, \text{ecnu } K_q \le 0. \end{cases}
$$

Шаг 5.3. Для тех блоков, у которых  $K_a = -1$ ,  $q = G+1$ ,  $G+2$ , ...,  $G+Q$ , установить:

$$
K_q = \arg\max_{k=1,2,\dots,K} S_q^k,
$$

где  $S_a^k$  – количество экземпляров *k*-го класса, попавших в *q*-ый блок.

Шаг 5.4. Для тех блоков, у которых номер класса  $K_a = 0$ ,  $q = G+1$ ,  $G+2$ , ...,  $G+Q$ , определить расчетный номер класса, для чего предлагается использовать модифицированный нерекуррентный метод потенциальных функций [6, 53].

Шаг 5.5 Вычислить расстояние между q-ым и p-ым блоками,  $q = G+1$ ,  $G+2, \ldots, G+Q, p=q+1, \ldots, G+Q$ , как:

$$
R(B_q, B_p) = \sqrt{\sum_{j=1}^{N} r_j^{-1} (C_{q,j} - C_{p,j})^2} \text{ with } R(B_q, B_p) = \sqrt{\sum_{j=1}^{N} r_j^{-1} |C_{q,j} - C_{p,j}|},
$$
  
 
$$
\text{rate } C_{q,j} = \frac{l_{j, B_{q,j}} + r_{j, B_{q,j}}}{2}. \text{ 3amerum, 4To } R(B_q, B_p) = R(B_p, B_q).
$$

Шаг 5.6 Определить потенциал, наводимый совокупностью блоков, принадлежащих к k-му классу, на р-ый блок с неизвестной классификацией:

$$
\Phi_p^k = \frac{1}{L_k} \sum_{q=1}^Q \left\{ S_q e^{-R^2(B_q, B_p)} \middle| K_q = k, K_p = 0, q \neq p \right\}
$$
  
 
$$
q = G+1, G+2, ..., G+Q, p = q+1, ..., G+Q,
$$

где  $L_k$  – количество блоков, принадлежащих к *k*-му классу,  $S_q$  – количество экземпляров обучающей выборки, попавших в а-ый блок.

Шаг 5.7 Установить номер класса для p-го блока с неизвестной классификацией  $(K_p = 0)$  по формуле:

$$
K_p = \arg \max_{k=1,2,\dots,K} \Phi_p^k, p = G+1, G+2, \dots, G+Q.
$$

Шаг 5.8 Модифицировать значения коэффициентов уверенности:

$$
\alpha_q = \{ \Phi_q^{K_q} \mid \alpha_q = 0 \}, q = G+1, G+2, ..., G+Q.
$$

Шаг 6. Выполнить объединение смежных блоков-кластеров

Выполнить объединение смежных блоков, принадлежащих к одному и тому же классу: для  $\forall q, p = G+1, G+2, ..., G+Q$ ;  $q \neq p$ : если  $K_q > 0, K_q = K_p$ и ∃*j*: $|B_{a,i} - B_{n,j}| = 1$ ,  $\forall i \neq j$ :  $B_{a,i} = B_{n,i}$ , *i* = 1,2,..., *N*, *j* = 1,2,..., *N*; тогда объединить блоки *q* и *p* по *j*-му признаку:

- установить:

$$
\alpha_q = \frac{\alpha_q \prod_{j=1}^N (r_{j, B_{q,j}} - l_{j, B_{q,j}}) + \alpha_p \prod_{j=1}^N (r_{j, B_{p,j}} - l_{j, B_{p,j}})}{\prod_{j=1}^N (r_{j, B_{q,j}} - l_{j, B_{q,j}}) + \prod_{j=1}^N (r_{j, B_{p,j}} - l_{j, B_{p,j}})},
$$
  

$$
n_j = n_j + 1, l_{j, n_j} = l_{j, \min(B_{q,j}, B_{p,j})}, r_{j, n_j} = r_{j, \max(B_{q,j}, B_{p,j})}, B_{q,j} = n_j;
$$
  
-
$$
y_{j, \min(B_{q,j}, B_{p,j})}, \alpha_{p, \min(B_{q,j}, B_{p,j})}, r_{j, n_j} = 1, 2, ..., N.
$$

Шаг 8. Из обучающего множества выделить подмножество экземпляров, относящихся к блокам-кластерам, номера классов которых не совпадают с номерами классов экземпляров. Применить для полученного разбиения и выделенного подмножества процедуру уточнения разбиения и дообучения модели

Шаг 10. Останов.

Уточнение разбиения и дообучение модели. Если имеется разбиение признакового пространства, которое нужно уточнить (дообучить) на основе новых наблюдений  $\langle x^*, y^* \rangle, x^* = \{x^{**}\}, x^{**} = \{x^{**}\}, y^* = \{y^{**}\}, j = 1, 2, ..., N; s^* = 1,$ 2, ..., S<sup>\*</sup>; то необходимо из набора новых наблюдений исключить те наблюдения, которые попадают в блоки имеющегося разбиения и соответствуют им по номеру класса, скорректировав соответствующим образом S<sup>\*</sup>. Для тех наблюдений, которые не совпадают с классами блоков, целесообразно сформировать отдельные точечные кластеры. Для каждого нового наблюдения сформировать интервалы по признакам и занести в  $B_{G+z+s^*}$  номера интерва-

лов для каждого *ј*-го признака, соответствующие новому кластеру, а также определить:

$$
l_{j,B_{G+z+s^*},j} = x_j^{s^*} - \gamma R_j, \quad r_{j,B_{G+z+s^*},j} = x_j^{s^*} + \gamma R_j, \quad K_{G+z+s^*} = y^{s^*}, \quad \alpha_{G+z+s^*} = 1, \quad s^* = 1, 2, \ldots, N;
$$

где  $\gamma$  – некоторая константа,  $\gamma \in (0,1)$ .

Синтез нейро-нечёткой экспертной системы. На основе полученных разбиений может быть синтезирована диагностическая экспертная система в виде нейро-нечёткой сети, схема которой изображена на рис. 6.25.

Важной особенностью сети является то, что она одновременно объединяет в себе три разбиения признакового пространства: на кластеры, сформированные на основе экспертных знаний (на рис. 6.25 выделены точками), на кластеры, сформированные на основе прямоугольного разбиения с использованием модификации нерекуррентного метода потенциальных функций по обучающей выборке (на рис. 6.25 выделены пунктиром), а также на кластеры, соответствующие точечным наблюдениям, номера классов которых не совпадают с номерами классов, к которым относятся блоки прямоугольного разбиения (на рис. выделены штрих-пунктиром).

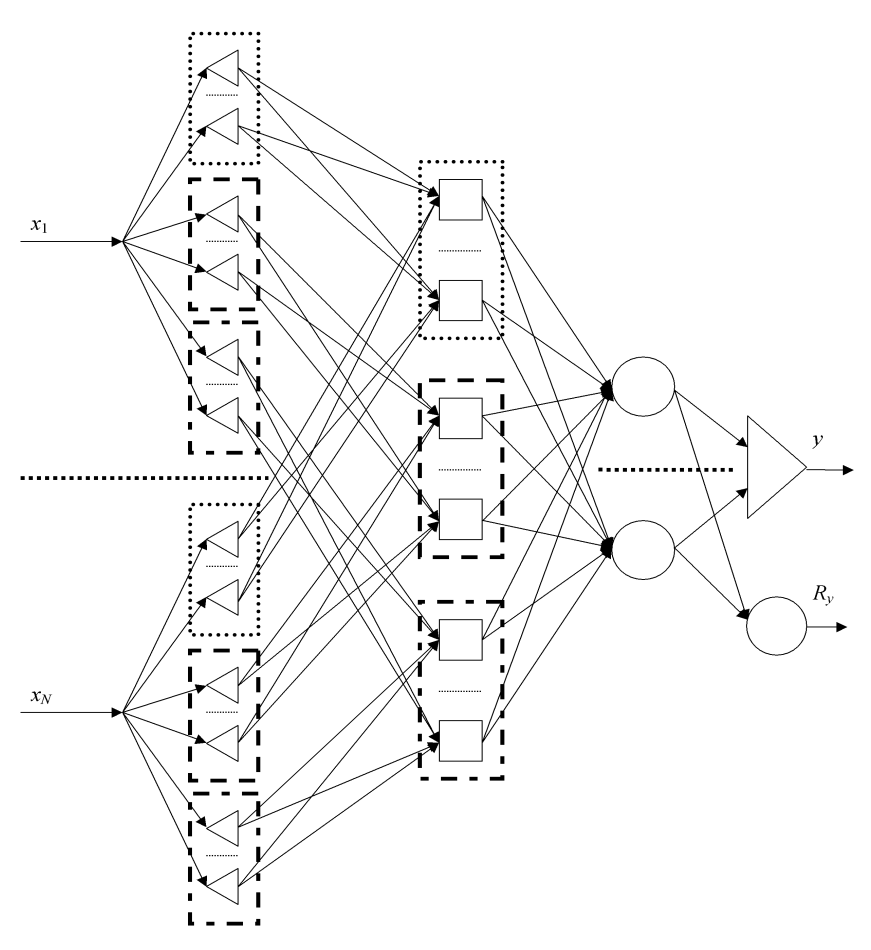

Рисунок 6.25 – Схема нейро-нечёткой сети

На входы сети подаются значения признаков распознаваемого экземпляра. Нейроны первого слоя вычисляют принадлежности распознаваемого экземпляра к термам признаков  $\mu_{j,p}(x^s)$ (фаззификация). При этом по каждому признаку сначала определяются принадлежности к термам кластеров, сформированных на основе экспертных знаний, затем к термам кластеров, сформированных на основе прямоугольного разбиения, после чего к термам точечных наблюдений. Нейроны второго слоя определяют принадлежности к блокам-кластерам  $\mu_q(x^s)$ , которые также как и термы сгруппированы по разбиениям. Нейроны третьего слоя объединяют принадлежности к блокам в принадлежности к классам  $\mu_k(x^s)$ . После чего первый нейрон четвертого слоя осуществляет дефаззификацию результата, а второй нейрон четвертого слоя определяет достоверность классификации *Ry* .

Для расчета принадлежностей распознаваемого экземпляра  $x^s$  к нечётким термам признаков целесообразно использовать трапециевидные функции принадлежности:

$$
\mu_{j,p}(x^s) = \begin{cases}\n0, x^s < l_{j,p}; \\
\frac{x^s - l_{j,p}}{l_{j,p}(2-\delta) - l_{j,p}}, l_{j,p} \le x^s < l_{j,p}(2-\delta); \\
1, l_{j,p}(2-\delta) \le x^s \le \delta r_{j,p}; \\
\frac{r_{j,p} - x^s}{r_{j,p} - \delta r_{j,p}}, \delta r_{j,p} < x^s \le r_{j,p}; \\
0, r_{j,p} < x^s,\n\end{cases}
$$

где  $\delta$  – некоторая константа,  $0 \le \delta \le 1$ , либо треугольные функции принадлежности:

$$
\mu_{j,p}(x^s) = \begin{cases}\n0, x^s < l_{j,p}; \\
\frac{x^s - l_{j,p}}{0,5(r_{j,p} - l_{j,p})}, l_{j,p} \le x^s < 0,5(r_{j,p} + l_{j,p}); \\
\frac{r_{j,p} - x^s}{0,5(r_{j,p} - l_{j,p})}, 0,5(r_{j,p} + l_{j,p}) < x^s \le r_{j,p}; \\
0, r_{j,p} < x^s.\n\end{cases}
$$

Весовые функции нейронов сети будут задаваться формулами:  $\varphi_j^{(2,i)}(w_j^{(2,i)}, x_j^{(2,i)}) = \max\{w_j^{(2,i)}, x_j^{(2,i)}\}, i = 1, 2, ..., Q; j = 1, 2, ..., V+z+NS^*;$  $\varphi_j^{(3,i)}(w_j^{(3,i)}, x_j^{(3,i)}) = \min{\{w_j^{(3,i)}, x_j^{(3,i)}\}}, i = 1, 2, ..., K; j = 1, 2, ..., G + Q + S^*;$  $\varphi_j^{(4,i)}(w_j^{(4,i)}, x_j^{(4,i)}) = \min{\{w_j^{(4,i)}, x_j^{(4,i)}\}}, i = 1, 2; j = 1, 2, ..., K;$ 

где  $V = \sum_{j=1}^{N}$  $V = \sum_{j=1}^{N} g_j$ ,  $z = \sum_{j=1}^{N} g_j$  $z = \sum_{j=1}^n n_j$ , ( *<sup>i</sup>*) *<sup>j</sup> x* <sup>η</sup>, – значение сигнала на *j*-ом входе *i*-го нейрона

 $\eta$ -го слоя сети,  $w_j^{(\eta,i)}$  – вес *j*-го входа *i*-го нейрона η-го слоя сети;  $\phi_j^{(\eta,i)}$  – весовая функция *j*-го входа *i*-го нейрона η-го слоя сети; *gj* – количество интервалов значений (термов) *j*-го признака для набора экспертных правил.

Функции активации нейронов будут определяться по формулам:

$$
\psi^{(2,i)}(\varphi_j^{(2,i)}(w_j^{(2,i)}, x_j^{(2,i)}) = \min{\{\varphi_j^{(2,i)}(w_j^{(2,i)}, x_j^{(2,i)})\}},
$$
  

$$
i = 1, 2, ..., Q; j = 1, 2, ..., V+z+NS^*;
$$

$$
\psi^{(3,i)}(\varphi_j^{(3,i)}(w_j^{(3,i)}, x_j^{(3,i)})) = \max{\{\varphi_j^{(3,i)}(w_j^{(3,i)}, x_j^{(3,i)})\}},
$$
  
\n
$$
i = 1, 2, ..., K; j = 1, 2, ..., G + Q + S^*;
$$
  
\n
$$
\psi^{(4,1)}(\varphi_j^{(4,1)}(w_j^{(4,1)}, x_j^{(4,1)})) = \arg\max_j{\{\varphi_j^{(3,i)}(w_j^{(3,i)}, x_j^{(3,i)})\}};
$$
  
\n
$$
\psi^{(4,2)}(\varphi_j^{(4,2)}(w_j^{(4,2)}, x_j^{(4,2)})) = \max_j{\{\varphi_j^{(4,2)}(w_j^{(4,2)}, x_j^{(4,2)})\}},
$$

где  $w^{(n,i)}$  – функция активации *i*-го нейрона η-го слоя сети.

Весовые коэффициенты нейронов сети предлагается задавать по формуле:

$$
w_j^{(\eta,i)} = \begin{cases} 1, \eta = 2, B_{i,p} \neq j, i = 1, 2, ..., G + Q + S^*, p = 1, 2, ..., N, j = 1, 2, ..., V + z + NS^*; \\ 0, \eta = 2, B_{i,p} = j, i = 1, 2, ..., G + Q + S^*, p = 1, 2, ..., N, j = 1, 2, ..., V + z + NS^*; \\ \alpha_j, \eta = 3, i = K_j, i = 1, 2, ..., K, j = 1, 2, ..., G + Q + S^*; \\ 0, \eta = 3, i \neq K_j, i = 1, 2, ..., K, j = 1, 2, ..., G + Q + S^*; \\ 1, \eta = 4, i = 1, 2, j = 1, 2, ..., K. \end{cases}
$$

Как видно из приведенных формул, синтез и настройка параметров нейро-нечёткой сети осуществляются в неитеративном режиме, что позволяет избежать необходимости расчета производных целевой функции по весам сети, а также итеративного характера коррекции весов, присущего традиционно применяемым градиентным методам обучения на основе техники обратного распространения ошибки.

## 6.4.4 Метод построения моделей принятия решений в нейро-нечётком базисе на основе фрактального разбиения пространства признаков

Фрактальное прямоугольное разбиение пространства признаков является подходом, позволяющим, с одной стороны, учесть топологию обучающей выборки, а, с другой стороны, обеспечить вычислительную простоту определения параметров блоков-кластеров.

Иерерхия самоподобных структур позволяет также обеспечить разные уровни детализации представления о размещении классов в пространстве признаков.

Поэтому представляется целесообразным разработать метод построения нейро-нечётких моделей принятия диагностических решений на основе фрактального разбиения пространства признаков.

Фрактальное разбиение признакового пространства. Разбиение признакового пространства на прямоугольные блоки необходимо для определения нечётких термов признаков как проекций соответствующих блоков на координатные оси. При этом, в отличие от метода "решеток", число блоков и, соответственно, число термов признаков на основе фрактального разбиения предлагается устанавливать автоматически, исключая участие пользователя.

Для лучшего понимания процесса фрактального разбиения признакового пространства рассмотрим пример разбиения двумерного пространства признаков для числа разбиений  $n = 2$  и заданной обучающей выборки, изображенный на рис. 6.26. Экземпляры обучающей выборки в двумерном пространстве будут представлены точками, а классы экземпляров обозначим маркерами "о" и "+".

Вначале пространство представляется как один блок с неизвестной классификацией – рис. 6.26 а). Затем диапазоны значений признаков разбиваются на  $n=2$ равных интервалов, из которых образуются блоки, после чего для каждого блока, в который попали экземпляры одного класса, задается номер соответствующего класса - рис. 6.26 б). Далее процедура разбиения повторяется для блоков, содержащих экземпляры разных классов, до тех пор, пока не будет получено разбиение на блоки с экземплярами только одного класса – рис. 6.26 в) – 6.26 д).

Итоговое разбиение имеет фрактальную природу. Полученное разбиение содержит блоки с неизвестной классификацией - для соответствующих блоков номер класса может быть определен на основе нерекуррентного метода потенциальных функций.

Формирование разбиения предлагается осуществлять путем выполнения последовательности шагов 1-12.

Шаг 1. Инициализация. Задать обучающую выборку  $\langle x, y \rangle$ . Задать количество интервалов разбиения диапазонов значений признаков п.

Шаг 2. Определить минимальные и максимальные значения для каждого признака на множестве экземпляров обучающей выборки  $min(x_i)$  и  $max(x_i)$ , на основе которых определить длину интервала наблюдаемых значений каждого признака:  $r_i = \max(x_i) - \min(x_i)$ ,  $i = 1, 2, ..., N$ .

Шаг 3. Принять количество разбиений диапазона значений *j*-го признака:  $n_i=n$ .

Шаг 4. Рассчитать координаты левой и правой границ для р-го интервала і-го признака по формулам:

$$
l_{j,p} = \min(x_j) + (p-1)\frac{r_j}{n_j}, \ r_{j,p} = \min(x_j) + p\frac{r_j}{n_j},
$$
  

$$
j = 1, 2, ..., N; p = 1, 2, ..., n_j.
$$

Шаг 5. Сформировать прямоугольные блоки  $\{B_q\}$ ,  $q = 1, 2, ..., Q$ ,  $Q = \prod_{n=1}^{\infty} n_i$ , в *N*-мерном пространстве признаков на пересечении соответст-

вующих интервалов значений признаков. Занести в  $B_{a,i}$  номер интервала *j*-го признака, который соответствует а-му блоку.

Шаг 6. Определить номера классов для прямоугольных блоков в Nмерном пространстве признаков:

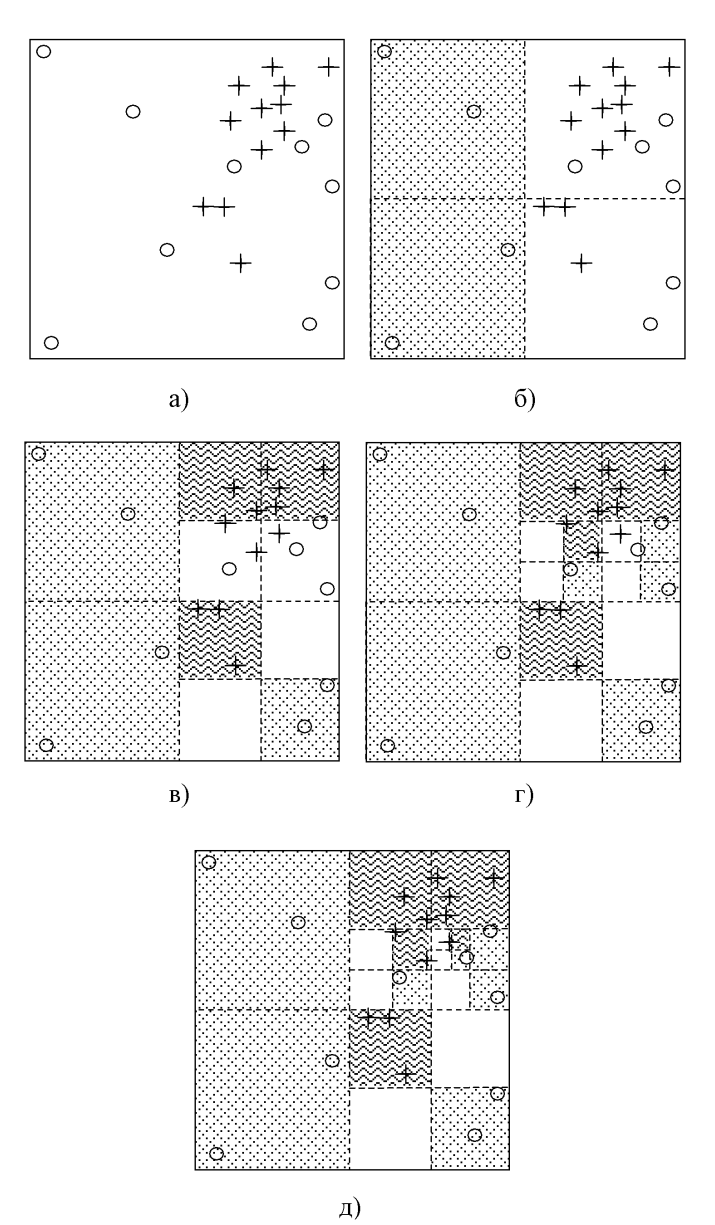

Рисунок 6.26 - Пример разбиения пространства признаков

$$
K_q = \begin{cases} \n\{k \mid y^s = y^t = k, l_{j, B_{q,j}} \le x^s_j \le r_{j, B_{q,j}}, l_{j, B_{q,j}} \le x^t_j \le r_{j, B_{q,j}},\\ \ns = 1, 2, \dots, S, t = s + 1, \dots, S; j = 1, 2, \dots, N; k = 1, 2, \dots, K;\\ \n0, -\exists s = 1, 2, \dots, S: l_{j, B_{q,j}} \le x^s_j \le r_{j, B_{q,j}}, j = 1, 2, \dots, N;\\ \n-1, \text{b} \text{ in} \text{normal}\text{ in} \text{ is } \text{in} \text{ or } \text{in} \text{ is } \text{in} \text{ is
$$

Установить коэффициент уверенности классификации для блоков:

$$
\alpha_q = \begin{cases} 1, \text{ecsin } K_q > 0; \\ 0, \text{ecsin } K_q \le 0. \end{cases}
$$

Шаг 7. Пока  $\exists q: K_q = -1$ , для тех блоков, у которых  $K_q = -1$ , выполнять процедуру разрешения конфликтов классов: для выходного блока установить  $K_a=0$ ; рекурсивно выполнять шаги 2-7 для подмножества обучающей выборки, соответствующего разбиваемому блоку, корректируя соответствующие параметры  $n_j$ ,  $l_{j,p}$ ,  $r_{j,p}$ ,  $K_{j,p}$ ,  $B_q$ ,  $K_q$ ,  $B_{q,j}$ ,  $\alpha_q$  и  $Q$ .

Шаг 8. Для тех блоков, у которых номер класса  $K_q = 0$ , определить расчетный номер класса, для чего предлагается использовать модифицированный нерекуррентный метод потенциальных функций [6, 53].

Шаг 8.1 Вычислить расстояние между q-ым и p-ым блоками,  $q = 1, 2, ...,$  $Q, p = q+1, ..., Q$ , как:

$$
R(B_q, B_p) = \sqrt{\sum_{j=1}^{N} r_j^{-1} (C_{q,j} - C_{p,j})^2}
$$
или  $R(B_q, B_p) = \sqrt{\sum_{j=1}^{N} r_j^{-1} |C_{q,j} - C_{p,j}|}$ ,  
где  $C_{q,j} = \frac{l_{j, B_{q,j}} + r_{j, B_{q,j}}}{2}$ . Заметим, что  $R(B_q, B_p) = R(B_p, B_q)$ .

Шаг 8.2 Определить потенциал, наводимый совокупностью блоков, принадлежащих к k-му классу, на р-ый блок с неизвестной классификацией:

$$
\Phi_p^k = \frac{1}{L_k} \sum_{q=1}^Q \left\{ S_q e^{-R^2(B_q, B_p)} \Big| K_q = k, K_p = 0, q \neq p \right\},\,
$$

где  $L_k$  – количество блоков, принадлежащих к k-му классу,  $S_a$  – количество экземпляров обучающей выборки, попавших в а-ый блок.

Шаг 8.3 Установить номер класса для p-го блока с неизвестной классификацией  $(K_p = 0)$  по формуле:

$$
K_p = \arg \max_{k=1,2,\dots,K} \Phi_p^k
$$

Шаг 8.4. Модифицировать значения коэффициентов уверенности для блоков:  $\alpha_a = {\Phi_a^{K_q} | \alpha_a = 0}.$ 

Шаг 9. Выполнить объединение смежных блоков, принадлежащих к одному и тому же классу: для  $\forall q, p = 1, 2, ..., Q, q \neq p$ : если  $K_q > 0, K_q = K_p$  и  $\exists j : |B_{a,j} - B_{p,j}| = 1, \forall i \neq j : B_{a,i} = B_{p,i}, i = 1,2,..., N, j = 1,2,..., N;$  тогда объединить блоки *q* и *p* по *j*-му признаку:

– установить:

$$
\alpha_q = \frac{\alpha_q \prod_{j=1}^N (r_{j, B_{q,j}} - l_{j, B_{q,j}}) + \alpha_p \prod_{j=1}^N (r_{j, B_{p,j}} - l_{j, B_{p,j}})}{\prod_{j=1}^N (r_{j, B_{q,j}} - l_{j, B_{q,j}}) + \prod_{j=1}^N (r_{j, B_{p,j}} - l_{j, B_{p,j}})},
$$
  

$$
n_j = n_j + 1, l_{j, n_j} = l_{j, \min(B_{q,j}, B_{p,j})}, r_{j, n_j} = r_{j, \max(B_{q,j}, B_{p,j})}, B_{q,j} = n_j;
$$
  
-
$$
y\pi \pi n \pi \pi p \text{-bit ofj. } K_p = 0, \alpha_p = 0, B_{p,i} = 0, i = 1, 2, ..., N.
$$

Шаг 10. Останов.

**Система нечёткого вывода.** Для расчета принадлежностей распознаваемого экземпляра *x <sup>s</sup>* к нечётким термам признаков целесообразно использовать трапециевидные функции принадлежности:

$$
\mu_{j,p}(x^s) = \begin{cases}\n0, x^s < l_{j,p}; \\
\frac{x^s - l_{j,p}}{l_{j,p}(2 - \delta) - l_{j,p}}, l_{j,p} \le x^s < l_{j,p}(2 - \delta); \\
1, l_{j,p}(2 - \delta) \le x^s \le \delta r_{j,p}; \\
\frac{r_{j,p} - x^s}{r_{j,p} - \delta r_{j,p}}, \delta r_{j,p} < x^s \le r_{j,p}; \\
0, r_{j,p} < x^s,\n\end{cases}
$$

где  $\delta$  – некоторая константа,  $0 < \delta \leq 1$ .

Определив принадлежности экземпляра к термам признаков, необходимо определить его принадлежности к прямоугольным блокам:

$$
\mu_q(x^s) = \min_{j=1,2,...,N} \left\{ \min_{p=1,2,...,n_j} \{ \mu_{j,p}(x^s) \mid B_{q,j} = p \} \right\}, q = 1,2,...,Q;
$$

после чего определить принадлежности к классам:

$$
\mu_{k}(x^{s}) = \max_{q=1,2,\dots,Q} \{ \alpha_{q} \mu_{q}(x^{s}) \mid K_{q} = k \} \}, k = 1, 2, \dots, K.
$$

Чёткий номер класса определим как

$$
y = \arg \max_{k=1,2,...,K} \{ \mu_k(x^s) \},
$$

а уверенность в результате классификации

$$
\mu_{y} = \max_{k=1,2,...,K} \{ \mu_{k}(x^{s}) \}.
$$

**Синтез нейро-нечёткой модели.** Рассмотренная система нечёткого вывода может быть представлена в нейробазисе в виде нейро-нечёткой сети, схема которой изображена на рис. 6.27.

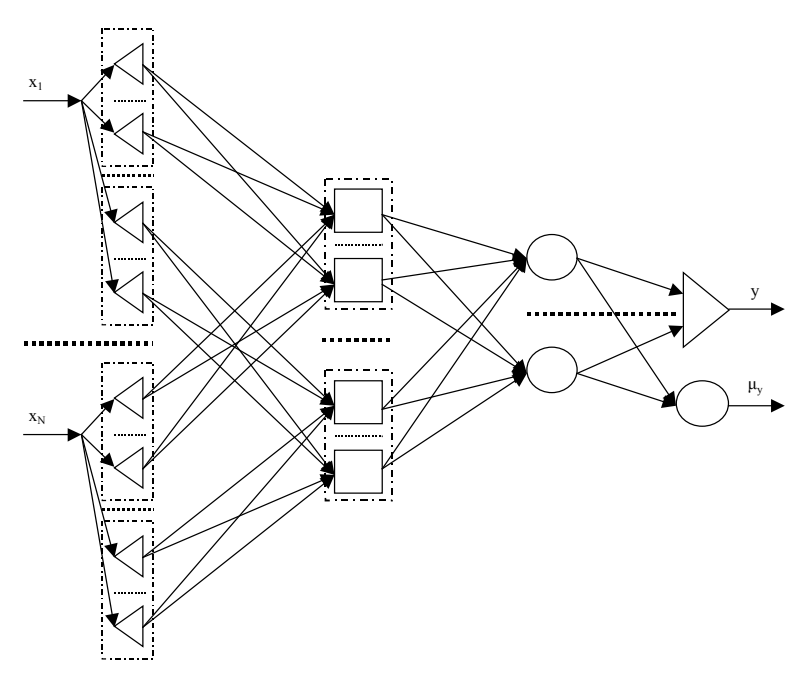

Рисунок 6.27 - Схема нейро-нечёткой сети

На входы сети подаются значения признаков распознаваемого экземпляра. Нейроны первого слоя вычисляют принадлежности распознаваемого экземпляра к термам признаков  $\mu_{i,n}(x^s)$ (фаззификация). Нейроны второго слоя определяют принадлежности к блокам-кластерам  $\mu_a(x^s)$ . При этом нейроны второго слоя сети упорядочиваются по уровням детализации разбиения пространства признаков в порядке увеличения детализации - уменьшения размера блоков. Нейроны третьего слоя объединяют принадлежности к блокам в принадлежности к классам  $\mu_{\mu}(x^{s})$ . После чего первый нейрон четвертого слоя осуществляет дефаззификацию результата, а второй нейрон четвертого слоя определяет достоверность классификации  $\mu$ .

Функции постсинаптического потенциала нейронов сети будут задаваться формулами:

$$
\varphi_j^{(2,i)}(w_j^{(2,i)}, x_j^{(2,i)}) = \max{\{w_j^{(2,i)}, x_j^{(2,i)}\}}, i = 1, 2, ..., Q; j = 1, 2, ..., z; z = \sum_{j=1}^N n_j
$$
  

$$
\varphi_j^{(3,i)}(w_j^{(3,i)}, x_j^{(3,i)}) = \min{\{w_j^{(3,i)}, x_j^{(3,i)}\}}, i = 1, 2, ..., K; j = 1, 2, ..., Q;
$$

$$
\varphi_j^{(4,i)}(w_j^{(4,i)}, x_j^{(4,i)}) = \min{\{w_j^{(4,i)}, x_j^{(4,i)}\}}, i = 1, 2; j = 1, 2, ..., K;
$$

где  $x_j^{(\eta,i)}$  – значение сигнала на *j*-ом входе *i*-го нейрона η-го слоя сети,  $w_j^{(\eta,i)}$  – вес *j*-го входа *i*-го нейрона η-го слоя сети;  $\varphi_j^{(n,i)}$  – функция постсинаптического потенциала *j*-го входа *i*-го нейрона η-го слоя сети.

Функции активации нейронов будут определяться по формулам:

$$
\psi^{(2,i)}(\varphi_j^{(2,i)}(w_j^{(2,i)}, x_j^{(2,i)})) = \min{\{\varphi_j^{(2,i)}(w_j^{(2,i)}, x_j^{(2,i)})\}}, \ i = 1, 2, ..., Q; j = 1, 2, ..., z;
$$
  

$$
\psi^{(3,i)}(\varphi_j^{(3,i)}(w_j^{(3,i)}, x_j^{(3,i)})) = \max{\{\varphi_j^{(3,i)}(w_j^{(3,i)}, x_j^{(3,i)})\}}, \ i = 1, 2, ..., K; j = 1, 2, ..., Q;
$$
  

$$
\psi^{(4,1)}(\varphi_j^{(4,1)}(w_j^{(4,1)}, x_j^{(4,1)})) = \arg\max_j{\{\varphi_j^{(3,i)}(w_j^{(3,i)}, x_j^{(3,i)})\}};
$$
  

$$
\psi^{(4,2)}(\varphi_j^{(4,2)}(w_j^{(4,2)}, x_j^{(4,2)})) = \max_j{\{\varphi_j^{(4,2)}(w_j^{(4,2)}, x_j^{(4,2)})\}},
$$

где ψ<sup>(η,*i*)</sup> – функция активации *i*-го нейрона η-го слоя сети.

Весовые коэффициенты нейроэлементов сети будут устанавливаться по формуле:

$$
w_j^{(\eta,i)} = \begin{cases} 1, \eta = 2, B_{i,p} \neq j, i = 1, 2, ..., Q, p = 1, 2, ..., N, j = 1, 2, ..., z; \\ 0, \eta = 2, B_{i,p} = j, i = 1, 2, ..., Q, p = 1, 2, ..., N, j = 1, 2, ..., z; \\ \alpha_j, \eta = 3, i = K_j, i = 1, 2, ..., K, j = 1, 2, ..., Q; \\ 0, \eta = 3, i \neq K_j, i = 1, 2, ..., K, j = 1, 2, ..., Q; \\ 1, \eta = 4, i = 1, 2, j = 1, 2, ..., K. \end{cases}
$$

## **6.5 Комплекс характеристик и критериев сравнения обучающих выборок для решения задач неразрушающего контроля качества и прогнозирования ресурса изделий**

Автоматизация процессов принятия решений в задачах неразрушающего контроля качества и прогнозирования ресурса изделий, как правило, предполагает необходимость решения задачи построения модели зависимости принимаемого решения от наблюдаемых переменных по прецедентам.

Для решения данной задачи применяют широкий арсенал методов математической статистики и вычислительного интеллекта, в частности, искусственные нейронные сети, нечёткие системы, деревья решений, методы распознавания образов, кластер-анализ.

Однако, несмотря на различия в обработке данных и структуре моделей, присущих разным методам, общим для них является использование обучающей выборки наблюдений для структурно-параметрической идентификации модели принятия решений.

При этом возникают две проблемы:

- проблема выбора метода, способного решить задачу наилучшим образом при наименьших затратах машинных и человеческих ресурсов;

- проблема формирования такой выборки из имеющегося набора наблюдений, которая позволила бы синтезировать модель принятия решений наилучшим образом при наименьших затратах ресурсов.

Обе проблемы обуславливают необходимость создания комплекса критериев, характеризующих обучающую выборку с различных сторон и отражающих наиболее важные для моделирования свойства выборки. Это позволит обеспечить решение поставленных задач, а также существенным образом автоматизировать выбор метода построения модели из имеющихся в наборе, а также выбор экземпляров для включения в обучающую выборку.

## 6.5.1 Постановка задачи и анализ литературы

Пусть мы имеем обучающую выборку <x, y>, состоящую из экземпляров  $x = \{x^{s}\}, s = 1, 2, ..., S$ , характеризующихся набором значений признаков  $x^s = \{x_i^s\}, i = 1, 2, ..., N$ , которым сопоставлены значения выходного признака  $y = \{y^s\}$ , где s – номер экземпляра выборки, N – количество описательных (входных) признаков, характеризующих экземпляры выборки, S - количество экземпляров в выборке. Для задач классификации обозначим число классов К.

Необходимо разработать комплекс критериев, отражающих наиболее важные свойства выборки для решения задач контроля качества.

Важнейшими свойствами выборки для решения задач контроля качества на основе методов распознавания образов являются [57-60]:

репрезентативность - характеризует представительность выборки по отношению к генеральной совокупности (на практике данное свойство при неизвестных характеристиках генеральной совокупности обеспечивается достаточностью объема и полнотой выборки);

полнота выборки - определяется обеспеченностью классов экземп- $\overline{\phantom{0}}$ лярами;

- размерность - характеризует, с одной стороны, пространственную сложность выборки, а с другой - минимальное количество операций обработки выборки;

противоречивость - характеризует количество одинаковых объектов выборки, принадлежащих к разным классам;

равномерность - показывает, насколько равномерно распределены экземпляры выборки по классам;

компактность расположения классов пространстве признаков - отражает простоту решения задачи распознавания (чем компактнее расположены экземпляры каждого класса, тем проще построить распознающую модель);

сложность - характеризует затраты ресурсов памяти (пространственная сложность) и вычислительных ресурсов (вычислительная сложность) для обработки выборки.

Для некоторых из данных свойств ранее были предложены численные критерии, характеризующие их [57-60]. Однако известные критерии не отражают всей полноты свойств обучающих выборок, а также применимы не для всех задач (например, применимы только для задач с вещественной выходной переменной [59, 60]).

Поэтому представляется целесообразным проанализировать и доработать известные критерии, а также разработать новые характеристики для формирования комплекса показателей, способного охарактеризовать важнейшие свойства выборки.

## 6.5.2 Критерии сравнения и характеристики обучающей выборки

Будем характеризовать свойства обучающей выборки  $\langle x, y \rangle$  с помощью следующего набора характеристик.

Размерность выборки определим как:

$$
Dm = NS.
$$

Данный показатель может изменяться от 1 до некоторой константы, поскольку число признаков и число экземпляров в обучающей выборке должны быть конечны. Тем не менее, для формирования обобщенного критерия данный критерий оказывается неудобным из-за плавающей верхней границы. Для устранения данного недостатка будем использовать относительную размерность выборки.

Относительную размерность выборки определим как:

 $Dr = 1 - \exp(-\ln(Dm)).$ 

Величина Dr будет принимать значения в диапазоне [0, 1]. При этом она будет чувствительной к малым размерностям, что практически очень полезно и удобно для сравнения различных выборок, в том числе, для автоматизации процесса формирования выборки на основе интегрального критерия качества.

Некоторые из рассматриваемых далее критериев требуют задания выходной переменной как номера класса. Поэтому в задачах оценивания, где выходная переменная является вещественной, применение данных критериев предполагает выделение псевдоклассов, для чего можно использовать разбиение диапазона значений выходной переменной на равномерные интервалы:

$$
y^{s} = \text{round}\left(1 + \frac{\left(y^{s} - \min_{p=1,2,...,S} \{y^{p}\}\right)(\text{round}(\ln S) - 1)}{\max_{p=1,2,...,S} \{y^{p}\}-\min_{p=1,2,...,S} \{y^{p}\}}\right),
$$

где round $(a)$  – функция округления.

Косвенно полноту и равномерность выборки предлагается характеризовать такими показателями как:

- оценка априорной вероятности (частоты) *а*-го класса по выборке:

$$
P(y = q) = \frac{S^q}{S}, q = 1, 2, ..., K,
$$

где  $S^q$  – количество экземпляров выборки, принадлежащих к q-му классу;  $K$  – количество классов, выделяемое в данной задаче;

- минимальная частота класса в выборке:

$$
P_{\min} = S^{-1} \min_{q=1,2,...,K} \{ S^q \},
$$

- среднее отклонение частоты класса по выборке:

$$
\sigma = \sum_{q=1}^{K} \left( \frac{1}{K} - \frac{S^q}{S} \right)^2.
$$

Данная величина будет изменяться в диапазоне от нуля (если классы имеют одинаковые частоты) до некоторой положительной константы (если классы имеют неодинаковые частоты). Причем она будет тем больше, чем выше неравномерность частот классов;

- инверсное нормированное среднее отклонение частоты класса по выборке:

$$
\sigma_{\text{topM}} = \exp\left(-\sum_{q=1}^{K} \left(\frac{1}{K} - \frac{S^q}{S}\right)^2\right).
$$

Данная величина будет изменяться в диапазоне от нуля (если классы имеют неодинаковые частоты) до единицы (если классы имеют одинаковые частоты). Причем она будет тем меньше, чем выше неравномерность частот классов

Для оценки неравномерности обучающей выборки в [57] используется показатель:

$$
Rg = \sqrt{\sum_{q=1}^{K} \left( S^{q} - \frac{1}{K} \sum_{k=1}^{K} S^{k} \right)^{2}}.
$$

Его недостатком является то, что данный показатель имеет подвижную верхнюю границу в области значений. Выполнив нормирование, получим относительную характеристику неравномерности обучающей выборки:

$$
Rg' = \frac{1}{S} \sqrt{\sum_{q=1}^{K} \left( S^q - \frac{1}{K} \sum_{k=1}^{K} S^k \right)^2}.
$$

Полученный показатель будет принимать значения в диапазоне от 0 до 1: чем меньше будет его значение, тем более равномерным будет распределение экземпляров выборки по классам.

Соответственно, определим характеристику относительной равномерности обучающей выборки как:

$$
Nr=1-Rg'
$$

Полученный показатель будет принимать значения в диапазоне от нуля до единицы: чем больше будет его значение, тем более равномерным будет распределение экземпляров выборки по классам.

Равномерность распределения экземпляров выборки по оси значений *i*го признака определим как:

$$
Ev_i = \frac{1}{S} \sum_{g=1}^{S} \omega_{ig},
$$

$$
\text{rge } \omega_{ig} = \begin{cases} \left(\sum_{s=1}^{S} \omega_{i}(x^{s}, g)\right)^{-1}, \sum_{s=1}^{S} \omega_{i}(x^{s}, g) > 0; \\ 0, \sum_{s=1}^{S} \omega_{i}(x^{s}, g) = 0, \end{cases} \omega_{i}(x^{s}, g) = \begin{cases} 1, (g-1) \leq \frac{(x^{s}_{i} - \min_{p=1, 2, \dots, S}(x^{p}_{i}))S}{\max_{p=1, 2, \dots, S}(x^{p}_{i}) - \min_{p=1, 2, \dots, S}(x^{p}_{i})} \leq g; \\ 0, \text{where,} \end{cases}
$$

пибо

$$
\omega_i(x^s, g) = \begin{cases} \exp\left(-\left(x_i^s - \frac{1}{2S}(2g-1)\left(\max_{p=1,2,\dots,S}(x_i^p) - \min_{p=1,2,\dots,S}(x_i^p)\right)\right)^2\right), (g-1) \le \frac{(x_i^s - \min_{s=1,2,\dots,S}(x_i^s))S}{\max_{s=1,2,\dots,S}(x_i^s) - \min_{s=1,2,\dots,S}(x_i^s)} \le g; \end{cases}
$$

Чем ближе значение  $Ev_i$  к единице, тем равномернее распределены экземпляры по оси значений *i*-го признака. В свою очередь, чем ближе значение  $Ev_i$  к нулю, тем менее равномерно распределены экземпляры по оси значений і-го признака.

Неравномерность распределения экземпляров выборки по оси значений і-го признака:

$$
N E v_i = 1 - E v_i
$$

Чем ближе значение  $NEv_i$  к единице, тем менее равномерно распределены экземпляры по оси значений *i*-го признака. В свою очередь, чем ближе значение  $NEv_i$  к нулю, тем равномернее распределены экземпляры по оси значений і-го признака.

Равномерность покрытия экземплярами выборки признакового пространства определим как:

$$
Ev = \frac{1}{N} \sum_{i=1}^{N} Ev_i.
$$

Чем ближе значение Е ик единице, тем равномернее распределены экземпляры в пространстве признаков, что лучше с точки зрения адекватности отображения свойств генеральной совокупности выборкой в рассматриваемой части признакового пространства, однако хуже с точки зрения возможной избыточности выборки. В свою очередь, чем ближе значение Е ик нулю, тем менее равномерно распределены экземпляры в пространстве признаков, что хуже с точки зрения адекватности отображения свойств генеральной совокупности выборкой в рассматриваемой части признакового пространства.

Неравномерность покрытия экземплярами выборки признакового пространства:

$$
NEv = 1 - Ev.
$$

Чем ближе значение NEv к единице, тем менее равномерно распределены экземпляры по оси значений *i*-го признака. В свою очередь, чем ближе значение NEv к нулю, тем равномернее распределены экземпляры по оси значений *і*-го признака.

Равномерность распределения экземпляров а-го класса по оси значений і-го признака:

$$
Ev_i^q = \frac{1}{S^q} \sum_{g=1}^{S^q} \omega_{ig}^q,
$$

где

$$
\omega_{ig}^{q} = \begin{cases}\n\left(\sum_{s=1}^{S} \left\{\omega_{i}^{q}(x^{s}, g) | y^{s} = q\right\}\right)^{-1}, \sum_{s=1}^{S} \left\{\omega_{i}^{q}(x^{s}, g) | y^{s} = q\right\} > 0; \\
0, \sum_{s=1}^{S} \left\{\omega_{i}^{q}(x^{s}, g) | y^{s} = q\right\} = 0, \\
\omega_{i}^{q}(x^{s}, g) = \begin{cases}\n1, y^{s} = q, (g - 1) \le \frac{(x_{i}^{s} - \min_{p=1, 2, \ldots, S}(x_{i}^{p}))S}{\max_{p=1, 2, \ldots, S}(x_{i}^{p}) - \min_{p=1, 2, \ldots, S}(x_{i}^{p})} \le g; \\
0, \text{ a proportional curve,} \\
\text{min}\n\end{cases}
$$
\n
$$
\omega_{i}^{q}(x^{s}, g) = \begin{cases}\n\exp\left(-\left(x_{i}^{s} - \frac{1}{2S}(2g - 1)\left(\max_{p=1, 2, \ldots, S}(x_{i}^{p}) - \min_{p=1, 2, \ldots, S}(x_{i}^{p})\right)\right)^{2}\right) \\
y^{s} = q, (g - 1) \le \frac{(x_{i}^{s} - \min_{s=1, 2, \ldots, S}(x_{i}^{s}))S}{\max_{s=1, 2, \ldots, S}(x_{i}^{s}) - \min_{s=1, 2, \ldots, S}(x_{i}^{s})} \le g; \\
0, \text{ a approximation cny.} \n\end{cases}
$$

Чем ближе значение  $Ev^{q}$ , к единице, тем равномернее распределены экземпляры по оси значений *i*-го признака, и, следовательно, ситуация хуже с точки зрения гипотезы о компактности классов и разделяющих свойств *i*-го признака. В свою очередь, чем ближе значение  $Ev^{q}$ , к нулю, тем менее равномерно распределены экземпляры по оси значений *i*-го признака и, следовательно, ситуация лучше с точки зрения гипотезы о компактности классов и разделяющих свойств *і*-го признака.

Неравномерность распределения экземпляров q-го класса по оси значений і-го признака:

$$
N E v_{i}^{q} = 1 - E v_{i}^{q}
$$

Чем ближе значение  $NEv^q$  к единице, тем менее равномерно распределены экземпляры q-го класса по оси значений *i*-го признака. В свою очередь, чем ближе значение  $NEv^q$ , к нулю, тем равномернее распределены экземпляры а-го класса по оси значений *i*-го признака.

Равномерность покрытия экземплярами *а*-го класса признакового пространства:

$$
Ev^q = \frac{1}{N} \sum_{i=1}^N Ev_i^q.
$$

Чем ближе значение  $Ev^q$  к единице, тем равномернее распределены экземпляры q-го класса в пространстве признаков, что хуже с точки зрения гипотезы о компактности классов. В свою очередь, чем ближе значение  $Ev^q$  к нулю, тем менее равномерно распределены экземпляры в пространстве признаков, что лучше с точки зрения гипотезы о компактности классов.

Неравномерность покрытия экземплярами q-го класса признакового пространства:

$$
NEv^q = 1 - Ev^q.
$$

Чем ближе значение  $NEv^q$  к единице, тем менее равномерно распределены экземпляры q-го класса в пространстве признаков.

Средняя равномерность покрытия экземплярами классов признакового пространства будет определяться как:

$$
\overline{E}v = \frac{1}{K} \sum_{q=1}^{K} E v^q.
$$

Минимальный уровень равномерности покрытия экземплярами классов признакового пространства будет определяться как:

$$
\breve{E}v = \min_{q=1,2,\dots,K} \{Ev^q\}.
$$

Повторяемость обучающей выборки согласно [57] может быть определена как показатель, характеризующий количество одинаковых экземпляров, принадлежащих к одному и тому же классу. Формально это, пронормировав, можно представить как:

$$
Rp(x, y) = \frac{2}{S(S-1)} \sum_{s=1}^{S} \sum_{g=s+1}^{S} \tau(x, y, s, g),
$$
  
 
$$
TAP \tau(x, y, s, g) = \begin{cases} 1, y^{s} = y^{s}, \forall i = 1, 2, ..., N : x_{i}^{s} = x_{i}^{s}; \\ 0, \text{B} \text{ in} \text{portBHOM CJYu.} \end{cases}
$$

Величина Rp будет минимальной (равной нулю) в случае, если все экземпляры обучающей выборки отличны друг от друга, и максимальной (равной единице), если все экземпляры одинаковы.

Однако такой показатель будет реагировать только на абсолютные совпадения обучающих примеров. На практике же часто приходится иметь дело с выборками, в которых содержатся неодинаковые, но близкие по свойствам ("почти одинаковые") экземпляры одного класса. Для учета подобных случаев переопределим показатель т как:

$$
\tau(x, y, s, g) = \begin{cases} \exp\left(-\alpha \sum_{i=1}^N (x_i^s - x_i^s)^2\right), y^s = y^s; \\ 0, y^s \neq y^s. \end{cases}
$$

Здесь α - коэффициент, регулирующий положение границы локальной близости экземпляров одного класса,  $\alpha > 0$ . В простейшем случае можно положить  $\alpha$ =1.

Полученная формула будет применима для задач распознавания образов. однако будет мало пригодна для задач оценивания. Для задач, где выходная переменная принимает вещественные значения в некотором диапазоне, переопределим показатель т как:

$$
\tau(x, y, s, g) = \begin{cases} \exp\left(-\alpha \sum_{i=1}^{N} (x_i^s - x_i^g)^2\right), |y^s - y^g| \le \delta; \\ 0, |y^s - y^g| > \delta. \end{cases}
$$

где  $\delta$  - константа, регулирующая чувствительность для определения подобия значений выходной переменной,  $\delta$  > 0. Значение константы  $\delta$  предлагается автоматически определять предварительно на основе формулы:

$$
\delta = \frac{1}{2S-1} \left( \sqrt{\left( \max_{s=1,2,\dots,S} \{ y^s \} - \min_{s=1,2,\dots,S} \{ y^s \} \right)^2} + \sqrt{\sum_{s=1}^{S} \sum_{g=s+1}^{S} (y^s - y^g)^2} \right)
$$

В качестве противоположной характеристики выборки по отношению к повторяемости определим уникальность экземпляров выборки как:

$$
Rn=1-Rp.
$$

При построении распознающих моделей часто выдвигается требование независимости входных переменных. Для оценивания качества выборки с точки зрения данного требования будем использовать показатели:

- усредненной независимости входных переменных:

$$
\bar{I}dp = 1 - \frac{2}{N(N-1)} \sum_{i=1}^{N} \sum_{j=i+1}^{N} |r_{i,j}|,
$$

где  $r_{i,i}$  – коэффициент парной корреляции, для вещественных признаков определяемый по формуле:

$$
r_{i,j} = \frac{\sum_{s=1}^{S} \left(x_i^s - \sum_{g=1}^{S} x_i^g\right) \left(x_j^s - \sum_{g=1}^{S} x_j^g\right)}{\sqrt{\sum_{s=1}^{S} \left(x_i^s - \sum_{g=1}^{S} x_i^g\right)^2 \left(x_j^s - \sum_{g=1}^{S} x_j^g\right)^2}};
$$

- минимальной независимости входных переменных:

$$
\bar{I}dp=1-\max_{\substack{i=1,2,\ldots,N:\\j=i+1,\ldots,N}}|r_{i,j}|;
$$

- максимальной независимости входных переменных:

$$
\widehat{I}dp = 1 - \min_{\substack{i=1,2,\dots,N;\\j=i+1,\dots,N}} |r_{i,j}|
$$

Наряду с независимостью входных переменных между собой при решении задач построения моделей выдвигается требование наличия связи между выходной и входными переменными, причем предпочтительнее линейная связь. Для характеристики отображения в выборке связи входных и выходной переменных предлагается использовать показатели:

- максимальной линейной связи входных и выходной переменных:

$$
\widehat{Y}dp = \max_{i=1,2,\ldots,N} |r_{i,y}|,
$$

где  $r_{iv}$  – коэффициент парной корреляции *i*-го признака и выходного признака;

- средней линейной связи входных и выходной переменных:

$$
\overline{Y}dp = \frac{1}{N}\sum_{i=1}^{N} |r_{i,y}|;
$$

- комбинированные показатели независимости входных переменных и линейности связи с выходной переменной:

$$
\widehat{I}_{Y} = \max_{\substack{i=1,2,\ldots,N;\\j=i+1,\ldots,N}} \left\{ r_{i,y} \left| \left( 1 - \left| r_{i,j} \right| \right) \right\} \right\}, \ \ \overline{I}_{Y} = \min_{\substack{i=1,2,\ldots,N;\\j=i+1,\ldots,N}} \left\{ r_{i,y} \left| \left( 1 - \left| r_{i,j} \right| \right) \right\} \right\},
$$
\n
$$
\overline{I}_{Y} = \frac{2}{N(N-1)} \sum_{i=1}^{N} \left( \left| r_{i,y} \right| \sum_{j=i+1}^{N} \left( 1 - \left| r_{i,j} \right| \right) \right).
$$

Компактность расположения экземпляров q-го класса по *i*-му признаку:

$$
Co_i^q = 1 - \frac{2 \sum_{s=1}^{3} \sum_{g=s+1}^{3} \{(x_i^s - x_i^g)^2 \mid y^s = y^g = q\}}{S^q (S^q - 1) \left( \max_{s=1,2,..,S} \{x_i^s \mid y^s = q\} - \min_{s=1,2,..,S} \{x_i^s \mid y^s = q\} \right)^2}
$$

Чем больше значение  $Co^{q}$ , тем, в среднем, компактнее расположены экземпляры q-го класса по *i*-му признаку.

Компактность расположения экземпляров q-го класса:

$$
Co^{q} = 1 - \frac{2 \sum_{s=1}^{N} \sum_{g=s+1}^{N} \sum_{i=1}^{N} \left\{ (x_{i}^{s} - x_{i}^{g})^{2} \mid y^{s} = y^{g} = q \right\}}{S^{q} (S^{q} - 1) \sum_{i=1}^{N} \left( \max_{s=1,2,..,S} \left\{ x_{i}^{s} \mid y^{s} = q \right\} - \min_{s=1,2,..,S} \left\{ x_{i}^{s} \mid y^{s} = q \right\} \right)^{2}}.
$$

Чем больше значение  $Co<sup>q</sup>$ , тем, в среднем, компактнее расположены экземпляры а-го класса в пространстве признаков.

Компактность расположения экземпляров *q*-го и *p*-го классов по *i*-му признаку:

$$
Co_i^{q,p} = 1 - \frac{2 \sum_{s=1}^{S} \sum_{g=s+1}^{S} \{(x_i^s - x_i^g)^2 \mid (y^s = q \lor y^s = p) \lor (y^g = q \lor y^g = p) \}}{(S^p + S^q)(S^p + S^q - 1) \left( \max_{s=1,2,...,S} \{x_i^s \mid (y^s = q \lor y^s = p) \} - \min_{s=1,2,...,S} \{x_i^s \mid (y^s = q \lor y^s = p) \} \right)^2}.
$$

Чем больше значение  $Co^{q,p}$ , тем, в среднем, сложнее отделить  $q$ -й и  $p$ -й классы друг от друга по *i*-му признаку, но легче отделить в совокупности *q*-й и *p*-й классы от остальных классов по *i*-му признаку.

Компактность расположения экземпляров *q*-го и *p*-го классов в пространстве признаков:

$$
Co(q, p)=1-\frac{2\sum_{s=1}^{S}\sum_{g=s+1}^{N}\left\{(x_{i}^{s}-x_{i}^{g})^{2} | (y^{s}=q\vee y^{s}=p)\vee (y^{g}=q\vee y^{g}=p)\right\}}{(S^{p}+S^{q})(S^{p}+S^{q}-1)\sum_{i=1}^{N}\left(\max_{s=1,2,..,S}\left\{x_{i}^{s} | (y^{s}=q\vee y^{s}=p)\right\}-\min_{s=1,2,..,S}\left\{x_{i}^{s} | (y^{s}=q\vee y^{s}=p)\right\}\right)^{2}}.
$$

Чем больше значение *Co*(*q*, *p*), тем, в среднем, сложнее отделить *q*-й и *p*й классы друг от друга, но легче отделить в совокупности *q*-й и *p*-й классы от остальных классов.

Усредненная компактность классов:

$$
\overline{C}o = \frac{1}{K} \sum_{q=1}^{K} Co^{q}.
$$

Чем больше значение усредненной компактности классов, тем теснее внутри каждого класса расположены экземпляры, что свидетельствует в пользу гипотезы о компактности классов.

Минимальная компактность классов:  $Co^{min} = \min_{q=1,2,..,K} (Co^q)$ .  $Co^{min} = \min_{q=1,2,..,K} (Co^{min})$ 

Чем больше значение минимальной компактности классов, тем теснее внутри каждого класса расположены экземпляры, что свидетельствует в пользу гипотезы о компактности классов.

Отделимость *q*-го класса: 
$$
Se^q = \frac{1}{1 + \min_{p=1,2,\dots,K} Co(q, p)}.
$$

Чем меньше минимальная совместная компактность *q*-го класса со всеми остальными классами, тем более легко отделить экземпляры *q*-го от остальных классов, следовательно, будет больше значение отделимости *q*-го класса.

Отделимость класов: 
$$
Se = \frac{1}{1 + \min_{\substack{q=1,2,\dots,K; \\ p=q+1,2,\dots,K;}} Co(q, p)}.
$$

Чем больше значение отделимости классов, тем более компактно расположен каждый из классов и сильнее его отделимость от других классов, что обуславливает применение методов распознавания, основанных на гипотезе о компактности.

Упрощенный показатель компактности-отделимости классов определим по формуле:

$$
SC = 1 - \exp\left(-\frac{\min_{\substack{s=p,\\s=1,2,\ldots,s:\\s=1,2,\ldots,s\\r=1,\ldots,s}}\left\{\sum_{i=1}^{N}\left\{x_i^s - x_i^p\right\}^2 \middle| y^s \neq y^p \right\}\right\}}{1 + \min_{\substack{s=p,\\s=1,2,\ldots,s\\p=s+1,\ldots,s}}\left\{\sum_{i=1}^{N}\left(x_i^s - x_i^p\right)^2\right\}}
$$

Значения данного показателя будут расположены в интервале от 0 до 1: чем меньше значение критерия, тем более тесно расположены (более сложно разделимы) разные классы и тем менее сконцентрированы экземпляры одного и того же класса.

В [4] предложено характеризовать противоречивость обучающей выборки как (формула приведена в уточненном виде с подстановками):

$$
Cnd = \frac{2}{S(S-1)} \sum_{s=1}^{S} \sum_{p=s+1}^{S} \frac{\sqrt{\sum_{i=1}^{N} (C_i^{y^s} - C_i^{y^p})^2}}{\sqrt{\sum_{i=1}^{N} (C_i^{y^s} - C_i^{y^p})^2} + \sqrt{\sum_{i=1}^{N} \frac{(x_i^s - x_i^p)^2}{\sum_{g=1}^{S} (x_i^s - \overline{x}_i)^2}}},
$$

$$
\text{rate } \bar{x}_i = \frac{1}{S} \sum_{s=1}^{S} x_i^s, \ \ C_i^q = \frac{1}{S^q} \sum_{s=1}^{S} \left\{ x_i^s \mid y^s = q \right\}
$$

Достоинством данного критерия является то, что его значения находятся в интервале от 0 до 1: чем больше значение критерия, тем более противоречивой является выборка. Недостатком критерия является его зависимость от гипотезы компактности образов: на практике образы могут быть представлены множеством кластеров, а также содержать взаимопроникновения. Этот критерий также неприменим для задач с вещественным выходом.

Относительную противоречивость обучающей будем оценивать по формуле:

$$
I_c = \frac{1}{S(S-1)} \sum_{s=1}^{S} \sum_{g=s+1}^{S} \tau^{\prime}(x, y, s, g),
$$

гле

$$
\tau'(x, y, s, g) = \begin{cases} 1, y^s \neq y^s, \forall i = 1, 2, ..., N : x_i^s = x_i^s; \text{ find } 0 \\ 0, \text{ a proportional to } y \text{ case,} \end{cases}
$$

$$
\tau'(x, y, s, g) = \begin{cases} exp\left(-\alpha \sum_{i=1}^{N} (x_i^s - x_i^g)^2\right), y^s \neq y^g; \text{ and } \\ 0, y^s = y^g, \end{cases}
$$

$$
\tau'(x, y, s, g) = \begin{cases} \exp\left(-\alpha \sum_{i=1}^{N} (x_i^s - x_i^s)^2\right), |y^s - y^s| > \delta; \\ 0, |y^s - y^s| \le \delta. \end{cases}
$$

Показатель относительной противоречивости будет принимать значения в диапазоне от 0 до 1: чем меньше будет его значение, тем меньше доля одинаковых экземпляров, принадлежащих к разным классам.

В свою очередь, относительную непротиворечивость обучающей выборки определим как:  $Cn = 1 - Ic$ .

Показатель относительной непротиворечивости будет принимать значения в диапазоне от 0 до 1: чем больше будет его значение, тем меньше доля одинаковых экземпляров, принадлежащих к разным классам.

Сложность обучающей выборки  $\langle x, y \rangle$  для аппроксимации функции  $y=$  $f(x)$  в случае, когда выходная переменная является вещественной, может быть оценена с помощью константы Липшица [59, 60]:

$$
L(x, y) = \max_{\substack{s=1, 2, ..., S_1 \\ g=s+1, ..., S}} \left\{ \frac{\sqrt{(y^{s} - y^{g})^{2}}}{\sqrt{\sum_{i=1}^{N} (x_{i}^{s} - x_{i}^{g})^{2}}} \right\}
$$

Для задач распознавания, когда выходная переменная принимает дискретные значения, константа Липшица будет зависеть в основном от знаменателя. При этом следует учесть тот факт, что номера классов в числителе могут не выражать степень их различия. Поэтому определим сложность аппроксимации, модифицировав константу Липшица следующим образом:

$$
L'(x, y) = \max_{\substack{s \neq g, \\ g = s+1, ..., S} \text{ s.t. } s}} \left\{ \frac{1}{\sqrt{\sum_{i=1}^{N} (x_i^s - x_i^g)^2}} \right\} = \frac{1}{\sqrt{\min_{\substack{s \neq g, \\ g = 1, 2, ..., S; \\ g = s+1, ..., S}} \left\{ \sum_{i=1}^{N} (x_i^s - x_i^g)^2 \right\}}}.
$$

Рассмотренные показатели сложности выборки сильно зависят от размерностей входных и выходной переменной и неудобны в использовании при сравнении разных задач. Для устранения данного недостатка, а также оптимизации вычислений предлагается использовать модифицированные показатели сложности обучающей выборки (здесь также обеспечивается неравенство знаменателя нулю):

- для задач с вещественной выходной переменной:

$$
L''(x, y) = \sqrt{\max_{\substack{s=1,2,\dots,S:\text{where}\\ g=s+i,\dots,s}}\left\{\frac{\mathbf{v}_y(y^s - y^s)^2}{1 + \sum_{i=1}^N \mathbf{v}_i (x_i^s - x_i^s)^2}\right\}},
$$
  
 
$$
\text{trig. } \mathbf{v}_i = \left(\frac{1}{\max_{s=1,2,\dots,S}\left\{x_i^s\right\} - \min_{s=1,2,\dots,S}\left\{x_i^s\right\}}\right)^2, \quad \mathbf{v}_y = \left(\frac{1}{\max_{\substack{s=1,2,\dots,S\\\text{supp}\{y^s\}}\left\{y^s\right\} - \min_{s=1,2,\dots,S}\left\{y^s\right\}}\right)^2};
$$
  
 
$$
-\text{if } \mathbf{v}_i = \sqrt{\max_{\substack{s=1,2,\dots,S\\\text{supp}\{y^s\}}\left\{\sum_{i=1}^N \mathbf{v}_i (x_i^s - x_i^s)^2\right\}}.
$$

Модифицированный показатель будет характеризовать относительную сложность аппроксимации зависимости по обучающей выборке. При этом его значения будут находиться в диапазоне от нуля до единицы: чем меньше будет значение показателя относительной сложности, тем лучше будет выборка подходить для решения задачи.

Для показателя относительной сложности определим альтернативный ему показатель относительной простоты аппроксимации зависимости по обучаюшей выборке как:  $Si = 1 - L$ ".

Значения показателя относительной простоты аппроксимации зависимости по обучающей выборке будут находиться в диапазоне от нуля до единицы: чем больше будет значение показателя относительной простоты, тем лучше будет выборка подходить для решения задачи.

На основе комплекса рассмотренных характеристик возможно определить интегральные показатели качества обучающей выборки:

- критерий отбора экземпляров:

$$
I_{\rm Q}^{\rm ss.} = \frac{S_{\rm max} \sigma_{\rm nopm}(Nr + Ev)}{2S(1 + Rp)} \rightarrow \max
$$

где  $S_{\text{max}}$  – максимально возможное число экземпляров выборки;

- критерий отбора признаков:

$$
I_{Q}^{\text{npusu.}} = \frac{N_{\text{max}}}{18N} \frac{(\bar{I}dp + \bar{I}dp + \bar{Y}dp + \bar{Y}dp + \bar{I}y + \bar{I}y)(Se + Sc + \bar{Co})}{1 + \frac{1}{6}(Ev + \bar{E}v + \bar{E}v)(Cnd + lc)L''}
$$

где  $N_{\text{max}}$  – максимально возможное число признаков в выборке;

- обобщенный показатель качества выборки:

$$
I_{Q} = \frac{\sigma_{\text{hopM}} N r R n (\bar{I} dp + \bar{I} dp + \bar{Y} dp + \bar{Y} dp + \bar{I} y + \bar{I} y)(Se + Sc + \bar{C} o)}{18 + 3Dr(Ev + \bar{E} v + \bar{E} v)(Cnd + Ic)L''} \rightarrow \text{max}.
$$

#### **6.5.3 Эксперименты и результаты**

Разработанный комплекс критериев был программно реализован в виде библиотеки функций на языке пакета Matlab, которая использовалась для исследования практической применимости разработанных критериев.

Для исследования предложенного комплекса критериев и программного обеспечения, реализующего их, использовались выборки данных для задач: неразрушающего контроля качества лопаток газотурбинных авиадвигателей, а также прогнозирования повышения поверхностной прочности деталей [21].

Характеристики выборок и расчетные значения критериев представлены в таблицах 6.1–6.2.

Как видно из таблиц, разработанный комплекс критериев позволяет оценить качество обучающей выборки с различных сторон и позволяет на практике автоматизировать процесс формирования (выбора) обучающего множества для решения задач неразрушающего контроля качества, мониторинга состояния и прогнозирования надежности наукоемких изделий машиностроения.

## **6.6 Литература к разделу 6**

1. Abraham A. Neuro-Fuzzy Systems: State-of-the-Art Modeling Techniques / A. Abraham // Connectionist Models of Neurons, Learning Processes, and Artificial Intelligence / Eds. : J. Mira and A. Prieto. – Granada: Springer-Verlag,  $2001. - P. 269 - 276.$ 

2. Broomhead D.S. Multivariable function interpolation and adaptive networks / D.S. Broomhead, D. Lowe // Complex systems. – 1988. – № 2. – P. 321– 355.

3. Jang J.-Sh. Neuro-fuzzy and soft computing: a computational approach to learning and machine intelligence / J.-Sh. Jang, Ch.-T. Sun, E. Mizutani. – New York: Prentice-Hall, 1997. – 640 p.

4. Melin P., Castillo O. Hybrid intelligent systems for pattern recognition using soft computing: an evolutionary approach for neural networks and fuzzy systems / P. Melin, O. Castillo. – Berlin: Springer-Verlag, 2005. – 272 p.

5. Айвазян С. А. Прикладная статистика. Классификация и снижение размерности / С. А. Айвазян, В. М. Бухштабер, И. С. Енюков, Л. Д. Мешалкин. – М.: Финансы и статистика,1989 – 607 c.

6. Айзерман М. А. Метод потенциальных функций в теории обучения машин / М. А. Айзерман, Э. М. Браверман, Л. И. Розоноэр. – М.: Наука, 1970. – 384 с.

7. Алиев Р.А. Производственные системы с искусственным интеллектом / Р.А. Алиев, Н.М. Абинеев, М.М. Шахназаров. – М.: Радио и связь, 1990.  $-265c$ 

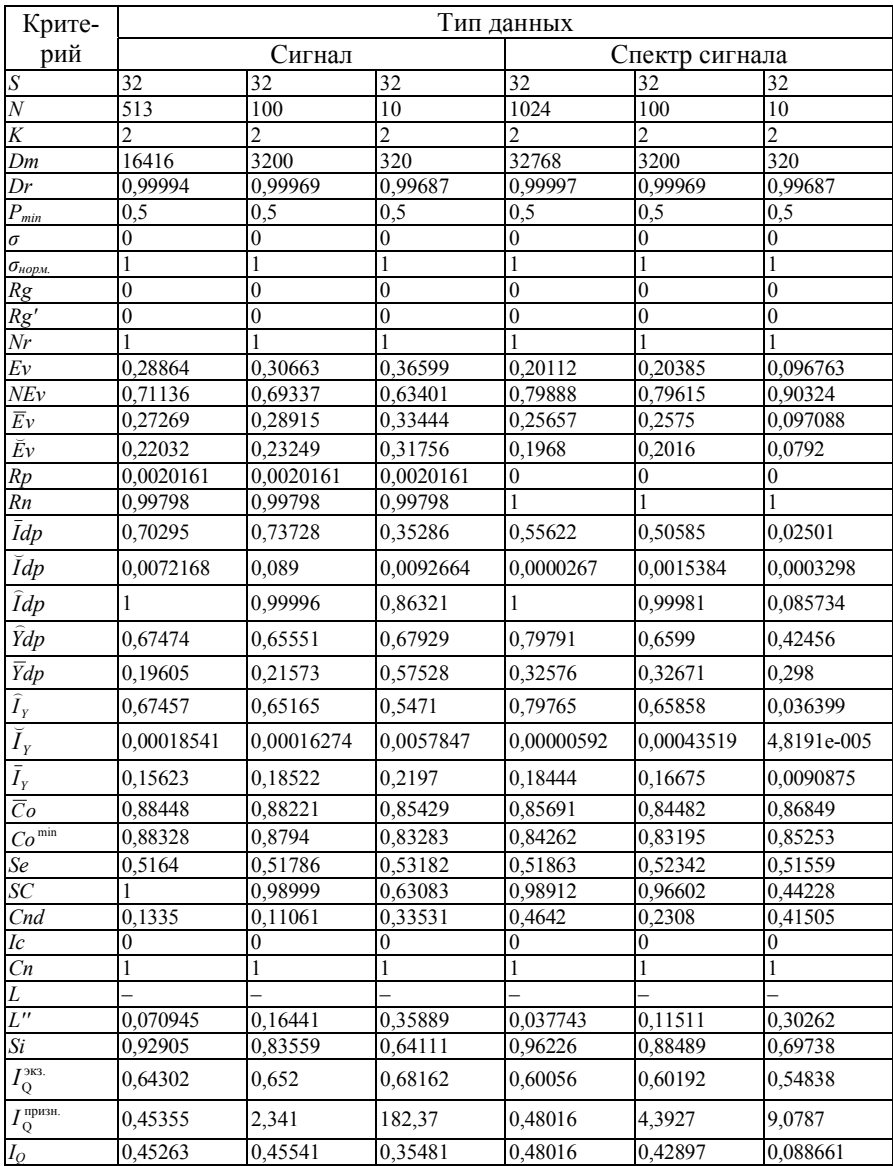

Таблица 6.1 - Характеристики и критерии сравнения обучающих выборок для задачи неразрушающего контроля качества лопаток авиадвигателей

Таблица 6.2 - Характеристики и критерии сравнения обучающих выборок для задачи прогнозирования повышения поверхностной прочности деталей

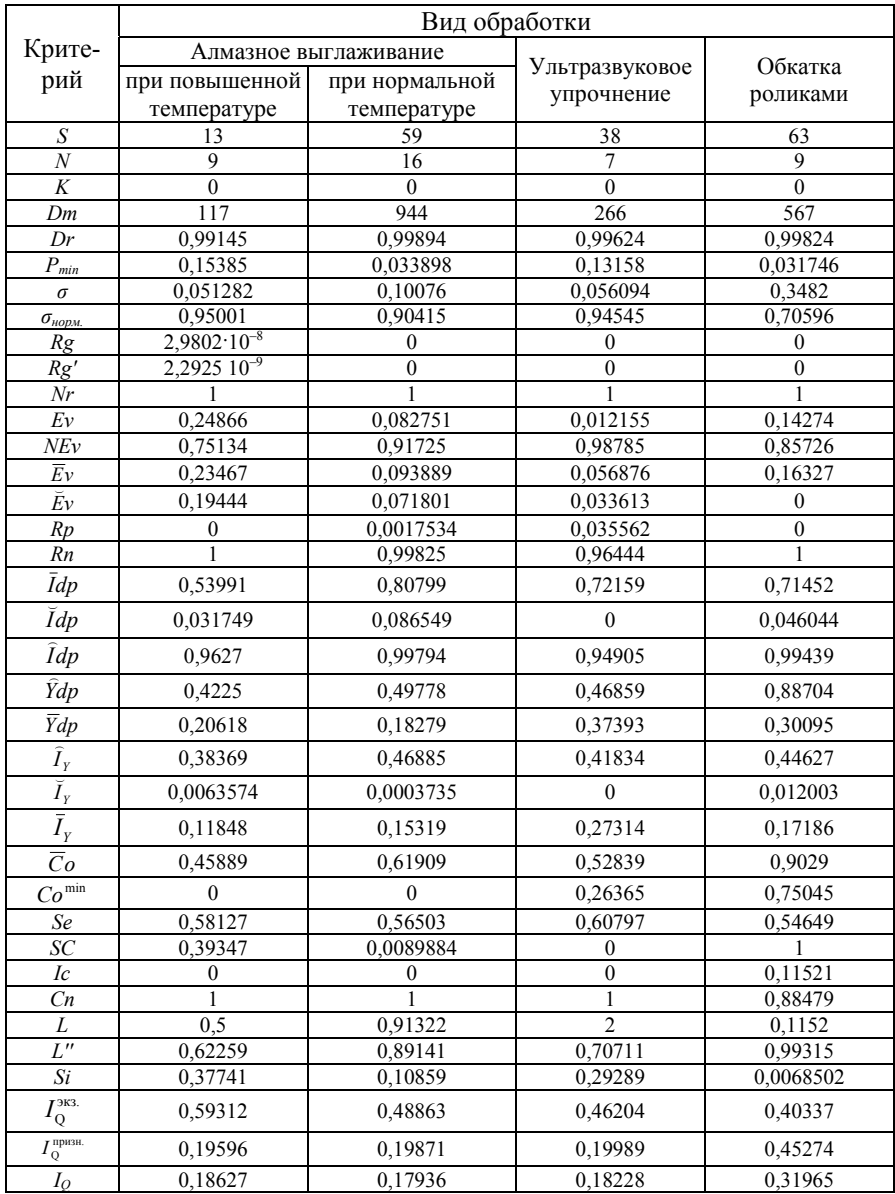

8. Андрейчиков А. В. Интеллектуальные информационные системы: Учебник / А. В. Андрейчиков, О. Н. Андрейчикова. – М.: Финансы и статистика, 2004. – 424 с.

9. Афифи А. Статистический анализ: Подход с использованием ЭВМ / А. Афифи, С. Эйзен. – М.: Мир, 1982. – 488 с.

10. Барсегян А. А. Технологии анализа данных: Data Mining, Visual Mining, Text Mining, OLAP: Уч. пос. / А. А. Барсегян. – СПб: BHV, 2007. – 384 c.

11. Бодянский Е. В. Нейро-фаззи сети Петри в задачах моделирования сложных систем / Е. В. Бодянский, Е. И. Кучеренко, А. И. Михалев. – Днепропетровск: Системные технологии. – 2005. – 311 с.

12. Бодянський Є. В. Нейро-фаззі моделі в системах штучного інтелекту: Навч. посібник / Є. В. Бодянський, Є. І. Кучеренко. – Харків: ХНУРЕ, 2006. – 196 с.

13. Бондарев В. Н. Искусственный интеллект / В. Н. Бондарев, Ф. Г. Аде. – Севастополь: СевНТУ, 2002. – 615 с.

14. Борисов В. В. Нечёткие модели и сети / В. В. Борисов, В. В. Круглов, А. С. Федулов. – М. : Горячая линия-Телеком, 2007. – 284 с.

15. Брянцев И. Н. Data Mining. Теория и практика / И. Н. Брянцев. – М. : БДЦ-Пресс, 2006. – 208 с.

16.Джонс М. Т. Программирование искусственного интеллекта в приложениях / М. Т. Джонс. – М. : ДМК Пресс, 2004. – 312 с.

17.Дли М. И. Нечёткая логика и искусственные нейронные сети / М. И. Дли. – М. : Физматлит, 2003. – 225 с.

18.Дубровiн В. I. Методи оптимiзацiї та їх застосування в задачах навчання нейронних мереж: Навчальний посiбник / В. I. Дубровiн, С. О. Субботiн. – Запорiжжя: ЗНТУ, 2003. – 136 с.

19.Дюк В. Data mining: учебный курс / В. Дюк, А. Самойленко. – СПб. : Питер, 2001. – 368 с.

20. Зайченко Ю. П. Основи проектування інтелектуальних систем. Навчальний посібник / Ю. П. Зайченко. – К.: Слово, 2004. – 352 с.

21. Интеллектуальные средства диагностики и прогнозирования надежности авиадвигателей: Монография / В. И. Дубровин, С. А. Субботин, А. В. Богуслаев, В. К. Яценко. – Запорожье: ОАО «Мотор-Сич», 2003. – 279 с.

22.Кирсанова Е. В. Обобщенный метод кластер-регрессионной аппроксимации в задаче моделирования показателя здоровья детей / Е. В. Кирсанова, С. А. Субботин // Радiоелектронiка. Iнформатика. Управлiння. – 2004. –  $N<sub>2</sub>$  1. – C. 62–67.

23.Кричевский М. Л. Интеллектуальные методы в менеджменте / М. Л. Кричевский. – СПб. : Питер, 2005. – 304 с.

24.Круглов В. В. Искуственные нейронные сети. Теория и практика / В. В. Круглов, В. В. Борисов. – М. : Горячая линия – Телеком, 2001. – 382 с.

25.Кучеренко Е. И. Прикладные аспекты интеллектуализации производств машиностроения / Е. И. Кучеренко, В. А. Фадеев // АСУ и приборы автоматики. – 2002. – Вып. 120. – С. 123 – 127.

26.Леоненков А. В. Нечёткое моделирование в среде MATLAB и fuzzyTECH / А. В. Леоненков. – СПб. : БХВ-Петербург, 2003. – 736 c.

27.Люгер Дж. Ф. Искусственный интеллект: стратегии и методы решения сложных проблем / Дж. Ф. Люгер / Пер. с англ. – М. : Вильямс, 2005. – 864 с.

28.Митюшкин Ю. И. Soft Computing: идентификация закономерностей нечёткими базами знаний / Ю. И. Митюшкин, Б. И. Мокин, А. П. Ротштейн. – Винница : Универсум-Винница, 2002. – 145 с.

29. Осовский С. Нейронные сети для обработки информации / С. Осовский. – М. : Финансы и статистика, 2004. – 344 с.

30. Прикладные нечёткие системы / Асаи К., Ватада Д., Иваи С. и др. / Под ред. Т. Тэрано, К. Асаи, М. Сугено.– М.: Мир, 1993. – 368 с.

31. Рассел С. Искусственный интеллект: современный подход / С. Рассел, П. Норвиг. – М : Вильямс, 2006. – 1408 с.

32. Рідкокаша А. А. Основи систем штучного інтелекту. Навчальний посібник / А. А. Рідкокаша, К. К. Голдер. – Черкаси : "ВІДЛУННЯ-ПЛЮС",  $2002 - 240$  c.

33. Ротштейн А. П. Интеллектуальные технологии идентификации: нечёткая логика, генетические алгоритмы, нейронные сети / А. П. Ротштейн. – Винница : УНИВЕРСУМ-Винница, 1999. – 320 с.

34. Ротштейн А. П. Медицинская диагностика на нечёткой логике / А. П. Ротштейн. – Винница : Континент-ПРИМ, 1996. – 132 с.

35.Ротштейн О. П. Діагностика на базі нечітких відношень в умовах невизначеності / О. П. Ротштейн, Г. Б. Ракитянська. – Вінниця : Універсум-Вінниця, 2006. – 275 с.

36. Руденко О. Г. Основы теории искусственных нейронных сетей / О. Г. Руденко, Е. В. Бодянский. – Харьков : Телетех, 2002. – 317 с.

37. Рутковская Д. Нейронные сети, генетические алгоритмы и нечёткие системы: Пер с польск. / Д. Рутковская, М. Пилиньский, Л. Рутковский. – М. : Горячая линия-Телеком, 2004. – 452 с.

38.Субботiн С. О. Алгоритми кластер-регресiйної апроксимації та їх нейромережевi iнтерпретацiї / С. О. Субботін // Радiоелектронiка. Інформатика. Управління. – 2003. – № 1. – С. 114–121.

39.Субботин С. А. Cинтез распознающих нейро-нечётких моделей с учетом информативности признаков / С. А. Субботин // Нейрокомпьютеры: разработка, применение. – 2006. – № 10. – С. 50-56.

40.Субботин С. А. Метод синтеза классифицирующих нейронечётких сетей с учетом значимости термов признаков / С. А. Субботин // Информационные технологии. – 2008. – № 7. – С. 31–33.

41.Субботин С. А. Метод синтеза нейро-нечётких аппроксиматоров / С. А. Субботин // Автоматизация и современные технологии. – 2007. – № 11.  $- C. 14-18.$ 

42. Субботин С. А. Метод формирования баз знаний для нейро-нечётких моделей / С. А. Субботин // Нейроинформатика и ее приложения: Материалы XIV Всероссийского семинара, 6–8 октября 2006 г. / Под ред. А. Н. Горбаня, Е. М. Миркеса. Отв. За выпуск Г. М. Садовская. – Красноярск: ИВМ СО РАН,  $2006. - C. 116 - 118.$ 

43.Субботин С. А. Методы синтеза нейро-нечётких классификаторов для случая нескольких классов / С. А. Субботин // Информационные технологии. – 2006. – № 11. – С. 31–36.

44.Субботин С. А. Неитеративный синтез и редукция нейро-нечётких моделей / С. А. Субботин // Штучний інтелект. – 2006. – № 3. – С. 323–330.

45.Субботин С. А. Нейро-нечёткая кластер-регрессионная аппроксимация / С. А. Субботин // Нейроинформатика и ее приложения: Материалы XV Всероссийского семинара / Под ред. А. Н. Горбаня, Е. М. Миркеса. Отв. За выпуск Г. М. Садовская. – Красноярск: ИВМ СО РАН, 2007. – С. 143–146.

46.Субботин С. А. Синтез диагностических моделей авиадвигателей на основе иерархических нейро-нечётких сетей / С. А. Субботин // Вісник двигунобудування. – 2007. – № 1. – С. 15–19.

47. Субботин С. А. Синтез нейро-нечётких моделей для выделения и распознавания объектов на сложном фоне по двумерному изображению / С. А. Субботин // Комп'ютерне моделювання та інтелектуальні системи: Збірник наукових праць / За ред. Д. М. Пізи, С. О. Субботіна. – Запоріжжя: ЗНТУ, 2007. – С. 68–91.

48.Субботин С. А. Синтез нейро-нечётких сетей с группировкой признаков / С. А. Субботин // Программные продукты и системы. – 2006. – № 4.  $- C. 3-7.$ 

49.Субботин С. А. Синтез многослойной нейросети на основе кластеррегрессионной аппроксимации в задаче моделирования показателя здоровья детей / С. А. Субботин, Е. В. Кирсанова // Нейроинформатика и ее приложения: Материалы XII Всероссийского семинара, 1–3 октября 2004 г. / Под ред. А. Н. Горбаня, Е. М. Миркеса. Отв. за выпуск Г. М. Садовская. – Красноярск: ИВМ СО РАН, 2004. – С. 136–137.

50.Субботін С. О. Подання й обробка знань у системах штучного інтелекту та підтримки прийняття рішень: Навчальний посібник / С. О. Субботін. – Запоріжжя : ЗНТУ, 2008. – 341 с.

51.Тарков М. С. Нейрокомпьютерные системы. Учебное пособие / М. С. Тарков. – М. : Интуит, 2006. – 142 с.

52. Усков А. А. Интеллектуальные технологии управления. Искусственные нейронные сети и нечёткая логика / А. А. Усков, А. В. Кузьмин. – М. : Горячая линия-Телеком, 2004. – 143 с.

53.Фор А. Восприятие и распознавание образов: Пер. с фр. А. В. Серединского; под ред. Г. П. Катыса / А. Фор. – М.: Машиностроение, 1989. – 272 с.

54.Чубукова И. А. Data Mining. Учебное пособие / И. А. Чубукова. – М.: Интуит, 2006. – 382 с.

55.Ярушкина Н. Г. Основы теории нечётких и гибридных систем / Н. Г. Ярушкина. – М. : Финансы и статистика, 2004. – 320 с.

56.Яхъяева Г. Э. Нечёткие множества и нейронные сети. Учебное пособие / Г. Э. Яхъяева. – М. : Интуит, 2006. – 316 с.

57. Олешко Д. Н. Построение качественной обучающей выборки для прогнозирующих нейросетевых моделей / Д. Н. Олешко, В. А. Крисилов, А. А. Блажко // Штучний інтелект. – 2004. – № 3. – С. 567–573.

58.Крисилов В. А. Представление исходных данных в задачах нейросетевого прогнозирования / В. А. Крисилов, К. В. Чумичкин, А. В. Кондратюк. – Нейроинформатика–2003. – М.: МИФИ, 2003. – Ч. 1. – С. 184 –191.

59. Царегородцев В. Г. Оптимизация предобработки данных: константа Липшица обучающейвыборки и свойства обученных нейронныхсетей / В. Г. Царегородцев // Нейрокомпьютеры: разработка, применение. – 2003. –  $N_2$ . – C. 3–8.

60. Царегородцев В. Г. Предобработка обучающей выборки, выборочная константа Липшица и свойства обученных нейронных сетей / В. Г. Царегородцев // Материалы Х Всероссийского семинара "Нейроинформатика и ее приложения". – Красноярск, 2002. – С.146–150.

## 288

# РАЗЛЕЛ 7

# ПРОГРЕССИВНЫЕ ТЕХНОЛОГИИ ИНТЕЛЛЕКТУАЛЬНОЙ ОПТИМИЗАЦИИ ЭТАПОВ ЖИЗНЕННОГО ЦИКЛА ГТД

Решение задач проектирования, технической диагностики, прогнозирования, управления технологическими процессами связано, как правило, с необходимостью поиска оптимальных решений в соответствии с некоторым заранее заданным критерием оптимальности [1-8]. Поэтому представляется целесообразным рассмотреть методы, позволяющие автоматизировать решение оптимизационных задач.

## 7.1 Оптимизационные задачи в жизненном цикле ГТД

### 7.1.1 Обобщенная постановка задачи оптимизации

Задачей оптимизации называется задача поиска экстремума (минимума или максимума) целевой функции в некоторой области решений. Как правило, области допустимых решений задаются ограничениями в виде равенств или неравенств.

Формально задача оптимизации некоторой функции  $f(x)$  может быть представлена следующим образом:

$$
f(x^*) \rightarrow \text{opt}, \quad x^* \in D, \ f(x^*) \in E,
$$

где  $x^*$  – набор значений входных аргументов функции  $f(x)$ , при которых достигается ее оптимальное значение  $f(x^*)$ ;  $D$  – область допустимых значений функции - множество значений входных параметров, допустимых для оптимизируемой функции;  $E - 0$ бласть допустимых решений функции - множество значений, которые может принимать целевая функция.

## 7.1.2 Задачи принятия оптимальных решений

В жизненном цикле авиадвигателей проблемы поиска оптимальных решений, как правило, связаны с необходимостью построения моделей многомерных зависимостей.

Пусть в результате измерений параметров технических объектов или процессов получена выборка данных в виде:

$$
\langle X = \{X_1, X_2, ..., X_L\} = \{X_i\}, Y = \{y_1, y_2, ..., y_m\} = \{y_p\} \rangle,
$$

где  $X$  – исходный набор значений признаков, характеризующих рассматриваемый объект или процесс;  $Y$  - массив значений выходного параметра
в заданной выборке;  $X_i = \{x_{in}\}$  - *i*-ый признак (параметр исследуемого объекта или процесса) в исходной выборке,  $i = 1, 2, ..., L$ ;  $x_{in}$  – значение і-го признака для р-го образца (экземпляра, наблюдения, образа) выборки,  $p = 1, 2, ..., m$ ;  $v_n$  – значения прогнозируемого параметра для p-го образца;  $L$  – общее количество признаков в исходном наборе; *m* – количество образцов в выборке.

Тогда задача синтеза модели технического объекта или процесса по заданной выборке заключается в идентификации ее параметров и структуры таким образом, чтобы значение критерия оптимальности построенной молели было минимальным

В качестве критерия оптимальности модели, как правило, выбирается квадратичный критерий, определяемый как сумма квадратов отклонений между реальным и модельным выходом:

$$
\xi = \sum_{p=1}^{m} (y_p - y_{\text{mod.},p})^2,
$$

где  $y_{\text{mod},p}$  – значение прогнозируемого параметра для p-го образца, рассчитанное с помощью синтезированной модели.

Процесс построения моделей сопровождается этапами:

- отбор информативных признаков;

- получение обучающей выборки из наиболее представительных экземпляров данных (кластерный анализ);

- поиск оптимальной структуры (структурный синтез) модели выбранного типа:

- обучение (параметрический синтез) модели;

- упрощение (оптимизация) построенной модели.

Постановка задачи отбора информативных признаков может быть представлена одним из следующих способов.

1. Идеализированная постановка: выделить комбинацию признаков  $X^*$  из исходного массива данных  $\lt X$ ,  $Y$ >, при которой достигается минимум заданного критерия оценивания набора признаков:

$$
J(X^*) = \min_{Xe \in XS} J(Xe) ,
$$

где  $Xe$  – элемент множества XS;  $J(Xe)$  – критерий оценивания значимости набора признаков Xe; XS - множество всех возможных комбинаций признаков, полученное из исходного набора признаков Х.

2. Классическая постановка: отобрать из множества исходных  $L$  признаков комбинацию, состоящую не более, чем из  $L_0$  признаков  $(L_0 < L)$ , при которой достигается оптимум заданного критерия:

$$
J(X^*) = \min_{Xe \in XS, |Xe| \le L_0} J(Xe) ,
$$

где  $|Xe|$  – количество элементов в множестве  $Xe$ .

3. Найти набор признаков минимального размера, обеспечивающий достижение заданного значения критерия оценивания значимости набора признаков:

$$
\left|X^*\right| = \min_{Xe \in XS, J(Xe) < \varepsilon} \left|Xe\right|,
$$

где  $\varepsilon$  - заданное значение критерия оценивания набора признаков J.

Задача кластерного анализа заключается в том, чтобы на основе значений признаков X, разбить множество образцов O на  $N_{cl}$  ( $N_{cl}$  – целое) кластеров (подмножеств)  $C_1, C_2, ..., C_{Nc}$  так, чтобы каждый образец  $O_n$ принадлежал одному и только одному подмножеству разбиения и чтобы образцы, принадлежащие одному и тому же кластеру, были схожими между собой (расположенным близко друг к другу в пространстве признаков), в то время, как объекты, принадлежащие разным кластерам, были разнородными.

Частным случаем задачи кластерного анализа является задача выбора наиболее представительных экземпляров данных.

Задача структурного синтеза модели многомерных объектов и процессов заключается в поиске структуры модели, для которой значение критерия качества модели будет оптимальным. При этом поиск осуществляется в пространстве возможных архитектур (структур), определяемых выбранным типом модели (полиномиальная, нечеткая, статистическая, нейросетевая, нейро-нечеткая и т.п.). Так, если для моделирования выбрана нейросетевая модель прямого распространения, то поиск структуры будет осуществляться среди возможных комбинаций нейронов и связей между ними.

Параметрический синтез модели заданной структуры состоит в поиске такого набора значений ее параметров (коэффициентов, весов), при котором достигается минимум критерия ошибки.

На возможность применения построенных моделей на практике существенное влияние оказывают ее сложность и скорость вычисления значения целевого параметра по набору данных, не входящему в обучающую выборку с помощью синтезированной модели.

Поэтому актуальным является упрощение (оптимизация) построенной модели. Задача оптимизации построенной модели заключается в поиске таких новых значений ее параметров и структуры, при которых достигаются оптимальные значения заданных критериев оптимальности  $\xi_1, \xi_2, ..., \xi_K$ , учитывающих основные характеристики модели, где  $K - \kappa$ оличество целевых критериев.

Результатом структурно-параметрической идентификации модели исследуемой зависимости является выражение (формула), которое может применяться не только для определения значения выходного параметра для образцов, не входящих в обучающую выборку, но и для поиска оптимальных значений х<sup>\*</sup> входных признаков (параметров), характеризующих исследуемый объект или процесс, при которых достигается экстремальное значение выходного параметра:

$$
y_{\text{mod}}(x^*) \rightarrow \text{opt},
$$

где  $y_{\text{MOL}}(x^*)$  - значение выходного параметра для значений комбинации признаков  $\hat{x}$ .

# 7.1.3 Анализ методов оптимизации

Оптимизационные методы [2] используются для поиска экстремальных значений функций и соответствующих им значений независимых переменных.

Выбор метода оптимизации связан с типом решаемой оптимизационной задачи. Задачи оптимизации можно классифицировать по следующим критериям:

- тип оптимизируемых переменных (непрерывные и дискретные);

- количество оптимизируемых переменных;

- вид целевой функции (линейная, квадратичная, нелинейная);

- свойства целевой функции (унимодальность, непрерывность, гладкость, монотонность, дифференцируемость);

- способ задания целевой функции (явное или неявное задание);

- наличие, количество и вид ограничений;

- вид оптимизации (глобальная или локальная);

- количество оптимизируемых целевых функций (однокритериальная или многокритериальная оптимизация);

Методы оптимизации в зависимости от количества управляемых переменных можно разделить на одномерные и многомерные, а в зависимости от вида целевой функции - на линейные и нелинейные.

Методы одномерного прямого поиска (например, метод деления интервала пополам, метод золотого сечения, метод равномерного поиска) основаны на вычислении значений целевой функции и их последующем сравнении в двух пробных точках, накладывая единственное требование на исследуемую функцию, - унимодальность, то есть наличие единственного оптимума в рассматриваемом интервале поиска.

Одномерный поиск с использованием полиномиальной аппроксимации (поиск оптимума с использованием квадратичной аппроксимации, метод Пауэлла) позволяет учесть относительные изменения значений целевой функции, что достигается введением дополнительных требований к целевой функции, согласно которых она должна быть непрерывной и гладкой (иметь непрерывную производную). Основная идея таких методов связана с возможностью аппроксимации гладкой функции полиномом для последующего его использования при оценивании координаты точки оптимума.

Методы одномерной оптимизации с использованием производных (например, метод хорд, метод Ньютона-Рафсона, метод Больцано) с целью ускорения поиска в качестве дополнительной информации используют значения производных целевой функции в рассматриваемых точках пространства поиска, накладывая дополнительное ограничение, - дифференцируемость целевой функции.

При прямом многомерном поиске (метод Нелдера-Мида, метод Хука-Дживса, метод сопряженных направлений Пауэлла) предполагается, что целевая функция унимодальна в рассматриваемой области. В случае, если функция является полимодальной, то такие методы в большинстве случаев найдут локальный оптимум вместо глобального.

Градиентные многомерные методы (метод Коши, метод Ньютона, метод Левенберга-Марквардта) для определения направления поиска используют значения производных целевой функции различных порядков.

Эволюционные метолы - стохастические метолы глобальной оптимизации, которые не выдвигают дополнительных требований к виду целевой функции и в качестве информации об оптимизируемой функции используют только её значения в рассматриваемых точках, что позволяет применять их к широкому классу функций, в частности не имеющих аналитического описания.

Сравнительная характеристика методов оптимизации представлена в табл 71

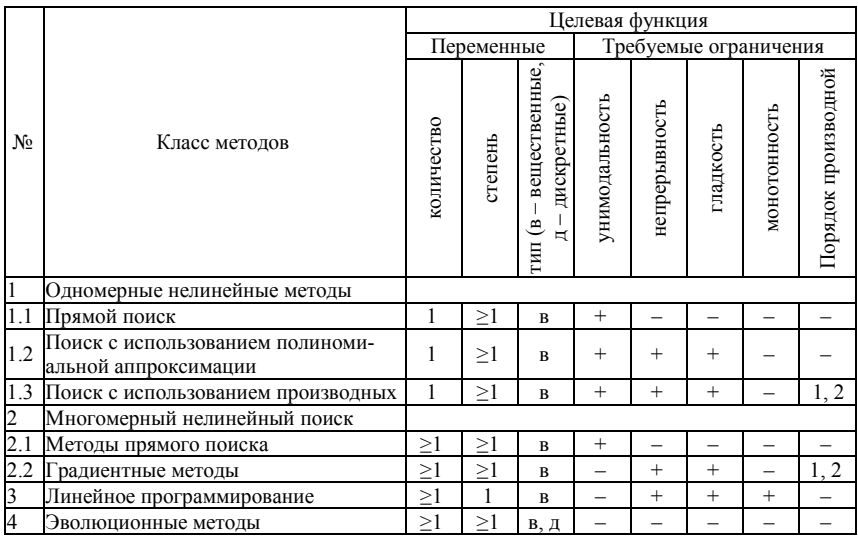

### Таблица 7.1 - Методы оптимизации

Выполним экспериментальное исследование различных оптимизационных методов. Для этого будем использовать тестовые функции  $f_1 - f_2$ .

- с дискретными и непрерывными переменными;

- различной размерности;

- с дифференцируемыми и недифференцируемыми целевыми функциями;

- с дискретными и непрерывными целевыми функциями;

- имеющие множество локальных оптимумов;

- с ограничениями и без них.

Аналитическое описание тестовых функций приведено в табл. 7.2.

Таблица 7.2 - Тестовые функции для сравнения методов оптимиза-ЦИИ

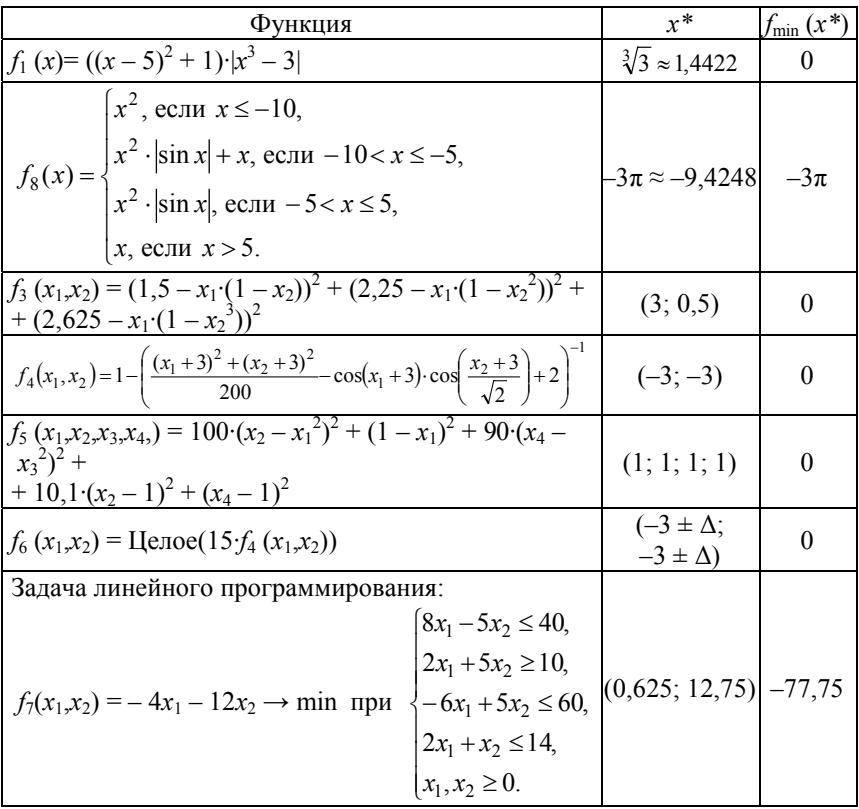

Установим параметры эволюционного поиска следующими: размер популяции - 20 особей, максимально допустимое количество итераций (поколений) – 50, допустимая точность правильного решения –  $\varepsilon_r = 10^{-3}$ , вероятность скрещивания - 0,8, количество элитных особей - 2, начальный интервал поиска для всех переменных  $x \in [0, 1]$ , отбор - пропорциональный, скрешивание - арифметическое. При сравнении эволюционных метолов с лругими математическими метолами оптимизации обозначим эволюционные методы ЭМ<sub>1</sub> - эволюционный метод, использующий мутацию с заданной вероятностью и плотностью, и ЭМ<sub>2</sub> - эволюционный метод, использующий одноточечную мутацию (вероятность мутации - 0,1).

Сравнение математических методов будем проводить с помощью пакета Matlab на компьютере с процессором Athlon 2500МГц и ОЗУ 512 Мб.

Воспользуемся стандартными функциями пакета Matlab 7.0: fminbnd, реализующей одномерный поиск с помощью совместного применения методов золотого сечения и квадратичной аппроксимации; fminunc, позволяющей воспользоваться методам Ньютона; linprog, решающей задачу линейного программирования; а также функцией да, реализующей эволюционный поиск.

В связи с вероятностным характером работы некоторых оптимизационных методов каждое испытание повторялось 100 раз, после чего получали средние значения исследуемых параметров. Результаты экспериментов сведены в табл. 7.3, где МЗСКА - методы золотого сечения и квадратичной аппроксимации, реализуемые в функции fminbnd; Н - метод Ньютона; ЛП - симплексный метод решения задачи линейного программирования. Начальные значения вектора независимых переменных в методе Ньютона выбирались следующими для Н<sub>1</sub>:  $-2$  для  $f_1$ ,  $-11$  для  $f_2$ , [0; 0] для  $f_3$ , [0; 0] для  $f_4$ , [5; 5; 5; 5] для  $f_5$ , [5; 5] для  $f_6$ ; для  $H_2$ : 0 для  $f_1$ , 3 для  $f_2$ ,  $[-10; -10]$  для  $f_3$ , [5; 5] для  $f_4$ , [-2; -10; 5; -5] для  $f_5$ , [-5; -4] для  $f_6$ .

В табл. 7.3 знак "-" означает, что метод не может работать с данной функцией в связи с тем, что она не удовлетворяет требованиям метода к типу целевой функции (унимодальность, непрерывность, гладкость, монотонность, дифференцируемость).

Как видно, многомерные нелинейные методы, такие как метод Ньютона, показывают неплохие результаты, однако сильно зависят от начальных условий поиска, что делает их сложно применимыми при решении практических задач с неизвестным значением начальной точки поиска  $\hat{x}$ .

Важно отметить, что эволюционные методы недостаточно хорошо оптимизируют функции типа  $f_2$  (проблема "узкого горла"). Однако при многократном запуске или при хорошо подобранных параметрах эволюционный метод способен отыскать глобальный оптимум даже в "узком горле".

| Измеряемая                                                                               | Функ-<br>ция     | Метод                    |                       |                      |                          |                        |                       |  |
|------------------------------------------------------------------------------------------|------------------|--------------------------|-----------------------|----------------------|--------------------------|------------------------|-----------------------|--|
| характеристика                                                                           |                  | M3CKA                    | $H_1$                 | H<br>H,              | ЛП                       | $\Im M_1$              | $\Im M_2$             |  |
|                                                                                          | $f_1$            | 0,000562                 | 78,566                | $9,4.10^{-7}$        | $\overline{\phantom{0}}$ | 0,0006384              | 35,701                |  |
| Усредненное<br>минимальное<br>значение<br>целевой<br>функции $f_{\text{min}}$            | f2               | $2,36.10^{-45}$          | $5,35 \cdot 10^{-10}$ | $8,099.10^{-8}$      | $\overline{\phantom{0}}$ | $7,892 \cdot 10^{-16}$ | 0.00029334            |  |
|                                                                                          | $f_3$            |                          | $4,26.10^{-14}$       | 0,65103              | $\qquad \qquad$          | 0,021768               | 4,8294                |  |
|                                                                                          | f4               |                          | 0,36807               | 0,5389               |                          | 0,34506                | 0,54902               |  |
|                                                                                          | $\overline{f_5}$ |                          | $2,95.10^{-7}$        | 3,8955               |                          | 0,47942                | 1,3866                |  |
|                                                                                          | f <sub>6</sub>   |                          | 1                     | $\mathbf{0}$         |                          | $\theta$               |                       |  |
|                                                                                          | f7               |                          |                       |                      | $-77,75$                 | $-62,568$              | решение не<br>найдено |  |
| Отклонение                                                                               | $f_1$            | 0,000562                 | 78,566                | $9,40 \cdot 10^{-7}$ |                          | 0,0006384              | 35,701                |  |
| найденного                                                                               | $f_2$            | 9,4248                   | 9,4248                | 9,4248               |                          | 9,4248                 | 9,4251                |  |
| усредненного<br>минимальное<br>значение<br>целевой<br>функции $f_{\min}$ от<br>реального | $\overline{f_3}$ | —                        | $4,26.10^{-14}$       | 0,65103              | $\overline{\phantom{0}}$ | 0,021768               | 4,8294                |  |
|                                                                                          | f <sub>4</sub>   | $\overline{\phantom{0}}$ | 0,36807               | 0,5389               | $\overline{\phantom{0}}$ | 0,34506                | 0,54902               |  |
|                                                                                          | f5               |                          | $2.95 \cdot 10^{-7}$  | 3,8955               | $\overline{\phantom{0}}$ | 0,47942                | 1,3866                |  |
|                                                                                          | $\overline{f_6}$ |                          | 1                     | $\theta$             | $\overline{\phantom{0}}$ | $\theta$               |                       |  |
|                                                                                          | $f_7$            |                          |                       |                      | $\mathbf{0}$             | 15,182                 | решение не<br>найдено |  |
| Количество<br>вычислений<br>функции $f(x)$                                               | fi               | 20                       | 74                    | 88                   | $\overline{\phantom{0}}$ | 584,6                  | 643,8                 |  |
|                                                                                          | $f_2$            | 6                        | 36                    | 64                   |                          | 994,8                  | 666,4                 |  |
|                                                                                          | $\overline{f_3}$ |                          | 39                    | 75                   | $\overline{\phantom{0}}$ | 540,4                  | 1051,2                |  |
|                                                                                          | $\overline{f_4}$ |                          | 36                    | 60                   | $\overline{\phantom{0}}$ | 1020                   | 1149,2                |  |
|                                                                                          | f <sub>5</sub>   | $\overline{\phantom{0}}$ | 220                   | 400                  | $\overline{\phantom{0}}$ | 1020                   | 1520                  |  |
|                                                                                          | f <sub>6</sub>   |                          | 3                     | 3                    |                          | 69,2                   | 560                   |  |
|                                                                                          | f7               |                          |                       |                      | 5 итераций               | 1015,4                 | 560                   |  |
| Время выпол-<br>нения метода, с                                                          | $f_1$            | 0,001406                 | 0,020156              | 0,02375              |                          | 0,059219               | 0,067656              |  |
|                                                                                          | f2               | 0,000781                 | 0,011406              | 0,01828              | $\overline{\phantom{0}}$ | 0,096562               | 0,068906              |  |
|                                                                                          | $f_3$            |                          | 0,008906              | 0,01609              | $\overline{\phantom{0}}$ | 0,056094               | 0,10656               |  |
|                                                                                          | f <sub>4</sub>   |                          | 0,009218              | 0,01421              | $\overline{\phantom{0}}$ | 0,10203                | 0,11891               |  |
|                                                                                          | f5               | $\overline{\phantom{0}}$ | 0,031406              | 0,05734              | $\overline{a}$           | 0,10016                | 0,15547               |  |
|                                                                                          | f <sub>6</sub>   |                          | 0,002656              | 0,0025               |                          | 0,012344               | 0,062344              |  |
|                                                                                          | f7               | $\overline{\phantom{0}}$ |                       |                      | 0,02969                  | 0,13375                | 0,078906              |  |

Таблица 7.3 - Результаты сравнения оптимизационных методов

Как видно из табл. 7.3, не смотря на то, что эволюционные методы работают дольше других методов оптимизации при решении конкретных задач, они способны оптимизировать функции любой сложности при любых заданных ограничениях на значения функции и её переменные, не выдвигая при этом дополнительных требований к целевой функции (унимодальность, непрерывность, гладкость, монотонность, дифференцируемость и аналитическое задание не требуются). Таким образом, применение эволюционных методов является целесообразным при оптимизации сложных функций для решения задач оптимизации, характеризующихся высокой степенью нелинейности и большим количеством переменных, описывающие сложные технические объекты и процессы в авиадвигателестроении.

### 7.2 Эволюционные методы поиска оптимальных решений

Эволюционный поиск включает в себя группу многомерных, стохастических, эвристических оптимизационных методов [9-16], основанных на идее эволюции с помощью естественного отбора.

# 7.2.1 Обобщенный метод эволюционного поиска

Формально методы эволюционного поиска могут быть описаны в виде следующей функции [9, 12]:

 $\Im M = \Im M(P_0, N, L, f, \Omega, \Psi, \vartheta, T),$ 

где  $P_0 = \{H_1^0, H_2^0, ..., H_N^0\}$  – начальная популяция – множество решений задачи, представленных в виде хромосом;  $H_i^0 = \{h_{1i}^0, h_{2i}^0, ..., h_{Li}^0\} - j$ -ая хромосома популяции  $P_0$  - набор значений независимых переменных, представленных в виде генов;  $h_{ii}^{0}$  – *i*-ый ген *j*-ой хромосомы популяции  $P_0$ - значение *i*-го оптимизируемого параметра задачи, входящее в *j*-ое решение;  $N$  – количество хромосом в популяции;  $L$  – длина хромосом (количество генов);  $f$  – целевая функция (фитнесс-функция, функция приспособленности);  $\Omega$  – оператор отбора;  $\varPsi$  – оператор скрещивания;  $\vartheta$  – оператор мутации;  $T$  – критерии останова.

С точки зрения искусственных систем обработки информации эволюционный поиск представляет собой специфический метод нахождения решения задачи оптимизации. При этом такой итерационный поиск является адаптирующимся к особенностям целевой функции: появляющиеся в процессе скрещивания новые хромосомы тестируют все более широкие области пространства поиска и преимущественно располагаются в области оптимума. Относительно редкие мутации препятствуют вырождению генофонда, что равносильно редкому, но непрекращающемуся поиску оптимума во всех остальных областях поискового пространства.

Таким образом, на каждой итерации эволюционного поиска метод работает не с единственным решением, а с некоторым множеством решений (совокупность хромосом), за счет чего обеспечивается параллельность поиска. При этом каждое новое множество решений зависит только от предыдущего и, в общем, лучше предыдущего.

Поскольку эволюционные методы в процессе поиска используют некоторую кодировку множества параметров вместо самих параметров, то они могут эффективно применяться для решения задач дискретной оптимизации, определённых как на числовых множествах, так и на конечных множествах произвольной природы.

Для работы эволюционных методов в качестве информации об оптимизируемой функции используются её значения в рассматриваемых точках пространства поиска и не требуется вычислений производных или других характеристик. Поэтому данные методы могут быть применены к широкому классу функций, в частности, не имеющих аналитического описания. Таким образом, методы эволюционного поиска являются достаточно гибкими и справляются с широким кругом задач, а также с задачами, для решения которых не существует общеизвестных методов [9-73].

Обобщенный метод эволюционного поиска можно записать следуюшим образом.

Шаг 1. Установить счетчик итераций (времени):  $t = 0$ . Выполнить инициализацию начальной популяции особей:  $P_t = \{H_1, H_2, ..., H_N\}$ .

Шаг 2. Оценить особи текущей популяции путем вычисления значений их целевых функций  $f(H_i)$ ,  $j = 1, 2, ..., N$ .

Шаг 3. Проверить условия окончания поиска. В качестве таких условий могут быть использованы: достижение максимально допустимого времени функционирования метода, числа итераций, значения функции приспособленности и т.п. Если критерии окончания поиска удовлетворены, перейти к шагу 12.

Шаг 4. Увеличить счетчик итераций (времени):  $t = t + 1$ .

Шаг 5. Выбрать часть популяции (родительские особи) для скрещивания и мутации Р'.

Шаг 6. Сформировать родительские пары из особей, отобранных на предыдущем шаге.

Шаг 7. Скрестить выбранные родительские особи.

Шаг 8. Применить оператор мутации к особям из Р'.

Шаг 9. Вычислить значения функции приспособленности  $f(H_i)$  особей, полученных в результате скрещивания и мутации.

Шаг 10. Сформировать новое поколение путем выбора выживших особей исходя из уровня их приспособленности.

Шаг 11. Перейти к шагу 3.

Шаг 12. Останов.

Таким образом, при реализации эволюционных методов необходимо:

- определить оптимизируемые параметры в зависимости от решаемой задачи, выбрать способ кодирования (представления в хромосоме) оптимизируемых параметров;

- задать целевую функцию;

- определить правила инициализации начальной популяции;

- выбрать операторы отбора, скрещивания и мутации, а также задать их параметры;

- определить критерии останова.

# 7.2.2 Эволюционный метод с сокращением размера популяции

В эволюционных методах результирующая популяция, как правило, состоит из особей, значения целевой функции которых одинаковы или близки, и при этом тенденция к некоторому лучшему решению обычно складывается за достаточно большое количество популяций (итераций) до окончания работы метода. Поэтому в предлагаемом эволюционном методе с уменьшением размера популяции [25] при приближении к оптимальному решению понижается численность популяции.

Общая идея в эволюционном методе с уменьшением размера популяции заключается в специфическом отборе членов популяции для скрещивания. Отбор производится, исходя из наилучшего и наихудшего значений целевой функции в популяции. При этом учитывается разница между данными граничными значениями, за счёт чего достигается, в конечном счете, популяция небольшой численности с наилучшими значениями целевой функции.

Таким образом, эволюционный метод с уменьшением размера популяции можно записать следующим образом.

Шаг 1. Установить начальные параметры метода - параметры, связанные с решаемой оптимизационной задачей, а также установить счетчик итераций (времени):  $t = 0$ .

Шаг 2. Выполнить генерацию начальной популяции.

Шаг 3. Для каждой особи полученной популяции рассчитать значения целевой функции.

Шаг 4. Создать новую популяцию.

Шаг 4.1. Произвести отбор особей для дальнейшего скрещивания. Отбор происходит на основе наилучшего и наихудшего значений целевой функции в текущей популяции, при этом учитывается разница между данными значениями. За счёт этого достигается отбор наиболее приспособленных к решению данной задачи особей. Особь выбирается для скрещивания при выполнении следующего условия:

$$
e^{-\frac{f_j - f'_{\text{worst}}}{f'_{\text{best}} - f'_{\text{worst}}}} < \text{rand}(1/e; 1), j = \overline{1; N},
$$

где  $N$  – размер текущей популяции;  $f_i$  – значение целевой функции *j*-ой особи;  $f_{best}^{t}$  – лучшее значение целевой функции текущей популяции t;  $f_{worst}$  - худшее значение целевой функции текущей популяции *t*;<br>rand( $e^{-1}$ ; 1) – случайное число от  $e^{-1}$  до 1.

Следует отметить, что особи, имеющие наилучшее значение целевой функции  $f_{best}$  отбираются для скрещивания автоматически без проверки данного условия.

Данное условие носит следующий смысл: чем дальше находится значение целевой функции *і*-ой особи от худшего значения во всей популя-

ции относительно разброса между всеми значениями целевой функции текущей популяции, тем больше вероятность того, что *i*-ая особь будет выбрана для дальнейшего скрешивания.

Таким образом, чем больше разброс между наилучшим и наихудшим значениями целевой функции, тем больше особей будет отбираться для скрещивания, а чем меньше будет разница между наихудшим и наилучшим значениями целевой функции популяции (когда значения целевых функций стремятся к одному лучшему варианту), тем меньше особей булет выбираться для дальнейшего скрешивания, вследствие чего будет уменьшаться размер популяции.

Шаг 4.2. Выполнить скрещивание отобранных в новую популяцию особей. Таким образом, в новую популяцию попадают особи, полученные в результате выполнения оператора отбора, а также их потомки, полученные с помощью оператора скрещивания.

Шаг 5. Применить оператор мутации к полученной популяции.

Шаг 6. Рассчитать значения целевой функции для всех особей новой популяции.

Шаг 7. Увеличить счетчик итераций (времени):  $t = t + 1$ .

Шаг 8. Проверить условия окончания поиска (время, число итераций, значение целевой функции и т.п.). Если критерии окончания удовлетворены, перейти к шагу 9, в противном случае перейти к шагу 4.

Шаг 9. Останов.

Таким образом, предложенный эволюционный метод путем уменьшения количества хромосом популяции и исключения необходимости оценивания схожих решений позволяет сократить время поиска, обеспечивая при этом приемлемую точность найденных решений.

# 7.2.3 Исслелование и анализ эволюционных метолов лля оптимального выбора параметров поиска

Важным этапом при использовании методов эволюционной оптимизации для решения практических задач технической диагностики является выбор операторов эволюционного поиска и установка их параметров [26, 27]. Известно, что существует большое количество различных эволюционных операторов, каждый из которых характеризуется определенными параметрами. Основными параметрами эволюционного поиска, влияющими на его эффективность, являются вероятностные характеристики эволюционных операторов, количество хромосом в популяции, а также максимально допустимое количество итераций. Неправильный выбор параметров эволюционной оптимизации может привести к существенному увеличению времени поиска и к ухудшению точности найденного решения.

Поэтому актуальным являются исследование и анализ влияния различных комбинаций эволюционных операторов и их параметров на эффективность эволюционных методов.

Для сравнения различных эволюционных методов (используемые эволюционные операторы и стратегии их работы) поставим в соответствие четверку  ${abcd}$  следующим эволюционным операторам:  $a$  – оператор отбора (1 – пропорциональный, 2 – отбор с использованием рулетки, 3 – турнирный отбор);  $b$  – оператор скрещивания  $(1 - \text{p}a)$ номерное, 2 – одноточечное, 3 - арифметическое); с - оператор мутации (1 - мутация с заданной вероятностью и плотностью, 2-одноточечная мутация с вероятностью 0.01);  $d-$  количество островов (1 - один остров с 20-ю особями - островная модель не используется; 2-три острова - два острова по 7 особей и один остров с 6-ю особями, миграции проходят через каждые 20 поколений, особи мигрируют с вероятностью 0.2).

Экспериментальное исследование эволюционных методов проводилось с помощью тестовых функций  $f_1 - f_7$ , аналитическое описание которых приведено в табл. 7.4. При этом используемые функции характеризовались различной размерностью входного пространства и, как правило, имели множество локальных оптимумов.

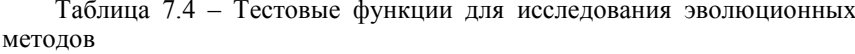

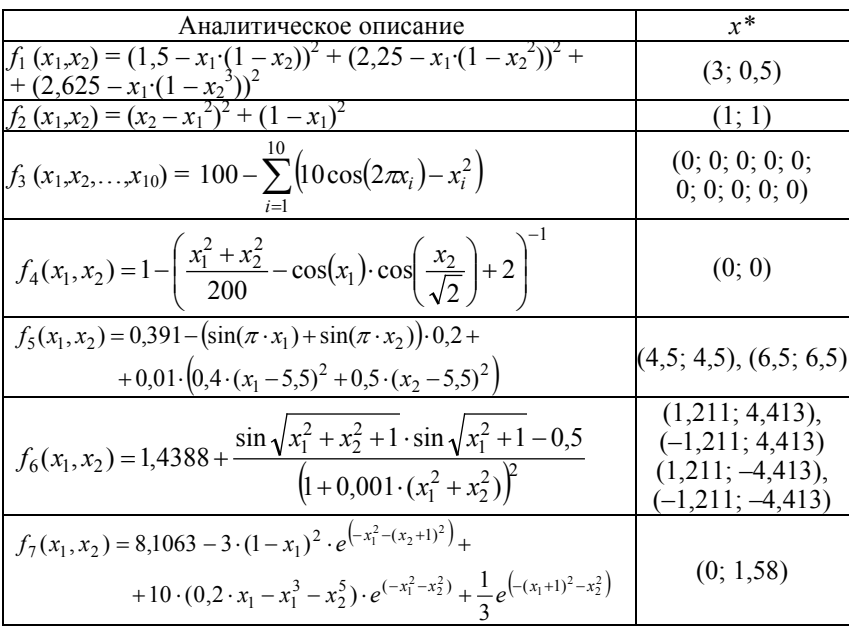

Минимальные значения  $f_{\min}(x^*)$  в точках оптимума  $x^*$  всех представленных функций равны нулю.

В связи с вероятностным характером работы эволюционных методов каждое испытание повторялось 1000 раз, после чего получали средние значения исследуемых параметров. Во всех сравниваемых эволюционных методах общее количество особей в каждом поколении принималось равным 20, начальный интервал поиска для всех переменных  $x \in [0, 1]$ . В качестве критериев останова выбраны - максимально допустимое количество итераций (поколений) - 100, а также достижение минимального значения целевой функции с погрешностью 0,001.

Результаты экспериментов приведены в табл. 7.5.

Построим графики (рис. 7.1 - 7.3) в виде гистограмм, отображающих полученные результаты. Ось абсцисс будет отображать тип метода, а ось ординат - среднее значение для всех тестовых функций рассматриваемого параметра (усредненное минимальное значение целевой функции f<sub>min</sub>, количество вычислений функции  $f(x)$ , время выполнения).

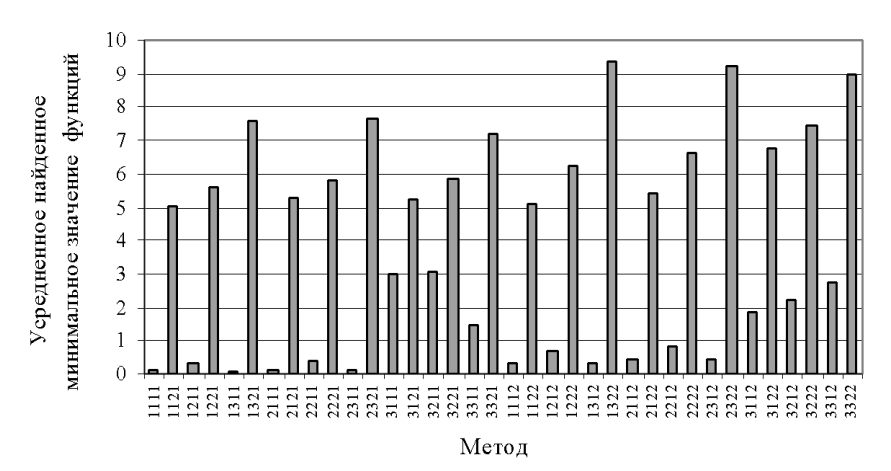

Рисунок 7.1 - Усредненное найденное минимальное значение целевой функции fmin, получаемое при различных эволюционных методах

Как видно, эволюционные методы типа {\*\*2\*}, использующие одноточечную мутацию, работали дольше и чаще обращались к целевой функции по сравнению с соответствующими методами {\*\*1\*}. Это объясняется более быстрым достижением методов {\*\*1\*} заданного минимально допустимого значения целевой функции ( $10^{-3}$ ), что приводило к прекращению их работы. Кроме того, эти методы получали более оптимальное усредненное минимальное значение целевой функции по сравнению с методами  $\{**2*\}$ .

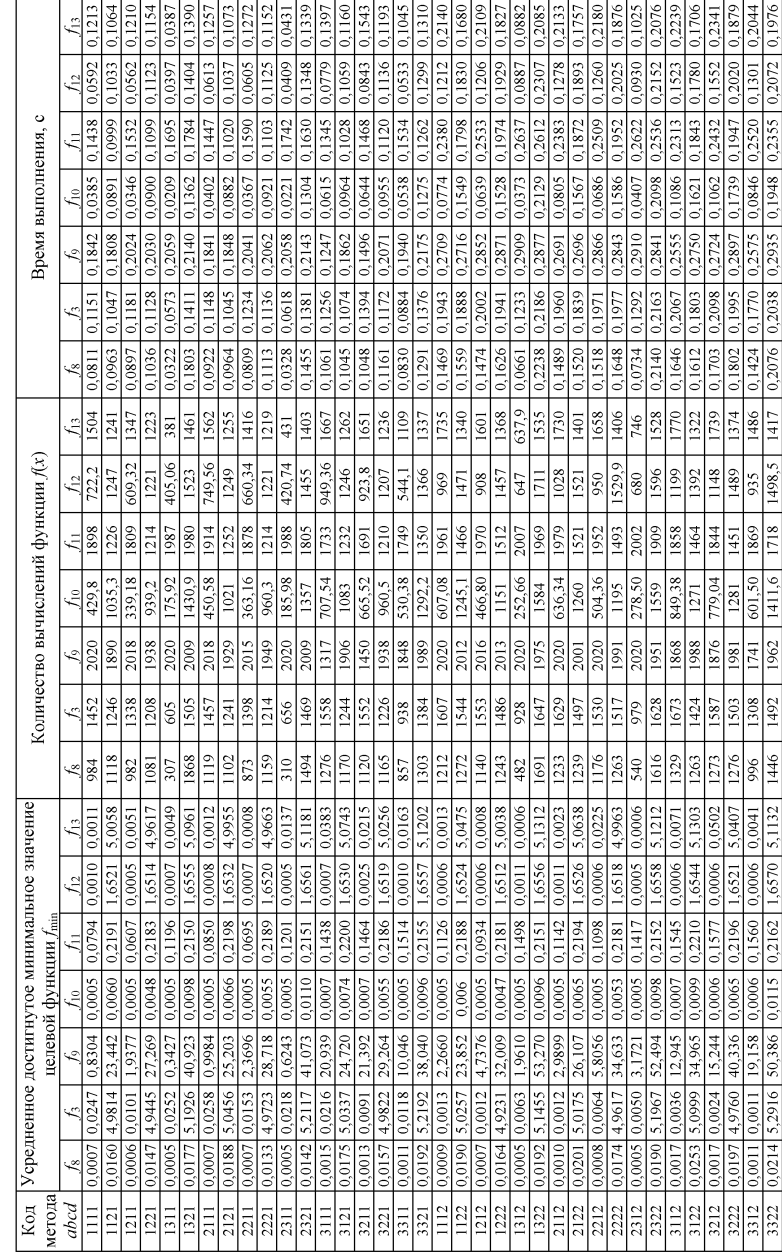

Таблица 7.5 - Результаты сравнения различных конфигураций эволюционных методов

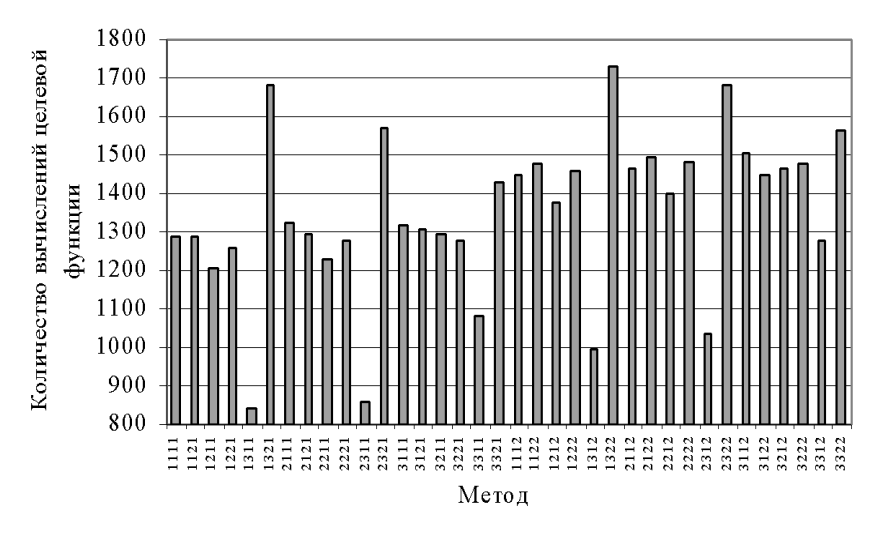

Рисунок 7.2 – Среднее количество вычислений функции *f*(*х*) для различных эволюционных методов

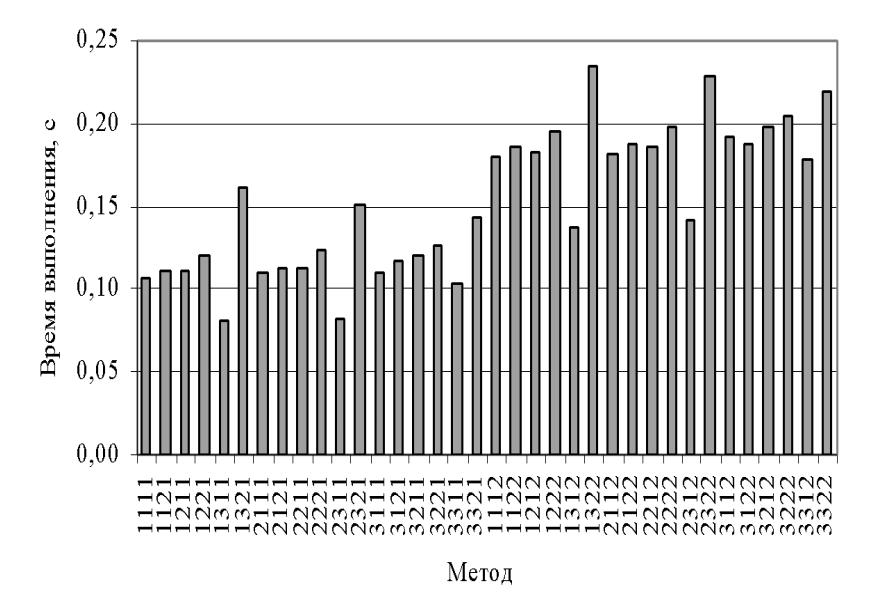

Рисунок 7.3 – Среднее время выполнения различных эволюционных методов

Аналогичная ситуация наблюдается также при сравнении методов  $\{***1\}$ , использующих единую популяцию, и методов  $\{***2\}$ , используюших островную модель эволюционного метода в виде трех независимых островов с периодически мигрирующими из одной популяции в другую особями. Полученные данные показывают, что при оптимизации функций, аналогичных использованным тестовым функциям, целесообразнее применять модель эволюционного метода без использования островов. Это можно объяснить тем, что островная модель повышает эффективность поиска для достаточно сложных функций, обладающих большей нелинейностью и имеющих большее количество независимых переменных.

Результаты экспериментов по всем тестовым функциям показывают, что эволюционные метолы, позволяющие наиболее точно найти минимум целевой функции, являются более быстрым по сравнению с аналогичными методами, и, соответственно, нуждаются в меньшем количестве вычислений целевой функции. К таким методам относятся, прежде всего, методы  $*31*$ , показавшие наилучшие результаты по всем рассматриваемым параметрам. В качестве наихудших можно выделить методы  $\{*32*\}$ .

Более детальный анализ работы различных эволюционных методов проведем с помощью функции  $f_4$ , поскольку она имеет один глобальный минимум и позволяет объективно оценить различные конфигурации эволюционных методов, обеспечивая усредненные показатели среди остальных тестовых функций для большинства рассматриваемых эволюционных методов. Дополнительно к уже имеющимся показателям рассчитаем среднеквадратическое отклонение о для среднего по испытаниям минимального значения  $f_{\min}$  <sub>cp</sub> и количества вычислений целевой функции К. Среднеквадратическое отклонение рассчитаем по формуле:

$$
\sigma = \left(\frac{1}{n-1}\sum_{i=1}^n\left(x_i - \overline{x}\right)^2\right)^{\frac{1}{2}},
$$

где n - количество проведенных экспериментов (количество запусков метода),  $x_i$  – значение анализируемого параметра ( $f_{\min}$  <sub>cp</sub> или K) в *i*-ом эксперименте, среднее значение анализируемого параметра:

$$
\overline{x} = \frac{1}{n} \sum_{i=1}^{n} x_i
$$

Определим наилучшее  $f_{\min, min}$  и наихудшее  $f_{\min, max}$  значения целевой функции  $f(x)$ , а также соответствующие им векторы  $x^*$  среди всех испытаний для каждого из рассматриваемых эволюционных методов. Результаты сравнения эволюционных методов с помощью тестовой функции  $f_4$  привелены в табл. 7.6.

|      | Полученное минимальное значение целевой функции |                  |                     |                      |                    |                                   | Количество        |                               |                   |        |
|------|-------------------------------------------------|------------------|---------------------|----------------------|--------------------|-----------------------------------|-------------------|-------------------------------|-------------------|--------|
| Код  | $f_{\min}$                                      |                  |                     |                      |                    |                                   | $P_{\text{npaB}}$ | вычислений                    |                   |        |
| Me-  |                                                 |                  |                     |                      |                    | при                               |                   | функции <i>f</i> ( <i>x</i> ) | Время,            |        |
| тода | среднее                                         |                  | минимальное         | максимальное         |                    | $\varepsilon_{\rm r} = 10^{-3}$ . |                   |                               | c                 |        |
| abcd | $f_{\min, cp}$                                  | σ.               | $f_{\rm min.\ min}$ |                      |                    |                                   | $\frac{0}{0}$     | К                             | $\sigma$          |        |
|      | $\times 10^{-3}$                                | $\times 10^{-3}$ | $\times 10^{-5}$    | $x^*$                | $f_{\rm min,~max}$ | $x^*$                             |                   |                               |                   |        |
| 1111 | 0,48810,2890                                    |                  | 0,1103              | $(-0.0015; 0.0001)$  | 0,0037             | (0,0853; 0,0025)                  | 99,3              | 429,8                         | 319,5993          | 0,0385 |
| 1121 | 6                                               | 73               | 0,704               | (0,0017; 0,0046)     | 0,0414             | (0.0273; 0.4112)                  | 20,5              |                               | 1035,3 517,8682   | 0,0891 |
| 1211 | 0,4847 0,2955                                   |                  | 0,1971              | $(-0,0020; -0,0001)$ | 0,0010             | $(0,0252; -0,0515)$               | 100               |                               | 339,18 262,8993   | 0,0346 |
| 1221 | 4,8                                             | 64               | 0,018               | (0,0004; 0,0006)     | 0,0327             | (0,2423; 0,1326)                  | 26,7              | 939,2                         | 527,3213          | 0,0900 |
| 1311 | 0,48870,2917                                    |                  | 0,0566              | $(-0,0010; -0,0005)$ | 0,0010             | $(-0.0410; 0.0242)$               | 100               | 175,92                        | 73,1074           | 0,0209 |
| 1321 | 9.8                                             | 93               | 1,861               | (0,0060; 0,0013)     | 0,0672             | (0,2760; 0,3724)                  | 9.4               |                               | 1430,9 504,9972   | 0,1362 |
| 2111 | 0,5118 0,2853                                   |                  | 0,3527              | $(-0,0020; 0,0024)$  | 0,0010             | (0,0389; 0,0298)                  | 100               |                               | 450,58 336,0318   | 0,0402 |
| 2121 | 6,6                                             | 77               | 0,351               | (0,0016; 0,0029)     | 0,0642             | (0,3706; 0,0056)                  | 21,9              | 1021                          | 514,2182          | 0,0882 |
| 2211 | 0,4819 0,2933                                   |                  | 0,1374              | $(0,0016; -0,0005)$  | 0,0010             | $(0,0100; -0,0611)$               | 99,8              |                               | 363, 16 274, 6238 | 0,0367 |
| 2221 | 5,5                                             | 68               | 0,078               | (0,0008; 0,0013)     | 0,0346             | (0,1931; 0,2614)                  | 22,2              |                               | 960,3 518,2595    | 0,0921 |
| 2311 | 0.5009 0.2903                                   |                  | 0,1156              | (0,0015; 0,0005)     | 0,0010             | (0.0101; 0.0606)                  | 100               | 185,98                        | 84,7055           | 0,0221 |
| 2321 | 11                                              | 10,9             | 0,338               | (0,0006; 0,0036)     | 0,0457             | (0, 2898; 0, 1535)                | 8,1               | 1357                          | 473,2237          | 0,1304 |
| 3111 | 0,68390,6648                                    |                  | 0,2102              | $(-0.0014; -0.0021)$ | 0,0077             | (0,0959; 0,1108)                  | 85,4              |                               | 707,54 471,9499   | 0,0615 |
| 3121 | 7,4                                             | 10,0             | 0,610               | (0,0022; 0,0038)     | 0,0420             | (0,2951; 0,0300)                  | 14,6              | 1083                          | 497,1503          | 0,0964 |
| 3211 | 0,6791                                          | 0,6261           | 0,0063              | (0; 0,0005)          | 0,0067             | (0, 1078; 0, 0574)                | 87,5              |                               | 665,52 487,8298   | 0,0644 |
| 3221 | 5,5                                             | 6,8              | 0,326               | (0,0017; 0,0027)     | 0,0598             | (0,1897; 0,4276)                  | 23,3              |                               | 960,5 528,7867    | 0,0955 |
| 3311 | 0.5502                                          | 0.5032           | 0,0119              | $(0; -0,0007)$       | 0,0033             | (0,0295; 0,1062)                  | 93.4              |                               | 530,38 419,2245   | 0,0538 |
| 3321 | 9,6                                             | 9,9              | 0,690               | (0,0033; 0,0024)     | 0,0484             | (0,2945; 0,1741)                  | 9,1               |                               | 1292,2 457,0041   | 0,1275 |
| 1112 | 0,5024 0,2958                                   |                  | 0,0997              | (0,0011; 0,0012)     | 0,0023             | (0,0551; 0,0560)                  | 99,5              |                               | 607,08 361,2506   | 0,0774 |
| 1122 | 6                                               | 7,6              | 0,226               | (0,0009; 0,0027)     | 0,0647             | (0,3722; 0,0158)                  | 23,6              |                               | 1245,1 568,4864   | 0,1549 |
| 1212 | 0.4945 0,2968                                   |                  | 0,0609              | $(0,0011; -0,0002)$  | 0,0021             | (0,0647; 0,0003)                  | 99,9              |                               | 466,80 310,0715   | 0,0639 |
| 1222 | 4,7                                             | 6,8              | 1,220               | (0,0037; 0,0046)     | 0,0698             | (0,3879; 0,0091)                  | 31,4              | 1151                          | 593,8872          | 0,1528 |
| 1312 | 0,51470,2944                                    |                  | 0,0058              | $(-0,0003; 0)$       | 0,0010             | $(-0.0079; -0.0616)$              | 100               |                               | 252,66 121,7594   | 0,0373 |
| 1322 | 9,6                                             | 9,4              | 0.712               | (0,0006; 0,0052)     | 0,0625             | (0,1657; 0,4601)                  | 7.8               | 1584                          | 544,0250          | 0,2129 |
| 2112 | 0,5131 0,3436                                   |                  | 0,1647              | (0,0018; 0,0005)     | 0,0033             | (0,0732; 0,0505)                  | 98,6              |                               | 636,34 395,0897   | 0,0805 |
| 2122 | 6,5                                             | 8,3              | 0,135               | (0,0009; 0,0019)     | 0,0750             | (0, 1997; 0, 4964)                | 22,6              | 1260                          | 567,6568          | 0,1567 |
| 2212 | 0,4910 0,3131                                   |                  | 0,0369              | (0,0001; 0,0012)     | 0,0030             | (0,0573; 0,0719)                  | 99,6              |                               | 504,36 319,7149   | 0,0686 |
| 2222 | 5.3                                             | 7,1              | 0.794               | (0,0013; 0,0053)     | 0,0664             | (0,3202; 0,2862)                  | 27,1              | 1195                          | 570,8313          | 0,1586 |
| 2312 | 0,5093 0,2983                                   |                  | 0,2643              | (0,0021; 0,0013)     | 0,0010             | $(-0.0292; -0.0471)$              | 100               |                               | 278,50 148,2002   | 0,0407 |
| 2322 | 9,8                                             | 9,2              | 2,005               | (0,0059; 0,0030)     | 0,0692             | (0,2001; 0,4677)                  | 7,3               | 1559                          | 544,7448          | 0,2098 |
| 3112 | 0,6722                                          | 0,7604           | 0,1337              | $(-0,0012; 0,0015)$  | 0,0083             | (0,0812; 0,1402)                  | 90,5              |                               | 849,38 482,3329   | 0,1086 |
| 3122 | 9.9                                             | 12,1             | 0,957               | (0,0013; 0,0058)     | 0,1109             | (0,0409; 0,7044)                  | 14,1              | 1271                          | 517,3204          | 0,1621 |
| 3212 | 0,5968 0,5584                                   |                  | 0,0573              | $(0,0010; -0,0003)$  | 0,0075             | (0,0487; 0,1582)                  | 94                |                               | 779,04 482,2751   | 0,1062 |
| 3222 | 6,5                                             | 8,7              | 0,085               | (0,0013; 0,0002)     | 0,0827             | (0,3995; 0,2124)                  | 21,1              | 1281                          | 570,1658          | 0,1739 |
| 3312 | 0,5807                                          | 0,4330           | 0,1704              | (0,0012; 0,0020)     | 0,0048             | (0,0011; 0,1369)                  | 96,7              |                               | 601,50 413,9932   | 0,0846 |
| 3322 | 11,5                                            | 11,1             | 1,414               | (0,0021; 0,0068)     | 0,0848             | (0,2936; 0,4516)                  | 7,1               |                               | 1411,6 516,6915   | 0,1948 |

Таблица 7.6 - Сравнения эволюционных методов с помощью тестовой функции  $f_4$ 

Достаточно большие значения среднеквадратического отклонения (порядка 50% от средних значений исследуемых критериев) подтверждают вероятностный характер эволюционных методов. Таким образом, при решении практических оптимизационных задач можно рекомендовать производить эволюционный поиск несколько раз, что позволит получить существенно более лучшие результаты по сравнению с однократным запуском эволюционного метода.

Вероятность появления правильного решения при  $\varepsilon_r = 10^{-3}$  для различных эволюционных метолов привелена на рис. 7.4. Из графика вилно. что вероятность правильных решений методов  $\{**1*\}$  значительно выше по сравнению с методами {\*\*2\*}.

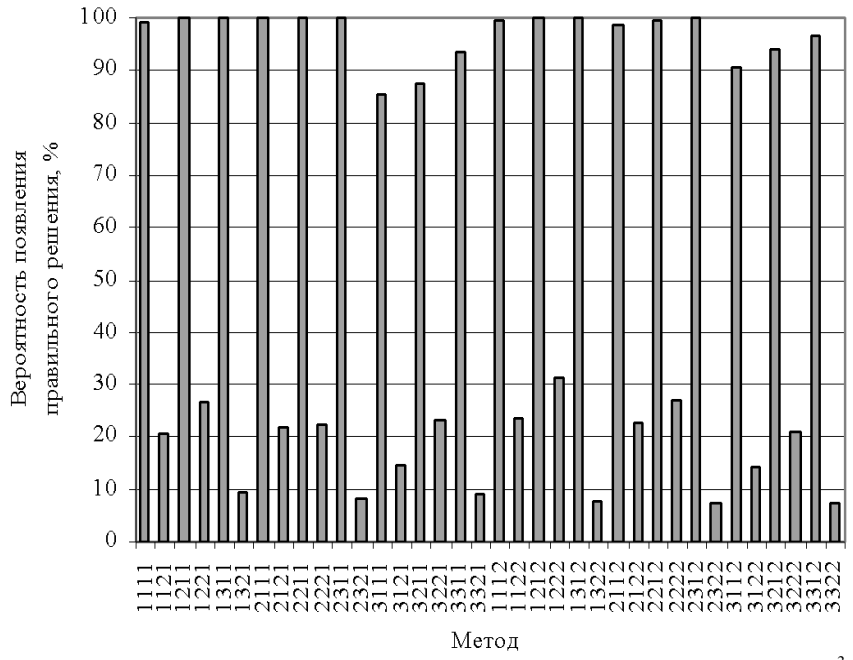

Рисунок 7.4 – Вероятность появления правильного решения при  $\varepsilon_r = 10^{-3}$ для различных эволюционных методов

Проанализируем влияние параметров эволюционного поиска для комбинации  $\{1311\}$  с помощью тестовой функции  $f_4$ . Для этого исследуем зависимости минимального значение целевой функции f<sub>min</sub>, количества вычислений функции  $f(x)$ , времени работы метода и вероятности появления правильного решения от таких параметров эволюционного поиска,

как количество особей в популяции N, допустимая точность  $\varepsilon_r$ , а также максимальное количество популяций (итераций) Т.

Полученные результаты представлены в таблицах 7.7 - 7.9.

Таблица 7.7 - Влияние размера популяции на эффективность эволюпионного поиска

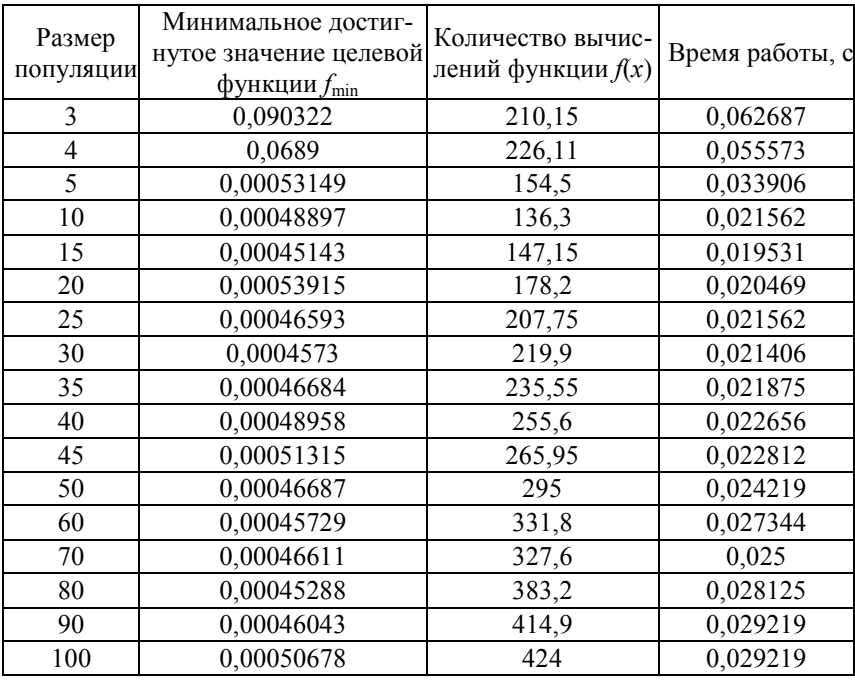

Вероятность правильного решения при всех значениях размера популяции для рассматриваемого эволюционного метода составила 100%.

Из табл. 7.7 следует, что существует оптимальное значение размера популяции (порядка 15 - 20 особей), при котором количество вычислений целевой функции и время выполнения минимальны. При отклонении от этого значения в любую сторону эти параметры будут неоптимальными. Соответствующие графики приведены на рис. 7.5.

Построим графики влияния максимально допустимого количества популяций на анализируемые параметры (рис. 7.6 и 7.7). Влияние максимально допустимого количества популяций на вероятность правильного решения (рис 7.7а) приводится в логарифмической шкале для более наглядного графического представления результатов.

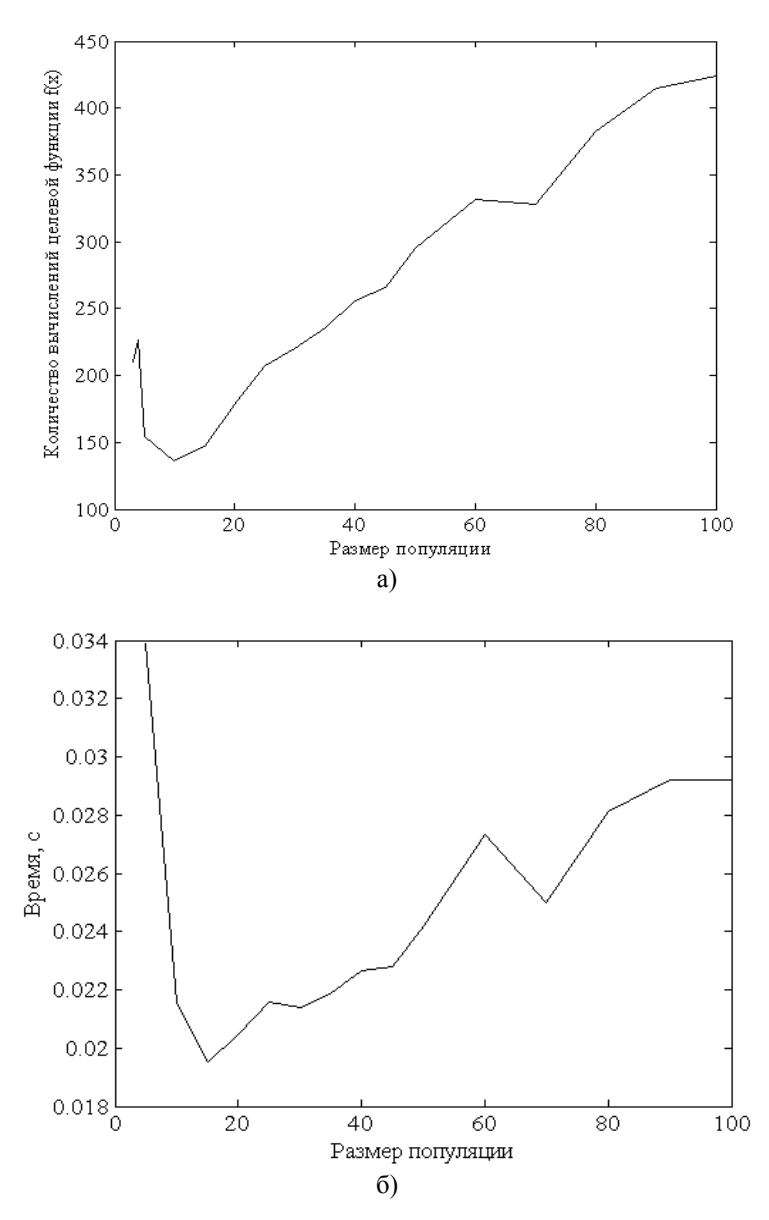

Рисунок 7.5 – Влияние размера популяции на количество вычислений целевой функции (а) и на время эволюционного поиска (б)

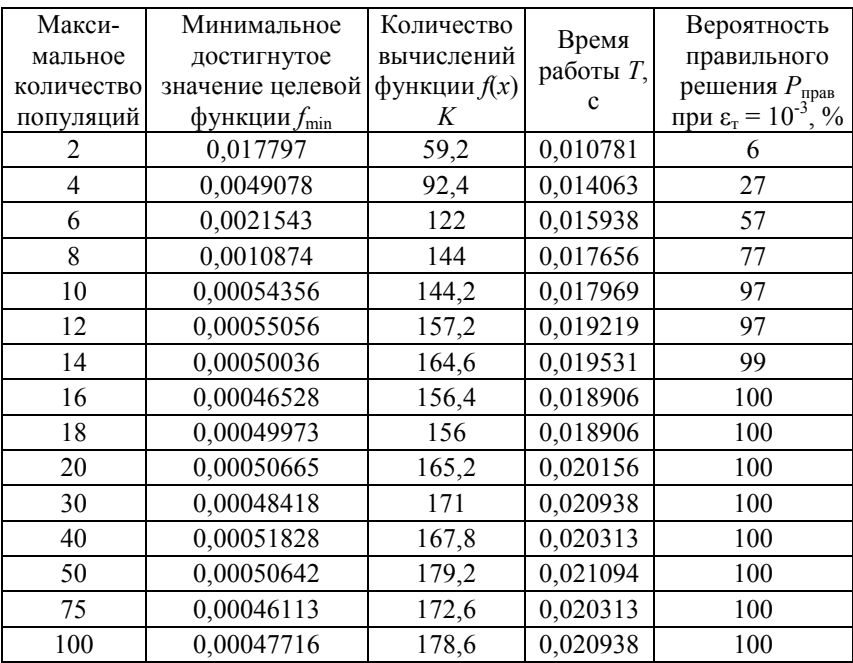

Таблица 7.8 – Влияние максимально допустимого количества популяций (итераций) на эффективность эволюционного поиска

Таблица 7.9 – Влияние допустимой точности правильного решения  $\varepsilon$ <sub>т</sub> на эффективность эволюционного поиска

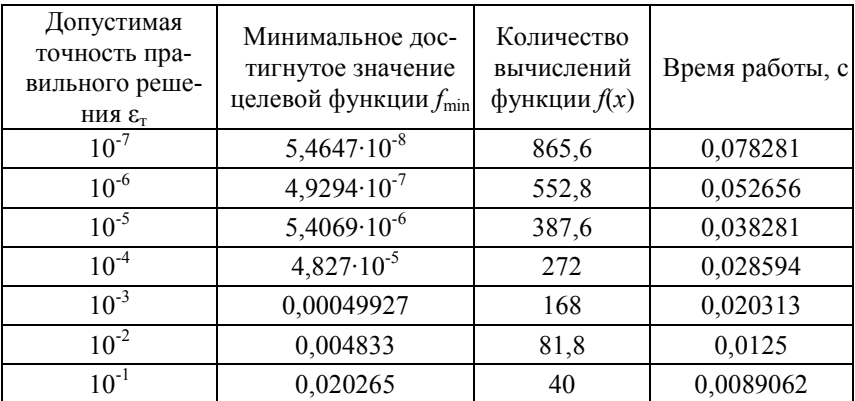

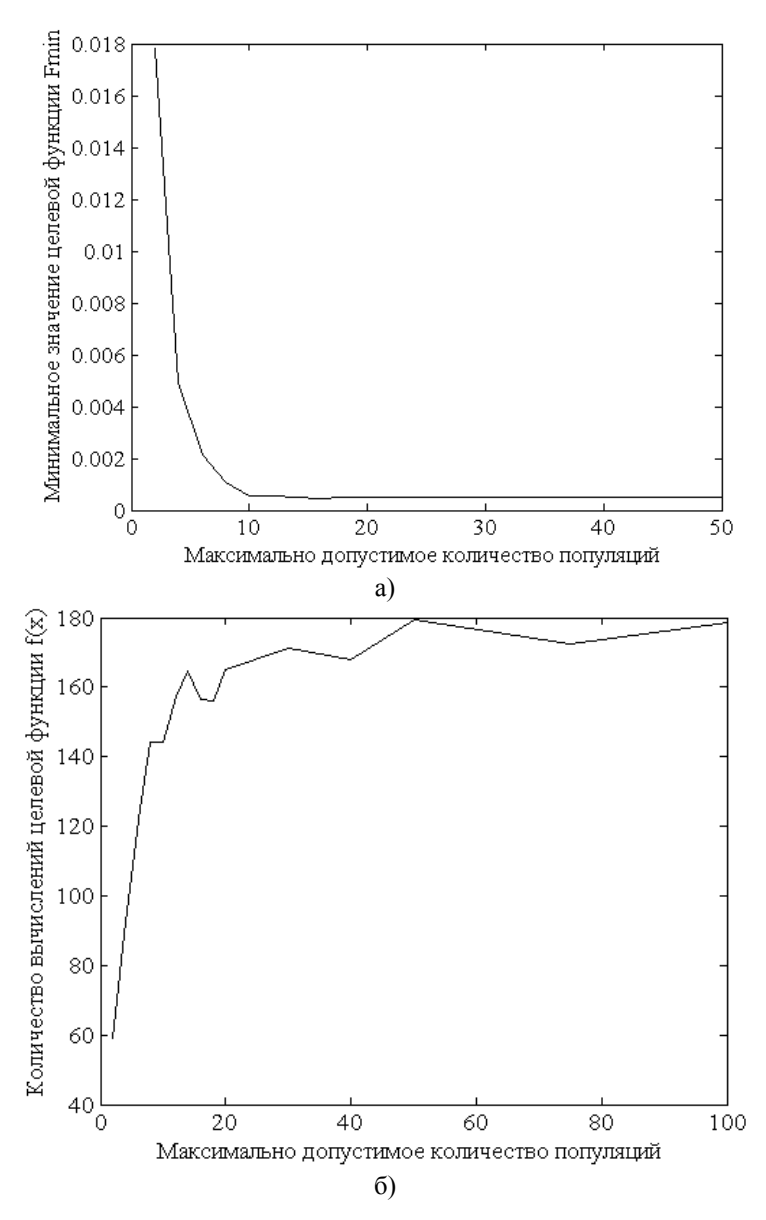

Рисунок 7.6 – Графики зависимостей  $f_{\min}$  (а) и  $K$  (б), от максимально допустимого количества популяций I

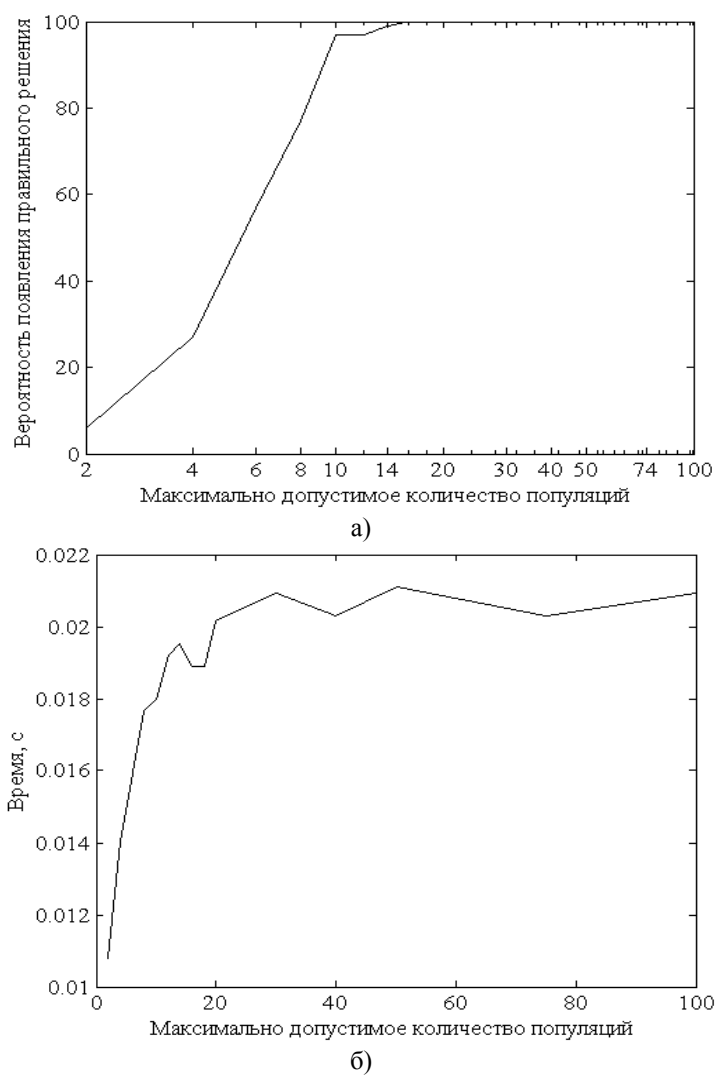

Рисунок 7.7 - Зависимость вероятности правильного решения (а) и времени оптимизации (б) от максимально допустимого количества популяций I

Вероятность правильного решения при всех значениях  $\varepsilon$ , для рассматриваемого эволюционного метода составила 100%. Влияние допустимой точности правильного решения  $\varepsilon$ <sub>т</sub> в графическом виде на рассматриваемые параметры эволюционного поиска изображено на рис. 7.8.

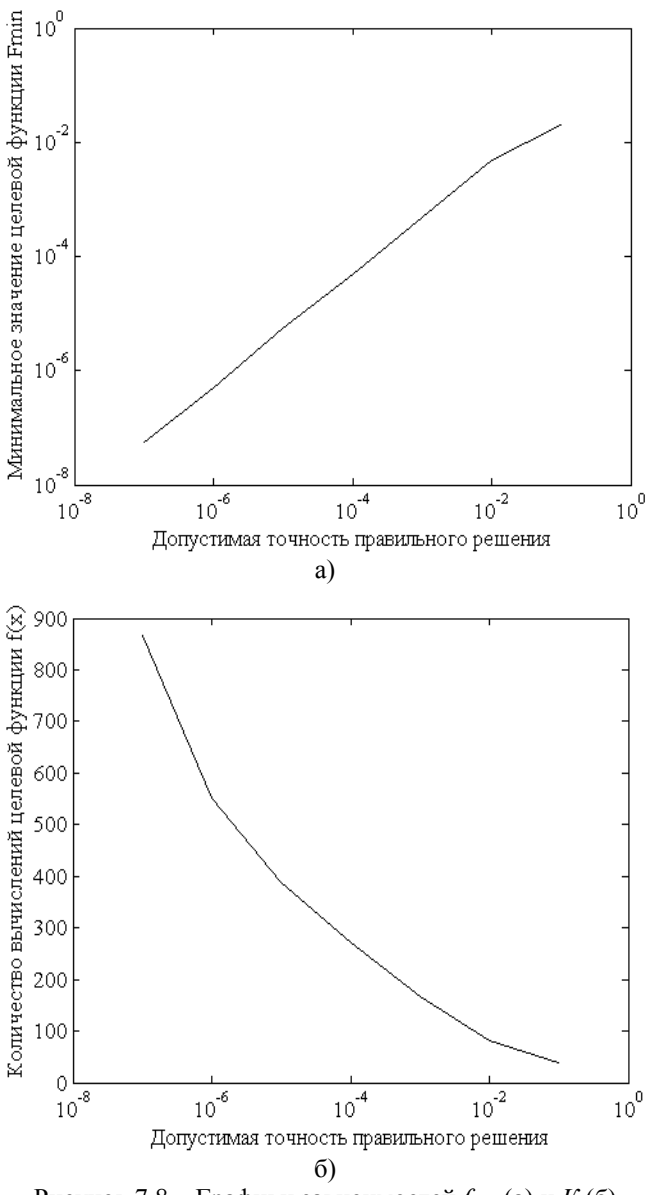

Рисунок 7.8 – Графики зависимостей  $f_{\text{min}}$  (а) и  $K$  (б) от допустимой точности правильного решения  $\varepsilon$ 

Проанализируем влияние количества островов в островных моделях эволюционного поиска на его эффективность (табл. 7.10). Обозначим островную модель эволюционного метода как  $[a_1 a_2 ... a_k]$ , где  $a_i$  – размер популяции *i*-го острова, *k* – количество островов.

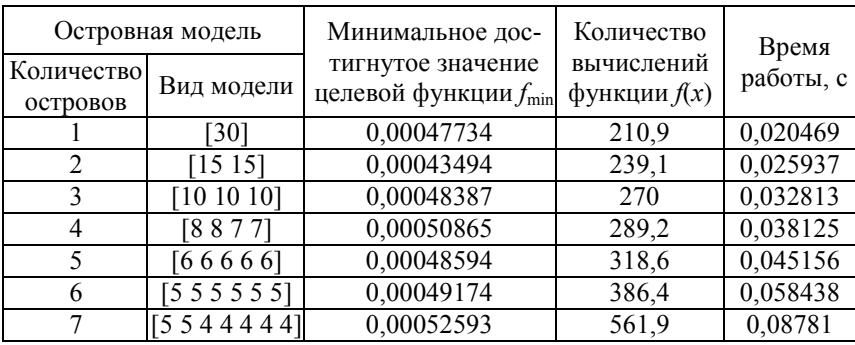

Таблица 7.10 - Влияние количества островов на эффективность эволюционного поиска

Видно, что тип островной модели заметно не влияет на оптимальное значение целевой функции и вероятность появления правильных решений (для всех анализируемых островных моделей составила 100 %) для рассматриваемого эволюционного метода и тестовой функции. От количества островов зависят количество вычислений функции цели и время эволюционного поиска (рис. 7.9).

Полученные на различных итерациях оптимальные значения целевой функции f<sub>min</sub> в зависимости от размера популяции и количества островов приводятся соответственно в табл. 7.11 и 7.12.

В табл. 7.11 и 7.12 жирным выделены достигнутые значения целевой функции, при которых эволюционный метод прекращал работать в связи с достижением допустимой точности правильного решения  $\varepsilon_r = 10^{-3}$ . Видно, что оптимальным является размер популяции в  $15-30$  особей, поскольку при таком количестве хромосом оптимум достигается за небольшое количество итераций (порядка  $8-10$ ), затрачивая при этом меньше ресурсов ЭВМ на вычисление значений целевой функции.

На рис. 7.10 приведены средние, минимальные и максимальные значения целевой функции на различных итерациях при размере популяции в 20 особей.

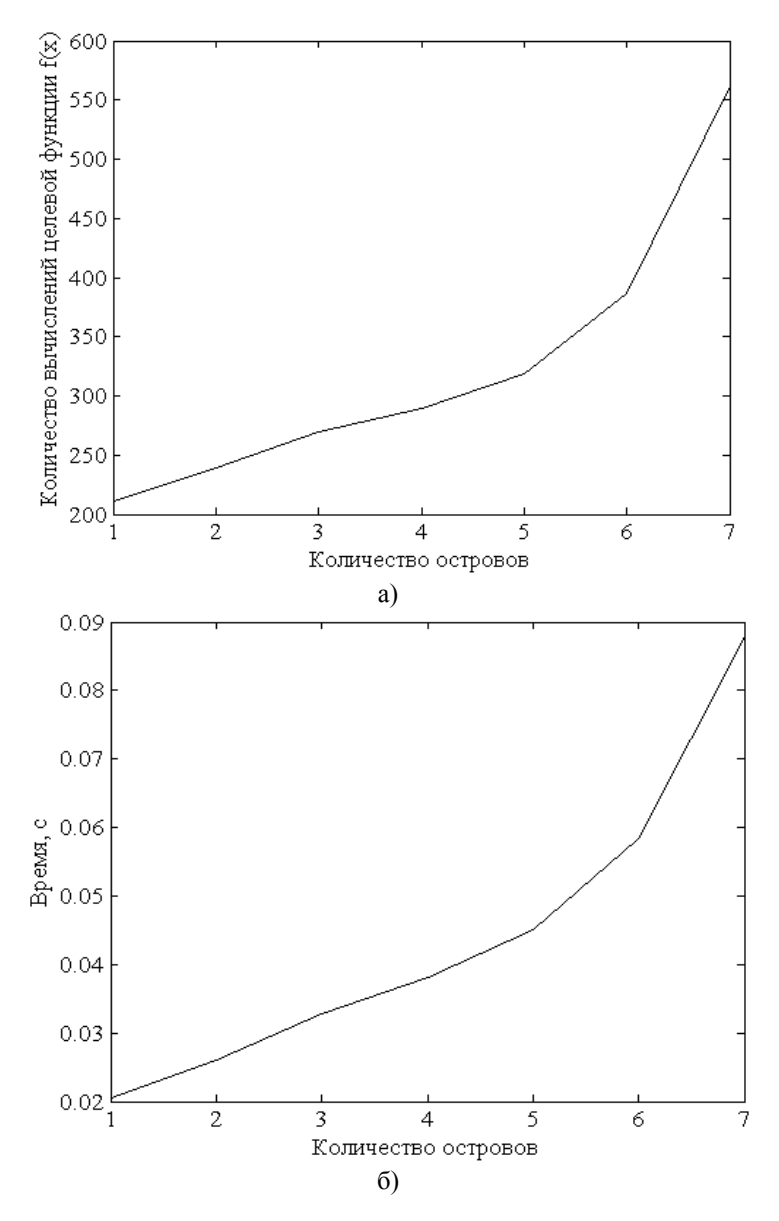

Рисунок 7.9 - Влияние числа островов на количество вычислений целевой функции (а) и на время эволюционного поиска (б)

Таблица 7.11 - Полученные на различных итерациях оптимальные значения целевой функции fmin в зависимости от размера популяции

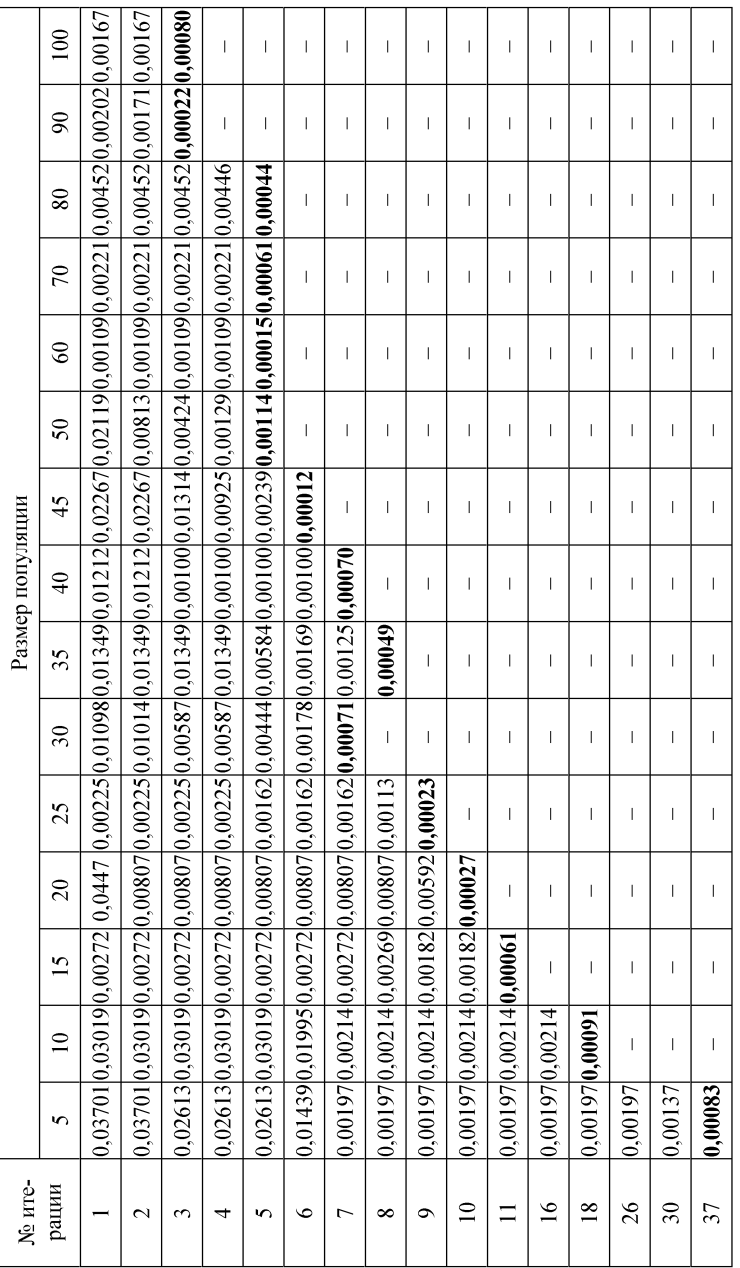

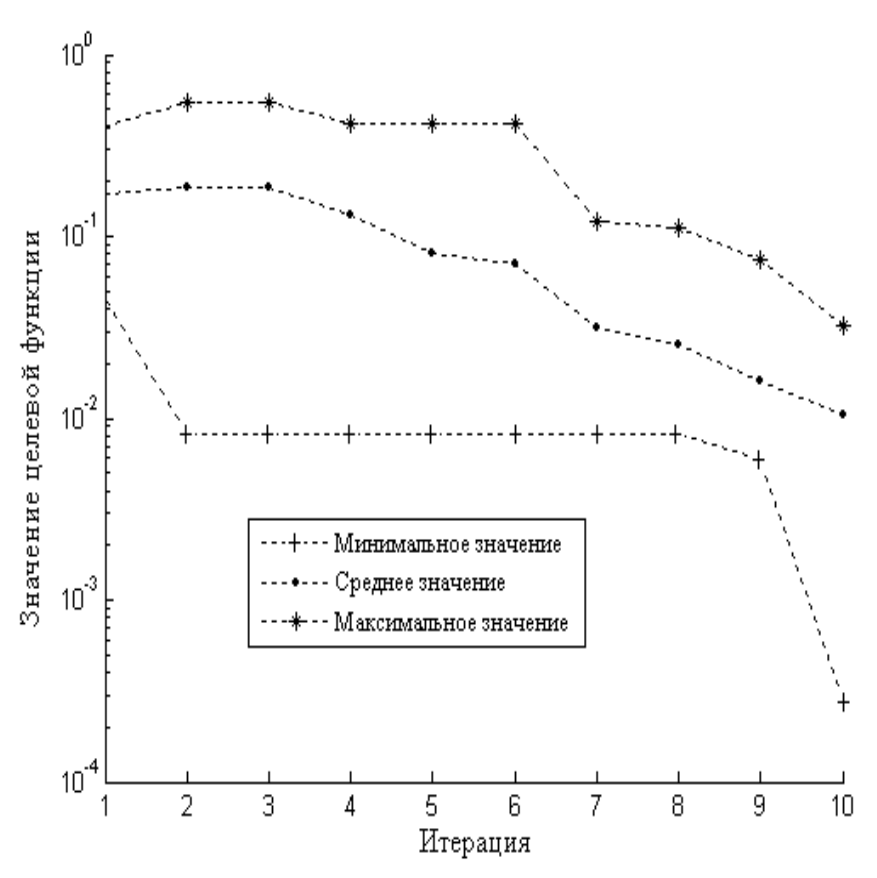

Рисунок 7.10 – Средние и минимальные значения целевой функции на различных итерациях

Из табл. 7.12 следует, что с увеличением числа островов и с уменьшением количества особей на каждом из островов при неизменном общем количестве особей всех островов, эволюционный поиск требует большего количества итераций, а, соответственно, и большего количества вычислений целевой функции, что влечет за собой использование большего объёма вычислительных ресурсов ЭВМ.

| № итерации<br>(поколения) | Островная модель, количество островов |                |            |                |          |          |           |  |  |
|---------------------------|---------------------------------------|----------------|------------|----------------|----------|----------|-----------|--|--|
|                           | $[30]$                                | [1515]         | [10 10 10] | [8877]         | [66666]  | [555555] | [5544444] |  |  |
|                           |                                       | $\mathfrak{D}$ | 3          | $\overline{4}$ | 5        | 6        |           |  |  |
| 1                         | 0.01098                               | 0,001969       | 0,01493    | 0.007623       | 0,01025  | 0,02241  | 0,007617  |  |  |
| $\overline{2}$            | 0,01014                               | 0,001969       | 0,01493    | 0.007623       | 0,005758 | 0,02058  | 0,007617  |  |  |
| 3                         | 0.005871                              | 0,001969       | 0,01048    | 0,007623       | 0,005758 | 0,02058  | 0,007617  |  |  |
| 4                         | 0.005871                              | 0,001969       | 0,01048    | 0,007623       | 0,005758 | 0,0181   | 0,007617  |  |  |
| 5                         | 0,004444                              | 0,001969       | 0,003734   | 0,007623       | 0,005758 | 0,01751  | 0,007617  |  |  |
| 6                         | 0,001782                              | 0,001673       | 0,000273   | 0.003632       | 0,005758 | 0.00665  | 0,007338  |  |  |
| 7                         | 0,00071                               | 0,001036       |            | 0,003632       | 0,005252 | 0,00665  | 0,007338  |  |  |
| 8                         |                                       | 0,000912       |            | 0,000513       | 0,004137 | 0,00665  | 0,007338  |  |  |
| 9                         |                                       |                |            |                | 0.004137 | 0,00592  | 0,002058  |  |  |
| 10                        |                                       |                |            |                | 0.004112 | 0,00592  | 0,002058  |  |  |
| 11                        |                                       |                |            |                | 0,000494 | 0,00592  | 0,002058  |  |  |
| 16                        |                                       |                |            |                |          | 0,001215 | 0,002014  |  |  |
| 17                        |                                       |                |            |                |          | 0,001173 | 0,002014  |  |  |
| 18                        |                                       |                |            |                |          | 0,000945 | 0,002014  |  |  |
| 22                        |                                       |                |            |                |          |          | 0,0008899 |  |  |

Таблица 7.12 – Полученные на различных итерациях оптимальные значения целевой функции  $f_{\text{min}}$  в зависимости от количества островов

Каждая из тех подпопуляций достаточно однородна, о чем свидетельствует незначительное количество (три из десяти) хромосом с целевой функцией, значительно превышающей среднее значение по подпопуляции.

Значение целевой функции каждой хромосомы в шестом поколении при островной модели [10 10 10] и  $\varepsilon_r = 10^{-3}$  представлено на рис. 7.11, по которому можно проанализировать однородность каждой из трех подпопуляций, а также сравнить степень приспособленности каждой из них. Как видно из рисунка, первая подпопуляция (хромосомы 1–10) наиболее приспособлена, так как в ней семь из десяти хромосом обладают целевой функцией с малым значением. В то время как средняя приспособленность второй и третьей подпопуляций хуже (среднее значение целевой функции выше) по сравнению с первой.

Исследуем влияние вероятностных характеристик (вероятности скрещивания *Pc* для метода {1311} и вероятности мутации для метода {1321}), а также количества элитных особей (для метода {1311}) на эффективность эволюционного поиска. Полученные данные приведены в табл. 7.13 – 7.15.

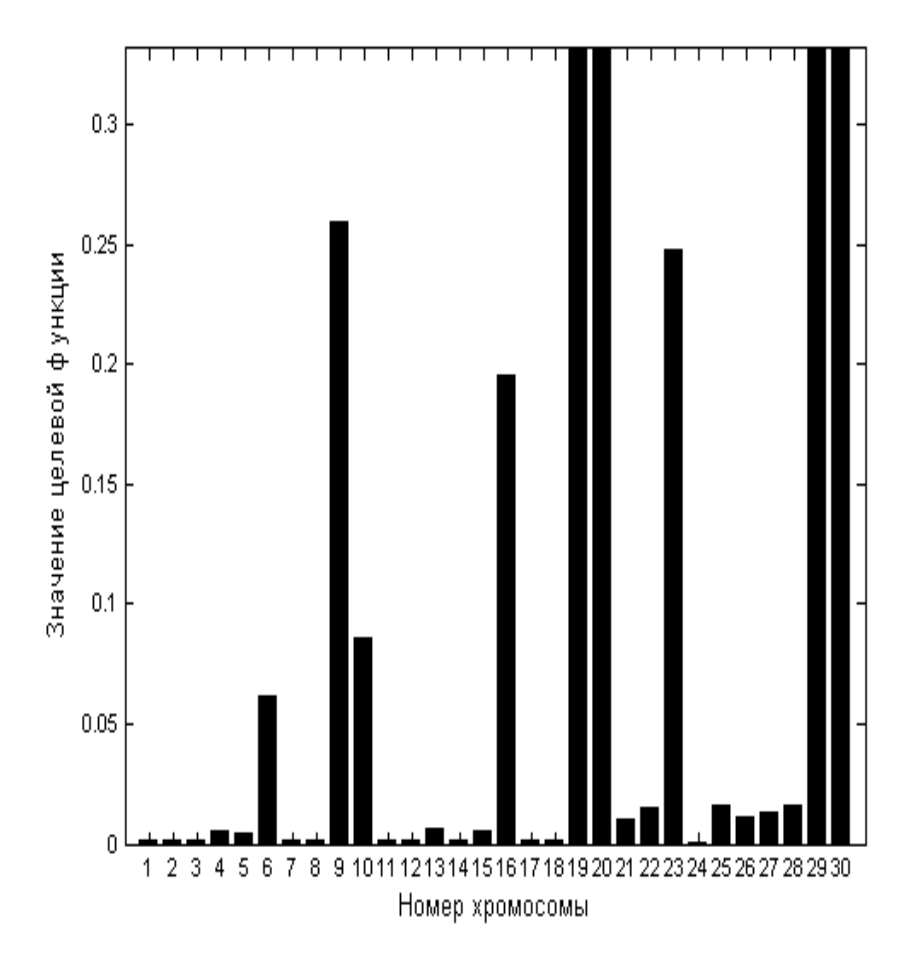

Рисунок 7.11 – Значение целевой функции каждой хромосомы в шестом поколении для островной модели [10 10 10]

Вероятность скрещивания *Pc* (табл. 7.13 и рис. 7.12) почти не влияет на оптимальное значение целевой функции и вероятность появления правильных решений, за исключением значений *Pc*, приближенных к единице. Зависимости количества вычислений функции *f*(*х*) и времени работы эволюционного метода от вероятности скрещивания приведены на рис. 7.12.

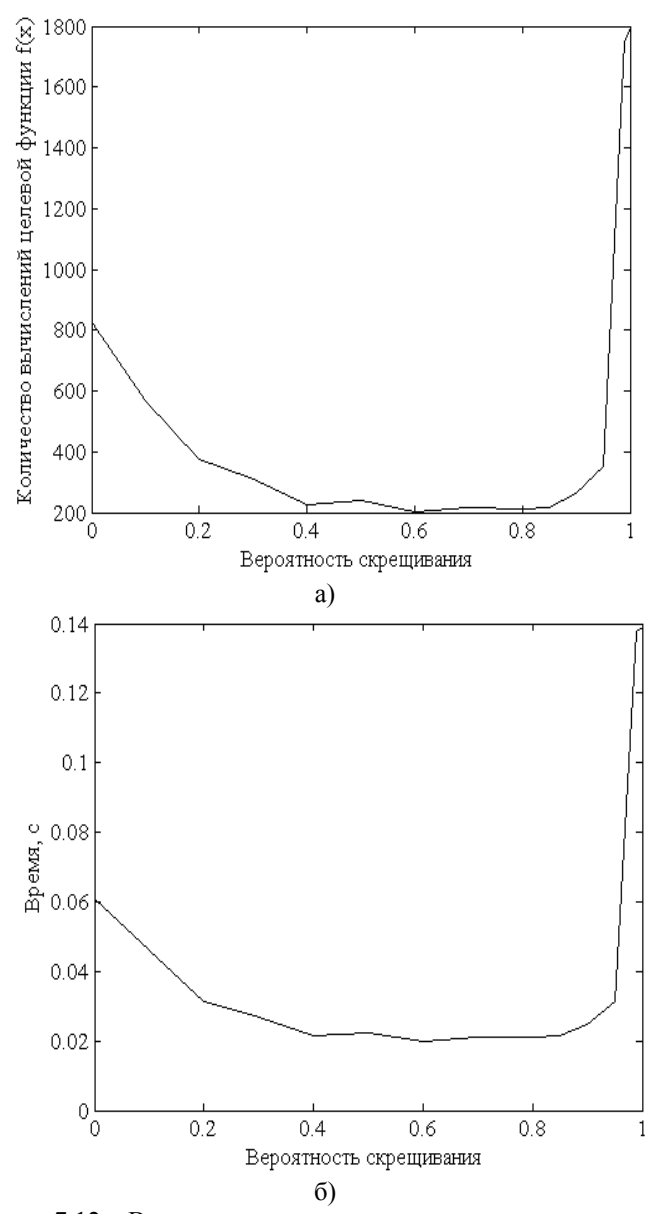

Рисунок 7.12 – Влияние вероятности скрещивания на количество вычислений целевой функции (а) и на время эволюционного поиска (б)

Таблица 7.13 – Влияние вероятности скрещивания *Pc* на эффективность эволюционного поиска

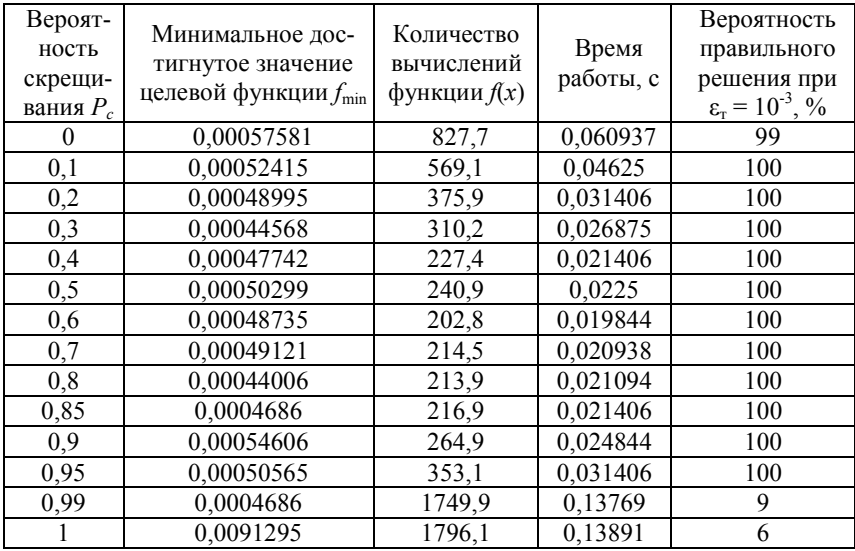

Таблица 7.14 – Влияние вероятности мутации *P<sup>м</sup>* на эффективность эволюционного поиска

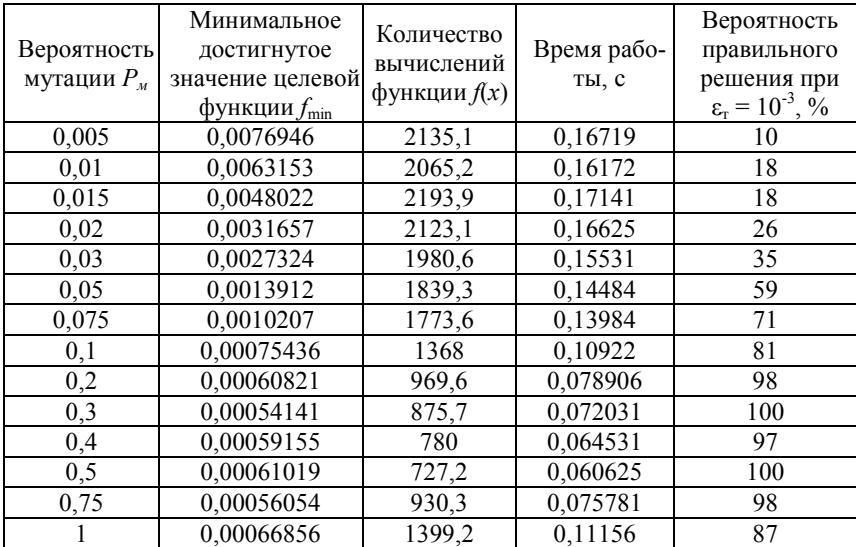

Графически полученные результаты представлены на рис. 7.13 и 7.14.

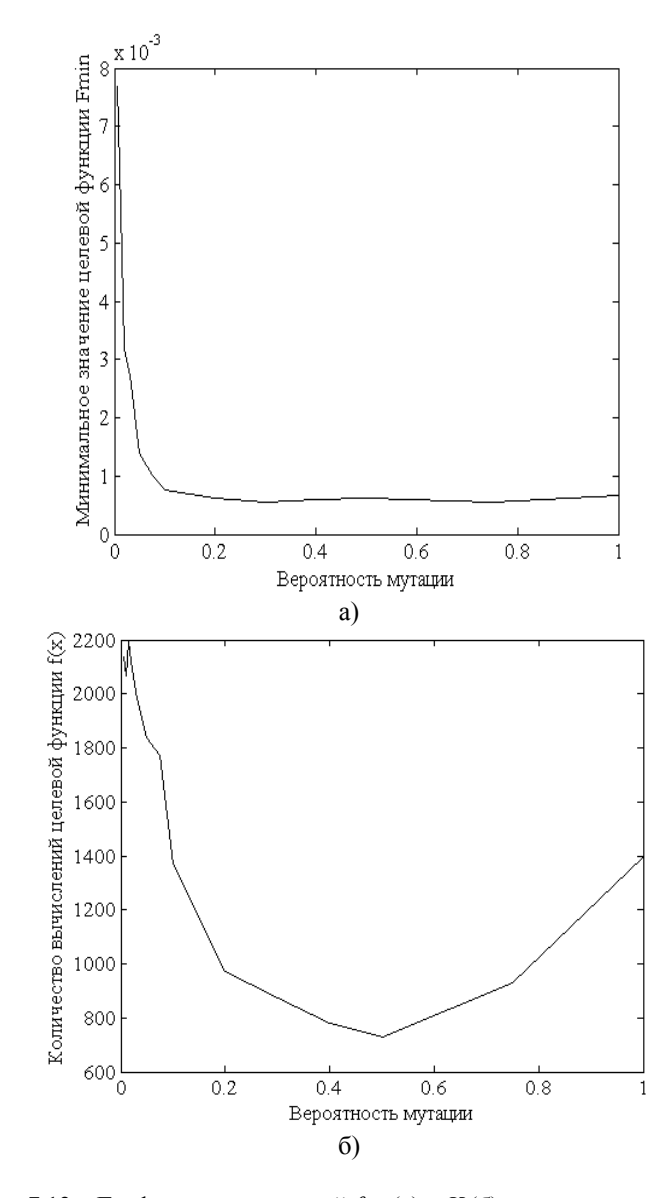

Рисунок 7.13 – Графики зависимостей  $f_{\min}$  (а) и  $K$  (б) от вероятности мутации

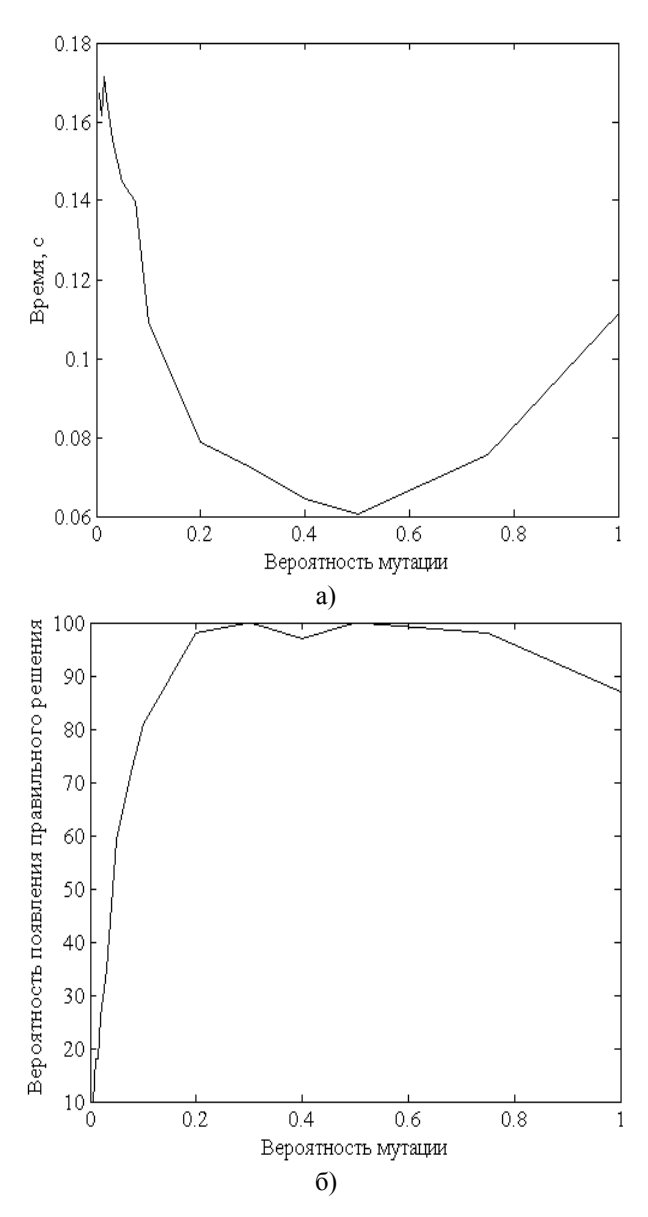

Рисунок 7.14 - Зависимость времени оптимизации (а) и вероятности принятия правильного решения (б) от вероятности мутации

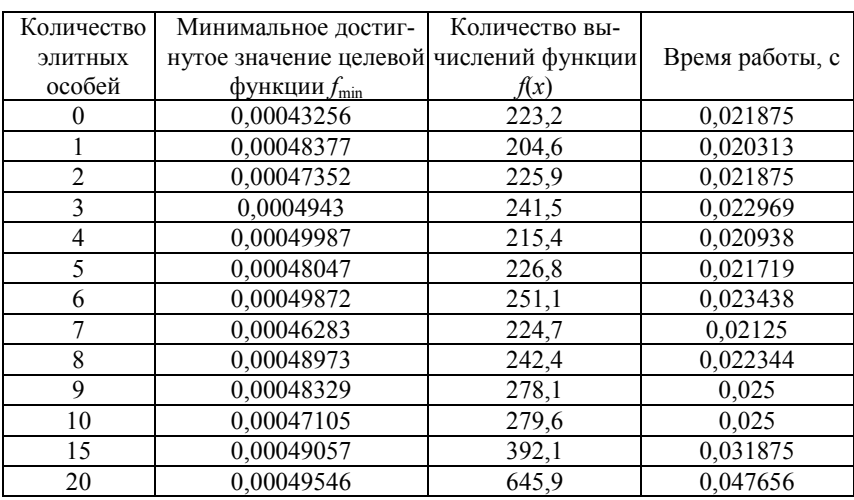

Таблица 7.15 - Влияние количества элитных особей на эффективность эволюционного поиска

Графики зависимостей времени и количества вычислений функции  $f(x)$  от числа элитных особей построены на рис. 7.15.

Проанализируем влияние начального интервала поиска в качестве параметра эволюционного метода  $\{1311\}$ . Результаты предыдущих испытаний показывают незначительное влияние начального интервала эволюционного поиска на его эффективность. Начальный интервал поиска для всех переменных в предыдущих испытаниях был равным  $x \in [0, 1]$ . При этом эволюционные методы находили истинные значения глобальных оптимумов всех функций.

Однако известно, что эволюционные методы недостаточно эффективно оптимизируют функции, оптимум которых расположен в так называемом глубоком горле - участке с резкими скачками значений целевой функции. Поэтому проанализируем влияние начального интервала поиска с помощью функции:

$$
f_8(x) = \begin{cases} x^2, & \text{ccm } x \le -10, \\ x^2 \cdot |\sin x| + x, & \text{ccm } x - 10 < x \le -5, \\ x^2 \cdot |\sin x|, & \text{ccm } x - 5 < x \le 5, \\ x, & \text{ccm } x > 5. \end{cases}
$$

Минимальное значение  $f_{\min} = -3\pi$  такой функции находится в точке  $x^* = -3\pi \approx -9,4248$ , расположенной в узком горле.

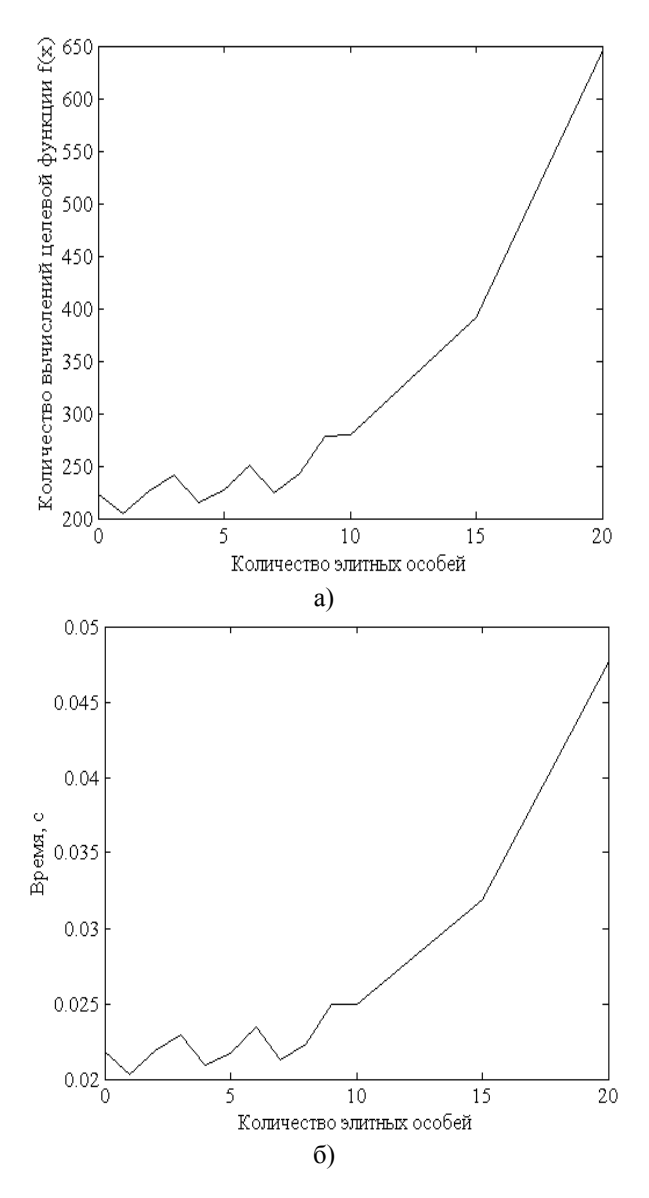

Рисунок 7.15 – Влияние числа элитных особей на количество вычислений целевой функции (а) и на время эволюционного поиска (б)
В табл. 7.16 приведены минимально достигнутые значение целевой функции  $f_{\min}$ , их отклонения  $\Delta$  от истинного глобального оптимума, а также вероятность правильного решения при  $\varepsilon_r = 10^{-1}$  в зависимости от различных начальных интервалов эволюционного поиска.

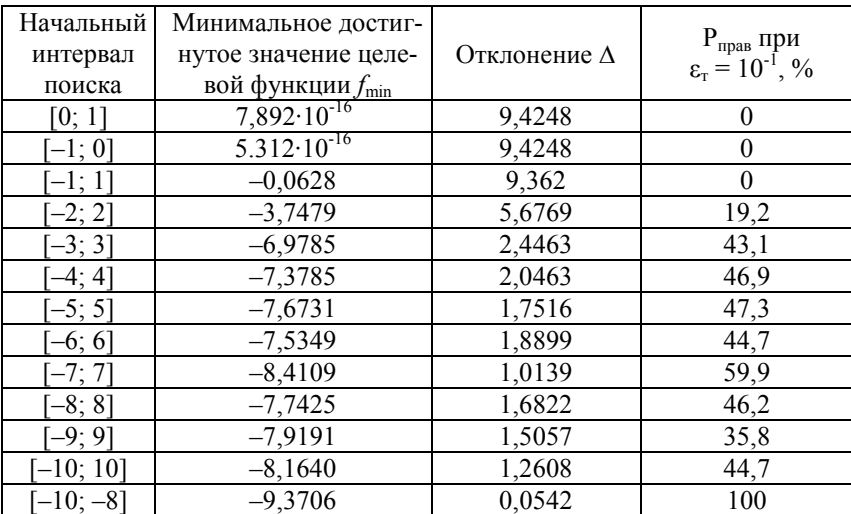

Таблица 7.16 – Влияние начального поискового интервала на эффективность эволюционного поиска

Как видно из табл. 7.16, при оптимизации функций, содержащих оптимум в "узком горле", целесообразно начальный интервал поиска выбирать таким образом, чтобы он содержал в себе точку глобального оптимума или был близок к ней.

В результате проведенных экспериментов выявлено, что эволюционные методы способны решать широкий набор оптимизационных задач. Однако для эффективного использования эволюционного поиска необходимо правильно настроить его параметры (выбрать операторы отбора, скрещивания и мутации, определить вероятностные характеристики, количество особей в популяции, допустимую точность  $\varepsilon_r$ , максимальное количество популяций, количество элитных особей, начальный интервал поиска и др.). С этой целью до использования эволюционных методов на практике целесообразно проводить экспериментальное исследование для оптимального выбора параметров поиска, позволяющих наиболее эффективно применять выбранный эволюционный метод для решения конкретных практических задач.

# 7.3 Отбор информативных признаков на основе эволюционной оптимизании

При построении моделей многомерных нелинейных объектов и процессов возникают ситуации, когда выборки данных содержат малозначимые или избыточные признаки, что приводит к невозможности построения модели, обеспечивающей приемлемую точность [2, 28, 29]. Поэтому решение задач автоматизации процессов диагностики связано с необхолимостью поиска комбинации признаков, наиболее полно характеризующей исследуемый объект или процесс.

#### 7.3.1 Задача отбора информативных признаков

Известно [2, 30-34], что выборки данных большого размера, как правило, содержат избыточные и неинформативные признаки, которые усложняют не только процесс синтеза модели, но и приводят к её избыточности, что увеличивает время диагностирования по такой модели и ухудшает ее точность. Поэтому при решении задач построения диагностических моделей важным этапом является процесс редукции исходного набора признаков.

Сложность решения задачи выделения максимально значимой комбинации признаков заключается в ее комбинаторном характере. Использование полного перебора всех возможных комбинаций при большом количестве признаков приводит к комбинаторному взрыву. Поэтому такой подход на практике оказывается неприемлемым, в результате чего были разработаны методы сокращенного перебора комбинаций признаков.

Задача отбора информативных признаков может быть поставлена одним из следующих способов:

- отобрать комбинацию признаков (любого размера) из исходного набора данных таким образом, чтобы при ней достигалось минимальное значение заданного критерия оценивания информативности набора признаков;

- выбрать из исходного набора признаков комбинацию, содержащую не более, чем заданное количество признаков, и обеспечивающую при этом оптимальное значение критерия оценивания значимости признакового набора:

- найти набор признаков наименьшего размера, при котором достигается приемлемое значение критерия оценивания групповой информативности.

В настоящее время предложены различные методы выделения набора признаков [31, 33, 35], среди которых наибольшее распространение полу-

чили: метод полного перебора, метод группового учета аргументов, метод последовательного добавления признаков, метод последовательного удаления признаков, метод поочередного добавления и удаления признаков. ранжирование признаков, кластеризация признаков, случайный поиск с алаптанией.

Однако применение известных методов полного и сокращенного перебора требует оценивания значительного количества комбинаций признаков, составленных из исходной совокупности признаков, что лелает невозможным использование такого подхода при большом количестве признаков в исходном наборе, поскольку требует огромных вычислительных затрат.

Методы эвристического поиска недостаточно эффективны из-за неоптимальности жадной стратегии поиска, последовательно добавляющей или удаляющей по одному признаку, в результате чего получаемый набор признаков содержит избыточные признаки, коррелирующие с другими признаками в наборе. Кроме того, при отборе признаков из массива данных, обладающего большой размерностью, эвристический поиск также требует значительных затрат на оценку наборов признаков.

Поэтому для отбора информативных признаков целесообразно использовать эволюционные методы, поскольку они более приспособлены для нахождения новых решений за счет объединения лучших решений, полученных на различных итерациях, не требуют исследования всего пространства поиска, а также обладают возможностями для выхода из локальных оптимумов.

# 7.3.2 Эволюционные методы поиска информативной комбинации признаков

Как отмечено выше, эффективным средством отбора информативных признаков являются методы эволюционного поиска, которые, однако, обладают такими недостатками, как повторное оценивание хромосом, встречавшихся на предыдущих итерациях, формирование новых решений без учета ограничений пространства поиска, зависимость эффективности поиска от распределения решений в начальной популяции [36-45].

В данном разделе с целью применения эволюционного поиска для отбора информативных признаков выбирается способ представления информации в хромосоме и определяется целевая функция, используемая для оценивания хромосом, а также предлагаются методы устранения выделенных ранее недостатков эволюционной оптимизации.

Для разработки эффективных эволюционных методов выделения наиболее значимой комбинации признаков предлагается использовать

дополнительную информацию о значимости признаков, которая позволит ускорить поиск за счет приближения начальной точки поиска к оптимальной путем генерации на этапе инициализации хромосом, обладающих большей информативностью по сравнению с решениями, полученными случайным образом.

Представление решения в хромосоме и целевая функция при отборе признаков. Для отбора информативных признаков из исходного набора, содержащего  $L$  признаков, с помощью эволюционных методов решение (хромосома) представляется битовой строкой размера L. Если ген хромосомы принимает единичное значение, тогда соответствующий ему признак считается информативным и учитывается при оценивании набора признаков, соответствующего хромосоме. В противном случае, когда ген хромосомы принимает нулевое значение, признак считается неинформативным и не используется при оценке комбинации признаков  $[36]$ .

Преимущество такого представления состоит в том, что классические эволюционные операторы скрещивания и мутации могут быть применены для отбора признаков без каких-либо изменений.

При поиске максимально значимой комбинации признаков на основе методов эволюционной оптимизации в качестве целевой функции хромосом целесообразно использовать критерии, позволяющие оценить информативность набора признаков, соответствующего оцениваемой хромосоме.

В качестве таких критериев, как правило, используют следующие показатели [27, 36]:

- показатели эффективности классификации или прогнозирования по моделям, синтезированным на основе оцениваемых комбинаций признаков;

- фильтрующие критерии, которые предполагают исключение неинформативных признаков из исходного набора до построения модели, описывающей исследуемый объект.

Рассмотренные выше критерии оценивания информативности комбинации признаков не учитывают количество отобранных признаков. Поэтому с целью поиска наборов, состоящих из незначительного числа признаков и обеспечивающих при этом высокие значения показателей групповой информативности, в качестве целевой функции предлагается использовать выражение, минимизирующее количество отобранных признаков и критерий оценивания групповой информативности набора признаков:

$$
f\left(H_{j}\right) = \left(1 + \frac{1}{L}\sum_{i=1}^{L} h_{ij}\right) I_{j},
$$

где  $I_i$  – критерий оценивания совместного влияния набора признаков, соответствующего оцениваемой хромосоме  $H_i$ .

Предложенный критерий позволит обеспечить эффективное оценивание хромосом с учетом информативности оцениваемой комбинации и количества признаков, содержащихся в ней.

Обобщенный эволюционный отбор информативных признаков. Для решения задачи отбора информативных признаков эволюционный поиск осуществляется путем выполнения следующих шагов [37, 40].

Шаг 1. Установить счетчик итераций (времени):  $t = 0$ .

Шаг 2. Стенерировать начальные комбинации признаков в виде хромосом – битовых строк  $H_i$  размерности L, где  $i = 1, 2, ..., N$  – номер хромосомы в популяции;  $N-$  количество сгенерированных хромосом;  $L$ количество признаков.

Шаг 3. Вычислить значение целевой функции хромосом  $H_i \in P_i$ . В качестве целевой функции используется значение критерия оценивания набора признаков  $Xe_i$ , соответствующего хромосоме  $H_i$ .

Шаг 4. Проверить условия окончания поиска, в качестве которых могут быть использованы: достижение ограничения времени, количества итераций, приемлемого значения критерия оценивания набора признаков. Если критерии окончания удовлетворены, тогда перейти к шагу 9.

Шаг 5. Увеличить счетчик итераций (времени):  $t = t + 1$ .

Шаг 6. Стенерировать новые решения путем применения эволюционных операторов скрещивания и мутации к особям текущего поколения.

Шаг 7. Вычислить значение целевой функции хромосом  $H_i \in P_t$ .

Шаг 8. Отобрать *N* лучших хромосом для перехода в следующее поколение. Выполнить переход к шагу 4.

Шаг 9. Останов.

Однако относительно медленная сходимость и зависимость от начальных условий эволюционного поиска приводят к необходимости разработки новых эволюционных методов отбора информативных признаков, свободных от указанных недостатков.

С целью повышения эффективности эволюционного поиска при отборе наиболее значимого набора признаков необходимо разработать методы, позволяющие устранять основные недостатки эволюционной оптимизации.

Для уменьшения времени, необходимого на поиск информативной комбинации признаков, целесообразно использовать процедуру кэширования вычисленных значений целевой функции. Для выбора информатив-

ной комбинации заданного количества признаков необходимо разработать модифицированные операторы эволюционного поиска, формирующие новые решения, удовлетворяющие заданным ограничениям. Для уменьшения зависимости эффективности эволюционного поиска от параметров оптимизации предлагается изменять значения параметров поиска в зависимости от результатов, достигнутых на предыдущих итерациях.

Кэширование вычисленных значений целевой функции. Процедура оценивания комбинации признаков является наиболее ресурсоёмкой при решении залачи вылеления наиболее значимого набора признаков. В процессе эволюционной оптимизации в результате применения операторов скрещивания и мутации часто появляются хромосомы, оцененные ранее на предыдущих итерациях поиска. Поэтому с целью уменьшения времени, необходимого для выполнения эволюционного отбора информативных признаков, целесообразно проводить кэширование вычисленных значений целевой функции [40].

Для сохранения оценок комбинаций признаков при выполнении оператора инициализации начальной популяции хромосом необходимо создать структуру FitArc, состоящую из полей  $H$  и  $E$ , где  $H$  – поле для хранения значений хромосом,  $E$  - поле со значениями целевой функции, соответствующими хромосомам, представленным в поле Н. Поля Н и Е структуры FitArc необходимо инициализировать пустыми множествами.

Для оценивания хромосомы  $H_i$ , соответствующей определенной комбинации признаков, предлагается использовать следующую последовательность лействий.

Шаг 1. Проверить, существует ли запись в поле *Н* структуры FitArc, соответствующая оцениваемой хромосоме  $H_i$ . В случае, если такая запись существует, тогда перейти к шагу 2. В противном случае выполнить переход к шагу 3.

Шаг 2. Установить:  $E_i = E_k$ , где  $E_i$  – оценка хромосомы  $H_i$ ;  $E_k$  – значение поля E структуры FitArc, соответствующее записи со значением  $H_i$ поля Н. Выполнить переход к шагу 5.

Шаг 3. Рассчитать значение критерия оценивания  $E_i$  хромосомы  $H_i$ .

Шаг 4. Обновить структуру FitArc путем добавления нового значения целевой функции в виде записи  $\langle H_i, E_i \rangle$ .

Шаг 5. Останов.

Применение предложенного подхода при эволюционном поиске позволит сократить количество вычислений значений целевой функции, и, следовательно, уменьшить время, необходимое для поиска системы информативных признаков.

Поддержка ограничений для отбора заданного количества признаков. При использовании классического эволюционного поиска в случае необходимости отбора строго  $L_0$  (или не более, чем  $L_0$ ) из  $L$  возможных признаков существует проблема формирования в результате выполнения операторов инициализации, скрещивания и мутации хромосом с количеством единичных значений, превышающем  $L_0$ . Такие хромосомы являются недопустимыми, поскольку соответствуют наборам признаков с количеством признаков, превышающим максимально допустимое значение

Решение проблемы появления наборов недопустимых решений с помошью применения метода штрафных функций [10, 37] является неэффективным в случаях, когда область допустимых решений составляет незначительную часть от области всех возможных решений, то есть при  $L_0 \ll L$ . При этом в результате формирования хромосом-потомков редко будут возникать допустимые решения, и метод большую часть времени будет затрачивать на поиск допустимых решений. Кроме того, при применении такого полхола возможны случаи, когда эволюционный метод не попадет в область допустимых значений и не найдет какой-либо комбинации допустимых значений. Другим недостатком метода штрафных функций является использование дополнительных процедур проверки решений на допустимость и вычисление значений штрафных функций для недопустимых решений, что приводит к увеличению времени, необходимому для выполнения эволюционного поиска.

Более эффективным методом поддержки ограничений при эволюционном поиске является использование специально разработанных модифицированных эволюционных операторов инициализации, скрещивания и мутации, которые формируют хромосомы-потомки, удовлетворяющие ограничениям поставленной задачи. Модификация эволюционных операторов может быть двух видов:

- проверка вхождения сгенерированной хромосомы-потомка в область допустимых решений. В случае, если она является недопустимой, тогда выполняется ее преобразование к допустимому виду;

- модификация эволюционных операторов таким образом, чтобы они генерировали только допустимые хромосомы-потомки.

Поэтому адаптация эволюционного поиска к решению задачи отбора признаков должна включать следующие действия:

- разработка метода генерации первого поколения допустимых решений (оператора инициализации начальной популяции);

- модификация операторов скрещивания и мутации, формирующих исключительно допустимые решения.

Независимо от конкретной реализации того или иного эволюционного оператора целесообразно внести следующие изменения.

Инициализацию хромосом предлагается выполнять следующим образом.

Шаг 1. Стенерировать случайным образом множество A ( $|A| = L_0$ ), содержащее различные целые числа из интервала [1; L].

Шаг 2. Инициализировать хромосому  $H_i$  по формуле:

$$
h_{ji} = \begin{cases} 1, & \text{if } i \in A; \\ 0, & \text{if } i \notin A, \end{cases}
$$

где  $h_{ii}$  – значение *i*-го гена *j*-ой хромосомы  $H_{i}$ .

Шаг 3. В случае, если инициализированы не все хромосомы, выполнить переход к шагу 1. В противном случае перейти к выполнению следующего этапа эволюционной оптимизации.

Преимуществом предложенного оператора инициализации является то, что он генерирует только допустимые хромосомы. Поэтому проверка на допустимость не выполняется, что сокращает время, затрачиваемое на выполнение эволюционного поиска.

Важно отметить, что предложенный вариант оператора инициализации (также, как и другие разработанные эволюционные операторы) для отбора не более  $L_0$  из L заданных признаков можно модифицировать в зависимости от используемого эволюционного метода отбора признаков [38-49]. Так, в случае использования дополнительной информации о значимости признаков целесообразно усиливать вероятность генерации чисел в множестве А, соответствующих более информативным признакам.

Модификацию оператора скрещивания для выделения комбинаций информативных признаков заданного размера предлагается осуществлять путем преобразования недопустимых хромосом, полученных в результате скрещивания. Для этого после выполнения скрещивания необходимо проверить получившиеся хромосомы-потомки на допустимость, чтобы количество единичных битов в них не превышало заданного количества  $L_0$ . В случае, если это условие не выполняется, необходимо выполнить преобразование недопустимых хромосом к допустимому виду путем изменения случайно выбранных единичных битов на нулевые таким образом, чтобы количество единичных битов в хромосоме не превышало  $L_0$ .

Шаг 1. Выполнить выбранный оператор скрещивания, получив хромосомы-потомки  $H_{\text{n}}$ .

Шаг 2. Для каждой еще не проверенной хромосомы-потомка  $H_n$  выполнить проверку на допустимость.

Шаг 2.1. Рассчитать количество генов хромосомы  $H_n$  с единичными значениями по формуле:

$$
c=\sum_{i=1}^L h_{\mathrm{m}i}\;,
$$

где  $h_{\rm ni}$  – значение *i*-го гена хромосомы  $H_{\rm ni}$ .

Шаг 2.2. Проверить выполнение условия:  $c > L_0$ . В случае, если это условие выполняется, тогла хромосома считается нелопустимой. Если хромосома  $H_n$  является допустимой  $(c \leq L_0)$ , тогда выполнить переход к  $\max$  4.

Шаг 3. Преобразовать недопустимую хромосому  $H_n$  к допустимому ВИЛУ.

Шаг 3.1. Вычислить количество единичных битов *g* хромосомы  $H_{\text{m}}$ . которые будут проинвертированы:  $g = c - L_0$ .

Шаг 3.2. Случайным образом выбрать для инвертирования ген хромосомы  $H_{\rm n}$  с единичным значением.

Шаг 3.3. Заменить значение выбранного на предыдущем шаге гена хромосомы  $H_{\rm u}$  на противоположное.

Шаг 3.4. Установить:  $g = g - 1$ .

Шаг 3.5. Выполнить проверку окончания условия преобразования хромосомы к допустимому виду:  $g = 0$ . Если  $g \neq 0$ , тогда перейти к шагу 3.2.

Шаг 4. В случае, если все полученные хромосомы-потомки проверены на допустимость, и недопустимые хромосомы преобразованы к допустимому виду, тогда выполнить переход к выполнению следующего этапа эволюционного поиска. В противном случае перейти к шагу 2.

Такой подход не предусматривает дополнительные вычисления значений функции приспособленности, поскольку целевая функция недопустимой хромосомы не вычисляется, а целевая функция допустимой хромосомы вычисляется один раз при её оценивании.

В операторе мутации для сохранения количества единичных битов в хромосоме целесообразно проводить мутацию не над одним, а над двумя генами с разными значениями. Таким образом, для мутации выбранной хромосомы определяются два гена (единичный и нулевой), после чего происходит замена их значений на противоположные.

Шаг 1. Случайным образом выбрать ген для мутации  $h_{m1}$ .

Шаг 2. Выбрать второй мутирующий ген  $h_{m2}$  таким образом, чтобы выполнялось условие:  $h_{m1} \neq h_{m2}$ .

Шаг 3. Проинвертировать значения выбранных для мутации генов  $h_{m1}$   $\mu$   $h_{m2}$ .

В случае, если применяется эволюционный метод отбора признаков с использованием априорной информации о значимости признаков, необходимо ослабить вероятность мутации единичных генов и усилить её для нулевых генов, соответствующих признакам с высокими оценками индивидуальной значимости, и наоборот выполнить обратные действия для признаков с незначительной индивидуальной информативностью.

Жадный оператор скрещивания (генерации новых решений). Известные методы эволюционного поиска являются высокоитеративными, что затрудняет их использование на практике для поиска наиболее значимой комбинации признаков при синтезе диагностических моделей. Поэтому для повышения эффективности эволюционных методов при решении задачи отбора информативных признаков предлагается использовать модифицированный оператор "жадного" скрещивания, который учитывает априорную информацию о значимости признаков и позволяет найти оптимальные признаковые наборы за незначительное время.

Классический жадный оператор скрещивания [12] был предложен для решения задачи коммивояжера. Это эвристический оператор, ориентированный на использование знаний об объекте. Данный оператор применяется для негомологичных числовых хромосом - хромосом, гены которых могут принимать значения в заданном интервале, при этом интервал одинаков для всех генов, но в хромосоме не может быть двух генов с олинаковым значением.

Идея построения "жадного" алгоритма заключается в следующем. На каждом шаге последовательно выбираются лучшие элементы из множества имеющихся, то есть решения, улучшающие целевую функцию, причем таким образом, чтобы не нарушать действующих ограничений. Генерация потомков происходит за счет выбора лучших участков родительских хромосом и их последующего сопряжения.

Последовательность выполнения жадного оператора скрещивания приведена ниже.

Шаг 1. Вычислить значения целевой функции  $f(H_1)$  и  $f(H_2)$  у отобран- $H_1 = \{h_{11}, h_{12}, ..., h_{1n}\}\$ хромосом скрещивания лля ных  $H_2 = \{h_{21}, h_{22}, ..., h_{2n}\}\$ , где  $h_{vi} - i$ -ый бит хромосомы  $H_v$ ,  $i, h_{vi} = \overline{1, n}, v = \{1, 2\}\$ ,  $n -$  размер хромосомы.

Шаг 2. Установить  $j = 1$ . Случайным образом выбрать начальную точку для генерации хромосомы-потомка:  $p_i$  = rand(1,*n*).

Шаг 3. Установить temp =  $p_i$ ;  $j = j + 1$ .

Шаг 4. Определить следующую точку хромосомы-потомка:  $p_j = \min(f(h_{1k_1}), f(h_{2k_2})),$  r.  $p = k_1 = H_1^{-1}(\text{temp}) + 1,$   $k_2 = H_2^{-1}(\text{temp}) + 1;$  $H_v^{-1}$ (temp) – номер гена хромосомы  $H_v$ , соответствующего значению temp.

Шаг 5. В случае, если хромосома-потомок составлена полностью  $(i = n)$ , перейти на шаг 8.

Шаг 6. Выполнить проверку на преждевременное замыкание цикла: если  $p_i = p_d$ ,  $d = \overline{1, j-1}$ , тогда увеличить путь за счет включения гена, выбранного случайным образом из числа еще не включенных.

Шаг 7. Выполнить переход на шаг 3.

Шаг 8. Останов.

Для отбора информативных признаков предлагается внести следующие изменения в оператор жадного скрещивания [50].

1. Вместо матрицы смежности, используемой в качестве знаний об объекте при решении задачи коммивояжера, рассчитывается матрица  $D = \{d_{ii} \cdot r_i\}, i, j = \overline{1, L}$ , где  $d_{ii}$  – оценка тесноты связи между *i*-ым и *j*-ым признаками;  $r_i$  – оценка индивидуальной информативности *i*-го признака,  $L$  – количество признаков. В качестве  $d_{ii}$  и  $r_i$  можно использовать коэффициент парной корреляции - для признаков, имеющих вещественные значения. а также коэффициент корреляции Фехнера или коэффициент корреляции знаков - для дискретных признаков [27, 30].

2. Пары хромосом  $H_1$ ,  $H_2$  для скрещивания отбираются с помощью любого из операторов отбора в виде  $H_1 = \{h_{1i}\}, H_2 = \{h_{2i}\}, i = \overline{1, L},$  $h_i = \{0, 1\}$  таким образом, чтобы  $k_1 = k_2$ , где  $k_1$  и  $k_2$  – количество единичных битов хромосом  $H_1$  и  $H_2$ . Затем отобранные для скрещивания хромосомы  $H_1$  и  $H_2$  из бинарной формы преобразовываются в числовую негомологичную для возможности дальнейшего использования оператора жадного скрещивания. Такое преобразование предлагается осуществлять в приведенной ниже последовательности.

Шаг 1. Установить  $i = 1$ ,  $i = 1$ .

Шаг 2. Если  $h_i = 1$ , то установить:  $h'_i = i, j = j + 1$ .

Шаг 3. Установить:  $i = i + 1$ .

Шаг 4. Если  $i \leq L$ , то выполнить переход на шаг 2.

Шаг 5. Останов.

3. В качестве целевой функции  $f(H_i)$  вместо длины пути коммивояжера необходимо использовать среднеквадратичную ошибку модели  $E_i$ , синтезированной с помощью признаков, соответствующих установленным разрядам хромосом.

4. На шаге 2 (выбор начальной точки для генерации новых хромосом) классического жадного оператора скрещивания используется не случайно выбранная точка, а точка, соответствующая признаку, который обладает наибольшей информативностью  $r_i$ .

5. Шаг 6 (проверка на преждевременное замыкание цикла) отсутствует, так как при решении задачи отбора признаков размер числовой негомологичной хромосомы-потомка может быть меньше размера числовой негомологичной хромосомы-родителя, что свидетельствует о меньшем количестве отобранных признаков.

Предложенный оператор скрешивания использует дополнительную информацию об исследуемом объекте при генерации новых решений, что позволяет сократить затраты аппаратных ресурсов ЭВМ при поиске оптимальной признаковой комбинации.

Эволюционный метод с фиксацией части пространства поиска. Существенным недостатком использования известных эволюционных методов для отбора признаков являются значительные временные затраты. При отборе информативных признаков с помощью эволюционного поиска основная часть времени затрачивается на оценивание целевой функции хромосом.

Поэтому уменьшение временных затрат на вычисление значений целевой функции хромосом позволит значительно сократить время, необхолимое на поиск максимально информативной комбинации признаков.

Лля повышения эффективности эволюционных метолов при вылелении наиболее значимого набора признаков из массивов данных, характеризующихся большим количеством признаков, целесообразно на этапе инициализации анализировать индивидуальную информативность признаков путём применения традиционных методов оценивания информативности, после чего исключать из дальнейшего рассмотрения малозначимые признаки, уменьшая тем самым пространство поиска [46, 47].

На основе приведенных выше рассуждений разработан эволюционный метод с фиксацией части пространства поиска.

Шаг 1. Оценить индивидуальную информативность  $I_i$  каждого признака из исходного набора данных.

Для оценивания индивидуального влияния *i*-го признака на значение выходного параметра целесообразно использовать один из следующих критериев [29, 30, 51]: коэффициент парной корреляции, коэффициент корреляции Фехнера, коэффициент корреляции знаков, дисперсионное отношение, коэффициент связи.

Шаг 2. Удалить из исходного набора малоинформативные признаки, сократив таким образом пространство поиска.

Шаг 2.1. Рассчитать среднее значение оценок индивидуальной информативности признаков  $I_c$  по формуле:

$$
I_c = \frac{1}{L} \sum_{i=1}^{L} I_i \; .
$$

Шаг 2.2. Определить коэффициент уменьшения пространства поиска и, используя выражение:

$$
\mu = \frac{1}{L} \sum_{i=1}^L \beta_i ,
$$

 $\text{H}_i = \begin{cases} 1, & I_i < I_c, \\ 0, & I_i \geq I_c. \end{cases}$ 

При этом величина  $\sum_{i=1}^{L} \beta_i$  определяет количество признаков, обла-

дающих индивидуальной информативностью, ниже средней.

Шаг 2.3. Упорядочить признаки по возрастанию индивидуальной информативности.

Шаг 2.4. Исключить из исходного набора первые *си* признаков, обладающих незначительной информативностью. При этом  $\alpha$  - коэффициент. залаваемый пользователем и определяющий степень уменьшения пространства поиска,  $0 \le \alpha \le 1/\mu$ .

Шаг 3. Выполнить эволюционный поиск с фиксацией части пространства поиска, при котором максимально значимая комбинация признаков ищется среди  $(1 - \alpha \mu)L$  оставленных после выполнения предыдушего шага признаков.

Шаг 3.1. Установить счетчик итераций (времени):  $t = 0$ . Инициализировать начальную популяцию N хромосомами размерностью  $(1 - \alpha \mu)L$ .

Шаг 3.2. Вычислить значение целевой функции каждой хромосомы начальной популяции путем оценивания комбинации признаков, считающихся информативными для оцениваемой хромосомы.

Шаг 3.3. Выполнить проверку условий окончания поиска. В случае, если таковые условия выполняются, тогда перейти к шагу 4. В противном случае выполнить переход к шагу 3.4.

Шаг 3.4. Увеличить счетчик итераций (времени):  $t = t + 1$ .

Шаг 3.5. Выбрать часть хромосом популяции для скрещивания.

Шаг 3.6. Сформировать родительские пары.

Шаг 3.7. Скрестить выбранные родительские особи.

Шаг 3.8. Выполнить оператор мутации.

Шаг 3.9. Вычислить значения целевой функции новых особей в популяции.

Шаг 3.10. Сформировать новое поколение хромосом.

Шаг 3.11. Перейти к шагу 3.3.

Шаг 4. Останов.

Таким образом, уменьшение пространства поиска за счет исключения из рассмотрения малозначимых признаков повышает вероятность нахождения более информативной комбинации признаков и сокращает время, необхолимое на поиск.

Метод эволюционного поиска с использованием энтропии. Предложенный эволюционный метод с фиксацией части пространства поиска позволяет эффективно выделить комбинацию информативных признаков из наборов данных, характеризующихся большим количеством признаков. При этом недостатком такого метода является то, что на этапе инициализации могут быть исключены признаки, обладающие незначительной инливилуальной информативностью, но в сочетании с лругими признаками образующие оптимальный набор. Поэтому для устранения приведенного недостатка предлагается использовать априорную информацию о значимости признаков во всех эволюционных операторах, которые генерируют новые решения.

В качестве априорной информации о значимости признаков предлагается использовать энтропию признаков, поскольку такой критерий позволяет измерять зависимости различного характера (как линейные, так и нелинейные) между входными признаками и выходным параметром.

В разработанном эволюционном методе с использованием энтропии [48, 49] выполнены модификации основных эволюционных операторов, порождающих новые решения таким образом, чтобы при генерации новых хромосом учитывалась индивидуальная информативность признаков, рассчитанная на этапе инициализации.

Эволюционный метод с использованием энтропии предлагается выполнять как следующую последовательность шагов.

Шаг 1. Установить счетчик итераций (времени):  $t = 0$ . Инициализировать начальную популяцию из  $N$  хромосом.

Шаг 1.1. Определить значение энтропии каждого признака е. Для оценивания энтропии использовать формулу:

$$
e(X_i) = -\sum_{k=1}^{N_i} \left( p_k \sum_{l=1}^{N_y} p_{kl} \log_2 p_{kl} \right),\,
$$

где  $p_k = \frac{n_k}{m}$  – вероятность попадания значения *i*-го признака в *k*-ый интервал диапазона его изменения;  $n_k$  - количество значений *i*-го признака, принадлежащих k-ому интервалу диапазона его изменения;  $N_i$  – количество интервалов из диапазона изменения *i*-го признака, в которые он может попасть;  $N_v$  – количество интервалов из диапазона изменения выходного параметра у;  $p_{kl} = \frac{n_{kl}}{n_i}$  – условная вероятность попадания значения вы-

ходного параметра у в *l*-ый интервал, при условии, что *i*-ый признак попа-

дет в k-ый интервал;  $n_{kl}$  – количество значений выходного параметра  $y$ , принадлежащих *l*-ому интервалу диапазона его изменения при условии, что значение *i*-го признака приналлежит *k*-ому интервалу диапазона его изменения.

Шаг 1.2. Для всех признаков рассчитать значение величины  $V_i$  по формуле:  $V_i = 1 - e_i$ .

Шаг 1.3. Выполнить отображение значений  $V_i$ интервал на  $[P_{\min}, P_{\max}]$ , где  $P_{\min}$  и  $P_{\max}$  – соответственно минимально и максимально допустимые значения вероятности включения признака в хромосому (по умолчанию предлагается устанавливать значения:  $P_{\text{min}} = 0.1$  и  $P_{\text{max}} = 0.9$ ), вычислив таким образом вероятность  $P_i$  включения каждого признака в хромосому:

$$
P_i = P_{\min} + P_{\max} \frac{V_i - V_{\min}}{V_{\max} - V_{\min}},
$$

где  $V_{\text{min}}$  и  $V_{\text{max}}$  – минимальное и максимальное значения из множества  $V_i$  $(i = 1, 2, ..., L)$ , соответственно.

Это позволит расширить пространство поиска, поскольку будут исключены ситуации, при которых признаки с очень низкими значениями индивидуальной значимости  $I_i$  не войдут ни в единую хромосому популяции, и ситуации, при которых признаки с высокими значениями  $I_i$  будут включены в подавляющее большинство решений, представленных хромосомами текущей популяции.

Важно отметить, что вероятность, рассчитанная по предлагаемой формуле, использует вычисленные ранее значения энтропии, и усиливает частоту включения в хромосому признаков с малыми значениями энтропии, то есть признаков с большим количеством информации для прогнозирования.

Шаг 1.4. Установить счетчик инициализированных хромосом:  $j = 1$ .

Шаг 1.5. Сгенерировать случайное число rand  $\in$  [0; 1].

Шаг 1.6. Инициализировать *j*-ую хромосому, используя формулу:

$$
h_{ij} = \begin{cases} 1, \text{ ecl}_i & P_i \ge \text{ rand}; \\ 0, \text{ ecl}_i & P_i < \text{ rand}, \end{cases}
$$

где  $h_{ij}$  – *i*-ый ген *j*-ой хромосомы;  $P_i$  – вероятность включения *i*-го признака в хромосому.

Шаг 1.7. Если  $i > N$ , где  $N -$  количество хромосом начальной популяции, перейти к шагу 2.

Шаг 1.8. Установить:  $i = i + 1$ . Перейти к шагу 1.5.

Шаг 2. Вычислить значение целевой функции  $f(H_i)$  хромосом текущей популяции, оценив таким образом значение групповой информативности наборов признаков, соответствующих оцениваемым хромосомам.

Шаг 3. Выполнить проверку критериев останова. Если критерии окончания поиска удовлетворены, тогда выполнить переход к шагу 9.

Шаг 4. Увеличить счетчик итераций:  $t = t + 1$ .

Шаг 5. Выбрать хромосомы для скрещивания и мутации.

Шаг 6. Выполнить оператор равномерного скрещивания. При этом в маске скрещивания установить единичные значения для генов, которым соответствуют признаки с вероятностью включения в хромосому, выше средней, остальным генам присвоить нулевые значения:

$$
\text{mask}_{i} = \begin{cases} 1, \text{ ecl}_i & P_i \ge \overline{P}; \\ 0, \text{ ecl}_i & P_i < \overline{P}, \end{cases}
$$

где mask<sub>i</sub> - *i*-ый разряд маски скрещивания.

С целью увеличения разнообразия популяции на каждой итерации целесообразно случайным образом изменять в маске скрешивания некоторые разряды с вероятностью, равной вероятности мутации генов.

Формирование потомков на каждой итерации может быть выполнено путем использования выражений:

$$
h_{in1} = \begin{cases} \max(h_{i1}; h_{i2}), \text{ecnu mask}_i = 1; \\ h_{i1}, \text{ecnu mask}_i = 0, \end{cases}
$$

$$
h_{in2} = \begin{cases} \max(h_{i1}; h_{i2}), \text{ecnu mask}_i = 1; \\ h_{i2}, \text{ecnu mask}_i = 0, \end{cases}
$$

где  $h_{in1}$  и  $h_{in2}$  - значения *i*-ых генов первого и второго потомков, соответственно;  $h_{i1}$  и  $h_{i2}$  – значения *i*-ых генов первого и второго родителей, соответственно.

Использование предложенных выражений для генерации потомков позволит закрепить признаки, наиболее сильно влияющие на целевой параметр, и сконцентрировать поиск на переборе сочетаний признаков с меньшей информативностью.

Шаг 7. Выполнить оператор точечной мутации, в котором априорные сведения об уровне информативности признаков можно использовать посредством усиления вероятности мутации признаков, имеющих низкие оценки индивидуальной информативности и ослабления вероятности мутации признаков с высокими оценками индивидуальной информативности.

Вероятность мутации предлагается рассчитывать по формуле:

$$
P_{Mi} = \alpha (1 - P_i),
$$

где  $P_{Mi}$  – вероятность мутации *i*-го гена в хромосоме;  $\alpha$  – коэффициент степени мутации,  $\alpha \in [0, 1]$ .

Шаг 8. Сформировать новое поколение. Выполнить переход к шагу 2. Шаг 9. Останов.

Выполним оценивание вычислительной сложности эволюционных методов отбора признаков. Для этого проанализируем худшее и лучшее поведение методов. В качестве критерия выберем количество вычислений значений целевой функции. В худшем случае для отбора признаков будет вычислено  $Q = NT$  значений целевой функции. В лучшем случае решение будет найдено на первой итерации, для чего потребуется  $o = N$  вычислений целевой функции. Поскольку предложенные методы используют процедуру кэширования вычисленных значений целевой функции, при которой вычисление целевой функции для оцененных ранее хромосом не требуется, оценки  $o_{\text{mpe,nn}}$  и  $O_{\text{mpe,nn}}$  будут не более, чем *о* и *O*, соответственно, то есть:  $o_{\text{mean}} \leq o$  и  $O_{\text{mean}} \leq O$ . Учитывая, что элитные особи гарантированно переходят в новую популяцию, можно записать неравенство:

$$
O_{\text{mpe,un.}} \leq \frac{N - k_{\text{m}}}{N} O \, .
$$

Следовательно, предложенные методы являются вычислительно более эффективными по сравнению с классическим эволюционным поиском.

Важно отметить, что вычислительная сложность относительно количества экземпляров обучающей выборки т непосредственно зависит от способа оценивания информативности наборов признаков. Так, например, если для оценивания групповой информативности набора признаков используется ошибка нейросетевой модели, обучаемой путем применения эволюционного подхода, вычислительная сложность эволюционных методов отбора признаков будет пропорциональна величине  $O(m)$ .

Разработанный эволюционный метод с использованием энтропии как показателя индивидуальной информативности признаков повышает эффективность поиска с помощью приближения начальной точки поиска к оптимальной и использования показателей индивидуальной информативности признаков на всех этапах эволюционной оптимизации.

#### 7.4 Эволюционные методы синтеза диагностических моделей

Для обеспечения контролеспособности, долговечности и безопасности работы сложных технических объектов и процессов используются автоматизированные диагностические системы, которые позволяют своевременно выявлять и устранять сбои и неполадки в их работе [28, 35]. При разработке автоматизированных диагностических систем возникает необходимость построения моделей, описывающих исследуемые объекты или процессы [27].

#### 7.4.1 Постановка задачи построения диагностических моделей

Залача построения лиагностической молели по заланной выборке данных < X,  $Y$  > заключается в идентификации ее параметров и структуры таким образом, чтобы значение критерия оптимальности построенной модели было минимальным. Как правило, в качестве критерия оптимальности выбирают среднеквадратичную ошибку, определяемую как отношение суммы квадратов отклонений между реальным и модельным выходом к общему количеству экземпляров обучающей выборки.

В настоящее время для синтеза диагностических моделей используются методы регрессионного анализа [27, 30], нечеткой логики [4, 52], нейросетевые методы [6, 7, 53, 54] и др.

Регрессионные модели являются достаточно простыми для понимания, однако при их использовании для аппроксимации многомерных нелинейных зависимостей возникают проблемы выбора структуры полинома и неопределенности в выборе начальной точки поиска.

Модели, построенные на основе аппарата нечеткой логики, являются интерпретабельными, однако связаны с необходимостью формирования нечетких термов для входных и выходной переменных, что, с одной стороны, требует участия пользователя и не позволяет полностью автоматизировать процесс построения модели, а, с другой стороны, настройка параметров термов нечетких моделей, как правило, предполагает решение оптимизационной задачи на основе градиентных методов, кроме того нечеткие модели обладают слабыми обобшаюшими способностями.

Нейро-нечеткие сети проявляют большие обобщающие способности, однако, также как и нечеткие модели, зависят от формирования термов.

При решении задач аппроксимации сложных многомерных нелинейных зависимостей, а также их приложений для диагностики и автоматической классификации, прогнозирования и управления техническими объектами и процессами целесообразным является использование искусственных нейронных сетей, поскольку нейромодели обладают высокими способностями к обучению, обобщению и аппроксимации сложных многомерных нелинейных зависимостей, а также могут быть легко программно и аппаратно реализованы.

Все модели искусственных нейронных сетей представляют собой совокупность нейронов, связанных определенным образом. Основными отличиями нейросетевых моделей являются способы связи нейронов между собой, функции нейроэлементов, а также механизмы и направления распространения сигналов по сети [6, 7].

Для решения реальных практических задач технической диагностики и автоматической классификации образов, как правило, достаточно при-

менения многослойных нейронных сетей прямого распространения, обладающих весьма простой структурой и интерпретабельностью [7, 54].

Лля построения эффективной нейросетевой молели, наилучшим образом позволяющей аппроксимировать исследуемую зависимость, необходимо выполнить структурный и параметрический синтез такой модели на основе наиболее информативного набора признаков.

Однако при построении нейромоделей часто возникают ситуации, когда известные методы обучения (параметрического синтеза) нейросетей не позволяют обеспечить приемлемую точность по причине зацикливания в локальных оптимумах или невозможности расчета производной целевой функции в некоторых точках пространства поиска.

Кроме того, при решении задач технической диагностики структура нейросети, выбранная исследователем исходя из некоторых соображений, может оказаться неэффективной, а существующие методы структурного синтеза (метолы последовательного добавления и удаления нейронов и связей между ними) являются высокоитеративными в силу использования жадной стратегии поиска и, как правило, не могут быть применимы для решения практических задач, характеризующихся многомерностью входного признакового пространства.

Поэтому для структурно-параметрической идентификации нейромоделей целесообразно использовать методы эволюционного поиска, поскольку они не используют жадную стратегию поиска, обладают возможностями для выхода из локальных оптимумов и не накладывают ограничений на свойства целевой функции, в частности не требуется ее дифференцируемость, что позволяет производить поиск в пространстве нейронных сетей, содержащих нейроэлементы с недифференцируемыми функциями активации.

## 7.4.2 Структурно-параметрическая идентификация нейросетевых молелей на основе эволюционного полхода

Как отмечено ранее, методы эволюционного поиска эффективно могут применяться для решения задач как дискретной, так и непрерывной оптимизации, поскольку такие методы не накладывают ограничений на тип входных переменных (бинарные, дискретные или непрерывные), на вид целевой функции и могут работать с выборками данных, признаки которых относятся к различным типам данных.

Поэтому в настоящее время методы эволюционной оптимизации используются для решения задач параметрического, структурного и структурно-параметрического синтеза диагностических нейросетевых моделей.

На этапе параметрического синтеза происходит обучение нейросетевой модели, то есть подбираются такие значения весовых коэффициентов сети, а иногда и параметров функции активации нейронов, при которых сеть наиболее эффективным образом позволяет решать поставленную залачу [5, 7].

Задача параметрического синтеза нейромодели заданной структуры состоит в поиске такого набора значений весовых коэффициентов и смещений, при котором достигается минимум критерия ошибки нейромодели.

Хромосома при параметрическом синтезе состоит из К генов, содержащих значения весов и смещений всех нейронов сети [55, 56]. При этом для представления значений весовых коэффициентов в хромосомах применяется вещественное кодирование.

Размер хромосомы определяется по формуле:

$$
K = N_1(L+1) + \sum_{\mu=1}^{M} N_{\mu} (N_{\mu-1} + 1),
$$

где  $N_u$  – количество нейронов на  $\mu$ -ом слое;  $L$  – количество признаков в обучающей выборке;  $M$  – количество слоев нейросети.

При использовании известных методов эволюционной оптимизации [15, 57] хромосомы начальной популяции формируются случайным образом, что подразумевает создание набора нейронных сетей со значениями весовых коэффициентов и смещений, сгенерированными произвольным образом. Случайное создание хромосом начальной популяции при параметрическом синтезе нейромоделей приводит к необходимости затрат времени и машинных ресурсов на поиск области расположения оптимального решения.

Поэтому в разработанном эволюционном методе параметрического синтеза нейромоделей [55] предлагается учитывать априорную информацию о значимости признаков и свойствах функций активации нейронов сети в эволюционных операторах.

Создание нейронных сетей при инициализации хромосом начальной популяции предлагается осуществлять по аналогии с методом Нгуена-Уидроу [58], который предполагает вычисление начальных значений весовых коэффициентов и смещений нейронов в слое таким образом, чтобы равномерно распределить активную область определения функции активации каждого нейрона по пространству входных переменных.

Под активной областью определения функции активации нейрона [58] подразумевается ограниченная область значений входных параметров, в которой наблюдается существенное изменение значений функции активации.

Для логистической сигмоидной функции в [58] предложен интервал [-4; 4] в качестве активной области определения, при этом функция принимает значения в интервале (0,018; 0,982), что составляет 96,4 % от всей

области значений. Для тангенциальной сигмоидной и радиально-базисной функций в качестве активной области определения предложен интервал [-2: 2], в котором указанные функции принимают значения в интервалах  $(-0.964; 0.964)$  и  $(0.0183; 1]$ , соответственно.

Для пороговых и линейных функций активации активные области не определены, вследствие чего метод Нгуена-Уидроу для нейронов, обладающих такими функциями активации, предполагает случайное вычисление значений весовых коэффициентов и смещений.

В настоящей работе в качестве активных областей определения для таких функций предлагается использовать максимальные интервалы значений входов нейроэлементов.

Однако при инициализации параметров нейросетевых моделей с помощью метода Нгуена-Уидроу считается, что входные признаки обладают одинаковой значимостью. Известно [27, 31], что при решении реальных практических залач информативность признаков обучающей выборки не является одинаковой, вследствие чего использование метода Нгуена-Уидроу для инициализации матрицы весовых коэффициентов нейросетевой модели является недостаточно эффективным.

Поэтому в разработанном эволюционном методе параметрического синтеза нейросетей предлагается проводить инициализацию хромосом начальной популяции с помощью модифицированного метода Нгуена-Уидроу, учитывающего априорную информацию о значимости признаков при инициализации нейронной сети.

В разработанном методе показатели индивидуальной информативности признаков предлагается также использовать в операторе точечной мутации путем понижения вероятности мутации генов, которым соответствуют значения весовых коэффициентов связей, идущих от входных признаков с оценками индивидуальной значимости, выше средней.

Предлагаемый эволюционный метод параметрического синтеза нейросетевых моделей с использованием априорной информации может быть представлен в виде следующей последовательности шагов [56].

Шаг 1. Установить счетчик итераций (времени):  $t = 0$ .

Шаг 2. Для каждого признака рассчитать значение оценки его индивидуальной информативности  $I_i \in [0, 1]$ . В частности, такими оценками могут выступать модуль коэффициента парной корреляции, коэффициент корреляции знаков, коэффициент корреляции Фехнера, дисперсионное отношение, коэффициент связи, информационный критерий, энтропия признака [27, 30, 51].

Выполнить инициализацию начальной популяции N хромосомами  $H_i$ (шаги 3-6), содержащими информацию о значениях весовых коэффициентов сети заданной структуры.

Шаг 3. Установить счетчик сгенерированных хромосом: *j* = 1.

Шаг 4. Сгенерировать *j*-ю хромосому, выполнив шаги 4.1–4.12.

Шаг 4.1. Установить счетчик слоев нейросети, соответствующей *j*-ой хромосоме начальной популяции:  $\mu = 1$ .

Шаг 4.2. Вычислить значение коэффициента  $\alpha$ , определяющего ширину диапазона изменения значений весовых коэффициентов нейроэлементов, по формуле:

$$
\alpha = \begin{cases} \gamma \sqrt[k]{N_{\mu}}, & \text{even } \mu = 1; \\ \gamma^{N_{\mu}} \sqrt[k]{N_{\mu}}, & \text{even } \mu \neq 1, \end{cases}
$$

где  $\gamma$  – коэффициент, задаваемый пользователем,  $\gamma \in (0, 1)$ , по умолчанию предлагается устанавливать:  $\gamma = 0.7$ .

Шаг 4.3. Вычислить количество входов *V*<sup>μ</sup> <sup>μ</sup>-го слоя нейросети:

$$
V_{\mu} = \begin{cases} L, & \text{even } \mu = 1; \\ N_{\mu-1}, & \text{even } \mu \neq 1. \end{cases}
$$

Шаг 4.4. Определить минимальное  $x^{(\mu)}_{\nu m n}$  и максимальное  $x^{(\mu)}_{\nu m n}$ значения <sup>ν</sup>-го входа нейронов <sup>μ</sup>-го слоя сети:

$$
x_{\nu \min}^{(\mu)} = \begin{cases} x_{\nu \min}, & \text{even } \mu = 1; \\ \psi_{\nu \min}^{(\mu-1)}, & \text{even } \mu \neq 1, \end{cases} x_{\nu \max}^{(\mu)} = \begin{cases} x_{\nu \max}, & \text{even } \mu = 1; \\ \psi_{\nu \max}^{(\mu-1)}, & \text{even } \mu \neq 1, \end{cases}
$$

где  $x_{\nu \text{min}}$  и  $x_{\nu \text{max}}$  – минимальное и максимальное значения  $\nu$ -го признака обучающей выборки;  $\psi^{(\mu-1)}_{\nu m i n}$  и  $\psi^{(\mu-1)}_{\nu m i n}$  – минимально и максимально возможные значения функции активации *v*-го нейрона  $(\mu - 1)$ -го слоя.

Шаг 4.5. Для каждого <sup>ρ</sup>-го нейрона <sup>μ</sup>-го слоя определить минимальное  $x^{(\mu)}_{\,\,\,\rho\, \text{astr. min}}$  и максимальное  $x^{(\mu)}_{\,\,\,\rho\, \text{astr. max}}$  значения активной области определения функции активации.

Шаг 4.6. Установить счетчик нейронов  $\mu$ -го слоя:  $\rho = 1$ .

Шаг 4.7. Сгенерировать веса связей для <sup>ρ</sup>-го нейрона <sup>μ</sup>-го слоя.

Шаг 4.7.1. Установить счетчик входов  $\rho$ -го нейрона  $\mu$ -го слоя:  $\nu = 1$ . Шаг 4.7.2. Сгенерировать случайное число *r*:

$$
r = \begin{cases} \text{rand}[-I_{\nu}; I_{\nu}] & \text{ecnu } \mu = 1; \\ \text{rand}[-1;1] & \text{ecnu } \mu \neq 1, \end{cases}
$$

где  $I_v$  – значение оценки индивидуальной информативности  $v$ -го признака обучающей выборке; rand[*a*; *b*] – случайно сгенерированное число в интервале [*a*; *b*].

Шаг 4.7.3. Вычислить значение *v*-го весового коэффициента  $\rho$ -го нейрона <sup>μ</sup>-го слоя:

$$
w_{\nu\rho}^{(\mu)} = \alpha r \frac{x_{\rho \text{ akr. max}}^{(\mu)} - x_{\rho \text{ akr. min}}^{(\mu)}}{x_{\nu \text{ max}}^{(\mu)} - x_{\nu \text{ min}}^{(\mu)}}.
$$

Шаг 4.7.4. Установить:  $v = v + 1$ .

Шаг 4.7.5. Проверить, рассчитаны ли значения всех весовых коэффициентов  $\rho$ -го нейрона  $\mu$ -го слоя ( $\nu > V_{\mu}$ ) нейросети. В случае, если условие  $v > V_{\mu}$  выполняется, тогда выполнить переход к шагу 4.8; в противном случае – перейти к шагу 4.7.2.

Шаг 4.8. Вычислить значение смещения  $w_{0\rho}^{(\mu)}$  для  $\rho$ -го нейрона  $\mu$ -го слоя по формуле:

$$
w_{0\rho}^{(\mu)} = \sum_{\nu=1}^{V_{\mu}} \frac{x_{\nu \text{ max}}^{(\mu)} + x_{\nu \text{ min}}^{(\mu)}}{x_{\rho \text{ akr. max}}^{(\mu)} - x_{\rho \text{ akr. min}}^{(\mu)}} w_{\nu\rho}^{(\mu)} + b_{\rho},
$$
  
 
$$
\text{The } b_{\rho} = \begin{cases} \frac{1}{2} \Big( x_{\rho \text{ akr. max}}^{(\mu)} + x_{\rho \text{ akr. min}}^{(\mu)} \Big) + \frac{1}{2} \alpha \Big( x_{\rho \text{ akr. max}}^{(\mu)} - x_{\rho \text{ akr. min}}^{(\mu)} \Big( -1 + \frac{2(\rho - 1)}{N_{\mu} - 1} \Big) & \text{ecm } N_{\mu} \neq 1; \\ \frac{1}{2} \Big( x_{\rho \text{ akr. max}}^{(\mu)} + x_{\rho \text{ akr. min}}^{(\mu)} \Big) & \text{ecm } N_{\mu} = 1. \end{cases}
$$

Шаг 4.9. Установить:  $\rho = \rho + 1$ .

Шаг 4.10. Если рассчитаны значения весовых коэффициентов и смещений всех нейронов  $\mu$ -го слоя  $(\rho > N_u)$ , тогда выполнить переход к шагу 4.11; в противном случае – перейти к шагу 4.7.

Шаг 4.11. Увеличить счетчик слоев нейросети:  $\mu = \mu + 1$ .

Шаг 4.12. Если рассчитаны значения весовых коэффициентов и смещений всех нейронов всех слоев нейросети  $(\mu > M)$ , где  $M -$  количество нейронов сети), тогда выполнить переход к шагу 5; в противном случае – перейти к шагу 4.3.

Шаг 5. Увеличить счетчик сгенерированных хромосом: *j* = *j* + 1.

Шаг 6. Проверить, сформирована ли полностью начальная популяция (*j* > *N*). Если сгенерированы все хромосомы начальной популяции, тогда выполнить переход к шагу 7, в противном случае – перейти к шагу 4.

Шаг 7. Оценить хромосомы текущей популяции, декодировав каждую хромосому в популяции в набор весовых коэффициентов нейронной сети.

Шаг 8. Проверить критерии окончания поиска (достижение приемлемого значения ошибки синтезируемой модели, превышение максимально допустимого количества итераций, превышение допустимого времени функционирования метода). В случае, если критерии останова удовлетворены, выполнить переход к выполнению шага 13.

Шаг 9. Исходя из значения целевой функции, выбрать хромосомы для генерации новых решений.

Шаг 10. Применить оператор скрешивания к хромосомам, отобранным на предыдущем шаге.

Шаг 11. Выполнить оператор точечной мутации над выбранными хромосомами.

Вероятность мутации  $P_i$  *i*-го гена  $h_i$  мутирующей хромосомы предлагается рассчитывать по формуле:

$$
P_i = \begin{cases} \gamma \frac{\overline{I}}{I_i}, & \text{ecnu } h_i = w_{\nu \rho}^{(1)}, \\ \gamma, & \text{ecnu } h_i \neq w_{\nu \rho}^{(1)}, \end{cases}
$$

где  $I_i$  – значение оценки индивидуальной информативности входного признака в связи, определяемой весом  $w^{(1)}_{\nu\rho}$ , которому соответствует ген  $h_i$ ;

$$
\overline{I} = \frac{1}{L} \sum_{i=1}^{L} I_i
$$
 – среднее значение оценок индивидуальной информативности

признаков экземпляров обучающей выборки;  $\gamma$  - вероятность мутации генов, которым соответствуют веса связей нейронов, находящихся на втором и последующих слоях нейросети (предлагается установить  $\gamma = 0.01K$ ;  $K$  – количество генов мутирующей хромосомы).

Таким образом, в результате использования предложенного оператора мутации понижается вероятность мутации генов, которым соответствуют значения весовых коэффициентов связей, идущих от входных признаков с оценками индивидуальной значимости, выше средней.

Шаг 12. Увеличить счетчик итераций (времени):  $t = t + 1$ . Сформировать новое поколение из элитных хромосом и хромосом-потомков, полученных путем применения эволюционных операторов скрещивания и мутации. Перейти к выполнению шага 7.

Шаг 13. Останов.

Предложенный метод эволюционной оптимизации для параметрического синтеза нейросетей позволяет настраивать значения весовых коэффициентов и смещений, не накладывая ограничения на вид функций активации нейронов. В отличие от классических методов эволюционного поиска, используемых для обучения нейросетей, в разработанном методе применяются специальные операторы инициализации и мутации, учитывающие априорную информацию о значимости признаков, что повышает эффективность поиска и уменьшает время эволюционной оптимизации.

Этап структурного синтеза нейромоделей является важнейшей задачей при построении нейросетей [8, 59], поскольку на этом этапе формируется топология связей, выбираются функции активации нейронов, что в дальнейшем определяет принцип функционирования сети и ее эффективность для решения исследуемой задачи.

При использовании эволюционного поиска для синтеза структуры нейросетей, как правило, применяется так называемое прямое кодирование хромосом, при котором наличие каждой возможной межнейронной связи непосредственно описывается в бинарной матрице связей С нейросети, в которой единичное значение в ячейке  $c_{ii}$  соответствует наличию связи от *i*-го к *j*-му нейрону. Таким образом, нейронная сеть представляется в виде матрицы смежности.

При этом длина хромосомы равна  $B^2$ , где  $B = L + A$  – максимально допустимое количество узлов (сумма общего количества признаков  $L$  в обучающей выборке данных и максимально допустимого количества нейронов  $A$ ) в нейромодели.

В случае структурного синтеза нейросетей прямого распространения все значения элементов матрицы связей, стоящие на главной диагонали и ниже ее, равны нулю, поэтому хромосому можно упростить, оставив в ней только элементы матрицы связей, находящиеся выше главной диагонали, в результате чего количество генов в хромосоме определяется по форму- $E: K = B \times (B - 1) / 2$ .

В случае необходимости выбора функции активации нейронов при структурном синтезе в хромосому можно ввести дополнительные гены, содержащие информацию о виде функции активации для каждого нейрона.

При решении задачи структурного синтеза нейросетевых моделей целевая функция, как правило, имеет несколько оптимумов [7, 8], расположенных в различных областях пространства поиска. При использовании классических методов эволюционной оптимизации результатом поиска является популяция решений, мало отличающихся друг от друга, в результате чего найденное решение может оказаться локальным оптимумом многоэкстремальной функции. Такое решение (структура нейромодели), как правило, является неэффективным при его использовании на практике.

Поэтому для структурного синтеза нейросетей целесообразным является использование эволюционных методов, способных к поиску нескольких субоптимальных решений. При использовании традиционных методов эволюционного поиска для оптимизации полимодальных функций существует проблема преждевременной сходимости к локальному оптимуму. Для преодоления данной проблемы разработаны две группы методов: методы уклонения от преждевременной сходимости и методы восстановления [60, 61].

Методы первой группы уменьшают генетическую сходимость популяции с целью обеспечения ее разнообразия и недопущения зацикливания в локальных оптимумах. Однако при таком подходе используются штрафные функции для уменьшения вероятности появления в популяции похожих решений, что влечет необходимость расчета значений таких функций для каждой хромосомы и, следовательно, значительно замедляет процесс эволюционного поиска.

Методы восстановления направлены на увеличение разнообразия в популяции путем использования стратегии перезапуска в случаях недостаточности разнообразия в популяции, что также требует значительных временных затрат.

В разработанном методе полимодального эволюционного поиска [59] для структурного синтеза нейронных сетей предлагается группировать решения (хромосомы) по их расположению в пространстве поиска.

Предлагаемый метод в процессе эволюционной оптимизации определяет группы близких (подобных) хромосом и повышает разнообразие популяции путем ухулшения значений целевой функции хромосом в зависимости от близости к центру их группы, не требуя при этом вычисления значений штрафных функций и не используя процедуры перезапуска.

Разработанный эволюционный метод структурного синтеза нейронных сетей предполагает выполнение следующих шагов.

Шаг 1. Задать количество оптимумов (оптимальных структур нейросетевых моделей)  $k \ll N$ , которые необходимо найти в результате эволюционной оптимизации.

Шаг 2. Установить счетчик итераций:  $t = 1$ .

Шаг 3. Установить количество элитных особей (хромосом):  $k_2 = k$ .

Шаг 4. Инициализировать начальную популяцию в виде хромосом  $H_i$ ,  $i = 1, 2, ..., N$ .

Шаг 5. Вычислить значение целевой функции  $f(H_i)$  для каждой хромосомы  $H_i$ .

Шаг 6. Струппировать хромосомы в  $k$  кластеров по значению их целевых функций и расположению в пространстве поиска.

Шаг 6.1. Для каждой хромосомы  $H_i$  вычислить расстояние Хемминга (количество несовпадающих битов в одинаковых позициях хромосом) от нее до всех других хромосом в популяции. Расстояние Хемминга  $d(H_i; H_i)$ между хромосомами  $H_i$  и  $H_l$  рассчитывается по формуле:

$$
d\big(H_j;H_l\big)=\sum_{i=1}^L\big|h_{ij}-h_{il}\big|,
$$

где  $L$  – размер хромосом;  $h_{ii}$  и  $h_{il}$  – значения *i*-ых генов хромосом  $H_i$  и  $H_i$ , соответственно.

Шаг 6.2. Установить счетчик сформированных кластеров:  $m = 1$ .

Шаг 6.3. Выбрать хромосому с наилучшим значением целевой функции в качестве центра *m*-го кластера. При этом рассматриваются хромосомы, еще не сгруппированные по кластерам.

Шаг 6.4. Ввести в кластер (*N*/*k* – 1) хромосом, ближайших по хемминговому расстоянию к хромосоме, являющейся центром текущего *m*-го кластера.

Шаг 6.5. Если все кластеры сформированы (*m* = *k*), тогда выполнить переход к шагу 7.

Шаг 6.6. Установить: *m* = *m* + 1. Выполнить переход к шагу 6.3.

Шаг 7. Увеличить значения целевых функций хромосом, не являющихся лучшими в кластере:

$$
f_n\big(H_j\big) = \bigg(\frac{d\big(H_j; H_{\max,j}\big)}{d\big(H_j; H_{c,j}\big)}\bigg)f\big(H_j\big),
$$

где *fn*(*Hj*) – новое значение целевой функции *j*-ой хромосомы; *f*(*Hj*) – значение целевой функции до изменения *j*-ой хромосомы;  $d(H_i; H_{c,i})$  – расстояние Хемминга от *j*-ой хромосомы до центра её группы; *d*(*Hj*; *H*max, *j*) – максимальное расстояние Хемминга в группе *j*-ой хромосомы.

Шаг 8. Отобрать хромосомы для скрещивания и мутации.

Шаг 9. Применить эволюционные операторы скрещивания и мутации к отобранным на предыдущем шаге хромосомам. В качестве таких операторов предлагается использовать классические операторы (например, точечное, однородное или равномерное скрещивание и простую мутацию).

Шаг 10. Сформировать новое поколение. При этом лучшие (элитные) хромосомы в каждом кластере гарантированно переходят в новое поколение.

Шаг 11. Если *t* = *T*, где *T* – максимально заданное количество итераций, тогда выполнить переход к шагу 14.

Шаг 12. Установить: *t* = *t* + 1.

Шаг 13. Выполнить переход к шагу 5.

Шаг 14. Оценить каждую из *k* хромосом, являющихся центрами кластеров, с помощью данных тестовой выборки. Выбрать наилучшую хромосому. Нейромодель, соответствующая такой хромосоме, принимается в качестве решения.

Шаг 15. Останов.

Разработанный эволюционный метод структурного синтеза нейронных сетей повышает разнообразие популяции и позволяет более равномерно покрыть пространство поиска, повышая таким образом возможность отыскания глобального оптимума и увеличивая вероятность успешного выполнения процедуры оценивания найденных решений с помощью внешних критериев на тестовой выборке, поскольку результатом поиска является не единственная структура нейросети, а множество различных

решений, что позволяет выбрать такую нейросетевую модель, которая наилучшим образом удовлетворяет внешним критериям оценивания эффективности нейромоделей.

Весьма существенным недостатком существующих методов структурного синтеза [8, 59] является неоднозначность их результатов, вызванная двумя факторами, связанными с необходимостью обучения нейросети для оценивания ее структуры:

- случайный выбор начальных значений весовых коэффициентов нейромодели при параметрическом синтезе (обучении сети), что приводит к ситуациям, когда сетям с одинаковой архитектурой соответствуют разные значения критерия оценивания;

- получение различных результатов обучения, достигаемых при использовании разных методов настройки весовых коэффициентов, вследствие чего при выборе неоптимального для решаемой задачи метода параметрического синтеза оценивание структур нейромоделей в процессе структурного синтеза будет необъективным. Это, в свою очередь, приведет к неоптимальности найденной структуры нейронной сети.

Для устранения такой неоднозначности при оценивании хромосом в процессе структурного синтеза необходимо выполнять многократный (с применением различных начальных значений весовых коэффициентов и с использованием различных методов обучения) параметрический синтез нейросети, соответствующей оцениваемой структуре сети. Однако такой подход значительно увеличивает время, необходимое для выполнения структурного синтеза.

Другим, более эффективным, методом преодоления указанного недостатка является одновременный синтез структуры нейромодели и поиск значений параметров такой сети структурнооптимальных  $\overline{\phantom{a}}$ параметрический синтез.

При структурно-параметрическом синтезе нейромоделей выбираются оптимальные значения весовых коэффициентов нейросети (входного слоя и скрытых слоев), смещений нейронов, а также функций активации нейронов. Поэтому предлагается решение (хромосому) составлять из нескольких частей: в первой части хранить информацию о значениях весов нейронов входного слоя, во второй - значения весовых коэффициентов нейронов скрытых слоев, в третьей - значения смещений нейронов, в четвертой - функции активации для каждого нейрона сети.

Размер хромосомы К определяется по формуле:

$$
K = K_1 + K_2 + K_3 + K_4 = L \cdot A + \frac{A(A-1)}{2} + A + A = L \cdot A + \frac{A(A+3)}{2},
$$

где  $K_1, K_2, K_3, K_4$  – количество генов первой, второй, третьей и четвертой частей хромосомы, соответственно.

Однако правила вычисления значений генов новых хромосом в известных операторах скрещивания и мутации [14, 16, 21], традиционно применяемых в традиционных методах эволюционной оптимизации, не учитывают то, какую именно информацию о нейросети (значения весовых коэффициентов, значения смещений, тип функции активации) содержат гены хромосомы, и являются одинаковыми для всех генов, что понижает эффективность эволюционного поиска для структурно-параметрического синтеза нейромоделей.

Поэтому в предложенном эволюционном методе структурнопараметрического синтеза [62-64] разработаны специальные операторы скрещивания и мутации, учитывающие особенности представления хромосомы. Кроме того с целью поиска нейромоделей с минимальным количеством синаптических соединений предложенные эволюционные операторы генерируют новые решения таким образом, чтобы стремиться уменьшить количество связей в сети.

Для повышения эффективности эволюционной оптимизации при структурно-параметрическом синтезе нейромоделей и сокращения времени поиска предлагается на этапе инициализации хромосом, соответствующих нейросетевым моделям, выбор начальных значений весовых коэффициентов и смещений осуществлять таким образом, чтобы равномерно распределить активную область определения функции активации каждого нейрона по пространству входных переменных, учитывая при этом индивидуальную информативность признаков.

Разработанный эволюционный метод структурно-параметрического синтеза нейросетевых моделей предлагается выполнять как следующую послеловательность шагов.

Шаг 1. Сформировать начальное поколение хромосом, содержащих информацию о структуре сети и ее параметрах.

Шаг 2. Выполнить оценивание хромосом текущей популяции, вычислив значение целевой функции, учитывающее ошибку нейросети и сложность ее архитектуры (количество межнейронных связей, нейронов, слоев). Для расчета ошибки сети, соответствующей оцениваемой хромосоме  $H_i$ , целесообразно использовать формулу:

$$
E(H_j) = \sum_{p=1}^{m} (y_p - y(H_j, X_p))^{2},
$$

где  $y(H_i; X_p) = y(HC; X_p) = y_{Ap}$  – значение выхода нейромодели HC, построенной на основе хромосомы  $H_i$ , вычисленное для набора значений  $X_n$  по выражению:

$$
y_{Ap} = tf_A \left(b_A + \sum_{c=1}^{A-1} lw_{cA}y_{cp}\right),
$$

где  $y_{4n}$  - значение выхода A-го нейрона сети для p-го экземпляра;  $y_{cn}$  значение выхода с-го нейрона сети для p-го экземпляра, рассчитывается по формуле, аналогичной для расчета значения  $v_{4n}$ . В случае, если с-ый нейрон является нейроном первого слоя, тогда в приведенной формуле вместо обозначений lw используются iw, характеризующие значения весовых коэффициентов связей, идущих от входных признаков к нейронам.

Шаг 3. Проверить критерии окончания поиска. В случае удовлетворения таких критериев, выполнить переход к шагу 8.

Шаг 4. Выбрать наиболее приспособленные хромосомы для выполнения над ними эволюционных операторов скрещивания и мутации.

Шаг 5. Выполнить оператор скрещивания, уменьшающий количество синаптических соединений в сети

Для частей хромосом, содержащих информацию о значениях весовых коэффициентах нейронов входного и скрытых слоев, значение *i*-го гена потомков предлагается определять по формулам:

$$
h_{\text{in1}} = \begin{cases} 0, \text{ ecm } h_{i1} \cdot h_{i2} < 0; \\ kh_{i1} + (1 - k)h_{i2}, \text{ b}\text{ inperab } \text{ m} \text{ is the same.} \end{cases}
$$
\n
$$
h_{\text{in2}} = \begin{cases} 0, \text{ ecm } h_{i1} \cdot h_{i2} > 0; \\ (1 - k)h_{i1} + kh_{i2}, \text{ b}\text{ inperab } \text{ m} \text{ is the same.} \end{cases}
$$

где  $h_{\text{in1}}$  и  $h_{\text{in2}}$  – значения *i*-ых генов первого и второго потомков, соответственно;  $h_{i1}$  и  $h_{i2}$  – значения *i*-ых генов первого и второго родителей, соответственно;  $k$  – коэффициент, задаваемый пользователем,  $k \in (0, 1)$ .

Значения генов, соответствующих смещениям нейронов, определить по формулам:

$$
h_{i\text{n}1} = kh_{i1} + (1 - k)h_{i2}
$$
  $h_{i\text{n}2} = kh_{i2} + (1 - k)h_{i1}$ 

Значения генов, определяющих функцию активации нейрона, предлагается определять по правилам:

$$
h_{\text{in1}} = \begin{cases} h_{i1}, \text{ecnu } h_{i1} = h_{i2} \text{ unu } r > 0.5; \\ \text{rand}[TF], \text{ b} \text{ proportional conjuga,} \\ h_{\text{in2}} = \begin{cases} h_{i2}, \text{ecnu } h_{i1} = h_{i2} \text{ unu } r \le 0.5; \\ \text{rand}[TF], \text{ b} \text{ proportional conjuga,} \end{cases}
$$

где  $r$  – случайно сгенерированное число в интервале (0; 1); rand [TF] – случайно выбранный элемент множества TF, содержащего функции активации, используемые для построения нейросети.

Шаг 6. Выполнить оператор точечной мутации.

В случае, если для мутации выбран ген хромосомы, содержащий информацию о значениях весовых коэффициентах нейронов сети, тогда новое значение *i*-го гена предлагается вычислять по формуле:

$$
h_{i\text{n}} = \begin{cases} 0, \text{ eclm } |r| < 0.5h_i; \\ r, \text{ a proportion of any } i\text{.} \end{cases}
$$

где  $h_i$  и  $h_{i\pi}$  – значения *i*-го гена до и после мутации, соответственно;  $r = \text{rand}[-h_i; h_i] - c\text{ny}\right]$ чайно сгенерированное число в интервале  $[-h_i; h_i]$ .

Если для мутации выбран ген хромосомы, соответствующий смещению нейрона, тогда значение *i*-го гена после мутации  $h_{in}$  предлагается определять по формуле:

$$
h_{i\text{m}} = \text{rand}[h_{i,\text{min}}; h_{i,\text{max}}],
$$

где  $h_{i \text{ min}}$  и  $h_{i \text{ max}}$  – минимальное и максимальное значения *i*-го гена в текущей популяции хромосом.

В случае выбора для мутации гена хромосомы, содержащего информацию о функции активации нейрона, новое значение гена предлагается определять по формуле:

$$
h_{i}
$$
 = rand[TF].

Шаг 7. Создать новое поколение из полученных на предыдущем шаге хромосом-потомков и наиболее приспособленных хромосом текущего поколения. Выполнить переход к шагу 2.

Шаг 8 Останов

Разработанный эволюционный метод структурно-параметрического синтеза позволяет строить нейросетевые модели, используя при этом операторы скрещивания и мутации, которые при формировании новых решений стремятся уменьшить количество связей в сети, что позволяет получать нейронные сети с незначительным количеством связей, удобные для дальнейшего анализа и использования на практике.

### 7.4.3 Упрощение построенных нейромоделей

На возможность применения нейросетевых моделей на практике существенное влияние оказывают сложность построенной нейросети и скорость вычисления значения целевого параметра по набору данных, не входящему в обучающую выборку [7, 8].

Поэтому после структурно-параметрического синтеза нейромодели целесообразно выполнять упрощение ее структуры, т.е. исключать избыточные связи и нейроны, получая таким образом новые нейронные сети, обладающие большей интерпретабельностью и являющиеся более понятными специалистам в прикладных областях.

Однако существующие подходы упрощения нейромоделей, как правило, предполагают использование штрафных функций [7], что во многих случаях не позволяет получать оптимальную структуру нейромодели, а иногда приводит к невозможности сходимости процесса упрощения нейромодели или к удалению значимых связей или нейронов.

Поэтому для упрощения нейросетевых моделей целесообразно использовать эволюционные методы, не использующие штрафные функции и способные выполнять поиск во всем пространстве возможных структур нейронных сетей прямого распространения.

Известно [3, 8], что нейросетевые модели обладают различными характеристиками: качеством аппроксимации, точностью, интерпретабельностью, простотой аппаратной и программной реализации, вычислительной и пространственной сложностью и др. Поэтому при упрощении нейромоделей целесообразным является использование методов многокритериальной эволюционной оптимизации.

С целью решения задачи оптимизации нейромоделей по нескольким заданным целевым критериям предлагается использовать многокритериальный островной эволюционный метод, выполнение которого состоит из двух этапов. На первом этапе выполняется разбиение популяции на подпопуляции (острова) и однокритериальный поиск оптимумов каждой из целевых функций, на втором - многокритериальный поиск в объединенной популяции хромосом.

Разработанный многокритериальный островной эволюционный метод [65] предлагается выполнять в следующей последовательности шагов.

Шаг 1. Установить счетчик итераций:  $t = 0$ . Сформировать начальную популяцию  $P_0$  из N хромосом.

Решения (хромосомы) при оптимизации нейромоделей кодируются с помощью представления, аналогичного тому, которое используется при структурно-параметрическом синтезе нейронных сетей с помощью эволюционного подхода. При этом хромосома состоит из нескольких частей: в первой части содержится информация о значениях весов нейронов входного слоя, во второй - значения весовых коэффициентов нейронов скрытых слоев, в третьей - значения смещений нейронов, в четвертой функции активации для каждого нейрона сети.

Шаг 2. Разбить популяцию  $P_t$  на K подпопуляций размером  $N/K$  каждая  $(N/K \ge 2)$ , где  $K$  – количество целевых функций решаемой задачи.

Шаг 2.1. Для каждой хромосомы  $H_i$  рассчитать евклидово расстояние от нее до всех остальных хромосом в популяции. Евклидово расстояние  $d$ между хромосомами  $H_i$  и  $H_l$  вычисляется по формуле:

$$
d(H_j; H_l) = \sqrt{\sum_{i=1}^{L} (h_{ij} - h_{il})^2} ,
$$

где  $L$  – размер хромосом;  $h_{ii}$  и  $h_{il}$  – значения *i*-ых генов хромосом  $H_i$  и  $H_i$ , соответственно.

Шаг 2.2. Установить счетчик сформированных подпопуляций:  $c = 1$ . Сформировать множество не вошедших в подпопуляции хромосом  $A = P_t$ .

Шаг 2.3. Инициализировать *с*-ую подпопуляцию:  $V_c = \emptyset$ .

Шаг 2.4. Выбрать из множества A две хромосомы  $H_i$  и  $H_i$  с максимальным расстоянием между ними.

Шаг 2.5. Включить выбранные хромосомы  $H_i$  и  $H_l$  в *с*-ую подпопуля- $V_c = V_c \bigcup \{H_i, H_i\}$ . Исключить хромосомы  $H_i$  и  $H_l$  из  $A$ : цию:  $A = A \setminus \{H_i, H_i\}.$ 

Шаг 2.6. Если с-ая подпопуляция полностью сформирована  $(|V_c| = N/K)$ , тогла перейти к шагу 2.9.

Шаг 2.7. Выбрать из множества A хромосому  $H_k$ , сумма расстояний от которой до хромосом из  $V_c$  является максимальной.

Шаг 2.8. Включить  $H_k$ подпопуляцию: хромосому  $\mathbf{B}$  $C-<sub>Y</sub>$  HO  $V_c = V_c \bigcup \{H_k\}$ . Исключить хромосому  $H_k$  из  $A: A = A \setminus \{H_k\}$ . Выполнить переход к шагу 2.6.

Шаг 2.9. Если сформированы все подпопуляции  $(c = K)$ , тогда перейти к выполнению шага 3.

Шаг 2.10. Увеличить счетчик сформированных попдпопуляций:  $c = c + 1$ . Выполнить переход к шагу 2.3.

Шаг 3. Увеличить счетчик итераций:  $t = t + 1$ .

Шаг 4. Выполнить основной цикл эволюционного поиска в каждой из К подпопуляций.

Шаг 4.1. Оценить приспособленность особей с-ой подпопуляции путем вычисления значений *с*-ой целевой функции  $f_c(H_i)$ ,  $j = 1, 2, ..., N$ .

Шаг 4.2. Выбрать часть хромосом для скрещивания и мутации.

Шаг 4.3. Выполнить предложенный в эволюционном методе структурно-параметрического синтеза нейромоделей оператор скрещивания, уменьшающий количество синаптических соединений в сети.

Шаг 4.4. Выполнить оператор точечной мутации.

Шаг 4.5. Создать новое поколение с-ой подпопуляции из полученных на предыдущем шаге хромосом-потомков и наиболее приспособленных хромосом текущего поколения.

Шаг 5. Если (rem  $(t, t_m) = 0$ ), где rem  $(a, b)$  – остаток от целочисленного деления а на b;  $t_m$  - заданный пользователем интервал смены этапов ЭП, тогда перейти к шагу 6. В противном случае выполнить переход к шагу 3.

Шаг 6. Увеличить счетчик итераций:  $t = t + 1$ . Объединить хромосомы подпопуляций в единую популяцию  $P_t$  по формуле:

$$
P_t = \bigcup_{c=1}^K V_c \ .
$$

Шаг 7. Выполнить основной цикл эволюционного поиска над хромосомами из объединенной популяции. При этом оценивание хромосомы  $H_i$ проводить с помощью вычисления обобщенного значения целевой функции  $F(H_i) = F(f_1(H_i), f_2(H_i), \ldots, f_k(H_i))$ , определяемого по правилу:

$$
F(H_j) = \sum_{k=1}^K \lambda_k \frac{B_k}{\Delta_k},
$$

где  $\lambda_k$  – вес (значимость) *k*-ой целевой функции, определяемый пользователем,  $\sum_{k=1}^{N} \lambda_k = 1$ . По умолчанию предлагается устанавливать  $\lambda_k = 1 / K$ ;

 $B_k = f_k(H_i) - \min(f_k)$ ;  $\Delta_k = \max(f_k) - \min(f_k) - \max(f_k)$  - диапазон изменения значений  $k$ -ой целевой функции; max $(f_k)$  и min $(f_k)$  – соответственно, максимальное и минимальное значение k-ой целевой функции на текущей итерации. Таким образом,  $F(H_i) \in [0; 1]$ .

При необходимости оценивание хромосом обобщенной популяции можно проводить с помощью подхода Парето, используя сортировку или ранжирование по принципу недоминируемости.

С целью уменьшения количества синаптических соединений в сети в качестве эволюционных операторов предлагается использовать операторы скрещивания и мутации, используемые на шагах 4.3 и 4.4, соответственно.

Шаг 8. Если (rem  $(t, t_m) = 0$ ), тогда перейти к шагу 9. В противном случае выполнить переход к шагу 7.

Шаг 9. Выполнить проверку критериев окончания поиска. Если критерии останова удовлетворены, тогда выполнить переход к шагу 10. В противном случае перейти к выполнению шага 2.

Шаг 10. Останов.

Таким образом, предлагаемый эволюционный метод упрощения нейронных сетей состоит из двух этапов.

На первом этапе происходит поиск оптимума каждой целевой функции в отдельности, что позволяет найти более эффективные решения по сравнению с существующими методами, использующими популяционный подход, при которых происходит обычный выбор нескольких лучших хромосом по разным целевым функциям.

На втором этапе происходит эволюционный поиск, который основан на использовании обобщенной функции, объединяющей в себе значения всех целевых критериев. Данный подход позволяет отбирать и получать

те хромосомы, которые не являются оптимальными ни для одной из заданных целевых функций, но в то же время являются наиболее приемлемыми для набора этих функций.

Оценим вычислительную и пространственную сложность эволюционных методов построения нейромоделей.

Учитывая, что в эволюционных методах построения нейронных сетей, а также их упрощения, для оценивания хромосом в качестве целевой функции используются выражения, зависящие от квадратичного критерия. вычисление которого пропорционально величине  $O(m)$ , вычислительная сложность  $O_{nc}$  разработанных эволюционных методов синтеза и упрощения нейросетей линейно зависит от количества экземпляров обучающей выборки:  $O_{\text{ac}} = O_{\text{ac}}(m^1)$ , что характеризует разработанные методы как вычислительно эффективные.

Поскольку пространственная сложность (эффективность пространства) является мерой относительного количества внутренней памяти, необходимой для функционирования метода, ее оценивание в методах эволюшионного поиска непосредственно связано со способом представления информации об оптимизируемых параметрах в хромосоме. Поэтому, исходя из формул для вычисления размера хромосомы, пространственная сложность  $O_{nc}$  эволюционных методов параметрического и структурнопараметрического синтеза нейромоделей, а также их упрощения пропорциональна величине  $O_{\text{nc}} = O_{\text{nc}}(L^1)$ , то есть линейно зависит от количества признаков обучающей выборки.

# 7.5 Предварительная обработка данных на основе методов коллективного интеллекта

Наряду с эволюционными методами оптимизации одним из наиболее перспективных и эффективных направлений являются методы коллективного (роевого) интеллекта [74, 75], основанные на моделировании разумного поведения групп общественных живых существ.

Данные методы могут применяться для решения оптимизационных задач, возникающих при:

- предварительной обработке данных, которая включает в себя задачи: отбора информативных признаков, кластерного анализа, а также анализа и преобразования баз нечётких правил (в случае моделировании на основе нечётких моделей);

- синтезе моделей (структурном, параметрическом, структурнопараметрическом).

В данном разделе предлагаются методы, основанные на мультиагентном подходе, которые позволяют решать задачи, возникающие при предварительной обработке ланных.

Для решения задач используются мультиагентные методы, показавшие наибольшую эффективность среди методов роевого интеллекта: метод муравьиных колоний [76-78], основанный на мультиагентном подходе с непрямой связью между агентами, и метод пчелиной колонии [79-81], основанный на моделировании агентов с прямой связью между ними.

### 7.5.1 Отбор информативных признаков на основе мультиагентного подхода с непрямой связью между агентами

В общем случае мультиагентный метод оптимизации с непрямой связью между агентами может быть применен к любой комбинаторной задаче, которая может быть согласована со следующими требованиями:

- соответствующее представление задачи - задача должна быть описана в виде графа с набором узлов и граней между узлами;

- эвристическая пригодность граней - возможность применения эвристической меры адекватности путей от одного узла к каждому соседнему узлу в графе;

- составление альтернативных решений, посредством чего можно рационально определять допустимые решения;

- правило обновления феромонов - правило, которое определяет вероятность перемещения агента из одного узла графа к другому.

Задачей отбора признаков является нахождение из полного набора признаков сокращённого набора наиболее информативных признаков с количеством элементов *outCF*, которое задаётся. При этом вывод об информативности делается на основании построенной определённым образом модели на основании анализируемого набора признаков. Таким образом, задачей модификации метода муравьиных колоний является нахождение такого набора признаков  $H_0$ , при котором будет достигаться заданная ошибка модели, строящейся на основании полученного набора.

Задача отбора информативных признаков может быть представлена в виде, соответствующем мультиагентному подходу с непрямой связью между агентами. Данный подход требует, чтобы задача была представлена в виде графа, узлы которого характеризуют признаки, а грани между ними выбор следующего признака. В этом и заключаются соответствующие методы, основанные на моделировании агентов с непрямой связью между ними, для решения задачи отбора информативных признаков.
Для решения задачи отбора информативных признаков предлагается использовать такие методы: на основе представления пунктов назначения признаками [82] и в виде информативности признаков [82, 83].

Мультиагентный метод отбора информативных признаков на основе представления пунктов назначения признаками. Основная идея данного метода заключается в следующем: предполагается, что агент должен совершить путь по заданному количеству пунктов назначения n, при этом каждому пункту ставится в соответствие признак  $x_i$ ,  $i = \overline{1, n}$ ; тогда путь, пройденный агентом, составляет набор признаков Н, который предлагается использовать для построения модели. При этом данные хранятся не в битовом виде, а в виде номеров признаков  $\overline{P}$ , которые следует оставить. При получении итогового результата это позволяет получать оценку степени влияния каждого признака.

Шаг 1. Задать параметры метода: *initPh* - начальное количество феромона;  $\rho$  – коэффициент количества феромона, которое агент оставляет на пути, где  $(1-\rho)$  показывает коэффициент испарения феромона на пути после его завершения;  $O$  – константу, относящуюся к количеству феромона, которое было оставлено на пути; *inCF* - количество признаков в исходном наборе; *outCF* - количество признаков, которое следует оставить в сокращённом наборе.

Шаг 2. Инициализация. Создание популяции агентов. После создания популяция агентов поровну распределяется по пунктам назначения.

Шаг 3. Движение агентов. Если агент еще не закончил путь, то есть не посетил пункты в количестве равном *outCf*, для определения следующего пункта в пути агента используется формула:

$$
P_k = \frac{\tau_k(t)}{\sum_{i=1}^{n'} \tau_i'(t) + \tau_k(t)} < rand(1),
$$

где  $P_k$  – вероятность того, что *i*-ый агент, который ещё не посетил  $n^j$ пунктов, для продолжения пути выберет пункт  $k$ ;  $\tau_i(t)$  – количество феромона в *i*-ом пункте в момент времени *t*; rand(1) – случайное число в интервале  $(0,1)$ .

Шаг 3 продолжается до тех пор, пока каждый агент не закончит свой путь. Путь считается пройденным до конца, когда агент посетит пункты в количестве, равном *outCF*. Циклы запрещены, поскольку в метод включен список табу tList.

Шаг 4. На основании пунктов, посещённых агентом, строится модель и для неё определяется ошибка

Шаг 4.1. Последовательность номеров узлов, посещённых агентом, переводится в битовую строку  $H$ :

$$
a_i = \begin{cases} 0, & \text{even } i \notin L^i, \\ 1, & \text{even } i \in L^i, \end{cases}
$$

где  $a_i$  – *i*-ый бит в битовой строке; *i* – номер узла;  $L^j$  – путь *j*-го агента.

Шаг 4.2. На основании полученной битовой строки  $H$ <sup>*i*</sup> и экспериментальных данных строится модель.

Шаг 4.3. Рассчитывается ошибка  $\varepsilon$ .

$$
\varepsilon_j = \frac{1}{2} \sum_{i=1}^N (y_i - y_{ipacu.})^2,
$$

где  $y_i$  – исходные значения выходной переменной;  $y_{\text{inacy}}$  – расчётное значение выходной переменной по построенной модели;  $N$  – количество экспериментов.

Шаг 5. Определяется количество феромона, которое было оставлено в каждом пункте пути для *j*-го агента:

$$
\Delta \tau^{j}(t) = \frac{Q}{\varepsilon_{i}},
$$

где  $\Delta \vec{r}(t)$  – количество феромонов, которое надо добавить каждому пункту, входящему в путь *j*-го агента в момент времени  $t$ ;  $Q$  – параметр, понижающий степень влияния ошибки модели  $\varepsilon_i$ , построенной на основании признаков, входящих в путь *j*-го агента.

Полученное значение  $\Delta \vec{r}(t)$  является средством измерения качества полученной модели: чем меньше ошибка построенной на основании выбранных признаков модели, тем больше концентрация феромонов в пунктах, вошедших в путь данного агента. Затем  $\Delta t^i(t)$  используется в следующей формуле, чтобы увеличить количество феромона каждого пункта, в котором побывал агент:

$$
\tau_i(t) = \tau_i(t-1) + \rho \cdot \sum_{j=1}^N \Delta \tau_i^j(t) ,
$$

где N - количество агентов, принявший *і*-ый признак.

Данная формула применяется ко всему пути, при этом каждый пункт помечается феромоном пропорционально ошибке полученной модели. Поэтому следует дождаться, пока агент закончит путешествие и только потом обновить уровни феромона, в противном случае истинная длина пути останется неизвестной. Константа р принимает значение между 0 и 1.

В начале пути у каждого пункта есть шанс быть выбранным. Чтобы постепенно удалить пункты, которые входят в худшие комбинации, ко всем путям применяется процедура испарения феромона:

$$
\tau_i(t) = \tau_i(t) \cdot (1 - \rho) \ .
$$

Шаг 6. Проверка на достижение оптимального результата. Проверка может выполняться в соответствии с ограничением на максимальное количество итераций или проверка считается успешной, когда на протяжении нескольких итераций не было отмечено изменений в выборе наилучшего решения. Если проверка дала положительный результат, то происходит окончание работы метода (переход к этапу 7), в противном случае переход к этапу 6.

Шаг 7. Повторный запуск. После того как путь агента завершен, грани обновлены в соответствии с длиной пути и произошло испарение феромона на всех гранях, метод выполняется повторно. Список табу очищается, и длина пути обнуляется. Переход к этапу 3.

Шаг 8. Останов. Определяется лучший путь, который является решением. Лучший путь выбирается на основании ошибок моделей, которые рассчитываются по принципу, описанному на шаге 4.

Шаг 9. После останова и выбора наилучшего пути строится финальная модель, что позволяет обеспечить требуемую точность при меньшем количестве признаков, чем в исходном наборе.

Представленный мультиагентный метод отбора информативных признаков с непрямой связью между агентами позволяет находить оптимальное решение за счёт представления пунктов назначения признаками, что позволяет агентам перемещаться в пространстве признаков, отбирая, таким образом, наиболее лучшую комбинацию.

Мультиагентный метод отбора признаков на основе представления пунктов назначения в виде информативности признаков. Особенностью данного метода является то, что пунктам назначения  $(\overline{1,n})$ . гле  $n$  – количество входных признаков *inCF*, ставится в соответствие двоичный набор  $B = \{b_i | b_i = 0; 1, i = 1, n\}$ , формируемый случайно, и при этом количество единичных элементов должно быть равным количеству признаков *outCF*, которые необходимо оставить. Каждый агент должен совершить путь по всем пунктам назначения, после чего по полученному пути строится модель в соответствии с двоичным набором.

Основные шаги данной модификации приведены ниже.

Шаг 1. Задать параметры метода:  $\alpha$  - коэффициент, определяющий относительную значимость пути (количество феромона на пути); initPh начальное количество феромона;  $\rho$  – коэффициент количества феромона, которое агент оставляет на пути, где  $(1-\rho)$  показывает коэффициент испарения феромона на пути после его завершения;  $O$  – константу, относящуюся к количеству феромона, которое было оставлено на пути; *inCF* количество признаков в исходном наборе; *outCF* - количество признаков,

которое следует оставить в сокращённом наборе, *maxTime* - максимальное время моделирования. Установить время моделирования:  $curTime = 0$ .

Шаг 2. Инициализация. Созлание лвоичного набора  $B$  и популяции агентов. Двоичный набор В следует создавать случайным образом. Предлагается получить *outCF* целых случайных чисел  $rNum_i$  ( $j=1, outCF$ ) в интервале [1; *inCF*] и каждому  $b_{rNum}$  присвоить 1, остальные элементы  $b_k$ принять равными 0. Количество агентов в популяции предлагается выбирать не меньшим количества признаков. После создания популяция агентов поровну распределяется по пунктам назначения.

Шаг 3. Изменение количества времени моделирования:

$$
curTime = curTime + 1.
$$

Шаг 4. Движение агентов. Каждый агент, пока не закончит весь путь, выбирает следующий пункт назначения. При этом при выборе следующего пункта учитывается количества феромона, уже оставленного в этом пункте, и количество феромона, оставленного в других пунктах, ещё не посещённых агентом. Добавление пункта  $k$  в путь *j*-го агента происходит с вероятностью:

$$
P_{\scriptscriptstyle k}^{\scriptscriptstyle j}(t)=\frac{\tau_{\scriptscriptstyle k}(t)}{\displaystyle\sum_{\scriptscriptstyle i=1}^{n'}\tau_{\scriptscriptstyle i}^{\scriptscriptstyle j}(t)+\tau^{\scriptscriptstyle \alpha}{\scriptscriptstyle k}(t)},
$$

где  $\tau_A^j(t)$  – количество феромона в *i*-ом пункте *j*-го агента, который ещё не посетил  $n^j$  пунктов.

Передвижение происходит до тех пор, пока каждый агент не посетит все пункты.

Шаг 5. Если каждый агент посетил все пункты, то происходит обновление путей (шаг 6) и перезапуск агентов (шаг 7). В противном случае переход на шаг 3.

Шаг 6. Обновление путей. Данный этап необходим для того, чтобы понизить вероятность в дальнейшем выбора таких пунктов назначения, включение которых даёт увеличение ошибки построенной модели относительно других моделей, построенных без этого пункта.

Шаг 6.1. Для каждого агента строится модель на основании пунктов, посещённых им. При этом происходит декодирование из последовательности номеров пунктов в двоичный код для определения тех признаков, которые следует оставить для построения модели. Декодирование происходит на основании двоичного набора В. Каждому пункту  $x^j_i$  ( $i = \overline{1.outCF}$ )  $j$ -го агента ставится в соответствии число  $a_i$  по следующему принципу:

$$
a_{i} = \begin{cases} 1, & \text{even} \\ 0, & \text{even} \end{cases} b_{x_{i}^{j}} = 1,
$$

 $Hlar 6.2. Ha$ полученной битовой основании строки  $H^j = \{a_i, i = \overline{1.outCF}\}\$ и экспериментальных данных строится модель (например, на основе регрессии или нейросети).

Шаг 6.3. Рассчитывается ошибка  $\varepsilon_i$ :

$$
\varepsilon_j = \frac{1}{2} \sum_{i=1}^N (y_i - y_{ipacu.})^2 ,
$$

где  $y_i$  – исходные значения выходной переменной;  $y_i$   $_{\text{pace}}$  – расчётное значение выходной переменной по построенной модели;  $N$  – количество экспериментов.

Шаг 6.4. В соответствии с рассчитанной ошибкой количество феромонов каждого пункта, который посетил *j*-ый агент, увеличивается на  $\Delta \tau(i)$ :

$$
\tau_i^j(t) = \Delta \tau^j(t) + (\tau_i^j(t) \cdot \rho),
$$

где  $\tau^i(t)$  – количество феромона в *i*-ом пункте *j*-го агента;  $\varDelta \tau^i(t)$  определяется исходя из рассуждений, что больше феромона должно добавляться тем пунктам, использование которых даёт меньшую ошибку, при этом следует влияние значения самой ошибки на количество добавляемого феромона сделать не слишком существенным, поскольку может возникнуть зацикливание на одном пути:

$$
\Delta \tau^j(t) = \frac{Q}{\varepsilon_j},
$$

где  $Q$  – параметр, понижающий степень влияния ошибки модели  $\varepsilon_i$ , построенной на основании признаков, входящих в путь j-го агента.

Шаг 6.5. В начале пути у каждого пункта есть шанс быть выбранным. Чтобы постепенно удалить пункты, которые входят в худшие комбинации, ко всем путям применяется процедура испарения феромона:

$$
\tau_i(t) = \tau_i(t) \cdot (1 - \rho).
$$

Шаг 7. Перезапуск агентов. На данном шаге производятся действия аналогичные шагу 2 - инициализация. Только в данном случае - уже имеющаяся популяция распределяется по начальным пунктам, обнуляется список табу tList. Также на этом шаге выбирается лучший из путей, которые были получены при данном запуске агентов, и сохраняется в bestPath.

Шаг 8. Проверка на останов. Осуществляется либо на основании времени моделирования *curTime* (останов происходит при достижении предела maxTime), либо на основании ошибки лучшей из полученных моделей ( $\varepsilon_{bestPath} \leq \varepsilon$ ). Если проверка на останов дала положительный результат переход к шагу 9, в противном случае - переход к шагу 3.

Шаг 9. Останов. Определяется лучший путь, который является решением. Лучший путь выбирается на основании ошибок моделей, которые рассчитываются по принципу, описанному на шаге 4.

Шаг 10. После останова и выбора наилучшего пути строится финальная модель, что позволяет обеспечить требуемую точность при меньшем количестве признаков, чем в исходном наборе.

Таким образом, описанный выше мультиагентный метод отбора информативных признаков в отличие от предыдущего в качестве пунктов назначения рассматривает информативность, за счёт чего достигается более быстрое нахождение результата, однако при этом изучение пространства поиска менее летальное.

#### 7.5.2 Кластерный анализ, основанный на мультиагентном подходе с непрямой связью между агентами

Для решения задачи кластеризации с помощью мультиагентного подхода с непрямой связью между агентами предлагается подход, в которой в отличие от традиционного метода не выполняется моделирование феромонов, а выполняется моделирование трех основных действий, выполняемых муравьями при выполнении сортировки пищи: подъём пищи, перенос пищи и оставление данной пищи [84, 85].

Метод кластерного анализа, основанный на представленном выше принципе, может быть представлен в виде следующих шагов:

1. Происходит инициализация метода. Задаются начальные параметры метода: количество агентов, шаг перемещения stepS, максимальное количество итераций maxlter, количество кластеров, на сколько частей надо разбить заданную выборку, размерность сетки.

2. Устанавливается счётчик итераций: curlter = 1.

3. Все элементы данных размещаются случайным образом по сети. Все агенты случайно захватывают по одному элементу данных, и также случайным образом размещаются в сети.

4. Выбирается один агент. Выбранный агент перемещается по сети с шагом steps. Далее агент принимает решение, где оставить элемент данных. Вероятность того, что агент оставит элемент данных в текущей позиции, куда он переместился, рассчитывается по следующей формуле:

$$
P_i(i) = \begin{cases} 1, & \text{ecnu } f(i) \ge 1 \\ f(i)^{n_i}, & \text{в противном } \text{cnyuae} \end{cases}
$$

где *і* - выбранный элемент данных;  $n_l$  - коэффициент, определяющий степень влияния соседних узлов при принятии решении об оставлении элемента ланных (значение коэффициента *п* выбирается экспериментально). f(i) - модифицированная функция Люмера-Файета:

$$
f(i) = \begin{cases} B \sum_{j=1}^{\sigma} \left(1 - \frac{d(i,j)}{\alpha}\right), & \text{ecm } f(i) > 0 \ u \ \forall \ j \left(1 - \frac{d(i,j)}{\alpha}\right) > 0 \\ 0, & \text{b \text{ in}} \end{cases}
$$

где  $B$  – коэффициент, определяющий влияние пустых узлов сети,  $B = \frac{1}{2}$ ;  $\sigma$  – количество соседних узлов, в которых находятся данные;  $d(i, j)$  – мера различия между данными *i* и *j*; α – константа, определяемая экспериментально.

Представленная формула  $f(i)$  объединяет два важных свойства. Вопервых, использование коэффициента В обеспечивает отсечение пустых узлов сети, таким образом, обеспечивая усиленное объединение в кластеры (а не только свободную сортировку). Во-вторых, дополнительное ограничение  $\forall j (1 - \frac{d(i, j)}{g}) > 0$  обеспечивает сильное отсечение больших отличий, что значительно улучшает пространственное разделение между кластерами.

Если принимается решение, что элемент данных не следует оставлять в текущей позиции, то агент оставляет его в соседнем узле (выбирается свободный узел на основе случайного поиска).

5. Далее агент ищет следующий элемент данных, чтобы взять его для перемещения. Случайно выбирается свободный элемент данных, для него рассчитывается его функция  $f(i)$  и в соответствии с ней принимается решение, брать для перемещения этот элемент данных или нет, в соответствии с формулой:

$$
P_p(i) = \begin{cases} 1, & \text{ecnu } f(i) \le 1, \\ \frac{1}{f(i)^{n_p}}, & \text{b} \text{ proportional to } f(i) \end{cases}
$$

где  $n_p$  – показывает степень влияния соседних узлов сети, выбирается экспериментально, предлагается  $n_p = 2$ .

6. После выбора элемента данных текущим агентом для перемещения выполняются шаги 4 и 5 для всех остальных агентов. Если все агенты выполнили шаги 4 и 5 - переход на шаг 7.

7. Рассчитывается количество кластеров, на которое была разбита выборка. Если рассчитанное количество кластеров совпадает с количест-

вом, которое надо получить, то происходит переход к шагу 9, в противном случае - к шагу 8.

8. Увеличивается счётчик итераций: curlter = curlter + 1. Если колиcurIter превосходит максимальное итераций: чество количество  $\textit{curlter}$  > maxIter, тогда выполняется переход к шагу 9, в противном случае  $-$  переход к шагу 4.

9. Останов.

Таким образом, разработанный метод кластерного анализа, основанный на мультиагентном полхоле с непрямой связью между агентами, вводит дополнительные действия в поведение моделируемых агентов, что позволяет применить предложенный мультиагентный подход для выполнения кластерного анализа.

#### 7.5.3 Преобразование и объединение нечётких правил

Для решения задачи преобразования и объединения нечётких правил на основе мультиагентного подхода с непрямой связью между агентами необходимо привести основные этапы метода муравьиных колоний в соответствие с особенностями решаемой задачи.

1. Инициализация. Создаётся граф поиска, задаются параметры работы, а также эвристические меры важности отдельных узлов. В контексте решения задачи преобразования и объединения нечётких правил граф поиска будет состоять из узлов, представляющих собой отдельные лингвистические термы, которые могут быть включены в антецеденты правил. В качестве эвристической меры значимости узла предлагается использовать меру важности данного лингвистического терма для описания соответствующего класса выходного значения.

2. Перемещение агентов. В процессе перемещения агенты должны принимать решение, какой терм добавить в создаваемое правило. Для такого решения применяется правило случайного выбора, основанное на эвристических мерах важности и мере приоритетности, которая базируется на моделировании выделения феромонов агентами в процессе перемещения. Таким образом, на данном этапе должен осуществляться выбор и добавление нового лингвистического терма в формируемое правило. Решение о прекращении перемещения отдельного агента необходимо принимать, основываясь на том, насколько хорошо сформированное правило описывает соответствующий класс экземпляров.

3. Моделирование выделения феромонов. Выделение феромонов влияет на изменение меры приоритетности узла. В традиционном методе муравьиных колоний изменение меры приоритетности зависит от длины пройденного агентом пути. В данном случае в качестве меры изменения

меры приоритетности необходимо использовать качество покрытия отдельной базой правил входного множества экземпляров. При этом предлагается добавление феромонов выполнять в соответствии с элитной стратегией, что позволит обеспечить более быструю сходимость к итоговому решению.

4. Обновление феромонов. Для исключения решений, которые характеризуются плохим качеством покрытия исходных классов, необходимо осуществлять испарение феромонов, что понижает меру приоритетности тех термов, включение которых в правила является нежелательным. Процедура обновления феромонов не имеет каких-либо существенных особенностей для решаемой задачи, поэтому её можно применять для преобразования и объединения нечётких правил.

Важной особенностью разрабатываемого мультиагентного метода с непрямой связью между агентами для преобразования и объединения нечётких правил является то, что для каждого отдельного класса экземпляров требуется создавать отдельное пространство поиска, а, соответственно, и отдельные матрицы эвристических мер важности и феромонов, а также в каждом отдельном пространстве поиска будет выполняться поиск отдельным множеством агентов. Это объясняется тем, что важность и приоритетность отдельно взятого лингвистического терма различна для различных классов экземпляров.

В соответствии с указанными особенностями этапов выполнения мультиагентного метода с непрямой связью между агентами в контексте решения задачи преобразования и объединения нечётких правил, а также с описанными ранее подходами оценки покрытия нечётких правил, был разработан мультиагентный метод, который может быть представлен в виде последовательности шагов 1-17.

Шаг 1. Инициализация. Задаются статические параметры работы метода: коэффициенты  $\alpha, \beta, \rho$ . Для каждого из возможных классов выходных значений создаётся своё пространство поиска, и, соответственно, своё отдельное множество агентов, отдельный граф поиска, представляющий собой лингвистические термы, которые могут быть включены в правила, а также для каждого пространства поиска рассчитываются эвристические значения значимости отдельного терма для соответствующего класса:

$$
\eta_{p}^{q} = \frac{\displaystyle\sum_{o=1}^{n} \min(\mu_{p}(o), \mu_{q}(o))}{\displaystyle\sum_{o=1}^{N} \mu_{q}(o)}, \forall p = \overline{1, T}, q = \overline{1, K},
$$

где  $\eta_n^q$  – значение эвристической значимости лингвистического терма р для описания класса q; о - экземпляр исходной выборки, содержащей

 $N$  экземпляров;  $\mu_s$  (*o*),  $\mu_s$  (*o*) – значение функции принадлежности объекта о терму р и классу q, соответственно;  $T$  – количество лингвистических термов;  $K$  - количество классов.

В каждом пространстве поиска каждому узлу графа поиска ставится в соответствие начальное значение количества феромонов:  $\tau_{\dots}$ :

$$
\tau_p^q(1) = \tau_{\text{init}}, \forall p = \overline{1, T}, q = \overline{1, K}
$$

где  $\tau_n^q(1)$  – значение количества феромонов для p-го терма в пространстве поиска для *а*-го класса на первой итерации поиска.

Шаг 2. Установить:  $t = 1$ .

Шаг 3. Установить:  $i = 1$ .

Шаг 4. Установить:  $i = 1$ .

Шаг 5. Установить:  $k = 1$ .

Шаг 6. Выбор терма для добавления в правило *j*-го агента в пространстве поиска *i*-го класса.

Шаг 6.1. Для  $j$ -го агента на основе случайного правила выбора рассчитывается вероятность включения k-го лингвистического терма в правило, описывающего  $i$ -ый класс выходного значения:

$$
P_k^{i,j} = \frac{\eta_k^i \cdot \tau_k^i(t)}{\sum_{p \in R^j} \eta_p^i \cdot \tau_p^i(t)},
$$

где  $P_k^{i,j}$  – вероятность добавления k-го терма в правило j-го агента в пространстве поиска для *i*-го класса;  $R^{j}$  – множество термов, которые могут быть добавлены в правило *j*-го агента. Формирование данного множества определяет вид правил, которые могут составляться в процессе поиска, то есть предполагается, что правило может включать выражения типа "ИЛИ", то после добавления терма из данного множества исключается только данный терм, если же предполагается, что правило не может включать выражения типа "ИЛИ", то кроме выбранного терма исключаются и все термы, описывающие данный атрибут.

Шаг 6.2. Проверить условие:

$$
P_k^{i,j} > rand(1),
$$

где  $rand(1)$  – случайное число из интервала [0; 1].

Если условие выполняется, тогда лингвистический терм  $k$  добавляется в правило j-го агента, удаляется из множества возможных термов для данного агента и выполняется переход к шагу 7. В противном случае переход к шагу 6.3.

Шаг 6.3. Установить  $k = k + 1$ .

Шаг 6.4. Если были рассмотрены все термы, то установить: *k* =1. Переход к шагу 6.1.

Шаг 7. Проверка завершения перемещения *j*-го агента.

Шаг 7.1. Если множество термов, которые *j-*ый агент может добавить в формируемое правило, пусто, то выполняется переход к шагу 8.

Шаг 7.2. Определяется, сколько экземпляров *i*-го класса покрывает правило *j*-го агента.

Шаг 7.2.1. Для экземпляра *o*, относящегося к классу *i*, рассчитывается степень соответствия сформированного правила *Rj* и экземпляра *o*:

 $match(R_{j}, o) = min(matchAttr(R_{j}^{1}, o^{1}), ..., matchAttr(R_{j}^{p}, o^{p}), ..., matchAttr(R_{j}^{p}, o^{p}))$ где *match*( $R_i$ ,  $o$ ) – степень соответствия между правилом *j*-го агента  $R_i$  и экземпляром *o*;  $matchAttr(R_j^p, o^p)$  – мера соответствия между *p*-ым атрибутом в правиле *Rj* и соответствующим атрибутом экземпляра *o*. Данная

$$
matchAttr(R_j^p, o^p) = \begin{cases} 1, & \text{even } R_j^p = \varnothing; \\ \max(\min(\mu_q(R_j^p), \mu_q(o^p))), \forall q = \overline{1, Q^p}, \text{ is not independent.} \\ \end{cases}
$$

где *q* – отдельный терм, относящийся к области описания атрибута *p*; *Q<sup>p</sup>* – количество термов, относящихся к области описания атрибута *p*.

Шаг 7.2.2. Проверить условие:

мера рассчитывается следующим образом:

 $match(R_{,0}) \geq inMatchMin$ ,

где *inMatchMin* – заданный параметр, который определяет, какое минимальное значения соответствия является достаточным, чтобы считать, что правило *Rj* в достаточной степени описывает объект *o*.

Если условие выполняется, то считается, что данный объект *o* покрывается правилом  $R_i$ .

Шаги 7.2.1 и 7.2.2 выполняются для всех экземпляров, относящихся к классу *i*, и на основании получаемых данных увеличивается счётчик *сntMatch*, в котором хранится количество экземпляров, покрываемых правилом *Rj*.

Шаг 7.3. Проверить условие:

, *Mini cntMatch* ≥ *inCntMatch*

где *inCntMatchMini* – предельное минимальное количество экземпляров *i*го класса, которое должно покрываться правилом.

Если указанное условие выполняется, то считается, что правило покрывает необходимое количество экземпляров, и *j*-ый агент завершил своё перемещение, выполняется переход к шагу 8. В противном случае – выполняется переход к шагу 5.

Шаг 8. Если  $i$  < cntAgents, то установить:  $i = j + 1$  и выполнить переход к шагу 5. В противном случае – переход к шагу 9.

Шаг 9. Если  $i < k$ , то установить:  $i = i + 1$  и выполнить переход к шагу 4. В противном случае – переход к шагу 10.

Шаг 10. Случайным образом формируются базы правил. Создаётся nBases баз правил, при этом для описания каждого класса выходного значения выбирается одно правило из соответствующего пространства поиска.

Шаг 11. Оценка качества сформированных баз правил. Для оценки качества баз правил используется входная обучающая выборка, для каждого экземпляра которой выбирается правило с самой высокой степенью совпадения, на основании которого определяется расчётный класс, к которому относится данный экземпляр, основываясь на соответствующей базе правил. Основываясь на данных о классе экземпляров, полученные при помощи базы знаний, и классе экземпляров, исходя из заданной обучающей выборки, рассчитывают оценку качества базы правил:

$$
Q = \frac{cntNotMatch}{N},
$$

где cntNotMatch - количество экземпляров, для которых класс был определён неверно с помощью заданной базы правил;  $O$  – качество прогнозирования класса экземпляров на основе соответствующей базы правил.

Шаг 12. Проверить условие:

$$
Q_{\text{high}} \geq Q_{\text{threshold}},
$$

где  $Q_{hieh}$  – качество прогнозирования базы знаний, которая характеризуется наилучшей точностью прогнозирования;  $Q_{\text{threshold}}$  – приемлемое качество прогнозирования.

Если указанное условие выполняется, то производится переход к шагу 17, в противном случае - переход к шагу 13.

Шаг 13. Добавление феромонов. Добавление феромонов выполняется с целью повышения приоритетности тех термов, включение которых в правила способствует повышению качеству прогнозирования результирующих баз правил. В связи с этим количество добавляемого коэффициента приоритетности прямо пропорционально качеству прогнозирования базы правила, в которое входит заданное нечёткое правило. При этом добавление феромонов предлагается выполнять только для тех термов, входящих в правила баз нечётких правил, для которых выполняется условие:

$$
Q_{\scriptscriptstyle RB} \geq \delta \cdot Q_{\scriptscriptstyle high} \ ,
$$

где  $\delta$  – коэффициент, определяющий, насколько близко качество прогнозирования базы правил  $Q_{RB}$  должно приближаться к лучшему качеству прогнозирования  $Q_{high}$ , чтобы можно было применять процедуру добавления феромонов для правил, входящих в данную базу правил RB.

Таким образом, добавление феромонов выполняется для каждого терма, входящего в правило, которое в свою очередь входит в базу правил RB:

$$
\tau_{p}^{q}(t)=\tau_{p}^{q}(t)+Q_{RB}\cdot\tau_{p}^{q}(t),\forall p\in R,\forall R\subset RB,
$$

где  $\tau_n^q(t)$  – количество феромонов для терма р в пространстве поиска для класса q, который определяется с помощью соответствующего правила.

Шаг 14. Испарение феромонов. Для исключения худших термов, то есть таких, которые при включении их в правила, понижают качество прогнозирования с помощью соответствующего правила, применяют процедуру испарения феромонов, которая выполняется в конце каждой итерации и применяется для всех узлов во всех графах поиска.

Испарение феромонов выполняется в соответствии с формулой:

$$
\tau_p^q(t+1) = \rho \cdot \tau_p^q(t), \forall p = 1, T, q = 1, K,
$$

где  $\rho$  – коэффициент испарения, который задаётся при инициализации.

Шаг 15. Если  $t < t_{\text{max}}$ , установить:  $t = t + 1$  и выполнить переход к шагу 16, в противном случае - считается, что выполнено максимально допустимое количество итераций, и выполняется переход к шагу 17.

Шаг 16. Перезапуск агентов. Все данные о перемещении агентов во всех пространствах поиска обновляются, агенты размещаются в случайные точки пространств поиска. Переход к шагу 3.

Шаг 17. Останов.

Таким образом, можно отметить, что основной особенностью предложенного метода является учёт качества базы правил в целом, а не отдельных правил за счёт чего, в частности, учитывается взаимовлияние правил при прогнозировании на основе соответствующей базы правил. Также существенной особенностью предложенного метода, по сравнению с традиционным методом, является то, что поиск производится одновременно в нескольких пространствах поиска, что вызвано необходимостью рассмотрения влияния термов на качество прогнозирования разных классов экземпляров.

## 7.5.4 Мультиагентный метод отбора информативных признаков на основе моделирования агентов с прямой связью между ними

В [80] описано применение мультиагентного подхода с прямой связью между агентами для решения задач, основанных на распределении ресурсов (например, транспортной задачи). В соответствии, с предложенными в [80] математическими моделями, разработан мультиагентный метод отбора информативных признаков с прямой связью между агентами [86], состоящий из следующих шагов.

Шаг 1. Инициализация. Задаются основные параметры: количество агентов В, максимальное количество итераций  $T_{max}$ , начальное количество агентов-разведчиков  $Ex_{start}$ , ограничение максимального количества агентов-разведчиков  $Ex_{max}$ , пороговое значение полезности  $s_{min}$ . Также задаётся общее количество признаков  $M$  и количество признаков  $N$ , которое следует оставить. После чего создаётся пространство поиска порядка  $N \times M$ .

Шаг 2. Запуск развелчиков. Развелчики случайным образом размещаются в пространстве поиска. При этом выбранное расположение (точка в пространстве поиска) должно быть таким, чтобы не было одинаковых значений координат.

Шаг 3. Отправка занятых фуражиров. Занятые фуражиры прикреплены к определённым источникам ресурса. Начальное значение занятых фуражиров  $B_e = 0$ , поскольку в начале работы метода ещё нет источников ресурсов, за которым могут быть закреплены занятые фуражиры.

Полезность пребывания агента в источнике  $h$  на итерации  $t$ , при условии, что в этом источнике находится  $x_h$  агентов, рассчитывается по формуле:

$$
s_h(t) = \frac{a_h}{x_h(t)}, h = \overline{1, N \times M} ,
$$

где  $a_h$  – количество полезного вещества, вырабатываемое источником, в единицу времени. Количество полезного вещества  $a<sub>h</sub>$  определяется после построения модели на основе положения соответствующего источника. В аспекте задачи отбора признаков количество полезного вещества  $a<sub>h</sub>$  предлагается рассчитывать как обратное значение ошибки модели  $\varepsilon_h$ :

$$
a_h = \frac{E}{\varepsilon_h},
$$

где  $E$  – коэффициент, понижающий степень влияния ошибки  $\varepsilon_h$ .

Если полезность пребывания  $s_h(t)$  достигает порогового значения  $(s_h < s_{min})$ , то агент помещается в близлежащую точку от точки h пространства поиска. Новое положение определяется путём изменения значения одной из координат текущего положения агента:

$$
z_r = z_r + k \cdot \Delta z,
$$

где  $z_r$  – координата, которая меняется;  $r$  – случайным образом выбранный номер координаты для изменения;  $k -$  коэффициент, определяющий направление изменения значения координаты, может быть равен +1 или -1; ∆z - предел, в котором может изменяться переменная.

За счёт этого выполняется исследование области, в которой находится ранее выявленный источник ресурсов.

Шаг 4. Расчёт полезности полученного ресурса. Суммарная полезность фуражировки занятого фуражира или разведчика *і* рассчитывается по формуле:

$$
F^{i}(t) = \begin{cases} 1, & \text{ecnu } J_{f}(h^{i}(t)) + w^{i}_{f}(t) > 1; \\ J_{f}(h^{i}(t)) + w^{i}_{f}(t), & \text{ecnu } e_{n} < J_{f}(h^{i}(t)) + w^{i}_{f}(t) < 1; \\ 0, & \text{ecnu } 0 < J_{f}(h^{i}(t)) + w^{i}_{f}(t) < e_{n}, \end{cases}
$$

где  $F^{i}(t)$  – полезность фуражировки *i*-го агента,  $w^{i}(t)$  – шум в суммарной полезности. Шум равномерно распределён в пределах  $(-w_i, +w_i)$ . Значение  $w_f$  выбирается экспериментально (предлагается  $w_f = 0.1$ ),  $e_n$  – минимальный порог полезности. Минимальный порог выбирается экспериментально (предлагается  $e_n = 0,1$ );  $J(h^i(t))$  – полезность источника  $h^i$ , в котором побывал *і*-ый агент на итерации *t*. Полезность источника *h* предлагается рассчитывать по формуле:

$$
J_f(h) = \frac{\varepsilon^*}{\varepsilon_h}
$$

где  $\varepsilon^*$  - заданная (требуемая) точность решения.

Полезность незанятых фуражиров и отдыхающих полагается 0:  $F^i(t)=0$ .

Шаг 5. Выбор лучшего результата и проверка, достигается ли заданная точность  $\varepsilon^*$ . Если точность достигается, то выполняется переход к шагу 9, в противном случае - переход к шагу 6.

Шаг 6. Моделирование выполнения танца, за счёт чего достигается обмен информацией. Каждый агент принимает решение выполнять или не выполнять танец. При этом вероятность выполнения виляющего танца  $i$ -ым агентом на итерации  $t$  рассчитывается по формуле:

$$
p(i,t) = \frac{1}{\beta} L_f^i(t) ,
$$

где  $\beta$  >0 - коэффициент, понижающий влияние преимущества пути на вероятность выполнения танца;  $L^i(t)$  – достоинство танца *i*-го агента на итерации t.  $L^i(t)$  рассчитывается по формуле:

$$
L_f^i(t) = \max\{(F^i(t) - \alpha \overline{F}(t)), 0\},\,
$$

где  $\overline{F}(t)$  – среднее значение полезности всех источников;  $\alpha$  – коэффициент, управляющий влиянием величины  $\overline{F}(t)$  на  $L<sup>i</sup>(t)$ .

Шаг 7. Выделение новых разведчиков и вербовка. Каждый незанятый фуражир может стать разведчиком или последовать за другим агентом.

Вероятность того, что незанятый фуражир станет разведчиком, рассчитывается по формуле:

$$
p_e(t) = \exp\left(-\frac{1}{2}\frac{L_t^2(t)}{\sigma^2}\right),\,
$$

где  $\sigma$  – коэффициент, который необходим для моделирования поведения  $\alpha$  фуражировки:  $L(t) - c$ умма преимущества танцев разных агентов:

$$
L_t(t) = \sum_{i=1}^B L_f^i(t).
$$

Кроме того, незанятый фуражир может быть подвергнут вербовке, т.е. последовать за *i*-ым агентом. Вероятность того, что незанятый фуражир последует за *i*-ым агентом, предлагается рассчитывать по формуле:

$$
p_i(t) = \frac{L_f^i(t)}{\sum\limits_{j=1, j\neq i}^{B} L_f^j(t)}
$$

Шаг 8. Увеличивается счётчик итераций:  $t = t + 1$ . Если  $t < T_{max}$ , то выполнить переход к шагу 2, в противном случае - переход к шагу 9.

Шаг 9. Останов.

Предложенный мультиагентный метод отбора информативных признаков с прямой связью между агентами позволяет выполнять поиск набора наиболее информативных признаков быстрее по сравнению с известными методами, основанными на полном и сокращённом переборе, за счёт применения мультиагентного подхода с прямой связью между агентами и стохастичности такого полхола

## 7.5.5 Мультиагентный метод с прямой связью между агентами для кластерного анализа

Мультиагентный метод оптимизации с прямой связью между агентами направлен на нахождение глобального оптимума некоторой функциональной зависимости, которая зависит от определённых, как правило, непрерывных аргументов. Кластерный анализ относится к задачам дискретной оптимизации, поэтому базовый подход для решения задачи кластеризации не может полностью подходить.

В связи с этим предлагается использовать мультиагентный метод оптимизации, основанный на моделировании поведения пчёл при изучении внешней среды и происходящем при этом опылении, за счёт чего возникают отдельные области объектов, обладающих подобными характеристиками. Такие области при работе предлагаемого метода и будут рассматриваться как кластеры.

В общем виде предлагаемый метод мультиагентной оптимизации для кластеризации состоит из следующих основных этапов.

1. Инициализация: создаётся пространство поиска, в котором случайным образом размещаются агенты и объекты входной выборки.

2. Перемещение агентов и выбор ими объектов, которые они будут дублировать в пространстве поиска.

3. Перемещение агентов и дублирование выбранных ими объектов.

4. Моделирование обменом информации между агентами об объектах, которые они распространяют. За счёт такого моделирования обеспечивается прямая связь между агентами.

5. Исключение и сокращение количества объектов в точках пространства поиска и выделение, таким образом, кластеров.

Работу мультиагентного метода оптимизации с прямой связью между агентами для выполнения кластеризации можно представить в виде последовательности следующих шагов.

Шаг 1. Инициализация. Создать пространство поиска  $m \times m$ . При этом  $m^2 = 4n$ . где  $n -$  количество экземпляров во входной выборке. Экземпляры выборки случайным образом распределить по пространству поиска. Создать агенты в количестве  $k = n/3$ . Агенты размещаются в свободные ячейки пространства поиска случайным образом.

Шаг 2. Установить счётчик итераций  $t: t = 1$ .

Шаг 3 Vстановить  $i = 1$ 

Шаг 4. Установить  $j = 1$ .

Шаг 5. Если *ј*-ый агент не выбрал объект, который он распространяет в рабочем пространстве, то агент проверяет соседние ячейки пространства на предмет выбора объекта для его распространения. В случае, если *ј*-ый агент уже выбрал объект для распространения, то выполнить переход к шагу $6$ .

Выбор *ј*-ым агентом объекта для распространения выполняется следующим образом:

$$
o^{j} = \begin{cases} rand(o^{l,p}), \text{ecnn} | o^{l,p} | = 2; \\ o^{l,p}_{\text{worst}}, \text{ecnn} | o^{l,p} | > 2; \\ o^{l,p}, \text{ecnn} | o^{l,p} | = 1, \end{cases}
$$

где  $|o^{l,p}|$  – количество объектов в ячейке с координатами  $(l; p)$ ;  $o^{l,p}$  – множество объектов, находящихся в ячейке с координатами  $(l, p)$ ; rand( $o^{l,p}$ ) – один случайным образом выбранный объект из множества  $o^{l, p}$ ;  $o^{l, p}_{\text{wor}}$  – объект, для которого условия нахождения в ячейке  $(l; p)$  худшие.  $o_{\text{worst}}^{l, p}$  выбирается следующим образом:

$$
o_{\text{worst}}^{l,p} = \arg \max [D_n(C^{l,p}, o_r^{l,p})],
$$

где ( , ) , *<sup>l</sup>*, *<sup>p</sup> r l p <sup>n</sup> D C o* – нормированная разница между *r-*ым объектом ячейки  $(l; p)$  и центром этой ячейки  $C^{l, p}$ . Центр определяется как среднее значение для каждой характеристики всех объектов, входящих в ячейку (*l*, *p*). Нормированная разница определяется на основе расстояния  $D(C^{l,p}, o_r^{l,p})$ , которая может рассчитываться различными существующими способами, например, как эвклидово расстояние:

$$
D(C^{l,p},o_r^{l,p}) = \sqrt{\sum_{q=1}^N \left[C^{l,p}(q) - o_r^{l,p}(q)\right]^2},
$$

где  $C^{l,p}(q), o_r^{l,p}(q)$  – значение *q*-ой характеристики объекта  $o_r^{l,p}$  и центра *Cl, p*, соответственно.

Если агент выбрал объект для распространения, то он перемещается в ячейку (*l*; *p*) и берёт выбранный объект для его дальнейшего распространения.

Если агент, изучив все соседние ячейки, не выбрал объекта для распространения, то он случайным образом перемещается в одну из соседних ячеек.

Шаг 6. Если *j*-ый агент обладает объектом, распространяемым в рабочем пространстве, то он изучает соседние ячейки и решает, где можно продублировать распространяемый объект. В случае если *j*-ый агент не обладает объектом для распространения, то переместить агента случайным образом в одну из соседних ячеек и выполнить переход к шагу 7.

Если рассматриваемая объектом ячейка не содержит объектов вовсе, то агент не делает ничего и рассматривает следующую соседнюю ячейку.

Если рассматриваемая объектом ячейка содержит только один объект, то агент с вероятностью 0,5 дублирует распространяемый объект:

Если rand > 0,5, то  $o^{l,p} = \{o^{l,p}, o^j\}$ ,

где *rand* – случайное число в интервале [0; 1].

Если ячейка содержит более одного объекта, то возможны следующие случаи.

– Рассматриваемая ячейка содержит объект, условия для которого хуже, чем для объекта, распространяемого агентом. В этом случае агент выполняет следующие действия:

1) объектом для распространения становится объект, для которого условия нахождения в данной ячейки худшие:  $o^j = o^{l,p}_{\text{worst}}$ ;

2) агент перемещается в данную ячейку. Переход к шагу 7.

– Условия в рассматриваемой ячейке для распространяемого объекта лучше, чем в его исходной ячейке. В таком случае агент выполняет следующие действия:

1) объект дублируется в данной ячейке:  $o^{l,p} = \{o^{l,p} \cdot o^j\}$ :

2) агент перемещается в данную ячейку. Переход к шагу 7.

- Если ни один из предыдущих двух случаев не произошёл, то агент рассматривает следующую соседнюю ячейку.

В случае, когда после рассмотрения всех соседних ячеек агент не переместился ни в одну из них, агент перемещается в соседнюю ячейку, выбранную случайным образом, и выполняется переход к шагу 7.

Шаг 7. Установить:  $j = j + 1$ .

Шаг 8. Установить:  $i = i + 1$ .

Шаг 9. Если  $i \le N_{move}$ , то выполнить переход на шаг 4, в противном случае - переход к шагу 10.

Шаг 10. Моделирование обмена информации между агентами.

В результате обмена информации одни агенты должны сообщить остальным агентам про ячейки, существенное влияние в которых имеют объекты, распространяемые соответствующими агентами. Таким образом, агенты разделяются на 2 группы: агенты, которые сообщают информацию о ячейке, к которой относится распространяемый ими объект, и агенты, которые анализируют информацию, сообщаемую другими агентами.

К агентам, которые информируют других агентов о ячейке, к которой относится распространяемый ими объект, относятся следующие агенты.

1. Агенты, объект которых находится от центра соответствующей ячейки не дальше, чем  $\Delta(D_{n}(C^{l,p}, o_{n}^{l,p}) < \Delta)$ , при условии, что в ячейке находится 3 и более объектов.  $\Delta$  выбирается экспериментально и зависит от конкретной практической задачи. Из таких агентов случайным образом отбирается половина, и они информируют других агентов о соответствующей ячейке.

2. Агенты, объект которых относится к ячейке, в которой данный объект является единственным ( $|o^{l,p}|=1$ ). Из таких агентов также случайным образом отбирается половина для информирования о распространяемых ими объектах.

Все агенты, которые не вошли в группу агентов, которые выполняют информирование, автоматически входят в группу агентов, которые анализируют информацию от остальных агентов.

После разделения на группы для каждого агента, который анализирует информацию, рассчитывается расстояние между объектом, который он распространяет, и между объектами, которые распространяют агенты, относящиеся к информирующей группе агентов. Если минимальная из полученных разностей меньше  $\Delta D$ , то объект, который распространяет информируемый агент, дублируется в ячейке с объектом, который распространяет соответствующий информирующий агент.

Шаг 11. Естественный отбор.

Поскольку один объект может находиться в нескольких ячейках одновременно, то нужно произвести отбор и оставить каждый объект только в одной ячейке. Для этого необходимо выполнить процедуру отбора. Предлагается выполнять жёсткий отбор, в соответствии с которым для каждого объекта необходимо учитывать, насколько он близок к каждому из центров ячеек  $D(C^{l,p}, o^{l,p})$ . взвешенное на нормализованное значение данного расстояния для текущей ячейки. Таким образом, необходимо объект оставить в той ячейке, в которой данное взвешенное расстояние наименьшее:

$$
(q, w) = \underset{l,p}{\arg \min} \Big[ D(C^{l,p}, o_r) \cdot \Big( 1 - D_n(C^{l,p}, o_r) \Big) \Big] \, \forall l, p = \overline{1, m},
$$

где  $(q, w)$  – ячейка, в которой следует оставить объект r-го агента  $o_r$ .

Шаг 12. Установить:  $t = t + 1$ .

Шаг 13. Если  $t \leq t_{max}$ , то выполнить переход к шагу 3, в противном случае - переход к шагу 14.

Шаг 14. Рассчитать окончательные центры кластеров. Каждая отдельная ячейка считается кластером. На основании объектов, находящихся в ячейках, рассчитать центры кластеров.

Шаг 15 Останов

При разработке предложенного метода кластерного анализа, основанного на мультиагентном подходе с прямой связью между агентами, учитывались недостатки, связанные с возможностью несходимости к оптимальному решению. В связи с этим предложенный метод обладает слелуюшими особенностями:

- прямая связь между агентами обеспечивается путём обмена информацией между агентами, за счёт чего одни агенты могут получить информацию об областях пространства поиска, в которых они не находились и от которых находятся далеко. Таким образом, достигается лучшее изучение пространства поиска, что положительно влияет на сходимость к оптимальному решению;

- введение процедуры естественного отбора позволяет исключить объекты из кластеров, условия нахождения для которых являются неудовлетворительными. Для этого вводится мера, характеризующая условия нахождения объекта в кластере, как расстояние объекта до центра кластера, взвешенное нормализованным значение расстояния, за счёт чего учитывается как абсолютное значение расстояние, так и относительное влияние данного объекта на кластер в целом;

- для лучшего изучения пространства поиска предлагается выполнять шаг 6 несколько раз, что позволит каждому агенту изучать область, в которой он находится, более детально.

## 7.6 Построение нейро-нечётких моделей на основе мультиагентного полхола

Одним из новых направлений в моделировании сложных объектов и систем являются нейро-нечёткие модели, построение которых базируется на идеях, взятых из теорий нейронных сетей и нечёткой логики. Такой подход получил признание во многих практических областях за счёт относительной простоты реализации и логической прозрачности синтезируемых моделей. В данном разделе предлагаются мультиагентные методы синтеза нейро-нечётких сетей [88, 89]: методы параметрического и структурно-параметрического синтеза.

### 7.6.1 Параметрический синтез нейро-нечётких сетей, основанный на мультиагентном подходе с прямой связью между агентами

Задача параметрического синтеза нейро-фаззи сети может рассматриваться как задача многомерной оптимизации, поскольку требуется найти значения параметров заданной архитектуры нейро-фаззи сети, при которой достигается минимум ошибки прогнозирования такой сети.

Задачу параметрического синтеза нейро-фаззи сети можно представить в следующем виде. Пусть  $P = \{p_1, p_2, ..., p_n\}$  - настраиваемые параметры нейро-фаззи сети, к которым относятся:

- параметры функций принадлежности термов входных переменных;

- веса правил:

- параметры функций принадлежности термов выходной переменой (в случае параметрического синтеза нейро-фаззи сети типа Мамдани).

Тогда требуется найти такие значения  $P^* = \{p_1^*, p_2^*, \ldots, p_n^*\}$ , при которых выполняется следующее условие:

 $\varepsilon$ [*FN*(*P*<sup>\*</sup>)]  $\rightarrow$  min,

где  $\varepsilon$ [ $FN(P^*)$ ] – ошибка нейро-фаззи сети  $FN$ , у которой параметры  $P$  принимают значения  $P^*$ .

Поскольку функции принадлежности обычно определяются 2-4 параметрами, а при этом каждой входной переменной соответствует несколько нечётких термов, а соответственно, и несколько функций принадлежности, то общее количество настраиваемых параметров будет значительным. В связи с этим в традиционный мультиагентный метод с прямой связью между агентами предлагается ввести дополнительные процедуры, которые позволили бы разрабатываемому методу лучше и быстрее изучать пространство поиска, а также быстрее сходиться к оптимальному решению:

- процедура имитации отжига, позволяющая со временем отбирать всё меньшее количество агентов для анализа полученных ими решений, что позволит повысить сходимость к оптимальному решению:

- применение операторов генетического поиска, в частности, оператора скрещивания, что позволит более детально изучить пространство поиска.

Разработанный метод параметрического синтеза нейро-фаззи сетей, основанный на мультиагентном подходе с прямой связью между агентами, моделирующий поведение пчёл, можно представить в виде последовательности следующих шагов.

Шаг 1. Задаются начальные параметры работы метода: обучающая выборка, по которой будет рассчитываться ошибка прогнозирования нейро-фаззи сети; начальное количество агентов-разведчиков  $B_s$ , допустимая ошибка прогнозирования  $\varepsilon^*$ , максимальная энергия, коэффициент  $\alpha$ , начальная температура  $T_{\text{init}}$ , конечная температура  $T_{\text{final}}$ , максимальное количество итераций *iter<sub>max</sub>*. Также задаются параметры, связанные с архитектурой нейро-фаззи сети: количество настраиваемых переменных argCnt; минимальный minRange и максимальный maxRange пределы для каждой из переменных, т.е. область, в которой можно искать возможные решения.

Шаг 2. Создаются начальные агенты-разведчики.

Шаг 2.1. Для каждого начального агента-разведчика создаётся случайное решение:

bee,  $x_i$  = rand  $\cdot$  (max Range, – min Range, ) + min Range,  $\forall i = \overline{1, B_s}$ ,  $i = \overline{1, argCnt}$ , где  $bee_i - i$ -ый агент-разведчик; rand - случайное число от 0 до 1.

Шаг 2.2. Для полученных случайных решений рассчитывается полезность данного источника нектара как значение ошибки прогнозирования соответствующей нейро-фаззи сети:

bee<sub>i</sub>.profitability =  $\varepsilon$ [*FN*(bee<sub>i</sub>,x<sub>1</sub>,bee<sub>i</sub>,x<sub>2</sub>,...,bee<sub>i</sub>,x<sub>arsCut</sub>)]  $\forall i = \overline{1, B_{s}}$ .

Устанавливается текущее количество итераций: iter=1; устанавливается количество агентов-разведчиков:  $B=B_5$ ; устанавливается текущая температура:  $T=T_{init}$ .

Шаг 3. Выбираются рабочие агенты, т.е. такие агенты, на базе которых будут создаваться новые агенты с помощью процедуры скрещивания.

Шаг 3.1. Определяется агент best с наибольшей полезностью.

Шаг 3.2. Процедура имитации отжига [89]. Агент относится к рабочим агентам workBee, если выполняется условие:

$$
e^{\frac{|bees_i\_profitability - bes\_profitability|}{T}} > rand, \forall i = \overline{1, B}
$$

Шаг 4. Скрещивание. Поскольку реальные пчёлы-разведчики при выборе источника нектара пользуются также генетическим материалом (в биологии ещё не изучено, каким именно образом разведчики выбирают одни цветки и пропускают другие, то есть предполагается, что разведчики основываются на генетический опыт), то с помошью процедуры скрешивания моделируется именно этот момент поведения пчёл. Для скрещивания используются ранее отобранные с помощью процедуры имитации отжига рабочие агенты workBee и лучший агент за все итерации best. Новые агенты создаются в два этапа: на базе решений рабочих агентов и на базе решения лучшего агента.

Шаг 4.1. Создание новых агентов на базе рабочих агентов workBee: newWorkBee,  $x_i$  = workBee,  $x_i$  ± rand  $\cdot$  (workBee,  $x_i$  – best  $x_i$  ),  $\forall$ 1 =  $\overline{1, B_y}$  j =  $\overline{1, argCnt}$ ,

где  $B_w$  – количество рабочих агентов workBee; знак преобразования "+" или "-" выбирается случайным образом.

Шаг 4.2. Создание новых агентов на базе лучшего агента best:

newWorkBee,  $x_i = best \cdot x_i \pm rand \cdot (workBee_i \cdot x_i - best \cdot x_i), \forall 1 = \overline{1, B}$ ,  $i = \overline{1, argCnt}$ .

Шаг 4.3. Для всех новых агентов производится корректировка полученных решений, поскольку полученные таким образом значения переменных могут выходить за пределы [minRange: maxRange].

Шаг 4.4. Рассчитывается полезность полученных решений: newWorkBee, profitability =  $\varepsilon$   $\left[FN$  (newWorkBee, x<sub>1</sub>,..., newWorkBee, x<sub>argCu</sub>)  $\right\}$   $\forall i$  =  $\overline{1, B_{n}}$ ,

где  $B_n$  – количество созданных при скрещивании агентов *newWorkBee*.

Шаг 4.5 Выбирается новый лучший агент best.

Шаг 5. Моделирование обмена информацией между агентами. К возможному обмену информацией допускаются рабочие агенты workBee, агенты, созданные путём скрещивания, new WorkBee, лучший агент за все итерации best. Моделирование обмена информацией происходит в несколько этапов. В результате данного моделирования выбираются те агенты, которые за счёт выполнения предоставления информации о найденных ими решениях выполнят вербовку других агентов для исследования области с данным решением.

Шаг 5.1. Выполняется нормирование полезностей агентов, допущенных к возможности выполнения танца. Нормирование выполняется следующим образом:

$$
np_i = 1 - \frac{bee_i. \text{profitability}}{\text{profitability}_{\text{max}} - \text{profitability}_{\text{min}}},
$$

где  $np_i$  – нормированная полезность *i*-го aгента; *profitability*<sub>max</sub> и  $profitability_{\text{min}} - \text{максимальная и минимальная полезности среди всех аген$ тов, соответственно.

Шаг 5.2. Добавление шумов к полученным нормированным полезностям и их корректировка:

$$
np_i = \begin{cases} 1, & \text{ecmin } np_i + w_i > 1; \\ np_i + w_i, & \text{ecmin } e_n < np_i + w_i < 1; \\ 0, & \text{ecmin } 0 < np_i + w_i < e_n. \end{cases}
$$

где  $w_i$  – шум в полезности. Шум равномерно распределён в пределах (-w; +w). Значение w выбирается экспериментально (предлагается  $w = 0,1$ ),  $e_n$  минимальный порог полезности. Минимальный порог выбирается экспериментально (предлагается  $e_n = 0.1$ ).

Шаг 5.3. Определение достоинства решения каждого агента:

$$
L_i = \max \{ np_i - \eta \cdot np, 0 \},
$$

где  $L_i$  – достоинство решения *i*-го агента;  $n$  коэффициент, управляющий влиянием величины *np* на L<sub>i</sub>, *np* – среднее значение нормированной полезности всех агентов, которые допущены к моделированию обмена информацией:

$$
\overline{np} = \frac{1}{B_c} \sum_{i=1}^{B_c} np_i ,
$$

где  $B_c$  – количество агентов, допущенных к обмену информацией.

Шаг 5.4. Выбор тех агентов, которые за счёт обмена информации выполняют вербовку других агентов для исследования найденного ими решения. Агент считается выполнившим вербовку, если:

$$
\frac{L_i}{\beta} > \gamma \cdot \overline{np}, \forall i = \overline{1, B_c},
$$

где  $\beta$  - коэффициент, понижающий влияние достоинства решения на вероятность выполнения вербовки;  $\gamma \in (0; 1)$  - пороговой коэффициент, определяющий, насколько выше должно быть достоинство решения данного *i*-го агента относительно средней полезности решений всех  $B_c$  агентов.

Шаг 6. Выбирается агент с лучшим решением best.

Шаг 7. Перезапуск агентов. Создаются агенты, которые будут рассматриваться как агенты-разведчики для следующей итерации.

К новым агентам-разведчикам будут относиться:

- агенты, выполнившие посредством танца вербовку, лучший агент;

- агенты, которые стали занятыми фуражирами вследствие вербовки. Поскольку такие агенты должны выполнять улучшенное изучение уже существующей области с решением, то при создании решений для данных агентов должны учитываться решения завербовавших их агентов. В связи с этим для завербованных агентов решение создаётся следующим образом:

$$
x_j = dancedBeex_j + range\cdot rand - \frac{range}{2}, \forall j = \overline{1, argCnt} ,
$$

где range - это предел, в которой величина переменной может отклоняться от значения данной *j*-ой переменной в решении агента, моделировавшего обмен информации, *dancedBee*.

- агенты, решение которых создаётся случайным образом:

 $x_i$  = rand · (max Range, – min Range, ) + min Range,  $\forall j$  =  $\overline{1, argCnt}$ 

Также для всех созданных агентов рассчитывается полезность выбранного решения.

Шаг 8. Обновление параметров метода:

- увеличивается количество итераций: *iter=iter*+1;

- изменяется текущая температура:  $T = \alpha T$ ;

$$
-\text{USMCHHETCS Theorem } \text{range: } \text{range} = \text{range} \cdot \frac{\text{iter}_{\text{max}} - \text{iter}}{\text{iter}_{\text{max}}}.
$$

Шаг 9. Проверка на останов. Проверка на останов считается успешной, если выполняется хотя бы одно из условий:

- максимальное количество итераций достигнуто: *iter = iter<sub>max</sub>*;

- текущая температура равна конечной температуре:  $T = T_{final}$ ;

- ошибка прогнозирования лучшей нейро-фаззи сети находится в допустимых рамках:  $\varepsilon_{best} < \varepsilon^*$ .

Если проверка на останов дала успешный результат, тогда выполняется переход на шаг 10, в противном случае – на шаг 3.

Шаг 10. Останов.

Таким образом, представленный метод позволяет выполнять параметрическую идентификацию нейро-нечётких сетей, не накладывая никаких ограничений на её структуру в отличие от известных методов параметрического синтеза, основанных на технике обратного распространения ошибки.

# 7.6.2 Структурно-параметрический синтез нейро-нечётких сетей

Структурно-параметрический синтез включает в себя два основных этапа: структурную идентификацию и параметрическую идентификацию. При этом эти два вида идентификации должны взаимно влиять друг на друга. То есть параметрическая идентификация должна выполняться для структуры, полученной на этапе настройки структуры. Данный подход может быть реализован при конвейерной работе двух основных этапов.

Поскольку мультиагентный подход с непрямой связью хорошо зарекомендовал себя хорошо при решении задач дискретной оптимизации, то предлагается применить его для структурной идентификации, в то время как для параметрической идентификации предлагается использовать мультиагентный подход с прямой связью между агентами. Таким образом, предлагается использовать гибридный мультиагентный подход с прямой и непрямой связью между агентами для структурнопараметрической идентификации нейро-фаззи сетей.

Структурная идентификация предполагает преобразование входной базы нечётких правил, поскольку структура нейро-фаззи сети изоморфна базе нечётких правил, то есть структура определяется базой нечётких правил. В связи с этим структурная идентификация будет выполняться в пространстве нечётких термов, которые будут объединяться в новые правила. В свою очерель параметрическая илентификация предполагает выбор наиболее оптимальных параметров функций принадлежности и весов нечётких правил.

Разработанный гибридный мультиагентный метод структурнопараметрического синтеза нейро-фаззи сетей с прямой и непрямой связью между агентами можно представить в виде последовательности следуюших шагов.

Шаг 1. Инициализация. Задаются параметры работы методы:  $\beta$ ,  $\rho$ ,  $\gamma$ ,  $t_{n}^{\max}$ ,  $t_{n}^{\max}$ . Устанавливаются счётчики итераций в 0: общий счётчик итераций  $t=0$ ; счётчик итераций параметрической идентификации  $t_h=0$ ; счётчик итераций структурной идентификации  $t_a=0$ . Установить начальную структуру  $FN(0)$ , соответствующую входной базе нечётких правил.

Шаг 2. Установить счётчик итераций:  $t = t + 1$ . Задать верхние и нижние пределы изменений для всех параметров нечёткой модели: range<sup>max</sup> и  $range^{min}$ .

Шаг 3. Создание агентов с начальными случайными решениями. Создаются  $B_s$  агентов, которые размещаются в случайные позиции пространства поиска:

$$
x_j^i = rand \cdot (range_j^{\text{max}} - range_j^{\text{min}}) + range_j^{\text{min}}, \forall i = \overline{1, B_s}, j = \overline{1, vCnt}
$$

где  $x_i^i$  – координата в *j*-ом измерении *i*-го агента; *rand* – случайное число в интервале  $[0; 1]$ .

Для всех позиций, в которые были размещены агенты случайным образом, рассчитывается их полезность. В данном случае полезность точки пространства поиска определяется ошибкой прогнозирования модели с параметрами, которые соответствуют значениям координат ланной позиции:

$$
prof^{i} = \varepsilon \Big[FN(x_1^i, x_2^i, \ldots, x_{vCnt}^i)\Big] \ \forall i = \overline{1, B_s} \ ,
$$

где  $\text{prof}^{\dot{\theta}}$  – полезность точки пространства поиска, в которой находится і-ый агент

Установить: текущую итерацию параметрической идентификации  $t_h = 0$ ; текущую температуру  $T = T_{init}$ ; количество агентов-разведчиков  $B = B_{\rm c}$ .

Шаг 4. Установить:  $t_b = t_b + 1$ .

Шаг 5. Выбор рабочих агентов. Отбор рабочих выполняется за счёт моделирования процедуры имитации отжига, то есть агент относится к рабочим, если выполняется следующее условие:

$$
e^{\frac{\left|proj^{i}-proj^{best}\right|}{T}} > rand, \forall i = \overline{1, B}
$$

где prof<sup>best</sup> - полезность позиции, в которой обеспечивается наименьшая ошибка прогнозирования.

Шаг 6. Скрещивание. Данный шаг позволяет создать агентов, которые бы находились в позициях с лучшими характеристиками за счёт пересечения между координатами позиций определённой группы агентов. Для скрещивания используются отобранные на шаге 5 рабочие агенты и агент, который находится в лучшей точке пространства поиска. На основе скрещивания создаются агенты, которые перемещаются в позиции, которые определяются следующим образом:

$$
x_j^{\text{new}} = x_j^{\text{work}} \pm rand \cdot (x_j^{\text{work}} - x_j^{\text{best}}), \forall j = \overline{1, vCnt, work} = \overline{1, B_w}
$$

где  $B_w$  – количество агентов, которые были отнесены к рабочим.

Для созданных новых агентов рассчитывается полезность их пребывания в выбранных точках пространства поиска:

$$
prof^{new} = \varepsilon \Big[FN(x_1^{new}, x_2^{new}, ..., x_{vCnt}^{new})\Big] \ \forall i = \overline{1, B_n}
$$

где  $B_n$  – количество агентов, созданных в результате скрещивания.

Шаг 7. Моделирование обмена информации. В результате выполнения обмена информацией достигается вербовка одних агентов другими. Агенты, которые были завербованы, используются для улучшенного изучения уже найденных областей пространства поиска. Моделирование обмена информацией выполняется в несколько этапов.

Шаг 7.1. Нормирование полезностей агентов. Нормирование выполняется следующим образом:

$$
np^{i} = 1 - \frac{prof^{i}}{prof_{\max}-prof_{\min}},
$$

где  $np^{i}$  – нормированная полезность *i*-го агента; *prof*<sub>max</sub> и *prof*<sub>min</sub> – максимальная и минимальная полезности среди всех агентов, соответственно.

Шаг 7.2. Добавление шумов в полученные нормированные полезности и их корректировка:

$$
np^{i} = \begin{cases} 1, & \text{ecли } np^{i} + w^{i} > 1; \\ np^{i} + w^{i}, & \text{ecnu } e_{n} < np^{i} + w^{i} < 1; \\ 0, & \text{ecnu } 0 < np^{i} + w^{i} < e_{n}, \end{cases}
$$

где  $w^{i}$  – шум в полезности. Шум равномерно распределён в пределах (-w; +w). Значение *w* выбирается экспериментально,  $e_n$  – минимальный порог полезности, который выбирается экспериментально.

Шаг 7.3. Определяются достоинства решения каждого агента:

$$
L^i = \max \{ np^i - \eta \cdot np, 0 \},
$$

где  $L^i$  – достоинство решения *i*-го агента;  $\eta$  – коэффициент, управляющий влиянием величины *np* на  $L^i$ : *np* – среднее значение нормированной полезности всех агентов, которые допущены к моделированию обмена информацией.

Шаг 7.4. Выбор агентов, которые считаются такими, что выполнили вербовку других агентов для улучшенного изучения найденных ранее решений. Агент считается выполнившим вербовку, если:

$$
\frac{L^i}{\beta} > \gamma \cdot \overline{np}, \forall i = \overline{1, B_c},
$$

где  $B_c$  – количество агентов, допущенных к вербовке;  $\beta$ >0 – коэффициент, понижающий влияние достоинства решения на вероятность выполнения вербовки;  $\gamma \in (0; 1)$  – пороговой коэффициент, определяющий, насколько выше должно быть достоинство решения *i*-го агента относительно средней полезности решений всех  $B_c$  агентов.

Шаг 8. Перезапуск агентов, выполняющих параметрическую идентификацию. Создаются агенты, которые будут рассматриваться как агентыразведчики для следующей итерации.

К новым агентам-разведчикам будут относиться:

- агенты, выполнившие посредством танца вербовку, лучший агент;

- агенты, которые стали занятыми фуражирами вследствие вербовки. Поскольку такие агенты должны выполнять улучшенное изучение уже существующей области с решением, то при создании решений для данных агентов должны учитываться решения завербовавших их агентов. В связи с этим для завербованных агентов решение создаётся следующим образом:

$$
x_j = x_j^d + range \cdot rand - \frac{range}{2}, \forall j = \overline{1, vCnt},
$$

где range - это предел, в которой величина переменной может отклоняться от значения данной *j*-ой переменной  $x_i^d$  в решении агента, моделировавшего обмен информации;

 $x_i$  = rand  $\cdot$  (range<sup>max</sup> – range<sup>min</sup>) + range<sup>min</sup>,  $i = \overline{1, vCnt}$ .

Также для всех созданных агентов рассчитывается полезность выбранного решения.

Шаг 9. Обновление параметров, которые влияют на параметрическую идентификацию:

- изменяется текущая температура:  $T = \alpha T$ ;

– изменяется предел *range*: *range* = *range*  $\cdot \frac{t_b^{\max} - t_b}{t_c^{\max}}$ .

Шаг 10. Проверка на достижение оптимальных параметров для текущей структуры. Проверка считается успешной, если выполняется одно из следующих условий:

- максимальное количество итераций достигнуто:  $t_b = t_b^{\text{max}}$ ;

- текущая температура равна конечной температуре:  $T = T_{final}$ ;

- ошибка прогнозирования лучшей нейро-фаззи сети находится в допустимых рамках для параметрического синтеза:  $\varepsilon_{\text{host}} < \varepsilon^*$ .

Если проверка на останов дала успешный результат, тогда  $\varepsilon(t) = \varepsilon_{\text{best}}$ и выполняется переход на шаг 11, в противном случае - на шаг 4.

Шаг 11. Сравнение качества прогнозирования текущей структуры с качеством прогнозирования предыдущей. Проверяется условие:

$$
\varepsilon(t-1) < \varepsilon(t)
$$

где  $\varepsilon(t)$  – ошибка лучшей нейро-фаззи сети, полученной на итерации t.

Если условие выполняется, то установить:  $FN(t) = FN(t-1)$ ;  $\varepsilon(t) = \varepsilon(t-1)$ . То есть, если на предыдущей итерации была получена нейро-фаззи сеть с лучшими характеристиками, то на следующей итерации должно выполняться сравнение с сеть, полученной на этой итерации. Если же вновь полученная сеть (на итерации t) характеризуется лучшими характеристиками, то на следующей итерации сравнение будет производиться с ней. За счёт такого подхода выявляется лучшая структура и лучшие параметры для неё на протяжении всей работы метода.

Шаг 12. Создание пространства поиска. Для каждого класса возможных значений выходной переменной создаётся отдельный граф поиска, на котором перемещаются отдельные агенты. Каждый граф поиска представляет собой граф, вершинами которого являются лингвистические термы, а рёбра формируются при перемещении агентов и наличие ребра свидетельствует о том, что связанные им термы входят в правило, сформированное агентом, который перемещался между ними. Для каждой вершины каждого графа поиска рассчитывается эвристическая значимость:

$$
\eta_{p}^{q} = \frac{\displaystyle\sum_{o=1}^{N}\min(\mu_{p}(o),\mu_{q}(o))}{\displaystyle\sum_{o=1}^{N}\mu_{q}(o)}, \forall p = \overline{1,T}, q = \overline{1,K},
$$

где  $\eta_{p}^{q}$  – значение эвристической значимости лингвистического терма  $p$ для описания класса q; о - экземпляр входной выборки, содержащей  $N$  экземпляров;  $\mu_n(o), \mu_n(o)$  – значение функции принадлежности объекта о терму р и классу  $q$ , соответственно;  $T$  – количество лингвистических термов:  $K$  – количество классов.

В каждом графе поиска каждому узлу графа поиска ставится в соответствие начальное значение количества феромонов:  $\tau_{init}$ :

$$
\tau_p^q(1)=\tau_{\text{init}}, \forall p=\overline{1,T}, q=\overline{1,K},
$$

где  $\tau_p^q(1)$ – значение количества феромонов для p-го терма в пространстве поиска для q-го класса на первой итерации поиска.

Шаг 13. Установить счётчик итераций для структурной идентификации:  $t_a = t_a + 1$ .

Шаг 14. Перемещение агентов.

Шаг 14.1. Выбор следующего терма для перемещения в него. При перемещении *j*-ый агент принимает решение о перемещении в k-ый лингвистический терм *i*-го пространства поиска при выполнении следующего условия:

$$
P_k^{i,j} = \frac{\eta_k^i \cdot \tau_k^i(t_a)}{\sum_{p \in \mathbb{R}^j} \eta_p^i \cdot \tau_p^i(t_a)} > rand,
$$

где  $P_k^{i,j}$  – вероятность добавления k-го терма в правило j-го агента в пространстве поиска для *i*-го класса;  $R^{j}$  – множество термов, которые могут быть добавлены в правило *j*-го агента. Формирование данного множества определяет вид правил, которые могут составляться в процессе поиска, то есть предполагается, что правило может включать выражения типа ИЛИ, то после добавления терма из данного множества исключается только данные терм, если же предполагается, что правило не может включать выражения типа "ИЛИ", то кроме выбранного терма, исключаются и все термы, описывающие данный атрибут.

Шаг 14.2. Проверка на окончание перемещения. Перемещение может быть закончено, если агент уже посетил все возможные вершины графа поиска или если достигнуто удовлетворительное количество покрываемых объектов сформированным правилом. В связи с этим для каждого

экземпляра о, относящегося к классу і, рассчитывается степень соответствия сформированного правила  $R_i$  и экземпляра  $o$ :

 $match(R_i, o) = min(matchAttr(R_i^1, o^1), ..., matchAttr(R_i^p, o^p), ..., matchAttr(R_i^p, o^p)),$ где match( $R_i$ ,  $o$ ) – степень соответствия между правилом *j*-го агента  $R_i$  и экземпляром о; matchAttr( $R_i^p$ ,  $o^p$ ) – мера соответствия между р-ым атрибутом в правиле  $R_i$  и соответствующим атрибутом экземпляра о. Данная мера рассчитывается следующим образом:

$$
matchAttr(R_j^p, o^p) = \begin{cases} 1, & \text{if } R_j^p = \varnothing; \\ \max(\min(\mu_q(R_j^p), \mu_q(o^p))), \forall q = \overline{1, Q^p}, \text{ is in particular, } \\ q & \text{if } R_j^p = \varnothing. \end{cases}
$$

где  $q$  - отдельный терм, относящийся к области описания атрибута  $p$ ;  $Q^p$  – количество термов, относящихся к области описания атрибута р.

проверяется условие:  $match(R_{,0}) \geq inMatchMin$ , где Лалее in- $MatchMin - 3$ аданный параметр, который определяет, какое минимальное значения соответствия является достаточным, чтобы считать, что правило  $R_i$  в достаточной степени описывает объект о.

Если условие выполняется, то считается, что данный объект о покрывается правилом  $R_i$ .

На основании получаемых данных увеличивается счётчик cntMatch, в котором хранится количество экземпляров, покрываемых правилом  $R_i$ .

Проверяется условие: *cntMatch* ≥ inCntMatchMin<sub>i</sub>, где inCntMatchMin<sub>i</sub> - предельное минимальное количество экземпляров *i*-го класса, которое должно покрываться правилом.

Если указанное условие выполняется, то считается, что правило покрывает необходимое количество экземпляров, и *j*-ый агент завершил своё перемещение, в противном случае - перемещение продолжается.

Шаг 15. Формирование баз правил. Создаётся *nBases* баз правил, при этом для описания каждого класса выходного значения выбирается одно правило из соответствующего пространства поиска.

Шаг 16. Оценка качества сформированных баз правил. Для оценки качества баз правил для каждого экземпляра входной выборки определяется правило, наиболее подходящее данному экземпляру, на основе которого определяется расчётный выходной класс для экземпляра. Исходя из расчётных данных и исходных данных, рассчитывается качество базы правил:

$$
Q = \frac{cntMatch}{N},
$$

где *cntMatch* – количество экземпляров, для которых класс был определён верно с помощью заданной базы правил;  $O$  – качество прогнозирования класса экземпляров на основе соответствующей базы правил.

Шаг 17. Добавление феромонов. Добавление феромонов осуществляется для каждого терма, входящего в правило, которое в свою очередь входит в базу правил RB:

$$
\tau_{p}^q(t)=\tau_{p}^q(t)+Q_{RB}\cdot \tau_{p}^q(t), \forall p\in R, \forall R\subset RB,
$$

где  $\tau_n^q(t)$  – количество феромонов для терма р в пространстве поиска для класса д, который определяется с помощью соответствующего правила.

Шаг 18. Испарение феромонов. Испарение феромонов выполняется в соответствии с формулой:

$$
\tau_p^q(t+1) = \rho \cdot \tau_p^q(t), \forall p = \overline{1,T}, q = \overline{1,K},
$$

гле  $\rho$  – коэффициент испарения, который залаётся при инициализации.

Шаг 19. Проверка на останов работы агентов по структурной идентификации. Проверка на останов может считаться успешной в одном из двух следующих случаев:

- достигнуто необходимое качество полученной базы нечётких пра-BHJI:  $Q_{\text{high}} \geq Q_{\text{threshold}}$ ;

- достигнуто максимальное количество итераций для структурной идентификации:  $t_a = t_a^{\text{max}}$ .

Если проверка на останов работы по структурной идентификации дала успешный результат, то выполняется переход к шагу 21, в противном случае – к шагу 20.

Шаг 20. Перезапуск агентов, выполняющих структурную идентификацию. Все данные о перемещении агентов во всех пространствах поиска обновляются, агенты размещаются в случайные точки пространств поиска. Переход к шагу 13.

Шаг 21. Проверка на останов работы метода. Останов предлагается производить при выполнении одного из следующих условий:

- построенная нейро-нечёткая модель характеризуются требуемой точностью прогнозирования:  $\varepsilon < \varepsilon_{\text{non}}$ ;

- достигнуто максимальное количество итераций:  $t = t^{\max}$ .

Если проверка на останов была успешной, то выполняется переход к шагу 22, в противном случае - переход к шагу 2.

Шаг 22. Останов.

Таким образом, предложенный метод обеспечивает конвейерный подход при структурно-параметрической идентификации нейро-нечёткой модели, за счёт чего достигается взаимное влияние результатов, получаемых при параметрической и структурной идентификации, что позволяет синтезировать нейро-нечёткой модели, характеризующейся высокой точностью прогнозирования.

#### **7.7 Литература к разделу 7**

1. Рассел С. Искусственный интеллект: современный подход / С. Рассел, П. Норвиг. – М.: Вильямс, 2006. – 1408 с.

2. Химмельблау Д. Прикладное нелинейное программирование / Д. Химмельблау. – М.: Мир, 1974. – 534 с.

3. Круглов В. В. Искусственные нейронные сети: Теория и практика /

В. В. Круглов, В. В. Борисов. – М.: Горячая линия-Телеком, 2001. – 382 с.

4. Haupt R. Practical Genetic Algorithms / R. Haupt, S. Haupt. – New Jersey: John Wiley & Sons, 2004. – 261 p.

5. Дли М. И. Нечеткая логика и искусственные нейронные сети / М. И. Дли. – М.: Физматлит, 2001. – 225 c.

6. Нейросетевые системы управления / В. А. Терехов, Д. В. Ефимов, И. Ю. Тюкин, В. Н. Антонов. – СПб.: Изд-во С.-Петербургского ун-та, 1999. – 265 с.

7. Руденко О. Г. Штучні нейронні мережі / О. Г. Руденко, Є. В. Бодянський. – Х.: Компанія СМІТ, 2006. – 404 с.

8. Хайкин С. Нейронные сети: полный курс / С. Хайкин. – СПб: Издательский дом "Вильямс", 2005. – 1104 с.

9. Whitley D. A Genetic Algorithm Tutorial / D. Whitley // Statistics and Computing. – 1994. –  $\mathbb{N}^2$  4. – P. 65–85.

10. Holland J. H. Adaptation in natural and artificial systems / J. H. Holland. – Аnn Arbor: The University of Michigan Press, 1975. – 97 p.

11. The Practical Handbook of Genetic Algorithms / ed. L. D. Chambers. – Florida: CRC Press, 2000. – Vol. II: New Frontiers. – 421 p.

12. Gen M. Genetic algorithms and engineering design / M. Gen, R. Cheng. – New Jersey: John Wiley & Sons,  $1997. - 352$  p.

13. Курейчик В. М. Генетические алгоритмы: монография В. М. Курейчик. – Таганрог: ТРТУ, 1998. – 242 с.

14. Эволюционные методы компьютерного моделирования: монография / А. Ф. Верлань, В. Д Дмитриенко, Н. И. Корсунов, В. А. Шорох. – К: Наукова думка, 1992. – 256 с.

15. Букатова И. Л. Эвоинформатика: Теория и практика эволюционного моделирования / И. Л. Букатова, Ю. И. Михасев, А. М. Шаров. – М.: Наука, 1991. – 206 с.

16. Скобцов Ю. А. Основы эволюционных вычислений / Ю. А. Скобцов. – Донецк: ДонНТУ, 2008. – 330 с.

17. Jong K. On The State of Evolutionary Computation / K. Jong, W. Spears // Genetic Algorithms : Fifth International Conference : proceedings of the conference. – San Mateo, 1993. – P. 618–623.

18. Рутковская Д. Нейронные сети, генетические алгоритмы и нечеткие системы / Д. Рутковская, М. Пилиньский, Л.Рутковский ; пер. с польск. И. Д. Рудинского. – М.: Горячая линия – Телеком, 2004. – 452 с.

19. Cantu-Paz E. Efficient and Accurate Parallel Genetic Algorithms / E. Cantu-Paz. – Massachusetts: Kluwer Academic Publishers, 2001. – 162 p.

20. The Practical Handbook of Genetic Algorithms / ed. L. D. Chambers. – Florida: CRC Press, 2000. – Vol. III: Complex Coding Systems. – 659 p.

21. Генетические алгоритмы, искусственные нейронные сети и проблемы виртуальной реальности / Г. К. Вороновский, К. В. Махотило, С. Н. Петрашев, С. А. Сергеев. – Х.: Основа, 1997. – 111 с.

22. Емельянов В. В. Теория и практика эволюционного моделирования / В. В. Емельянов, В. В. Курейчик, В. М. Курейчик. – М.: Физматлит,  $2003. - 432$  c.

23. Холланд Х. Д. Генетические алгоритмы / Х. Д. Холланд // В мире науки. – 1992. – № 9. – С. 32–40.

24. Ротштейн А. П. Интеллектуальные технологии идентификации: нечеткие множества, генетические алгоритмы, нейронные сети / А. П. Ротштейн. – Винница: Універсум-Вінниця, 1999. – 320 с.

25. Олейник А. А. Метод эволюционного поиска с сокращением размера популяции / А. А. Олейник, С. А. Субботин // Сучасні проблеми і досягнення в галузі радіотехніки, телекомунікацій та інформаційних технологій : міжнародна наукова-практична конференція, 13–15 квітня 2006 р. : матеріали конференції. – Запоріжжя, 2006. – С. 179–181.

26. Субботин С. А. Сравнительный анализ методов эволюционного поиска / С. А. Субботин, А. А. Олейник // Штучний інтелект. – 2008. –  $\mathbb{N}^{\circ}$  2. – C. 44–49.

27. Субботин С. А. Критерии сравнения эволюционных методов синтеза нейромоделей / С. А. Субботин, Ан. А. Олейник // Научная сессия МИФИ–2007. IX Всероссийская научно-техническая конференция "Нейроинформатика-2007", 23–26 января 2007 г. : сборник научных трудов. – М., 2007. – Ч. 2. – С. 177–184.

28. Айвазян С. А. Прикладная статистика: Исследование зависимостей / С. А. Айвазян, И. С. Енюков, Л. Д. Мешалкин. – М.: Финансы и статистика, 1985. – 487 с.

29. Патрик Э. Основы теории распознавания образов / Э. Патрик. – М.: Советское радио, 1980. – 408 с.

30. Прикладная статистика: Классификация и снижение размерности / С. А. Айвазян, В. М. Бухштабер, И. С. Енюков, Л. Д. Мешалкин. – М.: Финансы и статистика, 1989. – 607 с.

31. Guyon I. An Introduction to Variable and Feature Selection / I. Guyon, A. Elisseeff // Journal of Machine Learning Research. – 2003. –  $N<sub>2</sub>3. - P. 1157 - 1182.$ 

32. Hyvarinen A. Independent Component Analysis / A. Hyvarinen, J. Karhunen, E. Oja. – New York: John Wiley & Sons, 2001. – 481 p.

33. Dash M. Feature Selection for Classification / M. Dash, H. Liu // Intelligent Data Analysis. – 1997. – №1. – P. 131–156.

34. Zhang P. Neural vs. statistical classifier in conjunction with genetic algorithm based feature selection / P. Zhang, B. Verma, K. Kumar // Pattern Recognition Letters. – 2005. – №7. – P. 909–919.

35. Биргер И. А. Техническая диагностика / И. А. Биргер. – М.: Машиностроение, 1978. – 240 с.

36. Subbotin S. A. Feature selection based on evolutionary approach / S. A. Subbotin, An. A. Oleynik, Al. A. Oleynik // Intelligent Systems Design: Neural Networks, Fuzzy Logic, Evolutionary Computation, Swarm Intelligence, and Complex Systems : 16-th International Conference ANNIE 2006, 5–8 November 2006 : proceedings of the conference. – Missouri-Rolla, 2006. – P. 125–130.

37. Yang J. Feature subset selection using a genetic algorithm / J. Yang, V. Honavar // Genetic Programming : II International Conference GP-97, 13– 16 July 1997 : proceedings of the conference. – Stanford, 1997. – P. 58–63.

38. Субботин С. А. Снижение размерности признакового пространства в задачах синтеза нейросетевых моделей сложных объектов и процессов на основе многокритериальной эволюционной оптимизации / С. А. Субботин, А. А. Олейник // Складні системи і процеси. – 2008. – № 1. – С. 55–62.

39. Subbotin S.А. Evolutionary Method with Clustering for Feature Selection / S.А. Subbotin, А.A. Olejnik // Inductive Modelling : 2nd International Conference ICIM'2008 : proceedings of the conference. – Kyiv, 2008. – P. 213–216.

40. Олейник Ан. А. Выбор системы информативных признаков для классификации транспортных средств на основе эволюционного поиска / Олейник Ан. А. // Комп'ютерне моделювання та інтелектуальні системи : збірник наукових праць / за ред. Д. М. Пізи, С. О. Субботіна. – Запоріжжя: ЗНТУ, 2007. – С. 134–146.

41. Субботін С. О. Полімодальний еволюційний пошук з кластеризацією хромосом для відбору інформативних ознак / С. О. Субботін, А. О. Олійник // Автоматика-2006 : тринадцята міжнародна науковотехнічна конференція, 25–28 вересня 2006 р. : матеріали конференції. – Вінниця, 2006. – С. 448–451.

42. Subbotin S. A. Multiple Feature Selection using Polymodal Evolutionary Search / S. A. Subbotin, An. A. Oleynik // Intelligent Systems Design: Neural Networks, Fuzzy Logic, Evolutionary Computation, Swarm Intelligence, and Complex Systems : 17-th International Conference ANNIE 2007, 11–14 November 2007 : proceedings of the conference. – Missouri-Rolla, 2007. – P. 204–207.

43. Subbotin S. The Multi Objective Evolutionary Feature Selection / S. Subbotin, A. Oleynik // Modern problems of radio engineering, telecommunications and computer science : IX International Conference TCSET'2008, 19– 23 February 2008 : proceedings of the conference. – Lviv, 2008. – P. 115–116.

44. Субботин С. А. Выбор набора информативных признаков для синтеза моделей объектов управления на основе эволюционного поиска с группировкой признаков / С. А. Субботин, А. А. Олейник // Штучний інтелект. – 2006. – № 4. – С. 488–494.

45. Субботин С. А. Выделение набора информативных признаков на основе эволюционного поиска с кластеризацией / С. А. Субботин, А. А. Олейник // Штучний інтелект. – 2008. – № 4. – С. 704–712.

46. Subbotin S. The feature selection method based on the evolutionary approach with a fixation of a search space / S. Subbotin, A. Oleynik // Modern problems of radio engineering, telecommunications and computer science : VIII International Conference TCSET'2006, 28 February – 4 March 2006 : proceedings of the conference. – Lviv, 2006. – P. 574–575.

47. Пат. 18294 Україна, МПК G06F 19/00. Спосіб відбору інформативних ознак для діагностики виробів / С. О. Субботін, А. О. Олійник (Україна); заявник Запорізький національний технічний університет. – № u200603087 ; заявл. 22.03.06 ; опубл. 15.11.06, Бюл. № 11.

48. Subbotin S. Entropy Based Evolutionary Search for Feature Selection / S. Subbotin, A. Oleynik // The experience of designing and application of CAD systems in Microelectronics : IX International Conference CADSM-2007, 20– 24 February 2007 : proceedings of the conference. – Lviv, 2007. – P. 442–443.

49. Субботин С. А. Использование энтропии как меры неопределенности состояния объекта для эволюционного отбора признаков / С. А. Субботин, Ан. А. Олейник // Автоматика-2007 : чотирнадцята міжнародна науково-технічна конференція, 10–14 вересня 2007 р. : тези доповідей. – Севастополь, 2007. – С. 100–102.

50. Субботин С. А. Модифицированный оператор жадного кроссовера для эволюционного отбора информативных признаков / С. А. Субботин, Ан. А. Олейник // Нейроинформатика и ее приложения : XIV Всероссийский семинар, 6-8 октября 2006 г. : материалы семинара. – Красноярск, 2006. – C. 116–118.

51. Дисперсионная идентификация / под ред. Н. С. Райбмана. – М.: Наука, 1981. – 336 с. – (Теоретические основы технической кибернетики).

52. Дюк В. Data mining: учебный курс / В. Дюк, А. Самойленко. – СПб.: Питер, 2001. – 368 c.

53. Омату С. Нейроуправление и его приложения / С. Омату, М. Халид, Р. Юсоф ; под ред. А. И. Галушкина, В. А. Птичкина. – М.: ИПРЖР, 2000. – 272 c.

54. Минаев Ю. Н. Методы и алгоритмы идентификации и прогнозирования в условиях неопределенности в нейросетевом логическом базисе / Ю. Н. Минаев, О. Ю. Филимонова, Б. Лиес. – М.: Горячая линия-Телеком, 2003. – 205 с.

55. Олейник А. А. Параметрический синтез нейросетевых диагностических моделей на основе эволюционной оптимизации / А. А. Олейник, С. А. Субботин // Автоматизированные системы управления и приборы автоматики. – Харьков: ХНУРЭ. – 2007. – № 141. – С. 73–81.

56. Олейник А. А. Эволюционный метод обучения нейромоделей / А. А. Олейник // Интеллектуальный анализ информации : восьмая ме-
ждународная конференция ИАИ-2008, 14–17 мая 2008 р. : сборник трудов. – К, 2008. – С. 351–361.

57. The Practical Handbook of Genetic Algorithms / ed. L. D. Chambers. – Florida: CRC Press, 2000. – Vol. I: Applications. – 520 p.

58. Nguyen D. Improving the learning speed of 2-layer neural networks by choosing initial values of the adaptive weights / D. Nguyen, B. Widrow // Neural Networks: International Joint Conference IJCNN-90, 15–19 January 1990 : proceedings of the conference. – San Diego, 1990. – P. 21–26.

59. Субботін С. О. Структурний синтез нейромоделей на основі полімодального еволюційного пошуку / С. О. Субботін, А. О. Олійник // Радіоелектроніка. Інформатика. Управління. – 2008. – № 1. – С. 111–117.

60. Ursem R. K. Diversity-Guided Evolutionary Algorithms / R. K. Ursem // Parallel Problem Solving from Nature : Seventh International Conference, 7–11 September 2002 : proceedings of the conference. – Berlin,  $2002. - P. 462 - 471.$ 

61. Goldberg D. E. Genetic Algorithms with sharing for multimodal function optimization / D. E. Goldberg, J. Richardson // Genetic Algorithms : Second International Conference, 3–5 June 1987 : proceedings of the conference. – Cambridge, 1987. – P. 41–49.

62. Субботин С. А. Эволюционный метод построения нейромоделей для распознавания образов / С. А. Субботин, Ан. А. Олейник // Моделирование неравновесных систем : XI Всероссийский семинар, 26–28 сентября 2008 г. : материалы семинара. – Красноярск, 2008. – C. 186–189.

63. Олейник А. А. Эволюционный метод структурнопараметрического синтеза нейронных сетей / А. А. Олейник, С. А. Субботин // Адаптивні системи автоматичного управління. – Дніпропетровськ: Системні технології. – 2008. – № 12 (32). – С. 96–103.

64. Олейник А. А. Метод полимодального эволюционного поиска для структурного синтеза нейромоделей / А. А. Олейник, С. А. Субботин // Інтелектуальні системи прийняття рішень та проблеми обчислювального інтелекту : міжнародна наукова конференція ISDMCI'2008, 19–23 травня 2008 р. : матеріали конференції. – Херсон: ХНТУ, 2008. – Т. 3 (Ч. 2). – С. 37–40.

65. Субботин С. А. Оптимизация нейросетевых моделей на основе многокритериального метода эволюционного поиска / С. А. Субботин, А. А. Олейник // Вестник НТУ "ХПИ". – Харьков: НТУ "ХПИ". – 2008. –  $\mathbb{N}^{\circ}$  24. – C. 165–173.

66. Олейник Ан. А. Автоматизированная система построения нейромоделей на основе эволюционного подхода / Ан. А. Олейник // Радіоелектроніка і молодь в XХI ст. : 12-ий міжнародний молодіжний форум, 1–3 квітня 2008 р. : матеріали форуму. – Х.: ХНУРЕ, 2008. – Ч. 2. – С. 162.

67. Комп'ютерна програма "Автоматизована система еволюційного синтезу та оптимізації діагностичних моделей" / С. О. Субботiн, А. О. Олійник ; свідоцтво про реєстрацію авторського права на твір № 26729. – Держ. департамент інтелектуальної власності ; заявл. 09.06.08 ; зареєстр. 01.12.08.

68. Синтез моделей коэффициента упрочнения деталей авиадвигателей после алмазного выглаживания на основе оптимизационного подхода / Ал. А. Олейник, Ан. А. Олейник, С. А. Субботин, В. К. Яценко // Вісник двигунобудування. – 2005. – №3. – С. 25–30.

69. Эволюционный синтез нейромоделей коэффициента упрочнения лопаток авиадвигателей / С. А. Субботин, В. К. Яценко, Ан. А. Олейник, Ал. А. Олейник // Научная сессия МИФИ–2006. VIII Всероссийская научно-техническая конференция "Нейроинформатика-2006", 26–28 января 2006 г. : сборник научных трудов. – М., 2006. – Ч. 3. – С. 141–148.

70. Отбор геометрических параметров и синтез модели частотной характеристики лопаток компрессора на основе эволюционного поиска / А. В. Богуслаев, А. А. Олейник, Г. В. Пухальская, С. А. Субботин // Вісник двигунобудування. – 2006. – № 1. – С. 14–17.

71. Субботин С. А. Синтез нейромоделей зависимости режимов высокоскоростного фрезерования деталей авиадвигателей от уровня вибрации / С. А. Субботин, Ан. А. Олейник // Научная сессия МИФИ–2008. X Всероссийская научно-техническая конференция "Нейроинформатика-2008", 22– 25 января 2008 г. : сборник научных трудов. – М., 2008. – Ч. 2. – С. 160–170.

72. Олейник А. А. Определение влияния режимов высокоскоростного фрезерования на параметры нежестких деталей на основе эволюционного подхода / А. А. Олейник, Д. В. Павленко, С. А. Субботин // Вісник двигунобудування. – 2008. – № 1. – С. 84–90.

73. Субботин С. А. Синтез нейросетевых моделей для выбора оптимальных режимов обработки деталей энергетических установок / С. А. Субботин, А. А. Олейник // Физика высоких энергий, ядерная физика и ускорители : 6-ая научно-техническая конференция, 25–29 февраля 2008 г. : материалы конференции. – Х., 2008. – С. 61–62.

74. Beni G. Swarm Intelligence / G. Beni, J. Wang // Annual Meeting of the Robotics Society : Proceedings of Seventh International Conference. – Tokyo : RSJ Press, 1989. – P. 425–428.

75. Dorigo M. Optimization, Learning and Natural Algorithms / M. Dorigo. – Milano : Politecnico di Milano, 1992. – 140 p.

76. Ant system for job-shop scheduling / A. Colorni, M. Dorigo, V. Maniezzo, M. Trubian // Belgian Journal of Operations Research, Statistics and Computer Science (JORBEL). – 1994. – № 34. – P. 39–53.

77. Dorigo M. Ant colonies for the traveling salesman problem / M. Dorigo, L. M. Gambardella // BioSystems. – 1997. – № 43. – P. 73–81.

78. Dorigo M. Ant Colony System: A cooperative learning approach to the traveling salesman problem / M. Dorigo, L. M. Gambardella // IEEE Transactions on Evolutionary Computation. – 1997. –  $\mathbb{N}$  1 (1). – P. 53–66.

79. Seeley T. D. The Wisdom of the Hive  $/T$ . D. Seeley. – Cambridge: Harvard University Press, 1995. – 265 p.

80. Lučić P. Bee System: Modeling Combinatorial Optimization Transportation Engineering Problems by Swarm Intelligence / P. Lučić, D. Teodorović // Transportation Analysis : Proceedings of the Triennial Symposium TRISTAN IV. – Sao Miguel : Azores Press, 2001. – P. 441-445.

81. Chong S. C. A Bee Colony Optimization Algorithm to Job Shop Scheduling / S. C. Chong, M. Y. Low // Proceedings of the 38th conference on Winter simulation. – Monterey : Monterey Press, 2006. – P. 1954 – 1961.

82. Субботин С. А. Отбор информативных признаков на основе модифицированного метода муравьиных колоний / С. А. Субботин, А. А. Олейник, В. К. Яценко // Радіоелектроніка та інформатика. – 2006. –  $\text{Ne } 1 - \text{C}$  65–69.

83. Субботин С. А. Сравнение модификаций метода муравьиных колоний при отборе информативных признаков / С. А. Субботин, Ал. А. Олейник // Моделирование неравновесных систем : Материалы IX Всероссийского семинара, 13–15 октября 2006 г. / Под ред. В. В. Слабко. Отв. за выпуск М. Ю. Сенашова. – Красноярск : ИВМ СО РАН, 2006. – C. 175–177.

84. Субботин С. А. Кластер-анализ на основе мультиагентного подхода / С. А. Субботин, А. А. Олейник // Автоматика-2007 : Тези доповідей чотирнадцятої міжнародної науково-технічної конференції (10–14 вересня 2007 р.). – Севастополь : СНУЯЕтаП, 2007. – С. 50–53.

85. Субботин С. А. Кластерный анализ на основе интеллектуальных методов мультиагентной оптимизации при физических исследованиях / С. А. Субботин, Ал. А. Олейник // Физика высоких энергий, ядерная физика и ускорители : 6-ая научно-техническая конференция, 25–29 февраля 2008 г. : материалы конференции. – Х., 2008. – С. 62.

86. Субботин С. А. Выделение информативных признаков на основе метода пчелиной колонии / С. А. Субботин, Ал. А. Олейник // Моделирование неравновесных систем : Материалы X Всероссийского семинара (12-14 октября 2007 г.). – Красноярск : ИВМ СО РАН, 2007. – C. 148–150.

87. Олейник Ал. А. Приложения метода пчелиной колонии к решению оптимизационных задач / Ал. А. Олейник, С. А. Субботин // Інтелектуальні системи прийняття рішень та проблеми обчислювального інтелекту : міжнародна наукова конференція ISDMCI'2008, 19–23 травня 2008 р. : тези доповідей. – Херсон : ХНТУ, 2008. – Т. 3 (Ч. 2). – С. 33–36.

88. Олейник А. А. Синтез моделей сложных объектов и систем на основе метода пчелиной колонии / А. А. Олейник, С. А. Субботин // Бионика интеллекта. – 2008. – № 1 (68). – С. 161–170.

89. Kirkpatrick S. Optimization by simulated annealing / S. Kirkpatrick, C. D. Gelatt, M. P. Vecchi // Science. –1983. – vol. 220. – P. 671–680.

### ЗАКЛЮЧЕНИЕ

С целью решения актуальной задачи автоматизации информационного сопровожления наукоемких излелий авиалвигателестроения на протяжении всего их жизненного цикла в работе созданы новые и усовершенствованы существующие методы, модели, технологии и программные средства для моделирования, оптимизации и интеллектуальной автоматизации процессов изготовления и эксплуатаци деталей авиадвигателей.

Научная новизна результатов работы заключается в том, что разработаны новые средства моделирования, оптимизации и интеллектуальной автоматизации, а также прогрессивные технологии изготовления и эксплуатаци наукоемких изделий авиадвигателестроения, которые содержат:

концепции и модели внедрения прогрессивных информационных технологий для автоматизации управления авиамоторостроительным предприятием (предложена информационная модель взаимодействия основных этапов жизненного цикла авиационного двигателя, исследовано влияние этапов жизненного цикла на показатели качества авиадвигателя, проведен анализ методологий и программных средств для автоматизации управления авиамоторостроительным предприятием);

средства автоматизации проектирования деталей авиадвигателей (разработана модель прочностной надежности, которая служит основой для расчета основных показателей качества двигателя при ресурсном проектировании, разработаны методы и модели для оптимизации геометрии лопаток, исследование напряженно-деформированного состояния и выбора материала при проектировании деталей);

- усовершенствованные технологии фрезирования (разработаны методы и модели оптимизации режимов высокоскоростного фрезирования деталей из титановых сплавов, выявлены основные ограничения, которые накладываются на процесс высокоскоростного резания при фрезировании конечными фрезами, найдено оптимальное соединение параметров режимов резания, экспериментально определены основные параметры качества несущих поверхностей осевых моноколес после высокоскоростного фрезирования; установлена зависимость вибрации консольно закрепленной, нежесткой пластины из титанового сплава ВТЗ-1 при разных режимах высокоскоростного фрезирования конечной фрезой от собственных частот колебаний пластины);

усовершенствованные технологии производства заготовок деталей авиадвигателей (получены аналитические зависимости для определения величины катающего радиуса калибров разной формы для периодической прокатки, разработан прогрессивный технологический процесс и оборудование для изготовления высокоточных профильных кольцевых заготовок с низкой трудоемкостью и металлоемкостью);

усовершенствованные технологии проектирования и производства дисков компрессоров (получена модель зависимости напряженного состояния межпазовых выступов соединения от геометрических параметров пазов диска компрессора типа "ласточкин хвост", оптимизировано соединение геометрических параметров пазов, установлена зависимость влияния характеристик поверхностного слоя пазов диска компрессора типа "ласточкин хвост" на сопротивление усталости; исследована величина дисбаланса, вносимого лопатками компрессора при их размещении в пазах диска по массе и статическим моментам);

прогрессивные технологии автоматизации поддержки принятия решений для определения состояния изделий машиностроения на основе вычислительного интеллекта (разработаны модели и методы неитеративного синтеза интерпретабельных нейро-нечетких и нейронных сетей, позволяющие автоматизировать и ускорить процесс построения моделей принятия решений в задачах управления качеством продукции машиностроения; предложены методы автоматизации отбора наиболее важных параметров для аппроксимации количественных и качественных зависимостей по экспериментальным наблюдениям на основе эволюционных и мультиагентных технологий вычислительного интеллекта, позволяющие сократить объем измерений и повысить интерпретабельность моделей принятия решений в машиностроении; созданы методы экспертного оценивания состояния лопаток турбины авиадвигателя; разработан мультиагентный метод кластерного анализа; предложены эволюционные методы структурно-параметрической идентификации и упрощения нейросетевых моделей, позволяющие за счет использования дополнительной информации об исследуемом объекте сократить время построения нейромоделей);

математическое обеспечение для построения моделей принятия решений по прецедентам в нейро-нечетком базисе (разработаны новые методы структурно-параметрической идентификации нейро-нечетких моделей, позволяющие автоматически формировать разбиение признакового пространства, выделять нечеткие термы, в неитеративном режиме определить значения весовых коэффициентов, функции постсинаптического потенциала и активационные функции нейро-нечеткой сети, исключить необходимость вычисления производных целевой функции по весам сети и избежать проблемы выбора начальной точки поиска, что, в свою очередь, позволяет ускорить процесс получения диагностической нейро-нечеткой модели по прецедентам; впервые предложена архитектура (модель) нейронечеткой сети, обеспечивающая возможность оценки уверенности принятия решений, что позволяет в задачах технической диагностики контролировать достоверность, безопасность и обоснованность принимаемого решения; получил дальнейшее развитие нерекуррентный метод потенциальных функций, который модифицирован для расчета потенциала, наводимого блоками с известной классификацией на блок-кластер с неизвестной классификацией, что позволило существенно расширить аппроксимационные и обобщающие свойства разбиения признакового пространства; предложен мультиагентный метод с непрямой связью между агентами для объединения и преобразования нечётких правил, позволяющий ускорить процесс прогнозирования в экспертных системах поддержки принятия решений; впервые предложен мультиагентный метод с прямой связью между агентами, позволяющий выполнять параметрическую идентификацию нейрофаззи сетей Мамдани и Сугено, разработан новый метод структурнопараметрического синтеза нейро-нечётких моделей, основанный на гибридном мультиагентном подходе);

методы и критерии оценивания свойств обучающих выборок для построения моделей принятия решений в задачах управления качеством изделий (получили дальнейшее развитие метод и критерий оценки сложности обучающей выборки на основе константы Липшица, модифицированный путем нормирования и учета специфики задачи, что позволяет оценивать сложность аппроксимации функции по выборке как для задач с вещественным, так и для задач с дискретным выходом; модифицирован показатель повторяемости обучающей выборки; впервые предложены интегральные показатели качества выборки: критерий отбора экземпляров, критерий отбора признаков, обобщенный показатель качества выборки; методы и критерии оценки относительной размерности выборки, относительной простоты аппроксимации зависимости, относительной противоречивости и непротиворечивости обучающей выборки, критерии отделимости классов, критерии компактности классов. упрощенный показатель компактностиотделимости классов, показатели независимости входных переменных и их связи с выходной переменной, характеристики равномерности и неравномерности выборки);

- прогрессивные технологии повышения качества поверхности деталей авиадвигателей (построены модели зависимостей для обеспечения качества поверхности при алмазном выглаживании и ультразвуковом уп-

рочнении, позволяющие минимизировать объем измерений и автоматизировать прогнозирование упрочнения деталей, которые, в свою очередь, позволяют подбирать наиболее оптимальные значения управляемых параметров режимов обработки деталей и обеспечивать наиболее эффективное упрочнение; разработаны технологии комплексного упрочнения деталей двигателей, исследована зависимость характеристик поверхностного слоя и сопротивления усталости образцов из жаропрочных сплавов от комплексного упрочнения стальными макрошариками в ультразвуковом поле и последующем обдувании стеклянными макрошариками; предложен метод определения параметров дробеударных процессов упрочнения деталей газотурбинных авиадвигателей; созданы модели: деформационного упрочнения деталей; разработана установка и процесс нанесения газоциркуляционного покрытия на поверхности рабочих лопаток турбины двигателя).

Практическая ценность результатов работы состоит в том, что:

разработаны новые средства математического обеспечения ЭВМ, позволяющие автоматизировать процессы построения и оптимизаци моделей для неразрушающего контроля качества и прогнозирования надежности деталей авиадвигателей, позволяющие повысить контролеспособность и определить ресурс деталей авиадвигателей, улучшить условия и повысить эффективность труда на авиастроительных предприятиях;

предложены критерии выбора программных средств и практические рекомендации относительно автоматизации управления авиамоторостроительным предприятием, позволяющие при минимуме затрат обеспечить эффективное внедрение прогрессивных информационных технологий для принятия экономико-организационных решений и автоматизации документооборота предприятия;

новые зависимости частот колебаний от наработки лопаток (построены модели изменения частот собственных колебаний лопаток компрессора при наработке, влияния продолжительности эксплуатации авиационных ВРД на виброчастотные характеристики рабочих лопаток компрессора, установлены зависимости логарифмического декремента колебаний лопаток и между выносливости от времени наработки, уровня переменных напряжений и способа их восстановления технологическими методами, зависимости частоты собственных колебаний лопаток компрессора по первой огибающей форме от продолжительной наработки при наличии абразивного изнашивания, осуществлен отбор геометрических параметров и созданы модели частотной характеристики лопаток ком $npeccopa);$ 

проведены эксперименты по исследованию эволюционных методов оптимизации и предложены рекомендации по их использованию, позволяющие существенно повысить эффективность эволюционной оптимизации при решении практических задач технической диагностики, управления и автоматической классификации образов, а также настраивать параметры эволюционного поиска.

Применение предложенного в работе комплексного подхода относительно использования разработанных математических методов и моделей на этапах жизненного цикла авиационных двигателей позволяет существенно увеличить уровень информированности относительно состояния авиадвигателя как объекта управления, производства, эксплуатации и ремонта, повысить скорость, точность, достоверность, надежность и интерпретабельность, а также уровень автоматизации процессов изготовления и эксплуатаци деталей авиадвигателей.

Результаты выполненного исследования могут быть рекомендованы для использования на практике при решении задач автоматизации управления машиностроительными предприятиями, проектирования, изготовления, эксплуатации, неразрушающего контроля качества и диагностки газотурбинных авиадвигателей и их деталей.

# **Приложение А**

## **Исходные данные и результаты экспериментов**

Таблица А.1 – Параметры двигателей и проливки сопловых аппаратов для режима «номинальный»

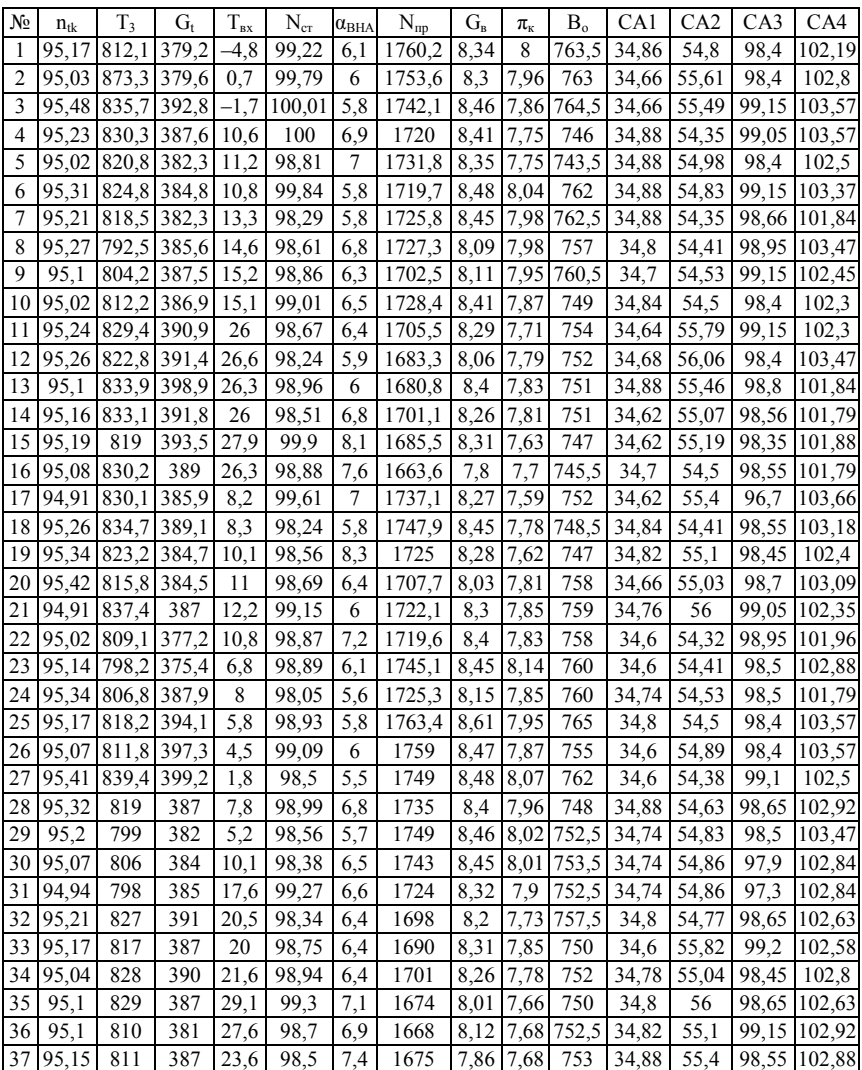

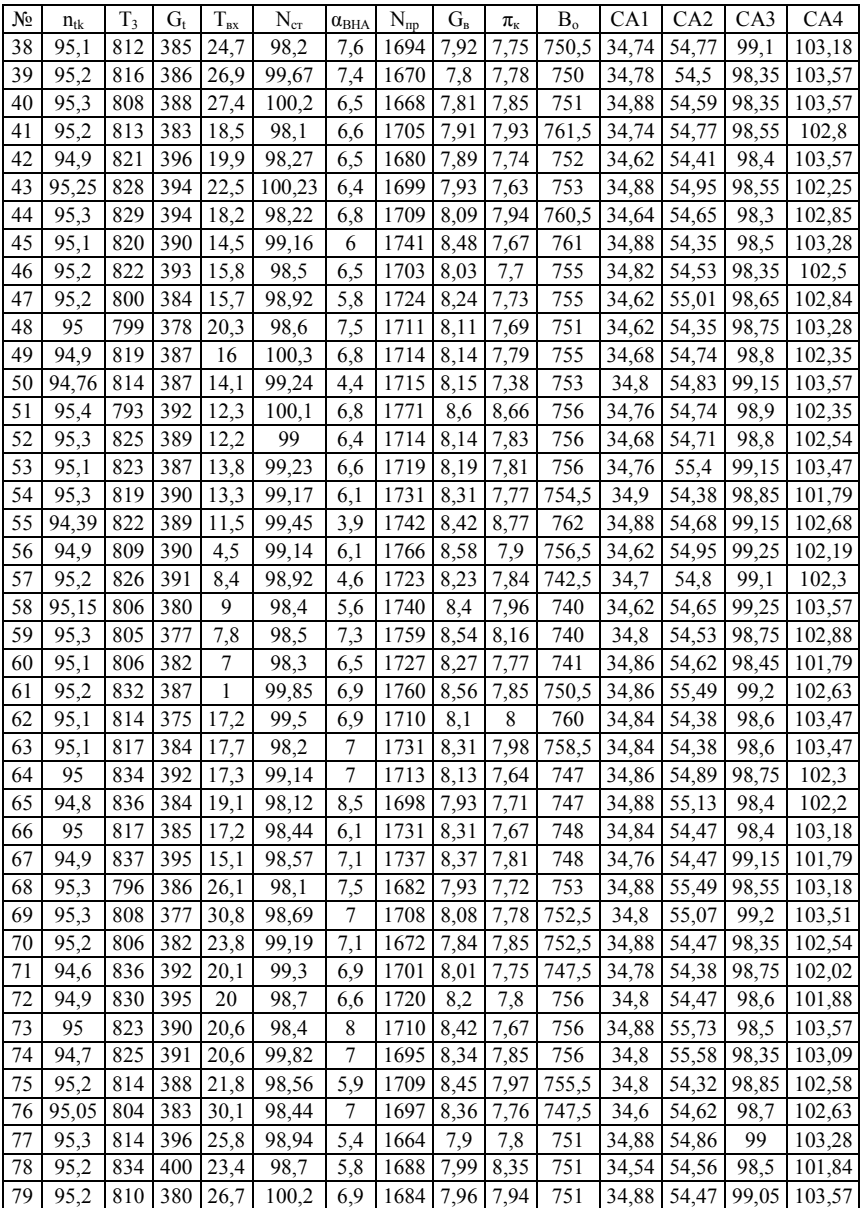

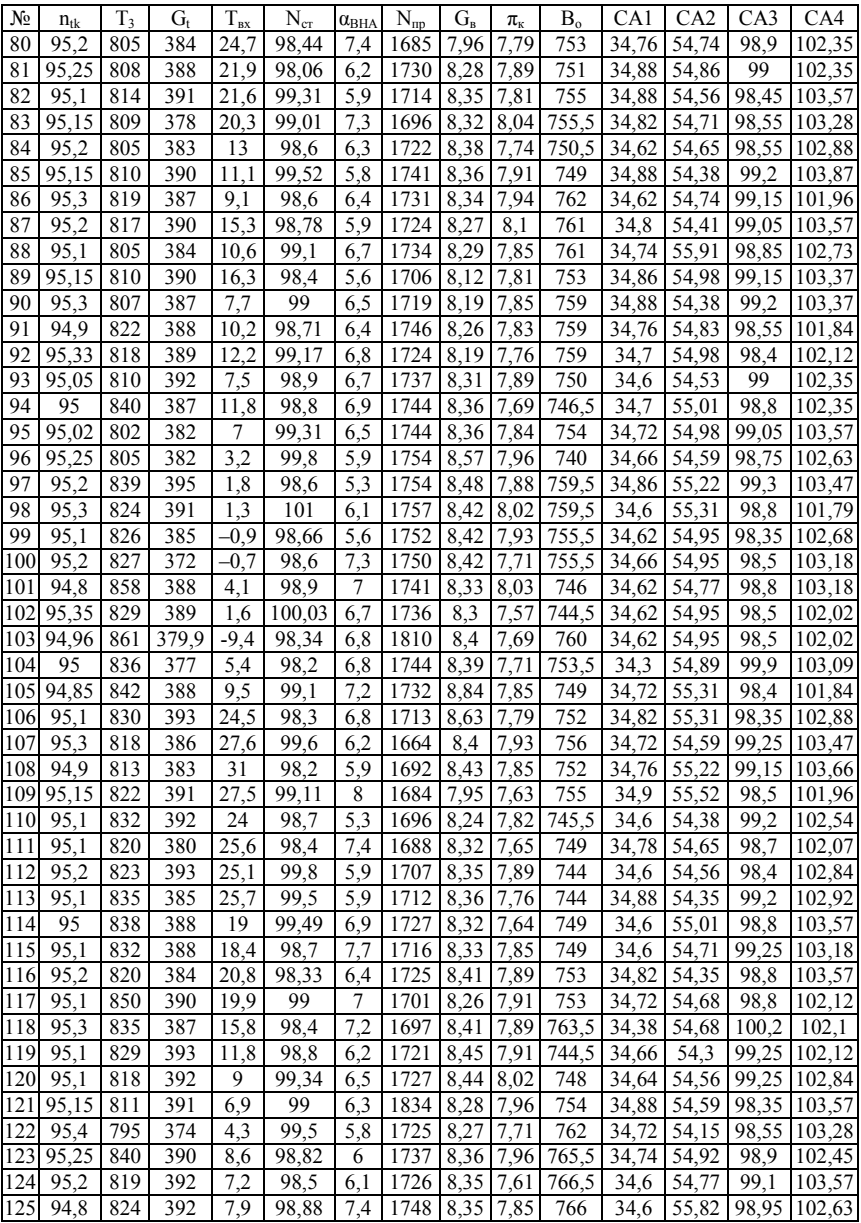

| No             | $n_{tk}$ | T <sub>3</sub> | $G_t$ | $T_{\scriptscriptstyle{\mathrm{BX}}}$ | $N_{cr}$ | $\alpha_{\rm BHA}$ | $N_{\text{up}}$ | $G_{\rm B}$ | $\pi_{\kappa}$ | $\mathbf{B}_\mathrm{o}$ | CA1   | CA2                | CA3                | CA4    |
|----------------|----------|----------------|-------|---------------------------------------|----------|--------------------|-----------------|-------------|----------------|-------------------------|-------|--------------------|--------------------|--------|
| 1              | 98.8     | 884.4          | 468   | -4.9                                  | 98,2     | $\overline{c}$     | 2305,5          | 9.17        | 9,1            | 763,5                   | 34,86 | 54,8               | 98,4               | 102.19 |
| 2              | 97,86    | 913,1          | 467,4 | 0,2                                   | 98,17    | 0,9                | 2420,8          | 9.27        | 9,26           | 763                     | 34,66 | $\overline{55,61}$ | 98,4               | 102,8  |
| 3              | 98,13    | 906,9          | 480,9 | $-2,1$                                | 98,5     | $-0.2$             | 2486,8          | 9,56        | 9,31           | 764,5                   | 34,66 | 55,49              | 99,15              | 103,57 |
| $\overline{4}$ | 97.9     | 905            | 471,8 | 10,6                                  | 97,76    | 2,1                | 2342,2          | 9.35        | 8.98           | 746                     | 34,88 | 54,35              | 99,05              | 103,57 |
| 5              | 97,64    | 895,2          | 465,3 | 10.9                                  | 97.91    | 1,4                | 2423,3          | 9,39        | 9,18           | 743,5                   | 34,88 | 54,98              | 98,4               | 102,5  |
| 6              | 98,15    | 904,5          | 471,1 | 11,2                                  | 97,6     | 1,2                | 2306,3          | 9.37        | 9,18           | 762                     | 34,88 | 54,83              | 99,15              | 103,37 |
| 7              | 97,77    | 895            | 468,8 | 13,8                                  | 97,85    | 0,8                | 2353,4          | 9,38        | 9.23           | 762,5                   | 34,88 | 54,35              | 98,66              | 101,84 |
| 8              | 98,08    | 895,9          | 467,8 | 14,7                                  | 98,04    | 3.3                | 2231.3          | 8,8         | 8,94           | 757                     | 34,8  | 54,41              | 98,95              | 103,47 |
| 9              | 97,84    | 878,1          | 470,2 | 14                                    | 98,25    | 2,1                | 2279,8          | 8.95        | 9,1            | 760,5                   | 34,7  | 54,53              | 99,15              | 102,45 |
| 10             | 97,78    | 888            | 471,8 | 14,9                                  | 97,99    | 2,1                | 2233            | 9.28        | 9,03           | 749                     | 34,84 | 54,5               | 98,4               | 102,3  |
| 11             | 97,86    | 902,3          | 471,7 | 26,3                                  | 98,46    | 2,5                | 2233,5          | 9,09        | 8,75           | 754                     | 34,64 | 55,79              | 99,15              | 102,3  |
| 12             | 97,88    | 893,8          | 473,9 | 26,4                                  | 98,19    | 1.9                | 2233,1          | 8,87        | 8,84           | 752                     | 34,68 | 56,06              | 98,4               | 103,47 |
| 13             | 97,94    | 909            | 483,9 | 26,4                                  | 98,18    | 1,2                | 2298,3          | 9,35        | 9,07           | 751                     | 34,88 | 55,46              | 98,8               | 101,84 |
| 14             | 97,68    | 910,4          | 478,2 | 26,2                                  | 98,17    | $\overline{c}$     | 2309,1          | 9,16        | 8,96           | 751                     | 34,62 | 55,07              | 98,56              | 101,79 |
| 15             | 97,87    | 896            | 476   | 27,8                                  | 98,96    | 3,5                | 2303,1          | 9.23        | 8,84           | 747                     | 34,62 | 55,19              | 98,35              | 101,88 |
| 16             | 97,82    | 903,2          | 469,2 | 26,3                                  | 98,64    | 2,7                | 2314,5          | 8,83        | 8,88           | 745,5                   | 34,7  | 54,5               | 98,55              | 101,79 |
| 17             | 97,62    | 904,2          | 470   | 8,2                                   | 98,02    | 2,6                | 2335,6          | 9,17        | 8,76           | 752                     | 34,62 | 55,4               | 96,7               | 103,66 |
| 18             | 97,96    | 907,2          | 474,1 | 8.9                                   | 97,57    | 1,1                | 2363,1          | 9,38        | 8,97           | 748,5                   | 34,84 | 54,41              | 98,55              | 103,18 |
| 19             | 97,98    | 895,5          | 467,8 | 9,7                                   | 98,31    | 3,3                | 2359,3          | 9,23        | 8,84           | 747                     | 34,82 | 55,1               | 98,45              | 102,4  |
| 20             | 98,04    | 887,5          | 465,6 | 10,2                                  | 98,19    | 1,7                | 2333,2          | 8.97        | 8,99           | 758                     | 34,66 | 55,03              | 98,7               | 103,09 |
| 21             | 97,75    | 912,8          | 472,7 | 12.7                                  | 98,12    | 1,1                | 2375,4          | 9.28        | 9.14           | 759                     | 34,76 | 56                 | 99.05              | 102,35 |
| 22             | 97,75    | 880.9          | 458,8 | 10,8                                  | 98,22    | 2,3                | 2336,7          | 9.35        | 9,08           | 758                     | 34,6  | 54,32              | 98,95              | 101,96 |
| 23             | 97,98    | 972            | 459,1 | 5                                     | 98,08    | 1.7                | 2288,3          | 9.23        | 9,17           | 760                     | 34,6  | 54,41              | 98,5               | 102,88 |
| 24             | 98,03    | 884,6          | 475,7 | 7,7                                   | 97,84    | 1,6                | 2317,9          | 9,02        | 9,06           | 760                     | 34,74 | 54,53              | 98,5               | 101,79 |
| 25             | 97,83    | 892,7          | 482   | 7,5                                   | 97,86    | 1,3                | 2339,8          | 9,47        | 9,08           | 765                     | 34,8  | 54,5               | 98,4               | 103,57 |
| 26             | 97,82    | 886,7          | 463,7 | 4,6                                   | 98,92    | 2,4                | 2271,2          | 9.22        | 8,59           | 755                     | 34,6  | 54,89              | 98,4               | 103,57 |
| 27             | 97,99    | 912,2          | 482,3 | 2,9                                   | 98,31    | 1,4                | 2302,9          | 9,27        | 9,13           | 762                     | 34,6  | 54,38              | 99,1               | 102,5  |
| 28             | 98,07    | 896            | 471   | 7,7                                   | 97.79    | $\overline{2}$     | 2362            | 9,37        | 9.25           | 748                     | 34,88 | 54,63              | 98,65              | 102,92 |
| 29             | 97,95    | 871            | 464   | 5,3                                   | 98,26    | 1.3                | 2316            | 9           | 9.12           | 752,5                   | 34,74 | 54,83              | 98,5               | 103,47 |
| 30             | 97,78    | 881            | 468   | 10                                    | 98,56    | 2,6                | 2215            | 9,19        | 8,94           | 753,5                   | 34,74 | 54,86              | 97,9               | 102,84 |
| 31             | 97,82    | 877            | 471   | 17,8                                  | 98,05    | $\mathbf{2}$       | 2319            | 9.24        | 9,11           | 752,5                   | 34,74 | 54,86              | 97,3               | 102,84 |
| 32             | 98,01    | 897            | 475   | 20,3                                  | 97,5     | 1                  | 2375            | 9,36        | 9,07           | 757,5                   | 34,8  | 54,77              | 98,65              | 102,63 |
| 33             | 97,89    | 892            | 470   | 21                                    | 97,92    | $\mathbf{1}$       | 2364            | 9.4         | 9,22           | 750                     | 34,6  | 55,82              | 99,2               | 102,58 |
| 34             | 97,63    | 902            | 473   | 22                                    | 97,96    | 1,4                | 2355            | 9,37        | 9,06           | 752                     | 34,78 | 55,04              | 98,45              | 102,8  |
| 35             | 97,69    | 913            | 472   | 29,2                                  | 97,6     | 2.9                | 2160            | 9           | 8,65           | 750                     | 34,8  | 56                 | 98,65              | 102,63 |
| 36             | 97,8     | 883            | 463   | 27,5                                  | 98,2     | 1.9                | 2293            | 9,27        | 8.92           | 752,5                   | 34,82 | 55,1               | $\overline{99,15}$ | 102,92 |
| 37             | 97,9     | 888            | 471   | 27,3                                  | 98       | 3.6                | 2233            | 9.09        | 8.76           | 753                     | 34,88 | 55,4               | 98,55              | 102,88 |
| 38             | 97.88    | 890            | 467   | 24,8                                  | 98,2     | 2,8                | 2300            | 9.26        | 8.9            | 750,5                   | 34,74 | 54,77              | 99,1               | 103,18 |
| 39             | 97,8     | 891            | 471   | 27                                    | 98,2     | 2,4                | 2347            | 9,27        | 9,05           | 750                     | 34,78 | 54,5               | 98,35              | 103,57 |
| 40             | 98,15    | 879            | 470   | 27,5                                  | 98,7     | $\overline{2}$     | 2288            | 9,11        | 9,1            | 751                     | 34,88 | 54,59              | 98,35              | 103,57 |

Таблица А.2 - Параметры двигателей и проливки сопловых аппаратов для режима «взлетный»

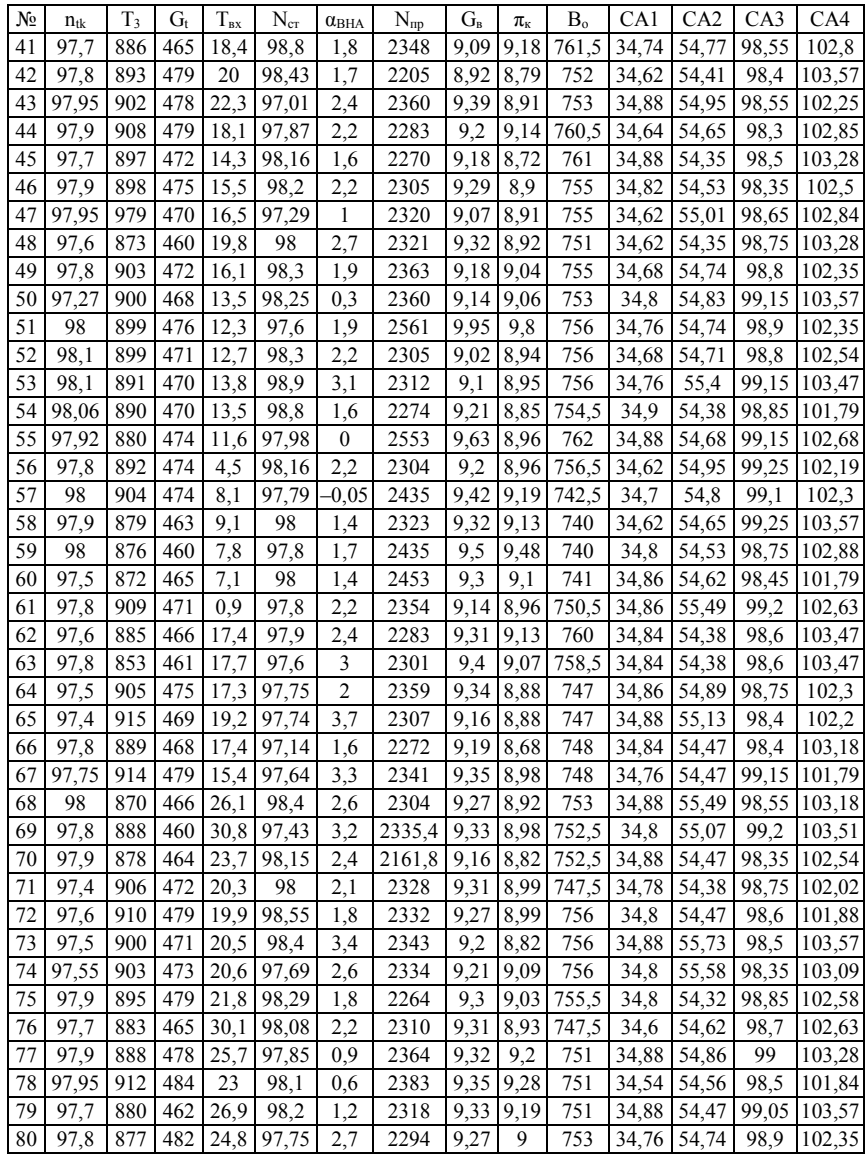

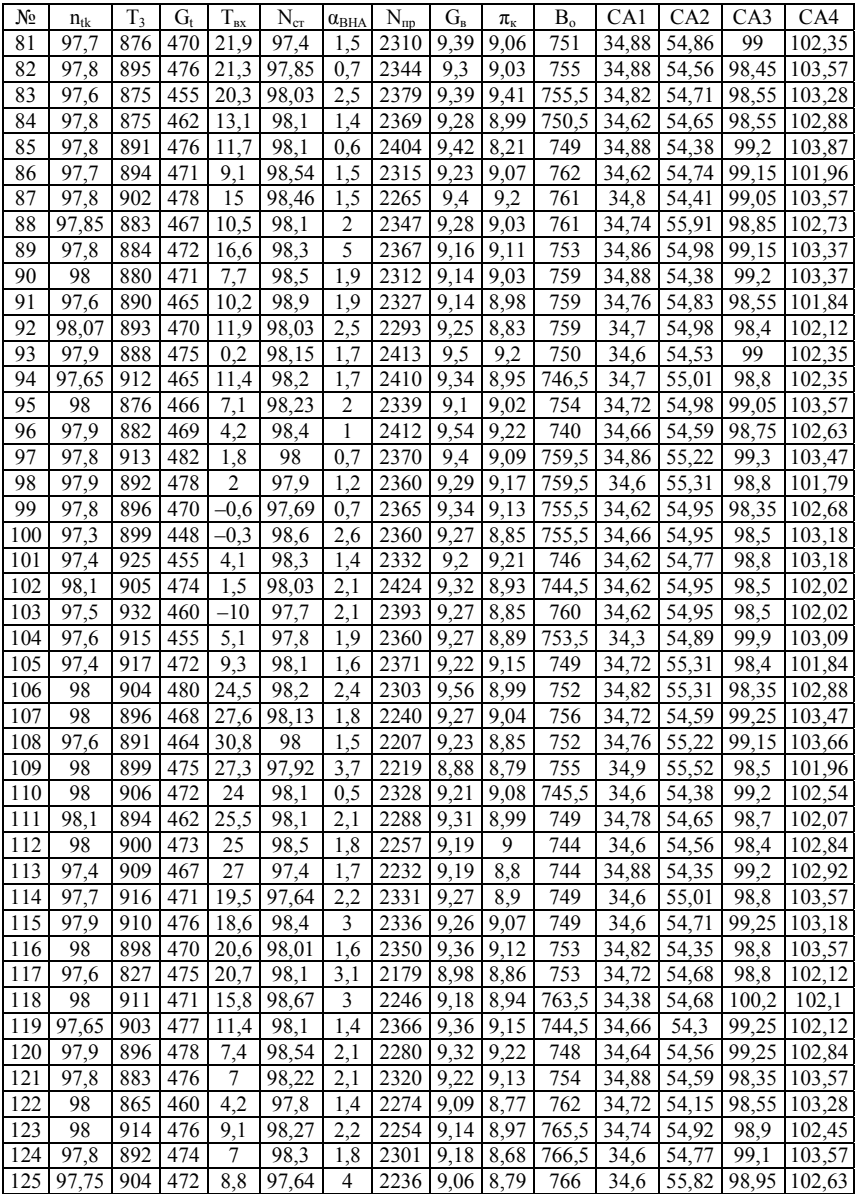

| No | $n_{tk}$ | $T_3$ | G,         | $T_{\scriptscriptstyle{\text{BX}}}$ | $\rm N_{cr}$       | $\alpha_{\rm BHA}$ | $N_{np}$ | $G_{\rm B}$ | $\pi_{\kappa}$ | $B_{\alpha}$        | CA1   | CA <sub>2</sub>   | CA3                | CA4        |
|----|----------|-------|------------|-------------------------------------|--------------------|--------------------|----------|-------------|----------------|---------------------|-------|-------------------|--------------------|------------|
| 1  | 93,86    | 783,5 | 343,7      | $-4.7$                              | 99,24              | 8,1                | 1566,4   | 8,02        | 7,59           | 763,5               | 34,86 | 54,8              | 98,4               | 102,19     |
| 2  | 93.72    | 806,9 | 344,5      | 0,6                                 | 99,65              | 7.7                | 1572,2   | 8           | 7.56           | 763                 | 34,66 | 55,61             | 98,4               | 102,8      |
| 3  | 94,26    | 807,2 | 357,5      | $-1,5$                              | 99,3               | 7,7                | 1538,7   | 8,11        | 7.44           | 764,5               | 34,66 | 55,49             | 99,15              | 103,57     |
| 4  | 94,06    | 800,4 | 354        | 10.6                                | 99,58              | 8,6                | 1510,6   | 8,06        | 7,32           | 746                 | 34,88 | 54,35             | 99,05              | 103,57     |
| 5  | 93,85    | 791   | 349,1      | 10,7                                | 98,49              | 8,5                | 1554,7   | 8,04        | 7,38           | 743,5               | 34,88 | 54,98             | 98,4               | 102,5      |
| 6  | 94       | 793   | 350,3      | 10,3                                | 99,62              | 7,4                | 1535     | 8.15        | 7,6            | 762                 | 34,88 | 54,83             | 99,15              | 103,37     |
| 7  | 94       | 787.9 | 347,6      | 13                                  | 98,84              | 7.9                | 1521,8   | 8,09        | 7,53           | 762,5               | 34,88 | 54,35             | 98,66              | 101,84     |
| 8  | 93,96    | 763,2 | 352,7      | 14,2                                | 98,65              | 8,6                | 1521,6   | 7,75        | 7,56           | 757                 | 34,8  | 54,41             | 98,95              | 103,47     |
| 9  | 93,89    | 774,7 | 354,5      | 15,2                                | 98,86              | 6,3                | 1572,7   | 7,81        | 7,58           | 760,5               | 34,7  | 54,53             | 99,15              | 102,45     |
| 10 | 93,78    | 781,8 | 352.9      | 15,1                                | 99,1               | 8                  | 1541,3   | 8.1         | 7.48           | 749                 | 34,84 | 54,5              | 98,4               | 102.3      |
| 11 | 94.01    | 800,2 | 358,6      | 26,1                                | 98,88              | 8,4                | 1478,7   | 7,9         | 7,23           | 754                 | 34,64 | 55,79             | 99,15              | 102,3      |
| 12 | 94,08    | 794,4 | 358,5 26,4 |                                     | 98,73              | 7,8                | 1477,4   | 7.7         | 7,33           | 752                 | 34,68 | 56,06             | 98,4               | 103,47     |
| 13 | 93,85    | 803.8 | 365        | 26,2                                | 98,99              | 8                  | 1473,9   | 8,04        | 7.38           | 751                 | 34,88 | 55,46             | 98,8               | 101,84     |
| 14 | 93,92    | 802,1 | 357,2      | 26                                  | 98,15              | 9                  | 1501,7   | 7,88        | 7,34           | 751                 | 34,62 | 55,07             | 98,56              | 101,79     |
| 15 | 93,94    | 789,5 | 360,4      | 28,2                                | $\overline{98,3}$  | 9,5                | 1509,5   | 8           | 7,2            | 747                 | 34,62 | 55,19             | 98,35              | 101,88     |
| 16 | 93,81    | 801   | 356,9      | 26,4                                | 98,54              | 9                  | 1482,5   | 7,55        | 7,25           | $\overline{7}$ 45,5 | 34,7  | 54,5              | 98,55              | 101<br>,79 |
| 17 | 93,74    | 800,4 | 352,2      | 8,2                                 | 99,28              | 8,8                | 1544,2   | 7,96        | 7.19           | 752                 | 34,62 | 55,4              | 96,7               | 103,66     |
| 18 | 94,08    | 805,7 | 355,1      | 8,4                                 | 98,75              | 7.7                | 1542,7   | 8,09        | 7,35           | 748,5               | 34,84 | 54,41             | 98,55              | 103,18     |
| 19 | 94,07    | 794,2 | 351,5      | 10,5                                | 98,6               | 10,1               | 1533,4   | 7,96        | 7,21           | 747                 | 34,82 | 55,1              | 98,45              | 102,4      |
| 20 | 94,2     | 787,1 | 351,8      | 11                                  | 98,19              | 8,1                | 1507     | 7.67        | 7,38           | 758                 | 34,66 | 55,03             | 98,7               | 103,09     |
| 21 | 93,68    | 807.2 | 352,8      | 12.2                                | $\overline{99,17}$ | 7,5                | 1549,2   | 7.98        | 7,45           | 759                 | 34,76 | 56                | $\overline{99,05}$ | 102.35     |
| 22 | 93,87    | 780,4 | 344,5      | 11.1                                | 99,21              | 9                  | 1515,7   | 8,05        | 7,39           | 758                 | 34,6  | 54,32             | 98,95              | 101,96     |
| 23 | 93,89    | 768,8 | 341,9      | 7,6                                 | 98,22              | 7,5                | 1524,9   | 8,05        | 7,63           | 760                 | 34,6  | 54,41             | 98,5               | 102,88     |
| 24 | 94,01    | 775,7 | 352,8      | $\overline{7}$                      | 98,44              | 7,8                | 1557,7   | 7,87        | 7.49           | 760                 | 34,74 | 54,53             | 98,5               | 101,79     |
| 25 | 93,94    | 788,5 | 358,9      | 5,9                                 | 98,95              | 7,3                | 1567,2   | 8,27        | 7,56           | 765                 | 34,8  | 54,5              | 98,4               | 103,57     |
| 26 | 93,85    | 781,9 | 349,1      | 4,7                                 | $\overline{98,8}$  | 7,9                | 1546,6   | 8,1         | 7,42           | 755                 | 34,6  | 54,89             | 98,4               | 103,57     |
| 27 | 94.14    | 810,3 | 365,9      | 1,8                                 | 98,38              | 7,5                | 1534,4   | 8,13        | 7,61           | 762                 | 34,6  | 54,38             | 99,1               | 102,5      |
| 28 | 94,02    | 788   | 354        | 7,8                                 | 100,03             | 8,6                | 1548     | 7,96        | 7,56           | 748                 | 34,88 | 54,63             | 98,65              | 102,92     |
| 29 | 93,97    | 770   | 348        | 5,6                                 | 98,56              | 7,6                | 1534     | 7.95        | 7,56           | 752,5               | 34,74 | 54,83             | 98,5               | 103,47     |
| 30 | 93,83    | 776   | 350        | 10,2                                | 98,94              | 8,3                | 1541     | 7,88        | 7,57           | 753,5               | 34,74 | 54,86             | 97,9               | 102,84     |
| 31 | 93,7     | 767   | 351        | 17.7                                | 99,17              | 8,2                | 1532     | 7.73        | 7.49           | 752,5               | 34,74 | 54,86             | 97,3               | 102,84     |
| 32 | 93.9     | 798   | 356        | 20,4                                | 99,03              | 8,4                | 1502     | 7.58        | 7.31           | 757,5               | 34,8  | 54,77             | 98,65              | 102,63     |
| 33 | 93,88    | 786   | 353        | 21                                  | 98,83              | 7,9                | 1507     | 7,59        | 7.44           | 750                 | 34,6  | 55,82             | 99,2               | 102,58     |
| 34 | 93,88    | 799   | 357        | 22                                  | 99,19              | 8,5                | 1496     | 7,55        | 7,45           | 752                 | 34,78 | 55,04             | 98,45              | 102,8      |
| 35 | 93,81    | 795   | 354        | 28,9                                | $\overline{99,15}$ | 8,5                | 1493     | 7,55        | 7,3            | 750                 | 34,8  | 56                | 98,65              | 102,63     |
| 36 | 93,9     | 782   | 349        | 28,1                                | 98,6               | 8,4                | 1492     | 7,56        | 7,3            | 752,5               | 34,82 | $\overline{55,1}$ | 99,15              | 102,92     |
| 37 | 93,95    | 782   | 354        | 23,8                                | 98,6               | 9                  | 1489     | 7,55        | 7.29           | 753                 | 34,88 | 55,4              | 98,55              | 102,88     |
| 38 | 93,9     | 787   | 353        | 24,5                                | 98,5               | 9,2                | 1510     | 8,1         | 7,35           | 750,5               | 34,74 | 54,77             | 99,1               | 103,18     |
| 39 | 94,1     | 790   | 354        | 27,2                                | 98,6               | 9,1                | 1481     | 7,51        | 7,37           | 750                 | 34,78 | 54,5              | 98,35              | 103,57     |
| 40 | 94,15    | 782   | 355        | 27,3                                | 100,8              | 8.3                | 1473     | 7,55        | 7.42           | 751                 | 34,88 | 54,59             | 98,35              | 103,57     |

Таблица А.3 – Параметры двигателей и проливки сопловых аппаратов для режима «1 крейсерский»

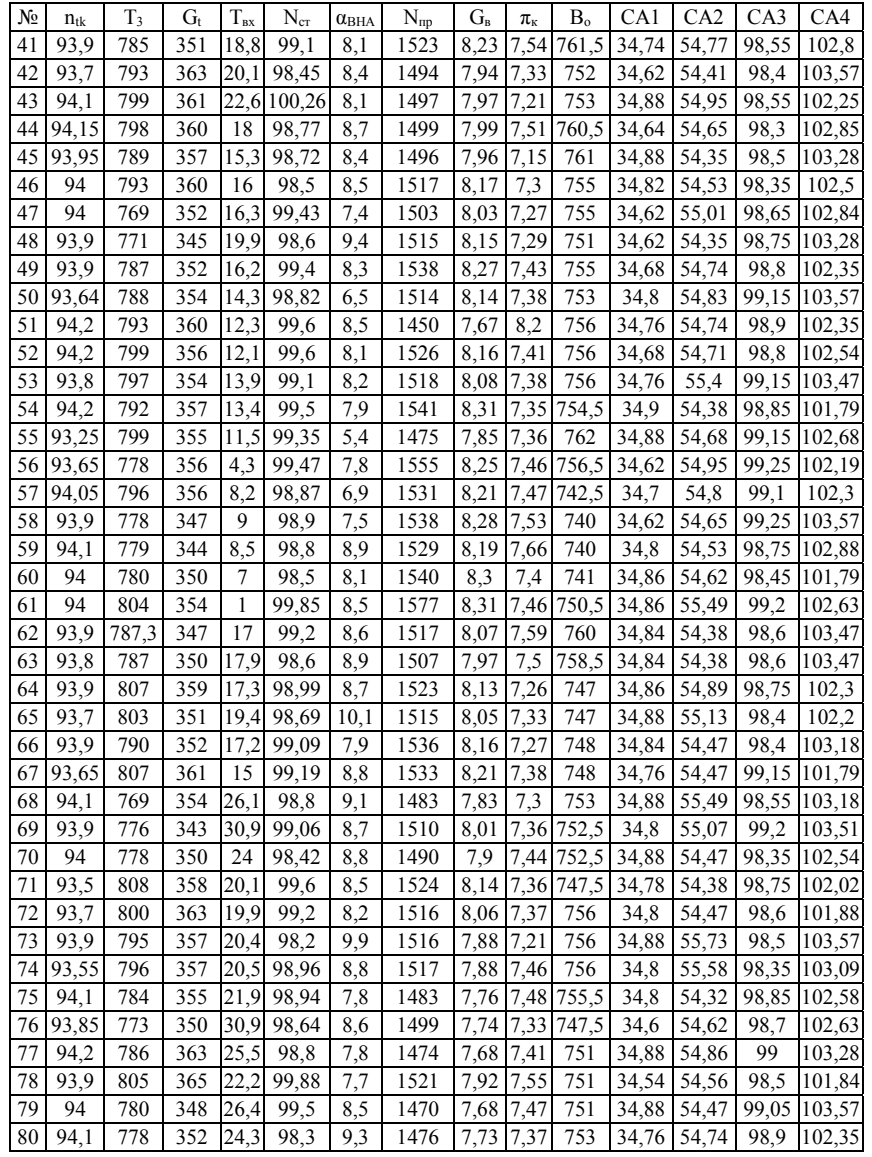

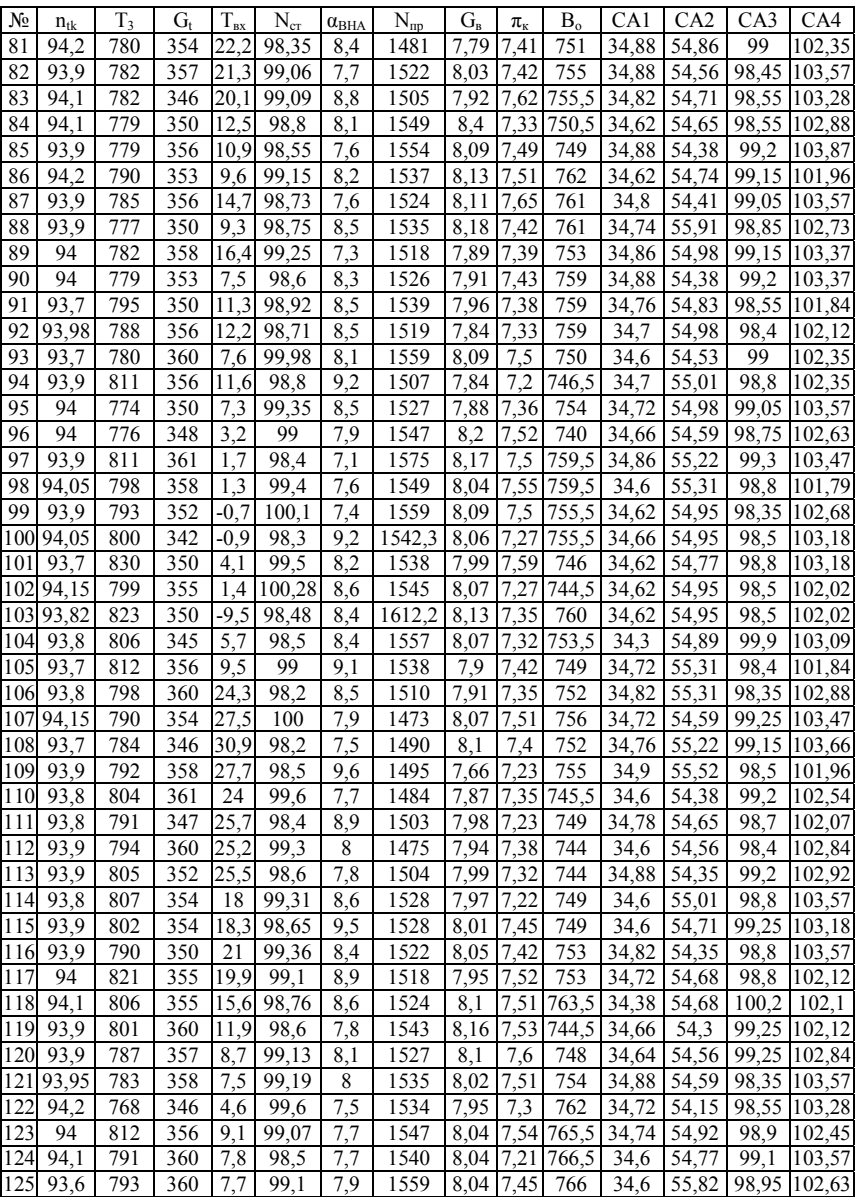

| No             | $n_{tk}$ | T3    | G,         | $T_{\rm{bx}}$ | $N_{\rm cr}$       | $\alpha_{\rm BHA}$ | $N_{\rm mp}$        | $G_{B}$ | $\pi_{\kappa}$ | B <sub>o</sub> | CA1   | CA2               | CA3   | CA4        |
|----------------|----------|-------|------------|---------------|--------------------|--------------------|---------------------|---------|----------------|----------------|-------|-------------------|-------|------------|
| 1              | 91.7     | 793.9 | 290.5      | $-4.5$        | 99.44              | 10.7               | 1283,8              | 7,51    | 6,96           | 763,5          | 34,86 | 54,8              | 98,4  | 102,19     |
| $\overline{2}$ | 91.56    | 761,4 | 291,8      | 0,2           | 99,42              | 10.8               | 1274,6              | 7,45    | 6,9            | 763            | 34,66 | 55,61             | 98,4  | 102,8      |
| 3              | 92,35    | 764,5 | 304,6      | $-2.2$        | 99,8               | 10,8               | 1255,6              | 7.56    | 6,8            | 764,5          | 34,66 | 55,49             | 99,15 | 103,57     |
| $\overline{4}$ | 92,21    | 755,5 | 303,5 11,4 |               | $\overline{99,16}$ | 11,4               | 1239                | 7,55    | 6,73           | 746            | 34,88 | 54,35             | 99,05 | 103,57     |
| 5              | 91.96    | 746.4 | 299,3      | 10.6          | 99,44              | 11.3               | 1249,1              | 7.48    | 6,75           | 743.5          | 34,88 | 54.98             | 98,4  | 102.5      |
| 6              | 91.84    | 745.2 | 298,5      | 10,8          | 100,01             | 10,4               | 1235.3              | 7.61    | 6,92           | 762            | 34,88 | 54,83             | 99,15 | 103,37     |
| $\overline{7}$ | 92       | 741.9 | 295,7      | 13            | 99,77              | 11,4               | 1207.5              | 7.49    | 6,82           | 762,5          | 34,88 | 54,35             | 98,66 | 101,84     |
| 8              | 91.79    | 719.2 | 303,4      | 14.2          | 98,06              | 11.4               | 1240,7              | 7.23    | 6,92           | 757            | 34.8  | 54,41             | 98,95 | 103,47     |
| 9              | 91.96    | 730,2 | 304,8 14,6 |               | 99                 | 10.9               | 1227,3              | 7.26    | 6,91           | 760,5          | 34,7  | 54,53             | 99,15 | 102,45     |
| 10             | 91.79    | 736,3 | 302        | 15,3          | $\overline{99,14}$ | 11,1               | 1242,2              | 7.56    | 6,81           | 749            | 34,84 | 54,5              | 98,4  | 102,3      |
| 11             | 91.96    | 756,5 | 310,1      | 26,9          | 98,37              | 11,3               | 1193                | 7.36    | 6,58           | 754            | 34,64 | 55,79             | 99.15 | 102.3      |
| 12             | 92.16    | 751,8 | 309        | 26,3          | 99,08              | 10,8               | 1191,4              | 7,19    | 6,7            | 752            | 34,68 | 56,06             | 98,4  | 103,47     |
| 13             | 91.83    | 758,7 | 314        | 26,1          | 99,17              | 10.7               | 1217.7              | 7.54    | 6,79           | 751            | 34,88 | 55,46             | 98,8  | 101,84     |
| 14             | 91,8     | 755,8 | 305,3      | 26            | 98,64              | 12,1               | 1214,4              | 7,32    | 6,68           | 751            | 34,62 | 55,07             | 98,56 | 101,79     |
| 15             | 91,9     | 743   | 310        | 27,9          | 98,88              | 12,5               | $\overline{1213,4}$ | 7.43    | 6,57           | 747            | 34,62 | 55,19             | 98,35 | 101,88     |
| 16             | 91,69    | 757.1 | 308,8      | 26,1          | 98,68              | 12,1               | 1185,7              | 7.01    | 6,6            | 745,5          | 34.7  | 54,5              | 98,55 | 101<br>.79 |
| 17             | 91,9     | 735,9 | 301,8      | 7,7           | 99,26              | 12                 | 1230.3              | 7,38    | 6,51           | 752            | 34,62 | 55,4              | 96,7  | 103,66     |
| 18             | 92,2     | 741,9 | 304,1      | 8,3           | 98,42              | 10,9               | 1236,2              | 7,5     | 6,65           | 748,5          | 34,84 | 54,41             | 98,55 | 103,18     |
| 19             | 91,94    | 750,8 | 301,7      | 10,6          | 98,2               | 13,2               | 1214,9              | 7,35    | 6,5            | 747            | 34,82 | 55,1              | 98,45 | 102,4      |
| 20             | 92,18    | 744   | 303,1      | 11,3          | 98,45              | 10,9               | 1244                | 7,15    | 6,8            | 758            | 34,66 | 55,03             | 98,7  | 103,09     |
| 21             | 91,73    | 762   | 301,3      | 12.3          | 99,49              | 10.9               | 1238,2              | 7,42    | 6,76           | 759            | 34,76 | 56                | 99,05 | 102,35     |
| 22             | 92,07    | 737,4 | 295,5      | 10,7          | 98,81              | 12,2               | 1224,9              | 7,49    | 6,72           | 758            | 34,6  | 54,32             | 98,95 | 101,96     |
| 23             | 91,9     | 724,5 | 291,6      | 6,3           | 98,18              | 10,7               | 1242,7              | 7,47    | 6,9            | 760            | 34,6  | 54,41             | 98,5  | 102,88     |
| 24             | 91,73    | 729,1 | 300,1      | 7             | 98,55              | 11,1               | 1260,1              | 7.32    | 6,81           | 760            | 34,74 | 54,53             | 98,5  | 101,79     |
| 25             | 91,91    | 743,8 | 306,2      | 6             | 99,37              | 10,2               | 1262,5              | 7,72    | 6,89           | 765            | 34,8  | 54,5              | 98,4  | 103,57     |
| 26             | 91,89    | 737   | 300        | 4,6           | 98,41              | 11,1               | 1233,1              | 7,51    | 6,72           | 755            | 34,6  | 54,89             | 98,4  | 103,57     |
| 27             | 92       | 766,6 | 316        | 2,1           | 100,32             | 10,4               | 1229,3              | 7,56    | 6,92           | 762            | 34,6  | 54,38             | 99,1  | 102,5      |
| 28             | 91,84    | 742   | 304        | 7,4           | 99,2               | 11,5               | 1255                | 7,34    | 6,86           | 748            | 34,88 | 54,63             | 98,65 | 102,92     |
| 29             | 91.99    | 727   | 299        | 5             | 98,75              | 10,4               | 1252                | 7,32    | 6.93           | 752,5          | 34,74 | 54,83             | 98,5  | 103,47     |
| 30             | 91,78    | 731   | 299        | 10,4          | 98,18              | 11,4               | 1245                | 7,3     | 6,92           | 753,5          | 34,74 | 54,86             | 97,9  | 102,84     |
| 31             | 91,75    | 719   | 298        | 17,6          | 99,32              | 11,4               | 1236                | 7.29    | 6,81           | 752,5          | 34,74 | 54,86             | 97,3  | 102,84     |
| 32             | 91,74    | 755   | 305        | 20,3          | 99,09              | 11,2               | 1206                | 7,01    | 6,63           | 757,5          | 34,8  | 54,77             | 98,65 | 102,63     |
| 33             | 91,76    | 741   | 303        | 20            | 98,6               | 10,8               | 1226                | 7,23    | 6,8            | 750            | 34,6  | 55,82             | 99,2  | 102,58     |
| 34             | 92,01    | 755   | 307        | 21,8          | 98,758             | 11,4               | 1210                | 7,12    | 6,7            | 752            | 34,78 | 55,04             | 98,45 | 102,8      |
| 35             | 91,62    | 745   | 303        | 29            | 99,35              | 11,4               | 1219                | 7,2     | 6,69           | 750            | 34,8  | 56                | 98,65 | 102,63     |
| 36             | 91,8     | 739   | 300        | 28,2          | 98,6               | 11,2               | 1195                | 7,09    | 6,62           | 752,5          | 34,82 | $\overline{55,1}$ | 99,15 | 102,92     |
| 37             | 91.7     | 737   | 306        | 24            | 99,2               | 11,9               | 1208                | 7.12    | 6,65           | 753            | 34,88 | 55,4              | 98,55 | 102,88     |
| 38             | 91.9     | 744   | 305        | 24.7          | 99,1               | 12,3               | 1204                | 7.04    | 6,67           | 750,5          | 34,74 | 54,77             | 99,1  | 103,18     |
| 39             | 92,1     | 745   | 305        | 27,2          | 98,34              | 12                 | 1192                | 7,01    | 6,72           | 750            | 34,78 | 54,5              | 98,35 | 103,57     |
| 40             | 91,9     | 740   | 307        | 27,4          | 100                | 10,7               | 1197                | 7,01    | 6,81           | 751            | 34,88 | 54,59             | 98,35 | 103,57     |

Таблица А.4 – Параметры двигателей и проливки сопловых аппаратов для режима «2 крейсерский»

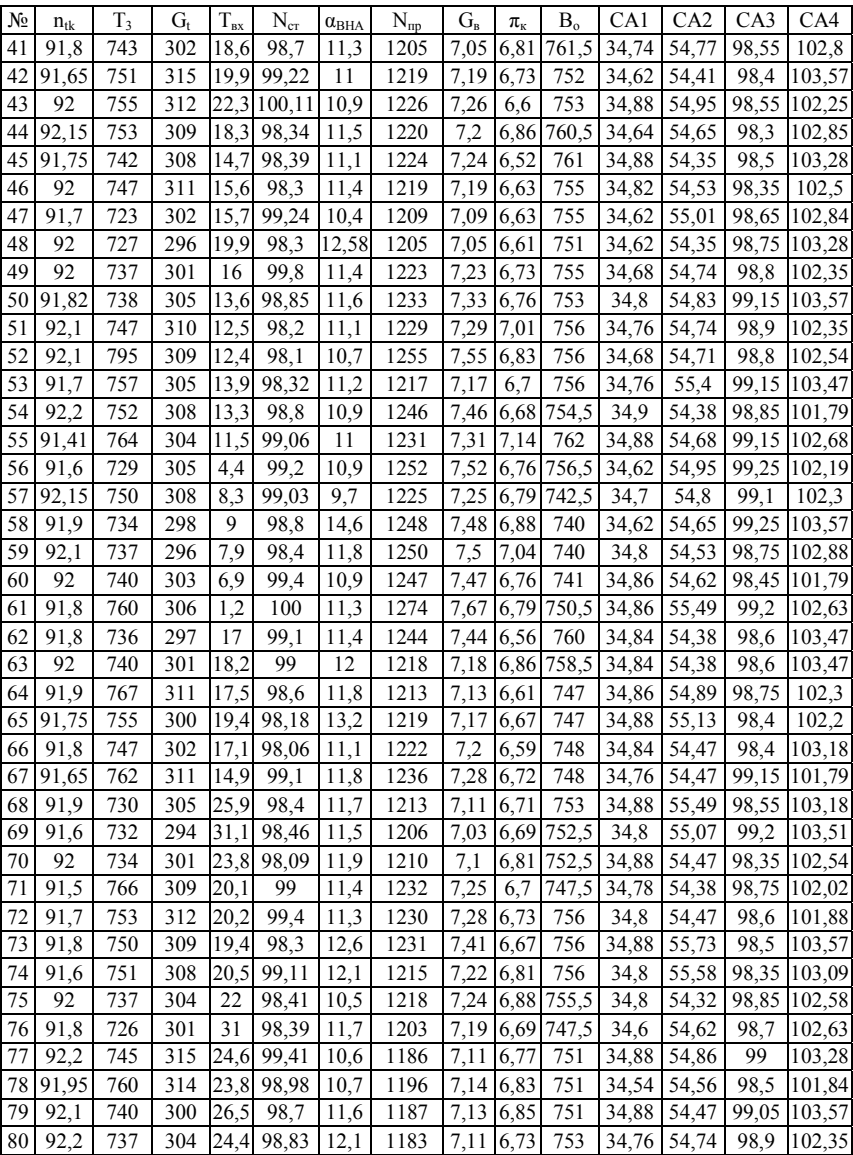

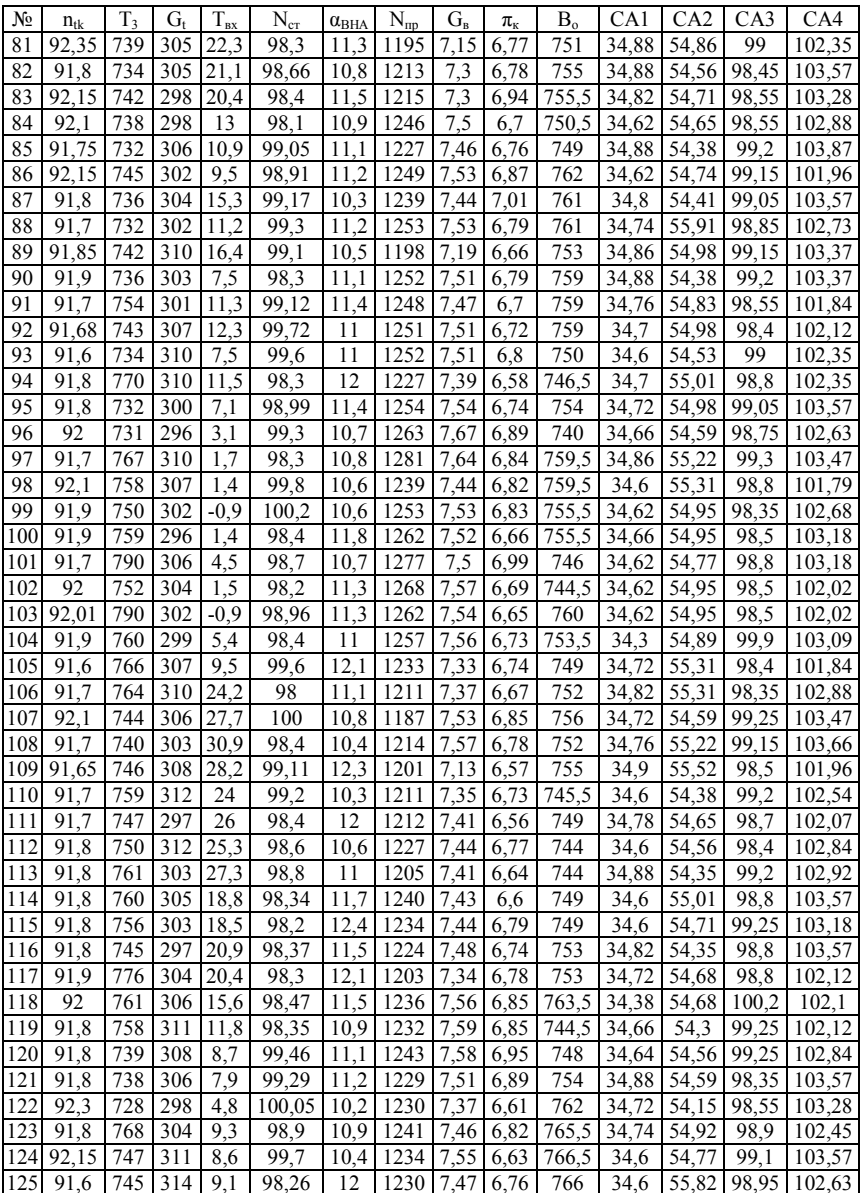

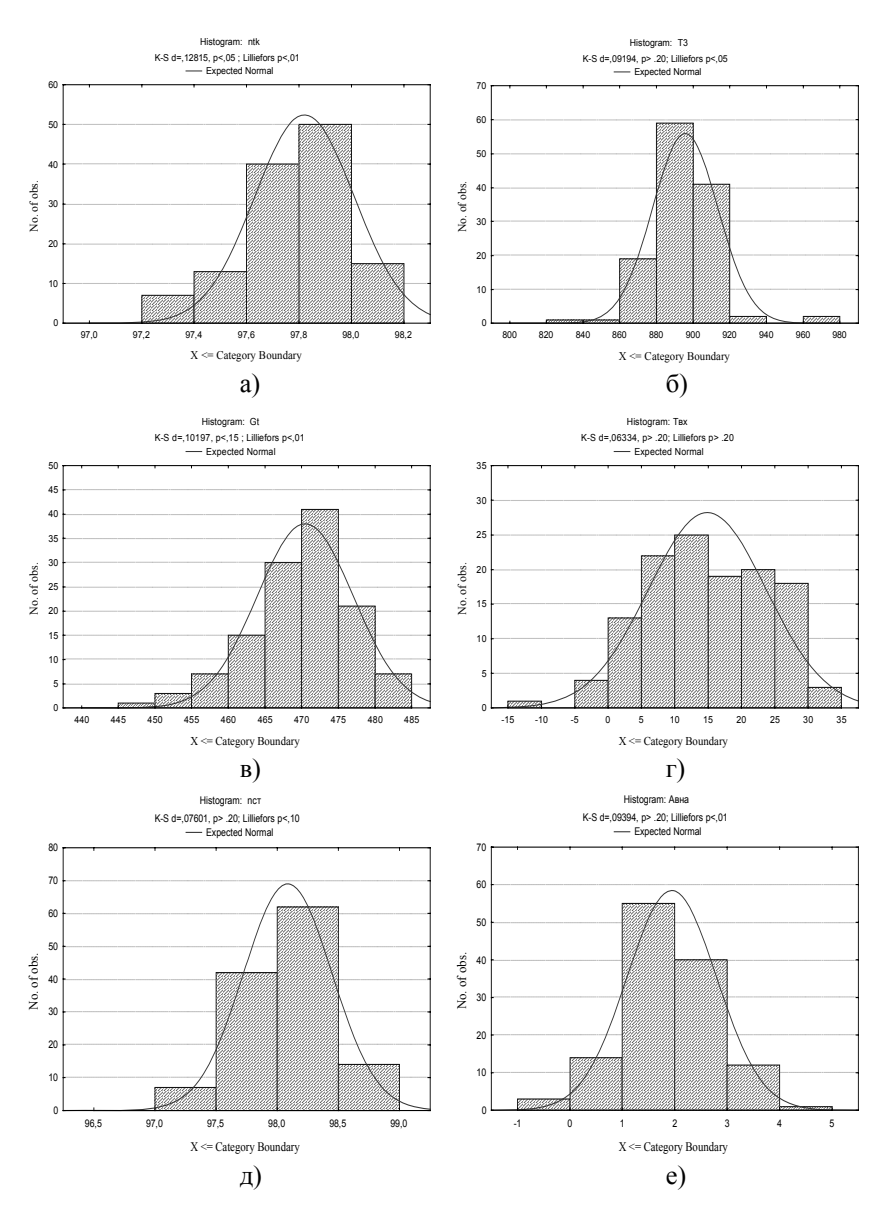

Рисунок А.1 – Гистограммы распределения параметров проливки первого соплового аппарата при работе на режиме «взлет»: а)  $n_{tk}$ , б)  $T_3$ , в)  $G_t$ , г)  $T_{sx}$ , д)  $N_{cr}$ , е)  $\alpha_{BHA}$ .

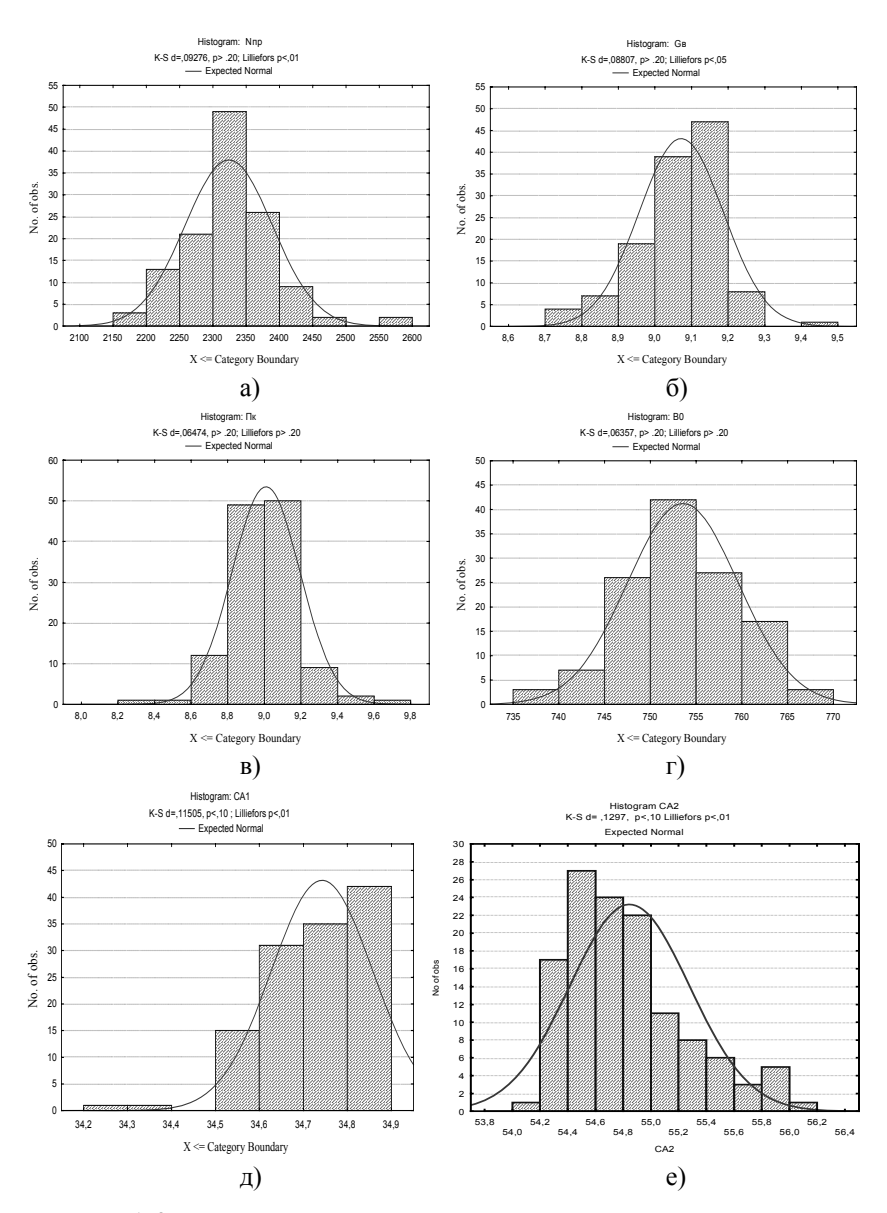

Рисунок А.2 – Гистограммы распределения параметров проливки первого соплового аппарата при работе на режиме «взлет»: а)  $N_{np}$ , б)  $G_p$ , в)  $\pi_k$ , г)  $B_o$ , д) CA1, е) CA2.

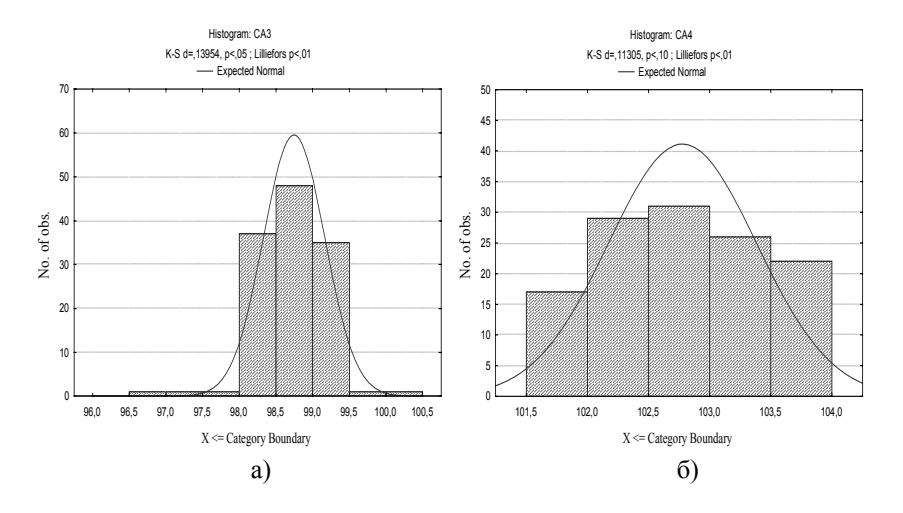

Рисунок А.3 - Гистограммы распределения параметров проливки первого соплового аппарата при работе на режиме «взлет»: а) САЗ, б) СА4

Таблица А.5 - Матрица парных корреляций исследуемых параметров для режима «взлет»

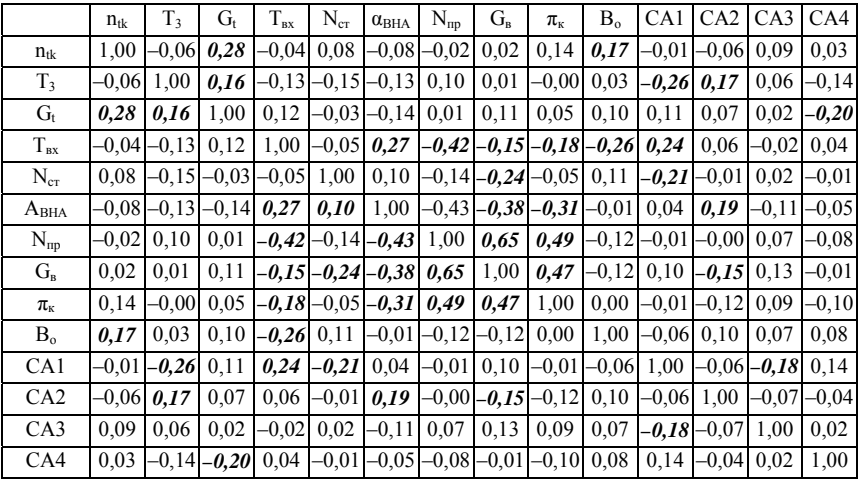

|                         | $n_{tk}$ | T3      | $G_t$   | $T_{\rm{ex}}$ | $N_{cr}$       | $\alpha_{\rm BHA}$ | $N_{\text{np}}$        | $G_{R}$ | $\pi_{\scriptscriptstyle\text{K}}$     | B <sub>o</sub> | CA1     | CA2                 | CA3                          | CA4            |
|-------------------------|----------|---------|---------|---------------|----------------|--------------------|------------------------|---------|----------------------------------------|----------------|---------|---------------------|------------------------------|----------------|
| $n_{tk}$                | 1,00     | $-0.24$ | $-0.01$ | $-0.05$       | 0,02           | $-0.04 -$          | $-0.05$                | $-0.06$ | 0.02                                   | 0,11           | 0,01    | $-0.11$             | 0.10                         | 0.07           |
| T <sub>3</sub>          | $-0.24$  | 1,00    | 0,33    | $-0.18$       | 0.06           | 0,02               | 0,12                   | 0,15    | $-0.13$                                | 0.01           | $-0.19$ | 0,24                | 0.07                         | $-0,24$        |
| $G_t$                   | $-0.01$  | 0.33    | 1.00    | 0.15          | 0.09           | $-0.22$            | $-0.11$                | $-0.05$ | 0.04                                   | 0.01           | 0,02    | 0.10                | 0.05                         | $-0.20$        |
| $T_{\rm{B}x}$           | $-0.05$  | $-0.18$ | 0.15    | 1.00          | $-0.10$        | 0.25               | $-0.83$                | $-0.53$ |                                        | $-0.20 - 0.26$ | 0,22    | 0.05                | $-0.01$                      | 0.06           |
| $N_{cr}$                | 0.02     | 0.06    | 0.09    | $-0.10$       | 1.00           | $-0.08$            | 0.05                   | 0.08    | 0,11                                   | $-0.01$        | 0.08    | 0.07                | $-0.06$ 0.04                 |                |
| A <sub>BHA</sub>        | $-0.04$  | 0.02    | $-0.22$ | 0.25          | $-0.08$        | 1.00               | $-0.22$                | $-0.23$ | $-0.32$                                | $-0.19$        | $-0.01$ | 0.19                |                              | $-0.19 - 0.13$ |
| $N_{np}$                | $-0.05$  | 0,12    | $-0.11$ | $-0.83$       | 0.05           | $-0.22$            | 1,00                   | 0.63    | 0.28                                   | 0,17           |         |                     | $-0.12[-0.09] - 0.03[-0.02]$ |                |
| $G_{\rm B}$             | $-0.06$  | 0.15    | $-0.05$ | $-0.53$       | 0.08           | $-0.23$            | 0.63                   | 1,00    | 0.30                                   | 0,04           |         | $-0.19 - 0.03$ 0.15 |                              | $-0.07$        |
| $\pi_{\text{\tiny{K}}}$ | 0.02     | $-0.13$ | 0.04    | $-0.20$       | 0,11           | $-0.32$            | 0.28                   | 0.30    | 1,00                                   | 0,22           | $-0.01$ | $-0.22$             | 0.13                         | $-0.03$        |
| B <sub>o</sub>          | 0,11     | 0.01    | 0.01    |               | $-0.26 - 0.01$ | $-0.19$            | 0,17                   | 0,04    | 0,22                                   | 1,00           | $-0.06$ | 0.10                | 0.06                         | 0.06           |
| CA1                     | 0.01     | -0.19   | 0.02    | 0.22          | 0.08           | $-0.01$            | $-0.12$                | $-0.19$ | $-0.01$                                | $-0.06$        | 1.00    |                     | $-0.06 - 0.19$               | 0.15           |
| CA2                     | -0.11    | 0.24    | 0.10    | 0.05          | 0.07           | 0.19               | $-0.09$                | $-0.03$ | $-0.22$                                | 0,10           | $-0.06$ | 1.00                | $-0.07$                      | $-0.05$        |
| CA3                     | 0.10     | 0.07    | 0.05    |               | $-0.01 - 0.06$ |                    | $-0.19$ $-0.03$ $0.15$ |         | 0.13                                   | 0.06           | -0.19 – | $-0.07$             | 1.00                         | 0.02           |
| CA4                     | 0.07     | $-0.24$ | $-0.20$ | 0.06          | 0.04           |                    |                        |         | $-0.13$ $-0.02$ $-0.07$ $-0.03$ $0.06$ |                |         | $0.15$ -0.05 0.02   |                              | 1.00           |

Таблица А.6 - Матрица парных корреляций исследуемых параметров для режима «номинальный»

Таблица А.7 - Матрица парных корреляций исследуемых параметров для режима «1-й крейсерский»

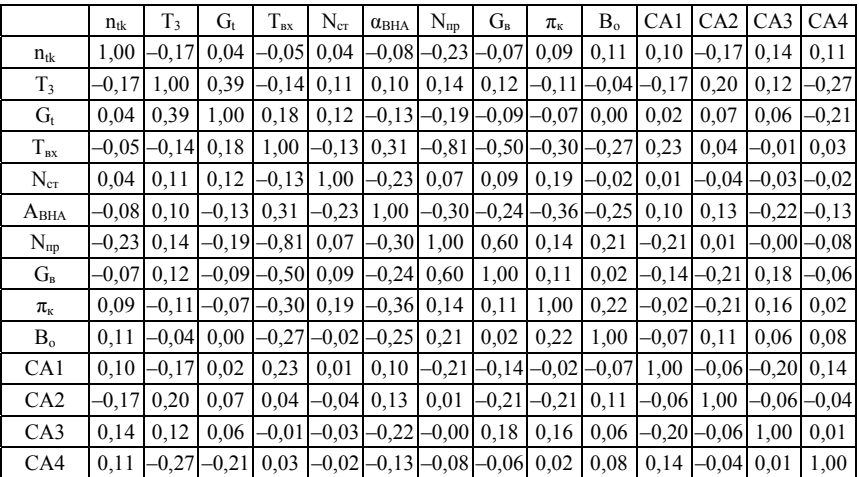

|                                      | $n_{tk}$ | T <sub>3</sub> | $G_{t}$ | $T_{\rm{ex}}$ | $N_{cr}$ | $\alpha_{BHA}$                  | $N_{\text{np}}$ | $G_{R}$         | $\pi_{\kappa}$ | $B_{\alpha}$ | CA1     | CA2             |         | CA3 CA4 |
|--------------------------------------|----------|----------------|---------|---------------|----------|---------------------------------|-----------------|-----------------|----------------|--------------|---------|-----------------|---------|---------|
| $n_{tk}$                             | 1,00     | $-0.07$        | $-0.02$ | $-0.07$       | $-0.01$  | $-0.11$                         | $-0.13$         | 0.01            | 0,04           | 0.02         |         | $-0.06 - 0.20$  | 0.04    | 0.08    |
| $T_3$                                | $-0.07$  | 1,00           | 0.30    | $-0.18$       | 0,03     | $-0.04$                         | 0,20            | 0,20            | $-0,01$        | 0,04         | $-0.11$ | 0.16            | 0,15    | $-0,30$ |
| $G_{t}$                              | $-0.02$  | 0,30           | 1,00    | 0,23          | 0,12     |                                 | $-0.15$ $-0.26$ | $-0.11$         | $-0,12$        | $-0.07$      | $-0.02$ | 0.09            | 0,13    | $-0.16$ |
| $T_{\rm{B}x}$                        | $-0.07$  | $-0.18$        | 0,23    | 1,00          | $-0,23$  | 0,23                            |                 | $-0.83$ $-0.63$ | $-0,33$        | $-0,27$      | 0,23    | 0,04            | $-0.01$ | 0.02    |
| $\rm N_{cr}$                         | $-0.01$  | 0.03           | 0,12    | $-0.23$       | 1,00     | $-0.35$                         | 0,11            | 0.21            | 0,11           | 0.19         | 0.07    | 0.06            | $-0.03$ | $-0.08$ |
| $A_{BHA}$                            | $-0.11$  | $-0.04$        | $-0.15$ | 0.23          | $-0.35$  | 1,00                            | $-0,20$         | $-0,24$         | $-0,31$        | $-0,28$      | 0,04    | 0,11            | $-0.14$ | $-0.08$ |
| $N_{np}$                             | $-0.13$  | 0.20           | $-0.26$ | $-0.83$       | 0,11     | $-0,20$                         | 1,00            | 0,71            | 0,35           | 0,17         | $-0.19$ | 0.02            | 0.02    | $-0.03$ |
| $G_{R}$                              | 0.01     | 0.20           | $-0.11$ | $-0.63$       | 0,21     | $-0,24$                         | 0,71            | 1,00            | 0,28           | 0,13         |         | $-0.24 - 0.02$  | 0,22    | $-0,03$ |
| $\pi_{\scriptscriptstyle\mathrm{K}}$ | 0.04     | $-0.01$        | $-0.12$ | $-0.33$       | 0,11     | $-0,31$                         | 0,35            | 0,28            | 1,00           | 0,19         | $-0.02$ | $-0.19$         | 0.20    | 0.09    |
| B <sub>o</sub>                       | 0.02     | 0,04           | $-0.07$ | $-0,27$       | 0,19     | $-0,28$                         | 0,17            | 0,13            | 0,19           | 1,00         | $-0.05$ | 0,10            | 0,06    | 0.09    |
| CA1                                  | $-0.06$  | $-0.11$        | $-0.02$ | 0.23          | 0.07     | 0.04                            | $-0.19$         | $-0,24$         | $-0,02$        | $-0.05$      | 1,00    | $-0.06$ $-0.18$ |         | 0,13    |
| CA2                                  | $-0,20$  | 0,16           | 0.09    | 0,04          | 0,06     | 0,11                            | 0.02            | $-0.02$         | $-0.19$        | 0,10         | $-0.06$ | 1,00            | $-0.07$ | $-0.03$ |
| CA3                                  | 0,04     | 0.15           | 0.13    | $-0.01$       | $-0.03$  | $-0,14$                         | 0.02            | 0,22            | 0,20           | 0,06         | $-0.18$ | $-0.07$         | 1,00    | 0.01    |
| CA4                                  | 0.08     | $-0,30$        | $-0.16$ | 0.02          |          | $-0.08$ $-0.08$ $-0.03$ $-0.03$ |                 |                 | 0.09           | 0.09         | 0,13    | $-0.03$         | 0.01    | 1.00    |

Таблица А.8 - Матрица парных корреляций исследуемых параметров для режима «2-й крейсерский»

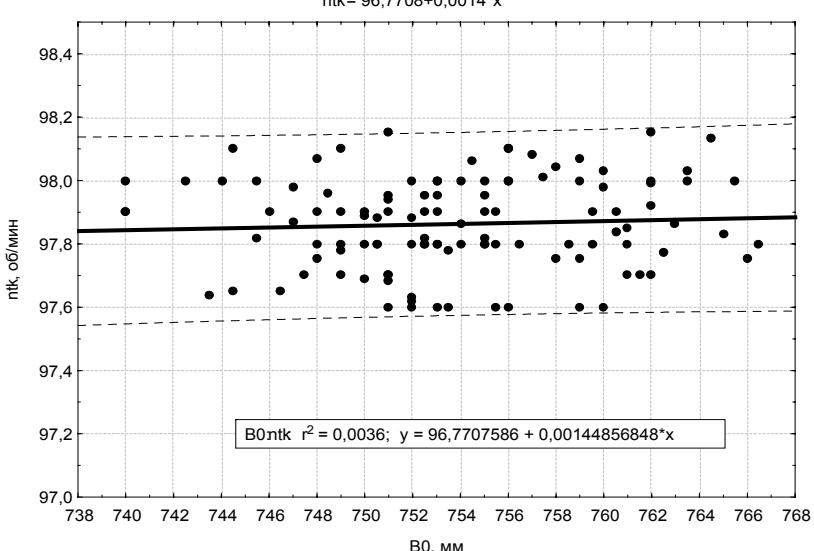

ntk=96,7708+0,0014\*x

Рисунок А.4 - Зависимость  $n_{tk} = f(B_0)$  для режима «взлет» (доверительный интервал соответствует 95% вероятности)

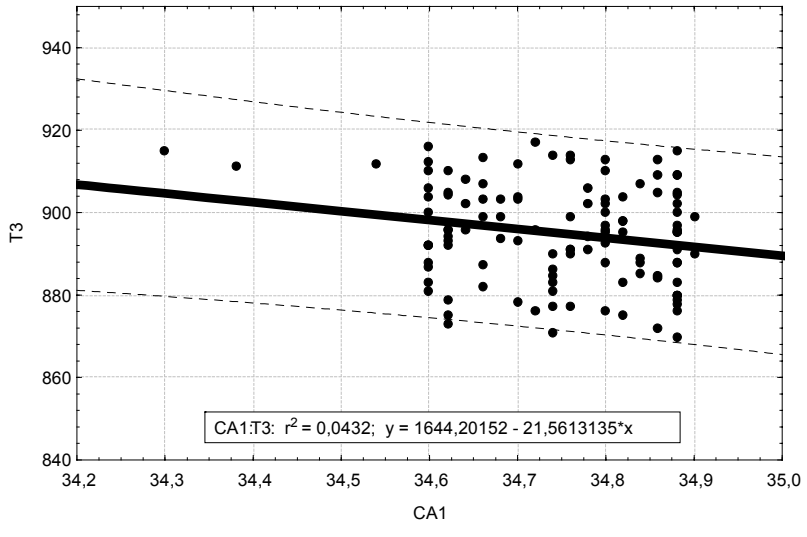

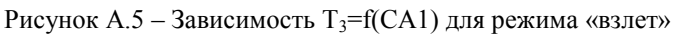

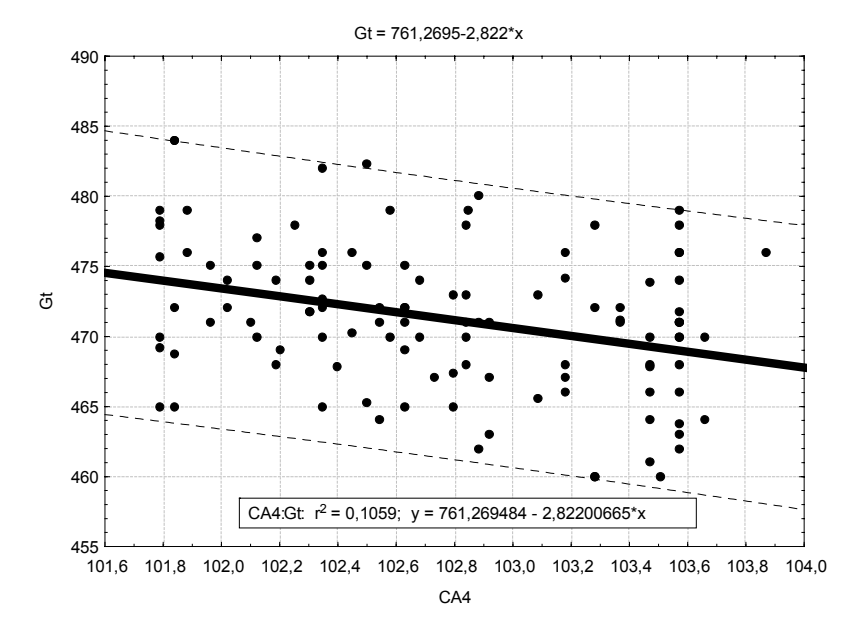

Рисунок А.6 – Зависимость Gt=f(СА4) для режима «взлет»

422

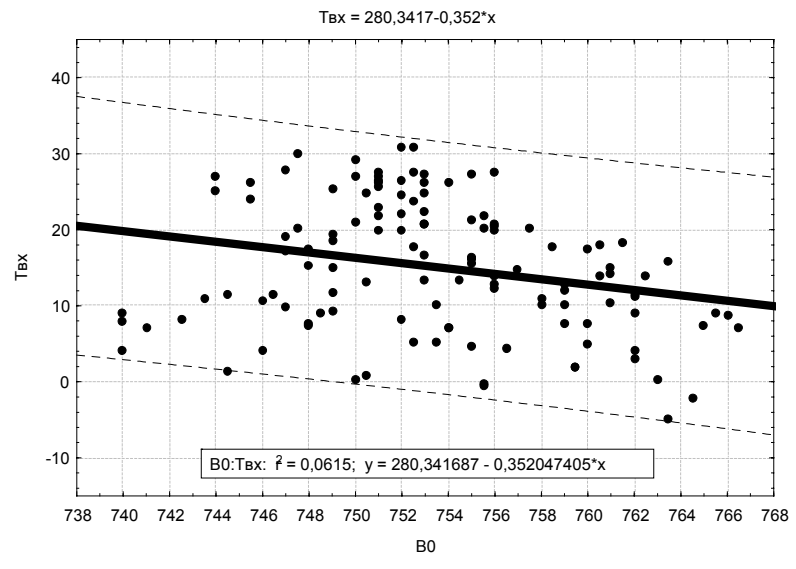

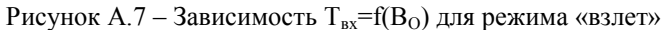

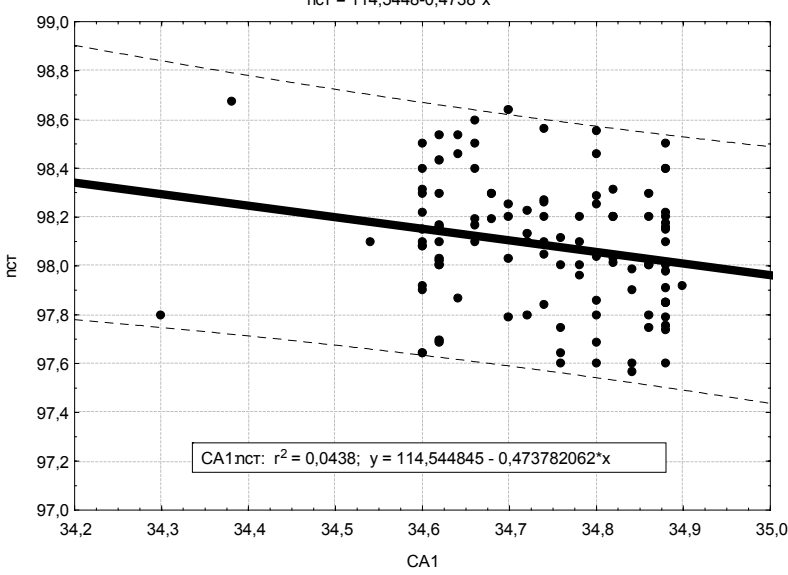

nст = 114,5448-0,4738\*x

Рисунок А.8 - Зависимость n<sub>cr</sub>=f(CA1) для режима «взлет»

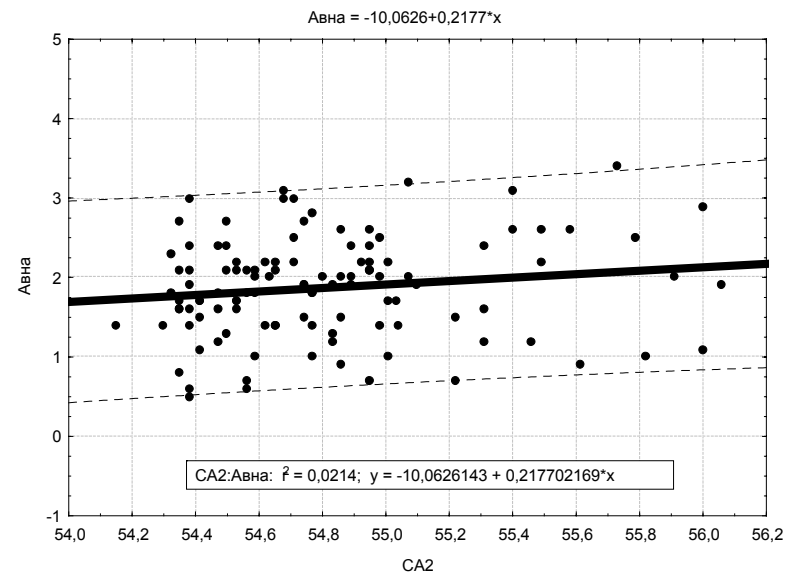

Рисунок А.9 - Зависимость  $\alpha_{\text{\tiny{BHa}}}$ =f(CA2) для режима «взлет»

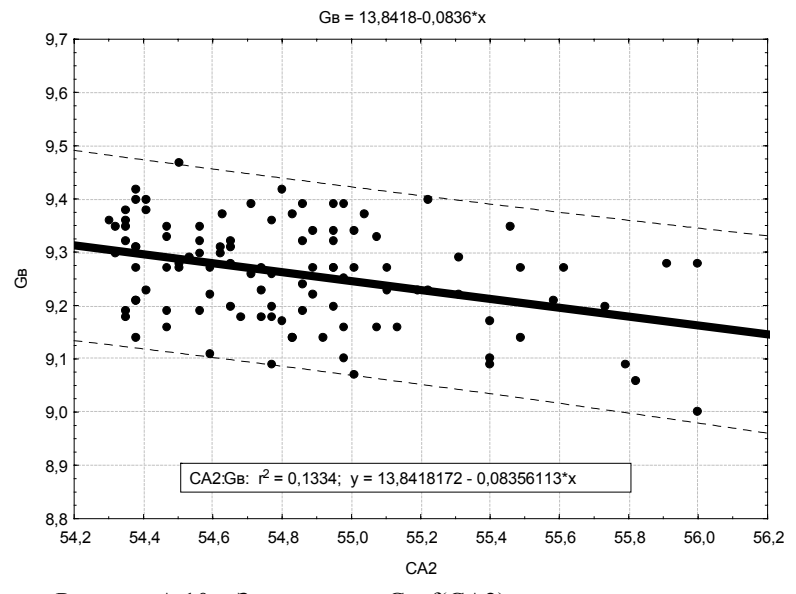

Рисунок А.10 – Зависимость G<sub>в</sub>=f(CA2) для режима «взлет»

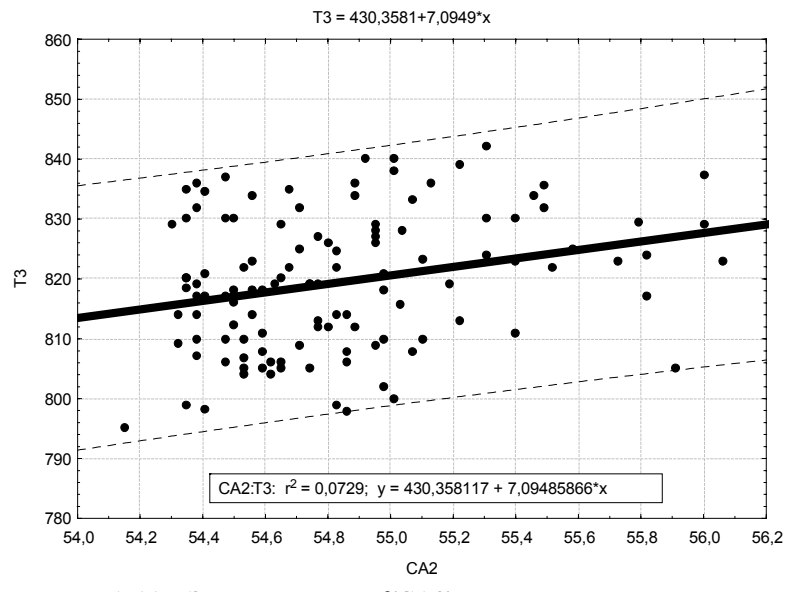

Рисунок А.11 – Зависимость T<sub>3</sub>=f(CA2) для режима «номинальный»

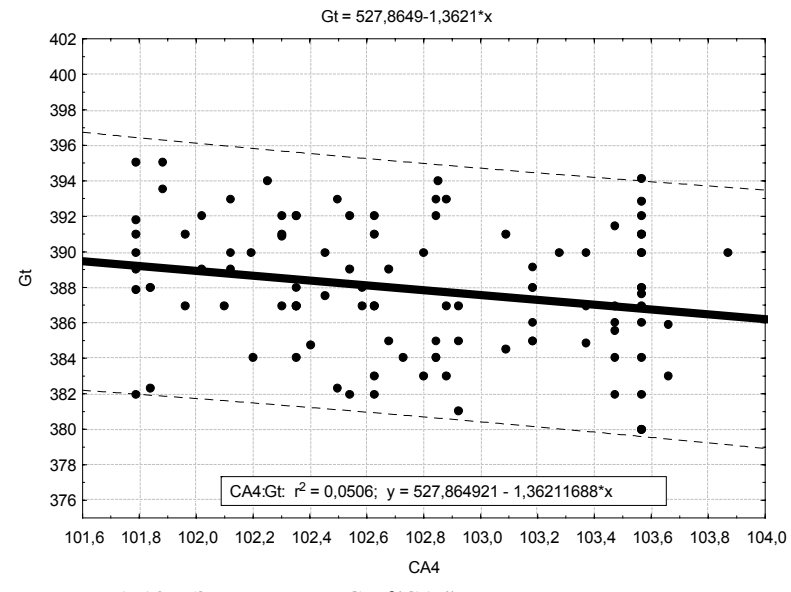

Рисунок А.12 – Зависимость  $G_t = f(CA4)$  для режима «номинальный»

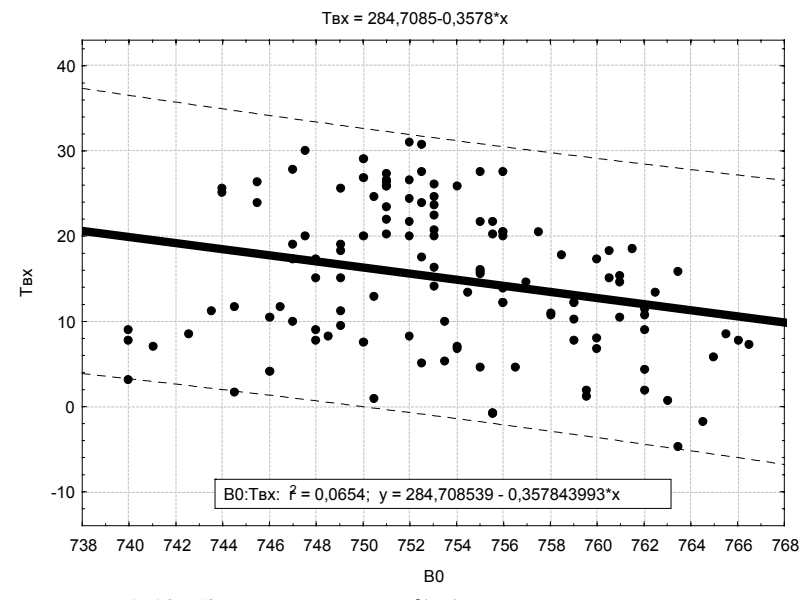

Рисунок А.13 – Зависимость  $T_{\text{ax}}=f(B_0)$  для режима «номинальный»

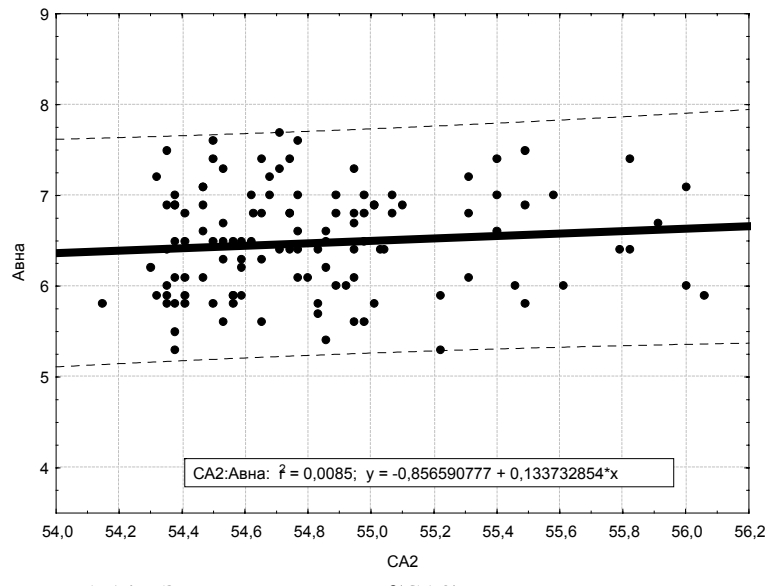

Рисунок А.14 – Зависимость  $\alpha_{\text{BHA}}$ =f(CA2) для режима «номинальный»

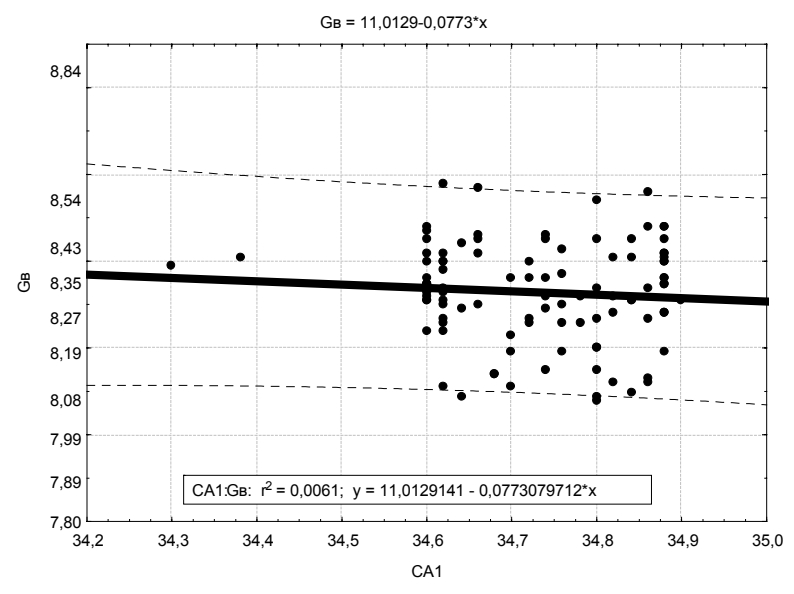

Рисунок А.15 – Зависимость  $G_{\text{B}}$ =f(CA1) для режима «номинальный»

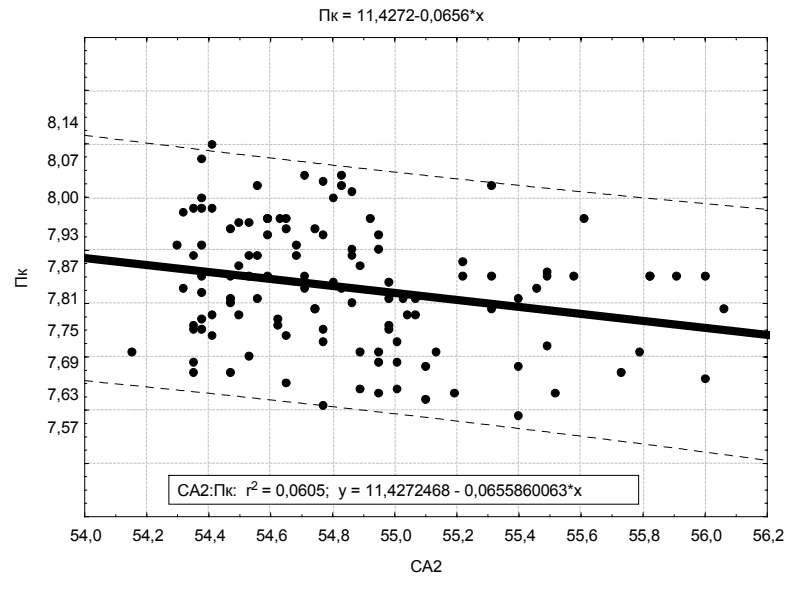

Рисунок А.16 – Зависимость  $\pi_{\kappa}$ =f(CA2) для режима «номинальный»

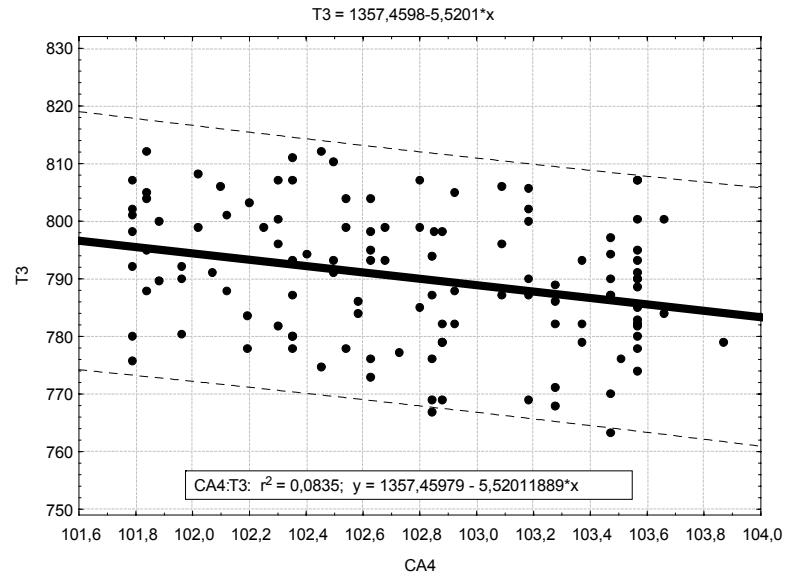

Рисунок А.17 - Зависимость Т<sub>3</sub>=f(СА4) для режима «1-й крейсерский»

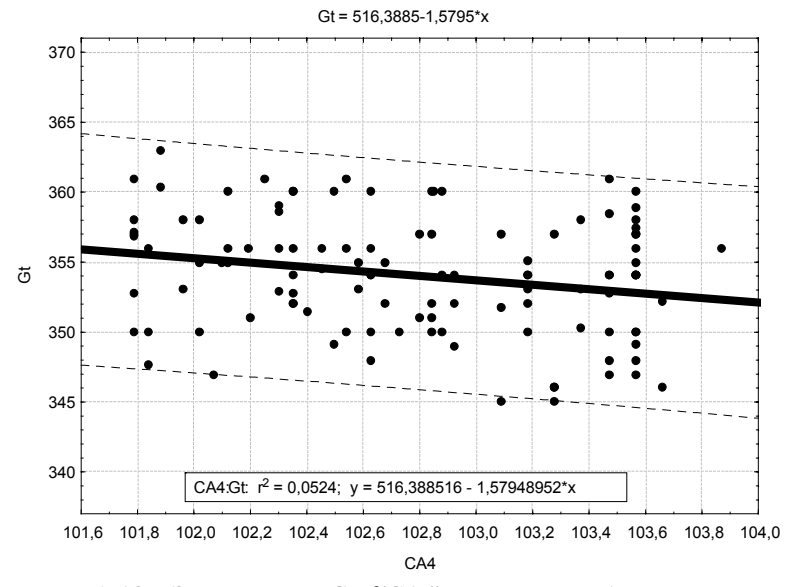

Рисунок А.18 – Зависимость  $G_t = f(CA4)$  для режима «1-й крейсерский»

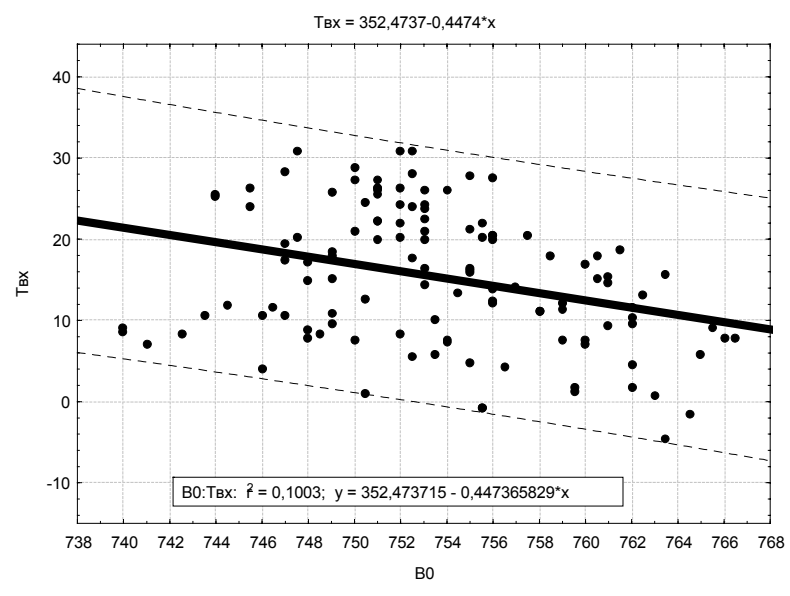

Рисунок А.19 – Зависимость  $T_{\text{ax}}=f(B_0)$  для режима «1-й крейсерский»

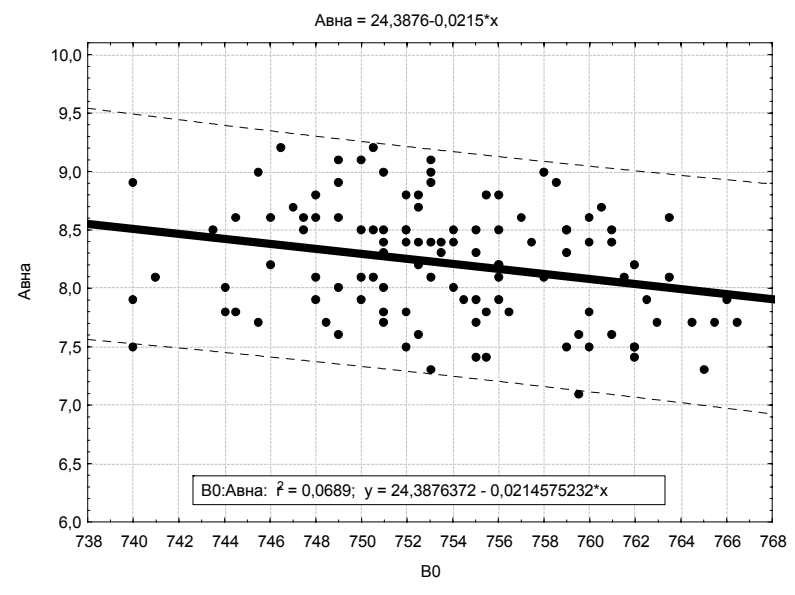

Рисунок А.20 – Зависимость  $\alpha_{BHA}$ = $f(B_o)$  для режима «1-й крейсерский»

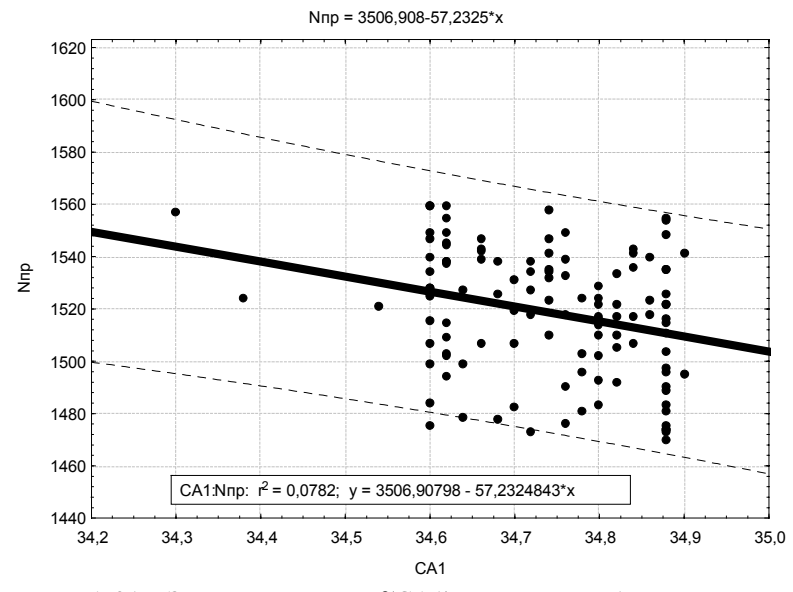

Рисунок А.21 – Зависимость N<sub>np</sub>=f(CA1) для режима «1-й крейсерский»

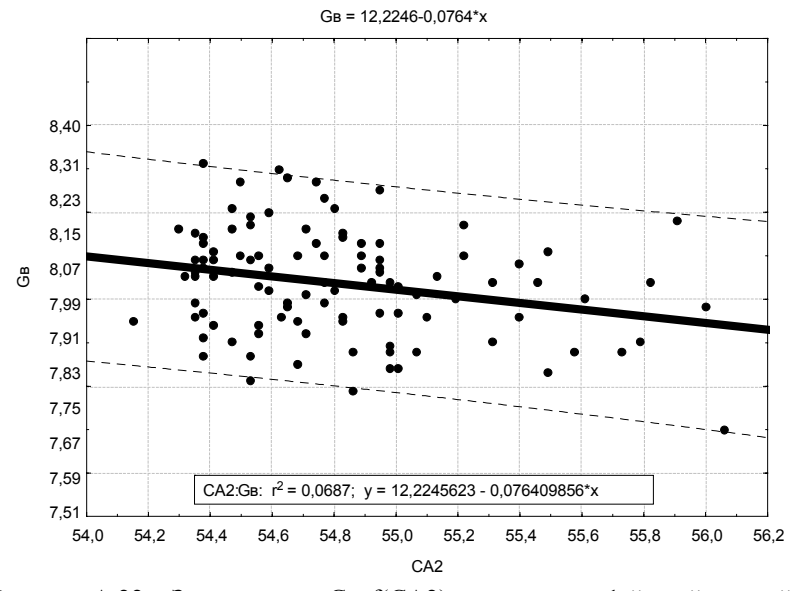

Рисунок А.22 - Зависимость G<sub>B</sub>=f(CA2) для режима «1-й крейсерский»

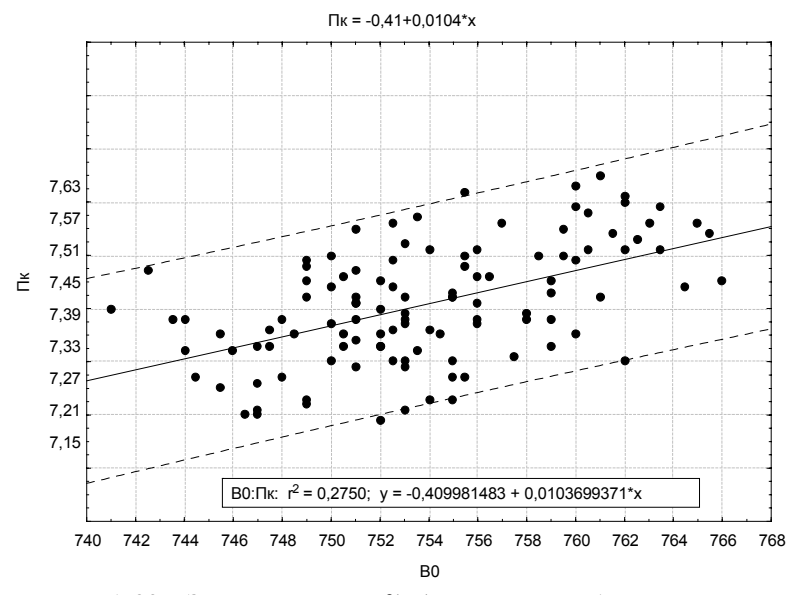

Рисунок А.23 – Зависимость  $\pi_{\kappa}$ =f(B<sub>o</sub>) для режима «1-й крейсерский»

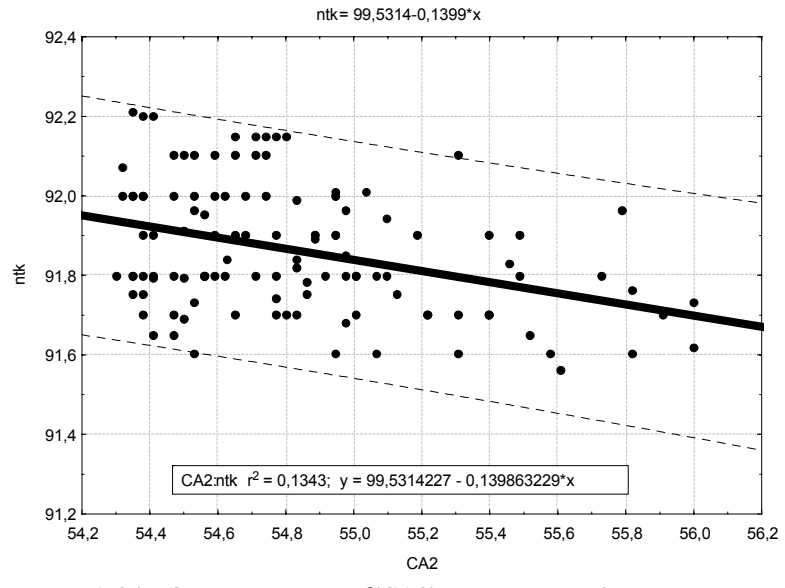

Рисунок А.24 – Зависимость n<sub>tk</sub>=f(СА2) для режима «2-й крейсерский»

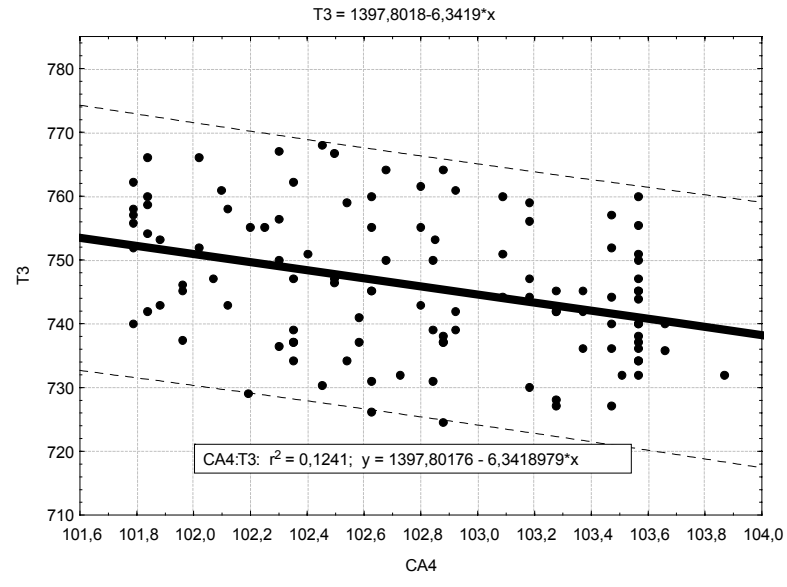

Рисунок А.25 - Зависимость Т<sub>3</sub>=f(СА4) для режима «2-й крейсерский»

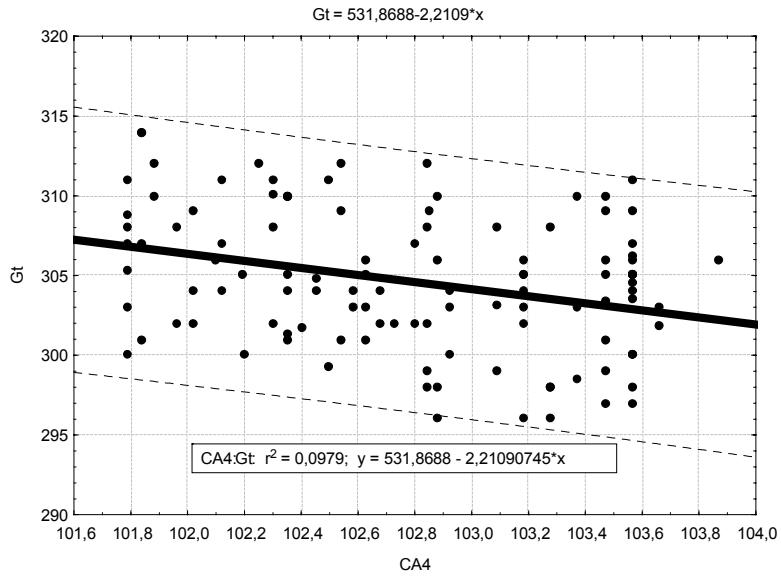

Рисунок А.26 – Зависимость  $G_f = f(CA4)$  для режима «2-й крейсерский»
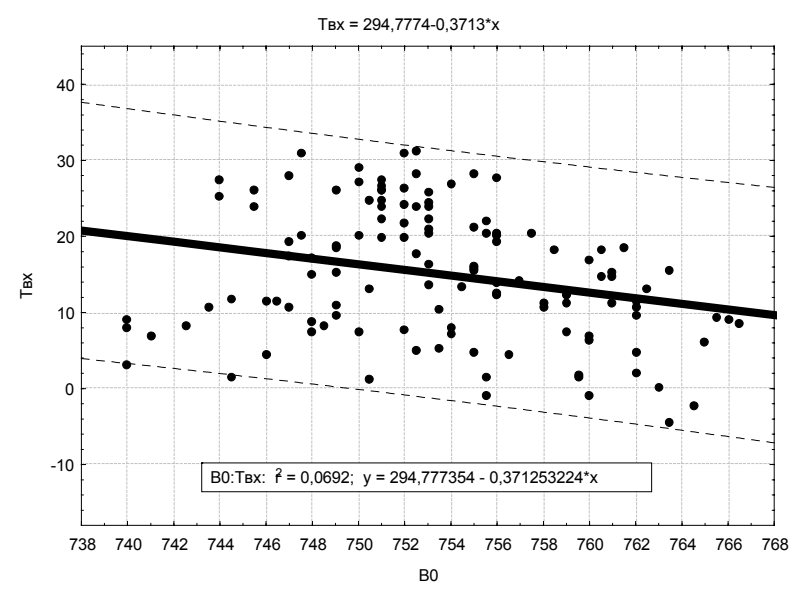

Рисунок А.27 – Зависимость  $T_B = f(B_O)$  для режима «2-й крейсерский»

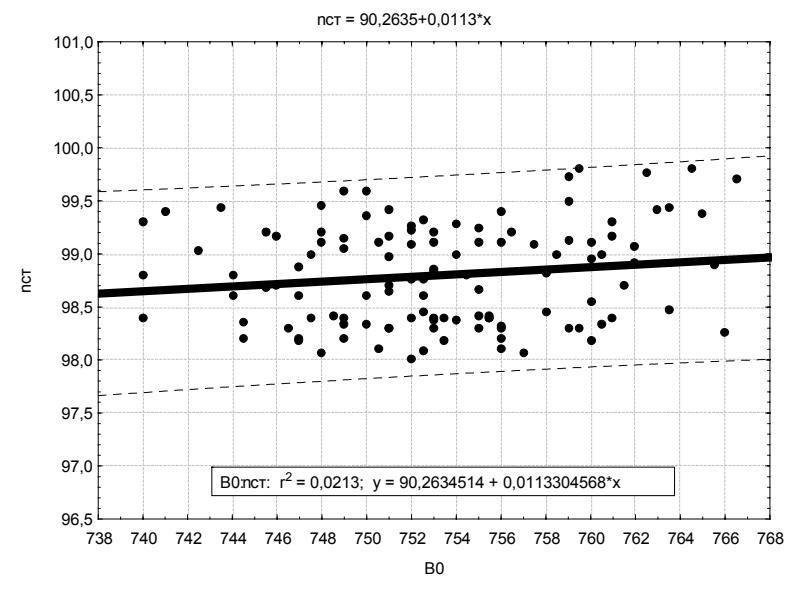

Рисунок А.28 – Зависимость  $n_{cr} = f(B_0)$  для режима «2-й крейсерский»

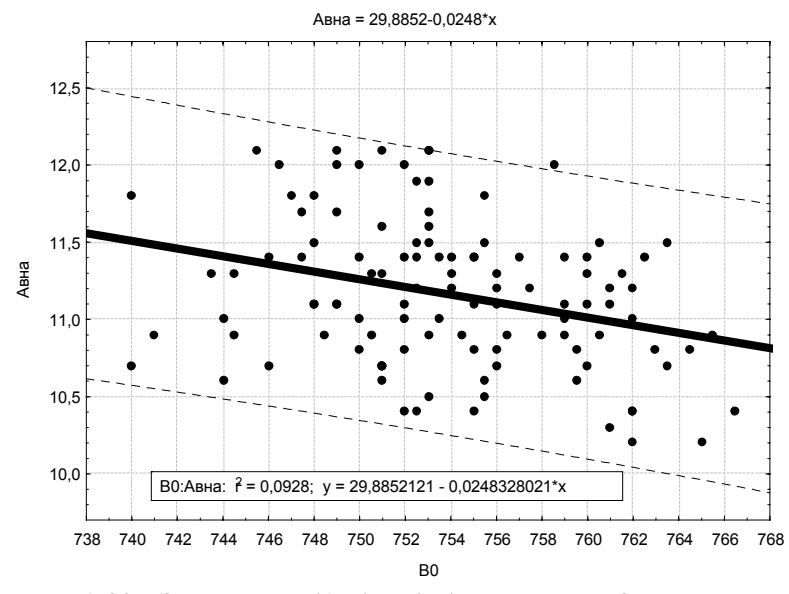

Рисунок А.29 – Зависимость (А<sub>вна</sub>) от (В<sub>о</sub>) для режима «2-й крейсерский»

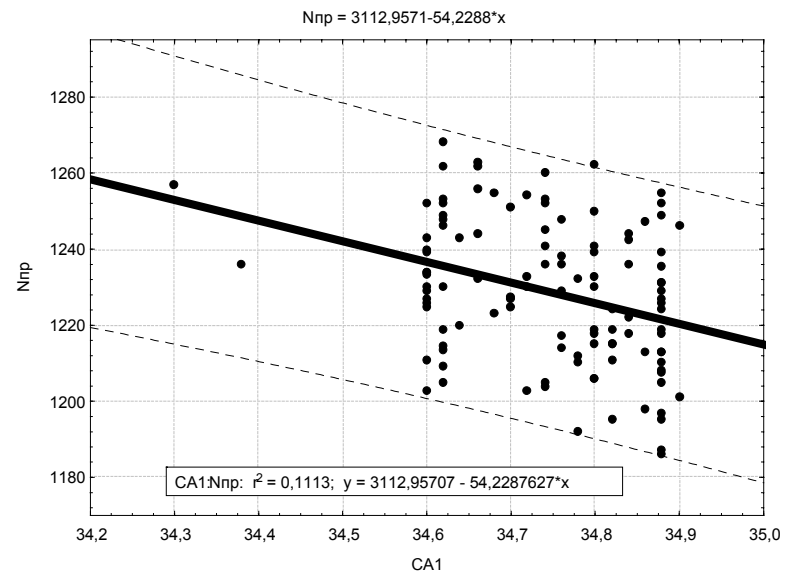

Рисунок А.30 – Зависимость  $N_{np}$  =  $f(CA1)$  для режима «2-й крейсерский»

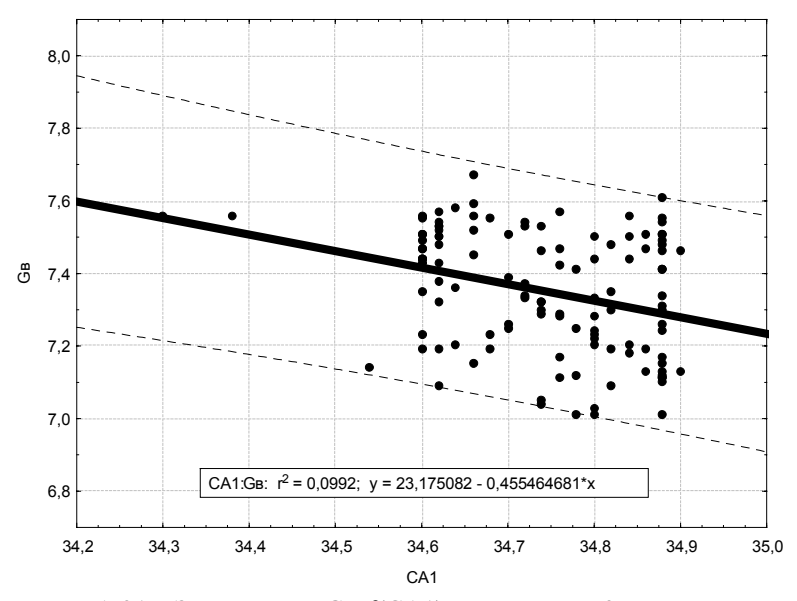

Рисунок А.31 – Зависимость G<sub>в</sub>=f(CA1) для режима «2-й крейсерский»

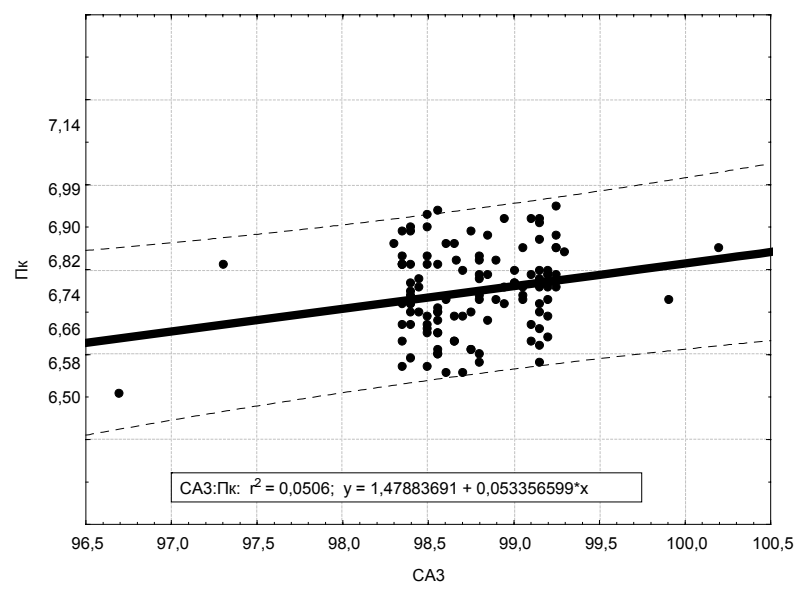

Рисунок А.32 - Зависимость G<sub>в</sub>=f(CA3) для режима «2-й крейсерский»

Таблица А.9 - Регрессионные модели для различных режимов работы двигателя  $\ddot{\phantom{a}}$ 

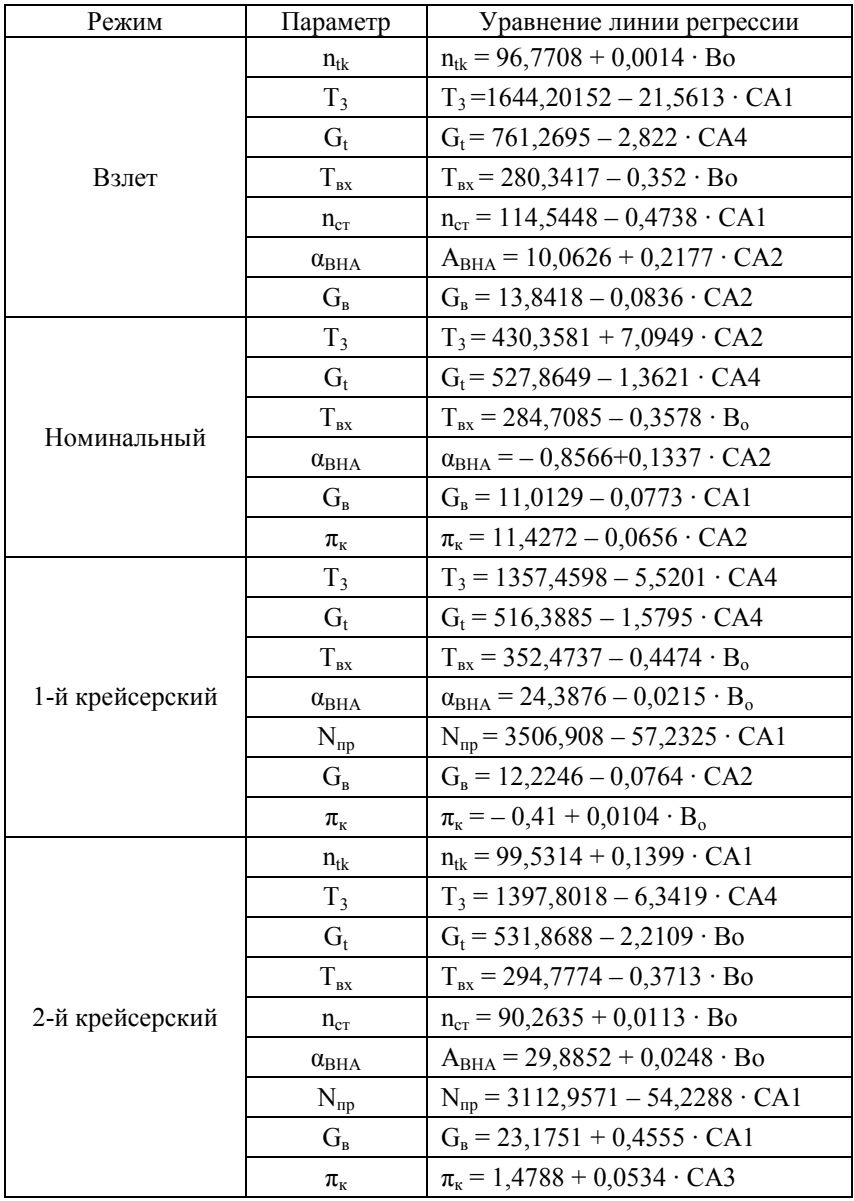

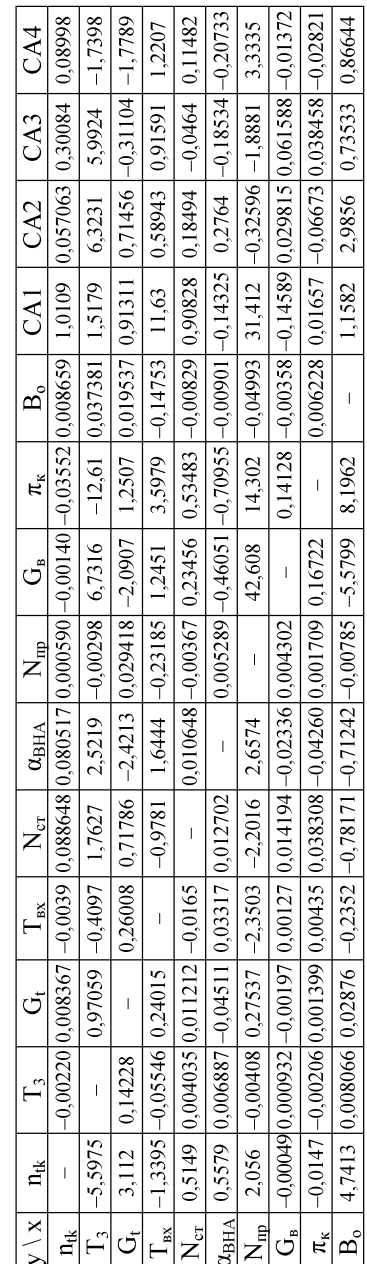

Таблица А.10- Коэффициенты многомерных регрессионных моделей для режима «взлет»

Таблица А.11- Коэффициенты многомерных регрессионных моделей для режима «номинальный»

| CA4                                                                                                    | ),11448                                                                                   | $\left -0,58219\right $                                                                                                    | $-2,5074$                                                                                                    | 1,0659                                                                                                    | 0,030206                                                                                                    | $-0,154$                                                                                                    | 0,20968                                                         |                                                                                                    |                                                                                          |                                                                                          |
|----------------------------------------------------------------------------------------------------|-------------------------------------------------------------------------------------------|----------------------------------------------------------------------------------------------------|----------------------------------------------------------------------------------------------------|----------------------------------------------------------------------------------------------------|----------------------------------------------------------------------------------------------------|----------------------------------------------------------------------------------------------------|-----------------------------------------------------------------|----------------------------------------------------------------------------------------------------|------------------------------------------------------------------------------------------|------------------------------------------------------------------------------------------|
| CA3                                                                                                    |                                                                                           | 5,4997                                                                                                    |                                                                                                    | 0,78729                                                                                                    |                                                                                                    |                                                                                                    |                                                                 |                                                                                                    |                                                                                          | $3,4667$   2,2538   1,2706   0,85624                                                     |
| $B_0$   CA1   CA2                                                                                                    | 0,029276 0,16043                                                                          |                                                                                                    |                                                                                                    | 1,8394                                                                                                    |                                                                                                    |                                                                                                    |                                                                 |                                                                                                    |                                                                                          |                                                                                          |
|                                                                                                    |                                                                                           |                                                                                                    |                                                                                                    |                                                                                                    |                                                                                                    |                                                                                                    |                                                                 |                                                                                                    |                                                                                          |                                                                                          |
|                                                                                                    |                                                                                           |                                                                                                    |                                                                                                    |                                                                                                    | $\left  0,038661 \right  - 0,00058 \left  -0,43608 \right  0,054252 \left  0,005904 \right  0,52553 \left  0,11962 \right  0,24704$ | $\left -0.00345\right $ -0,41232 $\left -0.44401\right $ -0,00308 $\left 0.37314\right $ 0,36929 $\left $ -0,06539 | $200,18$   77,089   -2,2577   -25,481   21,837   -7,1813        | $0,15422$ $\left -2,3.10^{-5}\right $ $0,17991$ $\left -0,03323\right $ 0,046665 $\left 0,01195\right $ | $\left  0,002307 \right $ -0,09139 $\left $ -0,03202 $\right $ -0,0397 $\left $ -0,02995 | $\frac{1}{1}$                                                                            |
| $\pi_{\kappa}$                                                                                                    |                                                                                           |                                                                                                    |                                                                                                    |                                                                                                    |                                                                                                    |                                                                                                    |                                                                 |                                                                                                    | $\overline{1}$                                                                           |                                                                                          |
| ل<br> <br>-                                                                                                    |                                                                                           |                                                                                                    |                                                                                                    |                                                                                                    |                                                                                                    |                                                                                                    |                                                                 | $\overline{1}$                                                                                          |                                                                                          |                                                                                          |
| $\frac{N_{mp}}{N}$                                                                                                    |                                                                                           |                                                                                                    |                                                                                                    |                                                                                                    |                                                                                                    |                                                                                                    | $\frac{1}{2}$                                                   |                                                                                                    |                                                                                          |                                                                                          |
| $\alpha_{\rm BHA}$                                                                                                    |                                                                                           |                                                                                                    |                                                                                                    |                                                                                                    |                                                                                                    | $\frac{1}{\sqrt{2}}$                                                                                               |                                                                 |                                                                                                    |                                                                                          |                                                                                          |
| $\begin{array}{ c c c c c }\hline \text{I}_3 & \text{I}_6 & \text{I}_\text{mx} & \text{I}_\text{mx} & \text{N}_\text{cr} \hline \end{array}$ |                                                                                           | $\frac{0,47612}{-0,1585}$ $\left  -3,5575 \right $ $-2,1447$ $\left  0,021395 \right $ $-4,6866$ $\left  -5,1701 \right $ $-0,00646$ $-17,877$ $\left  9,3574 \right $ | $\big  0,36333 \big  -3,2751 \big  -1,6713 \big  0,030251 \big  2,7677 \big  -2,3935 \big  0,12744 \big  -9,7271 \big  -0,52354 \big  -3,0028$ | $\begin{array}{ c c c c c c c c } \hline -1.9804 & 1.0861 & -0.05775 & 4.8442 & 3.3023 & -0.51594 & 8.4283 \\ \hline \end{array}$ | $\frac{1}{2}$                                                                                                    |                                                                                                    | $\left  1,2656 \right $ -2,1871 $\left  -7,4356 \right $ -13,04 |                                                                                                    |                                                                                          |                                                                                          |
|                                                                                                    |                                                                                           |                                                                                                    |                                                                                                    | $\frac{1}{2}$                                                                                                    |                                                                                                    |                                                                                                    |                                                                 |                                                                                                    |                                                                                          |                                                                                          |
|                                                                                                    |                                                                                           |                                                                                                    | $\frac{1}{\sqrt{2}}$                                                                                                    |                                                                                                    |                                                                                                    |                                                                                                    |                                                                 |                                                                                                    |                                                                                          |                                                                                          |
|                                                                                                    | $ 0,001733 0,022017  -0,0012 0,24106 0,011534 0,000685 -0,11521 0,32827 0,005002 0,74245$ | $\frac{1}{2}$                                                                                                    | 15,018 0,079013                                                                                                    | $T_{\rm{bx}}$ -0,9035 -0,02907 0,40137                                                                                            | $N_{cr}$   0,54251   -0,00194   -0,01080   -0,0059                                                                                  | $ \alpha_{\rm BHA} 0,08727 $ -0,00394 -0,01853   0,01090   0,12998                                                 | $N_{\rm mb}$   19,55   0,14853                                  | $G_B$  -0,0209  -0,00021   0,000739   0,00117  -0,03529  -0,00992   0,001277                            | 0,11243 -0,00043 -0,00120 0,00151 0,008256 -0,02009 0,000925 0,28994                     | 2,122   -0,00066   0,079248   -0,2904   1,1129   -0,17322   -0,03356   -0,05292   2,8581 |
| $y \times x$ n <sub>tk</sub>                                                                                                    | $\bar{\bar{1}}$                                                                           | 7,1239                                                                                                    |                                                                                                    |                                                                                                    |                                                                                                    |                                                                                                    |                                                                 |                                                                                                    |                                                                                          |                                                                                          |
|                                                                                                    |                                                                                           |                                                                                                    | $-\frac{1}{\sqrt{2}}$                                                                                                    |                                                                                                    |                                                                                                    |                                                                                                    |                                                                 |                                                                                                    | $\pi_{\kappa}$   <sup>r</sup>                                                            | $B_0$                                                                                    |

| CA4                                                                                            | 0,076916                                                                                                    | $-1,7949$                                                              | $-1,5268$                                                                                                    |                             |                                                                                                    |                                                                           |                                                                          |                                                                                       | $-0,0129$                                                                                                    |                                                                                        |
|------------------------------------------------------------------------------------------------|----------------------------------------------------------------------------------------------------|------------------------------------------------------------------------|----------------------------------------------------------------------------------------------------|-----------------------------|----------------------------------------------------------------------------------------------------|---------------------------------------------------------------------------|--------------------------------------------------------------------------|---------------------------------------------------------------------------------------|----------------------------------------------------------------------------------------------------|----------------------------------------------------------------------------------------|
| CA3                                                                                            |                                                                                                    | 6,1547                                                                 |                                                                                                    | $3,2033$ -0,10578           |                                                                                                    |                                                                           |                                                                          |                                                                                       |                                                                                                    |                                                                                        |
| CA2                                                                                            |                                                                                                    | 4,6839                                                                 |                                                                                                    | 1,0031                      |                                                                                                    |                                                                           |                                                                          |                                                                                       |                                                                                                    | $-1,8633$   2,3816   0,2688   0,89258                                                  |
| $B_0$   CA1                                                                                    |                                                                                                    |                                                                        |                                                                                                    |                             |                                                                                                    |                                                                           |                                                                          |                                                                                       |                                                                                                    |                                                                                        |
|                                                                                                |                                                                                                    |                                                                        |                                                                                                    |                             |                                                                                                    |                                                                           | $39,899$  -19,135   $0,32785$   $32,218$   $7,2937$   $3,6769$  -0,91722 | $[-0.07165]$ $-0.00273$ $[0.025435]$ $-0.09088$ $[0.078898]$ $-0.00672$               | $-$  0,003088  0,1255  -0,04626 0,058535 -                                                                                                    | $\frac{1}{2}$                                                                          |
| $G_{\scriptscriptstyle \rm B}$ $\begin{array}{ c } \pi_{\scriptscriptstyle \rm K} \end{array}$ |                                                                                                    |                                                                        |                                                                                                    |                             |                                                                                                    |                                                                           |                                                                          |                                                                                       |                                                                                                    | 6,679                                                                                  |
|                                                                                                |                                                                                                    |                                                                        |                                                                                                    |                             |                                                                                                    |                                                                           |                                                                          | $\frac{1}{\sqrt{2}}$                                                                  |                                                                                                    |                                                                                        |
| $\frac{1}{N}\sum_{m=1}^{N}$                                                                    | 9882(^) rollto'() to for   [zz9800'()   lofto'()- 965t00'() [zz100'()- 9t6580'()   tl1ti'()   0600'()-   69t900'()   507200'()- | $3,3066$   $5,3298$   0,045953   2,5849   -6,0465   -0,07480   -3,6047 | $0,08746$   $0,60554$   $-2,4653$   $-0,03575$   $-0,16843$   $-2,226$   $0,065128$   3,8691   0,15036   -0,51197 |                             | $[-0.13731 \big  0.002143 \big  0.15122 \big  0.70601 \big  -0.00917 \big  0.40613 \big  0.084148 \big  -0.09666 \big  0.044348$ |                                                                           | $\bar{\bar{1}}$                                                          |                                                                                       |                                                                                                    |                                                                                        |
| $N_{cr}$ $\alpha_{\rm BHA}$                                                                    |                                                                                                    |                                                                        |                                                                                                    |                             |                                                                                                    | $\frac{1}{1}$                                                             | $ -3,0008$                                                               |                                                                                       |                                                                                                    |                                                                                        |
|                                                                                                |                                                                                                    |                                                                        |                                                                                                    |                             | $\frac{1}{\sqrt{2}}$                                                                                                    |                                                                           |                                                                          |                                                                                       |                                                                                                    |                                                                                        |
| $\frac{1}{\sqrt{2}}$                                                                           |                                                                                                    | $1,054$ $-0,3075$                                                      |                                                                                                    | $\frac{1}{2}$               |                                                                                                    |                                                                           |                                                                          |                                                                                       |                                                                                                    |                                                                                        |
|                                                                                                |                                                                                                    |                                                                        | $\bar{1}$                                                                                                    |                             |                                                                                                    |                                                                           |                                                                          |                                                                                       |                                                                                                    |                                                                                        |
| $T_3$ $G_t$                                                                                    |                                                                                                    | $\mathsf{I}$                                                           | 0,17738                                                                                                    | $-4,664$ $-0,06209$ 0,10493 | $\left  0,007327 \right  0,007973 \right  0,00501$                                                                               | $\alpha_{\rm BHA}\,$   0,56075   0,013965   -0,03838   0,00939   -0,16235 | $N_{\text{mp}}$ -7,9769 0,094039 -0,43477 -2,1484 1,9798                 | $G_{\rm B}$   0,00229   0,000505   -0,0019   -0,0016   0,013344   -0,00857   0,003812 | $\pi_{\rm k}$ $\left -0.0143\right $ -0.00079 $\left -0.00172\right $ -0.0066 $\left 0.041662\right $ -0.04595 $\left $ -0.00122 $\left $ -0.04789 | $B_0$   6,2533   -0,02115   0,10946   -0,0545   -1,1715   -1,2411   0,045314   -3,9555 |
| $y \mid x \mid n_{tk}$                                                                         | $\bar{\bar{1}}$                                                                                                    | $T_3$  -5,2488                                                         | $G_t$   2,7759                                                                                                    |                             | $\rm N_{cr}$   0,7974                                                                                                    |                                                                           |                                                                          |                                                                                       |                                                                                                    |                                                                                        |
|                                                                                                | $n_{tk}$                                                                                                    |                                                                        |                                                                                                    | $T_{\rm{ex}}$               |                                                                                                    |                                                                           |                                                                          |                                                                                       |                                                                                                    |                                                                                        |

Таблица А.12- Коэффициенты многомерных регрессионных моделей для режима «1-й крейсерский»

Таблица А.13- Коэффициенты многомерных регрессионных моделей для режима «2-й крейсерский»

| CA4                     | 0,11962                                                                                                    | $-5,622$                                                                                                    | $-0,449$                                   | 0,25618                                                                                                    |                                             | $-0,07237$                                                                                                    | 0,7846                                                                         |                                                                                     |                                                                                                    |                                                                                                    |
|-------------------------|----------------------------------------------------------------------------------------------------|----------------------------------------------------------------------------------------------------|--------------------------------------------|----------------------------------------------------------------------------------------------------|---------------------------------------------|----------------------------------------------------------------------------------------------------|--------------------------------------------------------------------------------|-------------------------------------------------------------------------------------|----------------------------------------------------------------------------------------------------|----------------------------------------------------------------------------------------------------|
|                         | 0,28002                                                                                                    | 4,5988                                                                                                    | 1,4045                                     | 2,1034                                                                                                    | $\mid 0.013386 \mid -0.08015$               |                                                                                                    |                                                                                |                                                                                     |                                                                                                    |                                                                                                    |
| $B_0$   CA1   CA2   CA3 | 0,032067                                                                                                    | 4,3362                                                                                                    | 0,96392                                    | 1,9606                                                                                                    | $10,2405$ 1                                 |                                                                                                    | 5,7994   0,89896                                                               |                                                                                     |                                                                                                    | $2,8191$   $2,7451$   $1,5144$   $0,88202$                                                                             |
|                         |                                                                                                    |                                                                                                    |                                            |                                                                                                    | $-1,3994$                                   |                                                                                                    |                                                                                |                                                                                     |                                                                                                    |                                                                                                    |
|                         |                                                                                                    | $(0,89851 \mid 0,1884 \mid -2,0018 \mid 0,81959 \mid 0,11722 \mid 4,5993 \mid -5,656 \mid 0,077928 \mid 6,4501$ | $0,128$   $-2,6726$   $-0,06843$   0,10058 | $\left  -1,4665 \right $ 0,16373 $\left  -0,2718 \right $ -1,5759 $\left  -1,4518 \right $ -0,13615 $\left  12,238 \right $ |                                             | $\left -0,00037\right $ $-0,29047$ $\left -1,1518\right $ $-0,01995$ $\left 0,78852\right $ $0,27832$ $\left 0,06537\right $ | $42,89$   15,78   -0,10466   25,745                                            | $[-0.02600]$ $[-0.00139]$ $[-0.19793]$ $[-0.02050]$ 0,062228 $[0.002228]$           | $\left  0,001363 \right  0,060376 \left  -0,04273 \right  0,051863 \left  0,006126 \right $                                               | $\overline{1}$                                                                                                    |
| $\pi_{\kappa}$          |                                                                                                    |                                                                                                    |                                            |                                                                                                    |                                             |                                                                                                    |                                                                                |                                                                                     | $\frac{1}{2}$                                                                                                    |                                                                                                    |
| $\frac{1}{2}$           |                                                                                                    |                                                                                                    |                                            |                                                                                                    |                                             |                                                                                                    |                                                                                | $\overline{1}$                                                                      |                                                                                                    |                                                                                                    |
| $\overline{\mathsf{z}}$ |                                                                                                    |                                                                                                    |                                            |                                                                                                    |                                             |                                                                                                    | $\overline{1}$                                                                 |                                                                                     |                                                                                                    |                                                                                                    |
| $\alpha_{\rm BHA}$      |                                                                                                    |                                                                                                    |                                            |                                                                                                    |                                             | $\frac{1}{\sqrt{2}}$                                                                                                    |                                                                                |                                                                                     |                                                                                                    |                                                                                                    |
| $X_{\sigma}$            |                                                                                                    |                                                                                                    | $0,08720$   1,2795   -1,5341   -0,05291    |                                                                                                    |                                             |                                                                                                    |                                                                                |                                                                                     |                                                                                                    |                                                                                                    |
| $T_{\text{ex}}$         |                                                                                                    |                                                                                                    |                                            | $\frac{1}{\sqrt{2}}$                                                                                                    |                                             |                                                                                                    |                                                                                |                                                                                     |                                                                                                    |                                                                                                    |
| $-\frac{1}{\sqrt{2}}$   |                                                                                                    |                                                                                                    | $\frac{1}{2}$                              |                                                                                                    |                                             |                                                                                                    |                                                                                |                                                                                     |                                                                                                    |                                                                                                    |
| $\Gamma_3$              | $\left  0.000615 \right  0.003257 \left  -0.0060 \right $ 0.1108 $\left  0.0059298 \left  0.00124 \right  0.02020262 \left  -0.03117 \right  0.005366 \left  1.000592968 \right $ | $\frac{1}{2}$                                                                                                   |                                            | $T_{\rm{ex}}$  -1,7199 -0,02350 0,082566                                                                                    | $N_{cr}$  0,41667 -0,00329 0,015998 -0,0193 | $\log_{10}(0,31282 0,001894 ^{-0},02690 0,00303 ^{-0},27274 $                                                                | $N_{\text{rms}}$  -2,1446   0,088133   -0,30189   -1,6377   -2,4988   -0,12289 | $0,00400   0,000398   8,4 \cdot 10^{-5}   -0,0011   0,036325   -0,01087   0,004935$ | $\pi_{\rm k}$ $\left -0.0051\right -0.00038\left -0.00139\right -0.0008\left 0.002011\right -0.03417\left 0.001439\right -0.02062\right $ | $\mid$ 2,4505 $\mid$ 0,015592 $\mid$ -0,1039 $\mid$ -0,2183 $\mid$ 1,1489 $\mid$ -1,7273 $\mid$ -0,02785 $\mid$ 3,9765 |
| $y \times  n_{tk} $     | $\mathbf{I}$                                                                                                    | 1,4039                                                                                                    | $G_t$   0,97969   0,11841                  |                                                                                                    |                                             |                                                                                                    |                                                                                |                                                                                     |                                                                                                    |                                                                                                    |
|                         |                                                                                                    |                                                                                                    |                                            |                                                                                                    |                                             |                                                                                                    |                                                                                |                                                                                     |                                                                                                    | $B_0$                                                                                                    |

| $\prod$ apa-   | Режим   |             |                    |                    |  |  |  |  |  |
|----------------|---------|-------------|--------------------|--------------------|--|--|--|--|--|
| метр           | взлет   | номинальный | 1-й<br>крейсерский | 2-й<br>крейсерский |  |  |  |  |  |
| $n_{tk}$       | 0,18546 | 0,20389     | 0,17017            | 0,21563            |  |  |  |  |  |
| T <sub>3</sub> | 8,9492  | 11,148      | 7,8817             | 9,3969             |  |  |  |  |  |
| $G_t$          | 3,4564  | 5,3945      | 3,2576             | 3,4935             |  |  |  |  |  |
| $T_{\rm{bx}}$  | 3,3621  | 5,8859      | 3,603              | 3,5424             |  |  |  |  |  |
| $N_{cr}$       | 0,45235 | 0,30696     | 0,37601            | 0,41418            |  |  |  |  |  |
| $\alpha_{BHA}$ | 0,482   | 0,55499     | 0,41824            | 0,44022            |  |  |  |  |  |
| $N_{np}$       | 9,6536  | 33,953      | 11,117             | 8,7047             |  |  |  |  |  |
| $G_{\rm B}$    | 0,11151 | 0.08041     | 0,11578            | 0.092319           |  |  |  |  |  |
| $\pi_{\kappa}$ | 0,10112 | 0,10477     | 0,084483           | 0.082139           |  |  |  |  |  |
| $B_0$          | 4,2297  | 4,231       | 4,2489             | 4,2881             |  |  |  |  |  |

Таблица А.14 – Значения абсолютных ошибок многомерных регрессионных моделей

Таблица А.15 – Значения относительных ошибок многомерных регрессионных моделей

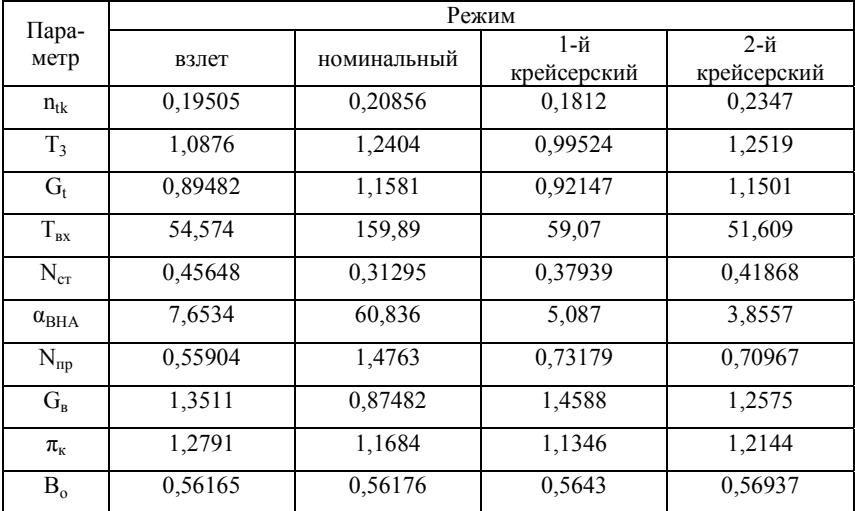

Таблица А.16 - Коэффициенты многомерных регрессионных моделей зависимостей параметров при различных режимах

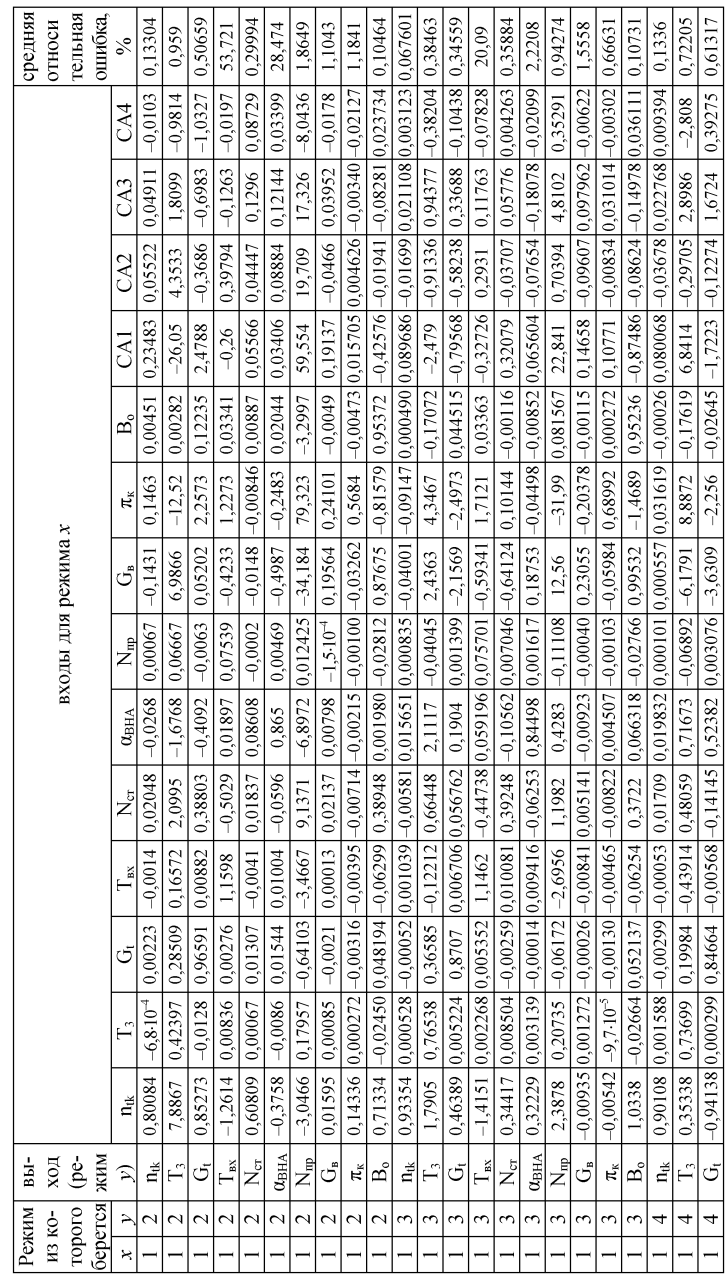

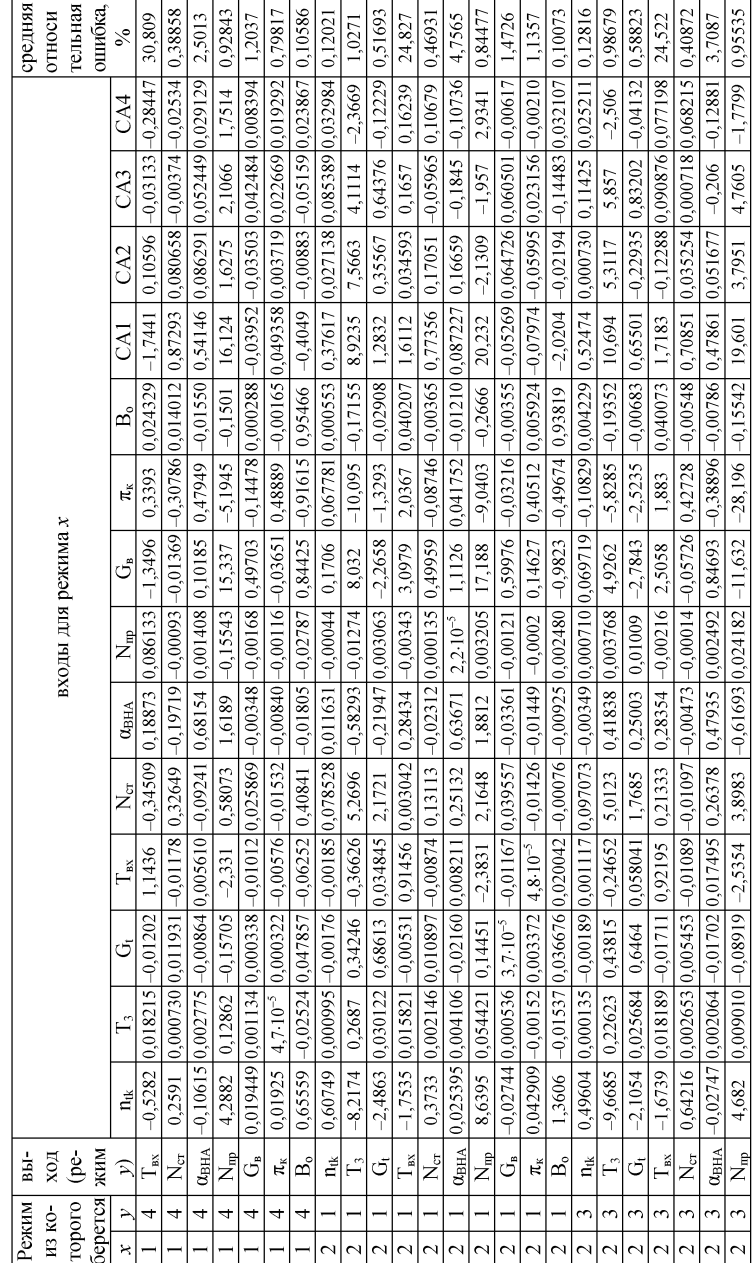

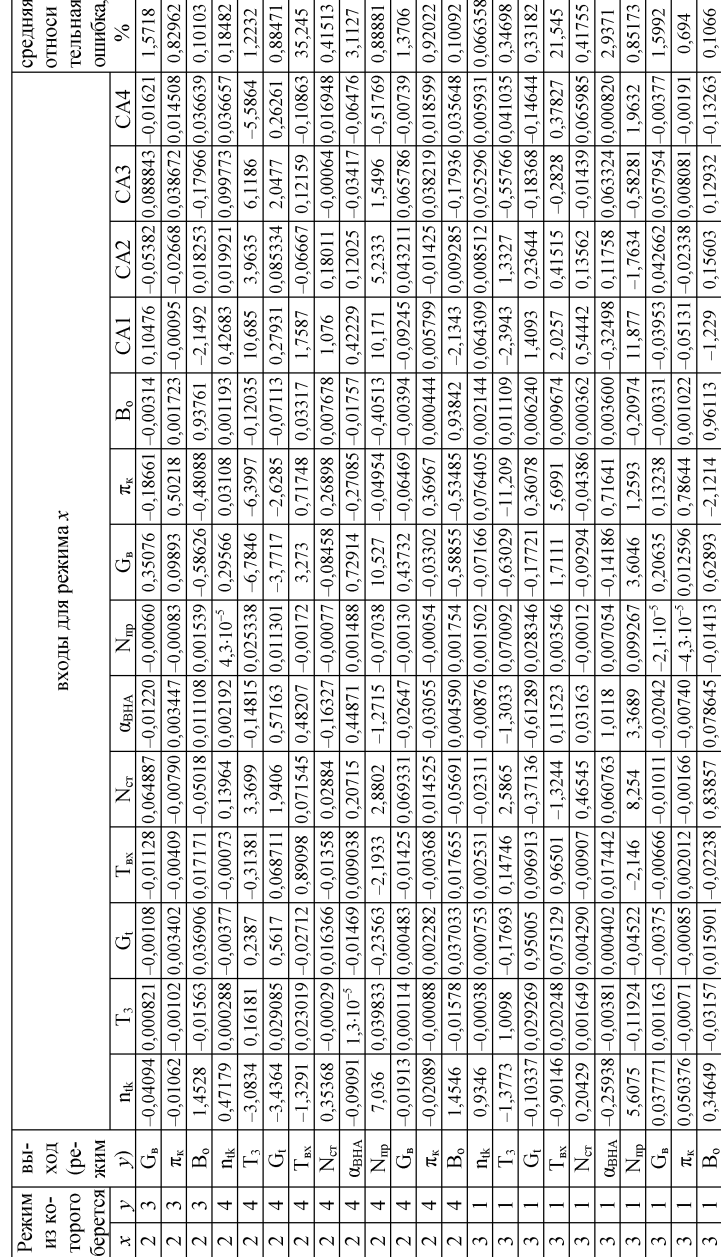

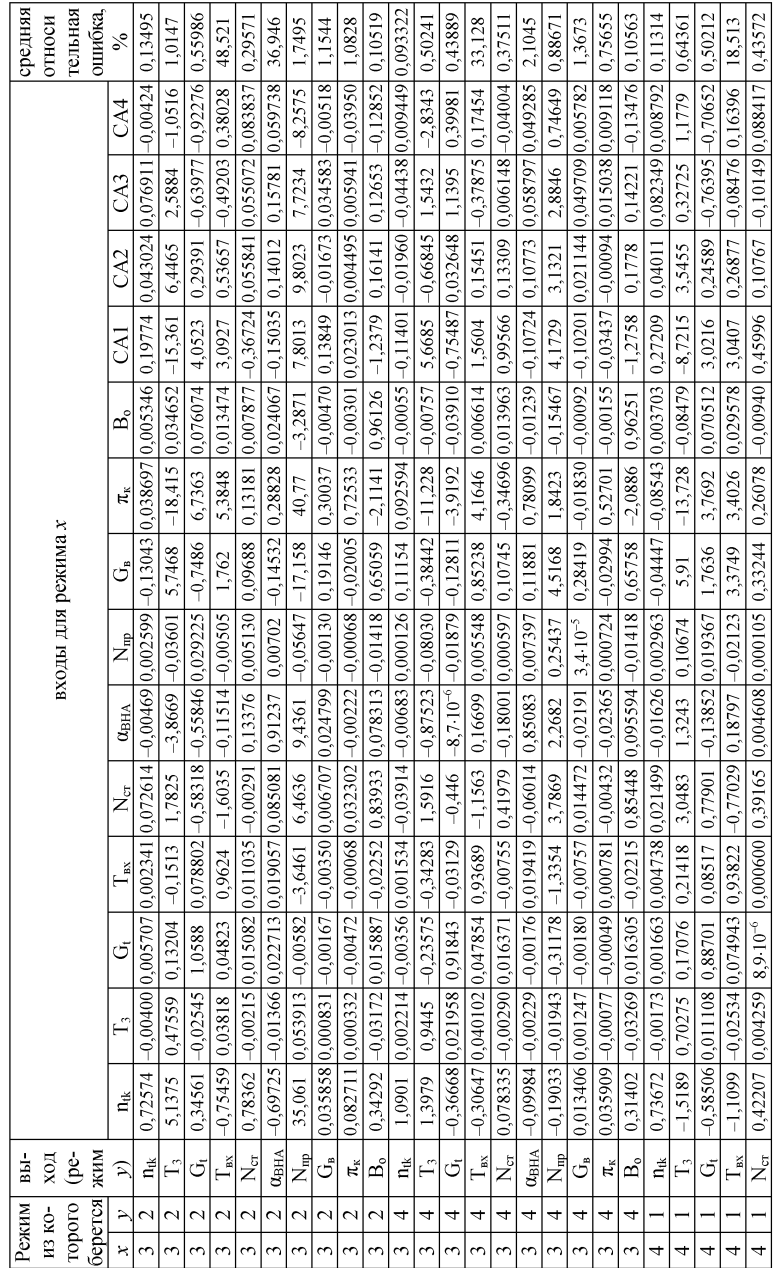

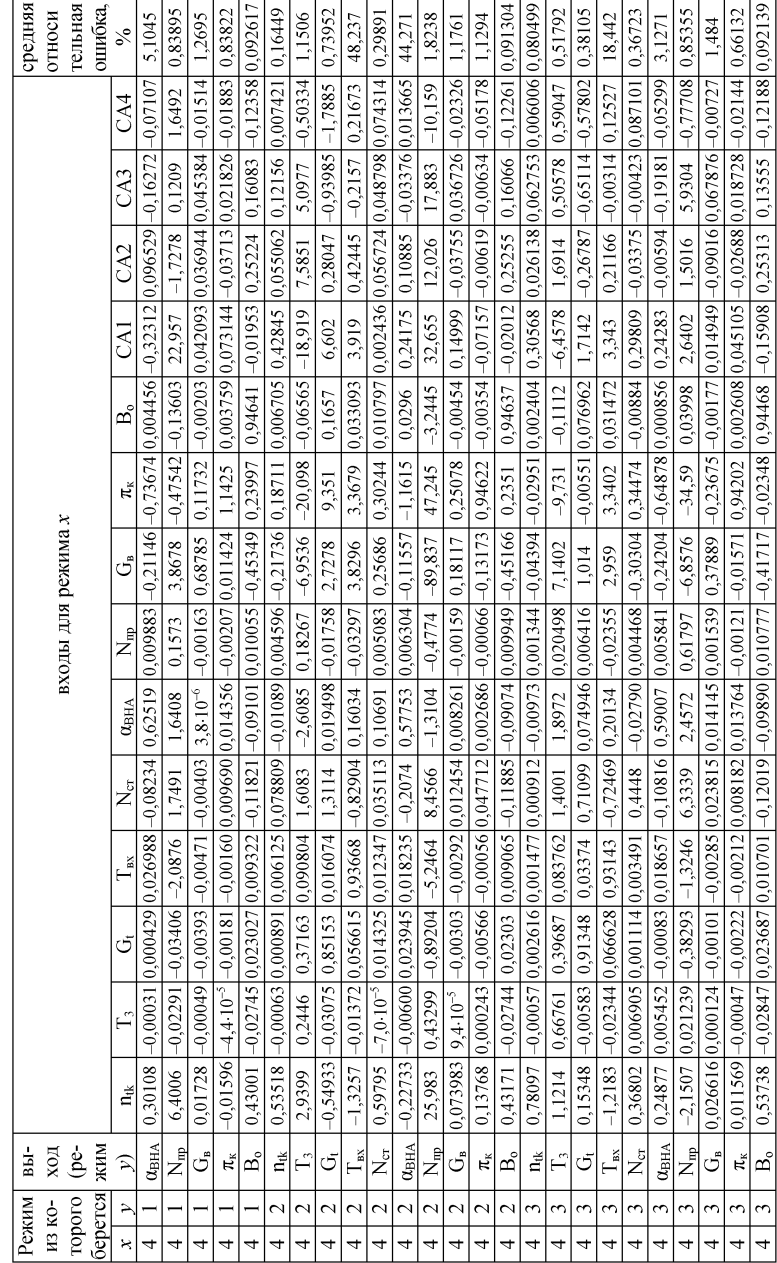

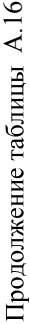

Таблица А.17 - Результаты вычисления значений целевых параметров по построенным нейросетевым моделям для режима «номинальный»

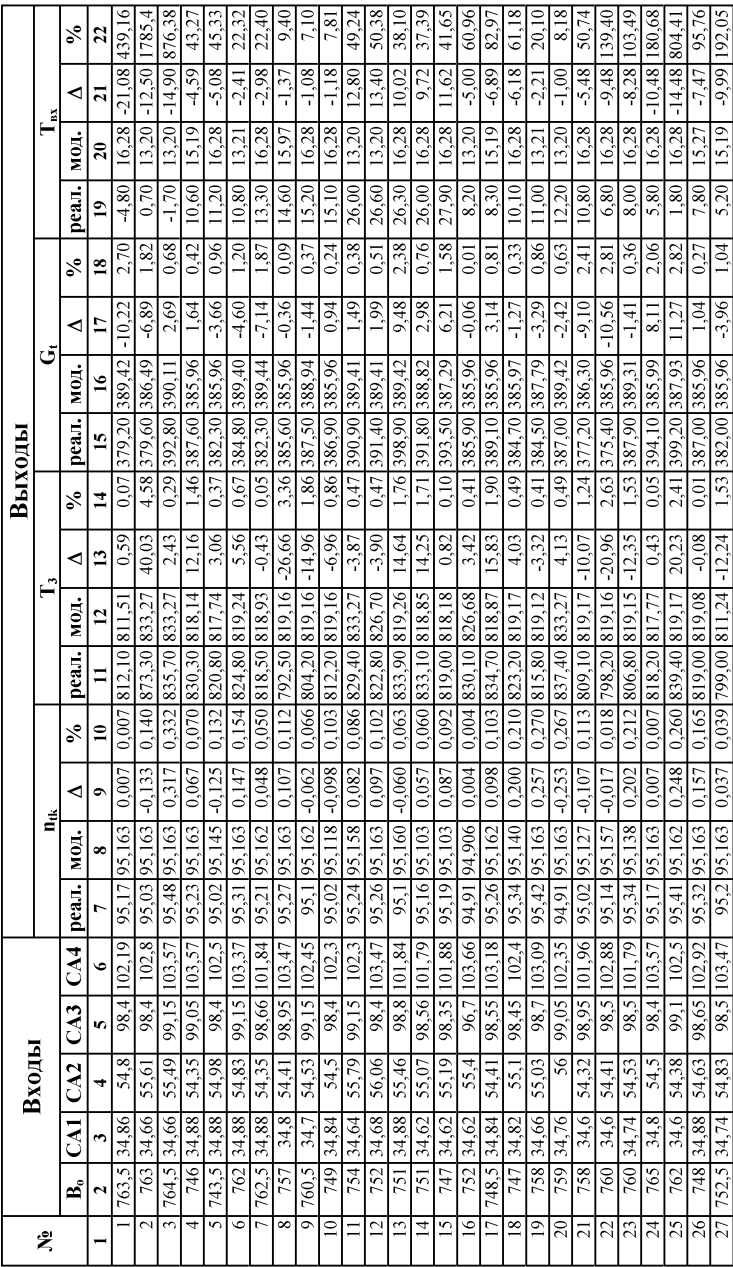

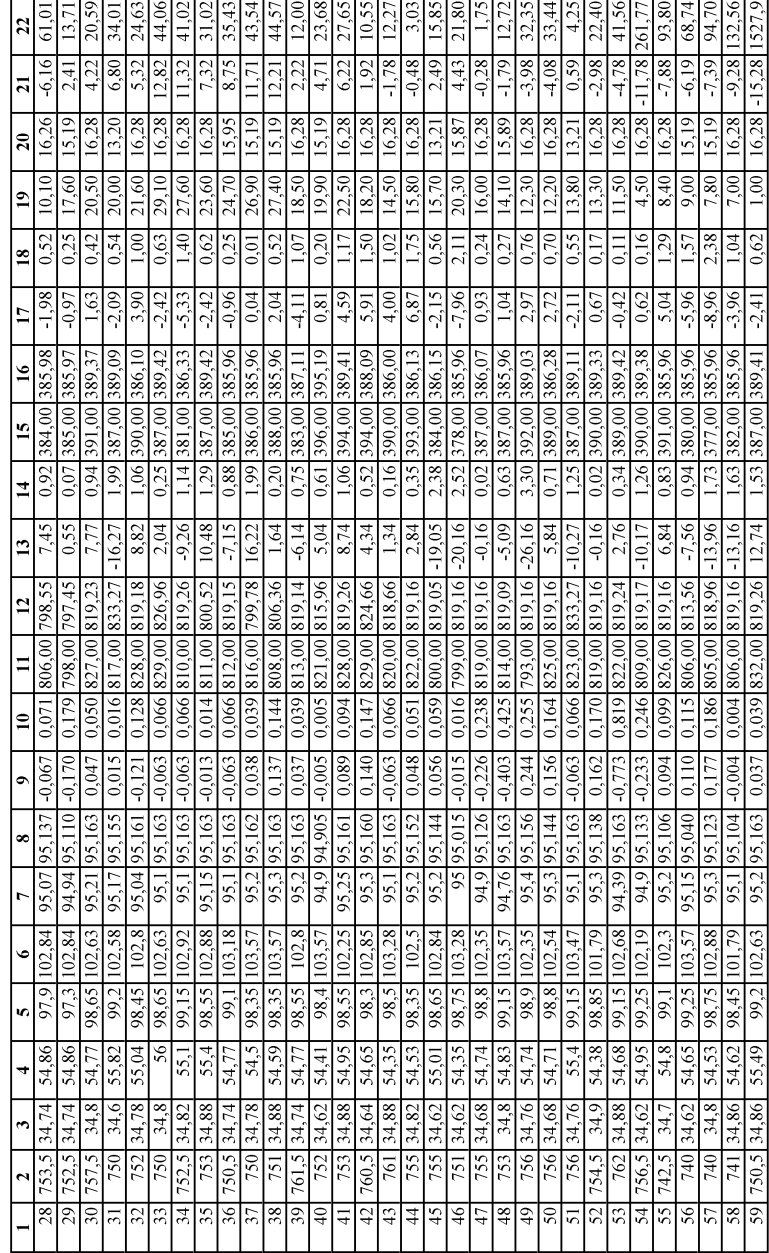

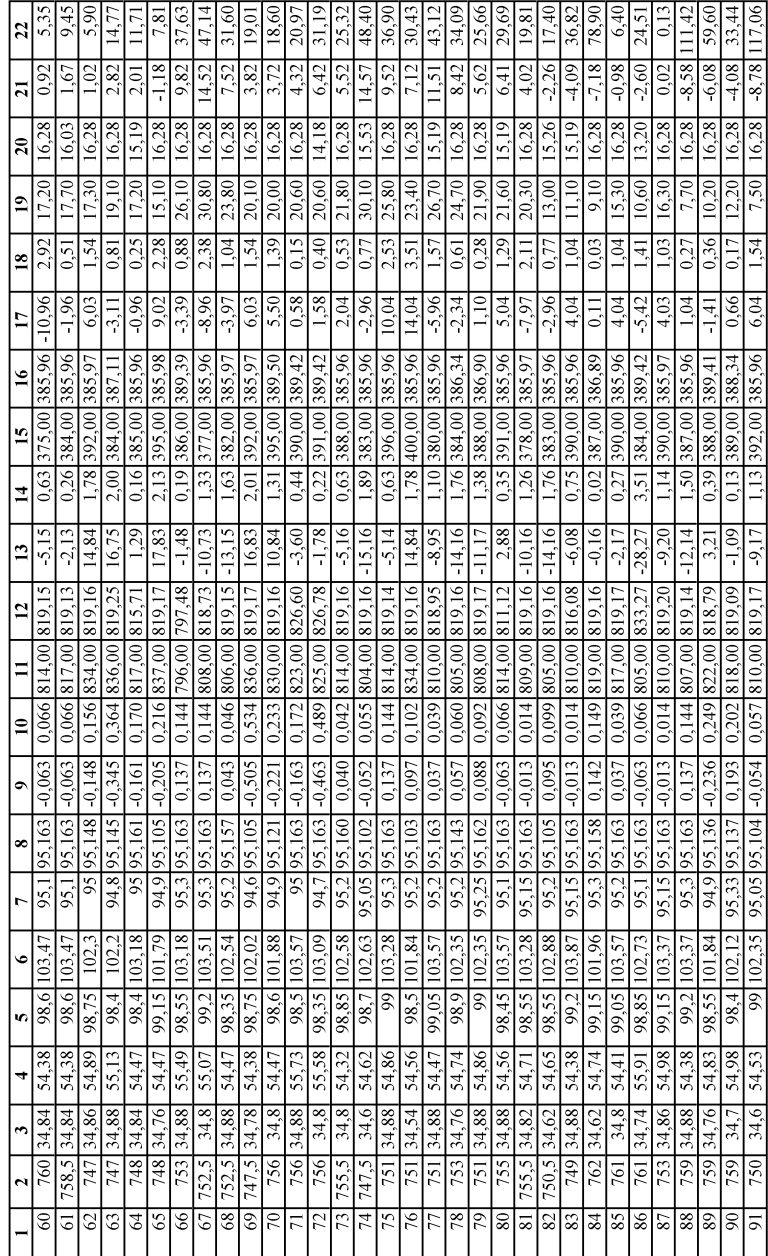

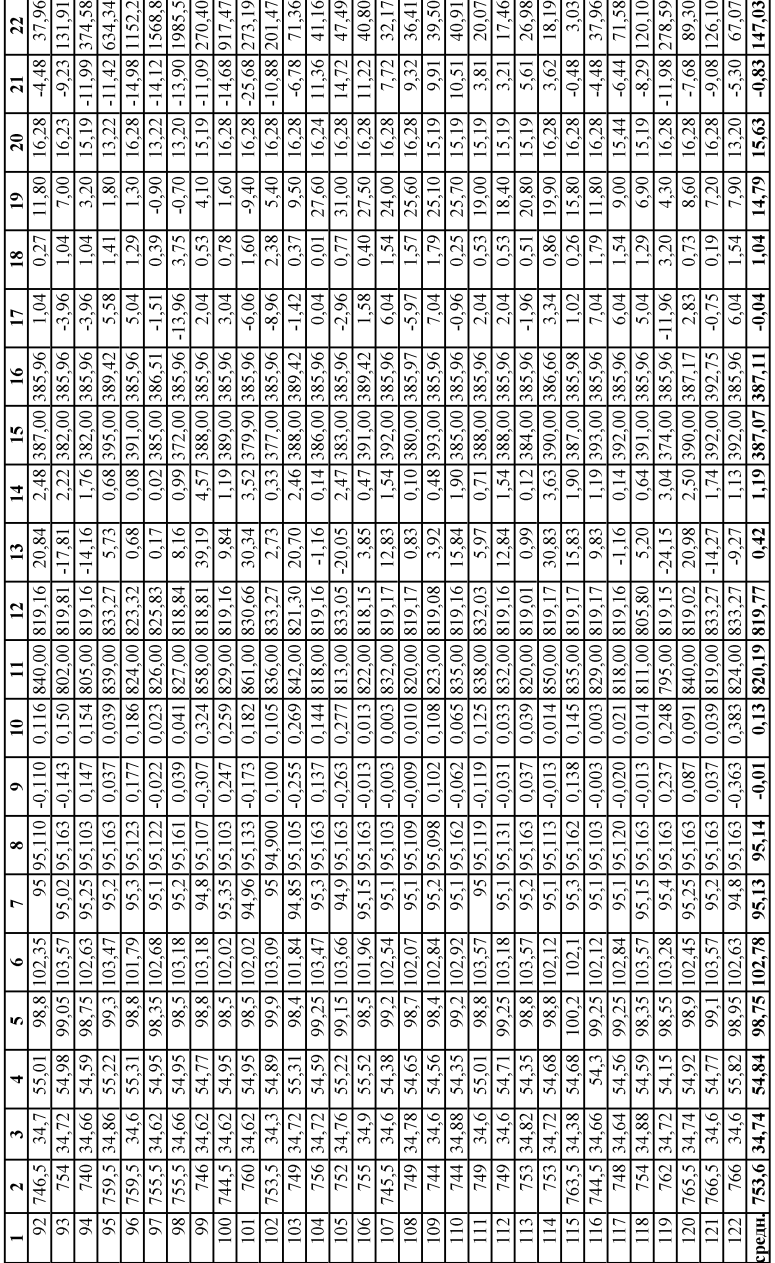

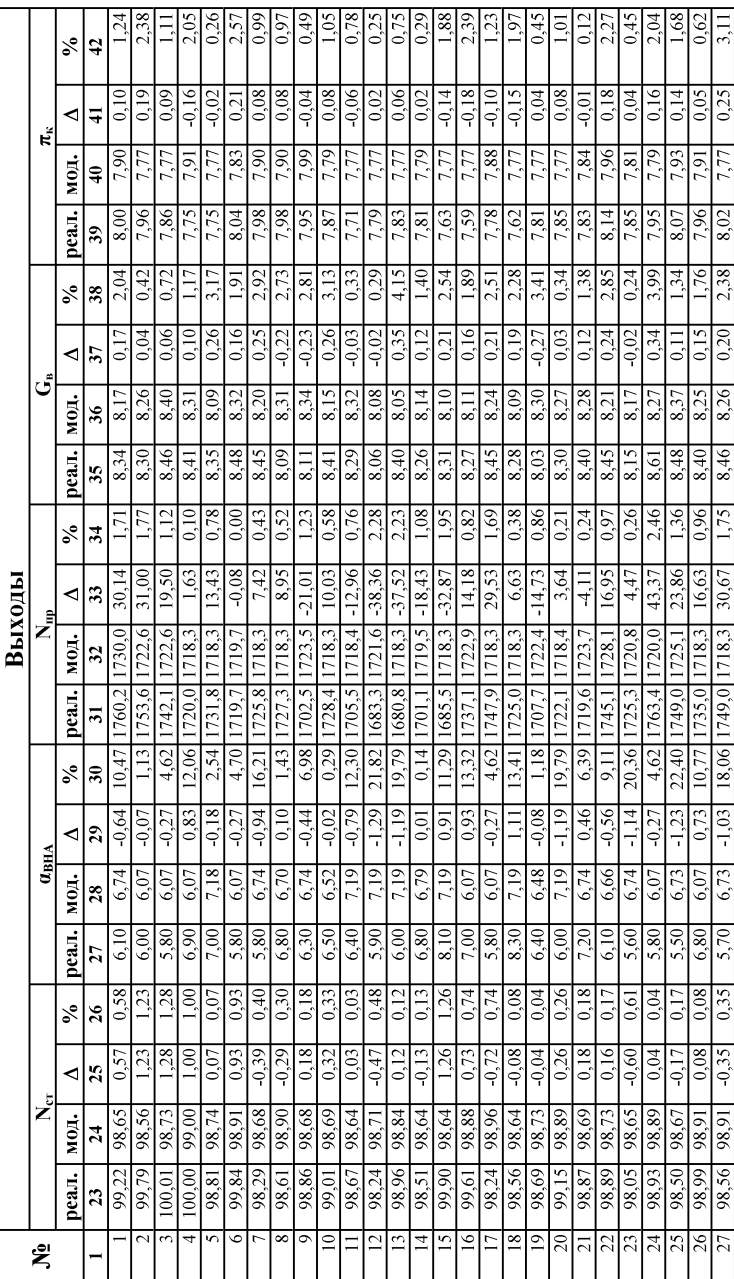

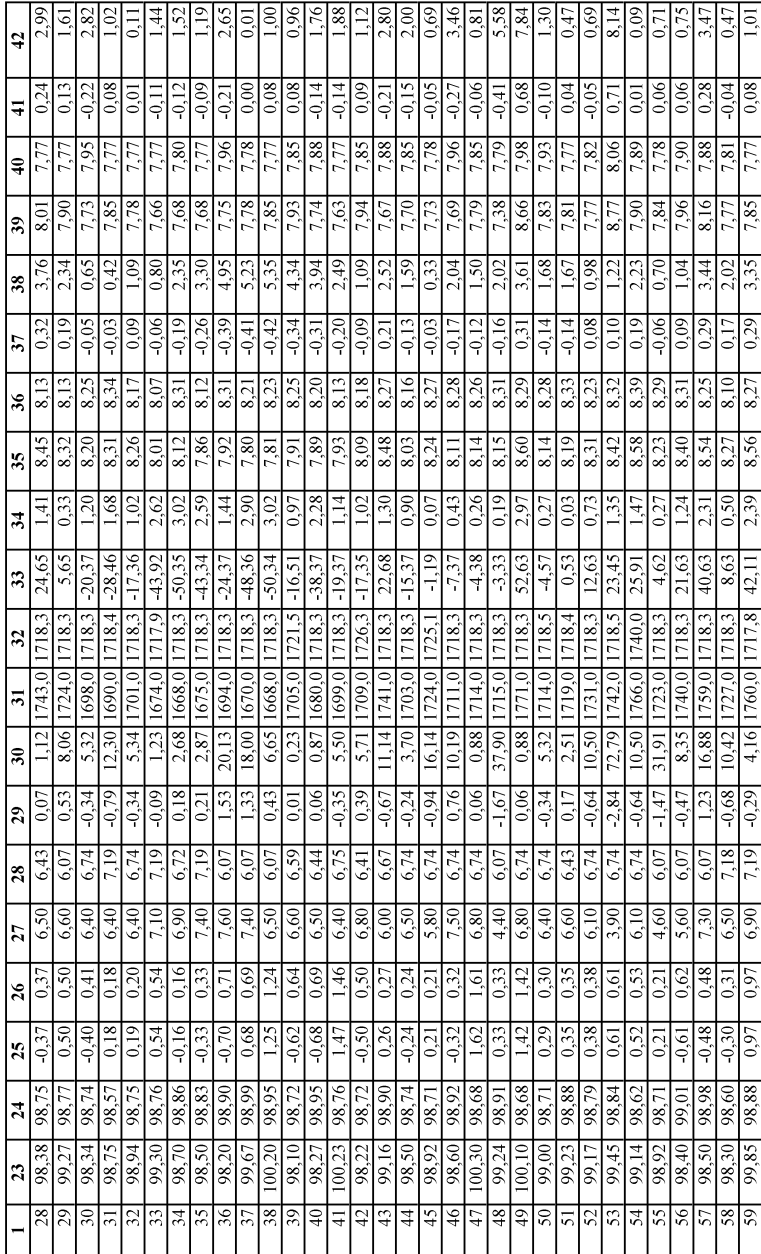

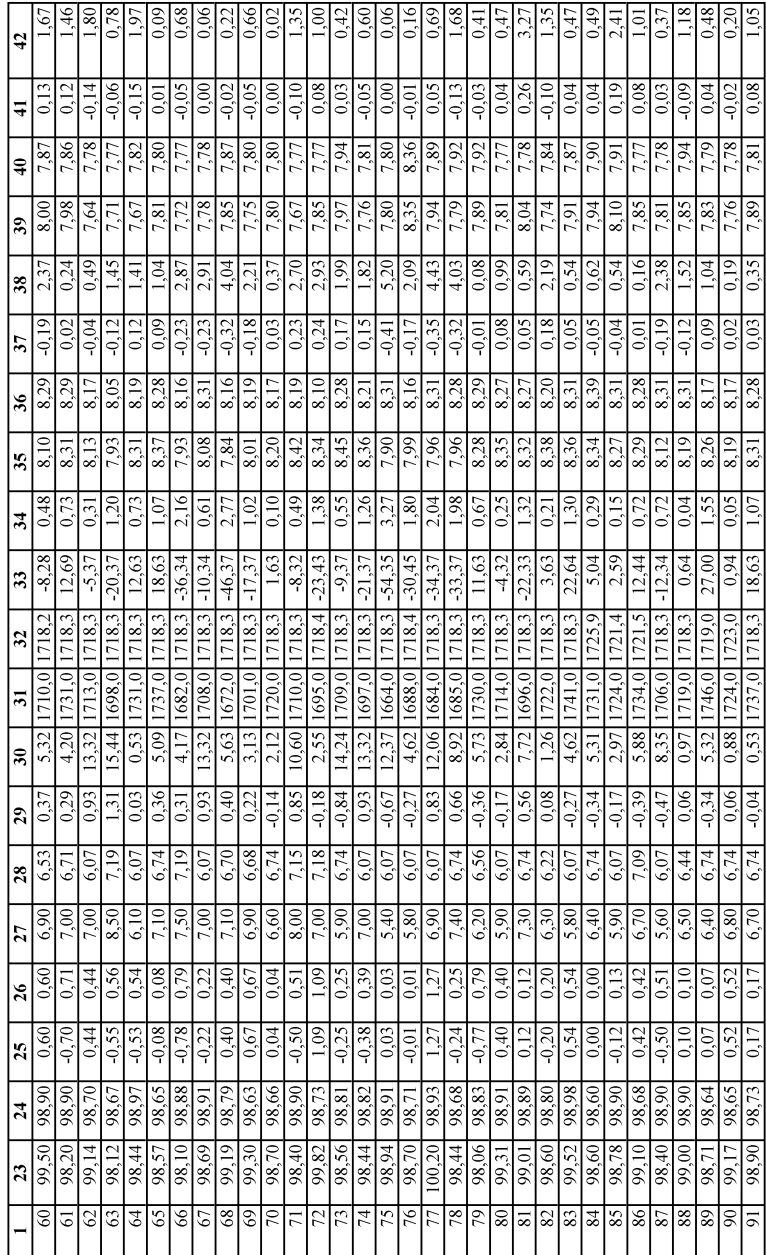

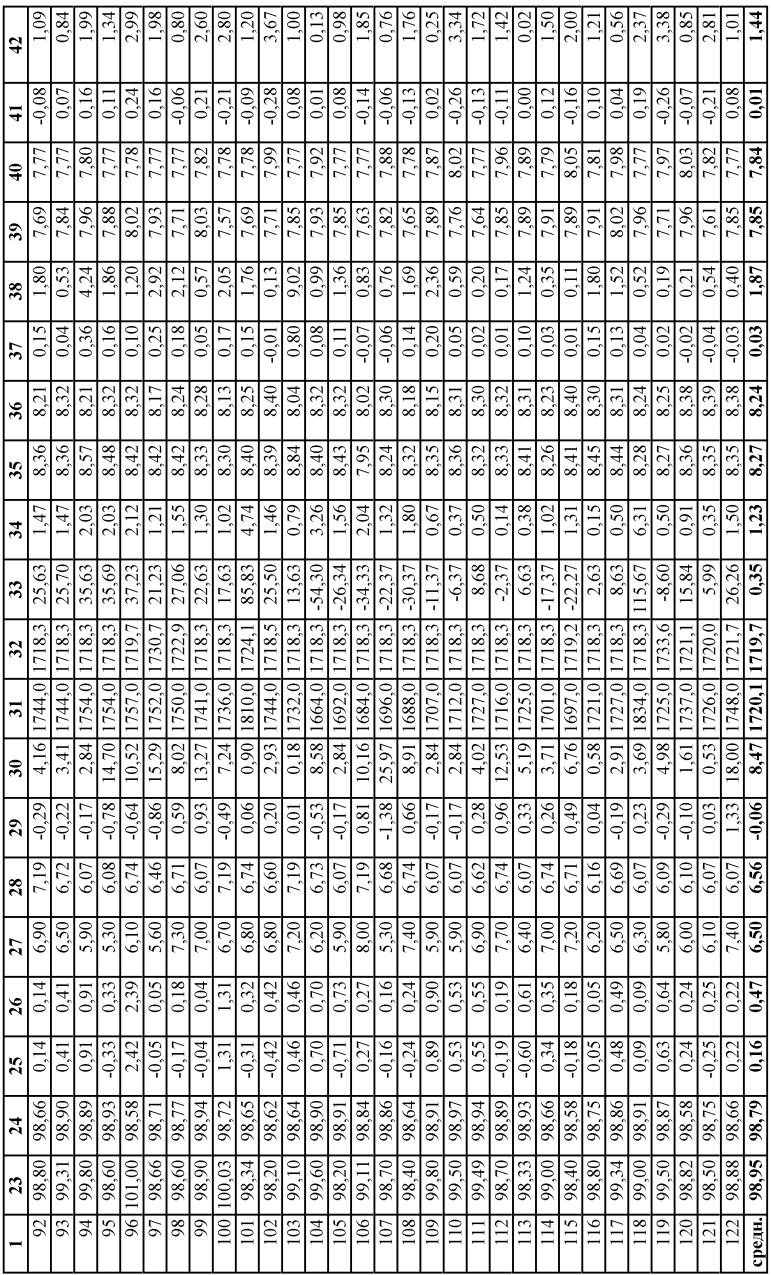

| $N_2 y$        | $a_1$        | a <sub>2</sub> | $a_3$        | $a_4$        | $a_5$        | b           |
|----------------|--------------|----------------|--------------|--------------|--------------|-------------|
| 1              | 0.003052     | 0,0001396      | 0,0002202    | 0,0003957    | 0,0004135    | 4,03E-06    |
| $\overline{c}$ | 0.0148998    | 0,0006822      | 0,0010799    | 0,0019436    | 0,0020221    | 1,97E-05    |
| 3              | 0,0024686    | 0,0001119      | 0,000176     | 0,0003174    | 0,0003382    | 3,24E-06    |
| $\overline{4}$ | 0,0060461    | 0,0002501      | 0,0004178    | 0,0006813    | 0,0007566    | 7,34E-06    |
| 5              | 0,0954062    | 0,0042334      | 0,0067771    | 0,0119546    | 0,0125061    | 0,000123059 |
| 6              | $-0,0100308$ | $-0,000508$    | $-0,0008101$ | $-0,0015029$ | $-0,0014311$ | $-1,48E-05$ |
| $\sqrt{ }$     | $-0,0008608$ | $-3,90E-05$    | $-5,91E-05$  | $-0,000109$  | $-0,000119$  | $-1,13E-06$ |
| 8              | 0,0225753    | 0,0010325      | 0,0016387    | 0,0029812    | 0,0030744    | 2,99E-05    |
| 9              | 0,007727     | 0,0003562      | 0,00056      | 0,0010293    | 0,0010873    | 1,03E-05    |
| 10             | 0,0033303    | 0,0001517      | 0,0002412    | 0,0004305    | 0,000447     | 4,38E-06    |
| 11             | 0,0125896    | 0,000578       | 0,0009115    | 0,001654     | 0,0017145    | 1,67E-05    |
| 12             | 0,0088785    | 0,0004078      | 0,0006548    | 0,0011483    | 0,0012253    | 1,18E-05    |
| 13             | 0,0140104    | 0,0006129      | 0,0009797    | 0,0017018    | 0,0017698    | 1,77E-05    |
| 14             | 0,0743708    | 0,0032928      | 0,0051511    | 0,0092243    | 0,0098191    | 9,56E-05    |
| 15             | 0,1049221    | 0,0048094      | 0,0077316    | 0,013817     | 0,0144736    | 0,000139531 |
| 16             | 0,0039977    | 0,0001874      | 0,000296     | 0,0005409    | 0,0005461    | 5,41E-06    |
| 17             | 0,0276339    | 0,0012638      | 0,0019871    | 0,0036528    | 0,003825     | 3,67E-05    |
| 18             | 0,0262246    | 0,0012119      | 0,0019403    | 0,0034834    | 0,0036261    | 3,52E-05    |
| 19             | 0,0003515    | 1,62E-05       | 2,58E-05     | 4,60E-05     | 4,78E-05     | 4,67E-07    |
| 20             | 0,0009464    | 4,36E-05       | 6,95E-05     | 0,0001241    | 0,0001294    | 1,26E-06    |
| 21             | 0,0019673    | 9,05E-05       | 0,0001449    | 0,0002534    | 0,0002713    | 2,62E-06    |
| 22             | 0,0046849    | 0,0002154      | 0,0003446    | 0,0006134    | 0,0006367    | 6,23E-06    |
| 23             | 0,0163128    | 0,0007496      | 0,0012037    | 0,0021461    | 0,0022207    | 2,17E-05    |
| 24             | 0,0058964    | 0,0002711      | 0,0004321    | 0,0007768    | 0,0008143    | 7,86E-06    |
| 25             | 0,0017376    | 8,03E-05       | 0,0001293    | 0,0002302    | 0,0002379    | 2,32E-06    |
| 26             | 0,0110979    | 0,0005122      | 0,0008256    | 0,0014692    | 0,001519     | 1,48E-05    |
| 27             | 0,0009398    | 4,34E-05       | 6,91E-05     | 0,0001246    | 0,0001297    | 1,26E-06    |
| 28             | 0,0471174    | 0,0021561      | 0,0034169    | 0,0061143    | 0,0063937    | 6,22E-05    |
| 29             | 0,2041798    | 0,0092226      | 0,014733     | 0,0264956    | 0,0274347    | 0,000268712 |
| 30             | 0,0307577    | 0,0013721      | 0,0021415    | 0,0039142    | 0,0041961    | 3,98E-05    |
| 31             | 0,1560134    | 0,0067189      | 0,0115034    | 0,0188769    | 0,0201814    | 0,000196426 |
| 32             | 0,1216879    | $-7,24E-05$    | 0,0043181    | 0,0007455    | 0,0014196    | 4,76E-05    |
| 33             | 0,1258453    | 0,0048968      | 0,006764     | 0,0128993    | 0,0161921    | 0,000135491 |
| 34             | 0,1093892    | 0,00513        | 0,0081621    | 0,0146833    | 0,0149131    | 0,000147552 |
| 35             | 0,1379196    | 0,0059271      | 0,0098327    | 0,0178428    | 0,0181131    | 0,000176571 |
| 36             | 0,1903614    | 0,008779       | 0,0137107    | 0,0252374    | 0,0266255    | 0,000253252 |
| 37             | 0,0828635    | 0,0038116      | 0,0060257    | 0,0107903    | 0,0111932    | 0,000109603 |
| 38             | 0,2498692    | 0,0114571      | 0,0180757    | 0,0330487    | 0.0339389    | 0,000331391 |

Таблица А.18 - Значения параметров функций принадлежности для выхода  $n_{ik}$  в режиме «номинальный»

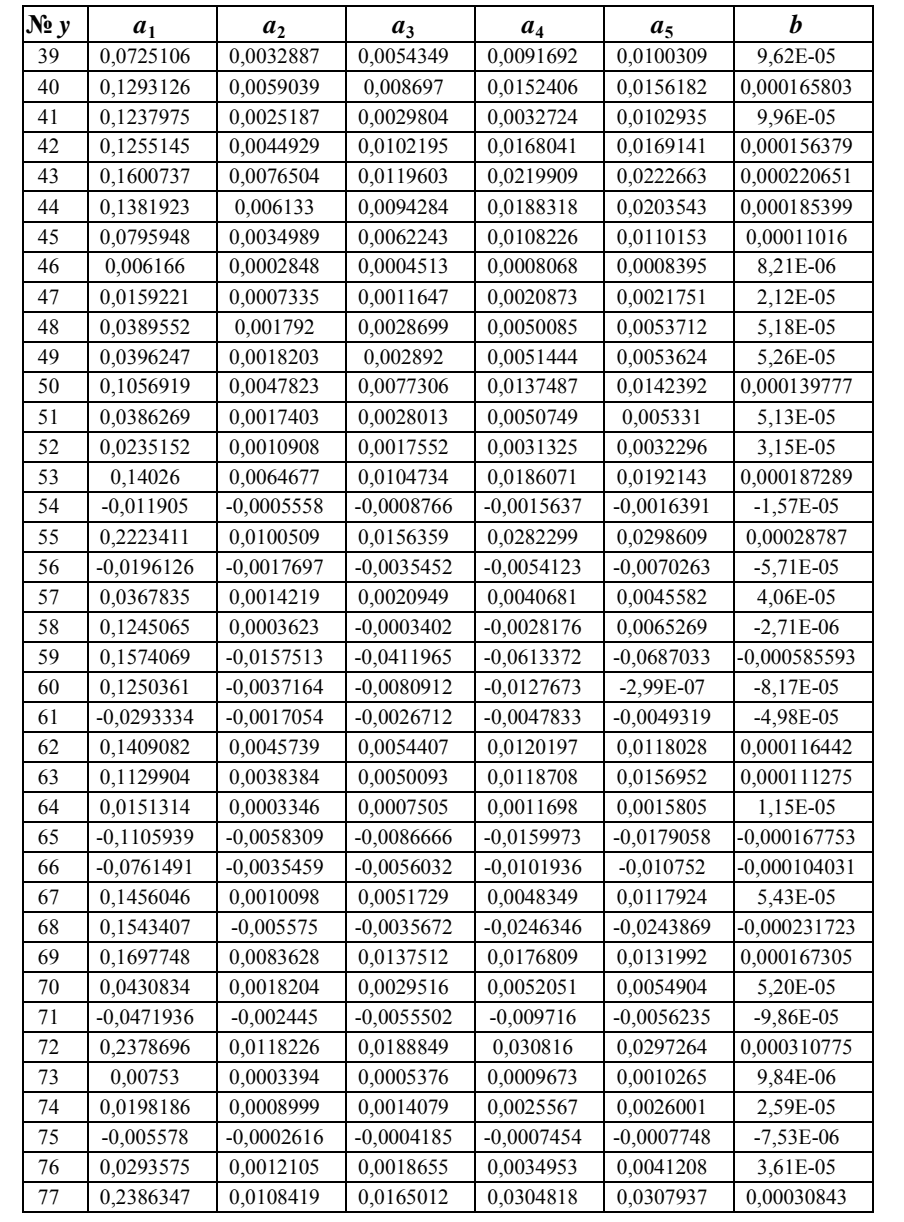

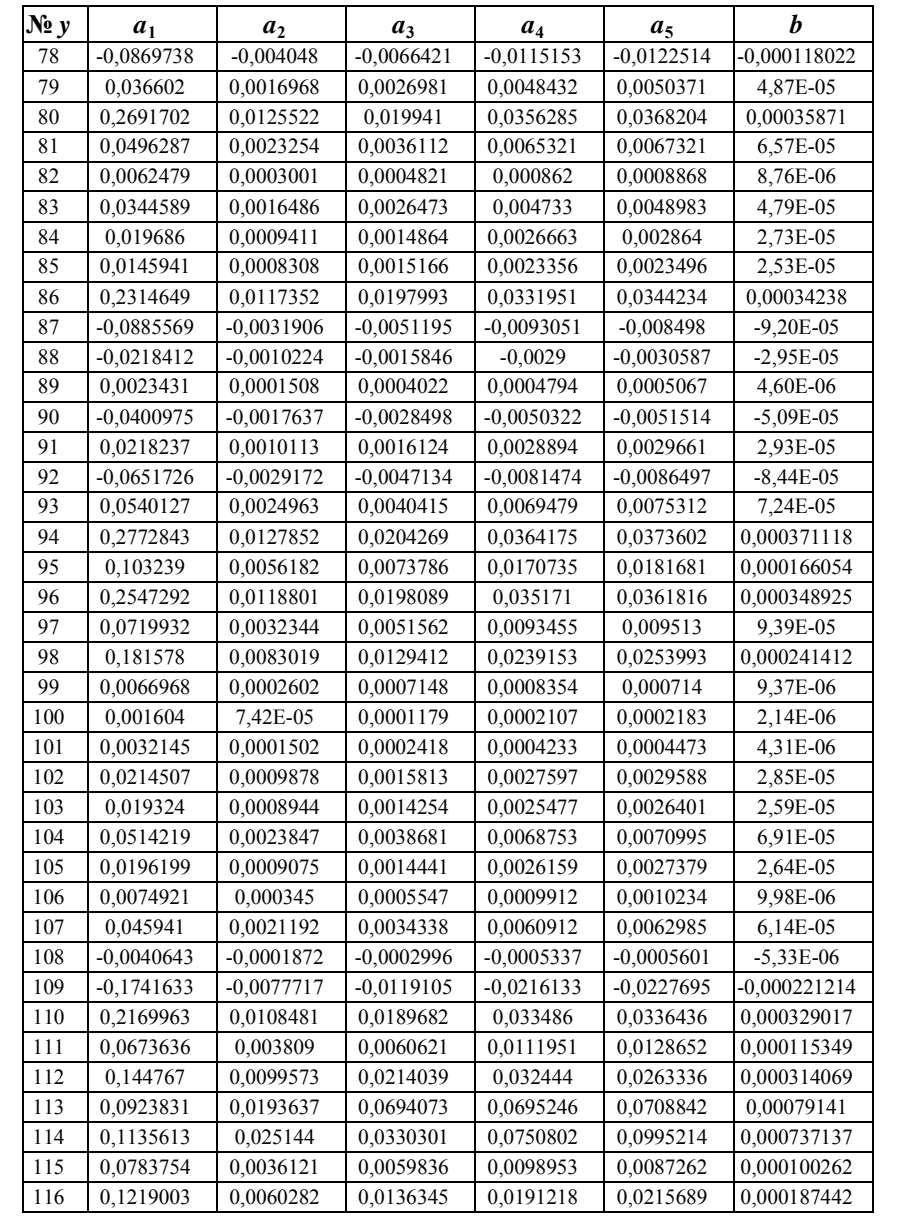

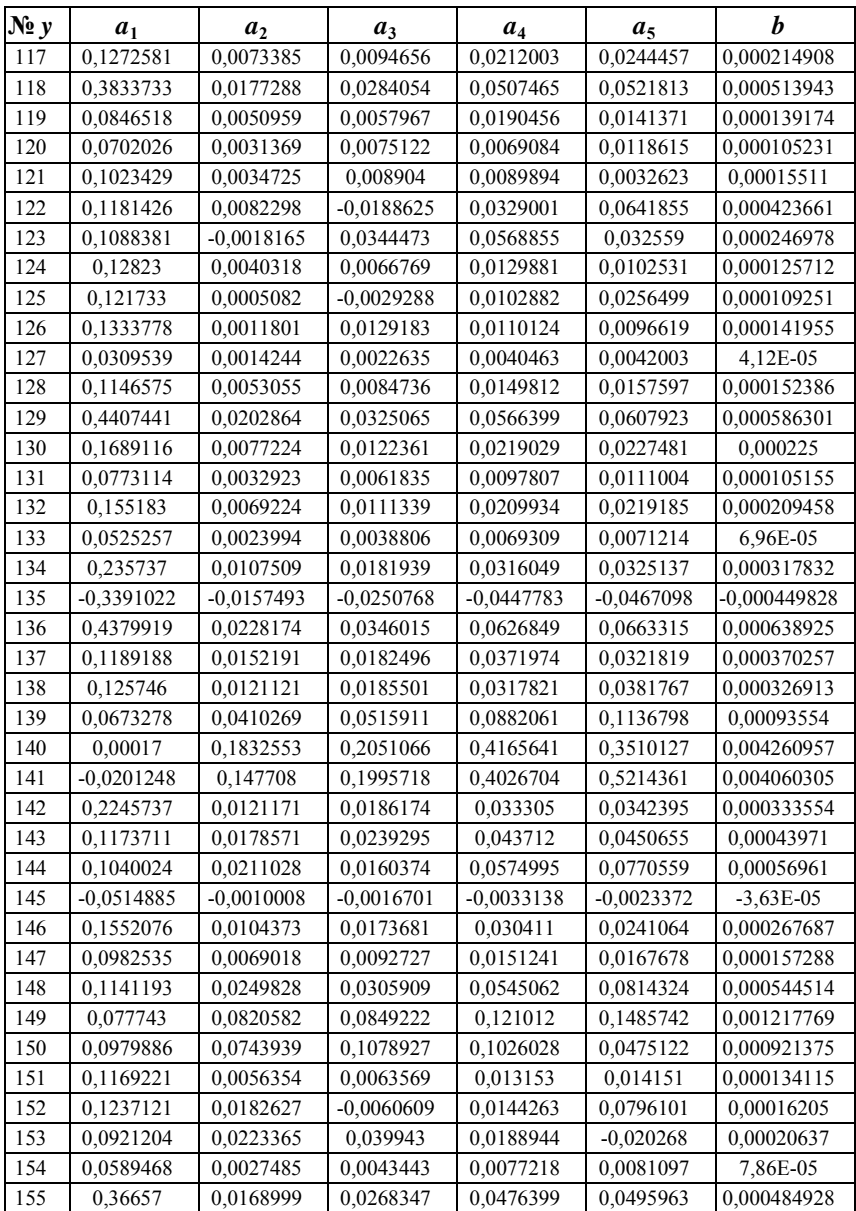

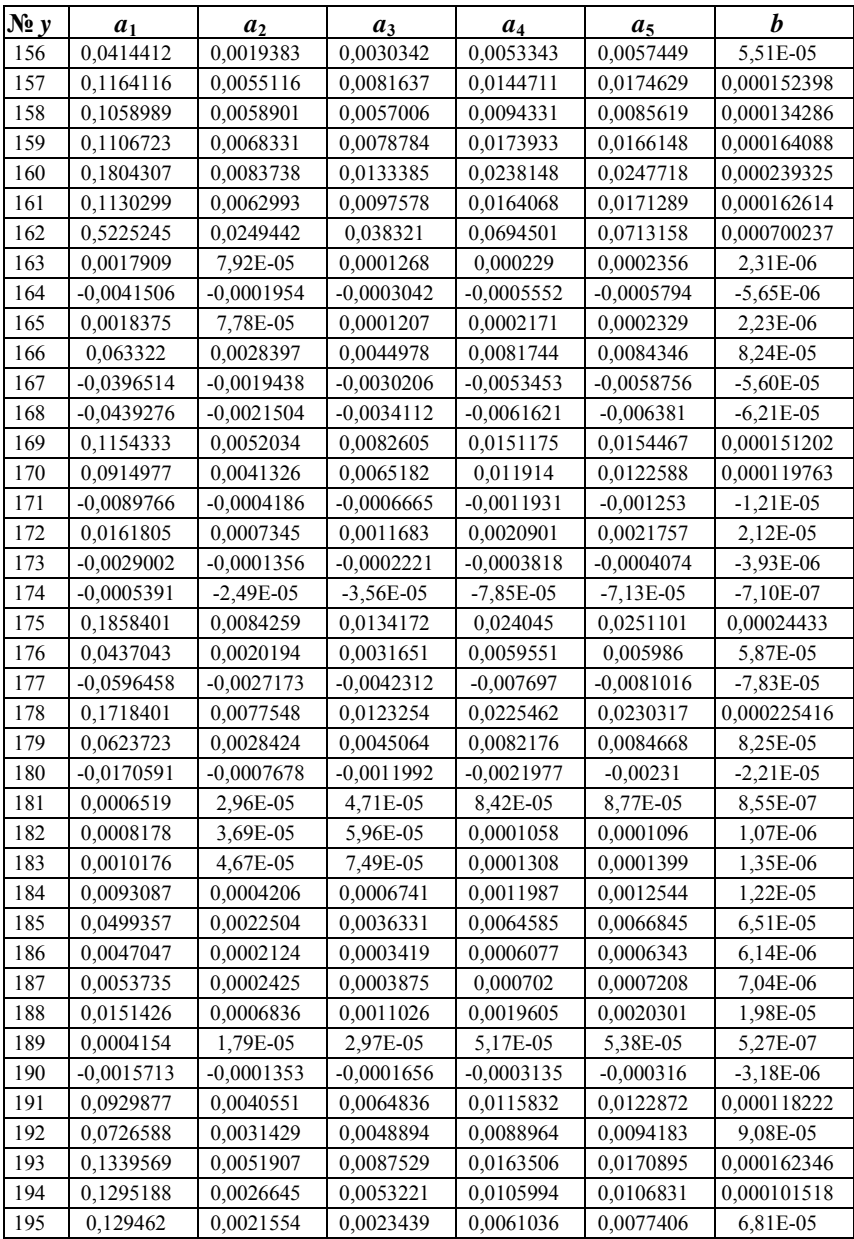

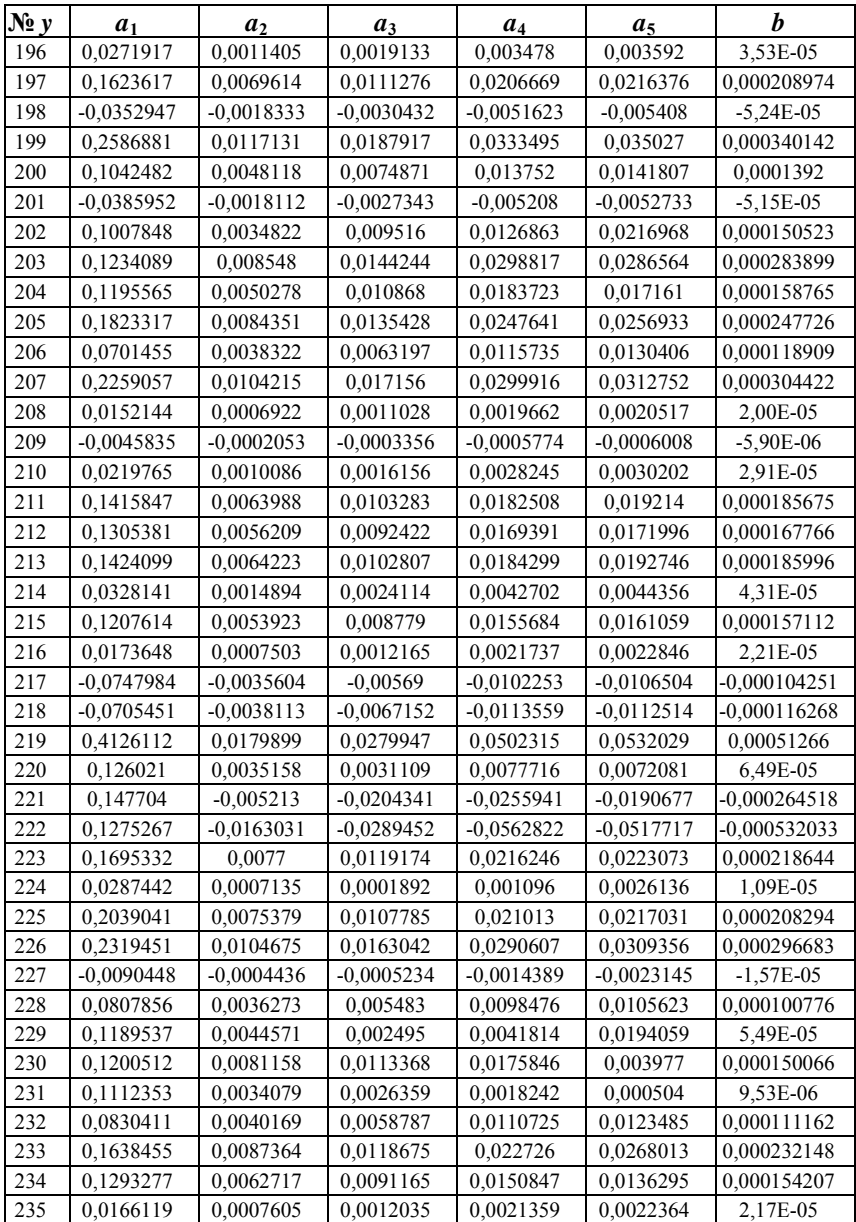

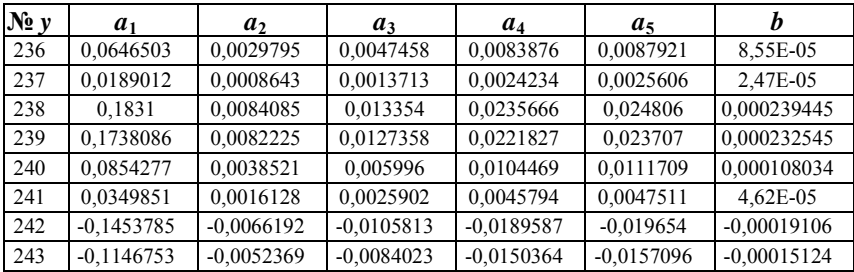

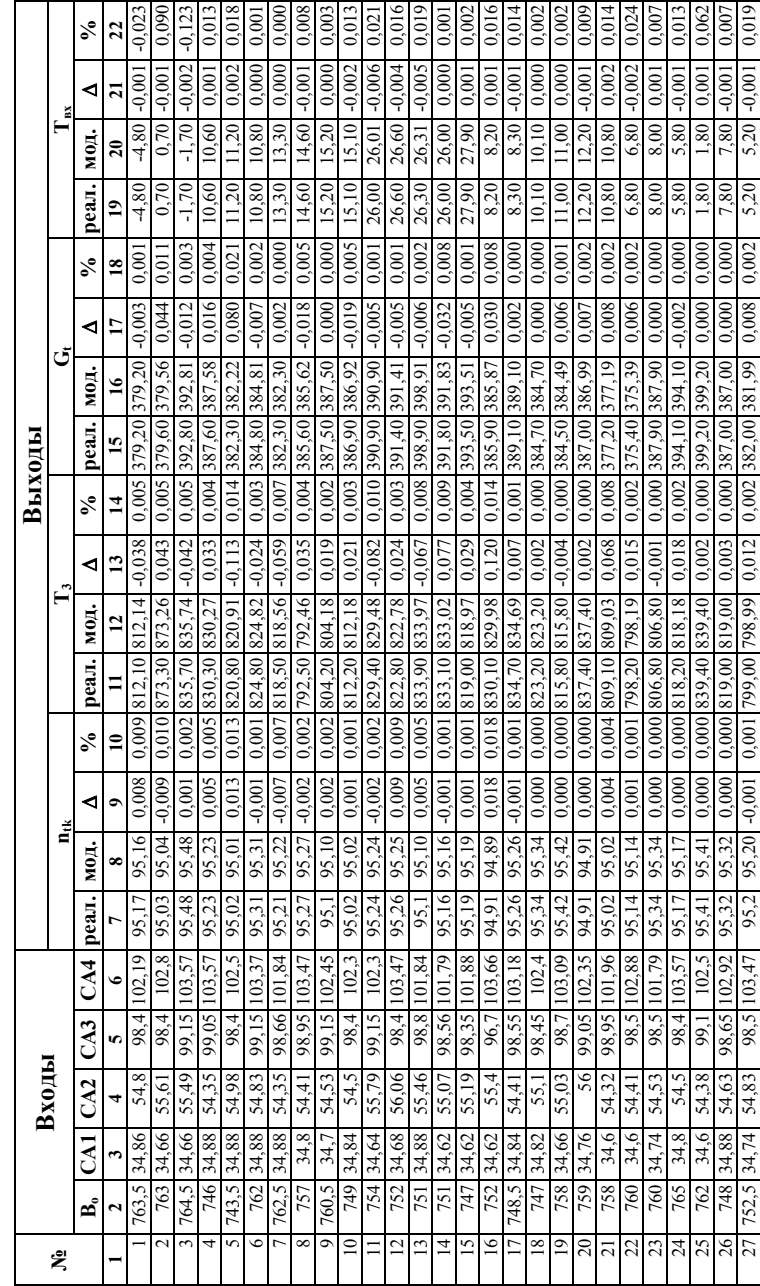

Таблица А.19 - Результаты вычисления значений целевых параметров по построенным нейро-нечётким Таблица А.19 – Результаты вычисления значений целевых параметров по построенным нейро-нечётким моделям для режима «номинальный» моделям для режима «номинальный»

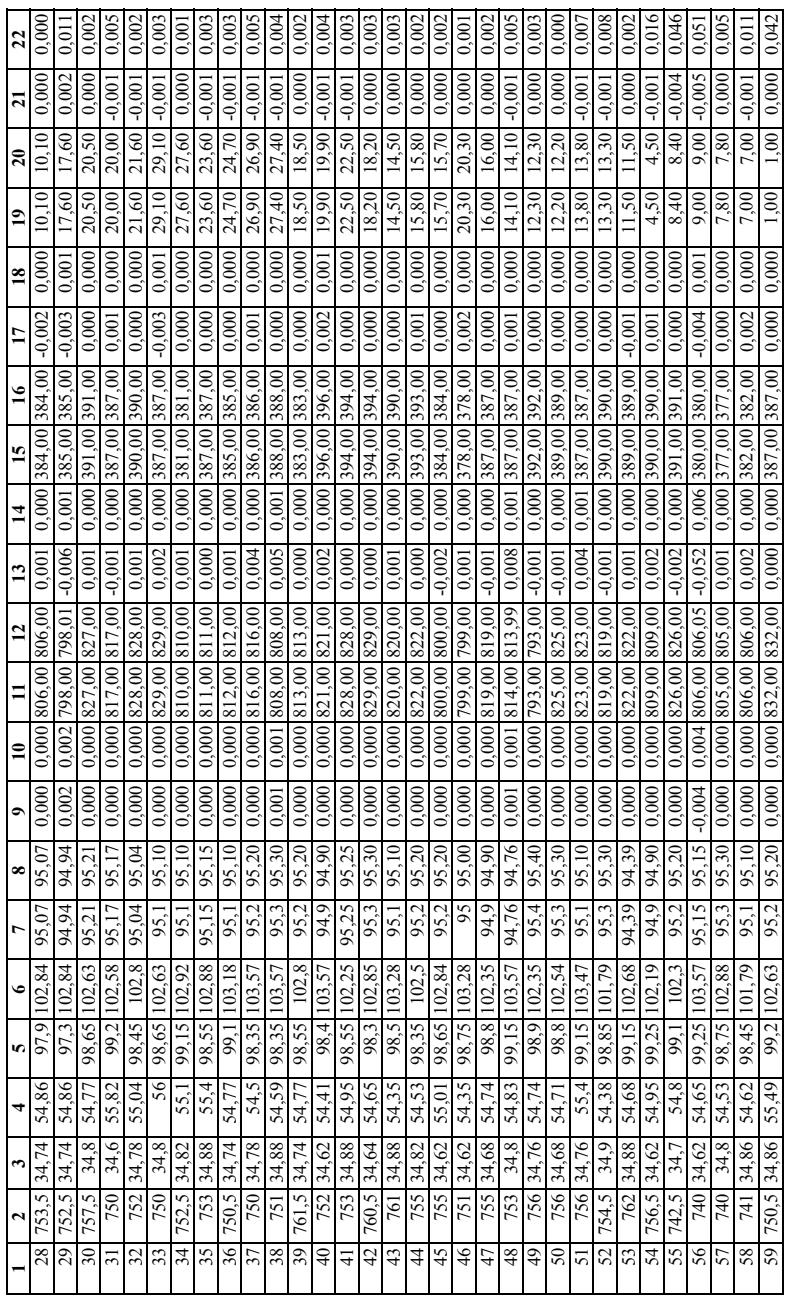

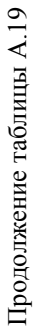

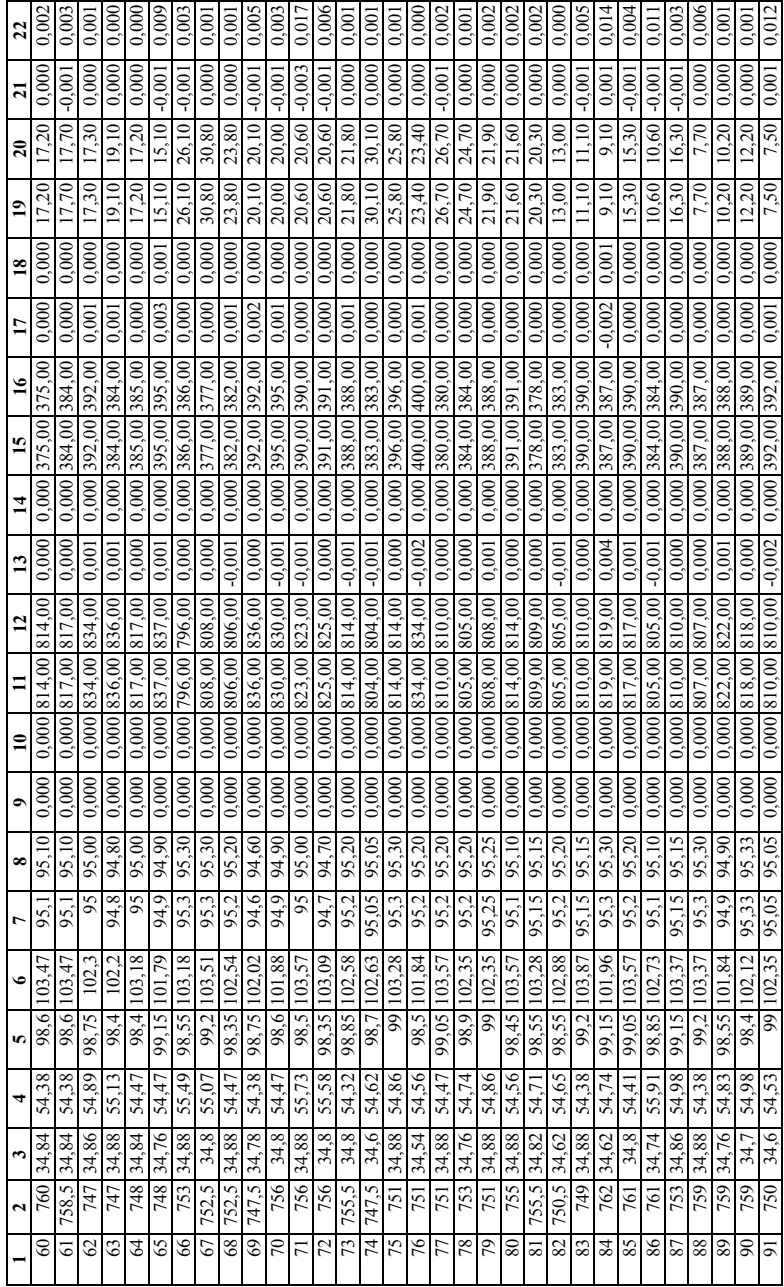

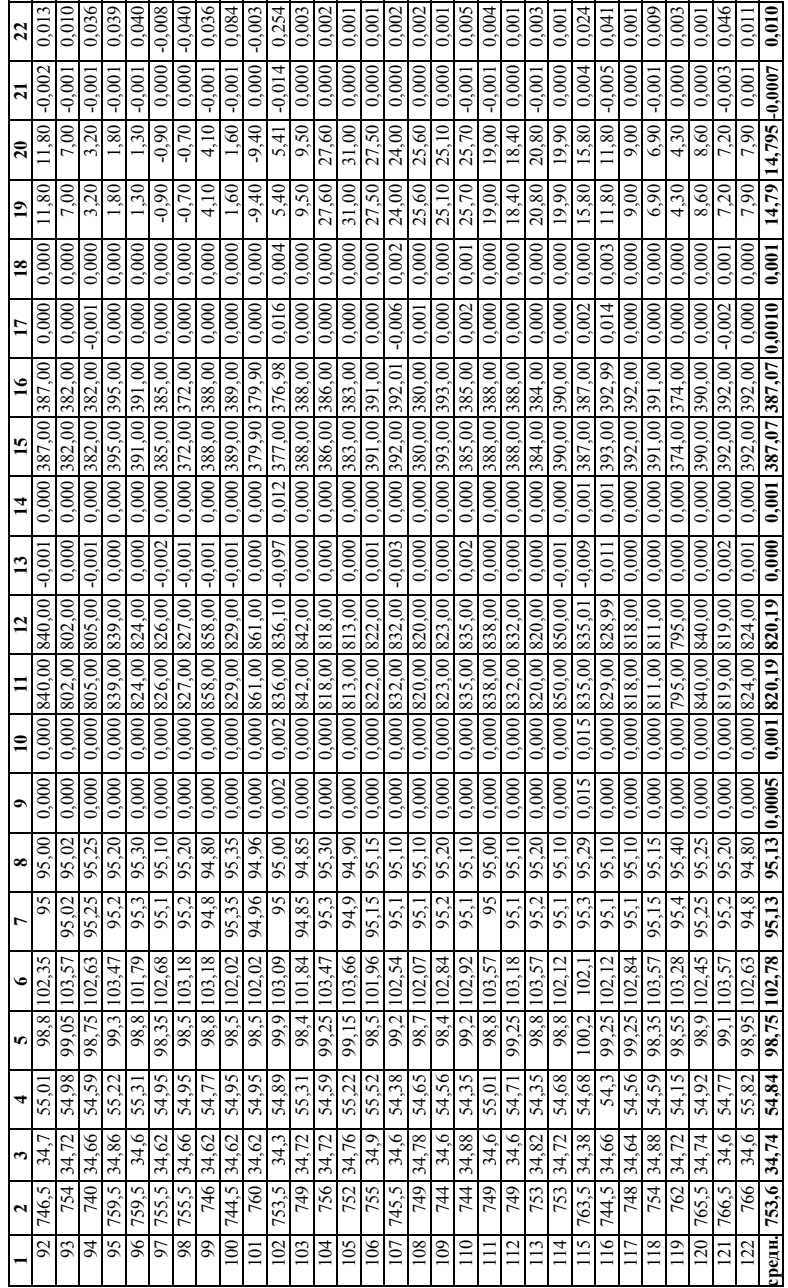

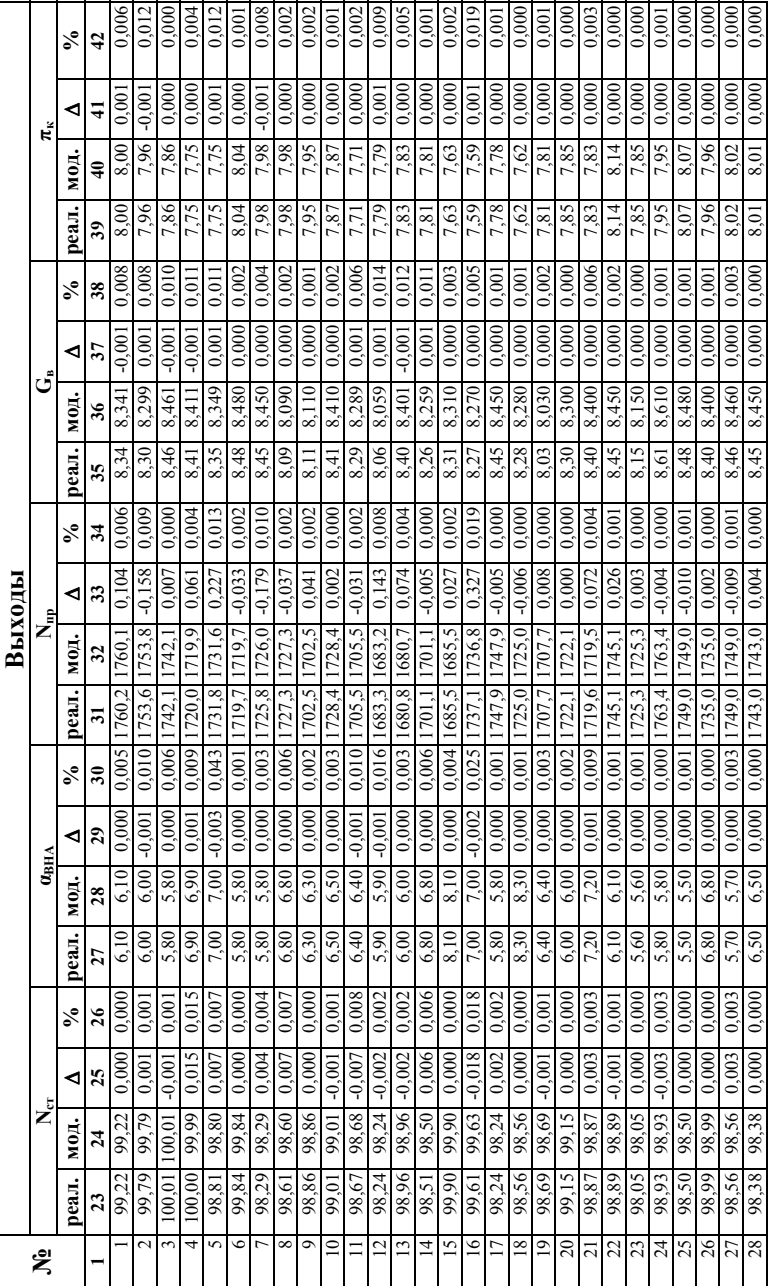

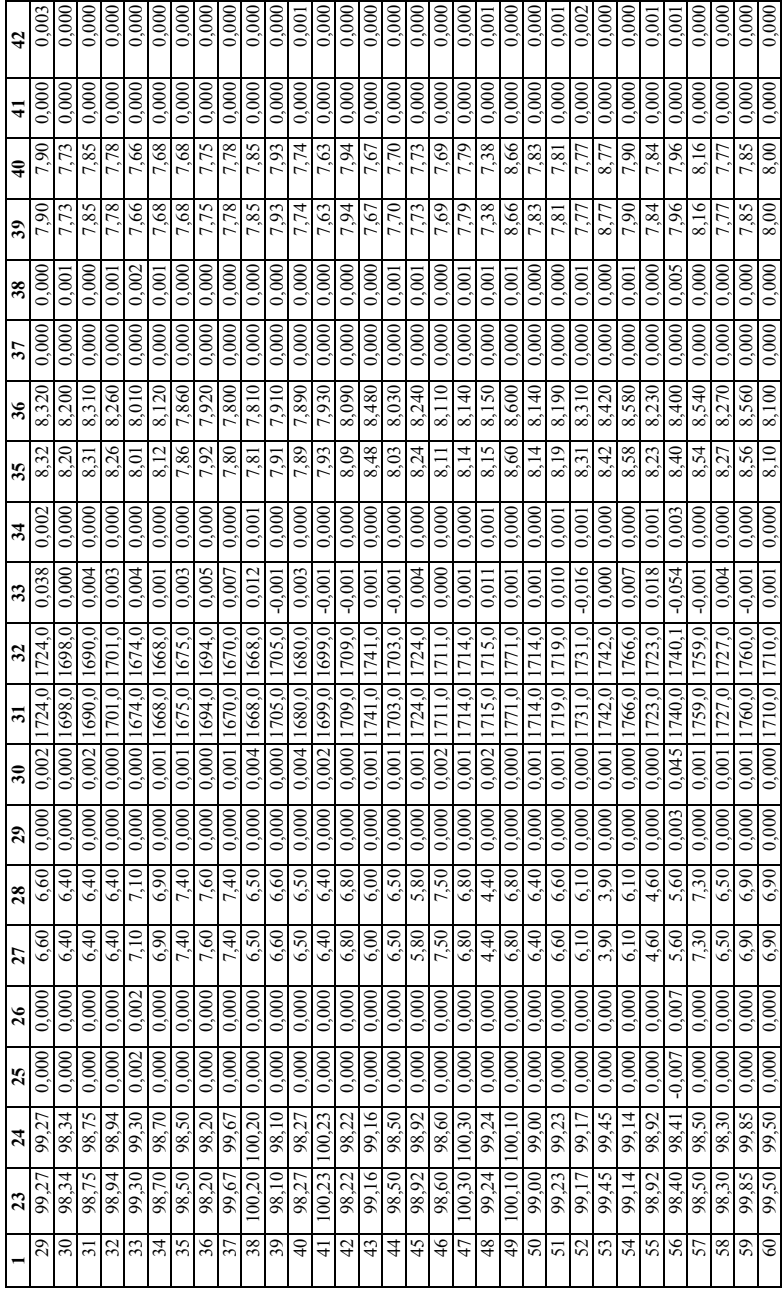

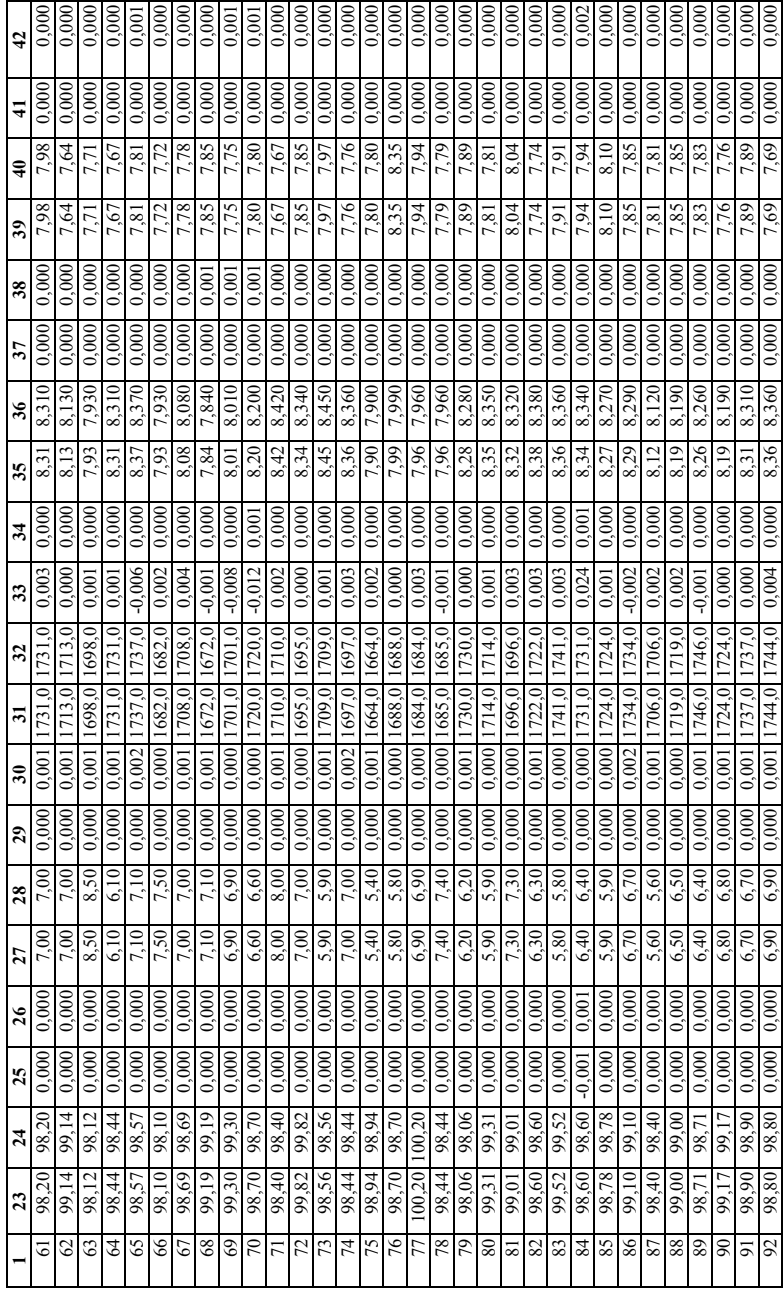

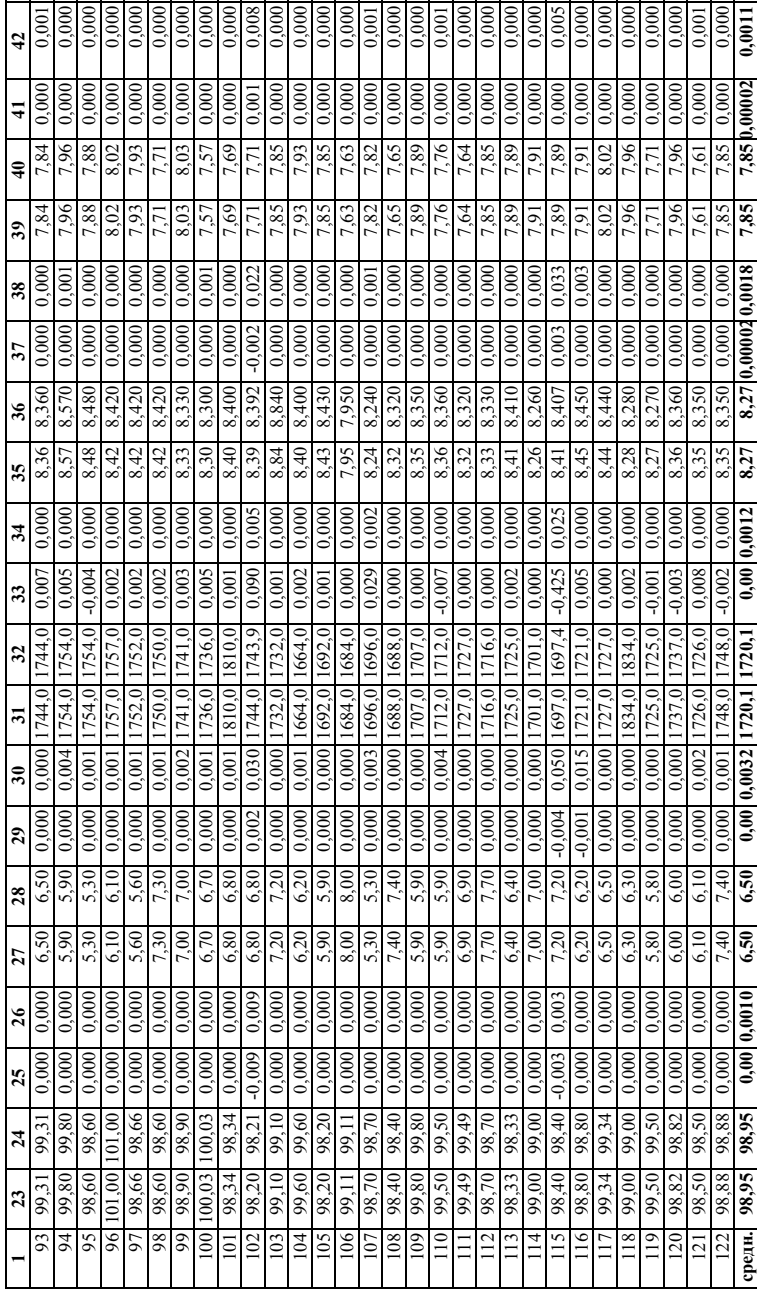

Научное издание

Богуслаев Александр Вячеславович Олейник Алексей Александрович Олейник Андрей Александрович Павленко Дмитрий Викторович Субботин Сергей Александрович

## **ПРОГРЕССИВНЫЕ ТЕХНОЛОГИИ МОДЕЛИРОВАНИЯ, ОПТИМИЗАЦИИ И ИНТЕЛЛЕКТУАЛЬНОЙ АВТОМАТИЗАЦИИ ЭТАПОВ ЖИЗНЕННОГО ЦИКЛА АВИАЦИОННЫХ ДВИГАТЕЛЕЙ**

Монография

Под редакцией Д. В. Павленко, С. А. Субботина

Сдано в набор 09.12.2008. Формат 60х84/16. Бум. Xerox-80 г/м<sup>2</sup> Отпечатано с оригинал-макета, предоставленного Запорожским национальным техническим университетом в издательской системе Ducutech-135. Усл. печ. лист. 26,9. Уч.-издат. лист. 26,3. Тираж 300 экз. Зак. № 4940.

Издательский комплекс ОАО "Мотор Сич" Украина, 69068, г. Запорожье, пр. Моторостроителей, 15 Тел.:+38-(0612)-720-41-11

469 468